# **Resource Formation Service**

# **Template Reference**

**Issue** 01 **Date** 2023-05-26

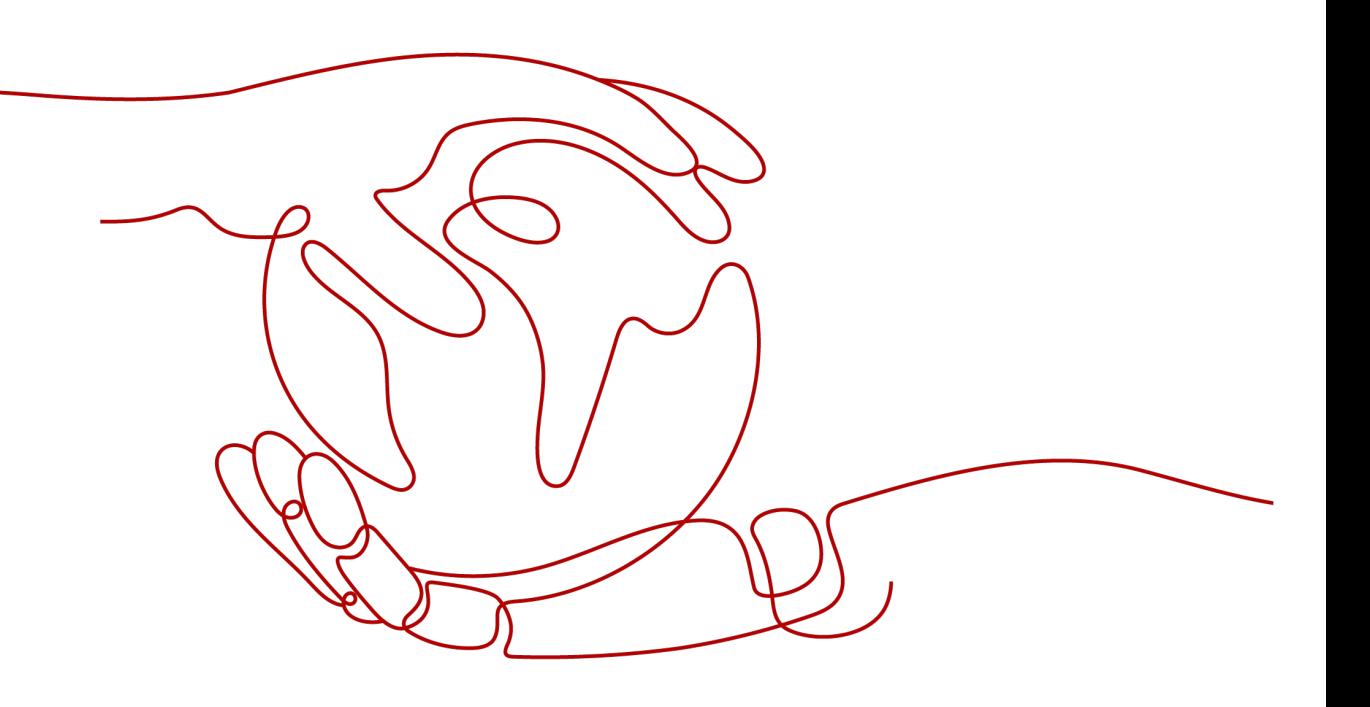

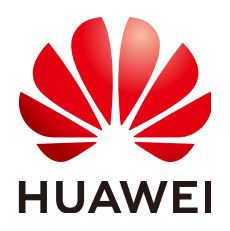

**HUAWEI TECHNOLOGIES CO., LTD.**

#### **Copyright © Huawei Technologies Co., Ltd. 2024. All rights reserved.**

No part of this document may be reproduced or transmitted in any form or by any means without prior written consent of Huawei Technologies Co., Ltd.

#### **Trademarks and Permissions**

 $\triangle \triangleright$ HUAWEI and other Huawei trademarks are trademarks of Huawei Technologies Co., Ltd. All other trademarks and trade names mentioned in this document are the property of their respective holders.

#### **Notice**

The purchased products, services and features are stipulated by the contract made between Huawei and the customer. All or part of the products, services and features described in this document may not be within the purchase scope or the usage scope. Unless otherwise specified in the contract, all statements, information, and recommendations in this document are provided "AS IS" without warranties, guarantees or representations of any kind, either express or implied.

The information in this document is subject to change without notice. Every effort has been made in the preparation of this document to ensure accuracy of the contents, but all statements, information, and recommendations in this document do not constitute a warranty of any kind, express or implied.

# **Huawei Technologies Co., Ltd.**

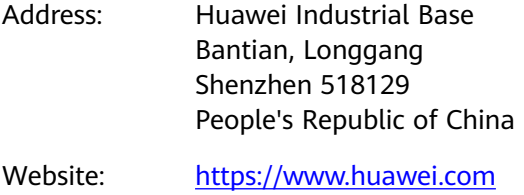

Email: support@huawei.com

# **Security Declaration**

## **Vulnerability**

Huawei's regulations on product vulnerability management are subject to the Vul. Response Process. For details about this process, visit the following web page:

<https://www.huawei.com/en/psirt/vul-response-process>

For vulnerability information, enterprise customers can visit the following web page: <https://securitybulletin.huawei.com/enterprise/en/security-advisory>

# **Contents**

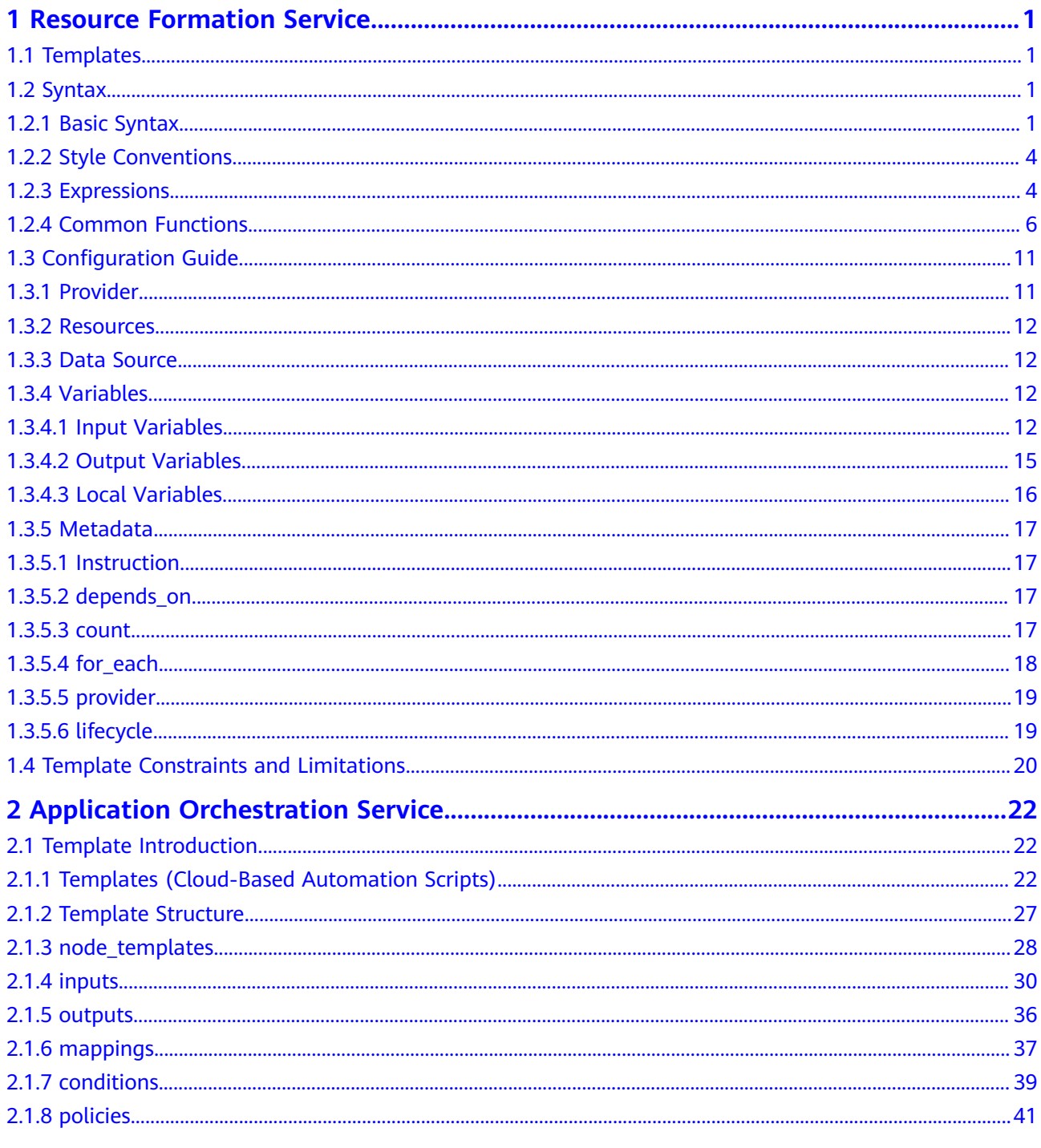

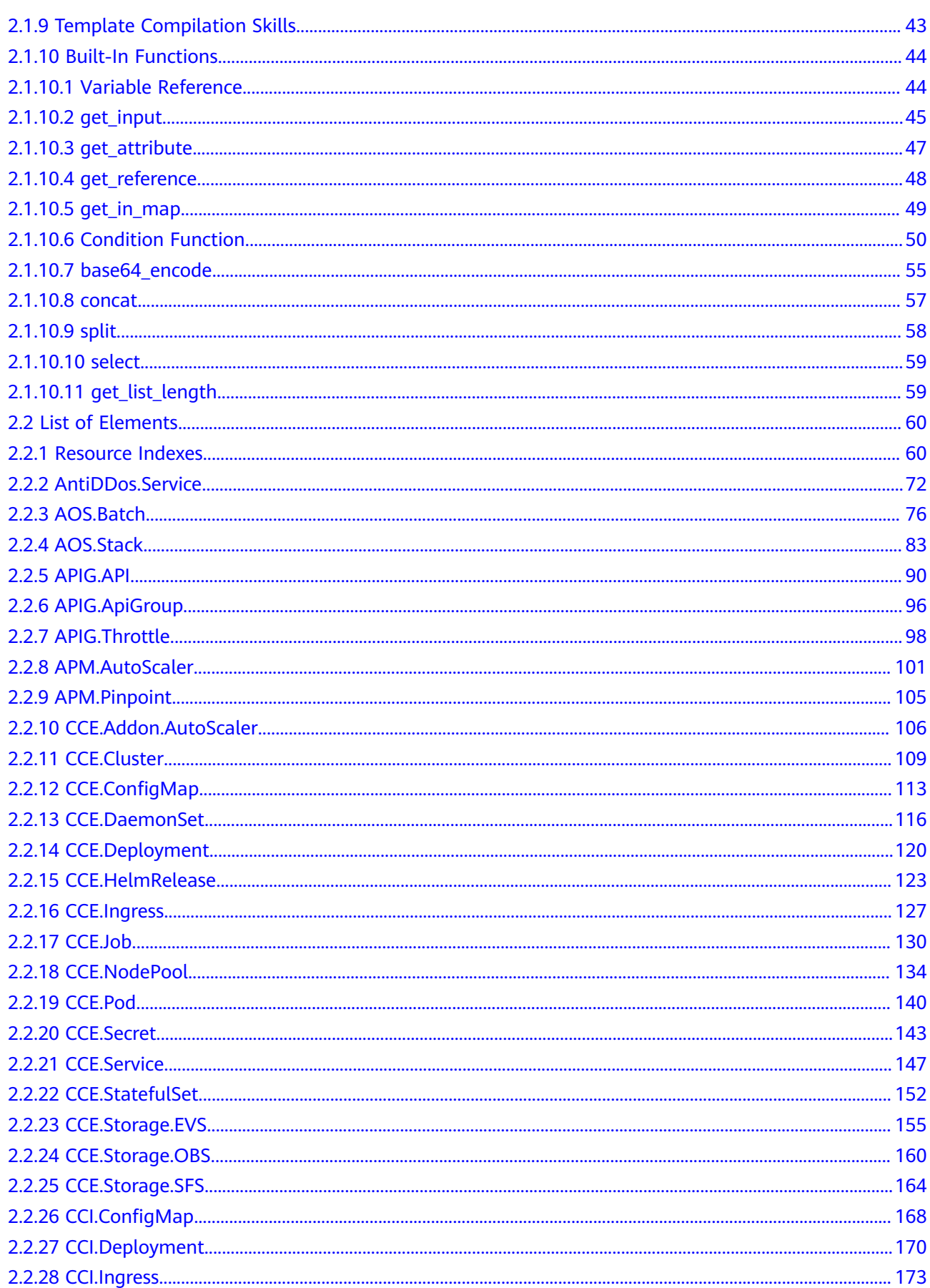

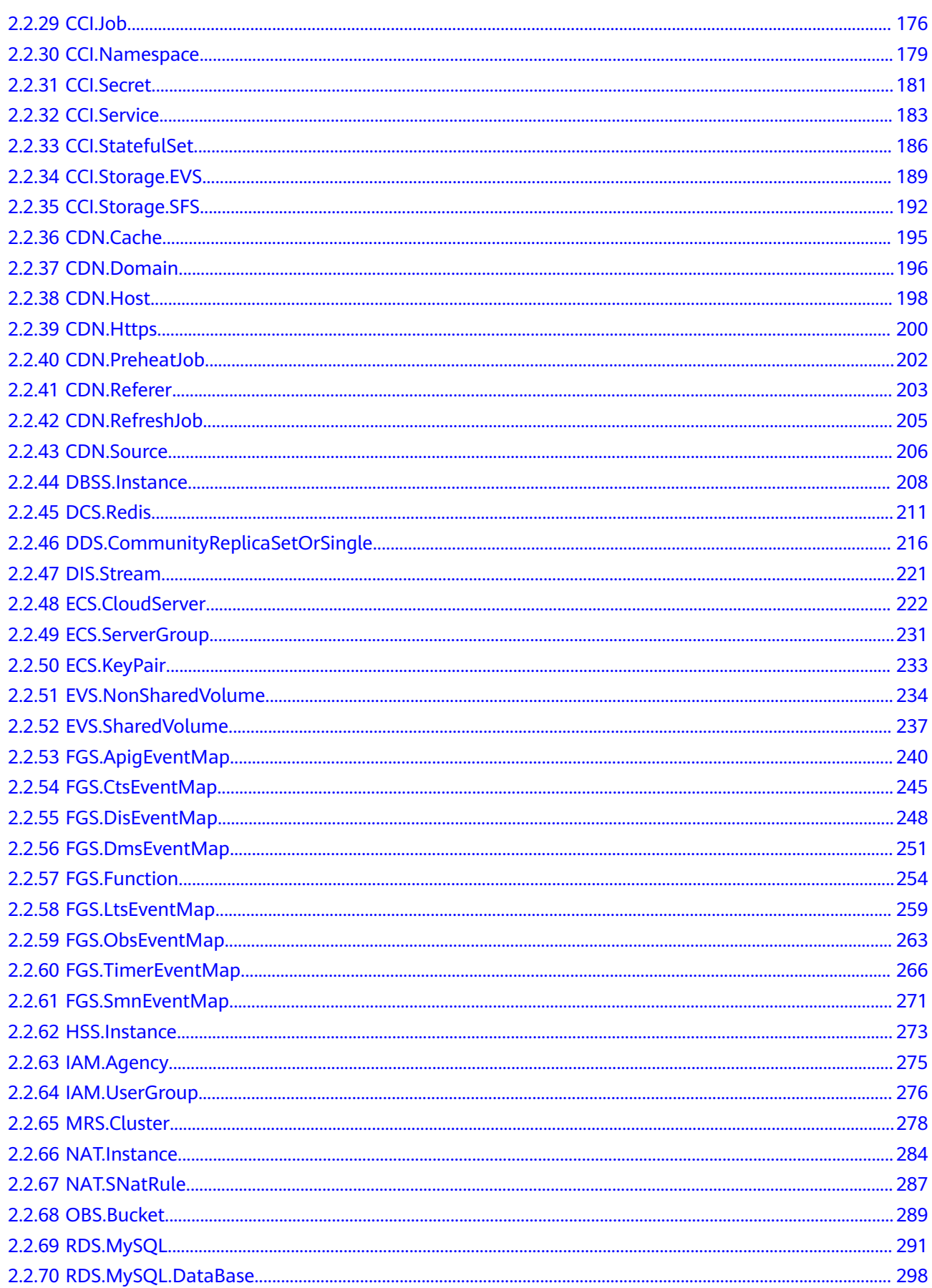

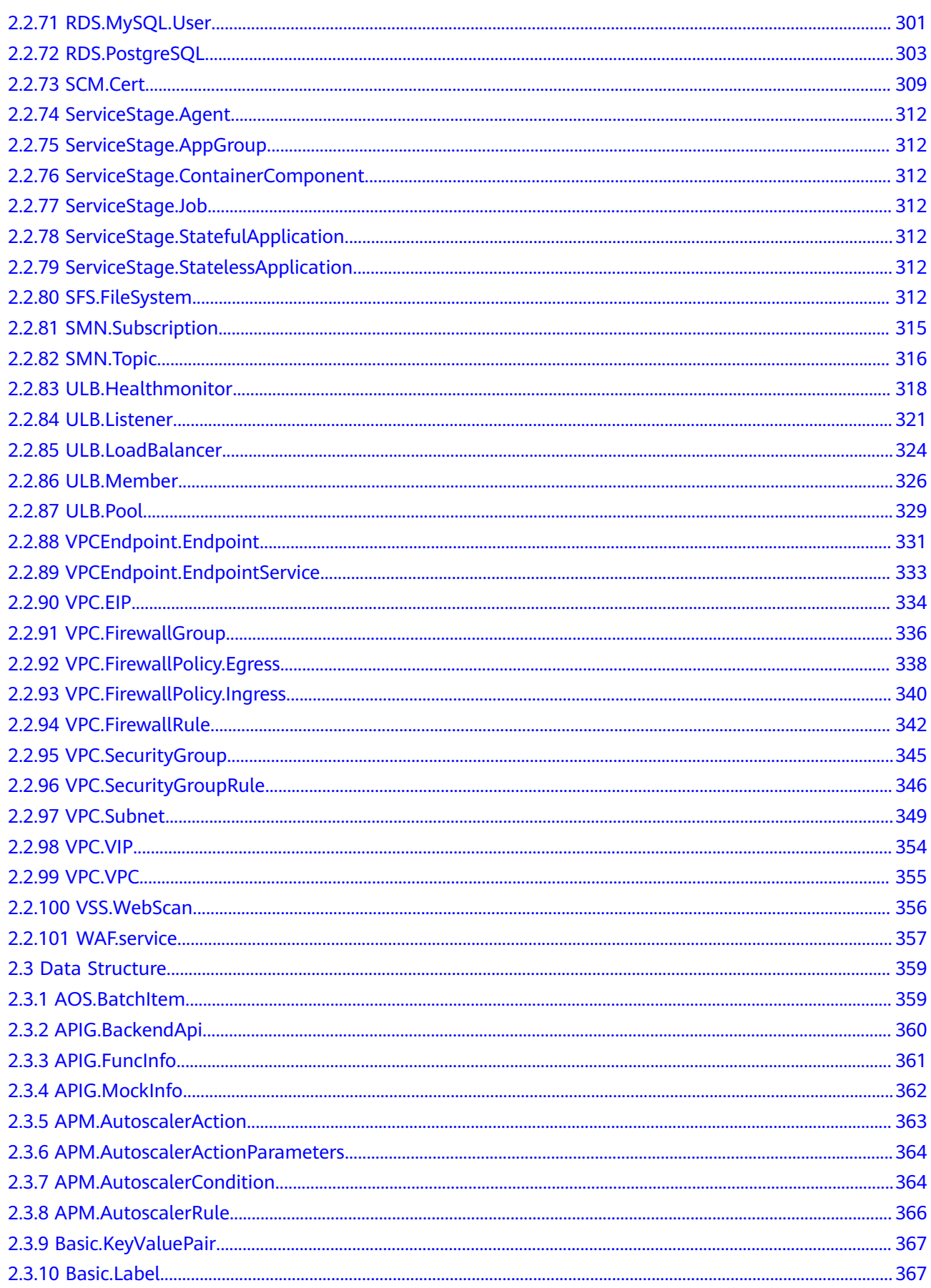

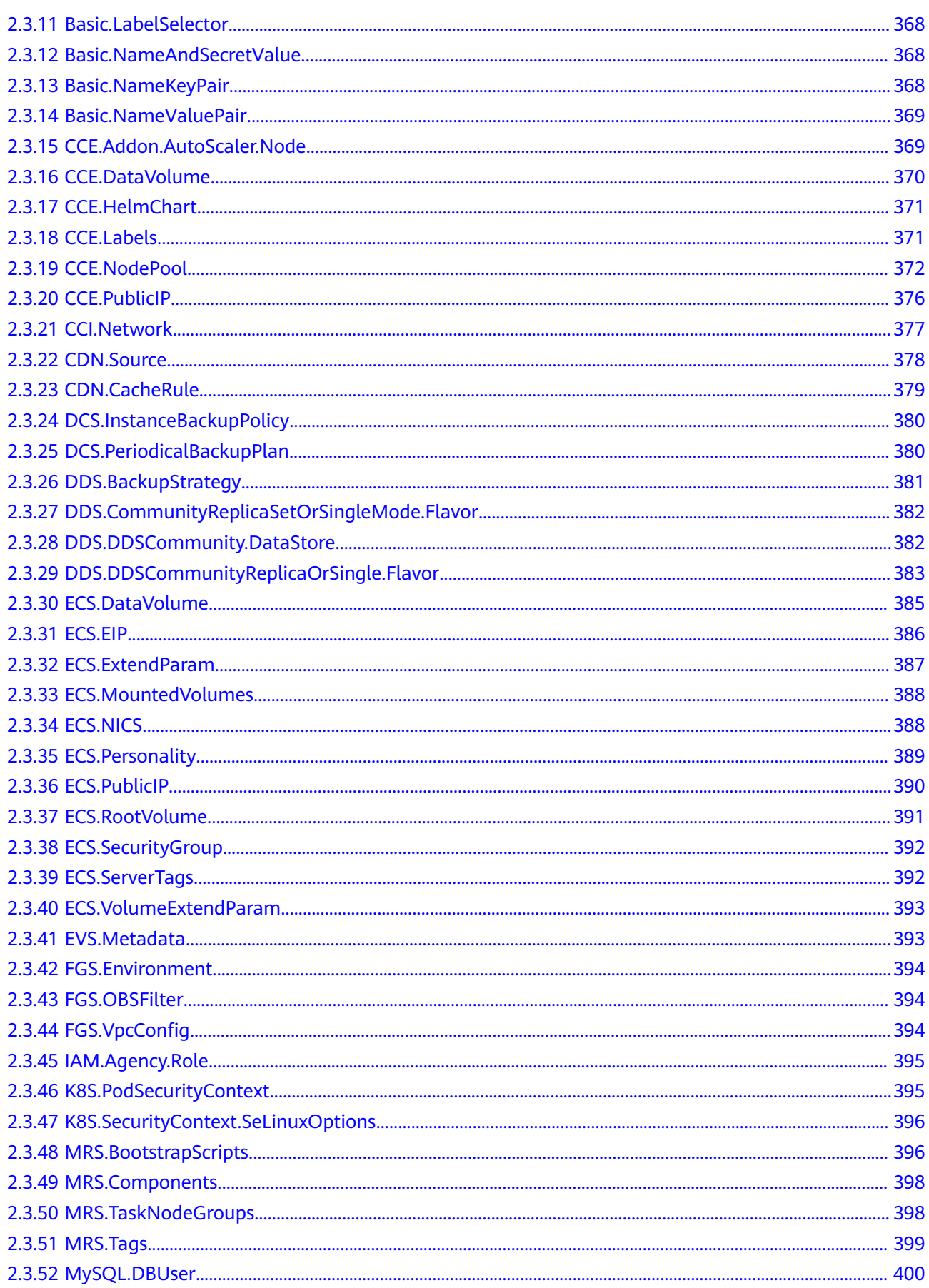

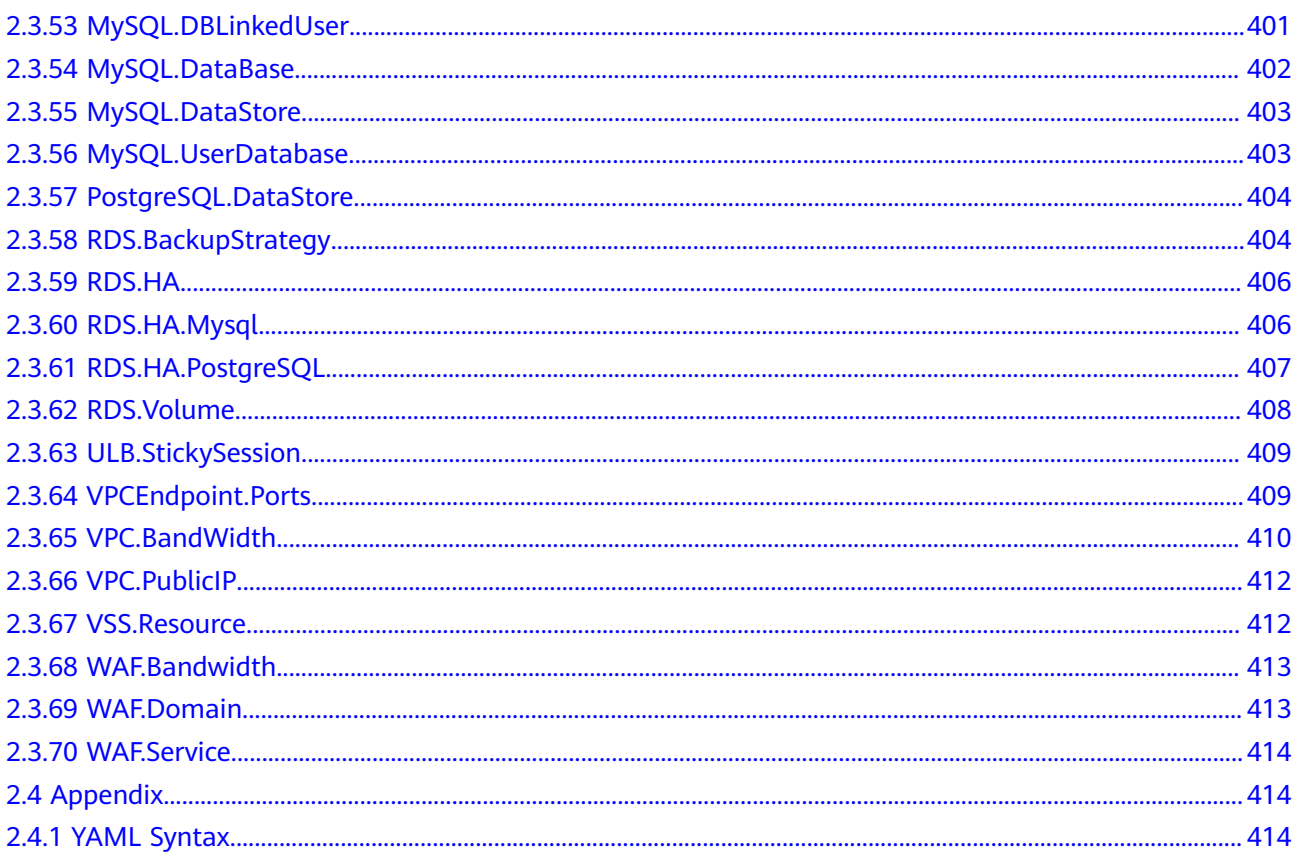

# <span id="page-9-0"></span>**1 Resource Formation Service**

- 1.1 Templates
- 1.2 Syntax
- [1.3 Configuration Guide](#page-19-0)
- [1.4 Template Constraints and Limitations](#page-28-0)

# **1.1 Templates**

RFS consists of templates and stacks. A stack is a collection of Huawei Cloud resources and created by users on RFS. A template is a script used to create and update stacks.

# **1.2 Syntax**

## **1.2.1 Basic Syntax**

The RFS configuration language is easy, highly readable, and compatible with the HCL and JSON syntax. This section describes the basic syntax and common functions of the HCL.

The RFS configuration language consists of arguments, blocks, expressions, and functions.

## **Arguments**

Use an equal sign (=) to assign a value or expression to a particular name, which can contain letters, digits, underscores (\_), and hyphens (-), but cannot start with a digit. For example:

image\_id = "ad091b52-742f-469e-8f3c-fd81cadf0743"

#### **Blocks**

Aggregate multiple arguments and can contain another blocks. A block consists of type, label, and body. The format is as follows:

```
resource "myinstance" {
  name = "myinstance"
 ......
   network {
      uuid = "55534eaa-533a-419d-9b40-ec427ea7195a"
   }
}
```
Before using a block, you must declare its type (**resource** and **network** in this example), where **resource** is the top-level block type and **network** is the nested block type. The top-level block type keywords supported by the HCL include **provider**, **resource**, **data**, **variable**, **output**, **module**, and **locals**.

Block labels are defined after the block type, and the number of block labels is determined by the block type. In the example, the **resource** block type expects one label: **myinstance**. The nested **network** type does not have block labels. The block body is defined at the last and delimited by the **{** and **}** characters. Other types can be nested in the block body to implement different layered structures.

#### **Argument Types**

The HCL supports the following argument types:

#### **Basic types**

- **string**: consists of one or more Unicode characters, for example, **hello**.
- number: can be an integer or a floating point number.
- **bool**: can only be **true** or **false**.

The HCL can automatically convert the **number** and **bool** types to the **string** type based on the argument type. If a string can be represented as a value of the **number** or **bool** type, it can also be converted to the other two types. Arguments of the three types can be directly assigned values. For example:

```
disk_type = "SSD"
disk size = 40enable = true# Strings can be of the number and bool types.
disk_size = "40"
enable = "true"
```
#### **Set types**

- **map(...)**: a set of data elements combined using key-value pairs. The key is of the **string** type, while the **value** can be of the **string**, **number**, or **bool** type. The values of all elements must be of the same type.
- **list(...)**: a set of data elements of the same type. The elements can be of the basic type or block type. The list index starts from 0.
- set(...): similar to the list type. Elements in a set are unique and do not have any auxiliary identifier or sequence.

The **map** type is delimited in **{** and **}** and has flexible types. Key-value pairs can be connected using equal signs  $(=)$  or colons  $(:)$ . If a key does not start with a digit, double quotation marks (") are not required. For multi-line mapping, key-value pairs can be separated by newline characters or commas (,). You are advised to use equal signs (=) to connect key-value pairs and separate them with newline characters. For example:

```
# Recommended format
tags = { foo = "bar"
  key = "value"
}
# Other formats
tags = {"foo" = "bar", "key" = "value"}
tags = {"foo" : "bar", "key" : "value"}
tags = \{foo = "bar", key = "value"\}tags = \{foo : "bar", key : "value"\}tags = { foo : "bar"
 key : "value"
}
```
The list type and set type are represented in the same way. The list/set whose elements are of the basic type is delimited using **[** and **]**, and the list/set whose elements are of the block type is represented in the form of repeated blocks. For example:

```
# List whose elements are of the basic type
security_groups = ["default", "internal"]
# List whose elements are of the block type
network {
 uuid = "55534eaa-533a-419d-9b40-ec427ea7195a"
}
network {
 uuid = "ad091b52-742f-469e-8f3c-fd81cadf0743"
}
```
#### **Special types**

null: If a parameter is set to null, the parameter has no specified value. The HCL automatically ignores the parameter and uses the default value. Null is common in conditional expressions, for example, **var.test==""? null: var.test**, indicating that when the value of **var.test** is **""**, it is ignored.

## **Other Syntax**

- A single-line comment starts with **#** or **//**.
- **/\*** and **\*/** are start and end delimiters for a comment that might span over multiple lines. Nested block comments are not supported.
- Terraform configuration files are UTF-8 encoded. Terraform accepts non-ASCII characters in identifiers, comments, and string values.
- A multi-line string starts with **<<EOF**, contains the string content in the middle, and ends with **EOF**. **EOF** can also be replaced with other characters. For example:

```
 ...
  website {
 ...
    routing_rules = <<EOF
[{
    "Condition": {
       "KeyPrefixEquals": "docs/"
    },
    "Redirect": {
       "ReplaceKeyPrefixWith": "documents/"
   }
}]
```
EOF } }

# <span id="page-12-0"></span>**1.2.2 Style Conventions**

#### **Style Conventions**

The HCL has some idiomatic style conventions for consistency between files and modules written by different teams. The conventions are recommended for users to follow. They are as follows:

- Indent two spaces for each nesting level.
- When multiple arguments with single-line values appear on consecutive lines at the same nesting level, align their equals signs (=). name = "myinstance" security\_groups = ["default", "internal"]
- Use empty lines to separate logical groups of arguments within a block.
- When both arguments and blocks appear together inside a block body, place all of the arguments together at the top and then place nested blocks below them. Use one blank line to separate the arguments from the blocks.
- List meta-arguments at the top of the block body and separate them from other arguments with one blank line. Place meta-argument blocks at the end of the block body and separate them from other blocks with one blank line.  $count = 1$

```
 bucket = "bucket_demo"
  acl = "public-read"
 tags = {
 foo = "bar"
   env = "test"
  }
  lifecycle {
   create_before_destroy = true
 }
}
```
- Top-level blocks should always be separated from one another by one blank line.
- Nested blocks of the same type should be grouped together, while those of different types should be separated by blank lines.

#### **Reference**

**<https://www.terraform.io/docs/configuration/style.html>**

## **1.2.3 Expressions**

Expressions refer to or compute values within a configuration. The simplest expressions are just literal values, like **hello world** or **5**. Terraform allows multiple expressions such as operators, conditional expressions, and built-in functions.

You can experience and test expressions and built-in functions using the Terraform expression console, by running the **terraform console** command.

## **Operators**

Operators perform specific mathematical or logical operations. Terraform supports the following types of operators:

- Arithmetic operators: expect number values and produce number values as results, including  $+$ ,  $-$  (subtraction),  $*$ ,  $/$ ,  $\%$ , and  $-$  (multiplication by  $-1$ ).
- Equality operators: both take two values of any type and produce bool values as results, including  $==$  and !  $=$ .
- Comparison operators: expect number values and produce bool values as results, including  $>$ ,  $>=$ ,  $<$ , and  $<=$ .
- Logical operators: expect bool values and produce bool values as results, including ||, &&, and !.

When multiple operators are used together in an expression, they are evaluated in the following order of operations:

- 1. !, (multiplication by -1)
- 2.  $*, 1, 96$
- $3. + -$  (subtraction)
- $4. > > =, <, <$
- $5. = =, !=$
- 6. &&
- 7. ||

#### **Conditional Expressions**

A conditional expression uses the value of a bool expression to select one of two values. The syntax is as follows:

condition ? true\_value : false\_value

This statement indicates that if **condition** is **true**, the result is **true\_value**. Otherwise, the result is **false\_value**. The result of a conditional expression can be of any type, but the types of **true\_value** and **false\_value** must be the same. A common use of conditional expressions is to define defaults to replace invalid values:

var.a != "" ? var.a : "default-a"

This statement indicates that if **var.a** is not empty, the actual value of **var.a** is returned. Otherwise, the result is **default-a**.

#### **For Expressions**

A for expression creates a set type by traversing and transforming each element in another set type (map, list, or set). The type of brackets around the for expression decide what type of result it produces.

- Using [ and ] will generate a list.
- Using **{** and **}** will generate a map or object.

<span id="page-14-0"></span>Assume that the value of **mylist** is **["AA", "BBB", "CCCC"]**. You can use the for expression to convert each string element in **mylist** to lowercase and output another list.

```
> [for str in var.mylist : lower(str)]
[
 "aa", 
  "bbb",
  "cccc", 
\mathbf{I}
```
You can also output a map, which is determined by =>:

> {for str in var.mylist : str => lower(str)} { "AA" = "aa"  $"BBB" = "hhh"$  "CCCC" = "cccc" }

The for expression can also convert a map. Assume that the value of **mymap** is **{element1="aaa", element2="bbb", element3="ccc"}**. You can convert each value in the map to uppercase.

```
> {for key, value in var.mymap : key => upper(value)}
{
  "element1 = "AAA" 
  "element2 = "BBB"
  "element3 = "CCC" 
}
```
In addition, the for expression can use the if clause to filter elements:

```
> [for str in var.list : upper(str) if length(str) >= 3] 
\lceil "bbb", 
  "cccc",
]
```
## **Reference**

**<https://www.terraform.io/docs/configuration/expressions.html>**

## **1.2.4 Common Functions**

The HCL supports various built-in functions you can call by function name for processing strings, calculating values, encrypting values, and converting types. The syntax is as follows:

<Function name>(<Argument 1>, <Argument 2>...)

This section summarizes common functions in HCL and uses examples to describe their usage. For details about the complete list of supported functions, see **[Terraform Functions](https://www.terraform.io/docs/configuration/functions.html)**.

## **String Functions**

**Table 1-1** String functions

| <b>Name</b> | <b>Description</b>                                                                                                    | <b>Example Value</b>                   | Output                     |
|-------------|----------------------------------------------------------------------------------------------------|----------------------------------------|----------------------------|
| format      | Produces a string by<br>formatting a number<br>of other values<br>according to a<br>specification string.                         | format("Hello,<br>%s!", "cloud")       | Hello, cloud!              |
| lower       | Converts all letters in<br>the given string to<br>lowercase.                                                                      | lower("HELLO")                         | hello                      |
| upper       | Converts all letters in<br>the given string to<br>uppercase.                                                                      | upper("hello")                         | <b>HELLO</b>               |
| join        | Produces a string by<br>concatenating together<br>all elements of a given<br>list of strings with the<br>given delimiter.         | join(", ", ["One",<br>"Two", "Three"]) | One, Two, Three            |
| split       | Produces a list by<br>dividing a given string<br>at all occurrences of a<br>given separator.                                      | split(", ", "One,<br>Two, Three")      | ["One", "Two",<br>"Three"] |
| substr      | Extracts a substring<br>from a given string by<br>offset and length.                                                              | substr("hello<br>world!", 1, 4)        | ello                       |
| replace     | Searches a given string<br>for another given<br>substring, and replaces<br>each occurrence with a<br>given replacement<br>string. | replace("hello,<br>cloud!", "h", "H")  | Hello, cloud!              |

## **Numeric Functions**

#### **Table 1-2** Numeric functions

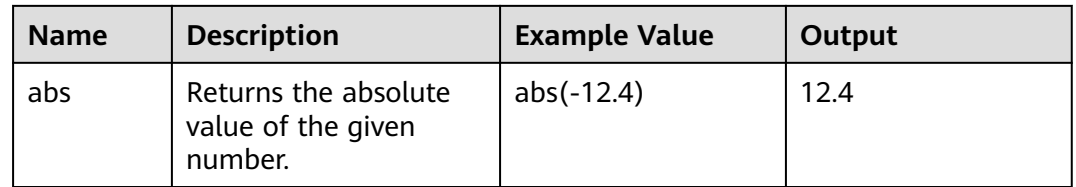

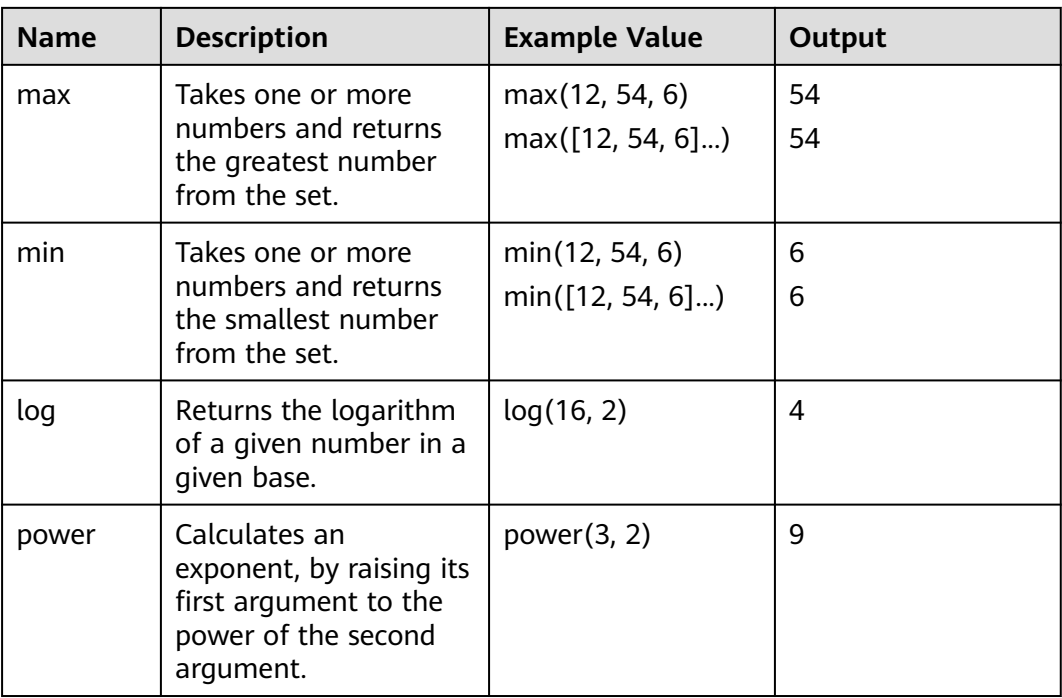

## **Collection Functions**

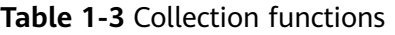

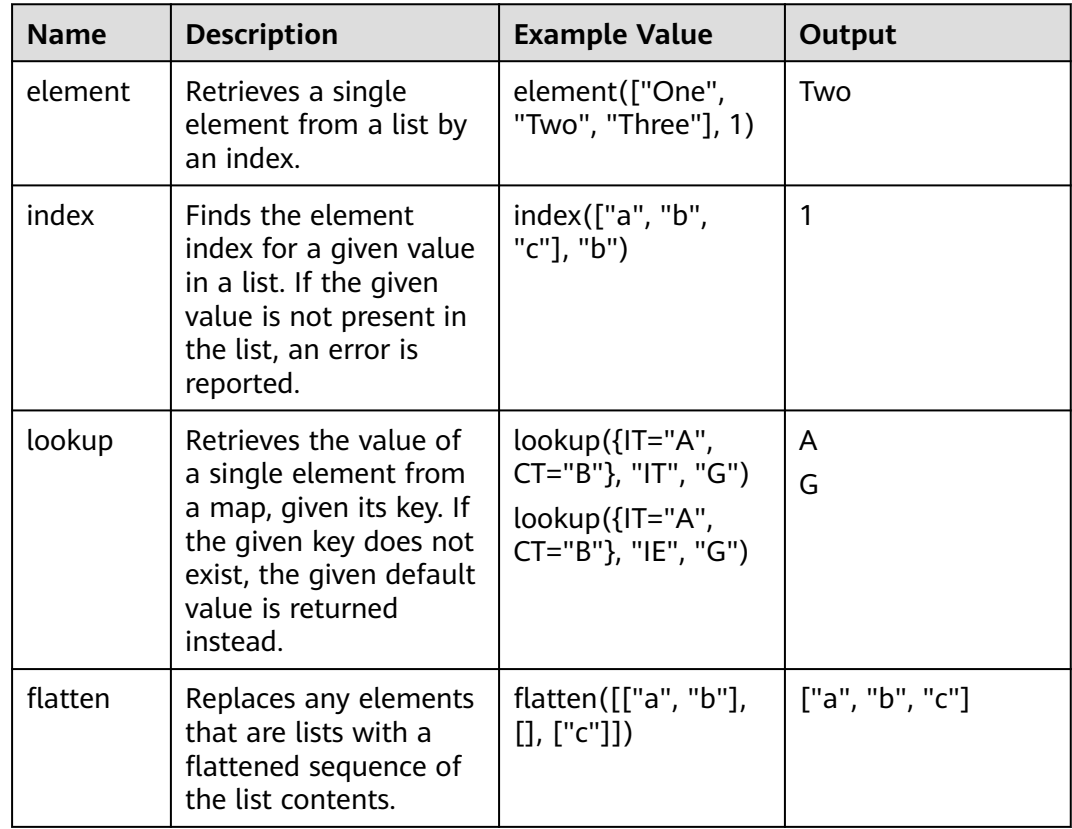

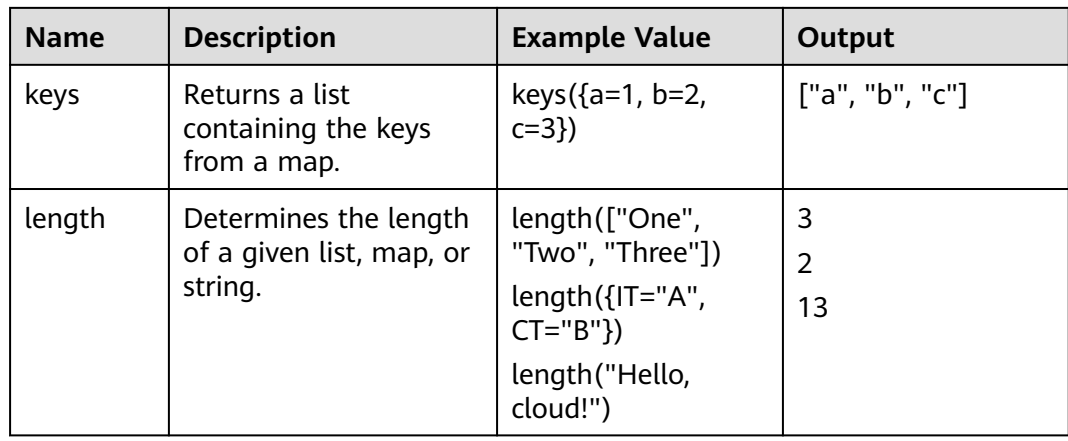

## **Type Conversion Functions**

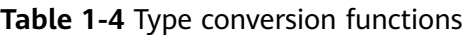

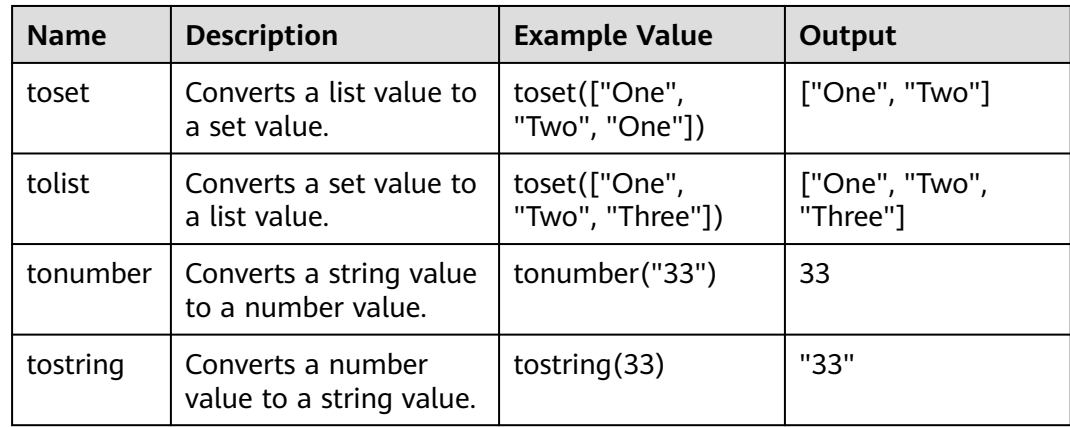

## **Encoding Functions**

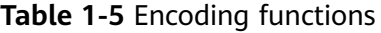

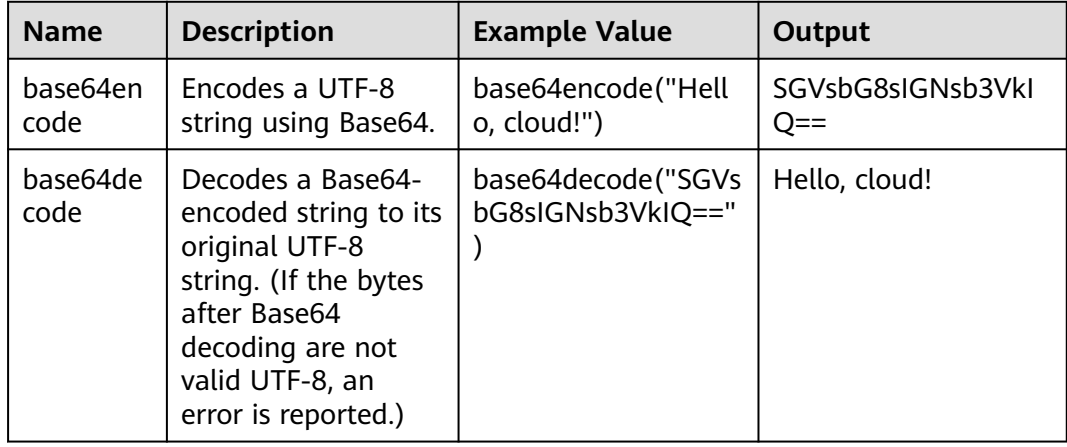

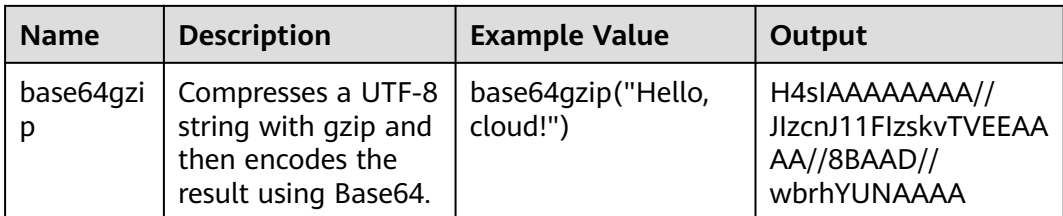

## **Hash and Crypto Functions**

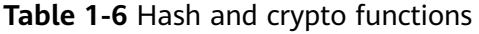

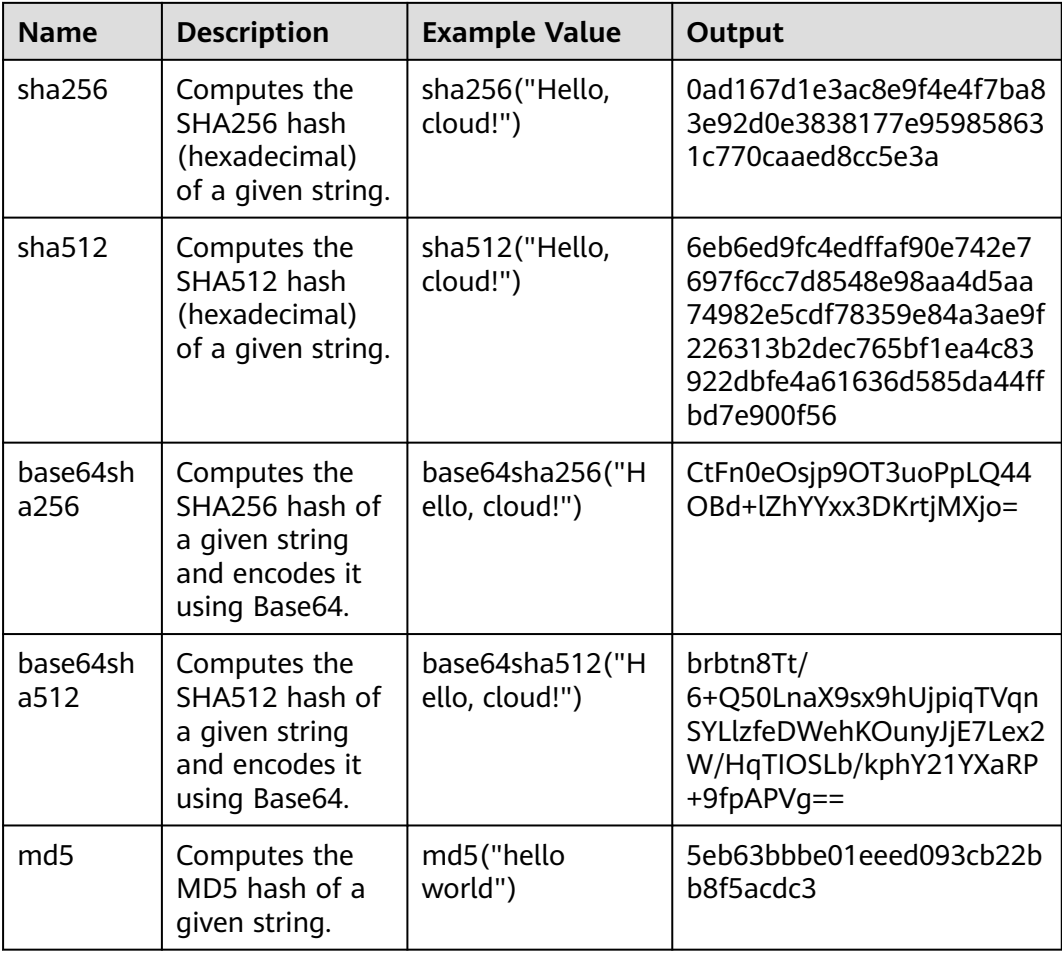

#### $\Box$  note

The output of **base64sha512("Hello, cloud!")** is not equal to that of **base64encode(sha512("Hello, cloud!"))**, because the hexadecimal output of **sha512** is Unicode-encoded in Terraform, not UTF-8.

## <span id="page-19-0"></span>**Filesystem Functions**

| <b>Name</b>  | <b>Description</b>                                                                                       | <b>Example Value</b>            | Output                                  |
|--------------|----------------------------------------------------------------------------------------------------|---------------------------------|-----------------------------------------|
| abspath      | Converts a string<br>containing a<br>filesystem path to<br>an absolute path.                             | abspath("./hello.txt")          | /home/demo/test/<br>terraform/hello.txt |
| dirname      | Removes the last<br>portion from a<br>string containing a<br>filesystem path.                            | dirname("foo/bar/<br>baz.txt")  | foo/bar                                 |
| basenam<br>e | Removes all except<br>the last portion<br>from a string<br>containing a<br>filesystem path.              | basename("foo/bar/<br>baz.txt") | baz.txt                                 |
| file         | Reads the contents<br>of a file at the given<br>path and returns<br>them as a string.                    | file("./hello.txt")             | Hello, cloud!                           |
| filebase64   | Reads the contents<br>of a file at the given<br>path and returns<br>them as a Base64-<br>encoded string. | filebase64("./<br>hello.txt")   | SGVsbG8sIGNsb3VkI<br>$Q ==$             |

**Table 1-7** Filesystem functions

# **1.3 Configuration Guide**

## **1.3.1 Provider**

#### Provider

The Terraform configuration file ends with .tf or .tf.json and consists of **providers**, **[resources](#page-20-0)**, **[data sources](#page-20-0)**, and **[variables](#page-20-0)**.

Each provider represents a service provider. Terraform interacts with providers through plug-ins. A service provider is declared using the keyword **provider**. For details about the provider configuration parameters, see .

When you run the **terraform init** command, the plug-in required is downloaded. By default, the plug-in of the latest version is downloaded from the official Terraform registry. For Terraform of versions later than 0.13, you can use **required providers** to specify the registry source and version of a provider.

## <span id="page-20-0"></span>**1.3.2 Resources**

Resources are the most important element in the Terraform language and are declared using the keyword **resource**. Each cloud service supported by the provider corresponds to one or more resources. For example, indicates ECS, and indicates VPC.

#### **Resource Reference**

You can use an expression to reference a resource attribute in the format of **<Resource type>.<Name>.<Attribute>**. Assume that a **huaweicloud\_compute\_instance** resource named **myinstance** has been created. The following is an example:

```
# Instance ID
> huaweicloud_compute_instance.myinstance.id
55534eaa-533a-419d-9b40-ec427ea7195a
```

```
# Instance security group
> huaweicloud_compute_instance.myinstance.security_groups
["default", "internet"]
```
# IP address of the first NIC of the instance > huaweicloud\_compute\_instance.myinstance.network[0].fixed\_ip\_v4 192.168.0.245

```
# IP addresses of all NICs of the instance
huaweicloud_compute_instance.myinstance.network[*].fixed_ip_v4
["192.168.0.24", "192.168.10.24"]
```

```
# Value of the tag key
> huaweicloud_compute_instance.myinstance.tags["key"]
value
```
## **1.3.3 Data Source**

#### Data Source

A data source can be considered as a special resource and is declared using the keyword **data**. A data source is used to query the attributes and information of existing resources. For example, you can query the image ID and other attributes based on the image name of .

After an image is found, other resources can reference the attributes of the image to use it. The reference format is **data.<Data type>.<Name>.<Attribute>**.

## **1.3.4 Variables**

## **1.3.4.1 Input Variables**

Input variables are like arguments for a module. They are declared using the keyword **variable**. By defining input variables, you can flexibly modify the configuration without altering the source code of the module. You can use default values, CLI options, or environment variables to set the input variables' values.

## **Defining Input Variables**

By convention, input variables are defined in a file named **variables.tf**. The input variable is declared using the keyword **variable**:

```
variable "iamge_id" {
 type = string
  description = "image id of Ubuntu 1804"
}
variable "availability_zone_name" {
 type = stringderault =}
```
The label after the **variable** keyword is the name of the input variable, which must be unique among all variables in the same module. The name of a variable can be any valid identifier other than a reserved keyword. The reserved keywords include:

```
source version providers count for_each lifecycle depends_on locals
```
A **variable** block contains the following arguments:

- **type**: specifies the type of a variable. The default value is **string**.
- **description**: describes the usage of a variable.
- **default**: specifies the default value of a variable. A variable with a default value can be regarded as an optional variable.
- validation block: specifies the customized validation rules of a variable.

If no variable type is specified, the default value **string** is used. You are advised to explicitly specify variable types; they can serve as helpful reminders for users of the module, and they allow Terraform to return a helpful error message if the wrong type is used. Terraform input variables support the following types:

- Basic types: string, number, and bool
- Compound types: list(<TYPE>), set(<TYPE>), map(<TYPE>)

The following example defines a variable of the compound type:

```
variable "availability zone names" {
 type = list(string)default = []}
variable "docker_ports" {
  type = list(object({
   internal = number
   external = number
   protocol = string
  }))
 \text{default} = [\{\}interval = 8300 external = 8300
   protocol = "tcp"
  }]
}
```
## **Custom Validation Rules**

You can use the **validation** nested block to specify custom validation rules for an input variable. This feature is supported in Terraform 0.13.0 and later versions. Example:

```
variable "iam_user_password" {
  type = string
   description = "The password for iam user to log in."
   validation {
   condition = length(var.iam_user_password)>=8error message = "The password is too short."
   }
}
```
The **condition** argument is a Boolean expression. You can use a **can** function to check whether an error will be caused by the expression. Example:

```
variable "iam_user_name" {
  type = string description = "This name is used for iam user to log in."
   validation {
     # regex(...) If the variable fails to match the following condition, an error is returned.
     condition = can(regex("([a-zA-Z])", var.iam_user_name))
     error_message = "Incorrect user name. Please check whether it contains upper and lower case letters."
   }
}
```
If the result of **condition** is **false**, Terraform generates an error message that contains the character string defined by **error\_message**. The value of **error message** must include at least a complete sentence that starts with an uppercase letter and ends with a period (.) or question mark (?).

## **Referencing Input Variables**

An input variable can be accessed as **var.<Variable name>** and only in the module that declares it.

```
# variables.tf
variable "vpc_cidr" {
 type = string description = "the CIDR of VPC"
}
# main.tf
```
## **Setting Variables**

You can set input variables in either of the following ways:

- With the **-var** command line option.
- In variable definitions (**.tfvars**) files, either specified on the command line or automatically loaded.
- As environment variables.

## **Variable Definitions (.tfvars) Files**

If many variables are used in the configuration, you are advised to set their values in a variable definitions file, and then use the **-var-file** option to specify that file.

<span id="page-23-0"></span>terraform apply -var-file="testing.tfvars"

A variable definitions (.tfvars) file uses the same basic syntax as the configuration files, but consists only of variable name assignments:

```
vpc_name = "my_vpc"
vpc_cidr = "192.168.0.0/16"
availability_zone_names = [
]
```
Terraform also automatically loads variable definitions files if they are present:

- Files named exactly terraform.tfvars or terraform.tfvars.json
- Any files with names ending in .auto.tfvars or .auto.tfvars.json

Files whose names end with .json are parsed instead as JSON objects.

{ "vpc\_name": "my\_vpc" }

#### **Variable Definition Precedence**

The above mechanisms for setting variables can be used together in any combination. For variables of the compound type, you are advised to use the variable definitions file to improve readability and avoid problems caused by escape. If you assign multiple values to the same variable, Terraform uses the last value it finds, overriding any previous values. Terraform loads variables in the following order, with later sources taking precedence over earlier ones:

- 1. Environment variables
- 2. terraform.tfvars or terraform.tfvars.json file
- 3. \*.auto.tfvars or \*.auto.tfvars.json file
- 4. **-var** and **-var-file** options in the command line

Note that the same variable cannot be assigned multiple values within a single source.

For more information about variables, see **[Input Variables](https://www.terraform.io/docs/configuration/variables.html)** in the Terraform documentation.

#### **1.3.4.2 Output Variables**

Output variables are like return values for a module. They are declared using the keyword **output**. Output variables can expose certain information. They can be used by a root module to output certain values after running the **terraform apply/output** command, or by a child module to expose a subset of its resource attributes to a parent module.

#### **Declaring Output Variables**

By convention, output variables are defined in a file named **variables.tf**. Output variables are declared using the keyword **output**.

```
output "ecs_address" {
  description = "The private IP address of my ECS"
}
```
The label immediately after the **output** keyword is the name, which must be a valid identifier. The **output** block contains the following arguments:

- **value** (mandatory): value of the output variable. Any valid expression is allowed as an output value.
- description: describes the usage of an output variable. output "vpc\_id" { description = "Check out the VPC ID" }
- sensitive: marks output variables as sensitive and hides the output variable values on the CLI.

```
output "vpc_id" {
  description = "Check out the VPC ID"
 sensitive = true}
```
\$ terraform output vpc\_id = <sensitive>

Note: Output variables marked as sensitive are automatically hidden during output, but their output values can still display in the following ways:

- The values of output variables are recorded in the **state** file and are visible to anyone who can access the file.
- The sensitive output variable values in a child module can be invoked by its parent module and displayed on the CLI after being referenced by the related outputs and resources of the parent module.
- depends on: specifies the dependency of an output variable. Since output variables are only a means of exporting data, you do not need to set the dependencies between output variables and other resources or data.

## **1.3.4.3 Local Variables**

Local values are like temporary variables in a module. Their application scope is in the declared module. They are declared by the keyword **locals**. Local variables can be helpful to reduce code redundancy and make code easy to modify in scenarios where the same values or expressions are repeatedly defined in the configuration. However, if local variables are overused, the actual values are hidden, making code hard to read by future maintainers. Therefore, use local variables properly.

## **Declaring Local Variables**

Local variables are declared using the keyword **locals**.

```
locals {
  service_name = "forum"
  owner = "Community"
}
```
Expressions of local variables are not limited to character and numeric constants. They can also use references and expression results of input variables, resource attributes, or other local values.

```
locals {
}
```

```
locals {
 common\_tags = { Service = local.service_name
   Owner = local.owner
  }
}
```
## **Referencing Local Variables**

After declaring a local variable, you can use **local.<Variable name>** to reference it.

 ... tags = local.common\_tags }

## **1.3.5 Metadata**

#### **1.3.5.1 Instruction**

Metadata refers to built-in meta-arguments supported by Terraform and can be used in the **provider**, **resource**, and **data** blocks. This section describes the metaarguments supported by the **resource** block, including:

- **depends on**: specifies the dependencies of a resource.
- **count**: creates multiple resources with the same configuration.
- **for\_each**: creates multiple resources based on mappings and string sets.
- **lifecycle**: customizes the lifecycle of a resource.

#### **1.3.5.2 depends\_on**

A Terraform configuration file can contain multiple resources. By referencing the attribute values of other resources in a resource, Terraform can automatically infer the dependencies of the resource. However, the dependencies of some resources are invisible to Terraform. Therefore, **depends\_on** is needed to create explicit dependencies. You can use **depends\_on** to change the creation or execution sequence of resources so that the resources are processed after the dependent resources. The expression of **depends\_on** is the address list of dependent resources.

#### **1.3.5.3 count**

By default, only one resource is configured for a **resource** block of Terraform. When multiple same resources need to be created, configuring multiple independent **resource** blocks is redundant and difficult to maintain. You can use the **count** or **for each** arguments to manage multiple identical resources in the same **resource** block. A given resource block cannot use both **count** and **for\_each**. Example:

Three identical EVS disks are created based on the preceding configurations. In many cases, the provider requires that some arguments for creating resources be unique. You can use the **count.index** attribute (an index value starting from **0**) to distinguish the arguments.

}

<span id="page-26-0"></span>Two VPCs (**myvpc\_0** and **myvpc\_1**) with the same CIDR value are created based on the preceding configuration. To modify the CIDR value, you can declare a string list to store the CIDR values of different VPCs, and then use **count.index** to access the list elements.

```
variable "name_list" {
 type = list(string) default = ["vpc_demo1", "vpc_demo2"]
}
variable "cidr_list" {
 type = list(string) default = ["192.168.0.0/16", "172.16.0.0/16"]
}
 count = 2 name = var.name_list[count.index]
  cidr = var.cidr_list[count.index]
}
```
An index is required to access a resource created using **count**. The format is <Resource type>.<Name>[Index].

#### **1.3.5.4 for\_each**

The function of **for\_each** is similar to that of **count**. **for\_each** uses key-value pairs or string sets to quickly fill values in corresponding attributes. This optimizes the script structure and helps understand the relationship between multiple instances.

When using the mapping type expression, you can use **each.key** and **each.value** to access the key and value of the mapping. For example, to create a VPC, you can use the key-value pair in **for each** to flexibly configure the VPC name and CIDR.

```
for each = \{ vpc_demo1 = "192.168.0.0/16"
  vpc demo2 = "172.16.0.0/16"
}
  name = each.key
  cidr = each.value
}
```
When a string set is used, **each.key** is equivalent to **each.value** and generally **each.key** is used. In addition, you can use the **toset()** function to convert the defined **list** type.

```
for each = toset(['secgroup demo1", "secgroup demo2"])
 name = each(key)}
# Use variables to indicate for _each.
variable "secgroup_name" {
 type = set(string)
}
  for_each = var.secgroup_name
 name = each(key)}
```
A key is required to access a resource created using **for\_each**. The format is <Resource type>.<Name>[Key].

```
# Access vpc_demo1.
# ID for accessing vpc demo1
```
Both **count** and **for\_each** can be used to create multiple resources. You are advised to select either of them based on the following rules:

<span id="page-27-0"></span>1. If the arguments of a resource instance are completely or mostly the same, you are advised to use count.

2. If some arguments of a resource need to use distinct values that cannot be directly derived from an integer, **for\_each** is recommended.

#### **1.3.5.5 provider**

In Terraform, you can use **provider** blocks to create multiple configurations, among which, one block is the default configuration, and other blocks are labeled as non-default configurations using **alias**. You can use the meta-argument **provider** in a resource to select a non-default **provider** block. For example, to manage resources in different regions, you need to declare multiple **provider** blocks.

```
provider "huaweicloud" {
  region = "cn-north-1"
 ...
}
provider "huaweicloud" {
  alias = "guangzhou"
  region = "cn-south-1"
 ...
}
```
In the example, Huawei Cloud providers in Beijing and Guangzhou are declared, and the provider in Guangzhou is labeled with an alias. You can use the metaargument **provider** in a resource to select a non-default **provider** block in the format of **<Provider name>.<Alias>**.

```
resource "huaweicloud_networking_secgroup" "mysecgroup" {
# Use the name and alias of the non-default provider block.
  provider = huaweicloud.guangzhou
 ...
}
```
Huawei Cloud providers allow you to specify the **region** argument in a resource to create resources in different regions. Compared with labeling providers with aliases, this mode is more flexible and simple.

```
provider "huaweicloud" {
  region = "cn-north-1"
 ...
}
resource "huaweicloud_vpc" "example" {
  region = "cn-south-1"
  name = "terraform_vpc"
 cidr = "192.168.0.0/16"
}
```
## **1.3.5.6 lifecycle**

Resource instances have three phases: creation, update, and destruction. The lifecycle of a resource instance involves two or three of the phases. The metaargument **lifecycle** can be used to modify the lifecycle of a resource instance and includes the following arguments:

#### ● **create\_before\_destroy**

<span id="page-28-0"></span>By default, when you need to change a resource argument that cannot be updated, Terraform destroys the existing instance and then uses the newly configured arguments to create a new object for replacement. When you set the **create\_before\_destroy** argument to **true**, Terraform creates a new instance before destroying the existing instance. This argument applies to scenarios where service continuity needs to be ensured. Ensure in advance that each resource instance has a unique name and other constraints are met so that old and new instances can co-exist.

lifecycle { create\_before\_destroy = true }

#### ● **prevent\_destroy**

When **prevent\_destroy** is set to **true**, Terraform blocks the deletion of the resource and returns an error. This meta-argument can be used as a security measure to prevent high-cost instances, such as database instances, from being recreated due to unexpected operations. To delete the resource, you need to delete the configuration and then perform the destroy operation.

lifecycle { prevent\_destroy = true }

#### ● **ignore\_changes**

By default, the **Terraform plan/apply** operation detects the differences between the cloud resource attributes and the local resource blocks. If they are inconsistent, the update or rebuild operation is invoked to match the configuration. You can use **ignore\_changes** specify arguments that Terraform should ignore when planning updates or rebuilds. The value of **ignore\_changes** can be the relative address list of the attributes. The Map and List elements can be referenced using index notation, such as **tags["Name"]** and **list[0]**.

```
 ...
  lifecycle {
   ignore_changes = [
     name,
   ]
  }
}
```
In this case, Terraform ignores the modification of the **name** argument. In addition to the list, you can also use the keyword **all** to ignore the updates of all attributes.

```
 ...
  lifecycle {
   ignore_changes = all
  }
}
```
# **1.4 Template Constraints and Limitations**

Using RFS to deploy templates, there are several constraints listed as follows:

- The number of modules is limited to 25 and the module nesting depth is limited to 3.
- The **[Provisioners](https://www.terraform.io/docs/provisioners/index.html)**, **[Backend Configuration](https://www.terraform.io/docs/backends/index.html)** and **[Cloud](https://developer.hashicorp.com/terraform/cli/v1.5.x/cloud/settings#the-cloud-block)** features are not supported.
- The **[Module Sources](https://www.terraform.io/docs/modules/sources.html)** feature is supported. However, you can only use Local Modules.
- The **[HuaweiCloud Provider](https://registry.terraform.io/providers/huaweicloud/huaweicloud/latest)** is supported with certain prohibited resources which are listed as follows:
	- huaweicloud\_vod\_watermark\_template
	- huaweicloud\_compute\_keypair
	- huaweicloud\_identity\_access\_key
	- huaweicloud images image v2
	- huaweicloud\_kps\_keypair
	- huaweicloud\_obs\_bucket\_object
	- huaweicloud iotda batchtask
	- huaweicloud\_cce\_chart
	- huaweicloud\_iotda\_batchtask\_file
	- huaweicloud\_cse\_microservice
- The following built-in functions are prohibited:
	- **[abspath](https://developer.hashicorp.com/terraform/language/functions/abspath)**
	- **[basename](https://developer.hashicorp.com/terraform/language/functions/basename)**
	- **[dirname](https://developer.hashicorp.com/terraform/language/functions/dirname)**
	- **[file](https://www.terraform.io/docs/language/functions/file.html)**
	- **[filebase64](https://www.terraform.io/docs/language/functions/filebase64.html)**
	- **[filebase64sha256](https://developer.hashicorp.com/terraform/language/functions/filebase64sha256)**
	- **[filebase64sha512](https://developer.hashicorp.com/terraform/language/functions/filebase64sha512)**
	- **[fileexists](https://www.terraform.io/docs/language/functions/fileexists.html)**
	- **[fileset](https://www.terraform.io/docs/language/functions/fileset.html)**
	- **[filemd5](https://developer.hashicorp.com/terraform/language/functions/filemd5)**
	- **[filesha1](https://developer.hashicorp.com/terraform/language/functions/filesha1)**
	- **[filesha256](https://developer.hashicorp.com/terraform/language/functions/filesha256)**
	- **[filesha512](https://developer.hashicorp.com/terraform/language/functions/filesha512)**
	- **[pathexpand](https://developer.hashicorp.com/terraform/language/functions/pathexpand)**
	- **[templatefile](https://www.terraform.io/docs/language/functions/templatefile.html)**

## A WARNING

The use of the nonsensitive method to output sensitive information is not recommended. Random use of this method may result in sensitive information being printed out in plaintext by the service when it should have been hidden, leading to leakage of sensitive information.If output is necessary, it is recommended to prioritize encoding before outputting (e.g., nonsensitive(sha256(var.sensitive\_value)))

# <span id="page-30-0"></span>**2 Application Orchestration Service**

- 2.1 Template Introduction
- [2.2 List of Elements](#page-68-0)
- [2.3 Data Structure](#page-367-0)
- [2.4 Appendix](#page-422-0)

# **2.1 Template Introduction**

## **2.1.1 Templates (Cloud-Based Automation Scripts)**

Application Orchestration Service (AOS) templates are text files in YAML or JSON format. They describe the cloud objects that you want, including applications, resources, and services. AOS creates various cloud objects automatically from AOS templates.

Each automated process requires a descriptive language to control its execution flow. For example, a shell script (text file) describes how to automatically run commands. Similarly, an AOS template describes the process of creating and deleting cloud objects.

The following is an example execution logic of a shell script:

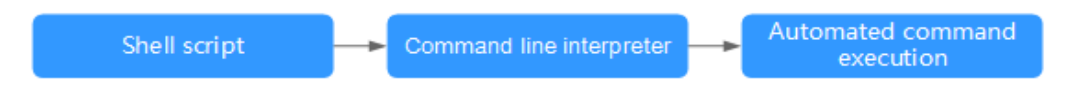

A shell script has the following features:

- A script is a text file.
- If a script is properly written, it can be reused.

An AOS template has the same execution logic as a shell script. The AOS service functions as the interpreter of AOS templates and executes actions according to templates. An AOS template can be considered as cloud automation standards.

A good shell script or function should have inputs, execution logic, and returned values. Likewise, a good template also should have **[Inputs](#page-32-0)**, **[Orchestration](#page-33-0)**, and **[Outputs](#page-34-0)**. A good template eases knowledge transfer and sharing.

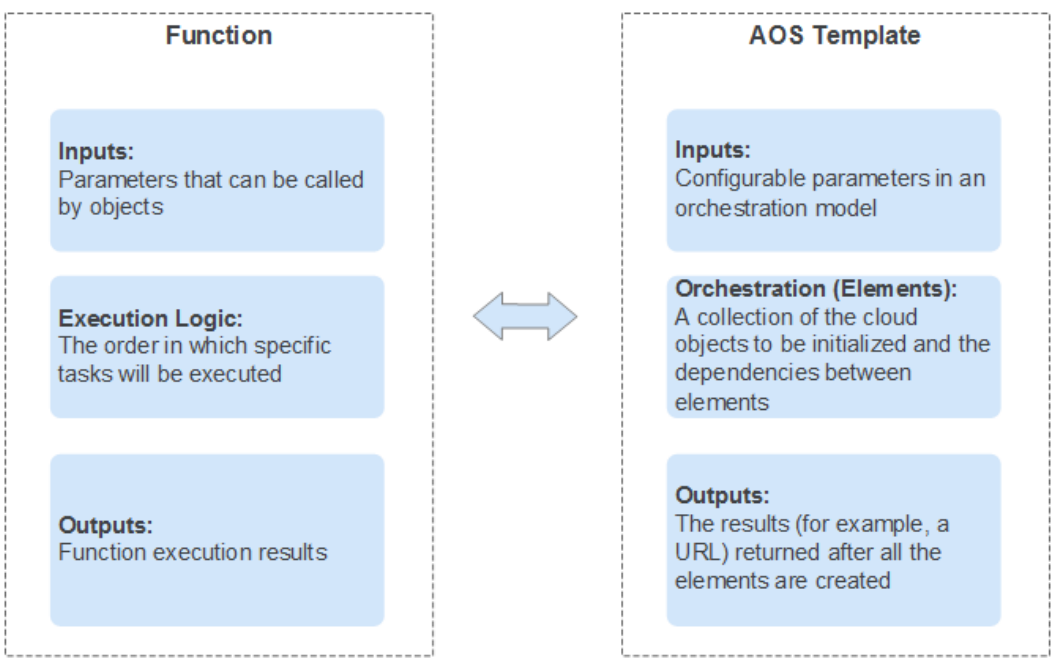

**Figure 2-1** Comparison between the function and template

## **Elements (Cloud Objects)**

Cloud objects can be cloud resources, services, or applications. Cloud resources are the most common cloud objects. AOS treats cloud objects as elements. A template is a collection of elements.

- Cloud resources: include the **Elastic Cloud Server (ECS)**, **Elastic Volume Service (EVS)**, **Virtual Private Cloud (VPC)**, and **Elastic IP (EIP)**.
- Cloud services: include the **Distributed Cache Service (DCS)** and **Distributed Message Service (DMS)**.
- Cloud applications: include containerized applications on **Cloud Container Engine (CCE)** and microservices on **Cloud Service Engine (CSE)**.

You need to set inputs to create any cloud object. After a cloud object is created, a result is displayed. The following figure uses an ECS (VM) as an example.

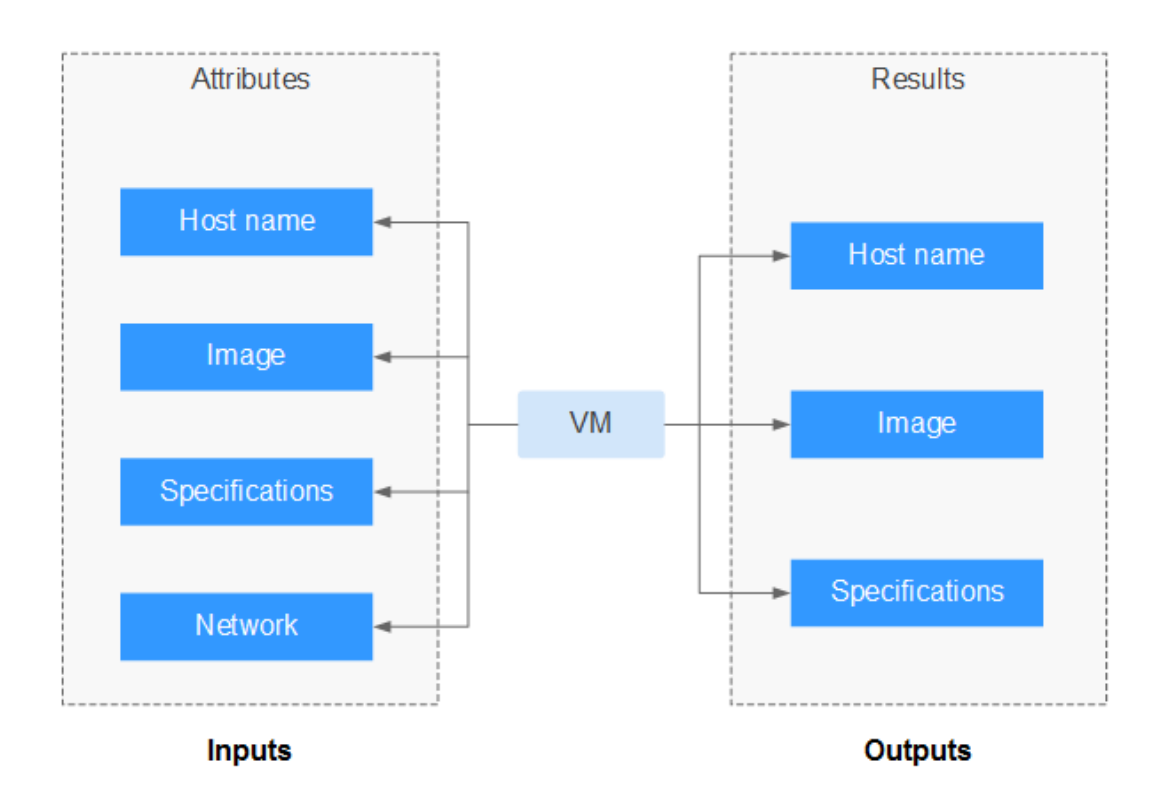

<span id="page-32-0"></span>**Figure 2-2** Inputs and outputs of a cloud object Inputs and Outputs of a VM

## **Inputs (Properties)**

Inputs, also called parameters, are conditions for creating a cloud object. The parameters required by a cloud object are determined by the characteristics of the object. Some objects require many parameters, for example, VMs. Some objects can be created with a few parameters or without parameters, for example, Object Storage Service (OBS) buckets. Some input parameters are complex and consist of multiple basic parameters, for example, network attributes of VMs.

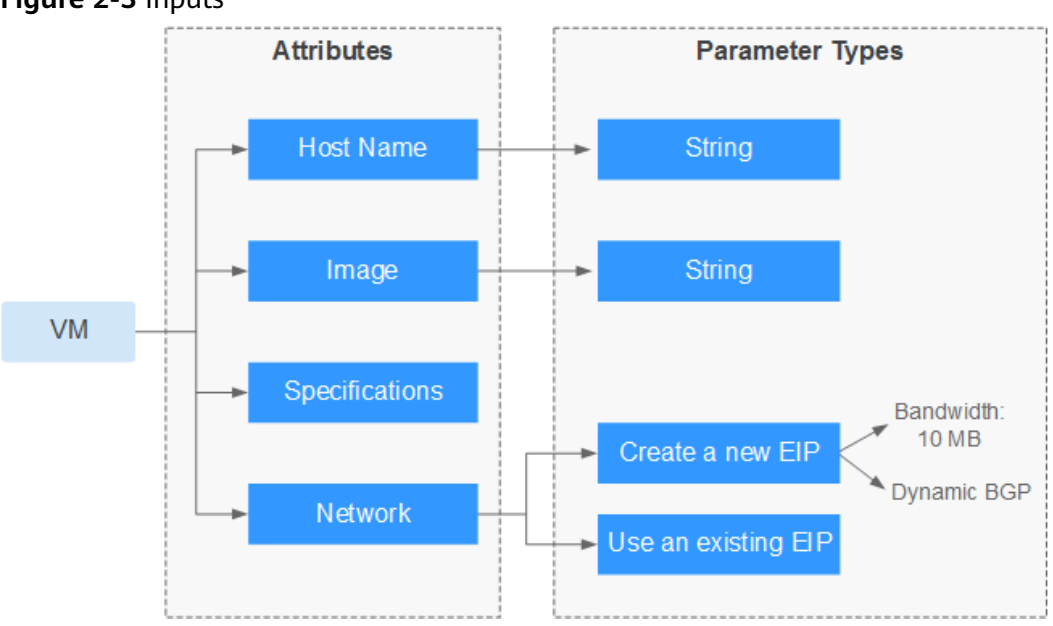

#### <span id="page-33-0"></span>**Figure 2-3** Inputs

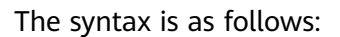

Cloud object (element): description: description of the cloud object properties: # Parameters of the cloud object Property 1: # Parameter 1 Property 2: # Parameter 2 Property...: # Parameter...

## **Orchestration (Elements)**

If elements are initialized just one by one according to the order in which they are arranged, no orchestration is required. AOS supports orchestration of elements with complex dependencies between them. The initialization (input) of an element depends on the result (output) of another element. Such a relationship can be specified by using an AOS template.

In an AOS template, you can specify the output of any element as the input of another element. The initialization process can be controlled freely, which is called orchestration. Only orchestration can meet various automation requirements.

An AOS template is the collection of objects that you want to orchestrate. To be more specific, an AOS template is a collection of objects that you want to control during the initialization process.

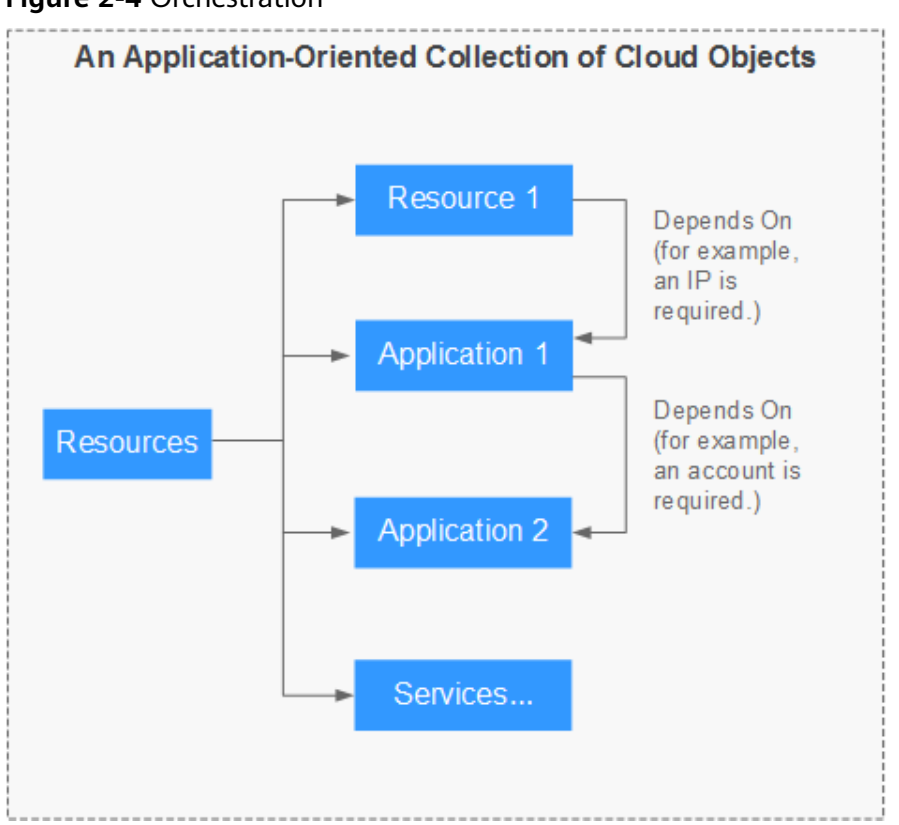

#### <span id="page-34-0"></span>**Figure 2-4** Orchestration

The relationship between elements is classified into two types: dependency and inclusion.

- Dependency relationship: The input of an element depends on the output of another element. If element A depends on element B, element A can be created only after element B is successfully created.
- Inclusion relationship: An element is a part of another element. If element A contains element B, element B can be created only after element A is successfully created.

## **Outputs (Return Values)**

Outputs are the results returned after a cloud object is successfully created. The returned results of a cloud object are determined by the characteristics of the object. Some objects have many results, and some objects have few results.

The output of a cloud object is used in the following two scenarios. Generally, it is used together with the **[get\\_attribute](#page-55-0)** built-in function.

- The output is used as an input of another cloud object.
- The output is used as the result of the entire stack.

The syntax is as follows:

```
# Result of another ECS. The service name is Service.
value: {get_attribute: [ecs, Service, ports, 0, nodePort]}
```
# <span id="page-35-0"></span>**2.1.2 Template Structure**

#### **Sample Template**

```
# Version of the application template
tosca_definitions_version: huaweicloud_tosca_version_1_0
# Description of the application template
description: template for deploying an Elastic Cloud Server (ECS)
# Definitions of input parameters
inputs:
  image:
   description: ID of the image used by the ECS
   type: HuaweiCloud.ECS.Image.Id
  instance:
   default: 1
   description: number of ECSs to be created
  subnet:
   description: ID of the subnet to which the ECS belongs
  vpc:
   description: ID of the Virtual Private Cloud (VPC) to which the ECS belongs
mappings:
  regionMap:
   cn-east-3:
     flavor: c2.medium
    image_id: f2003c7b-99c4-4616-be19-334beaca81b1
   cn-north-1:
     flavor: c1.medium
    image_id: 42f34d95-a538-4d17-be48-e690b48c1643
   cn-south-1:
     flavor: c1.medium
     image_id: a3934478-bfeb-4a02-b257-9089779f0380
# Definitions of element objects
node_templates:
  myecs:
   type: HuaweiCloud.ECS.CloudServer
   properties:
     availabilityZone: cn-south-1a
     flavor:
      get_in_map:
        - regionMap
        - get_input: HuaweiCloud.Region
        - flavor
    imageId:
     get_in_map:
        - regionMap
        - get_input: HuaweiCloud.Region
       - image_id
     instances:
     get_input: instance
     name: my-ecs
     nics:
       - subnetId:
         get_input: subnet
     publicIP:
      eip:
       bandwidth:
         shareType: PER
         size: 1
       ipType: 5_sbgp
     rootVolume:
      size: 40
      volumeType: SATA
     vpcId:
      get_input: vpc
# Definitions of output parameters
outputs:
  ecs-eip:
  description: elastic IP address of the ECS
```
```
 value:
   get_attribute:
     - myecs
    - publicins
 south-flavor:
  description: VM specifications of the South China region
  value:
   get_in_map:
     - regionMap
     - cn-south-1
     - flavor
```
## **Template Composition**

An Application Orchestration Service (AOS) template consists of the following sections:

1. **tosca\_definitions\_version**: (mandatory) specifies the version of the template.

 $\Box$  Note

Currently, only huaweicloud tosca version 1 0 is supported.

- 2. **node\_templates**: (mandatory) defines the set of objects, which are all elements, to be orchestrated in a template. For more information, see **2.1.3 node\_templates**.
- 3. **description**: (optional) describes the template. The maximum length is 1024 characters.
- 4. **inputs**: (optional) defines the input parameters used during stack creation. For more information, see **[2.1.4 inputs](#page-38-0)**.
- 5. **outputs**: (optional) defines the output parameters during stack running. For more information, see **[2.1.5 outputs](#page-44-0)**.
- 6. **mappings**: (optional) defines a mapping table. For more information, see **[2.1.6 mappings](#page-45-0)**.
- 7. **conditions**: (optional) defines conditions. For more information, see **[2.1.7](#page-47-0) [conditions](#page-47-0)**.
- 8. **policies**: (optional) defines security, monitoring, and other policies. For more information, see **[2.1.8 policies](#page-49-0)**.

## **2.1.3 node\_templates**

The **node\_templates** section is mandatory. It defines the set of objects, which are all elements, to be orchestrated in a template. An element can be an application or a cloud service resource.

Format of the **node\_templates** section:

```
<Element name>:
  type: <Element type>
  properties: <Element properties>
  requirements: <Element dependency>
  condition: <Condition name>
```

| <b>Property</b>     | <b>Mand</b><br>atory<br>or Not | <b>Type</b>                                                                                          | <b>Value Constraint</b>                                                                                                    | <b>Description</b>                                                                                                    |
|---------------------|--------------------------------|----------------------------------------------------------------------------------------------------|----------------------------------------------------------------------------------------------------|----------------------------------------------------------------------------------------------------|
| Element<br>name     | Yes                            | String                                                                                               | Enter 1 to 48<br>characters. Only<br>lowercase letters,<br>digits, and<br>hyphens (-) are<br>allowed.                                                                            | Each element name<br>must be unique.                                                                                                    |
| Element<br>type     | Yes                            | HuaweiClou<br>$d.***$ (***<br>indicates an<br>element<br>name in the<br><b>Resource</b><br>Indexes.) |                                                                                                    | This parameter is<br>used to specify the<br>type of an<br>orchestration object.                                                                                                    |
| Element<br>property | <b>No</b>                      |                                                                                                    | Property<br>information is<br>expanded based<br>on element types.<br>Each element type<br>has its properties.<br>For more<br>information, see<br>the <b>Resource</b><br>Indexes. | The variable of a<br>property can be<br>obtained from the<br>inputs section or by<br>using the<br>get_attribute<br>function. If an<br>element does not<br>require a special<br>property, you do not<br>need to define<br>properties. |

**Table 2-1** Parameter property description

<span id="page-38-0"></span>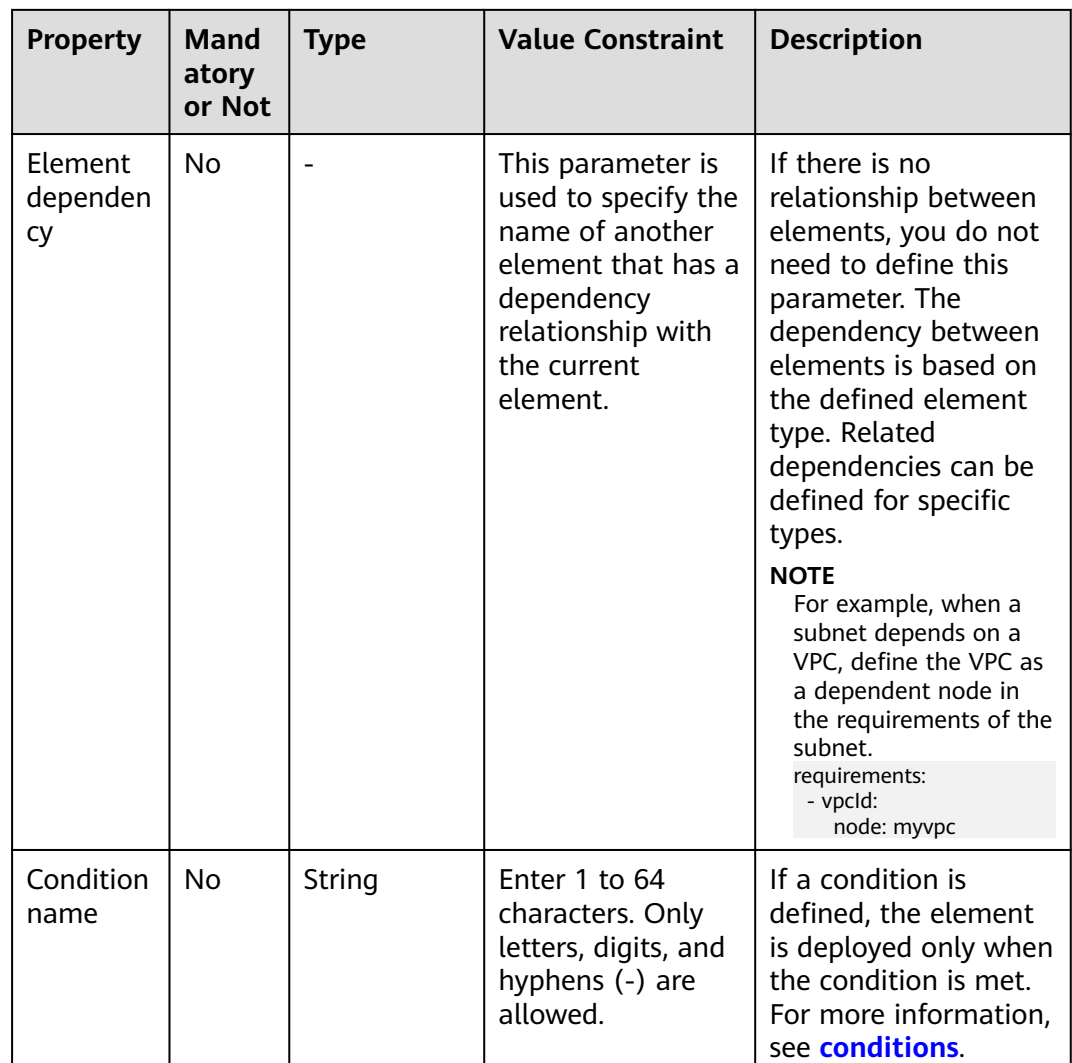

#### Sample **node\_templates**:

# Definitions of element objects node\_templates: myecs: type: HuaweiCloud.ECS.CloudServer properties: availabilityZone: cn-south-1a flavor: c1.medium imageId: a3934478-bfeb-4a02-b257-9089779f0380 instances: 1 name: my-ecs nics: - subnetId: get\_input: subnet rootVolume: size: 40 volumeType: SATA vpcId: get\_input: vpc

# **2.1.4 inputs**

To enable a template to be more commonly used, do not set all parameter values of the elements to fixed values. For example, it is recommended that the image ID of a VM be used as an input of a template. In this case, users can set the value of this parameter freely. The image ID is set only when the template is used, that is, during stack deployment.

The **inputs** section is optional and defines the inputs of a stack created based on a template. A maximum of 60 input parameters can be defined in a template. Each input parameter must have a unique name so that the value can be obtained by using the **get\_input** built-in function. If an input parameter is defined repeatedly, the latest definition will overwrite the previous one.

Function scope: **node\_templates** and **outputs** sections. That is, input parameters can be transferred in the properties of **node\_templates** and values of **outputs**.

#### Format of the **inputs** section:

 <Input parameter name>: type: <Type> default: <Default value> constraints: <Constraints> description: <Description> label: <Label> invisible: <Whether command outputs are visible>

In addition to the reusability of a template, methods of restricting and verifying user inputs also need to be considered during template input design. Designers must understand parameter statements.

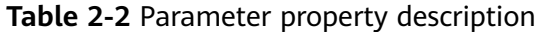

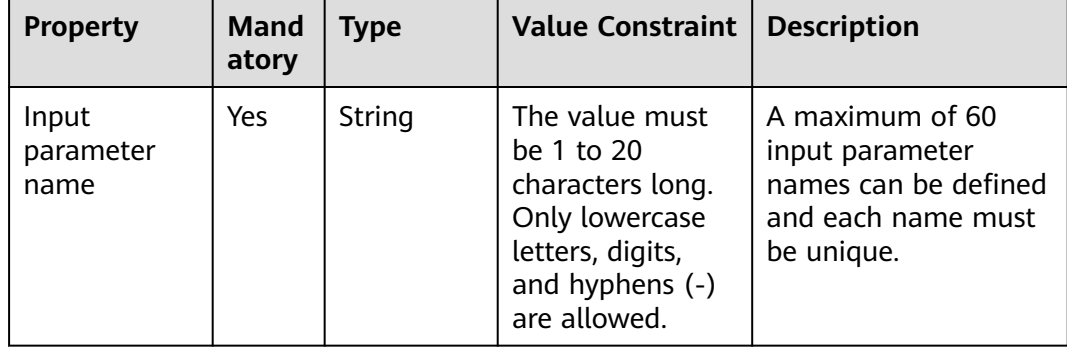

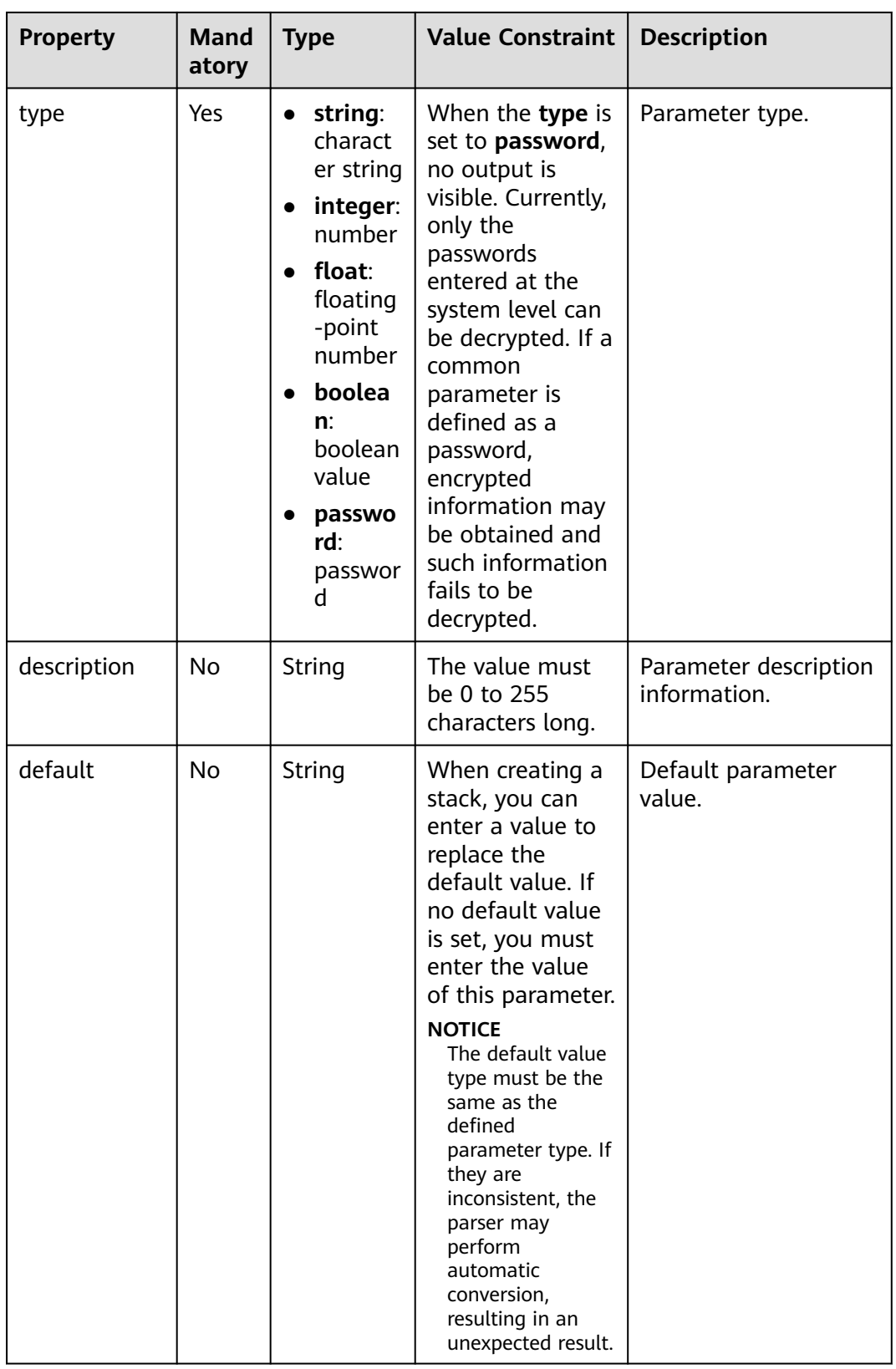

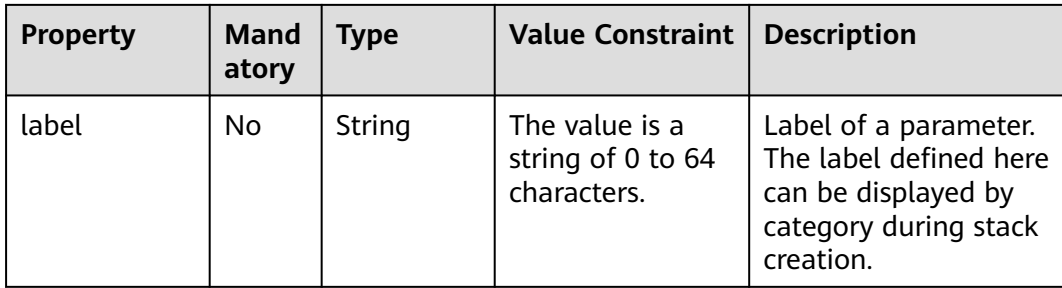

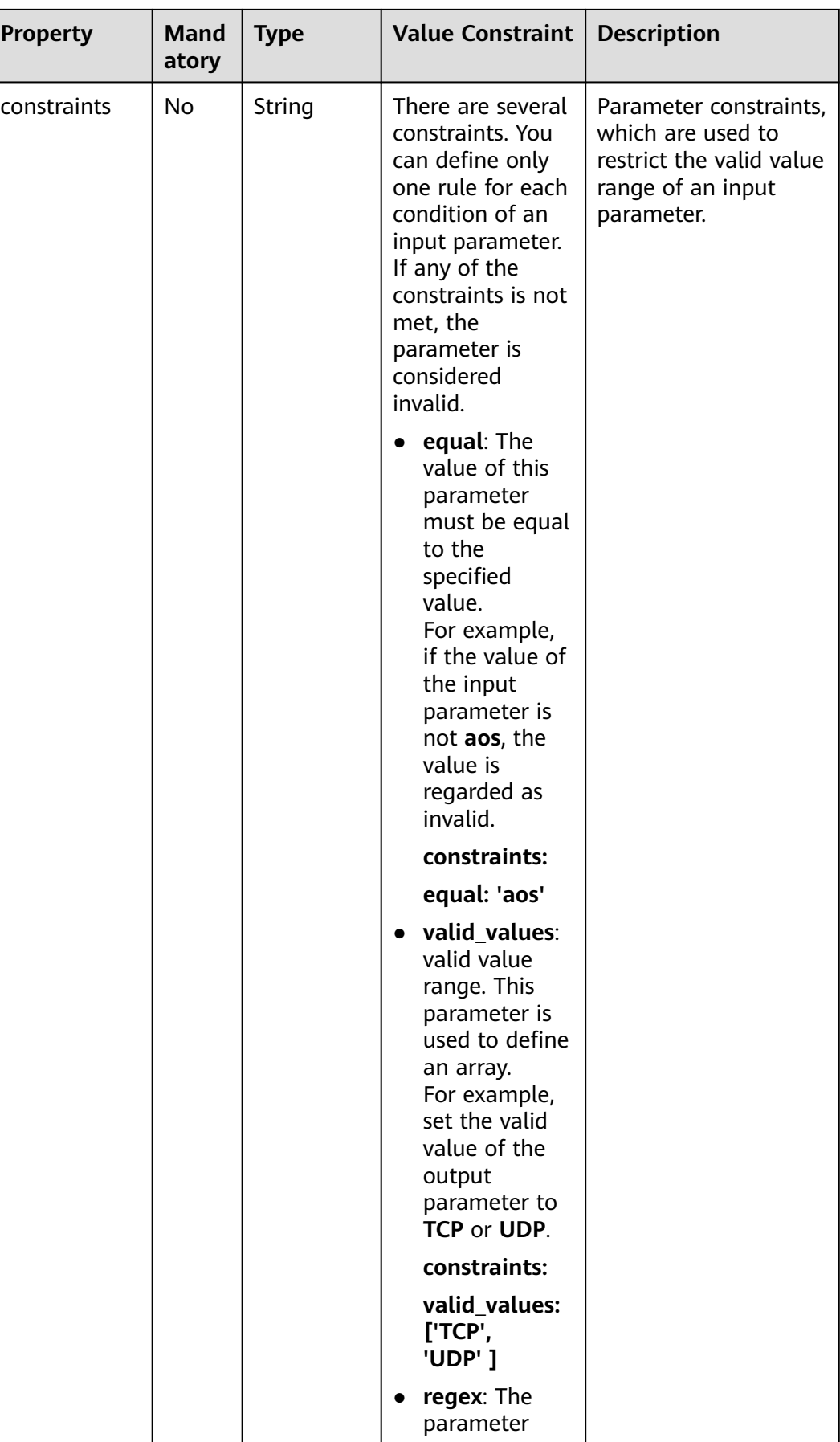

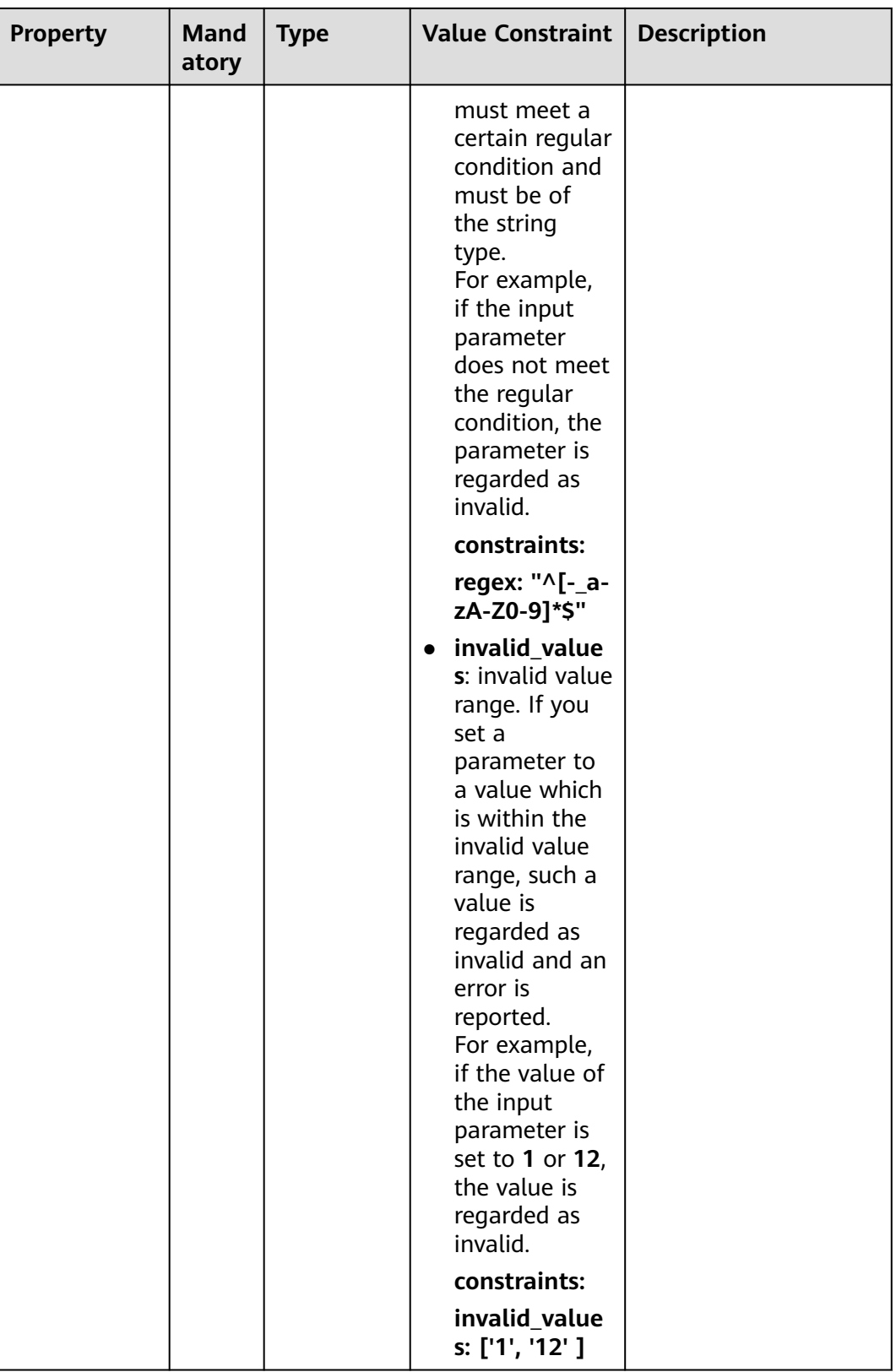

<span id="page-44-0"></span>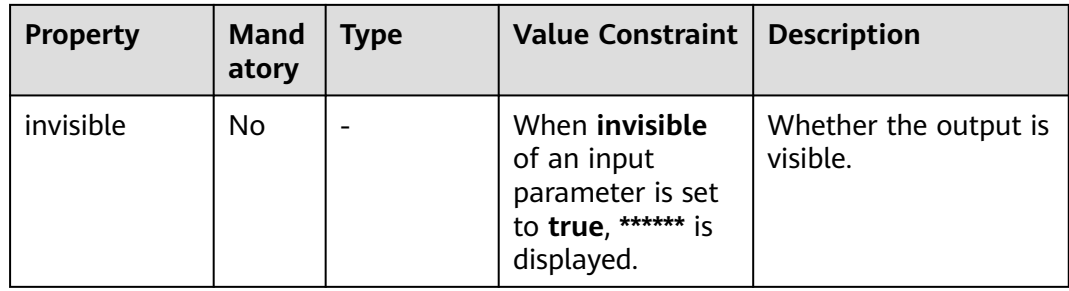

#### Example configuration of **inputs**:

tosca definitions version: huaweicloud tosca version 1 0 inputs: # defines the variables of a stack created based on a template. instance:

 description: number of Elastic Cloud Servers (ECSs) to be created default: 1

image:

description: ID of the image used by the ECS

type: HuaweiCloud.ECS.Image.Id

vpc:

description: ID of the Virtual Private Cloud (VPC) to which the ECS belongs

subnet:

description: ID of the subnet to which the ECS belongs

## **2.1.5 outputs**

After deployment operations are complete, all objects defined in a template will be created. To view the deployment results more intuitively, write the results in the output section of the template. Generally, common outputs include the access address+port number, application URL, and initial account password.

The **outputs** section is optional and defines the output parameters during stack running. Each output parameter must have a unique name.

Format of the **outputs** section:

<Output parameter name>: description: <Description> value: <Value>

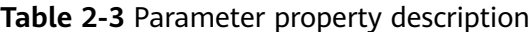

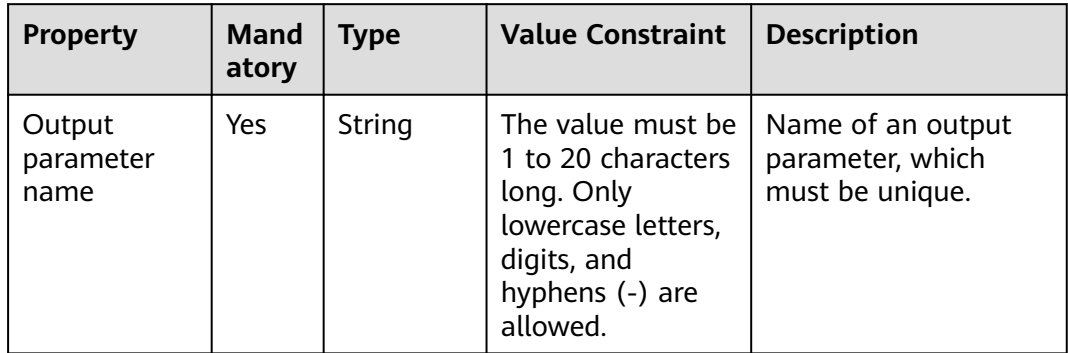

<span id="page-45-0"></span>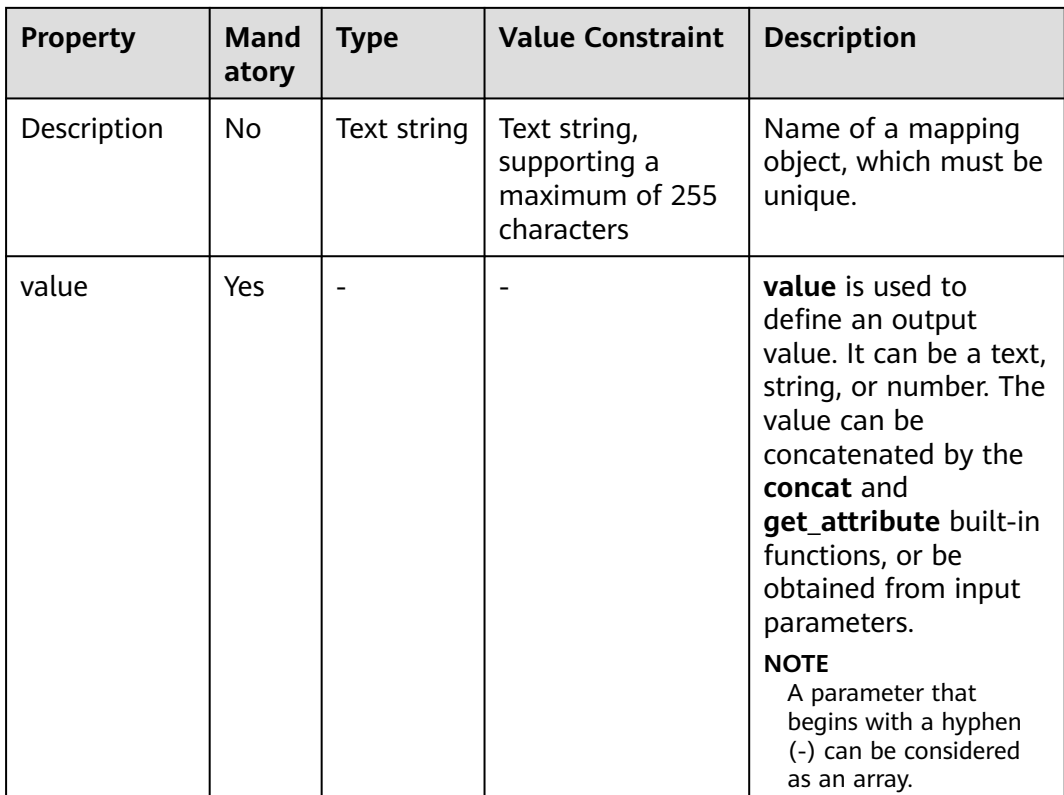

Example configuration of **outputs**:

#### outputs:

- ecs-eip: description: elastic IP address of the Elastic Cloud Server (ECS) value:
	- get\_attribute:
	- myecs
	- publicIps

# **2.1.6 mappings**

The **mappings** section is optional and defines a mapping table. When creating a stack based on a template, you can use the **get\_in\_map** function to extract the content corresponding to a specific variable. A maximum of 10 **mappings** sections can be defined in a template.

Format of the **mappings** section:

```
 <Mapping name>:
   <Mapping object name>:
     <Mapping object property name>: <Mapping object property value>
     <Mapping object property name>: <Mapping object property value>
     ...
 ...
 ...
```

| <b>Property</b>                        | <b>Mand</b><br>atory | <b>Type</b>        | <b>Value Constraint</b>                                                                                         | <b>Description</b>                                                                                  |
|----------------------------------------|----------------------|--------------------|----------------------------------------------------------------------------------------------------|----------------------------------------------------------------------------------------------------|
| Mapping<br>name                        | Yes                  | String             | The value must<br>be 1 to 64<br>characters long.<br>Only letters,<br>digits, and<br>hyphens (-) are<br>allowed. | A maximum of 10<br>mapping names can<br>be defined and each<br>name must be unique.                 |
| Mapping<br>object name                 | Yes                  | String             | The value must<br>be 1 to 64<br>characters long.<br>Only letters,<br>digits, and<br>hyphens (-) are<br>allowed. | Name of a mapping<br>object, which must be<br>unique.                                               |
| Mapping<br>object<br>property<br>name  | Yes                  | String             | The value must<br>be 1 to 64<br>characters long.<br>Only letters,<br>digits, and<br>hyphens (-) are<br>allowed. | Property name of a<br>mapping object. Each<br>name must be unique<br>in the same mapping<br>object. |
| Mapping<br>object<br>property<br>value | Yes                  | String or<br>digit | String or digit                                                                                                 | Property value<br>corresponding to a<br>mapping object.                                             |

**Table 2-4** Parameter property description

#### Example configuration of **mappings**:

```
mappings:
  regionMap:
   cn-east-3: # Defines the East China region.
    flavor: c2.medium # Indicates the VM specifications of the East China region.
    image_id: f2003c7b-99c4-4616-be19-334beaca81b1 # Indicates the image ID of the East China region.
   cn-north-1: # Defines the North China region.
    flavor: c1.medium # Indicates the VM specifications of the North China region.
    image id: 42f34d95-a538-4d17-be48-e690b48c1643 # Indicates the image ID of the North China
region. 
  \overline{\phantom{a}} cn-south-1: # Defines the South China region.
    flavor: c1.medium # Indicates the VM specifications of the South China region.
    image_id: a3934478-bfeb-4a02-b257-9089779f0380 # Indicates the image ID of the South China
region.
```
Usage mode of **mappings**:

The defined mappings can be used in **node\_templates** or **outputs**.

Use the **get in map** function to extract the mapping content from **node\_templates**.

For example, the **myecs** object is defined in **node\_templates**, and its properties include the image ID and VM specifications. The image ID and VM <span id="page-47-0"></span>specifications must have been predefined in **mappings**. During stack creation based on the template, the required image and VM specifications of the corresponding region will be used.

```
node_templates:
  myecs:
   type: HuaweiCloud.ECS.CloudServer
   properties:
    availabilityZone: cn-south-1a
    flavor:
      get_in_map:
       - regionMap
       - get_input: HuaweiCloud.Region
        - flavor
   imageId:
      get_in_map:
       - regionMap
       - get_input: HuaweiCloud.Region
       - image_id
 ...
```
● Use the **get\_in\_map** function to extract the mapping content from **outputs**. outputs:

 south-flavor: description: VM specifications of the South China region value: get\_in\_map:

- regionMap
- cn-south-1
- flavor

# **2.1.7 conditions**

The **conditions** section is optional and defines conditions. By specifying conditions, you can determine whether to create and deploy elements defined in **node\_templates**.

Format of the **conditions** section:

```
 <Condition name>:
   <Built-in condition function>
 ...
```
The following shows how to specify conditions to control the effectiveness of properties in **node\_templates**:

```
node_templates:
 <Element name>:
   condition: <Condition name>
 ...
```
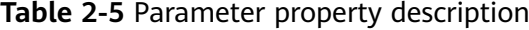

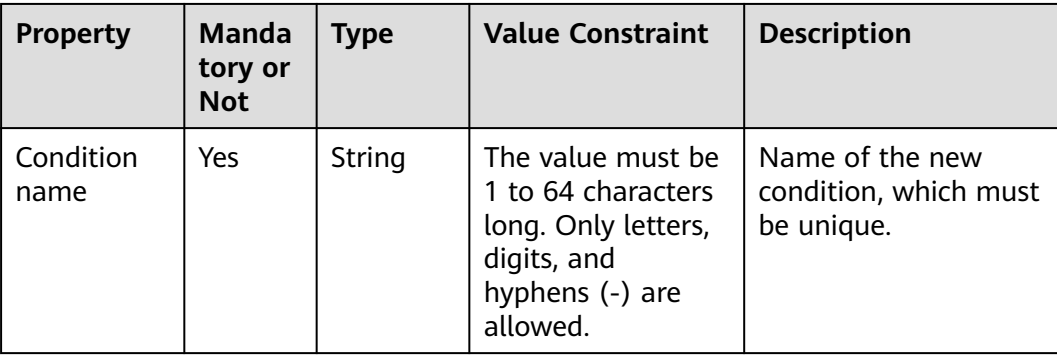

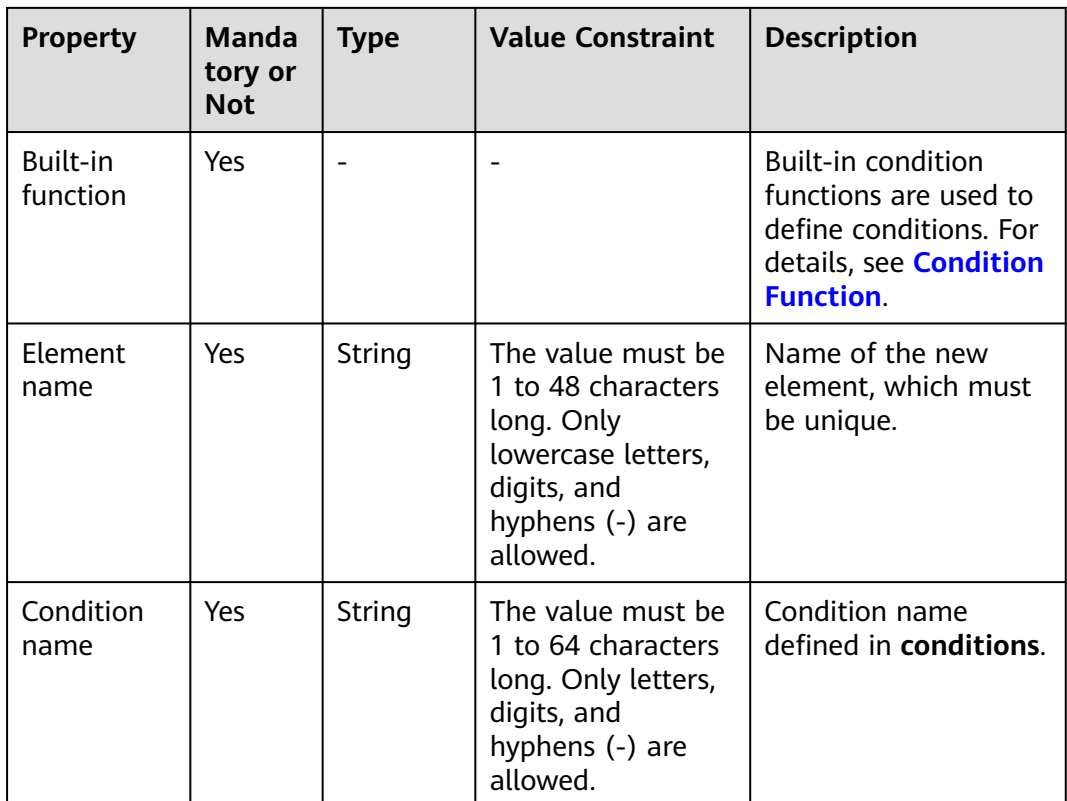

#### Example configuration of **conditions**:

When specifying conditions to determine whether to create and deploy elements, you need to define reference relationships in multiple sections such as **inputs**, **conditions**, and **node\_templates**.

```
tosca_definitions_version: huaweicloud_tosca_version_1_0
conditions:
  condition_vm_deploy: #The conditions can be met only when inputs parameters are matched. 
   cond_eq:
     - get_input: vm_deploy
     - true
inputs:
  image:
   description: ID of the image used by the Elastic Cloud Server (ECS)
   type: HuaweiCloud.ECS.Image.Id
  instance:
   default: 1
   description: number of ECSs to be created
  subnet:
   description: ID of the subnet to which the ECS belongs
..vm_deploy: #Determines whether to deploy the VM.
   default: true
   type: boolean
  vpc:
   description: ID of the Virtual Private Cloud (VPC) to which the ECS belongs
node_templates:
 vm:<br>condition: condition_vm_deploy
                                    # The VM will be deployed only when the conditions are met.
   type: HuaweiCloud.ECS.CloudServer
   properties:
    availabilityZone: cn-south-1a
     imageId:
      get_input: image
```

```
 flavor: s3.small.1
   instances:
    get_input: instance
   name: my-ecs
   nics:
    - subnetId:
       get_input: subnet
   rootVolume:
    size: 40
    volumeType: SATA
   vpcId:
    get_input: vpc
 myecs:
  type: HuaweiCloud.ECS.CloudServer
  properties:
   name: my-ecs
   instances:
    get_input: instance
  imageId:
   get_input: image
   flavor: s3.small.1
   vpcId:
    get_input: vpc
   availabilityZone: cn-south-1a
   nics:
     - subnetId:
      get_input: subnet
   rootVolume:
    volumeType: SSD
    size: 40
```
# **2.1.8 policies**

The **policies** section is optional. It defines security and monitoring policies. Currently, the following policy elements are supported:

- HuaweiCloud.AntiDDos.Service: defines anti-attack policies for Elastic Cloud Server (ECS) VMs and elastic IP addresses (EIPs).
- HuaweiCloud.APM.PinPoint: defines tracing policies for Java applications.

Format of the **policies** section:

<Policy element name>: type: <Policy element type> properties: <Policy properties> targets: <Policy validation object>

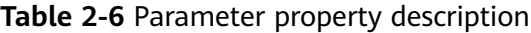

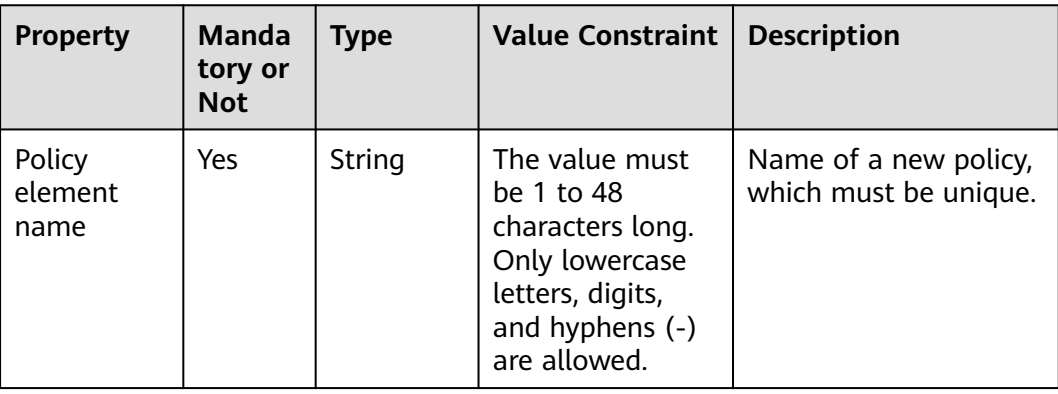

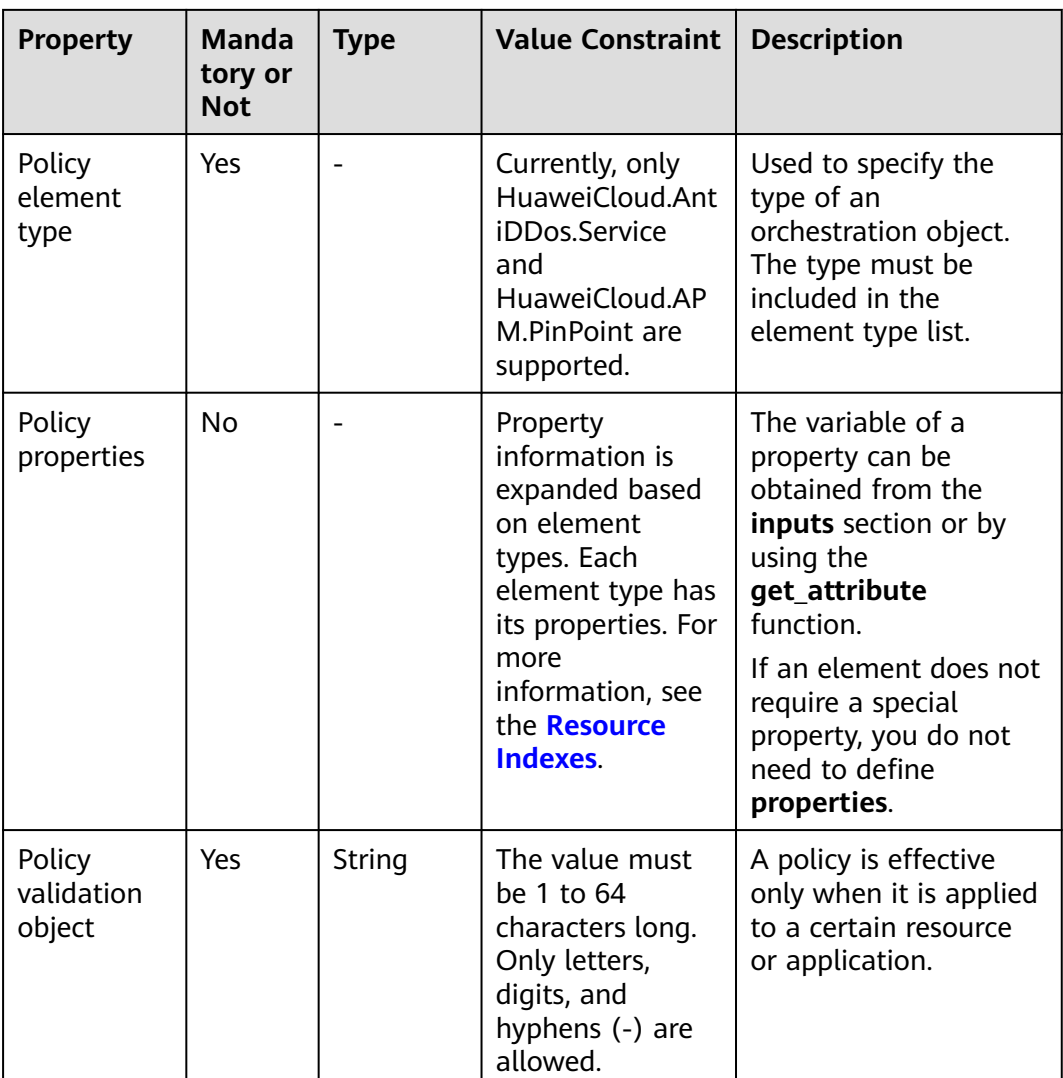

#### Sample **policies**:

node\_templates: myecs-vm: type: HuaweiCloud.ECS.CloudServer properties: vpcId: vpc-id-123 name: myvm nics: - subnetId: subnet-id-123 imageId: image-id-123 instances: 1 availabilityZone: az-1 rootVolume: volumeType: SATA size: 40 flavor: flavor-1 policies: myadtiddos: type: HuaweiCloud.AntiDDos.Service properties: floatingIpId: {get\_attribute: [myecs-vm, floatingIpId]} # Obtains the EIP from the object runtime information. trafficPos: 9 appType: 1

 httpRequestPos: 1 cleaningAccessPos: 8 enableL7: false targets: - myecs-vm # Applies to the **myecs-vm** VM.

# **2.1.9 Template Compilation Skills**

#### **Waiting for Component Start-up**

Assume that the "A" (application) and "S" (service) components need to be started, "A" depends on "S", and "A" needs to connect to "S" to provide services. In the following example, "A" is Tomcat and "S" is MySQL.

During Application Orchestration Service (AOS) orchestration, "S" is first started based on the template. After "S" is started successfully (its process is started successfully, but its service function is still unavailable), "A" is then started. If "A" is connected to "S" before the "S" service function is completely started, "A" fails to be started. As a result, the entire stack fails to be started. Therefore, you may need to wait for a period of time before starting "A".

Currently, the waiting logic is not supported in the template syntax. To solve the problem, add the waiting logic to the service process.

The following is an example of waiting for a period of time before starting a component:

```
name: # Parameter name
  type: string # Parameter type
 description: resource name # Parameter description
Task-Name: # Task name (user defined)
  description: sleep before business
  actions:
   poststart: # Execute scripts before startup.
    command: "/bin/sh, -c, sleep
```
#### **Converting Numbers into Strings**

In many cases, variables are defined as strings, but they sometimes need to be referenced as numbers. For example, when the port number is used as an environment variable, the value must be a string. When the port number is used as a microservice attribute, the value must be a number.

To solve the preceding problem, use either of the following methods:

Method 1: Define two variables.

Define the **PORT-i** and **PORT-s** variables. **PORT-s** is a string, while **PORT-i** is a number. This method can directly be used to solve the preceding problem, but the effect is not ideal. Due to duplication, the maintainability and usability of the template deteriorate.

Method 2: Use the **concat** built-in function.

Use the **concat** built-in function to combine multiple small strings into a longer and more complete string. The parameters of the **concat** built-in function can be any type of variable, supporting the combination of numbers and strings. Example command:

First, define variables as follows:

magento-EPORT: type: integer default: 32080

When the parameter indicates a ULR, ensure that its value is a string:

name: MAGENTO\_URL

 value: concat: - "http://" - {get\_input: magento-EIP} - ":" - {get\_input: magento-EPORT} **#Convert a number to a string.**

When the parameter indicates a microservice attribute, ensure that its value is a number:

serviceSpec: ports:

```
 - port: {get_input: magento-container-port}
```
nodePort: {get\_input: magento-EPORT} **#The value must be a number.**

# **2.1.10 Built-In Functions**

## **2.1.10.1 Variable Reference**

During template compilation, you can reference a defined variable or reference a member variable of another object, just like the variable reference during function compilation. You can also reference other existing values in an Application Orchestration Service (AOS) template.

To ease template compilation, different reference methods are used based on the reference objects:

- To reference input parameters, use **[get\\_input](#page-53-0)**.
- To reference element properties, use **[get\\_attribute](#page-55-0)** or **[get\\_reference](#page-56-0)**.
- To reference mapping tables, use **[get\\_in\\_map](#page-57-0)**.

The preceding reference methods are also called built-in functions. In addition to reference functions, built-in functions also include many other functions. For more information, see **Table 2-7**.

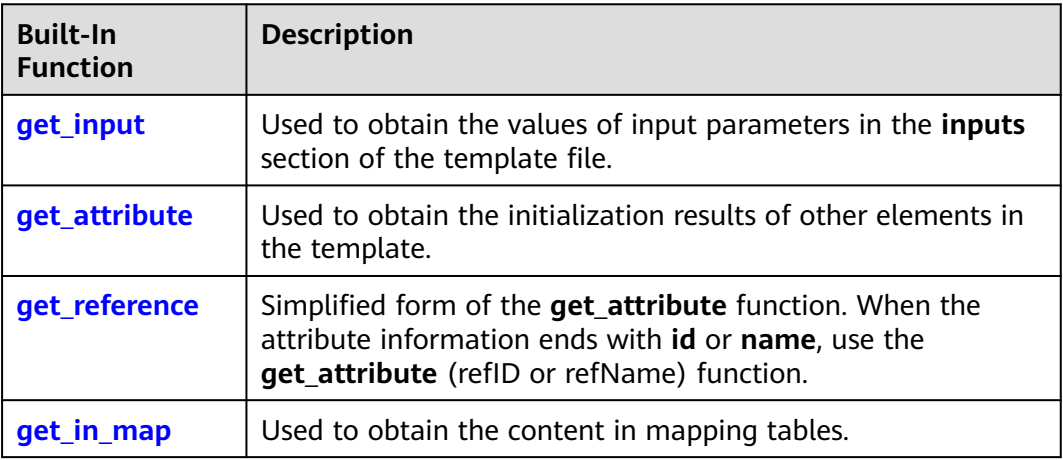

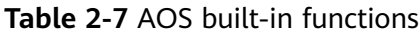

<span id="page-53-0"></span>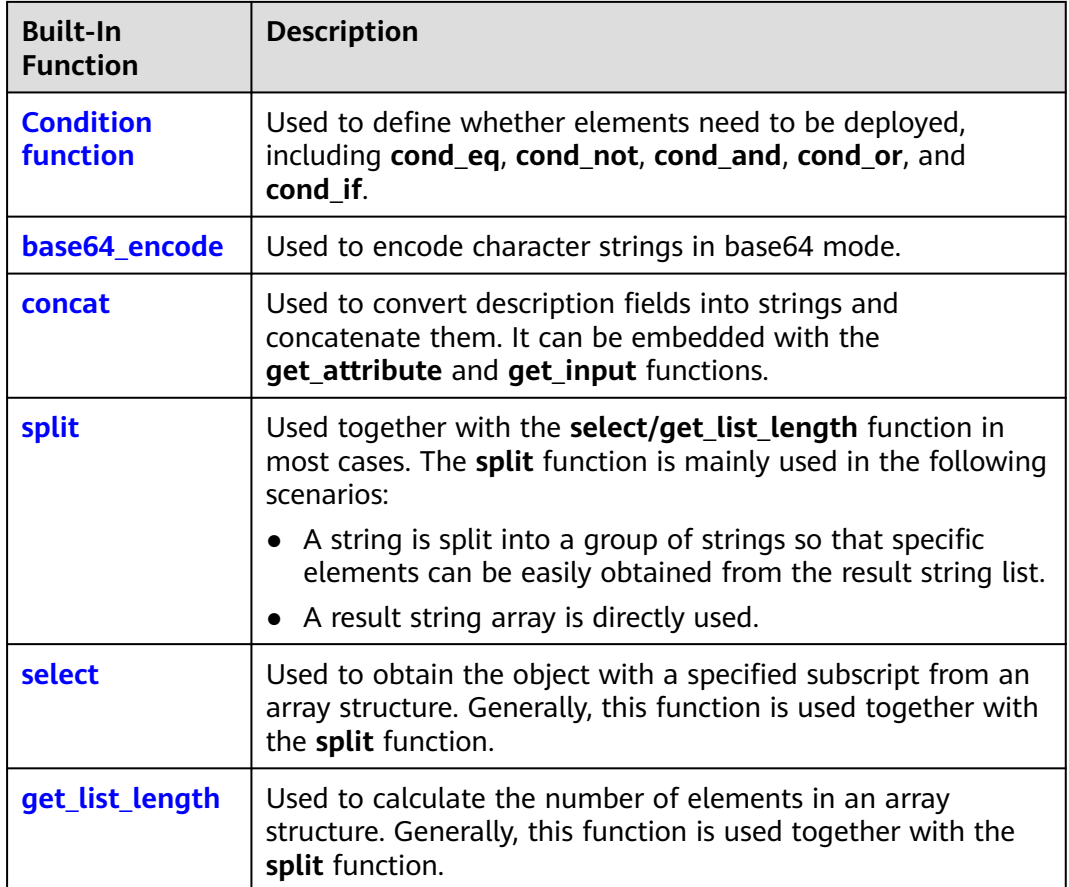

## **2.1.10.2 get\_input**

The **get\_input** function is generally used to obtain the values of input parameters in the **inputs** section of the template file. You can also reference system pseudo parameters. For details, see **[System Pseudo Parameters](#page-54-0)**.

## **Syntax**

get\_input: [*paramName* ]

## **Parameter Description**

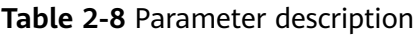

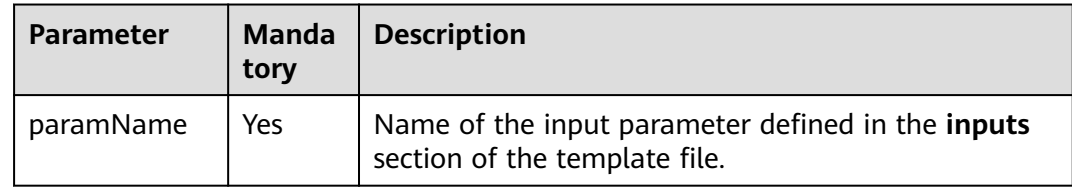

### **Return Value**

Value of the parameter

#### <span id="page-54-0"></span>**Examples**

The following shows how to use the **get\_input** function to retrieve the value of a parameter in the **inputs** section:

```
tosca_definitions_version: huaweicloud_tosca_version_1_0
innuts:
  name:
   default: test-vpc
  cidr:
   default: 10.0.0.0/8 
node_templates:
  my-first-vpc:
   type: HuaweiCloud.VPC.VPC
    properties:
     name: {get_input: name}
     cidr: {get_input: cidr}
```
#### **System Pseudo Parameters**

In addition to the parameters defined in the template, the **get input** function can also reference system pseudo parameters. Currently, the following system pseudo parameters are supported:

- HuaweiCloud.UserId: obtains the user ID of the current stack creator.
- HuaweiCloud.ProjectId: obtains the ID of the project to which the current stack belongs.
- HuaweiCloud.DomainId: obtains the ID of the tenant to which the current stack belongs.
- HuaweiCloud.Region: obtains the ID of the region where the current stack resides.
- HuaweiCloud.StackName: obtains the name of the current stack.

System pseudo parameters can be used together with the **mappings** and **get in map** functions to obtain predefined configuration information.

For example, an ECS VM can be deployed in the North China, South China, or East China region. You can predefine images and VM specifications for different regions in the mapping table. During stack creation, you can run **{get\_input: HuaweiCloud.Region}** to obtain the region where the current stack resides and obtain configuration information such as images and specifications from the mapping table.

```
mappings:
  regionMap:
   cn-east-3: # Defines the East China region.
     flavor: c2.medium # Indicates the VM specifications of the East China region.
     image_id: f2003c7b-99c4-4616-be19-334beaca81b1 # Indicates the image ID of the East China region.
   cn-north-1: # Defines the North China region.
    flavor: c1.medium # Indicates the VM specifications of the North China region.
    image_id: 42f34d95-a538-4d17-be48-e690b48c1643 # Indicates the image ID of the North China
region. 
   cn-south-1: # Defines the South China region.
    flavor: c1.medium # Indicates the VM specifications of the South China region.
    image_id: a3934478-bfeb-4a02-b257-9089779f0380 # Indicates the image ID of the South China
region.
node_templates:
  myecs:
   type: HuaweiCloud.ECS.CloudServer
   properties:
     availabilityZone: cn-south-1a
     flavor:
```
<span id="page-55-0"></span>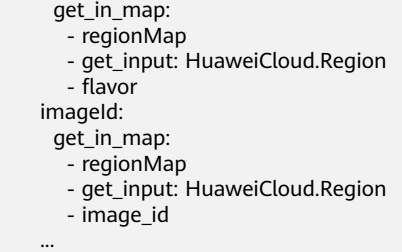

## **2.1.10.3 get\_attribute**

The **get\_attribute** function is used to obtain the initialization results of other elements in a template.

#### **Syntax**

get\_attribute: [resourceName, attributeName]

If the content corresponding to attributeName is a structure body and contains multiple **key-value** fields, you can extend the definition. The format is as follows:

get\_attribute: [resourceName, attributeName1, attributeName2, [...]]

### **Parameter Description**

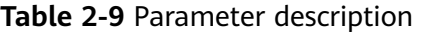

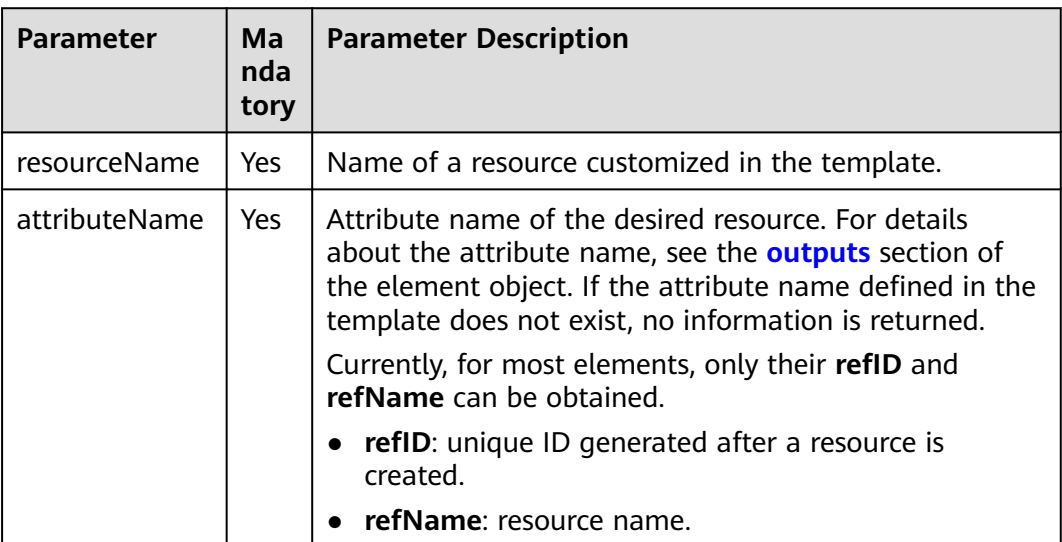

### **Return Value**

Attribute value obtained

- When a single resource is created, the return values of **refID** and **refName** are strings.
- When multiple resources are created (for example, multiple ECS VMs are created at a time), the return values of **refID** and **refName** are string arrays.

## <span id="page-56-0"></span>**Examples**

● Obtain parameters and assign values to the parameters in the **outputs** section.

Example: Obtain the ID of the created **my-first-vpc**, and then assign it to the **vpc\_id** output parameter of a stack.

```
tosca definitions version: huaweicloud tosca version 1 0
inputs:
  name:
   default: test-vpc
  cidr:
   default: 10.0.0.0/8 
node_templates:
  my-first-vpc:
   type: HuaweiCloud.VPC.VPC
   properties:
    name: {get_input: name}
    ciddr: {get_input: cidr}
outputs:
  vpc_id:
   value: {get_attribute: [my-first-vpc,refID]}
```
Obtain parameters and use them as input parameters for creating other resources.

Example: Obtain the ID of the created my-second-vpc and assign a value to the subnet resource as the input for creating the subnet resource. In this way, multiple resources can be created in one **blueprint** file.

```
node_templates:
  my-subnet:
   type: HuaweiCloud.VPC.Subnet
   properties:
    name: {get_input: subnet-name}
    cidr: {get_input: vpc-cidr}
    gateway: {get_input: subnet-gateway}
   dnsList: {get_input: dnsList}
    vpc: {get_attribute: [my-second-vpc,refID]}
     availabilityZone: {get_input: az}
   requirements:
     - vpc:
      node: my-vpc
      relationship: HuaweiCloud.Relationships.ContainedIn 
  my-second-vpc:
   type: HuaweiCloud.VPC.VPC
   properties:
    name: {get_input: vpc-name}
    cidr: {get_input: vpc-cidr}
```
### **2.1.10.4 get\_reference**

The **get\_reference** function is the simplified form of the **get\_attribute** function. When the attribute information ends with **id** or **name**, use the **get\_attribute** (refID or refName) function.

When an Application Orchestration Service (AOS) designer is used to design a template and set up relationships between multiple elements, the **get reference** function is set to automatically obtain the relationships.

#### **Syntax**

get\_reference: [elementName ]

## <span id="page-57-0"></span>**Parameters**

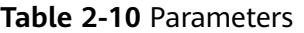

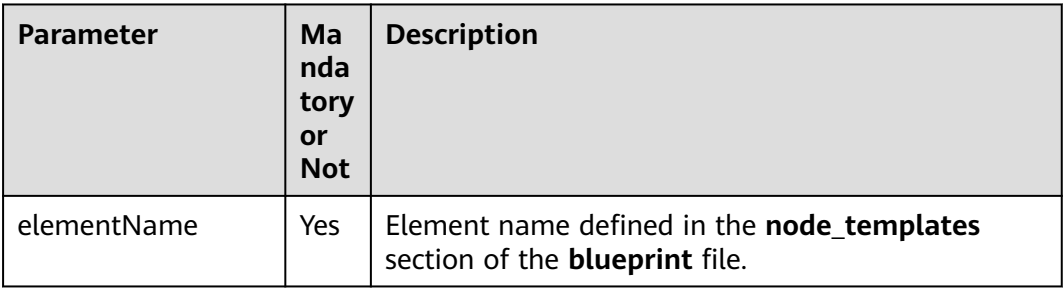

#### **Return Value**

Value of the parameter

### **Examples**

The following describes how to use the **get\_reference** function to obtain the dynamic attributes of associated elements:

```
node_templates: 
  my-first-vpc:
   type: HuaweiCloud.VPC.VPC 
   properties: 
    name: {get_input: name} 
    ciddr: {get_input: cidr}
  my-first-subnet:
   type: HuaweiCloud.VPC.VPC 
   properties: 
     vpcId: {get_reference: my-first-vpc } # Corresponds to {get_attribute: [my-first-vpc, refID] }
...
```
## **2.1.10.5 get\_in\_map**

If a mapping table is defined in the template, you can use the **get\_in\_map** function to obtain the mapping table content from the **node\_templates** and **outputs** sections.

### **Syntax**

get\_in\_map: [map\_name, top\_level\_key, second\_level\_key]

## <span id="page-58-0"></span>**Parameter Description**

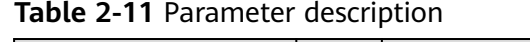

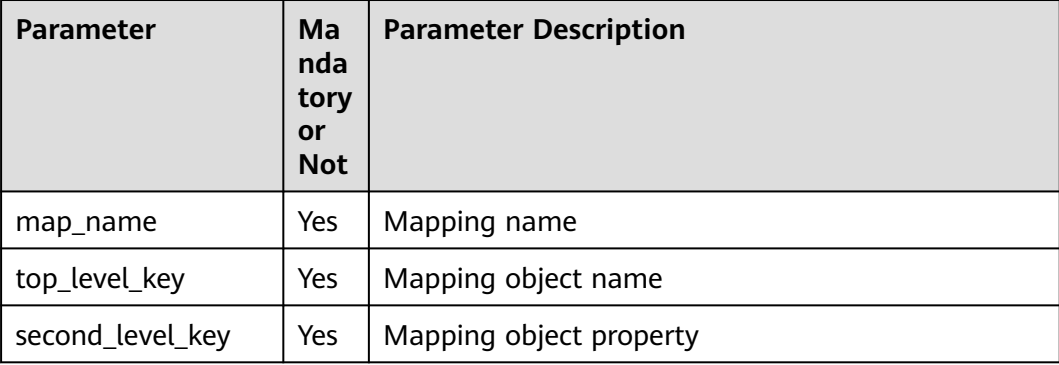

## **Return Value**

Value of the corresponding field in the mapping table.

### **Examples**

Obtain the mapped content using the **get\_in\_map** function:

```
mappings:
  regionMap:
   cn-east-3: # Defines the East China region.
    flavor: c2.medium # Indicates the VM specifications of the East China region.
     image_id: f2003c7b-99c4-4616-be19-334beaca81b1 # Indicates the image ID of the East China region.
   cn-north-1: # Defines the North China region.
    flavor: c1.medium # Indicates the VM specifications of the North China region.
     image_id: 42f34d95-a538-4d17-be48-e690b48c1643 # Indicates the image ID of the North China 
region. 
   cn-south-1: # Defines the South China region.
    flavor: c1.medium # Indicates the VM specifications of the South China region.
    image_id: a3934478-bfeb-4a02-b257-9089779f0380 # Indicates the image ID of the South China
region. 
node_templates:
  myecs:
   type: HuaweiCloud.ECS.CloudServer
   properties:
     availabilityZone: cn-south-1a
     flavor:
     get in map:
       - regionMap
       - get_input: HuaweiCloud.Region
       - flavor
    imageId:
      get_in_map:
       - regionMap
      - get_input: HuaweiCloud.Region
       - image_id
 ...
```
## **2.1.10.6 Condition Function**

Condition functions are usually used to define whether elements need to be deployed, including **cond\_eq**, **cond\_not**, **cond\_and**, **cond\_or**, and **cond\_if**. Except **cond\_if**, other condition functions can only be used in the **conditions** section. The **cond\_if** function can be used in the **conditions**, **node\_templates**, and **outputs** sections.

For example, **vm\_deploy** is used to determine whether to deploy a VM.

```
tosca_definitions_version: huaweicloud_tosca_version_1_0
conditions:
  condition_vm_deploy: #The conditions can be met only when inputs parameters are matched. 
   cond_eq:
    - get_input: vm_deploy
    - true
inputs:
  image:
   description: ID of the image used by the Elastic Cloud Server (ECS)
   type: HuaweiCloud.ECS.Image.Id
  instance:
   default: 1
   description: number of ECSs to be created
  subnet:
   description: ID of the subnet to which the ECS belongs
..vm_deploy: #Determines whether to deploy the VM.
   default: true
   type: boolean
  vpc:
   description: ID of the Virtual Private Cloud (VPC) to which the ECS belongs
node_templates:
  vm:
  condition: condition_vm_deploy # The VM will be deployed only when the conditions are met.
   type: HuaweiCloud.ECS.CloudServer
   properties:
     availabilityZone: cn-south-1a
   imageId:
      get_input: image
     flavor: s3.small.1
    instances:
      get_input: instance
     name: my-ecs
     nics:
      - subnetId:
         get_input: subnet
     rootVolume:
      size: 40
      volumeType: SATA
     vpcId:
      get_input: vpc
  myecs:
   type: HuaweiCloud.ECS.CloudServer
   properties:
     name: my-ecs
    instances:
     get_input: instance
    imageId:
      get_input: image
     flavor: s3.small.1
     vpcId:
      get_input: vpc
     availabilityZone: cn-south-1a
     nics:
      - subnetId:
         get_input: subnet
     rootVolume:
      volumeType: SSD
      size: 40
```
## **cond\_eq**

The **cond eq** function is used to determine whether an equal condition is met. It is generally used to determine whether an input parameter is consistent with an expected value.

**Table 2-12** cond\_eq

| <b>Syntax</b>              | <b>Parameter Description</b>                                                                                                    | <b>Return Value</b>                                                                                                    |
|----------------------------|----------------------------------------------------------------------------------------------------|----------------------------------------------------------------------------------------------------|
| cond_eq: [cond1,<br>cond2] | • cond1: Condition 1, which<br>can be a number, string,<br>Boolean value, or variable<br>obtained using the<br>get_input function. | When the value of <b>cond1</b><br>is the same as that of<br>cond2, true is returned;<br>otherwise, false is<br>returned. |
|                            | cond2: Condition 2, which<br>can be a number, string,<br>Boolean value, or variable<br>obtained using the<br>get_input function.   |                                                                                                    |

The following describes how to use the **cond\_eq** function to determine whether the input parameter is consistent with an expected value:

```
inputs:
  a:
   type: string
   default: 10
conditions:
  matchA:
 cond_eq: [{get_input: a}, 10]
```
#### **cond\_not**

The **cond\_not** function is used to reverse the calculation result and is usually nested with other condition functions.

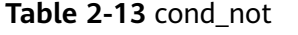

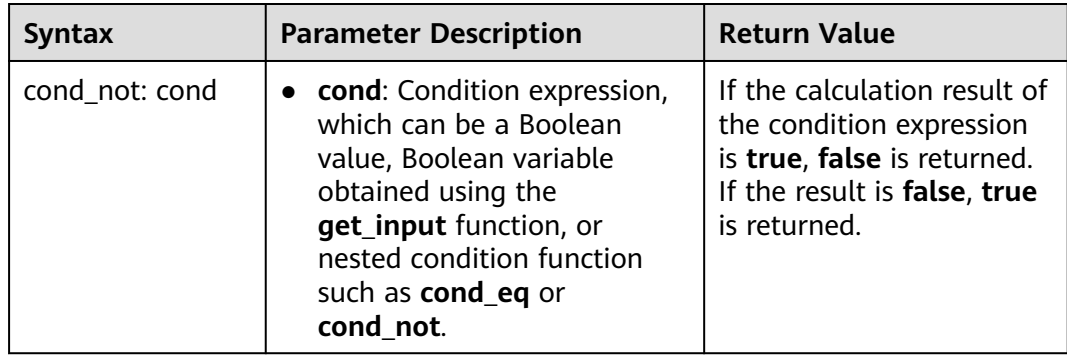

The following describes how to use the **cond\_not** function to determine whether the input parameter is consistent with an expected value:

```
inputs:
  a:
   type: boolean
   default: true
conditions:
 matchA:
 cond_not: {get_input: a}
```
## **cond\_and**

The **cond\_and** function is used to check whether multiple conditions are met. This function supports 2 to 10 conditions.

| <b>Syntax</b>                       | <b>Parameter Description</b>                                                                                                    | <b>Return Value</b>                                                                           |
|-------------------------------------|----------------------------------------------------------------------------------------------------|-----------------------------------------------------------------------------------------------|
| cond_and:<br>[cond1,<br>cond2condn] | cond1: Condition 1, which<br>can be a Boolean value,<br>Boolean variable obtained<br>using the <b>get_input</b><br>function, or nested condition<br>function such as <b>cond_eq</b> or<br>cond_not.   | If all parameter<br>conditions are met, true<br>is returned; otherwise,<br>false is returned. |
|                                     | • cond2: Condition 2, which<br>can be a Boolean value,<br>Boolean variable obtained<br>using the <b>get_input</b><br>function, or nested condition<br>function such as <b>cond eq</b> or<br>cond_not. |                                                                                               |
|                                     | • condn: Condition n $(3 \le n \le n)$<br>10), which is optional and<br>can be defined as required.<br>The parameter type is the<br>same as that of <b>cond1</b> or<br>cond <sub>2</sub> .            |                                                                                               |

**Table 2-14** cond\_and

The following describes how to use the **cond\_and** function to check whether the combination conditions are met:

inputs: a: type: integer default: 10  $\mathbf{b}$ : type: string default: debug conditions: matchAnd: cond\_and: [{cond\_eq: [{get\_input: a}, 10]}, {cond\_eq: [{get\_input: b}, debug]}] # The condition of **matchAnd** can be met only when both conditions 1 and 2 are met.

#### **cond\_or**

The **cond\_or** function is used to determine whether any of multiple conditions is met. This function supports 2 to 10 conditions.

**Table 2-15** cond\_or

| <b>Syntax</b>                                                                                                    | <b>Parameter Description</b>                                                                                                    | <b>Return Value</b>                                                                            |
|----------------------------------------------------------------------------------------------------|----------------------------------------------------------------------------------------------------|------------------------------------------------------------------------------------------------|
| cond_or: [cond1,<br>cond2condn]                                                                                                    | cond1: Condition 1, which<br>can be a Boolean value,<br>Boolean variable obtained<br>using the <b>get_input</b><br>function, or nested condition<br>function such as <b>cond_eq</b> or<br>cond_not.   | If any condition is met,<br>true is returned. If no<br>condition is met, false is<br>returned. |
|                                                                                                    | • cond2: Condition 2, which<br>can be a Boolean value,<br>Boolean variable obtained<br>using the <b>get_input</b><br>function, or nested condition<br>function such as <b>cond eq</b> or<br>cond_not. |                                                                                                |
| • condn: Condition n $(3 \le n \le n)$<br>10), which is optional and<br>can be defined as required.<br>The parameter type is the<br>same as that of cond1 or<br>cond <sub>2.</sub> |                                                                                                    |                                                                                                |

The following describes how to use the **cond\_or** function to check whether the combination conditions are met:

inputs: a: type: integer default: 10 b: type: string default: debug conditions: matchOr:

 cond\_or: [{cond\_eq: [{get\_input: a}, 8]}, {cond\_eq: [{get\_input: b}, debug]}] # The condition of **matchOr** can be met when either condition is met.

## **cond\_if**

The **cond\_if** function is a triplet expression used to assign values to properties. It is generally used in the property structure of **node\_templates**.

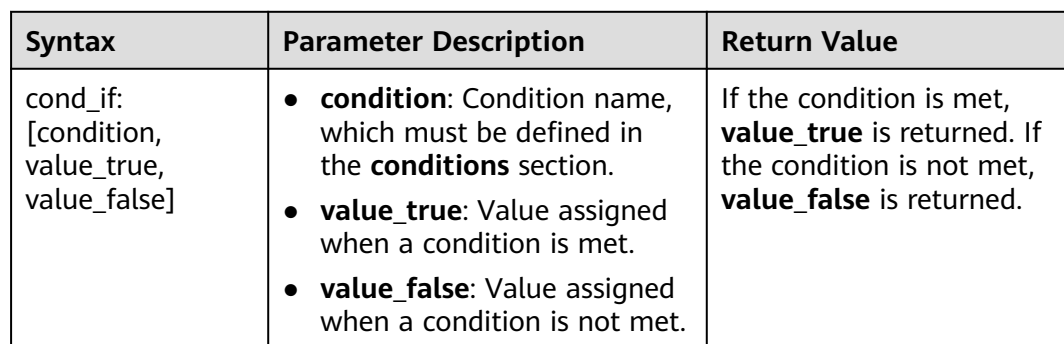

<span id="page-63-0"></span>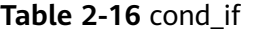

The following describes how to use the **cond\_if** function to define property values:

inputs: a: type: integer default: 10 b: type: string default: debug conditions: matchOr: cond\_or: [{cond\_eq: [{get\_input: a}, 8]}, {cond\_eq: [{get\_input: b}, debug]}] # The condition of **matchOr** can be met when either condition is met. node\_templates: vm: type: HuaweiCloud.ECS.CloudServer properties: vpcId: vpc-id-123 name: myvm nics: - subnetId: subnet-id-123 imageId: {cond\_if: [matchOr, image-debug, image-product]} # cond\_if is used to define a condition. If the debugging mode is used, debugging images are used; otherwise, product images are used. instances: 1 availabilityZone: az-1 rootVolume: volumeType: SATA size: 40 flavor: flavor-1

## **2.1.10.7 base64\_encode**

The **base64\_encode** function is used to encode character strings in base64 mode.

#### **Syntax**

base64\_encode: param

### **Parameter Description**

**Table 2-17** Parameter description

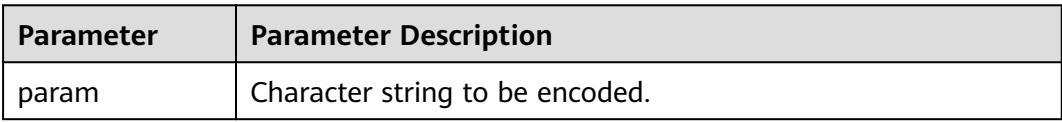

## **Return Value**

Base64-encoded result.

### **Example**

tosca\_definitions\_version: huaweicloud\_tosca\_version\_1\_0 inputs: ecs\_availabilityZone: description: AZ to which the Elastic Cloud Server (ECS) belongs label: '' ecs\_flavor: description: ECS specifications label: '' ecs\_imageId: description: ID of the image used by the ECS label: '' ecs\_nics\_0\_subnetId: description: NIC information about the ECS to be created label: '' ecs-key: description: SSH key pair used for login label: '' user-name: default: test password: label: '' ecs\_vpcId: description: ID of the Virtual Private Cloud (VPC) to which the ECS belongs label: '' node\_templates: ecs: properties: availabilityZone: get\_input: ecs\_availabilityZone flavor: get\_input: ecs\_flavor imageId: get\_input: ecs\_imageId instances: 1 name: jkhlh nics: - subnetId: get\_input: ecs\_nics\_0\_subnetId publicIP: eip: bandwidth: shareType: PER ipType: 5\_bgp rootVolume: size: 40 volumeType: SATA sshKeyName: get\_input: ecs-key userData: base64\_encode: replace: - |  $#!/bin/bash -x$  useradd \${user\_name} echo '\${user\_name}:\${user\_pwd}' | chpasswd - user\_name: get\_input: user-name user\_pwd: get\_input: password vpcId: get\_input: ecs\_vpcId type: HuaweiCloud.ECS.CloudServer

## <span id="page-65-0"></span>**2.1.10.8 concat**

During template compilation, the **concat** function is often used. For example, you may obtain an IP address from the VM result and a listening port number from the APP result, and then print the final and intuitive HTTP access address in the output of the template.

The **concat** function is a built-in function and used to convert descriptions into strings and concatenate them. It can be embedded with the **get\_attribute** and **get\_input** functions.

In the current version, **concat** can only be defined in the **outputs** section. It cannot be defined in the **node\_templates** section or embedded with the **get\_attribute** function.

#### **Syntax**

concat: [args, {get\_attribute:[...]}, {get\_input: [...]} ]

#### **Parameters**

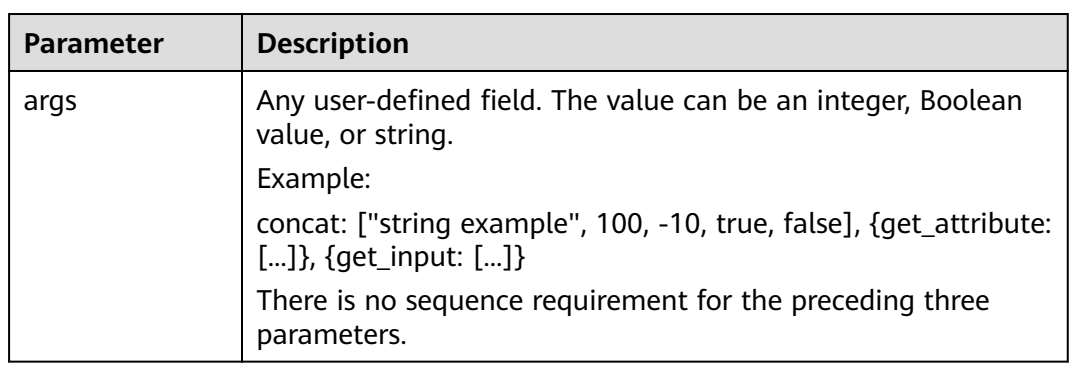

#### **Table 2-18** Parameters

#### **Return Value**

Strings that are successfully concatenated are returned.

#### **Examples**

```
properties:
  package:
   image: {get_input: magento-image}
   imagePullPolicy: {get_input: imagePullPolicy}
    env:
     - name: MYSQL_HOST # Specifies where MySQL is located.
       value:
        concat:
         - {get_input: mysql-name}
          - .default.svc.cluster.local # Actual address of MySQL, which is an internal domain name of 
Kubernetes.
      - name: MYSQL_USER
        value: {get_input: mysql-user}
      - name: MYSQL_PASSWORD
        value: {get_input: mysql-password}
      - name: MYSQL_DATABASE
```
value: {get\_input: mysql-database}

```
- name: ACCESS_URL
   value: 
    concat:
      - "http://"
      - {get_input: magento-EIP}
      - ":"
      - {get_input: magento-EPORT-s}
```
#### **2.1.10.9 split**

Generally, the **split** function is used together with the **select** or **get\_list\_length** function. The **split** function is mainly used in the following scenarios:

- A string is split into a group of strings so that specific elements can be easily obtained from the result string list.
- A result string array is directly used.

#### **Syntax**

split: [delimiter, sourceString]

#### **Parameters**

#### **Table 2-19** Parameters

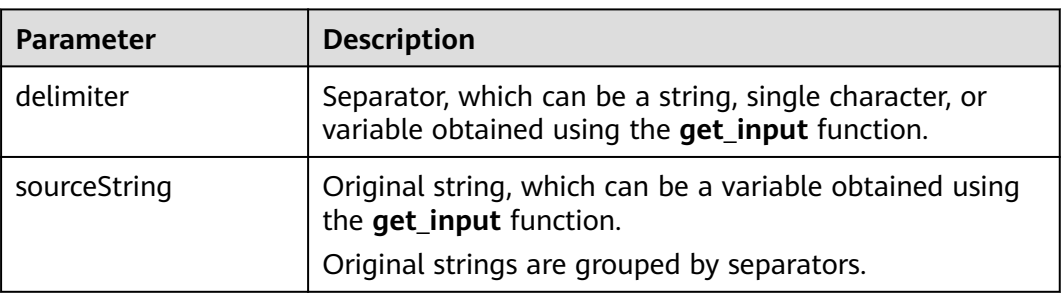

#### **Return Values**

Split string arrays are returned.

#### **Examples**

The following describes how to use the **split** function to group strings:

```
inputs:
  source:
   default: "a,b,c,d,e,f,g"
node_templates: 
  test: 
   type: HuaweiCloud.AOS.Stack 
   properties: 
     templateId: "abcdf-fdeee" 
     inputs:
      aaa: {select: [0, {split: [",", {get_input: source}]}]} # The value is a.
```
## <span id="page-67-0"></span>**2.1.10.10 select**

The **select** function can be used to obtain the object with a specified subscript from an array structure. Generally, this function is used together with the **split** function.

#### **Syntax**

select: [index, list]

### **Parameters**

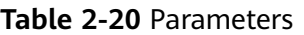

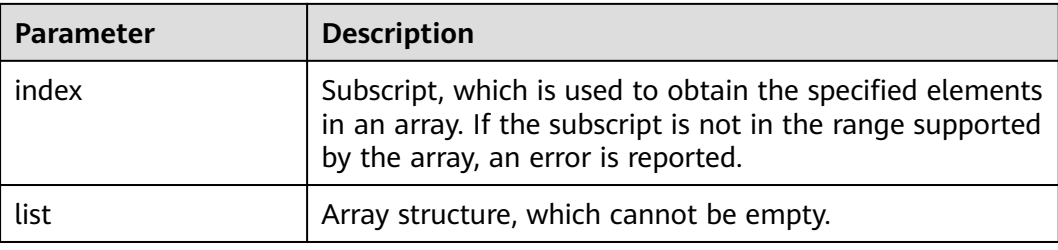

## **Return Values**

Objects in the corresponding positions in an array are returned.

### **Examples**

The following describes how to use the select function to obtain the specified object:

```
inputs:
  source:
   default: "a,b,c,d,e,f,g"
node_templates:
  test: 
   type: HuaweiCloud.AOS.Stack 
   properties: 
     templateId: "abcdf-fdeee" 
     inputs:
 aaa: {select: [0, {split: [",", {get_input: source}]}]} # The value is a.
 bbb: {select: [1, ["alpha", "beta", "gamma"]]} # The value is beta.
```
## **2.1.10.11 get\_list\_length**

The **get\_list\_length** function can be used to calculate the number of elements in an array structure. Generally, this function is used together with the **split** function.

### **Syntax**

get\_list\_length: list

## <span id="page-68-0"></span>**Parameter Description**

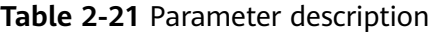

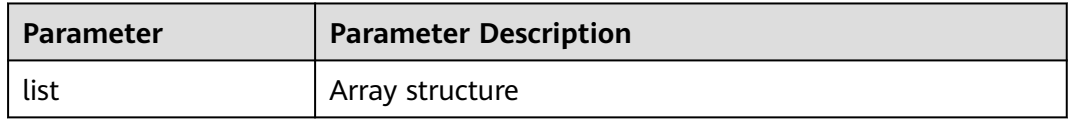

### **Return Value**

The length of an array is returned.

#### **Examples**

The following describes how to use the get\_list\_length function to obtain the length of an array:

inputs: source: default: "a,b,c,d,e,f,g" node\_templates: testStack: type: HuaweiCloud.AOS.Stack properties: templateId: "abcdf-fdeee" inputs: aaa: {select: [0, {split: [",", {get\_input: source}]}]} # The value is **a**. bbb: {select: [1, ["alpha", "beta", "gamma"]]} # The value is **beta**. cc\_length: {get\_list\_length: {split: [",", {get\_input: source}]}} # The value is **7**. bbb\_length: {get\_list\_length: ["alpha", "beta", "gamma"]} # The value is **3**.

# **2.2 List of Elements**

# **2.2.1 Resource Indexes**

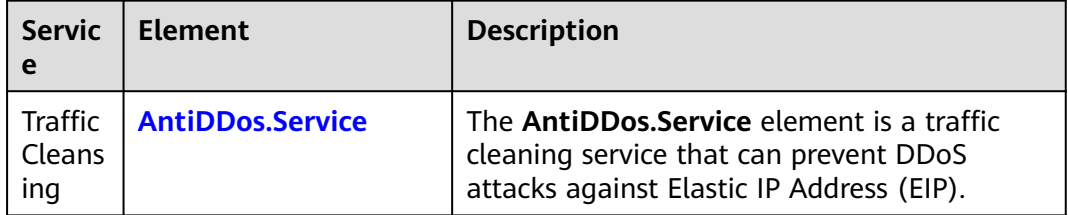

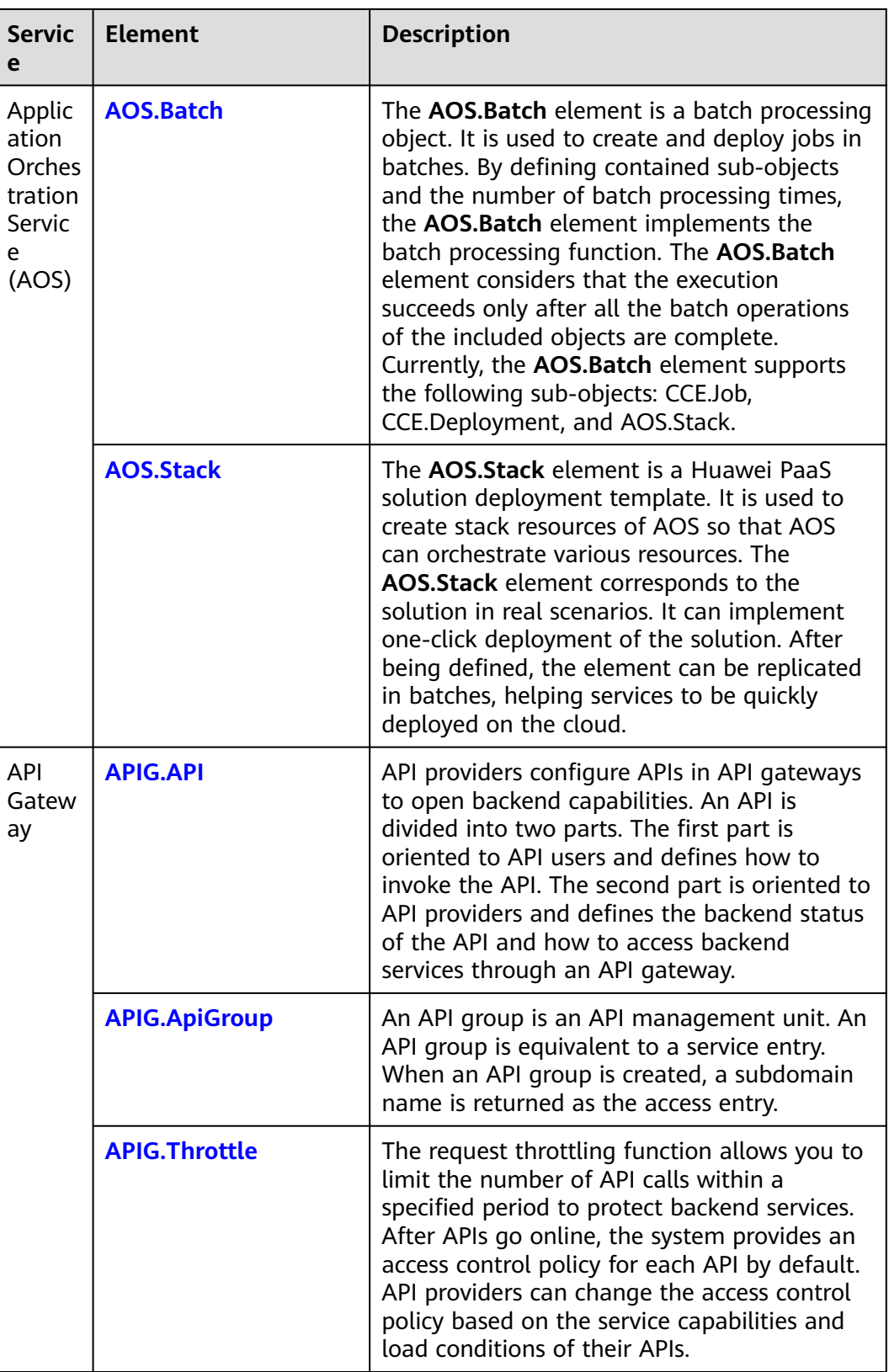

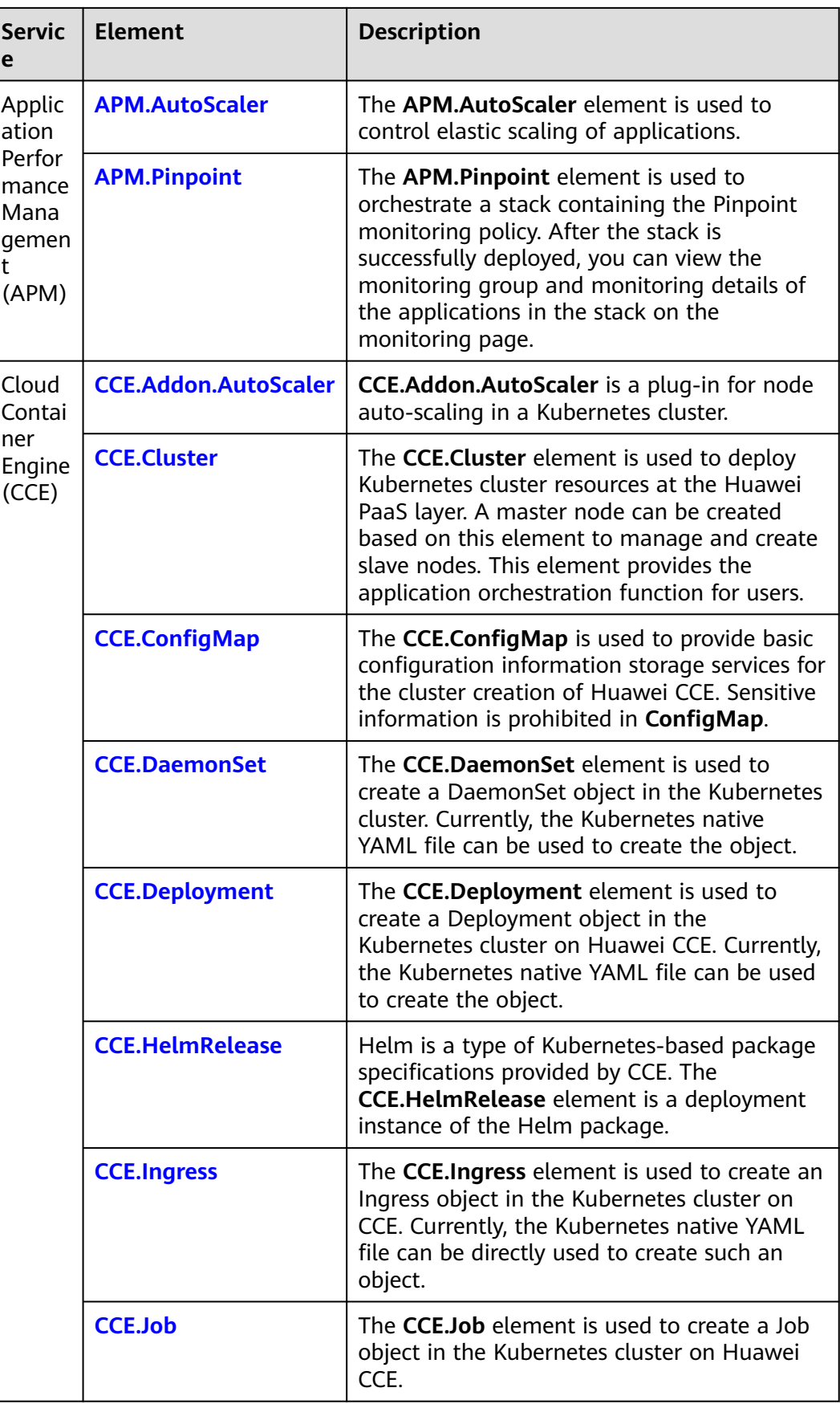

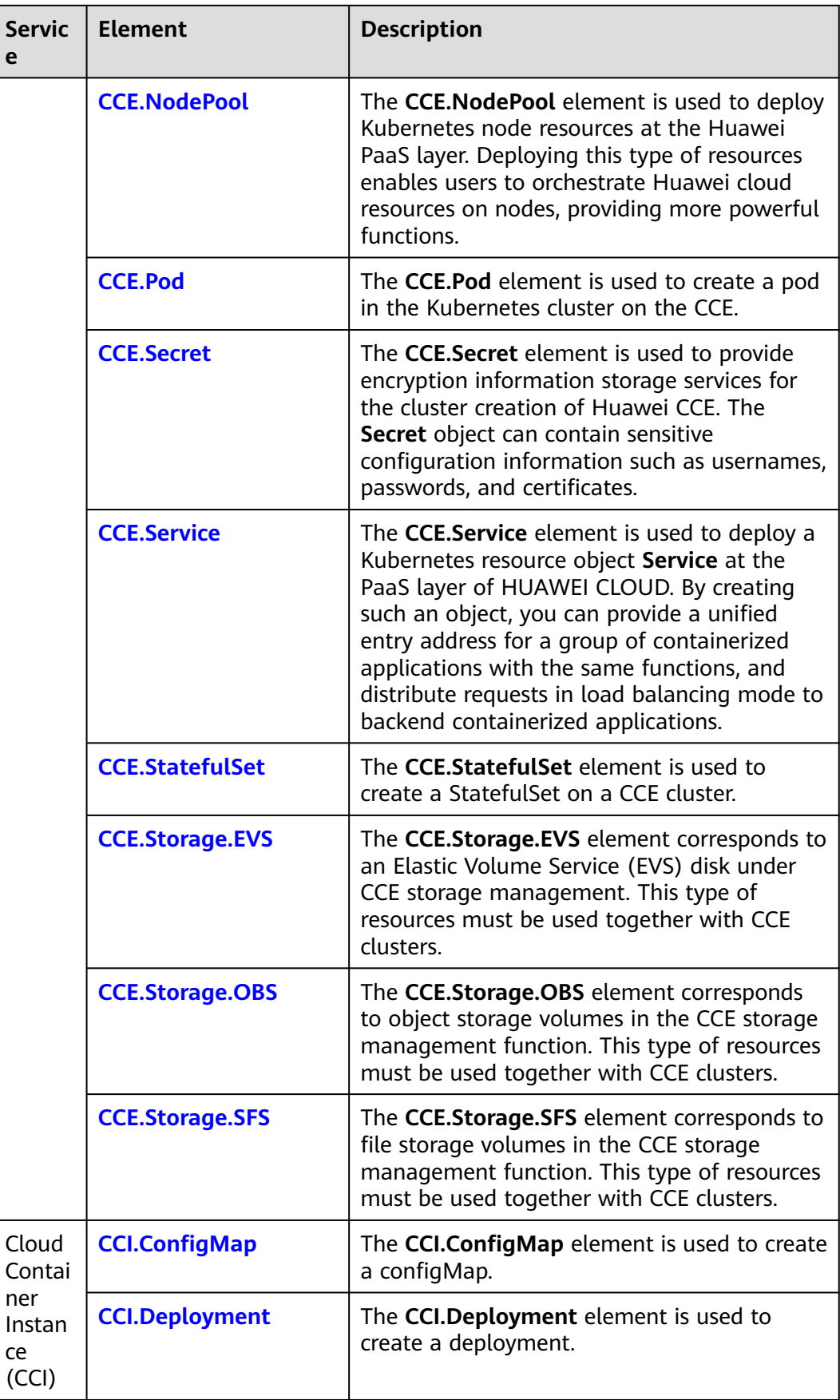
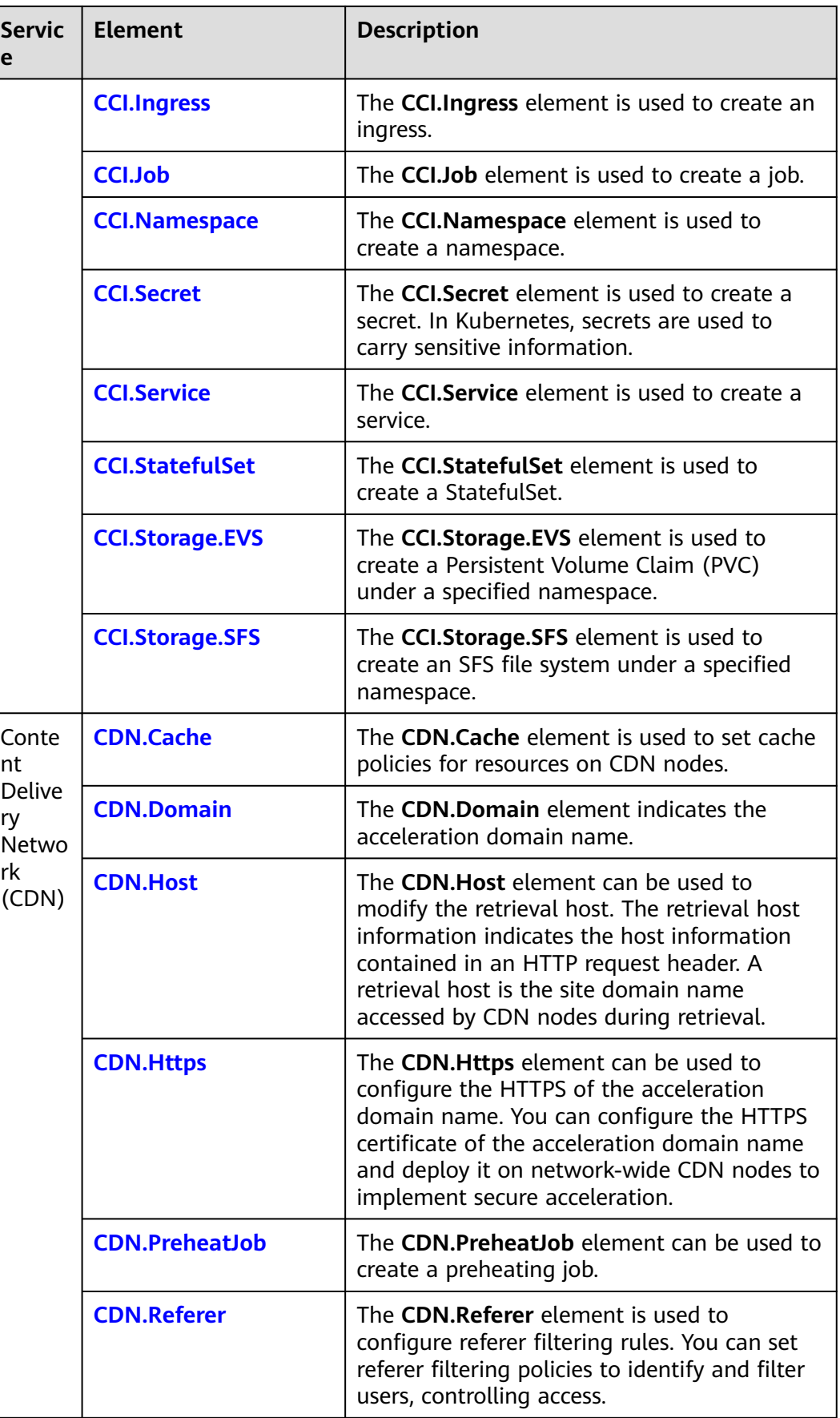

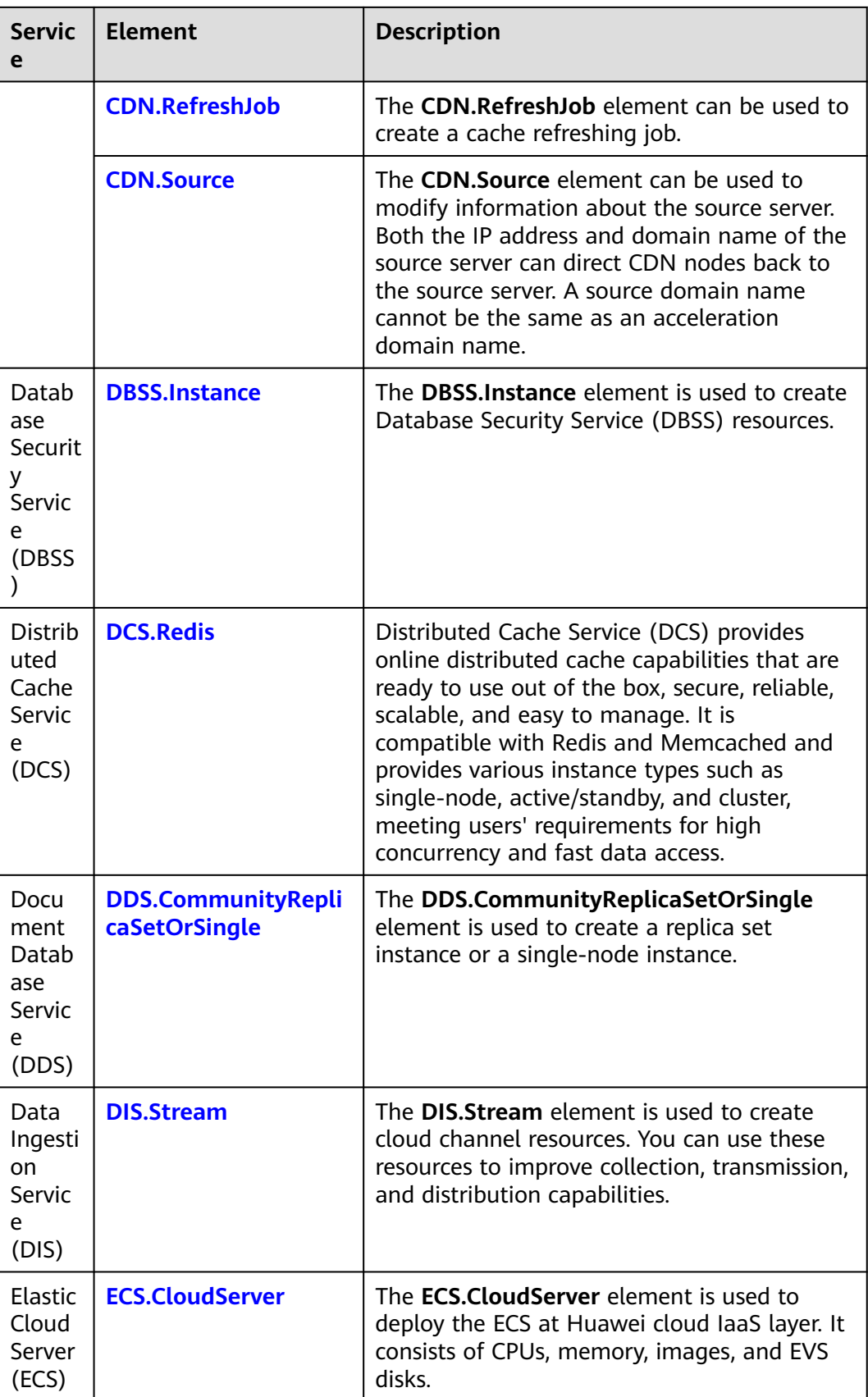

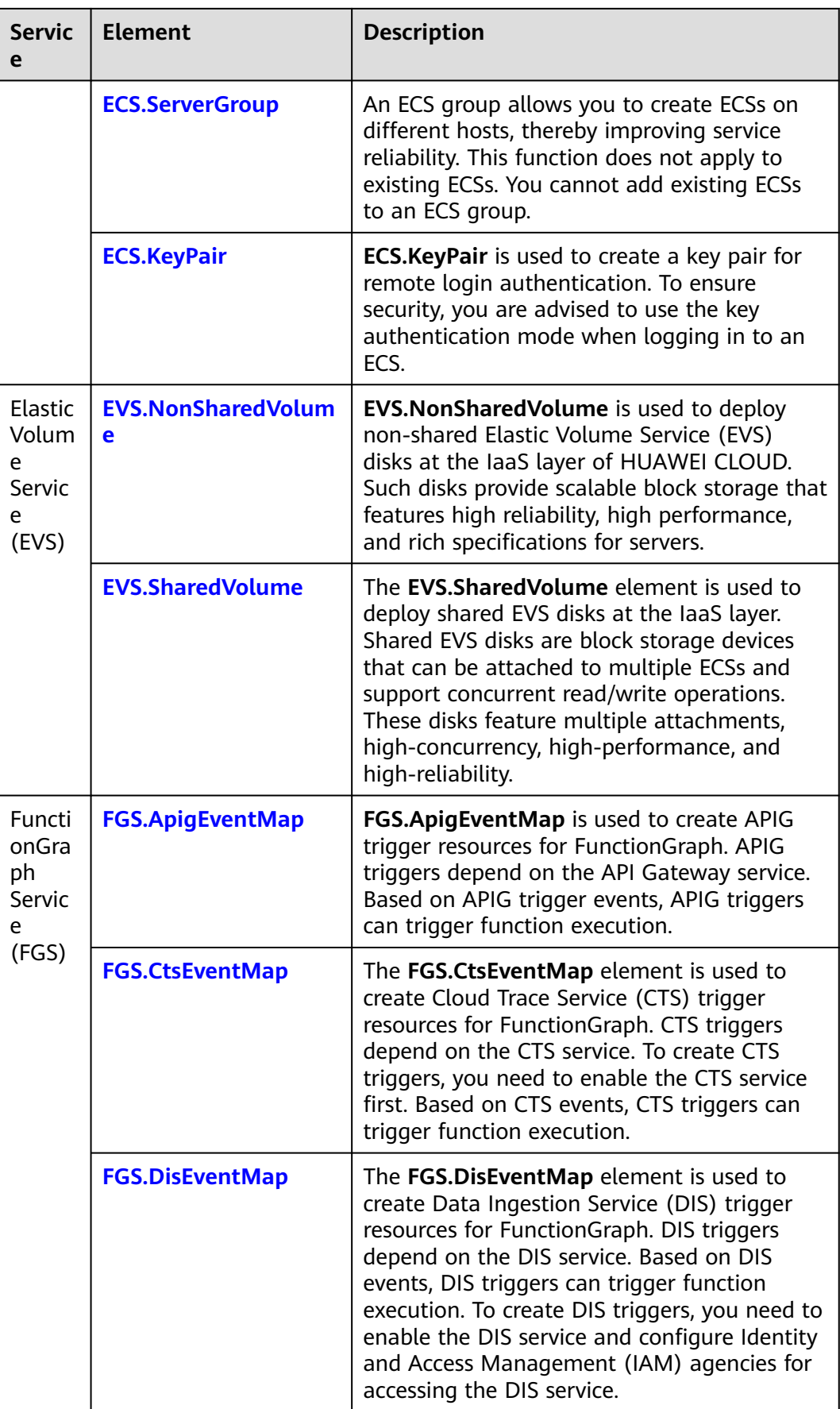

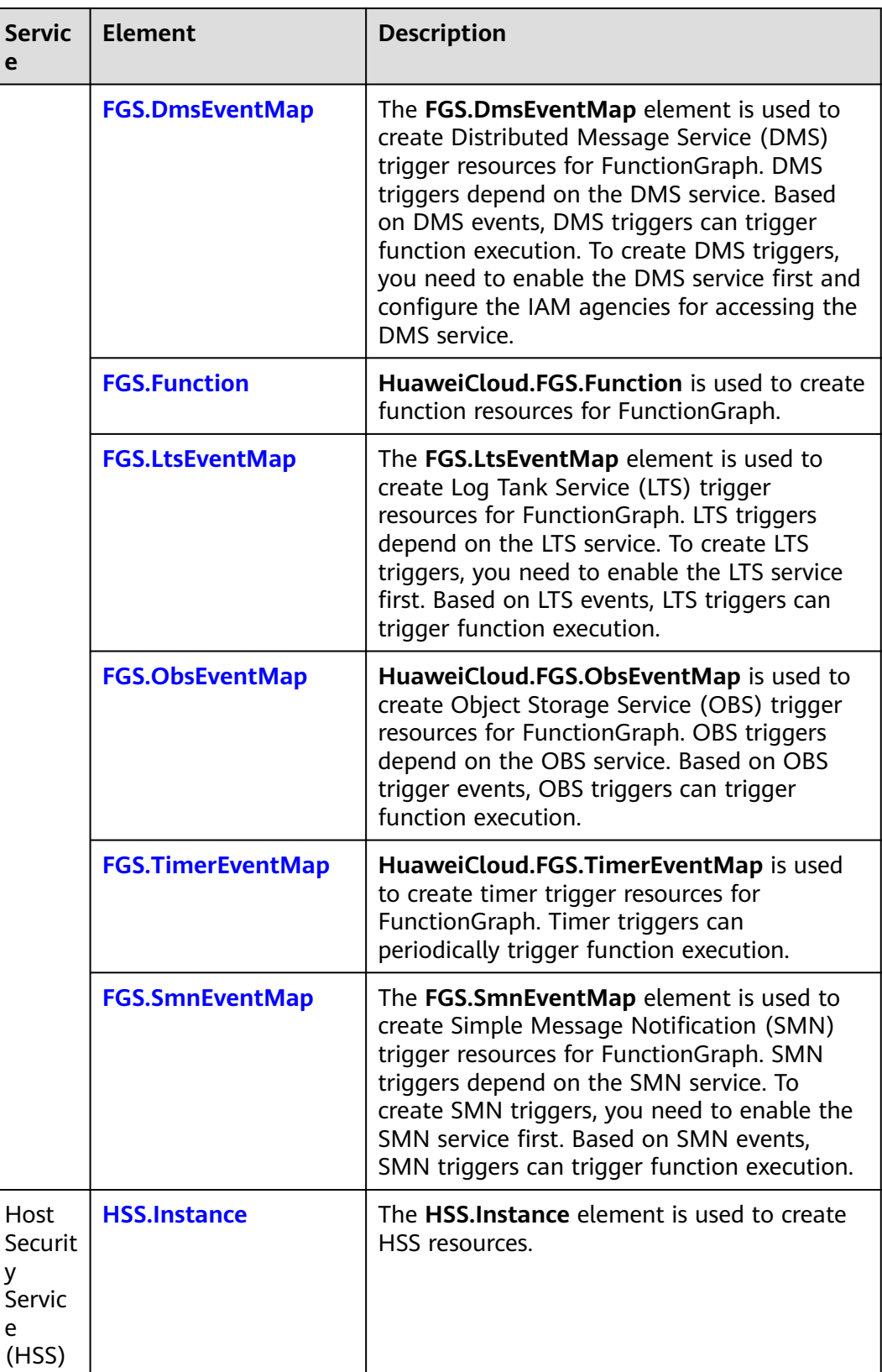

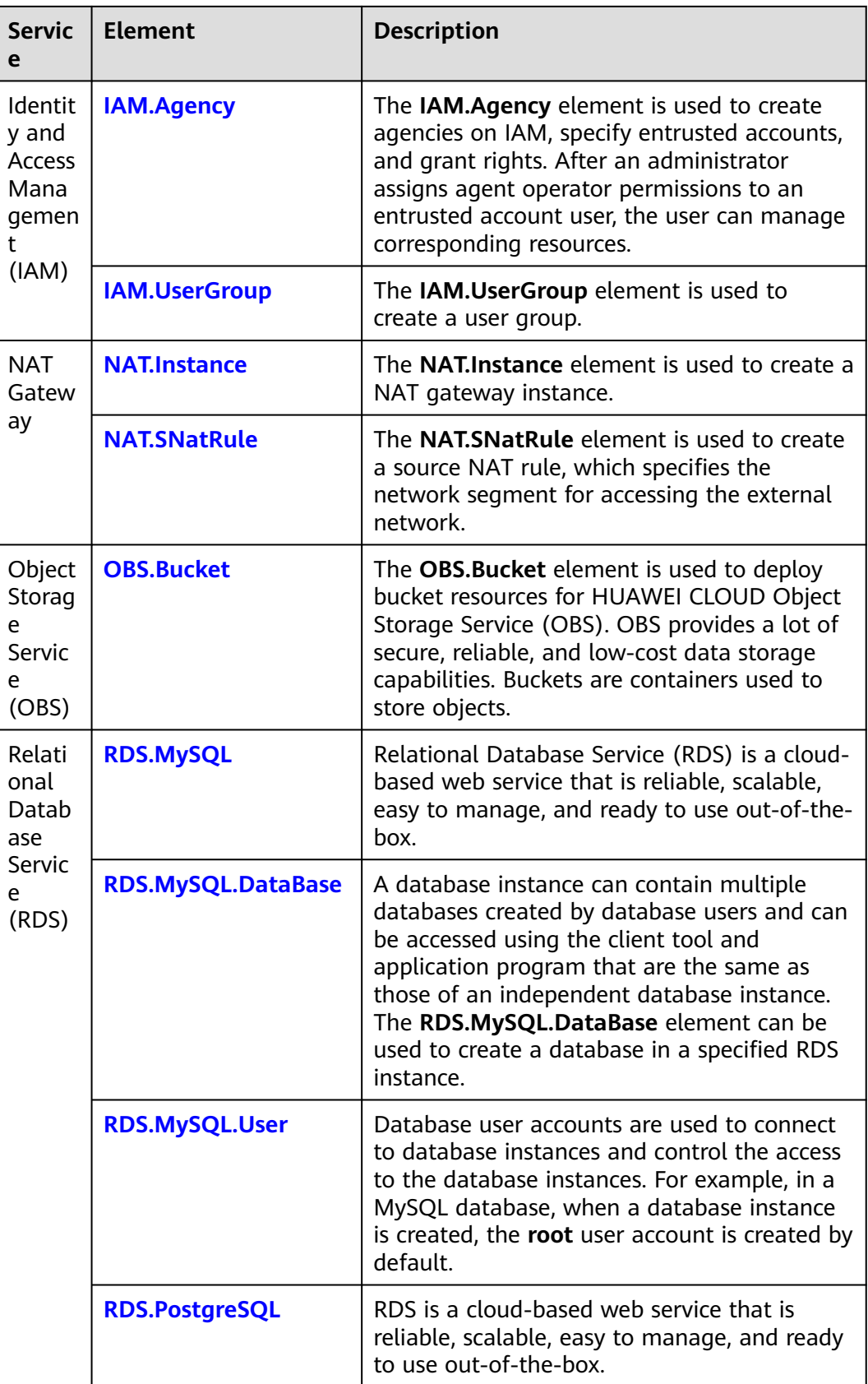

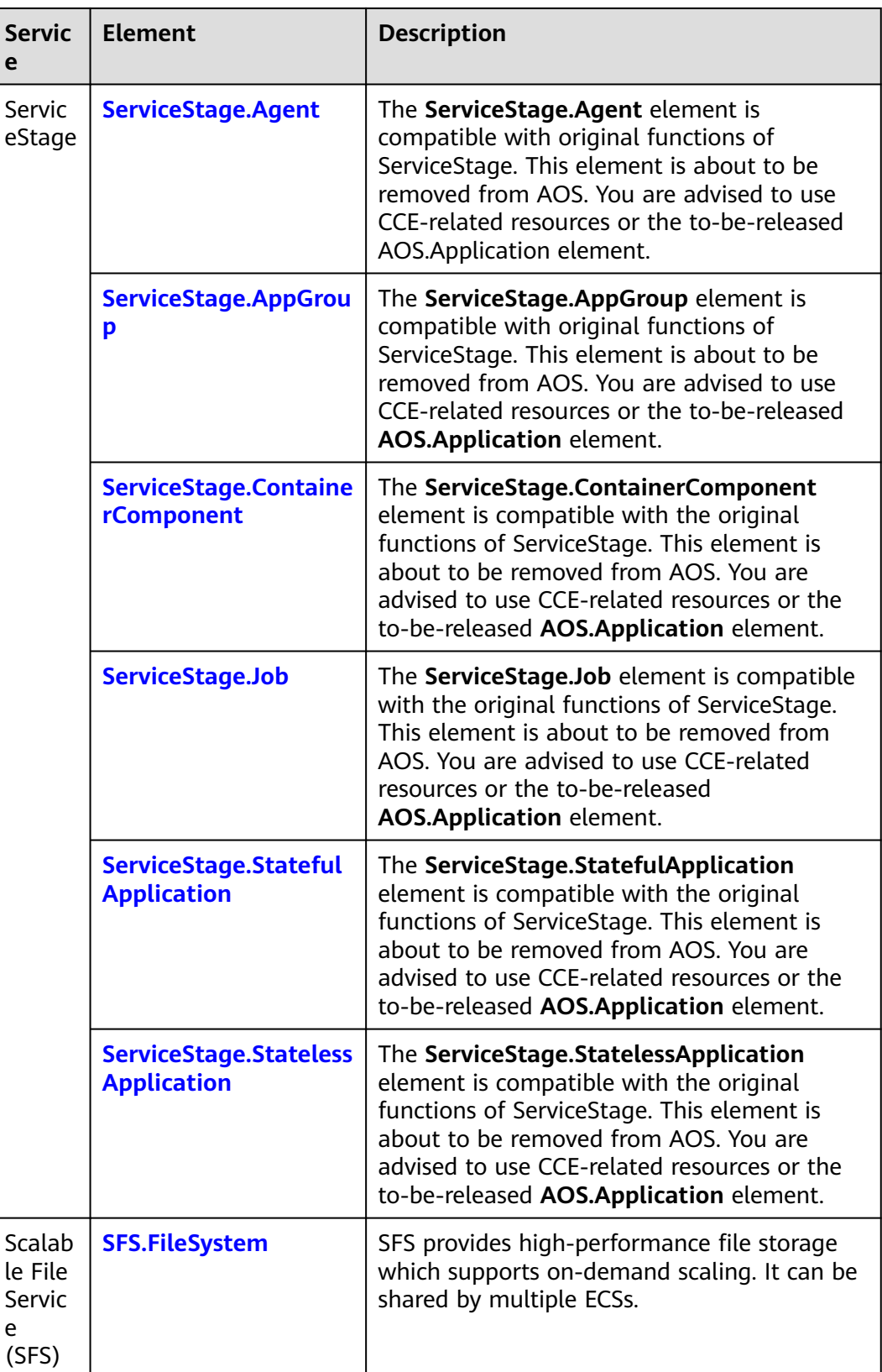

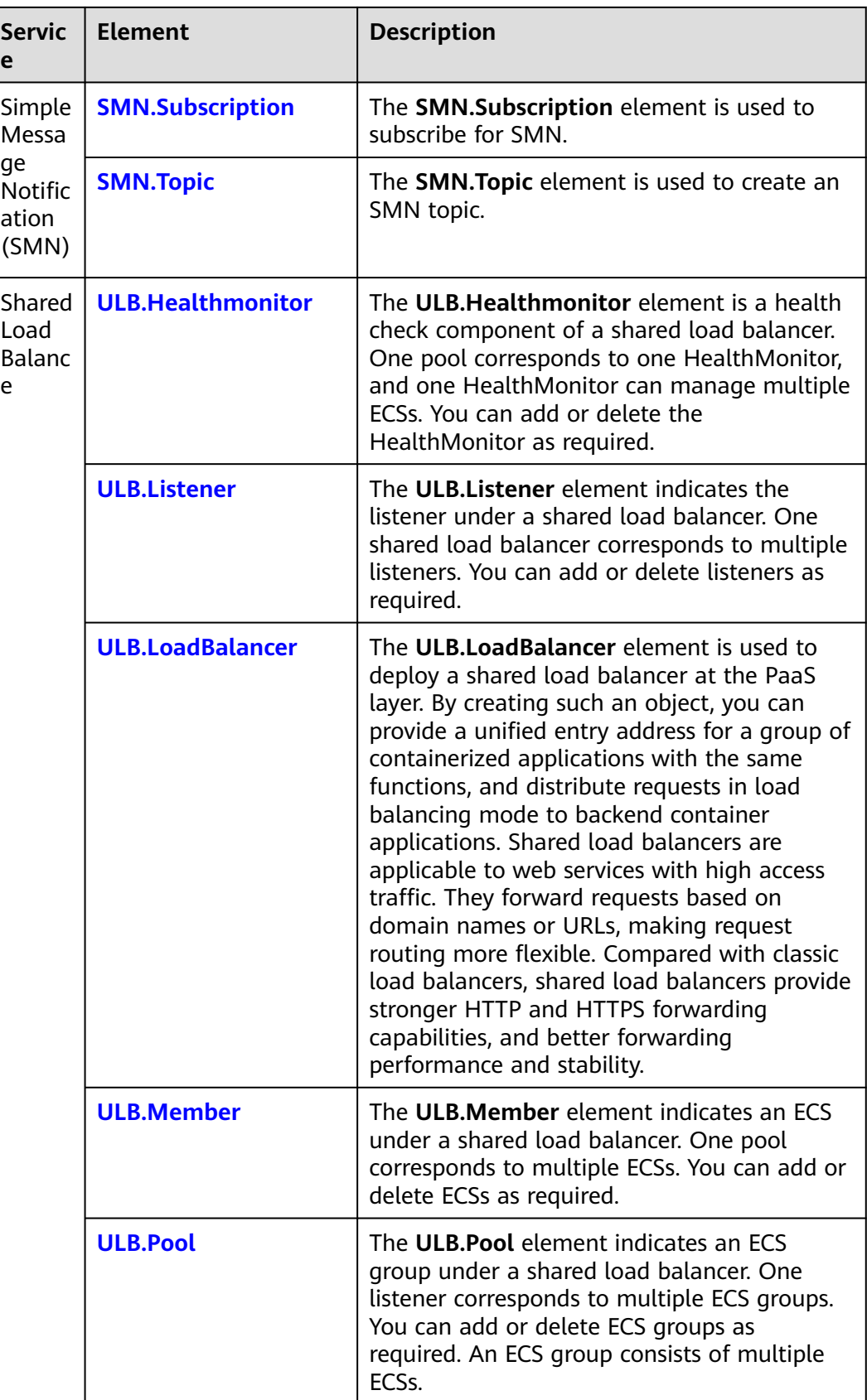

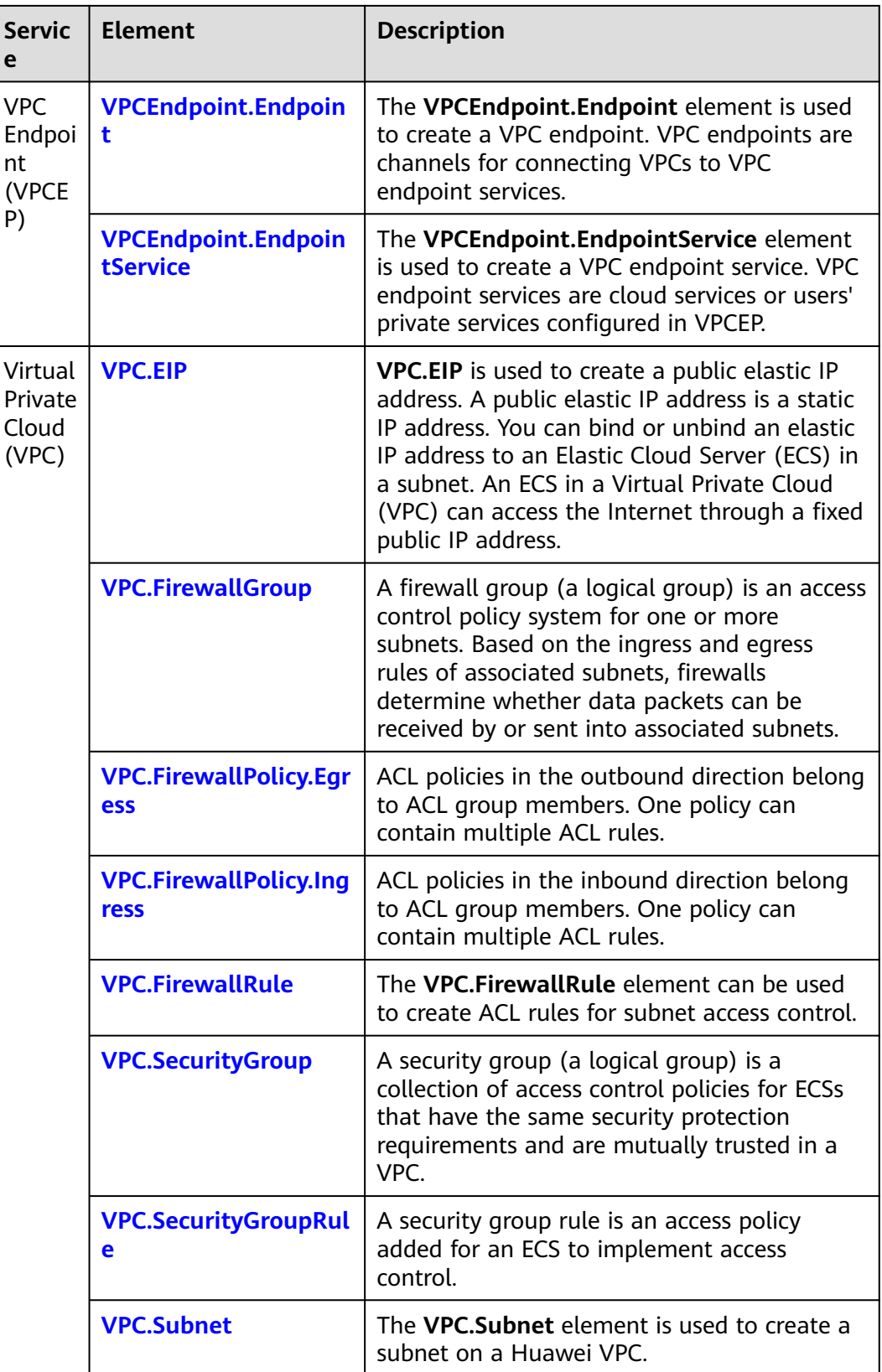

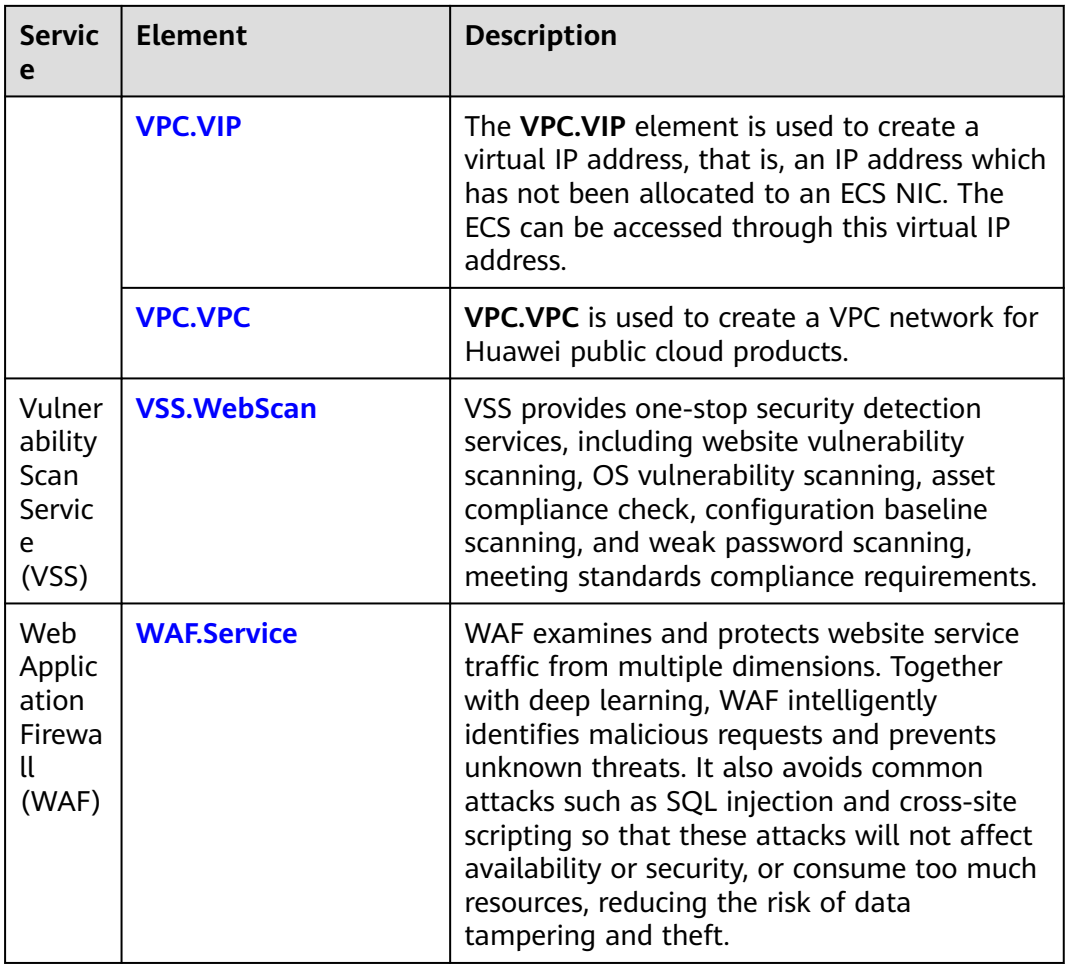

# **2.2.2 AntiDDos.Service**

## **Element Description**

The **AntiDDos.Service** element is a traffic cleaning service that can prevent DDoS attacks against Elastic IP Address (EIP).

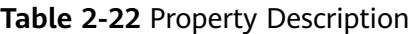

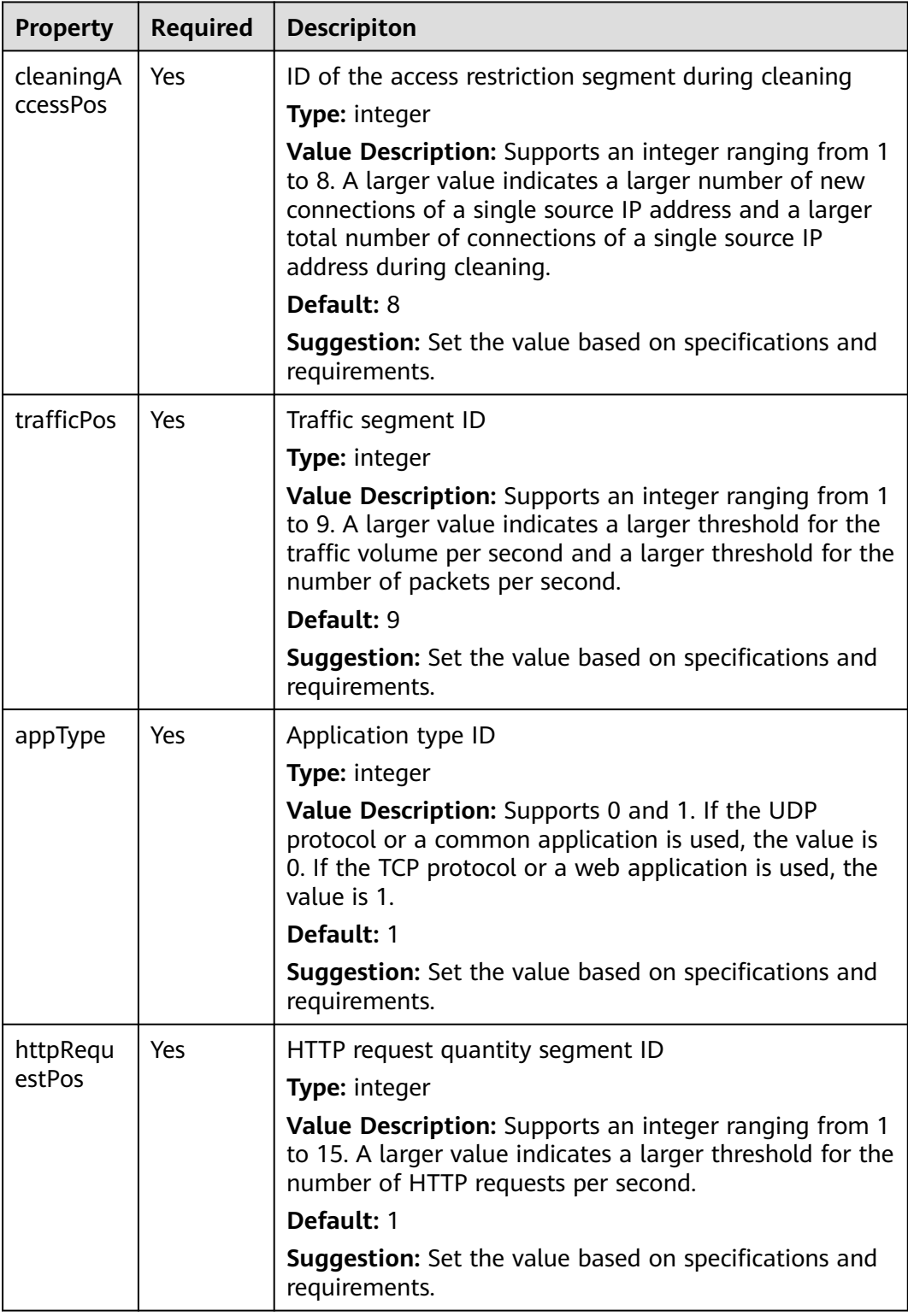

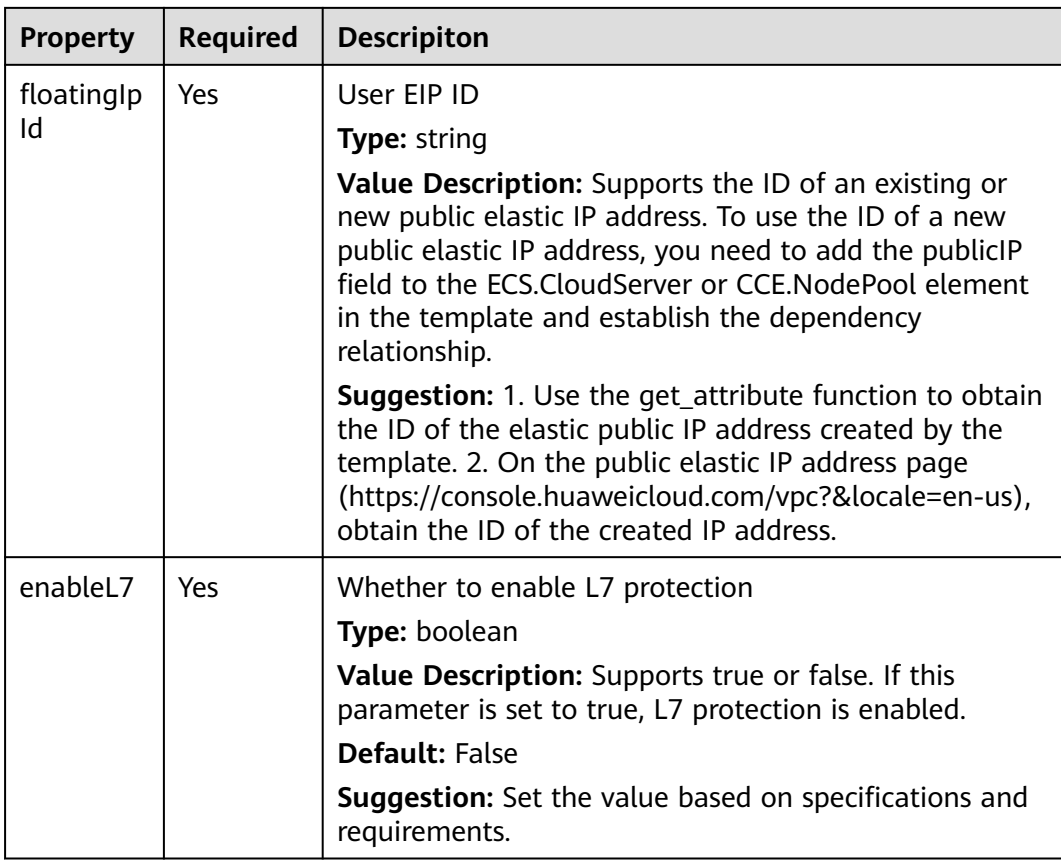

None.

#### **Return Value**

None.

#### **Blueprint Example**

tosca\_definitions\_version: huaweicloud\_tosca\_version\_1\_0 inputs: ecs-name: default: "my-cloudserver" label: ECS description: "VM name" ecs-image: default: "327946b5-e954-42c3-949a-3312688c9269" label: ECS description: "VM image" ecs-flavor: default: "c1.medium" label: ECS description: "VM specifications" ecs-volumetype: default: SATA label: ECS description: "VM disk type" ecs-count: default: 1

 label: ECS description: "Number of VMs" az: default: "cn-north-1a" label: ECS description: "Belonged AZ" subnet-name: default: "my-ecs-subnet2" label: ECS description: "Subnet name" subnet-gateway: default: "192.168.1.1" label: ECS description: "Subnet gateway" vpc-name: default: "my-ecs-vpkvc2" label: ECS description: "VPC name" vpc-cidr: default: "192.168.0.0/16" label: ECS description: "CIDR address of a VPC" ads-enableL7: type: boolean default: true label: AntiDDos description: "Whether to enable Layer 7 protection" ads-trafficPos: type: integer default: 9 label: AntiDDos description: "Traffic segment ID" ads-httpRequestPos: type: integer default: 1 label: AntiDDos description: "HTTP request quantity segment ID" ads-cleaningAccessPos: type: integer default: 8 label: AntiDDos description: "ID of the access restriction segment during traffic cleaning" ads-appType: type: integer default: 1 label: AntiDDos description: "Application type ID" node\_templates: my-ecs: type: HuaweiCloud.ECS.CloudServer properties: name: {get\_input: ecs-name} instances: {get\_input: ecs-count} imageId: {get\_input: ecs-image} flavor: {get\_input: ecs-flavor} vpcId: {get\_attribute: [my-subnet, vpcId]} availabilityZone: {get\_input: az} nics: - subnetId: {get\_attribute: [my-subnet, refID]} rootVolume: volumeType: {get\_input: ecs-volumetype} dataVolumes: - volumeType: SATA size: 100 publicIP: eip: ipType: 5\_bgp bandwidth: size: 100

<span id="page-84-0"></span> shareType: PER requirements: - nics.subnetId: node: my-subnet my-subnet: type: HuaweiCloud.VPC.Subnet properties: name: {get\_input: subnet-name} cidr: {get\_input: vpc-cidr} gateway: {get\_input: subnet-gateway} dnsList: [114.114.114.115, 114.114.114.114] vpcId: {get\_attribute: [my-vpc,refID]} availabilityZone: {get\_input: az} requirements: - vpcId: node: my-vpc my-vpc: type: HuaweiCloud.VPC.VPC properties: name: {get\_input: vpc-name} cidr: {get\_input: vpc-cidr} policies: my-antiddos: type: HuaweiCloud.AntiDDos.Service # Enable anti-DDoS protection for EIP. properties: enableL7: {get\_input: ads-enableL7} trafficPos: {get\_input: ads-trafficPos} httpRequestPos : {get\_input: ads-httpRequestPos} cleaningAccessPos: {get\_input: ads-cleaningAccessPos} appType: {get\_input: ads-appType} floatingIpId: {get\_attribute: [my-ecs, floatingIpId]} targets: [my-ecs] outputs: ecs-id: value: {get\_attribute: [my-ecs, refID]} description: "ECS ID" vpc-id: value: {get\_attribute: [my-vpc, refID]} description: "VPC ID" subnet-id: value: {get\_attribute: [my-subnet, refID]} description: "SUBNET ID"

## **2.2.3 AOS.Batch**

## **Element Description**

The **AOS.Batch** element is a batch processing object. It is used to create and deploy jobs in batches. By defining contained sub-objects and the number of batch processing times, the **AOS.Batch** element implements the batch processing function. The **AOS.Batch** element considers that the execution succeeds only after all the batch operations of the included objects are complete. Currently, the **AOS.Batch** element supports the following sub-objects: CCE.Job, CCE.Deployment, and AOS.Stack.

## **Element Properties**

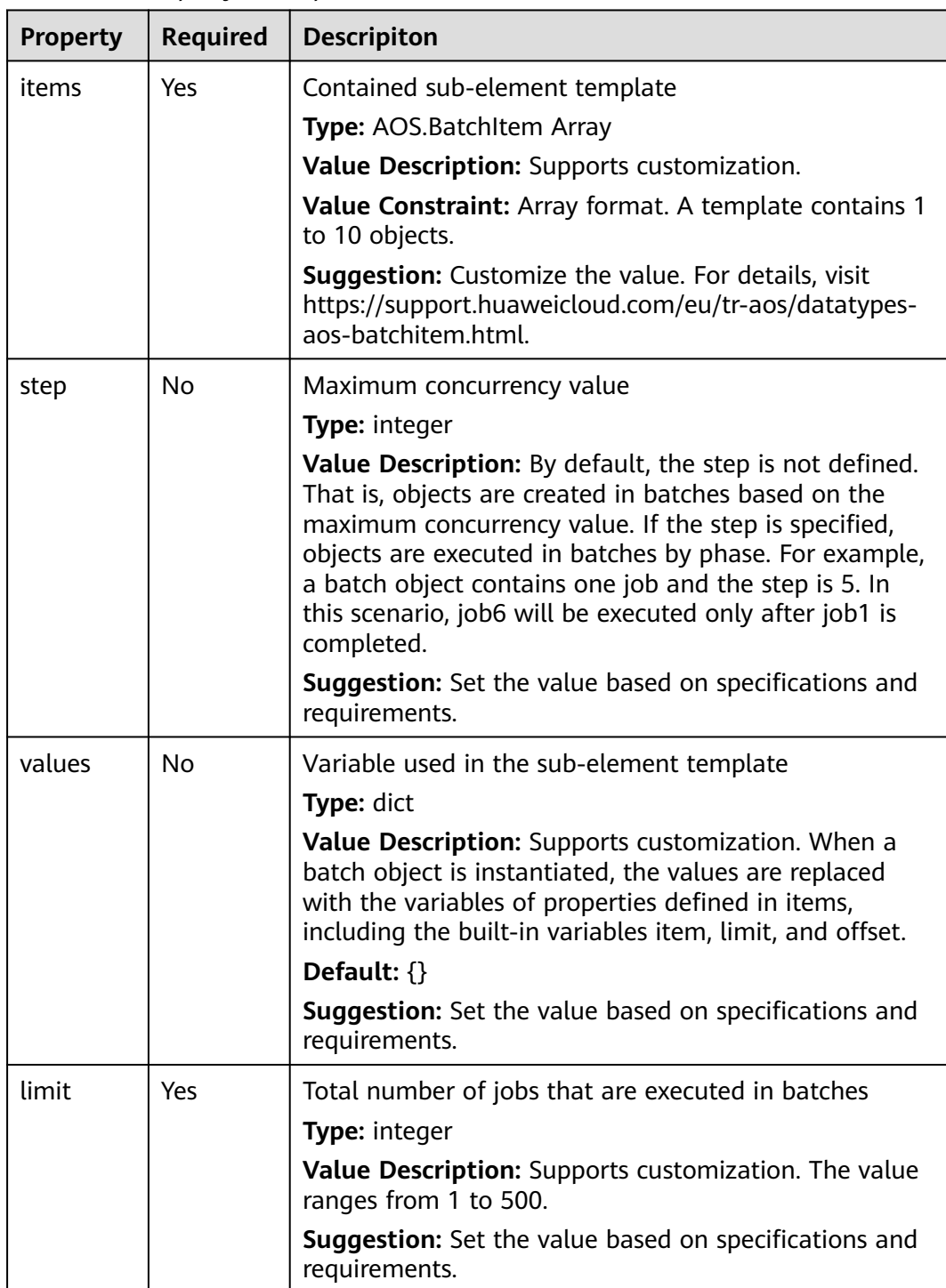

#### **Table 2-23** Property Description

#### **Table 2-24** Relationship description

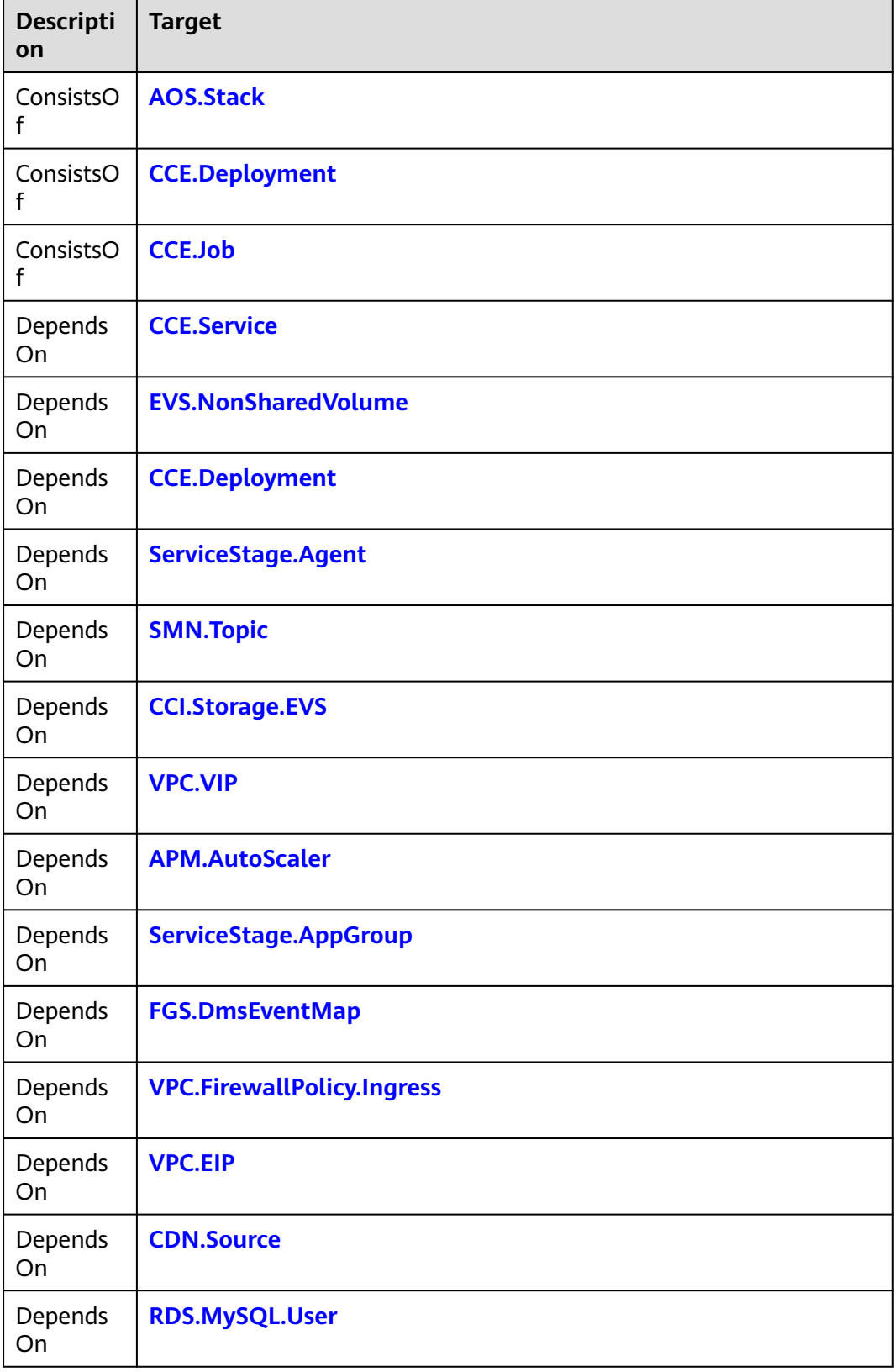

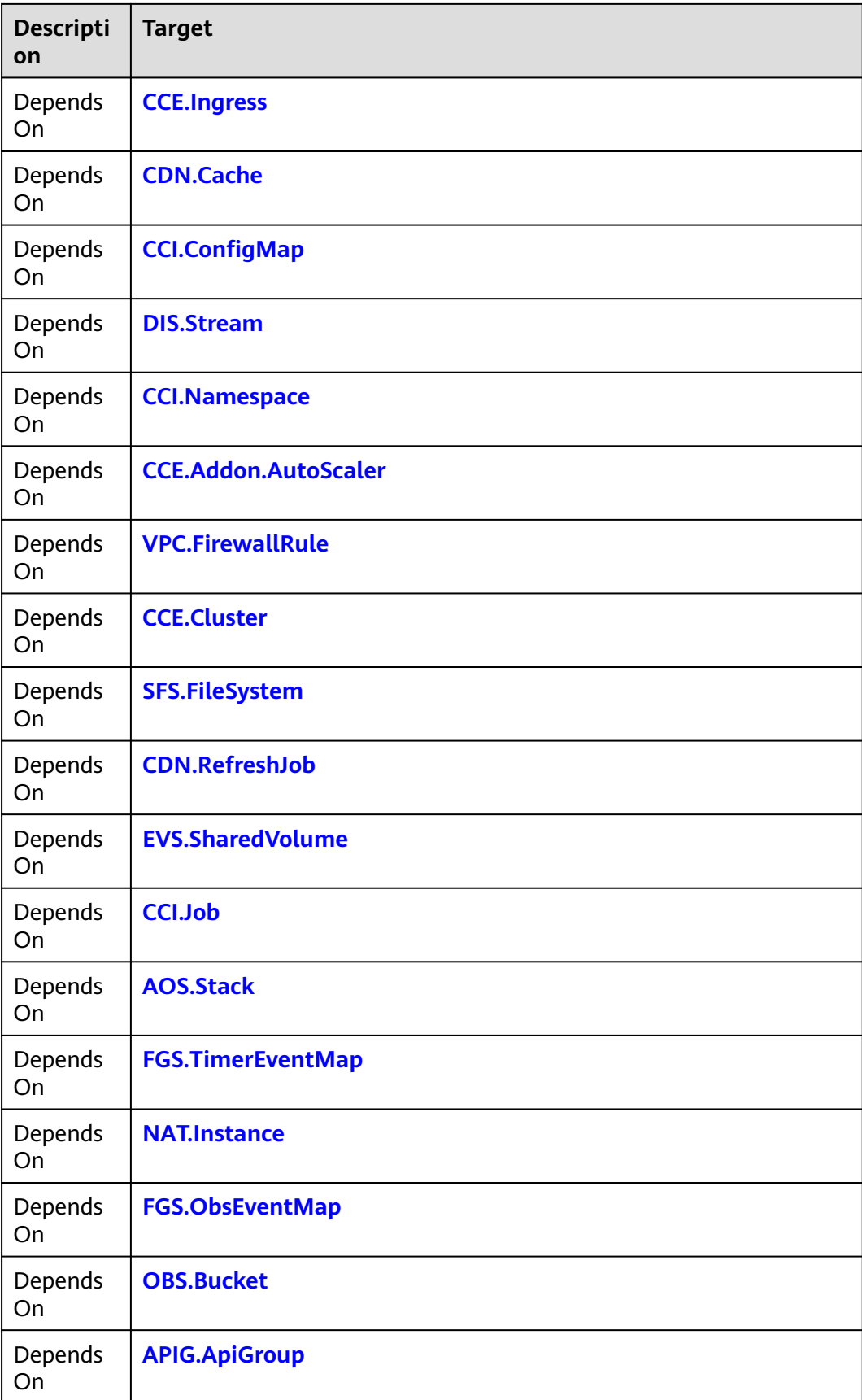

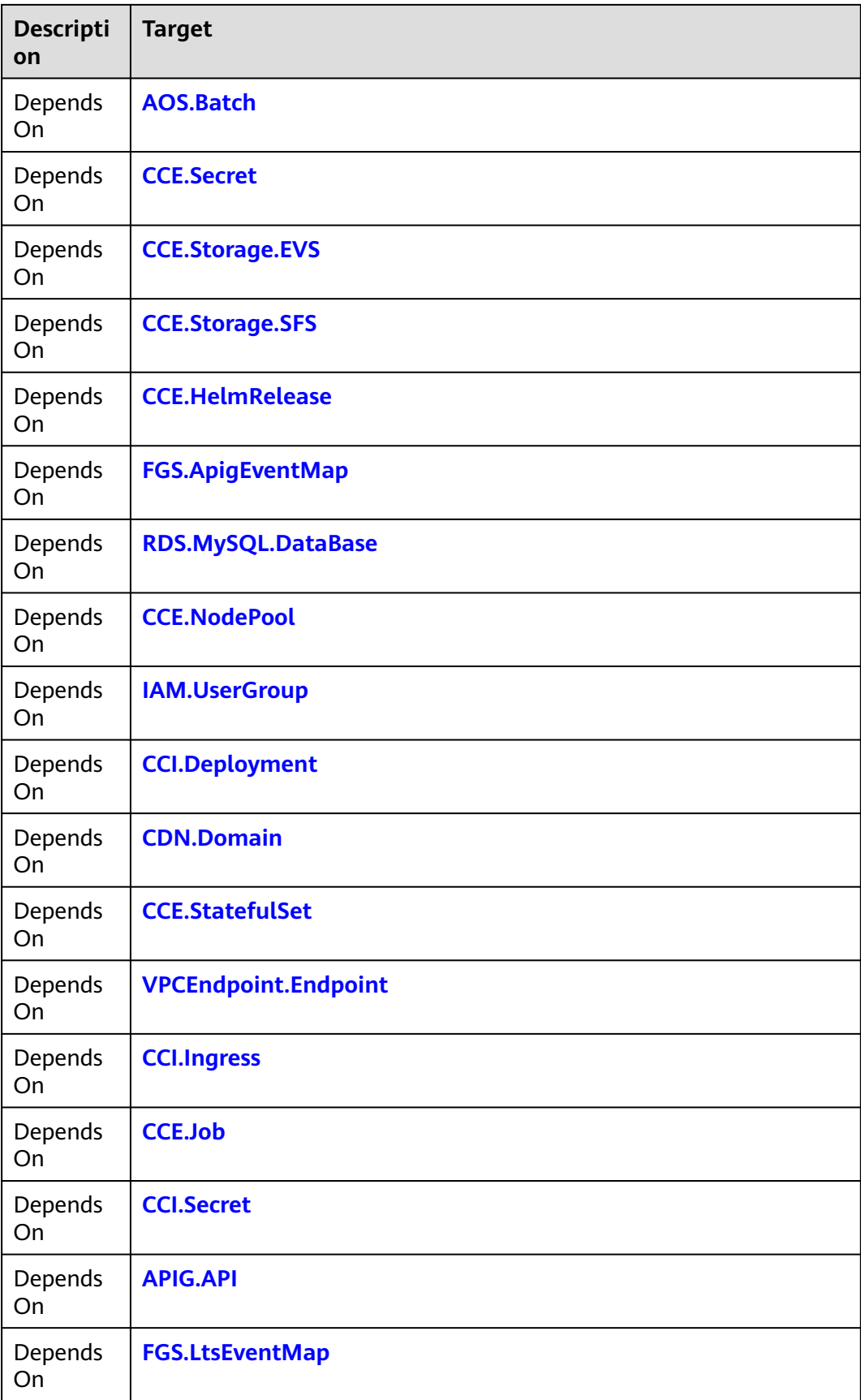

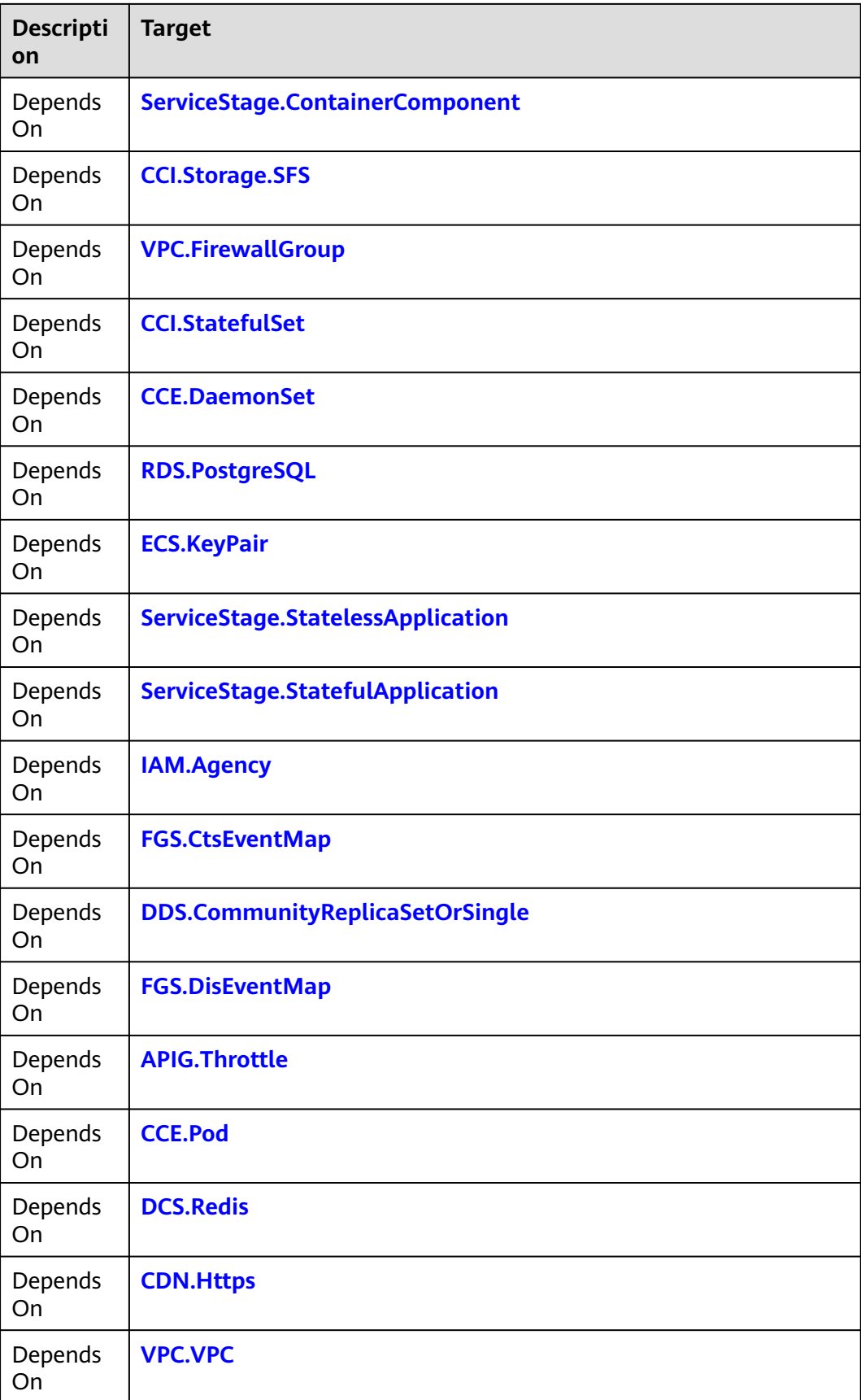

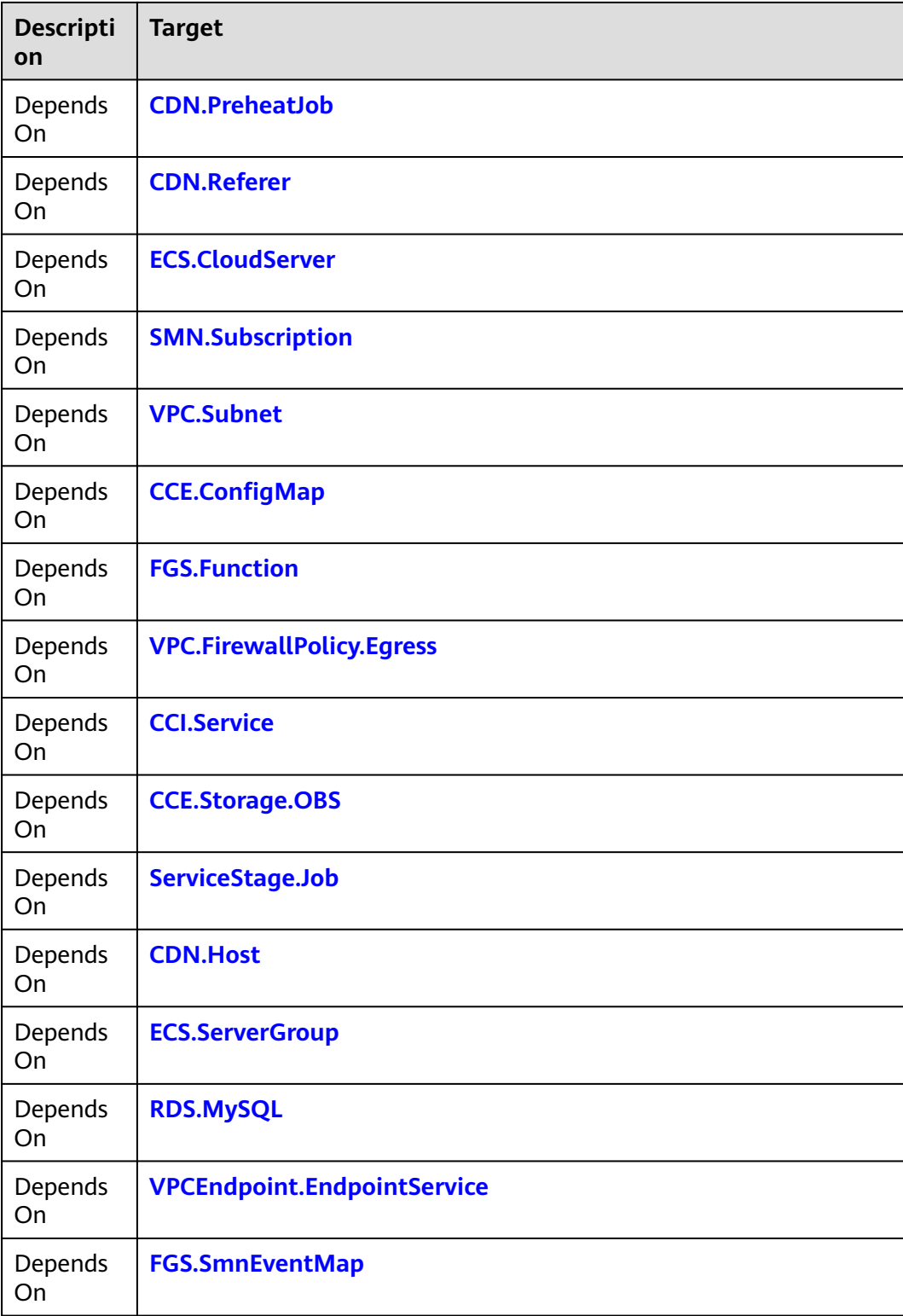

### **Return Value**

None.

```
tosca_definitions_version: huaweicloud_tosca_version_1_0
inputs:
 sample list: # Sample directory name.
   default: A,B,C,D,E,F,G,H,I,J,K,L,M,N,O,P,Q,R,S,T,U,V,W,X,Y,Z
   type: string
  one_wgs_tpid: 
   description: ID of a single sample processing template.
  sleep_time: 
   default: 120
   label: wgs
node_templates:
  sample: # Single sample processing.
   type: HuaweiCloud.AOS.Stack
   properties:
     templateId: {get_input: one_wgs_tpid}
     inputs: 
     sleep_time: {get_input: sleep_time}
  sample-all: # Performs batch operations on sample1.
   type: HuaweiCloud.AOS.Batch
   properties:
     limit: {get_list_length: {split: [',', {get_input: sample_list}]}} # Number of batch operations.
     step: 10
     items:
      - element: sample # Performs batch operations on each sample. 
        values: # Divide the samples into arrays and obtain array elements. 
         sample_name_list: {split: [',', {get_input: sample_list}]}
       properties:
        templateId: {get_input: one_wgs_tpid}
         inputs:
          sleep_time: {get_input: sleep_time}
   requirements:
     - item:
        node: sample
```
## **2.2.4 AOS.Stack**

#### **Element Description**

The **AOS.Stack** element is a Huawei PaaS solution deployment template. It is used to create stack resources of AOS so that AOS can orchestrate various resources. The **AOS.Stack** element corresponds to the solution in real scenarios. It can implement one-click deployment of the solution. After being defined, the element can be replicated in batches, helping services to be quickly deployed on the cloud.

| <b>Property</b> | <b>Required</b> | <b>Descripiton</b>                                                                   |
|-----------------|-----------------|--------------------------------------------------------------------------------------|
| inputs          | Yes             | Input information required by the nested stack<br>Type: dict                         |
|                 |                 | Value Description: Indicates the customized structure.<br>Default: $\{\}$            |
|                 |                 | Value Constraint: A maximum of 60 inputs properties<br>can be defined in a template. |

**Table 2-25** Property Description

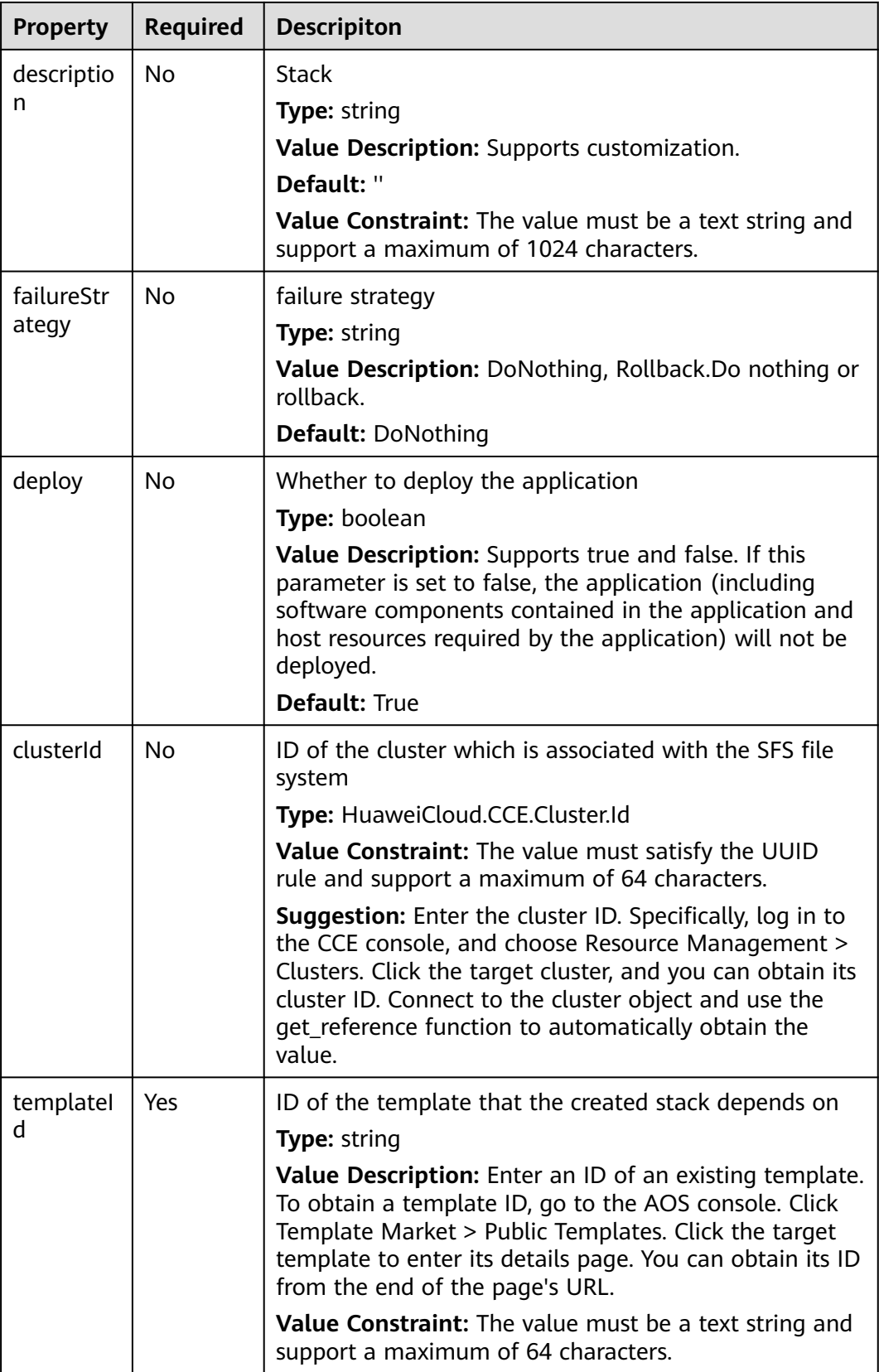

#### **Table 2-26** Relationship description

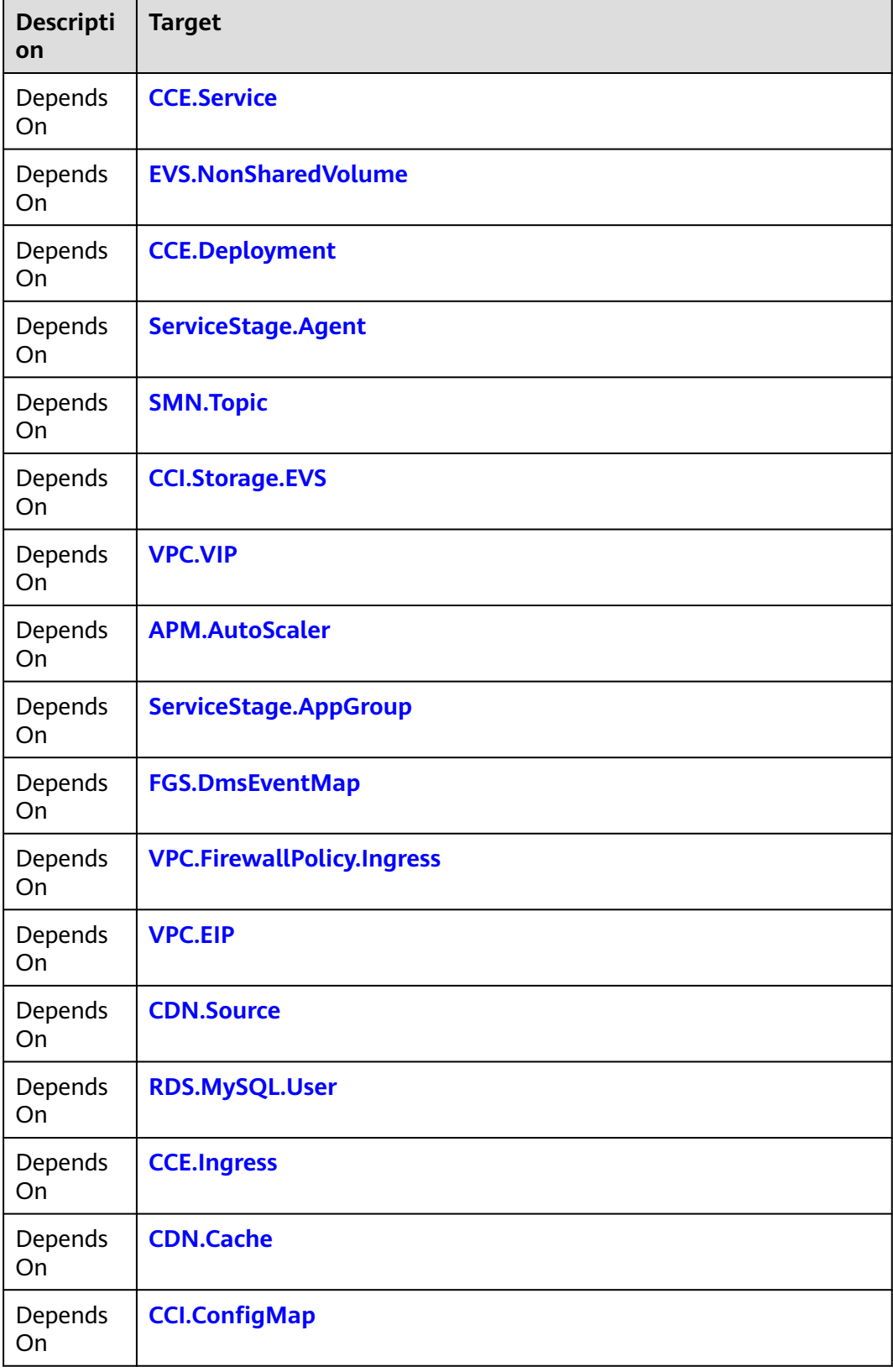

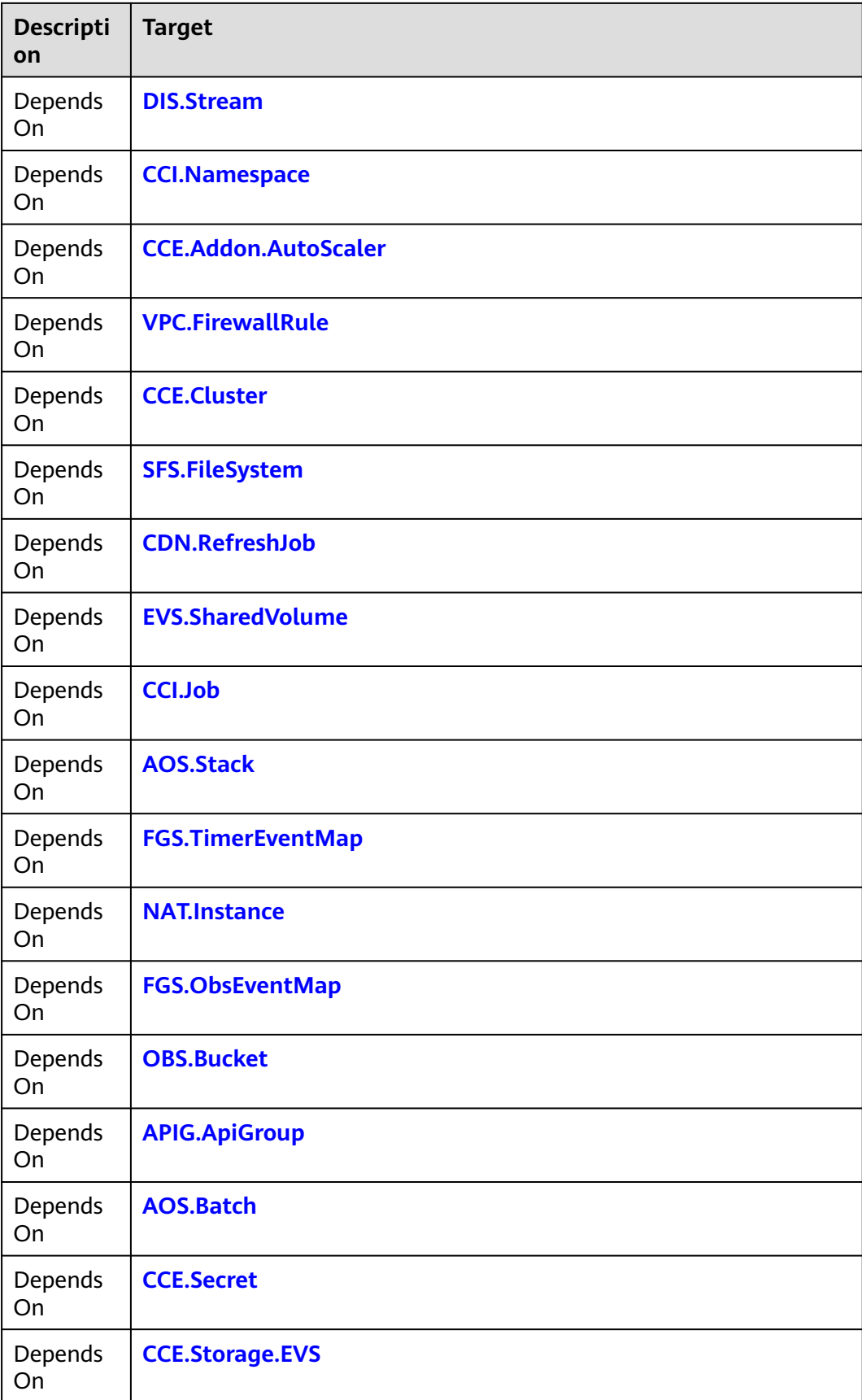

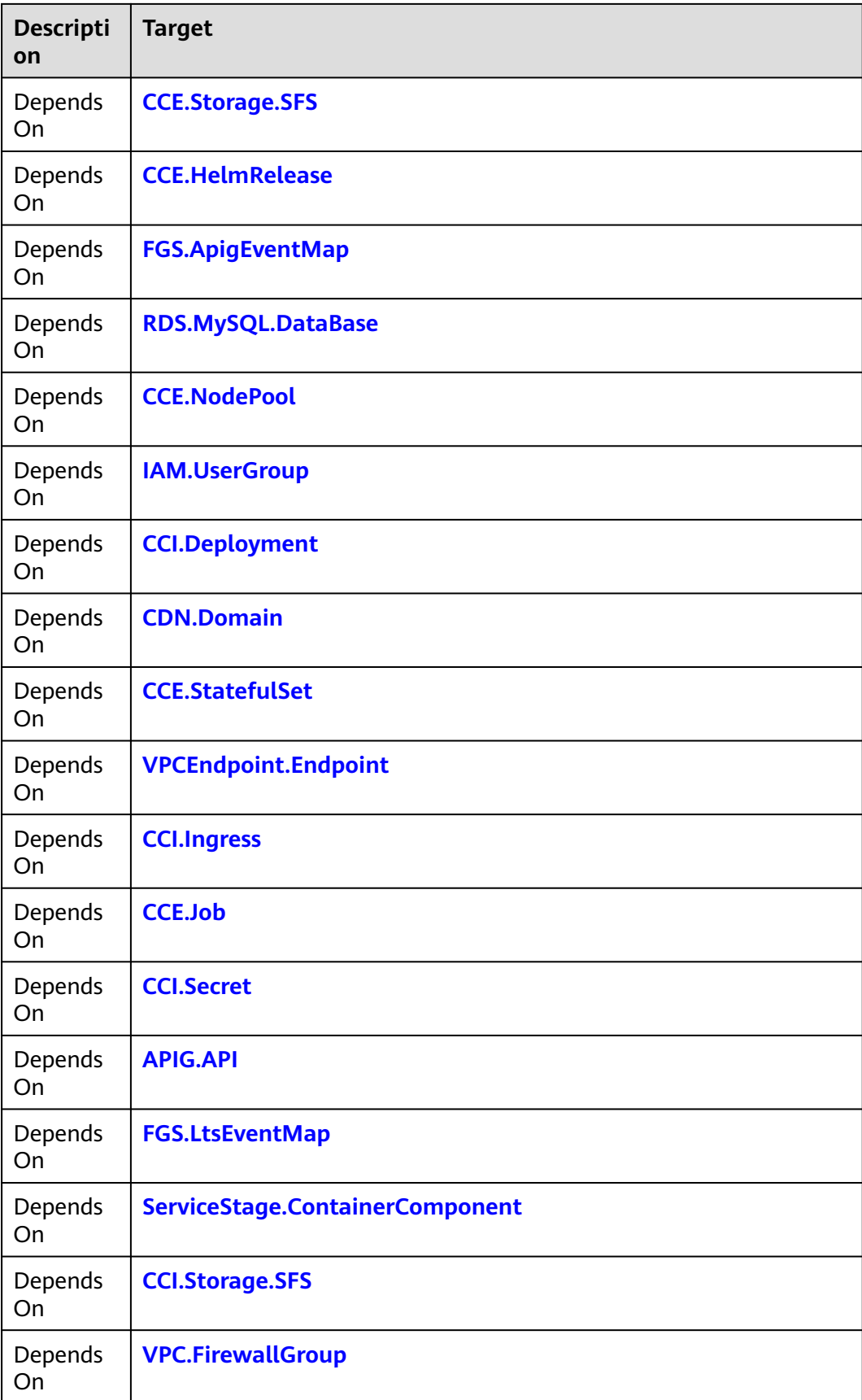

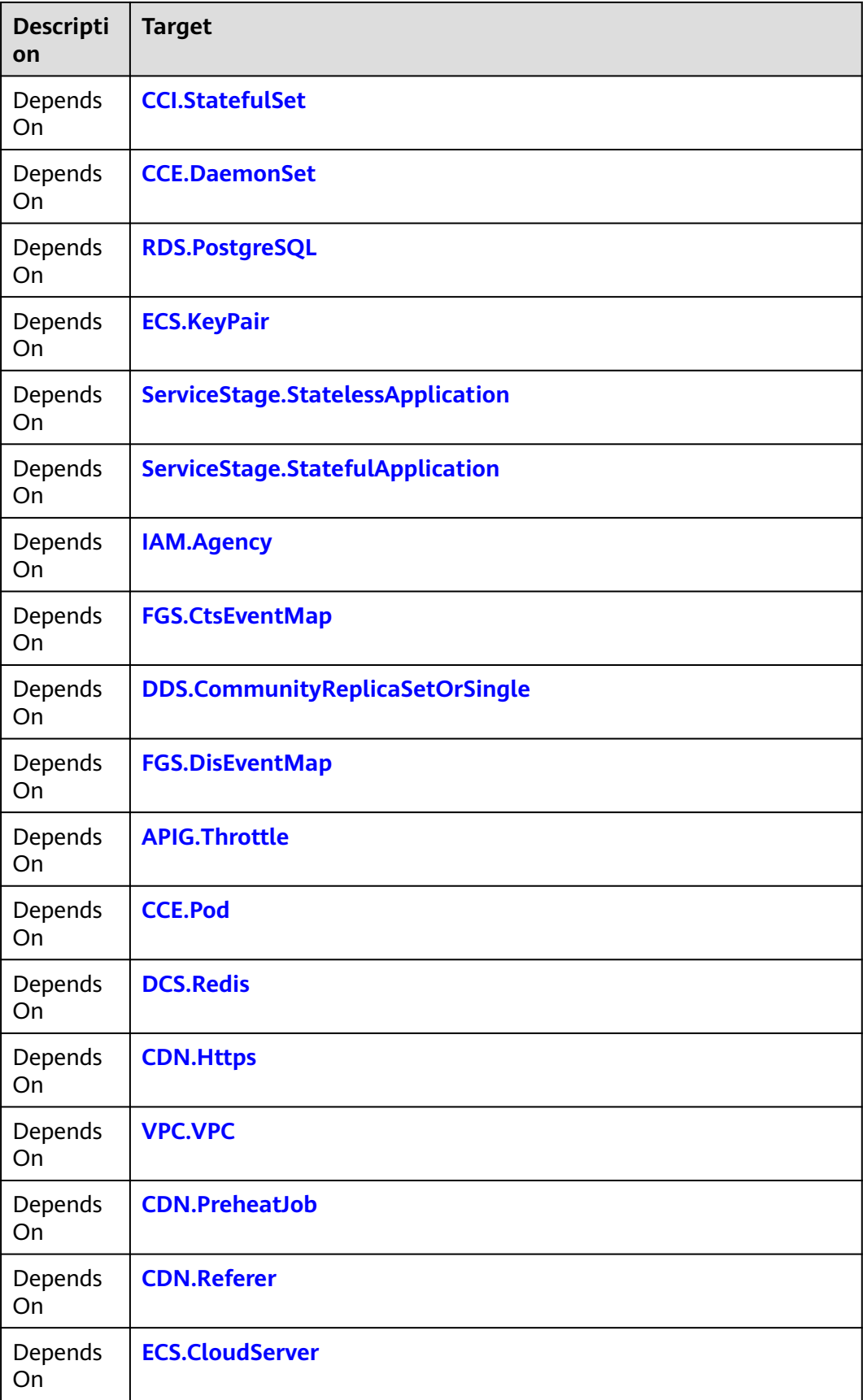

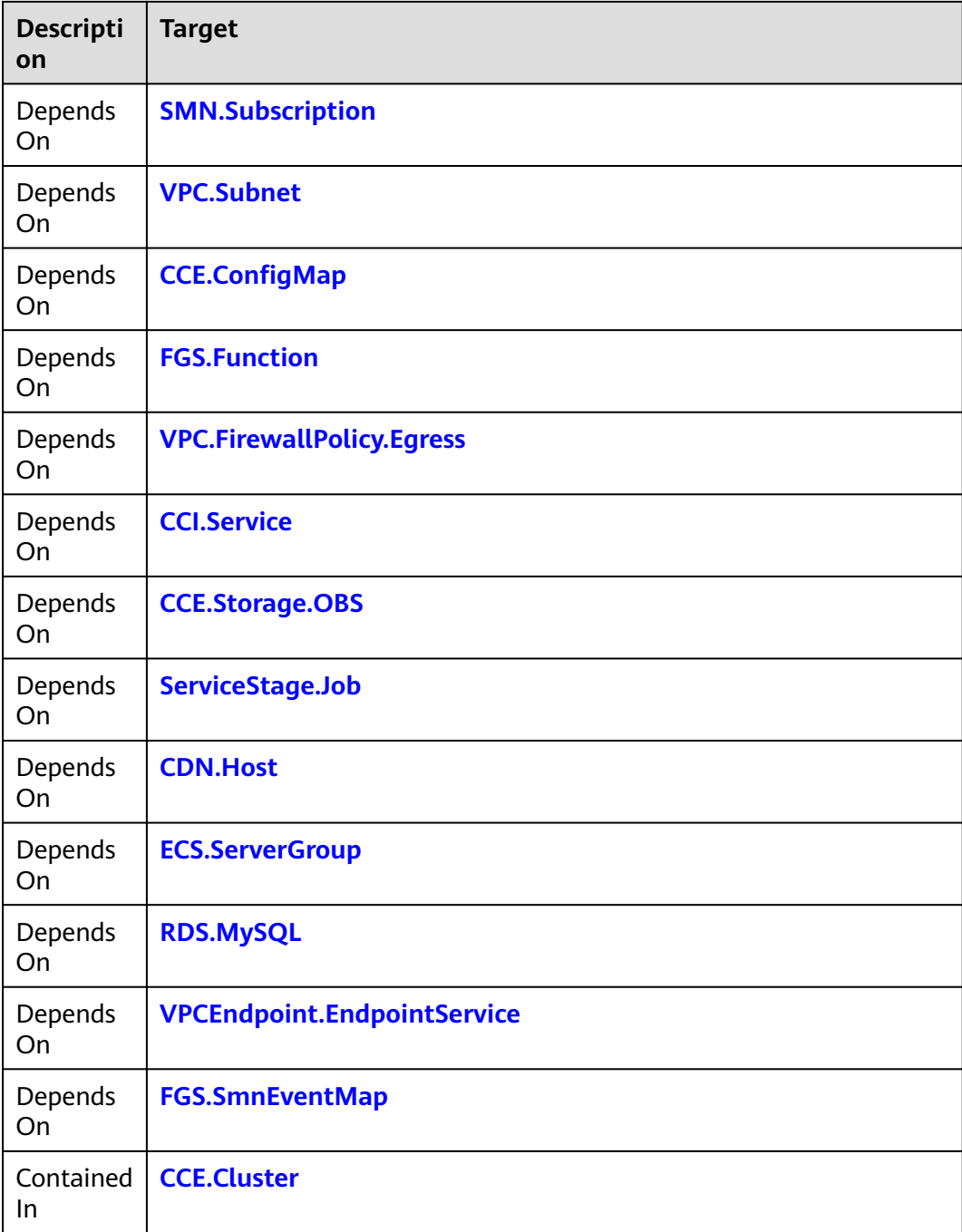

## **Return Value**

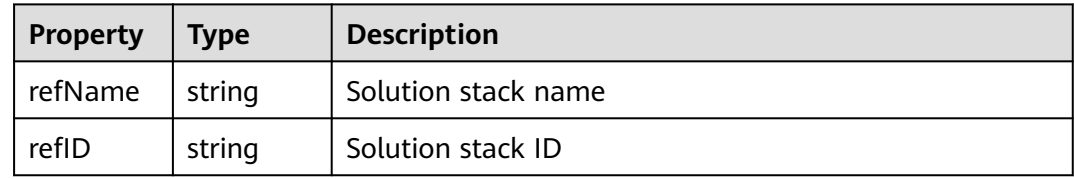

<span id="page-98-0"></span>tosca\_definitions\_version: huaweicloud\_tosca\_version\_1\_0 inputs: delpoy1: default: false type: boolean delpoy2: default: true type: boolean delpoy3: default: true type: boolean description: default: nginx stack type: string template-id1: default: 370f60c6-afc2-e08a-d1c4-fd33bd58b785 type: string template-id2: default: 753c30cf-3b3b-cd63-f7f0-1550d058eaac type: string template-id3: default: 2fdd9e05-1406-15d4-7b35-1274a036bcfb type: string images: default: 192.168.0.249:20202/op\_svc\_servicestage\_88b899/nginx:latest type: string node\_templates: stackone: type: HuaweiCloud.AOS.Stack properties: deploy: {get\_input: delpoy1} description: {get\_input: description} templateId: {get\_input: template-id1} inputs: images: {get\_input: images} requirements: - dependency: node: stacktwo stacktwo: type: HuaweiCloud.AOS.Stack properties: deploy: {get\_input: delpoy2} description: {get\_input: description} templateId: {get\_input: template-id2} inputs: images: {get\_input: images} myport: {get\_attribute: [stackthree,nginx-NodePort]} requirements: - dependency: node: stackthree stackthree: type: HuaweiCloud.AOS.Stack properties: deploy: {get\_input: delpoy3} description: {get\_input: description} templateId: {get\_input: template-id3} inputs: image: {get\_input: images}

## **2.2.5 APIG.API**

## **Element Description**

API providers configure APIs in API gateways to open backend capabilities. An API is divided into two parts. The first part is oriented to API users and defines how to invoke the API. The second part is oriented to API providers and defines the backend status of the API and how to access backend services through an API gateway.

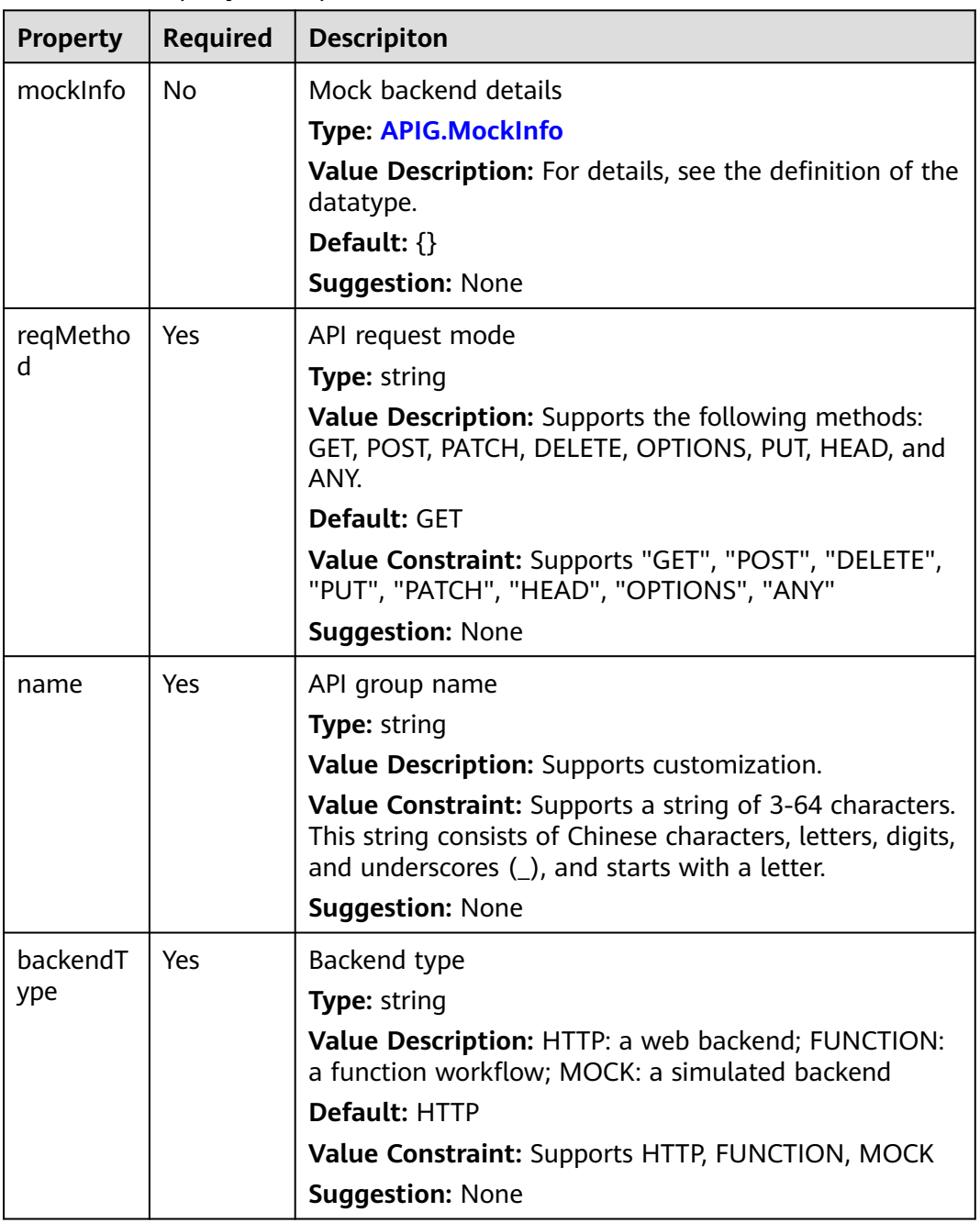

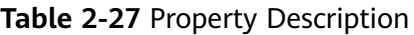

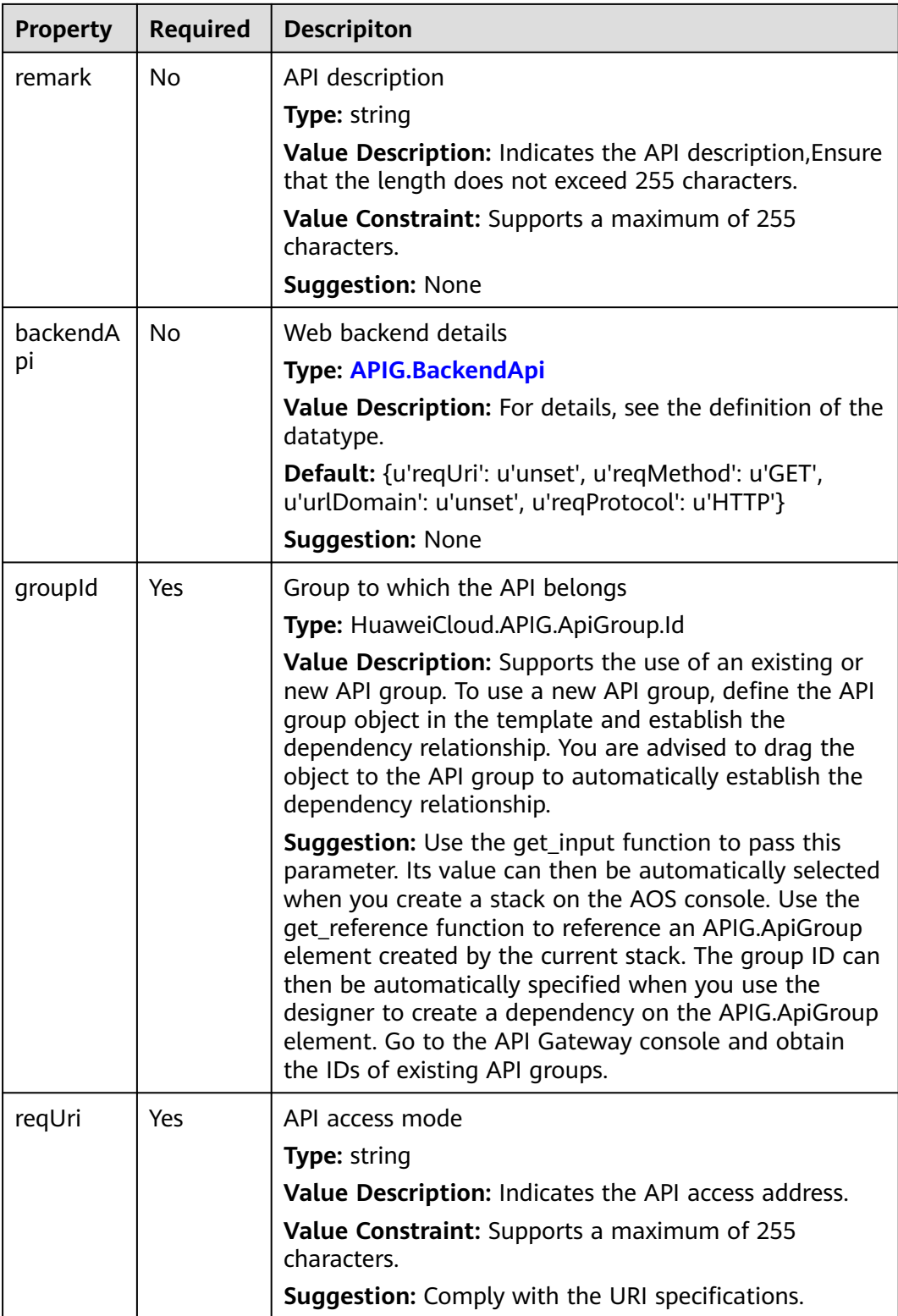

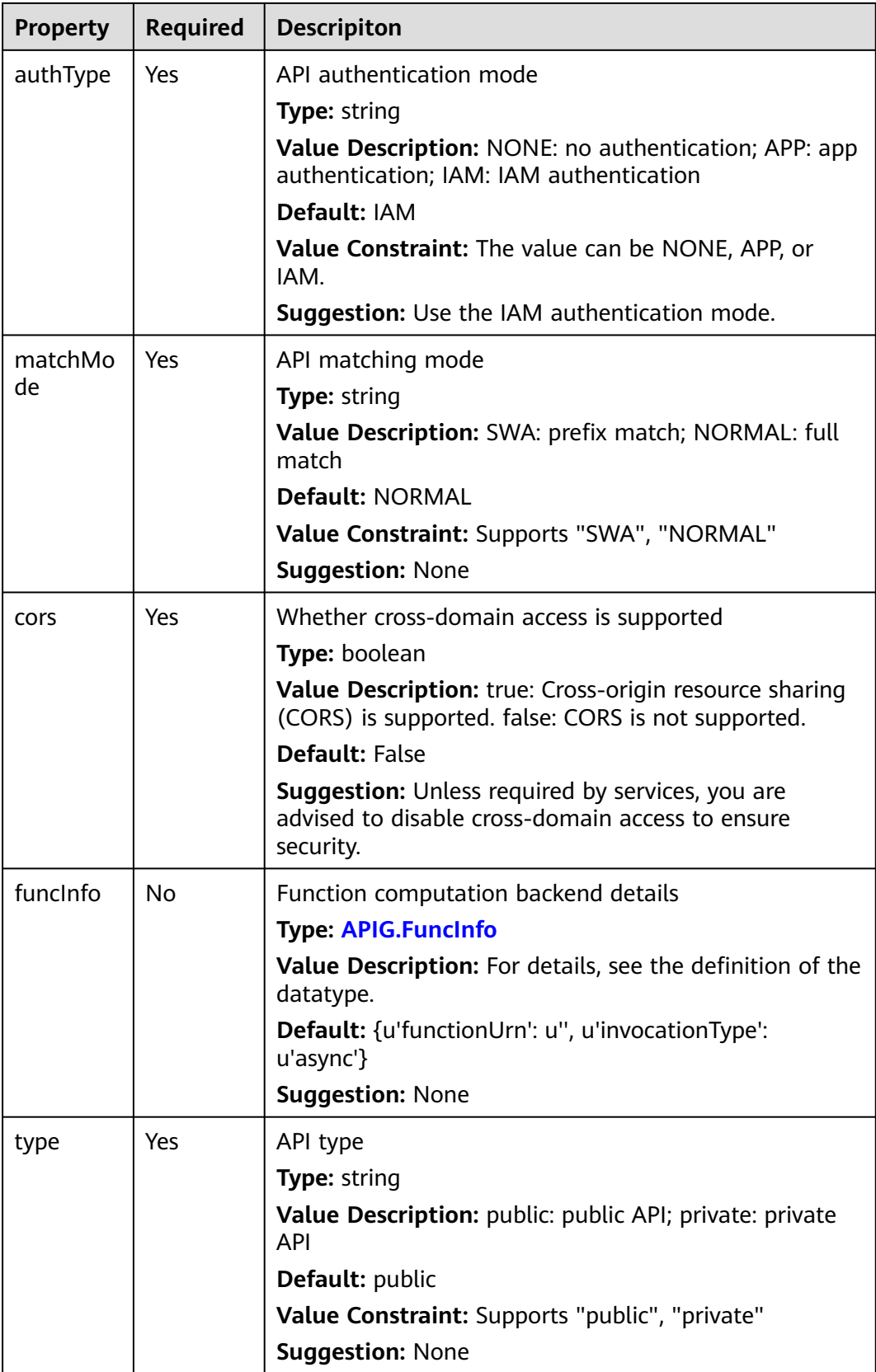

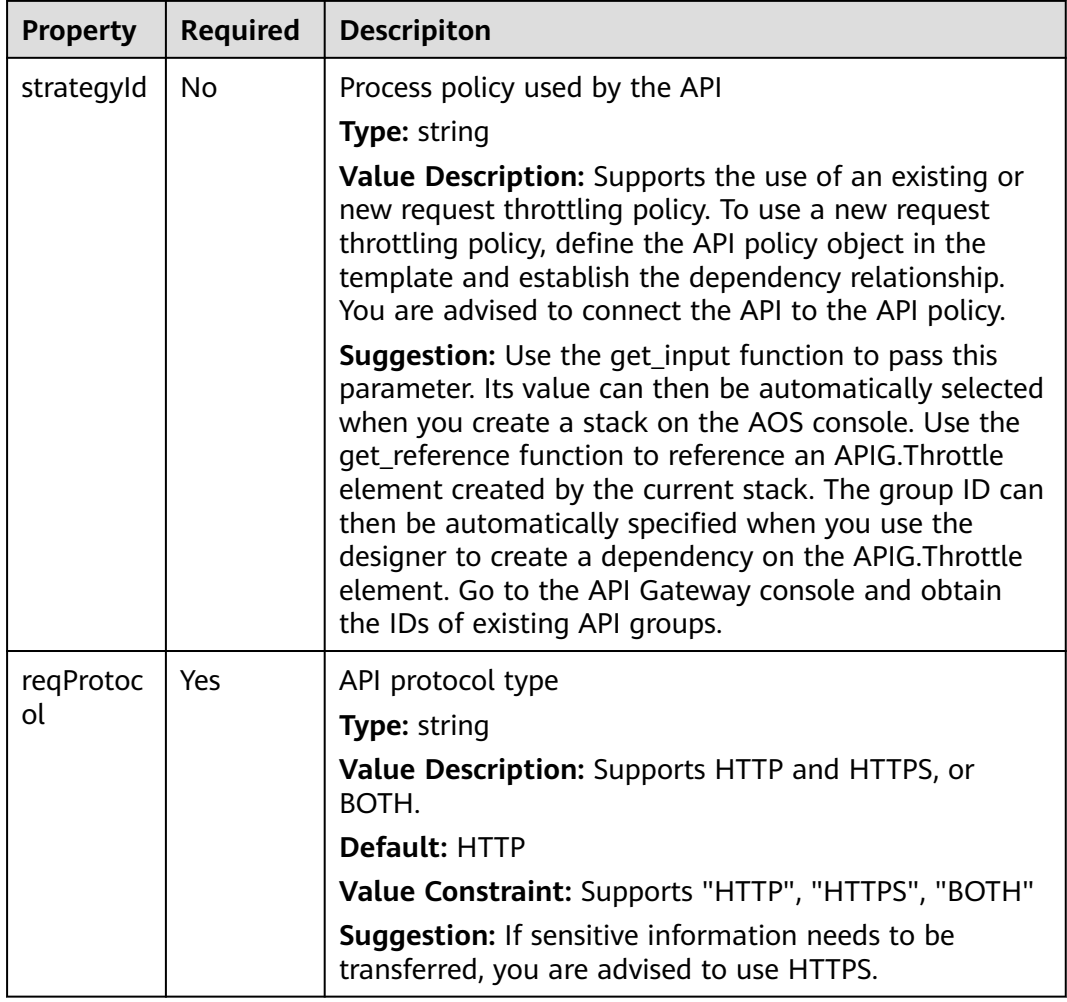

**Table 2-28** Relationship description

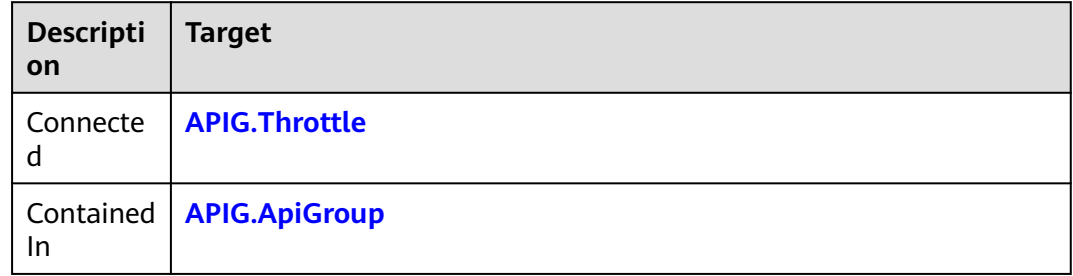

#### **Return Value**

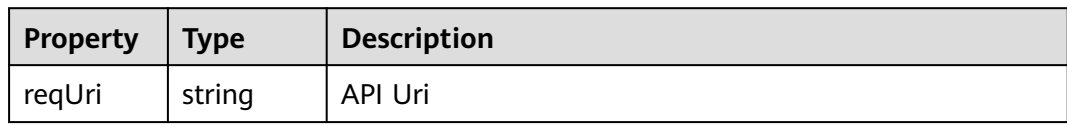

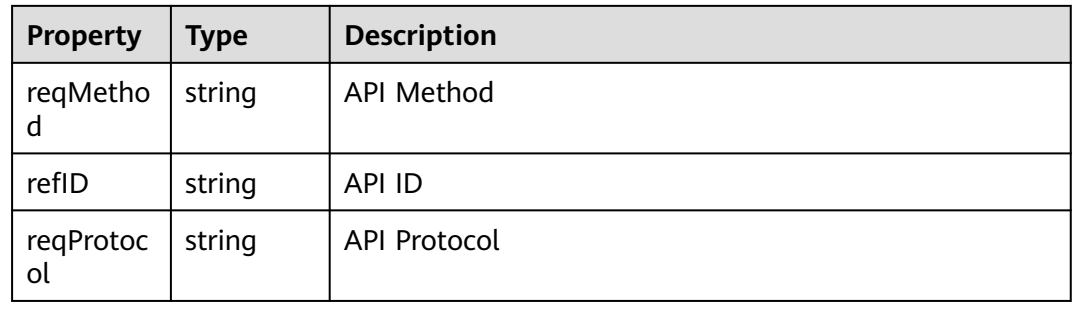

inputs: apiName: default: api321b apigroupName: default: test\_group321b throttleName: default: throttle321 node\_templates: throttle1: type: HuaweiCloud.APIG.Throttle properties: name: get input: throttleName remark: test throttle of aos plugin apiCallLimits: 10 appCallLimits: 7 userCallLimits: 9 timeInterval: 100 timeUnit: MINUTE api-group1: properties: name: get\_input: apigroupName remark: test group of aos plugin type: HuaweiCloud.APIG.ApiGroup api1: .<br>properties: authType: NONE backendApi: remark: test backend reqMethod: GET reqProtocol: HTTP reqUri: '/test/{aaa}' timeout: 10000 urlDomain: 192.145.47.226:12346 backendType: HTTP cors: false groupId: get\_attribute: - api-group1 - refID matchMode: NORMAL name: get\_input: apiName remark: test api of aos plugin reqMethod: GET reqProtocol: HTTP reqUri: '/test/{aaa}' strategyId: get\_attribute: - throttle1 - refID requirements:

```
 - groupId:
       node: api-group1
     - strategyId:
       node: throttle1
   type: HuaweiCloud.APIG.API
tosca_definitions_version: huaweicloud_tosca_version_1_0
```
# <span id="page-104-0"></span>**2.2.6 APIG.ApiGroup**

### **Element Description**

An API group is an API management unit. An API group is equivalent to a service entry. When an API group is created, a subdomain name is returned as the access entry.

#### **Element Properties**

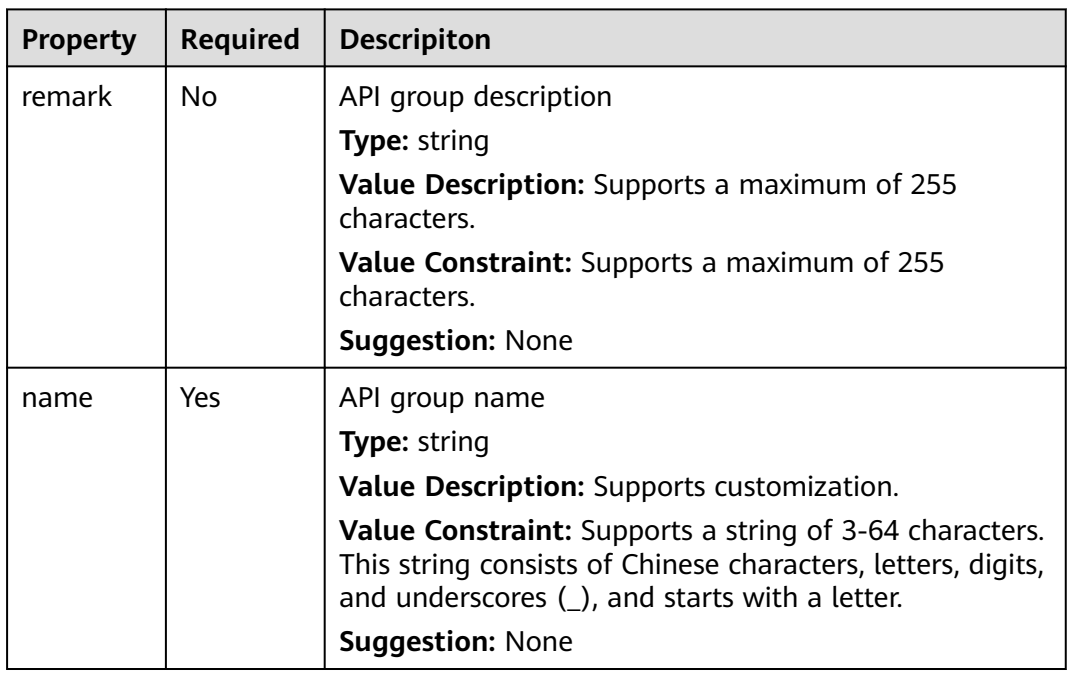

**Table 2-29** Property Description

## **Relationships Between Elements**

None.

#### **Return Value**

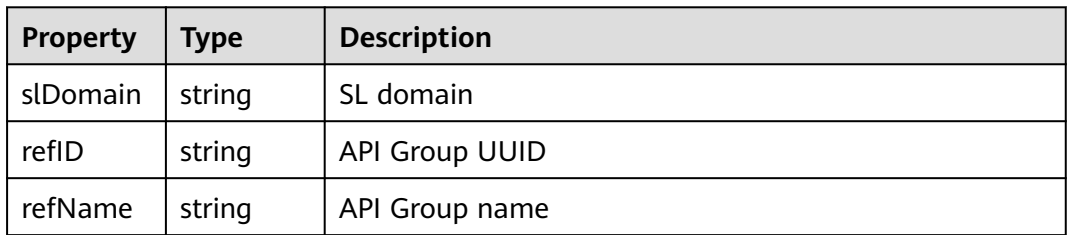

inputs: apiName: default: api321b apigroupName: default: test\_group321b throttleName: default: throttle321 node\_templates: throttle1: type: HuaweiCloud.APIG.Throttle properties: name: get\_input: throttleName remark: test throttle of aos plugin apiCallLimits: 10 appCallLimits: 7 userCallLimits: 9 timeInterval: 100 timeUnit: MINUTE api-group1: properties: name: get\_input: apigroupName remark: test group of aos plugin type: HuaweiCloud.APIG.ApiGroup api1: properties: authType: NONE backendApi: remark: test backend reqMethod: GET reqProtocol: HTTP reqUri: '/test/{aaa}' timeout: 10000 urlDomain: 192.145.47.226:12346 backendType: HTTP cors: false groupId: get\_attribute: - api-group1 - refID matchMode: NORMAL name: get\_input: apiName remark: test api of aos plugin reqMethod: GET reqProtocol: HTTP reqUri: '/test/{aaa}' strategyId: get\_attribute: - throttle1 - refID requirements: - groupId: node: api-group1 - strategyId: node: throttle1 type: HuaweiCloud.APIG.API tosca\_definitions\_version: huaweicloud\_tosca\_version\_1\_0

# <span id="page-106-0"></span>**2.2.7 APIG.Throttle**

#### **Element Description**

The request throttling function allows you to limit the number of API calls within a specified period to protect backend services. After APIs go online, the system provides an access control policy for each API by default. API providers can change the access control policy based on the service capabilities and load conditions of their APIs.

| <b>Property</b> | <b>Required</b> | <b>Descripiton</b>                                                                                                    |
|-----------------|-----------------|----------------------------------------------------------------------------------------------------|
| timeInter       | Yes             | Duration unit of request throttling                                                                                                    |
| val             |                 | <b>Type: integer</b>                                                                                                    |
|                 |                 | Value Description: Indicates the duration unit of<br>request throttling. This parameter works with the API<br>request throttling limit, which indicates the maximum<br>number of API requests in a specified period. This value<br>must be a positive integer and cannot exceed<br>2147483647. |
|                 |                 | Value Constraint: This value must be a positive integer<br>and cannot exceed 2147483647                                                                                                    |
| remark          | <b>No</b>       | Description of the request throttling policy                                                                                                    |
|                 |                 | Type: string                                                                                                    |
|                 |                 | <b>Value Description:</b> Supports a maximum of 255<br>characters.                                                                                                    |
|                 |                 | Value Constraint: Supports a maximum of 255<br>characters.                                                                                                    |
|                 |                 | <b>Suggestion: None</b>                                                                                                    |
| name            | Yes             | Request throttling policy name                                                                                                    |
|                 |                 | Type: string                                                                                                    |
|                 |                 | Value Description: Supports customization.                                                                                                    |
|                 |                 | Value Constraint: Supports a string of 3-64 characters.<br>This string consists of Chinese characters, letters, digits,<br>and underscores (_), and starts with a letter.                                                                                                    |
|                 |                 | <b>Suggestion: None</b>                                                                                                    |

**Table 2-30** Property Description

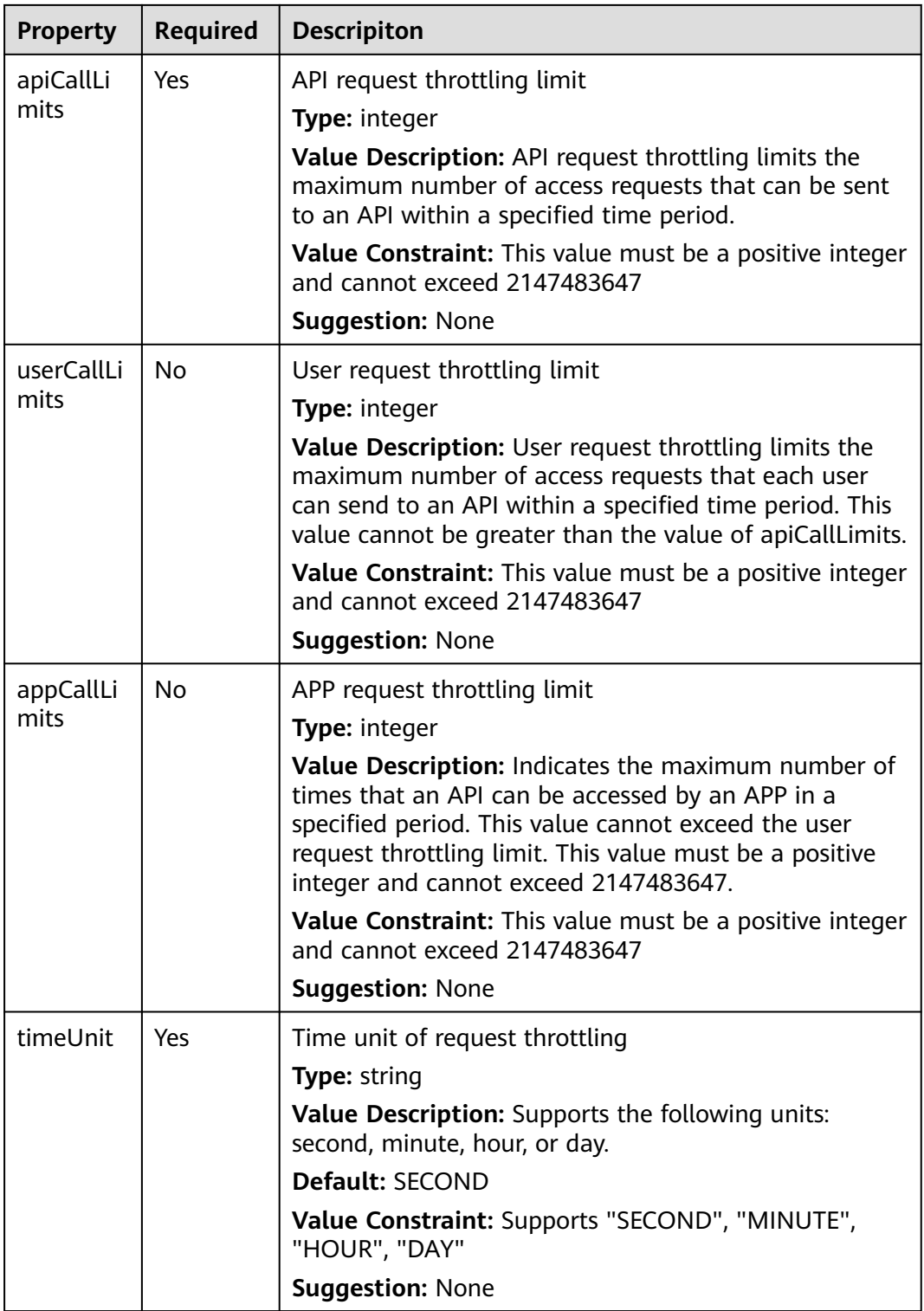

None.
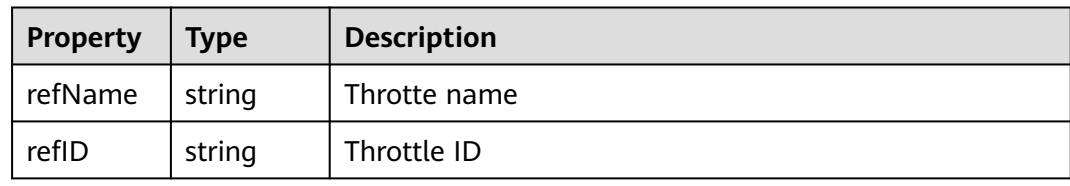

#### **Blueprint Example**

inputs: apiName: default: api321b apigroupName: default: test\_group321b throttleName: default: throttle321 node\_templates: throttle1: type: HuaweiCloud.APIG.Throttle properties: name: get\_input: throttleName remark: test throttle of aos plugin apiCallLimits: 10 appCallLimits: 7 userCallLimits: 9 timeInterval: 100 timeUnit: MINUTE api-group1: properties: name: get\_input: apigroupName remark: test group of aos plugin type: HuaweiCloud.APIG.ApiGroup api1: properties: authType: NONE backendApi: remark: test backend reqMethod: GET reqProtocol: HTTP reqUri: '/test/{aaa}' timeout: 10000 urlDomain: 192.145.47.226:12346 backendType: HTTP cors: false groupId: get\_attribute: .<br>- api-group1 - refID matchMode: NORMAL name: get\_input: apiName remark: test api of aos plugin reqMethod: GET reqProtocol: HTTP reqUri: '/test/{aaa}' strategyId: get\_attribute: - throttle1 - refID requirements: - groupId: node: api-group1 - strategyId:

 node: throttle1 type: HuaweiCloud.APIG.API tosca\_definitions\_version: huaweicloud\_tosca\_version\_1\_0

## **2.2.8 APM.AutoScaler**

## **Element Description**

The **APM.AutoScaler** element is used to control elastic scaling of applications.

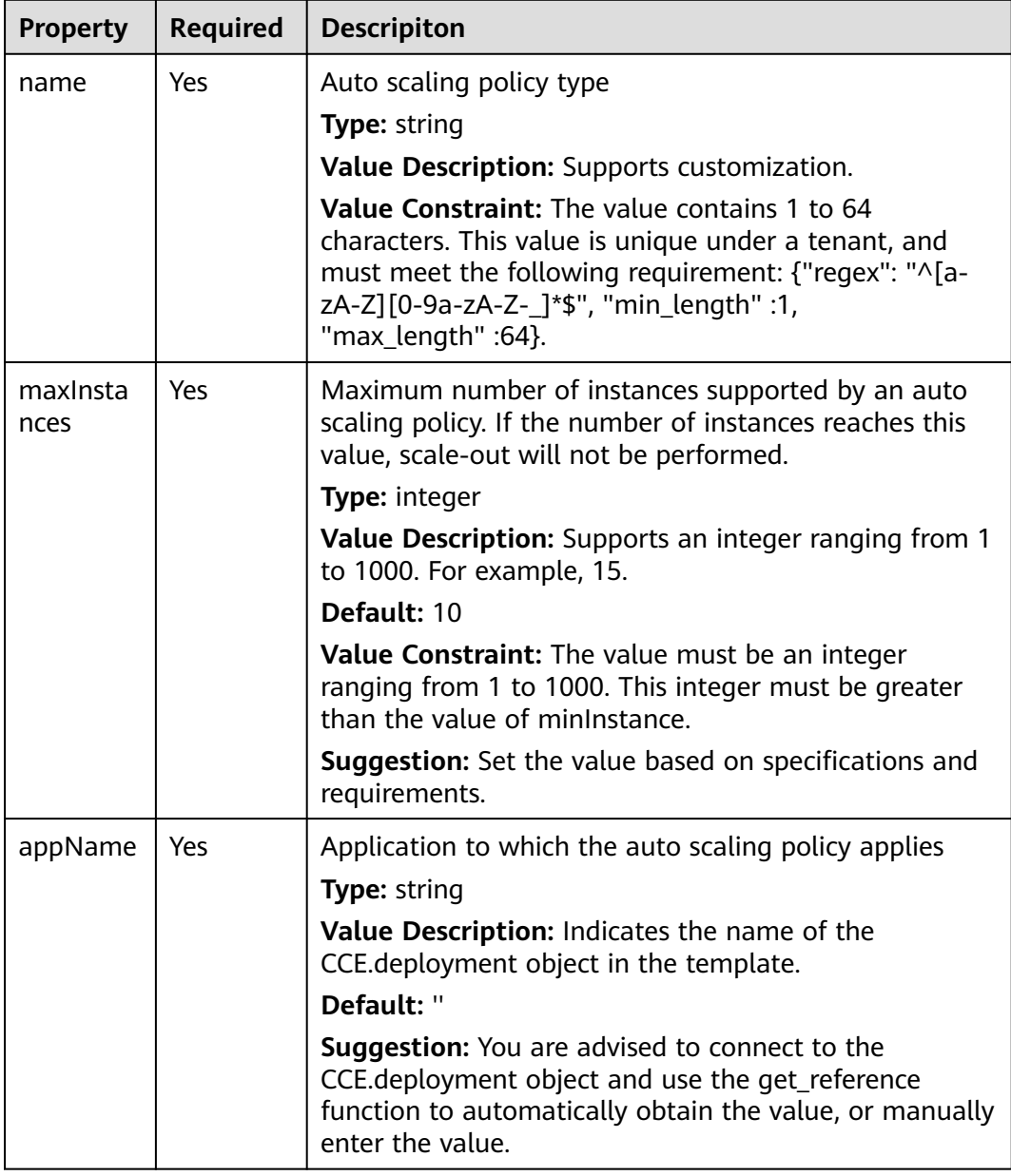

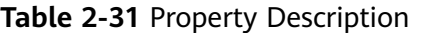

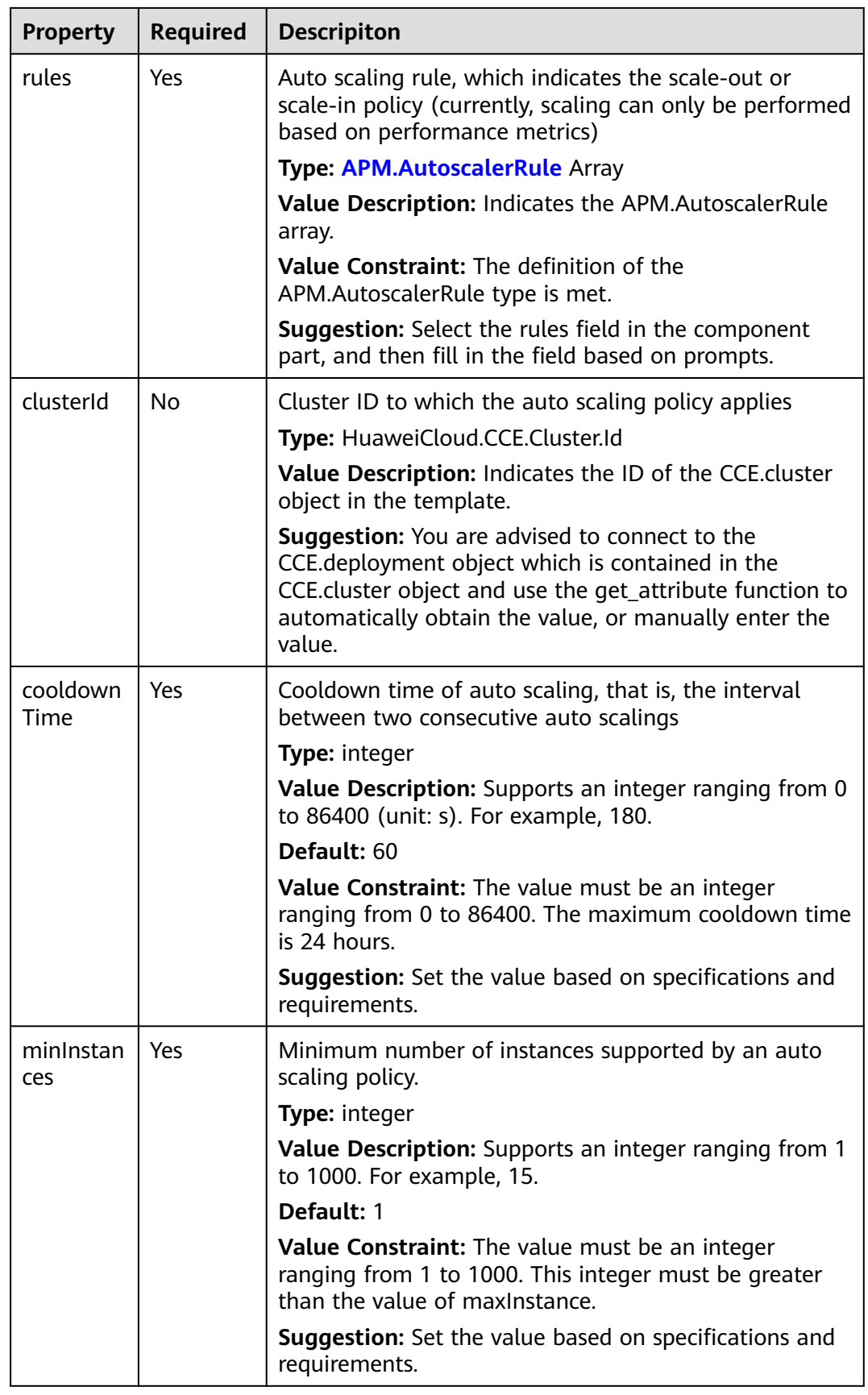

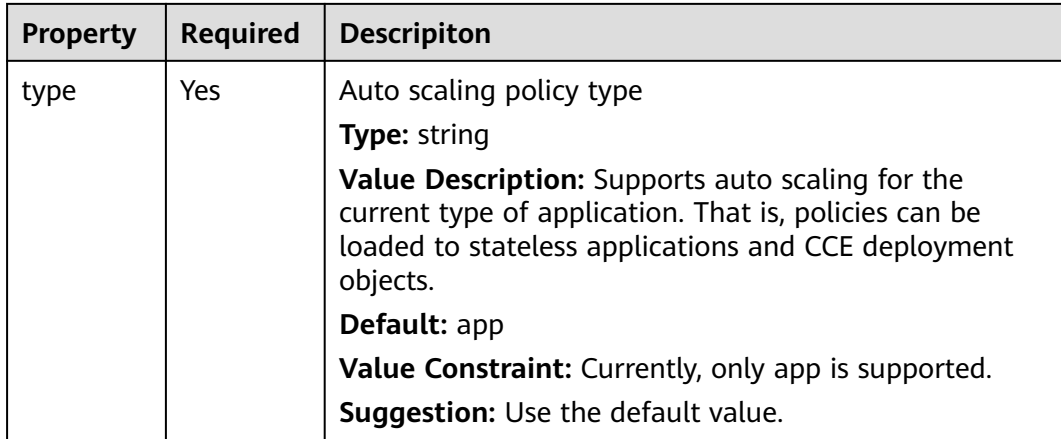

#### **Table 2-32** Relationship description

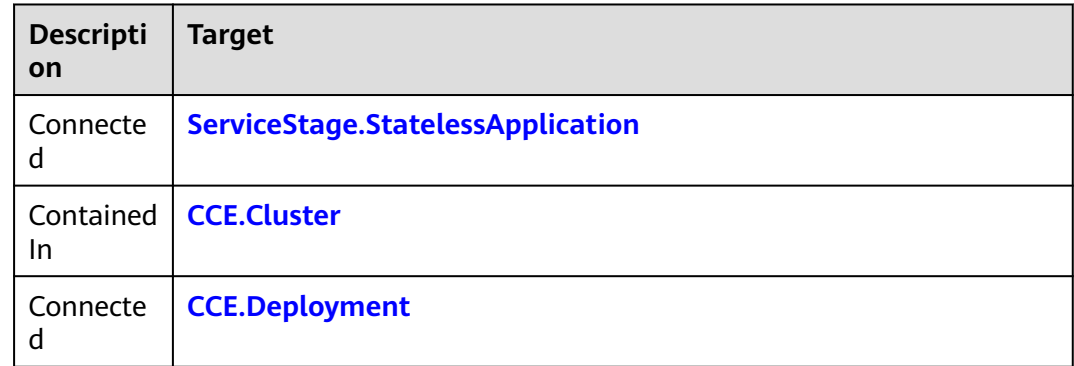

### **Return Value**

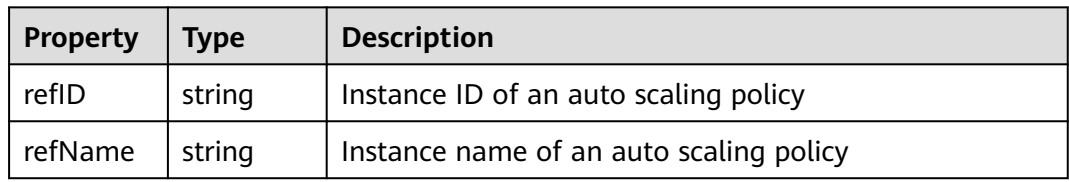

#### **Blueprint Example**

tosca\_definitions\_version: huaweicloud\_tosca\_version\_1\_0 inputs: images: type: string instances: default: 1 type: integer node\_templates:<br>containercomponent-2: # Define containers of the application. type: HuaweiCloud.ServiceStage.ContainerComponent properties: package:

 image: get\_input: images imagePullPolicy: Always lifecycle: postStart: - '/bin/bash' - '-c' - touch aos preStop: - '/bin/bash' - '-c' - sleep 60 statelessapplication-1: # Define a Deployment. type: HuaweiCloud.ServiceStage.StatelessApplication properties: affinitySelector: affinities: antiself: false instances: get\_input: instances type: container requirements: - package: node: containercomponent-2 relationship: HuaweiCloud.Relationships.PackageConsistsOf my-scaling-policy: type: HuaweiCloud.APM.AutoScaler properties: name: my-scaling-policy maxInstances: 10 minInstances: 3 cooldownTime: 180 rules: - name: scaling-out-rule conditions: - evaluationPeriods: 1 metricUnit: Percent period: 60 metricOperation: '>' metricThreshold: 70 metricNamespace: PAAS.CONTAINER statistic: average metricName: cpuUsage actions: - type: scale\_out\_k8s parameters: scaleUnit: 1 - name: scaling-in-rule conditions: - metricNamespace: PAAS.CONTAINER metricName: cpuUsage metricUnit: Percent metricOperation: < metricThreshold: 50 statistic: average period: 60 evaluationPeriods: 3 actions: - type: scale\_in\_k8s requirements: - application: node: statelessapplication-1 # Define the dependencies on StatelessApplication.

# **2.2.9 APM.Pinpoint**

#### **Element Description**

The **APM.Pinpoint** element is used to orchestrate a stack containing the Pinpoint monitoring policy. After the stack is successfully deployed, you can view the monitoring group and monitoring details of the applications in the stack on the monitoring page.

#### **Element Properties**

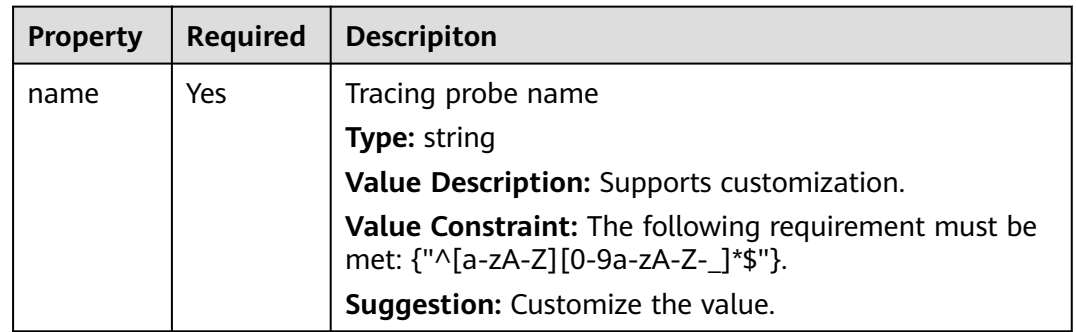

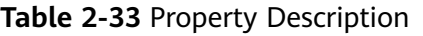

#### **Relationships Between Elements**

None.

#### **Return Value**

None.

#### **Blueprint Example**

tosca\_definitions\_version: huaweicloud\_tosca\_version\_1\_0 inputs: images: type: string instances: default: 1 type: integer node\_templates: containercomponent-2: type: HuaweiCloud.ServiceStage.ContainerComponent properties: package: image: get\_input: images imagePullPolicy: Always lifecycle: postStart: - '/bin/bash' - '-c' - touch aos preStop: - '/bin/bash'  $-$  '-c'

```
 - sleep 60
  statelessapplication-1:
   type: HuaweiCloud.ServiceStage.StatelessApplication
   properties:
    affinitySelector:
      affinities:
       antiself: false
    instances:
      get_input: instances
    type: container
   requirements:
     - package:
       node: containercomponent-2
        relationship: HuaweiCloud.Relationships.PackageConsistsOf
policies:
  test-apm:
   type: HuaweiCloud.APM.Pinpoint
   properties:
    name: test
  targets:
    - statelessapplication-1
```
# **2.2.10 CCE.Addon.AutoScaler**

### **Element Description**

**CCE.Addon.AutoScaler** is a plug-in for node auto-scaling in a K8S cluster.

| <b>Property</b>                           | <b>Required</b> | <b>Descripiton</b>                                                                                                    |
|-------------------------------------------|-----------------|----------------------------------------------------------------------------------------------------|
| scaleDow<br>nUtilizati<br>onThresh<br>old | No.             | Node resource usage ratio                                                                                                    |
|                                           |                 | <b>Type: float</b>                                                                                                    |
|                                           |                 | Value Description: Supports the range of 0 to 1.                                                                                                    |
|                                           |                 | Default: 0.4                                                                                                    |
|                                           |                 | <b>Value Constraint:</b> The value ranges from 0 to 1.                                                                                                    |
|                                           |                 | <b>Suggestion:</b> Select a port in the range as required.                                                                                                    |
| clusterId                                 | <b>Yes</b>      | ID of the cluster to which the resource belongs                                                                                                    |
|                                           |                 | <b>Type: HuaweiCloud.CCE.Cluster.Id</b>                                                                                                    |
|                                           |                 | <b>Value Description:</b> Indicates the ID of an existing or<br>new container cluster.                                                                                                    |
|                                           |                 | <b>Value Constraint:</b> The value must satisfy the UUID<br>rule and support a maximum of 64 characters.                                                                                                    |
|                                           |                 | <b>Suggestion:</b> Enter the cluster ID. Specifically, log in to<br>the CCE console, and choose Resource Management ><br>Clusters. Click the target cluster, and you can then<br>obtain its cluster ID. Connect to the cluster object and<br>use the get_reference function to obtain the cluster ID. |

**Table 2-34** Property Description

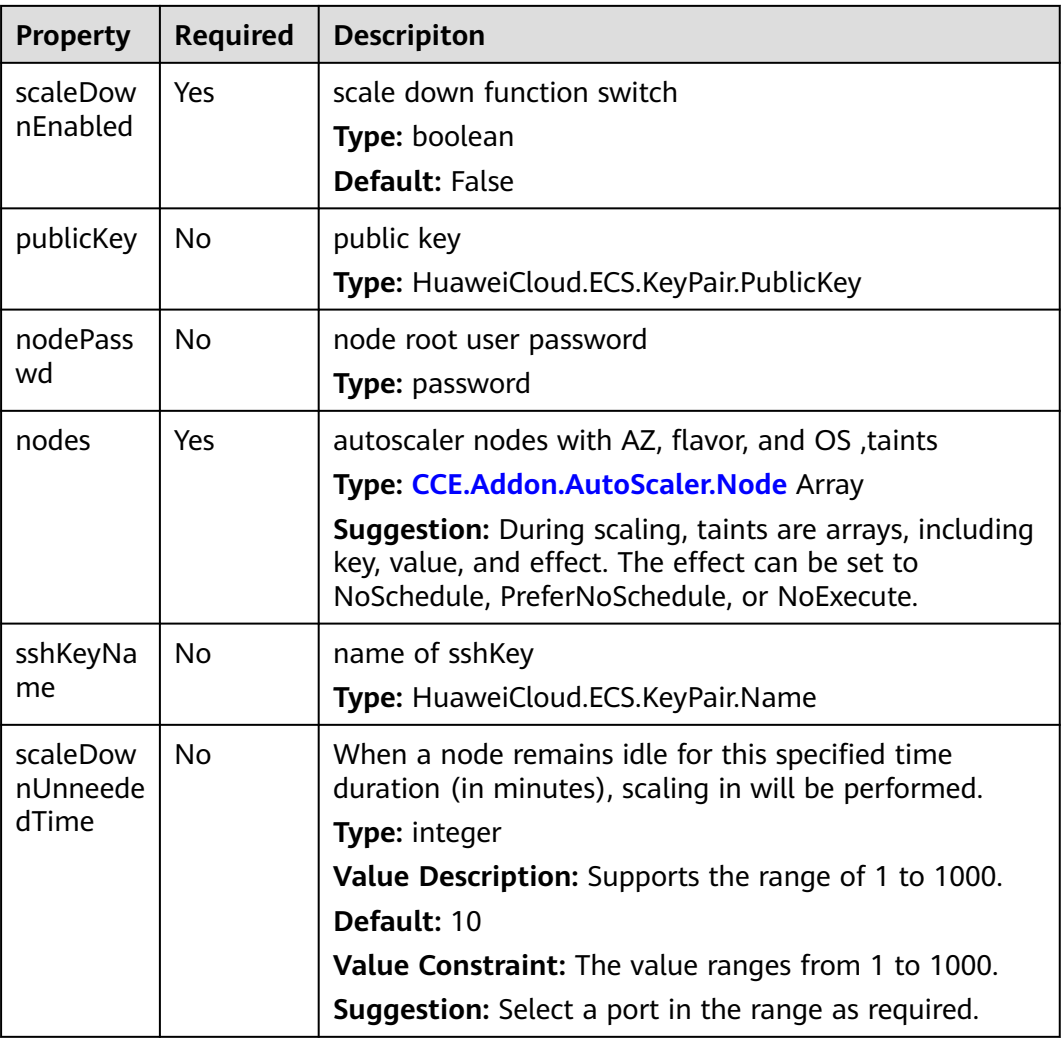

**Table 2-35** Relationship description

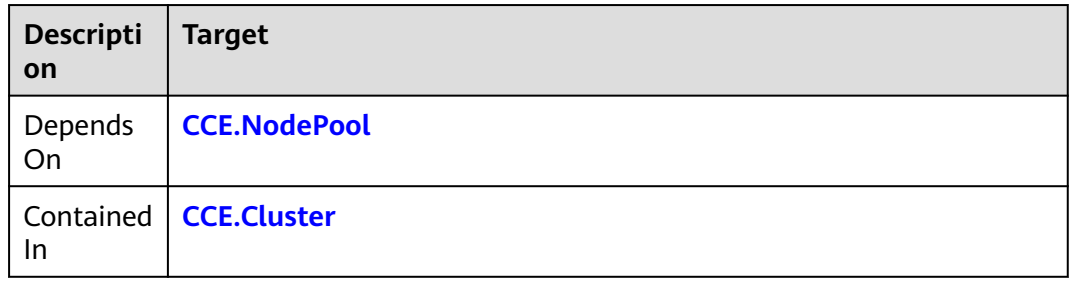

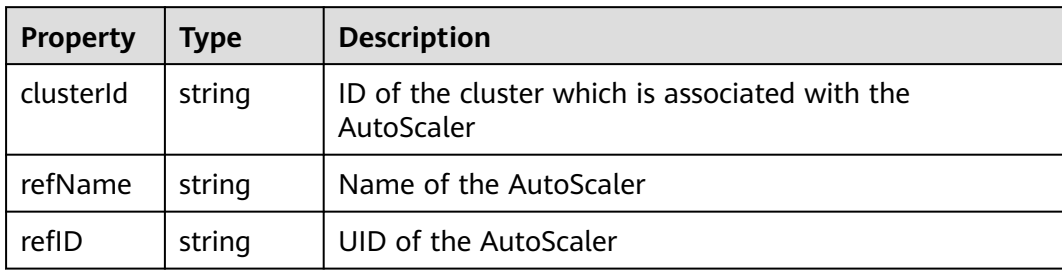

### **Blueprint Example**

tosca\_definitions\_version: huaweicloud\_tosca\_version\_1\_0 inputs: clusterId: default: "e0f98d46-9716-11e8-a25f-0255ac106314" description: cluster ID. nodePasswd: default: "\*\*\*\*\*\*" description: node root user password scaleDownEnabled: default: true description: scale down enabled. scaleDownUnneededTime: default: 10 description: sale down unneeded time scaleDownUtilizationThreshold: default: 0.5 description: scale down utilization threshold avaliableZone: default: az1.dc1 description: avaliableZone. nodeFlavor: default: s1.xlarge description: node flavor. nodeOS: default: EulerOS 2.2 description: node OS. node\_templates: autoscaler: type: HuaweiCloud.CCE.Addon.AutoScaler properties: clusterId: get\_input: clusterId nodePasswd: get\_input: nodePasswd scaleDownEnabled: get\_input: scaleDownEnabled scaleDownUnneededTime: get\_input: scaleDownUnneededTime scaleDownUtilizationThreshold: get\_input: scaleDownUtilizationThreshold nodes: - az: get\_input: avaliableZone flavor: get\_input: nodeFlavor os: get\_input: nodeOS outputs: autoscaler\_id: value: {get\_attribute: [autoscaler, refID]}

# <span id="page-117-0"></span>**2.2.11 CCE.Cluster**

### **Element Description**

The **CCE.Cluster** element is used to deploy Kubernetes cluster resources at the Huawei PaaS layer. A master node can be created based on this element to manage and create slave nodes. This element provides the application orchestration function for users.

| Property        | <b>Required</b> | <b>Descripiton</b>                                                                                                    |
|-----------------|-----------------|----------------------------------------------------------------------------------------------------|
| multiAZ         | <b>No</b>       | Multi-AZ Cluster                                                                                                    |
|                 |                 | Type: boolean                                                                                                    |
|                 |                 | <b>Default: False</b>                                                                                                    |
|                 |                 | Value Constraint: Only when HA clusters are used, for<br>example, clusters of cce.s2 specifications, can you set<br>this parameter to true.                                                                                                    |
|                 |                 | <b>Suggestion:</b> If multiAZ is set to true, the cluster flavor<br>must support multi-AZ cluster creation, for example,<br>flavors of cce.s2 specifications.                                                                                                    |
| vpcld           | Yes             | <b>VPC ID</b>                                                                                                    |
|                 |                 | Type: HuaweiCloud.VPC.VPC.Id                                                                                                    |
|                 |                 | Value Constraint: An existing or new VPC ID can be<br>used. To use a new VPC ID, you need to define the VPC<br>object in the template and establish the dependency<br>relationship.                                                                                                    |
|                 |                 | <b>Suggestion:</b> Use the get_input function to pass this<br>parameter. Its value can then be automatically selected<br>when you create a stack on the AOS console. Use the<br>get_reference function to reference a VPC.VPC element<br>created by the current stack. The group ID can then be<br>automatically specified when you use the designer to<br>create a dependency on the VPC.VPC element. Obtain<br>the ID of the created VPC on the VPC console at<br>https://console.huaweicloud.com/vpc?&locale=en-us. |
| network<br>Mode | <b>No</b>       | Container network type                                                                                                    |
|                 |                 | Type: string                                                                                                    |
|                 |                 | Default: overlay_l2                                                                                                    |
|                 |                 | Value Constraint: Currently, overlay_l2,<br>underlay_ipvlan, and vpc-router are supported. If you<br>select vpc-router, the selected VPC can contain only one<br>subnet.                                                                                                    |
|                 |                 | <b>Suggestion:</b> Use the default value.                                                                                                    |

**Table 2-36** Property Description

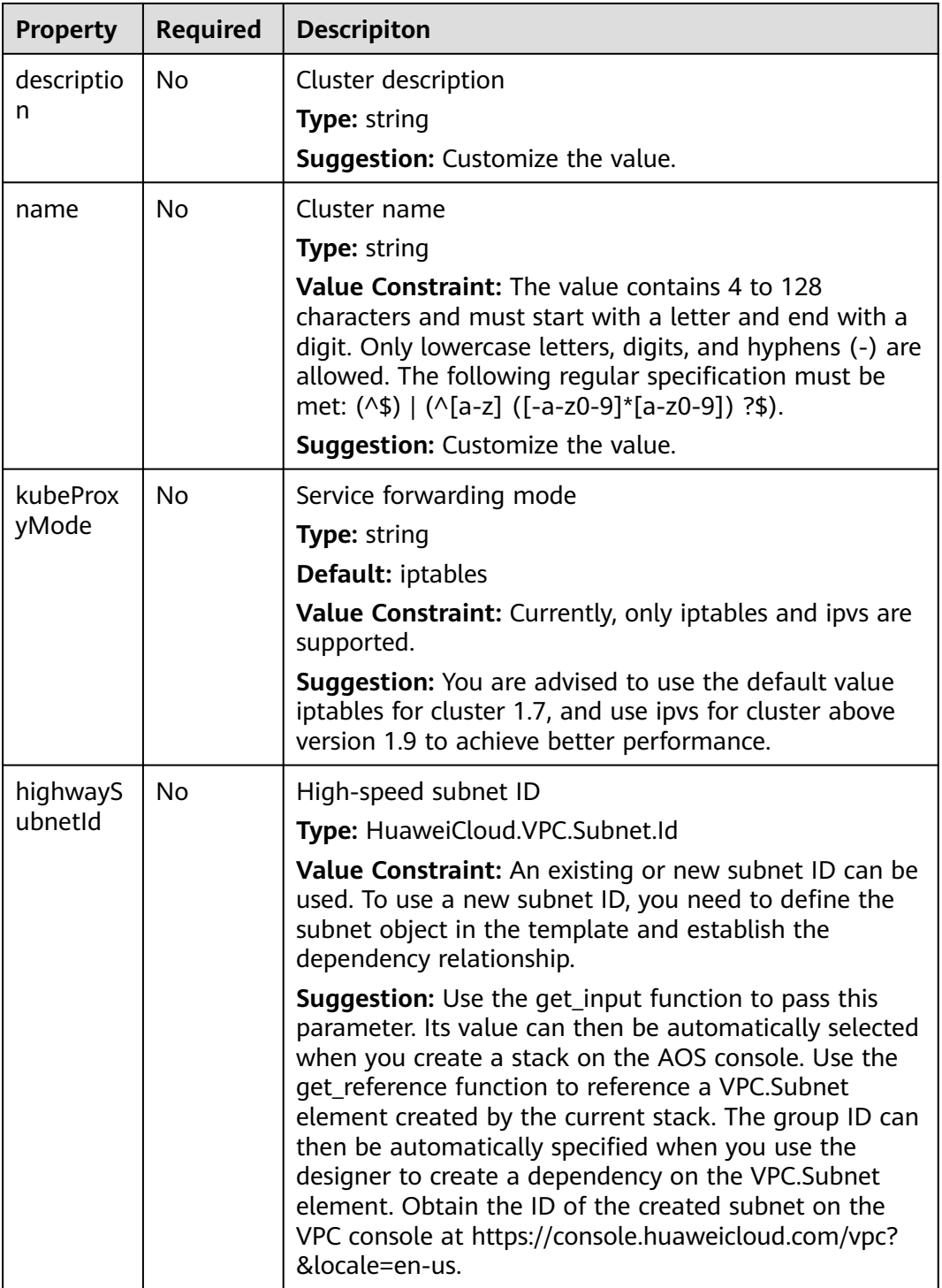

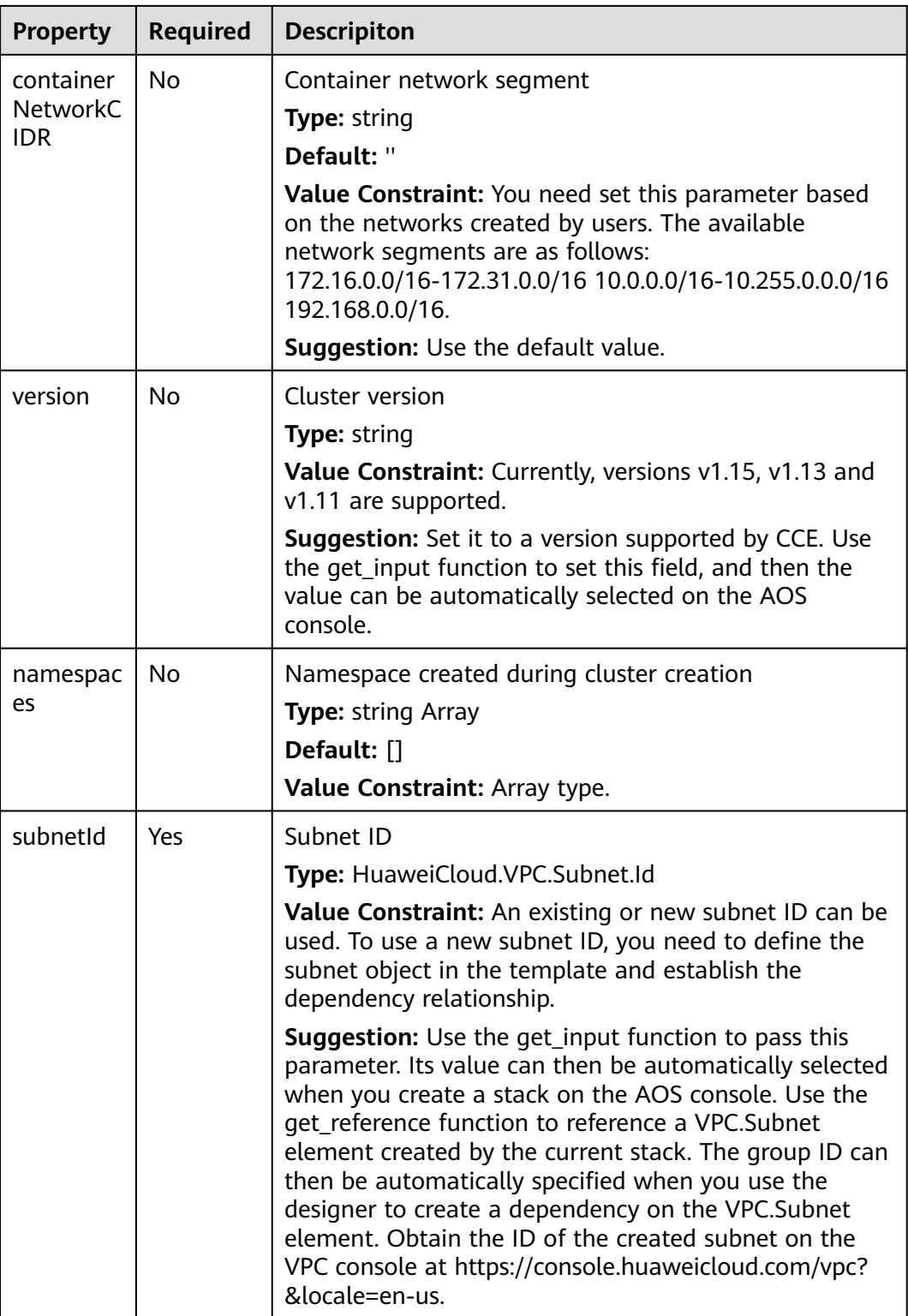

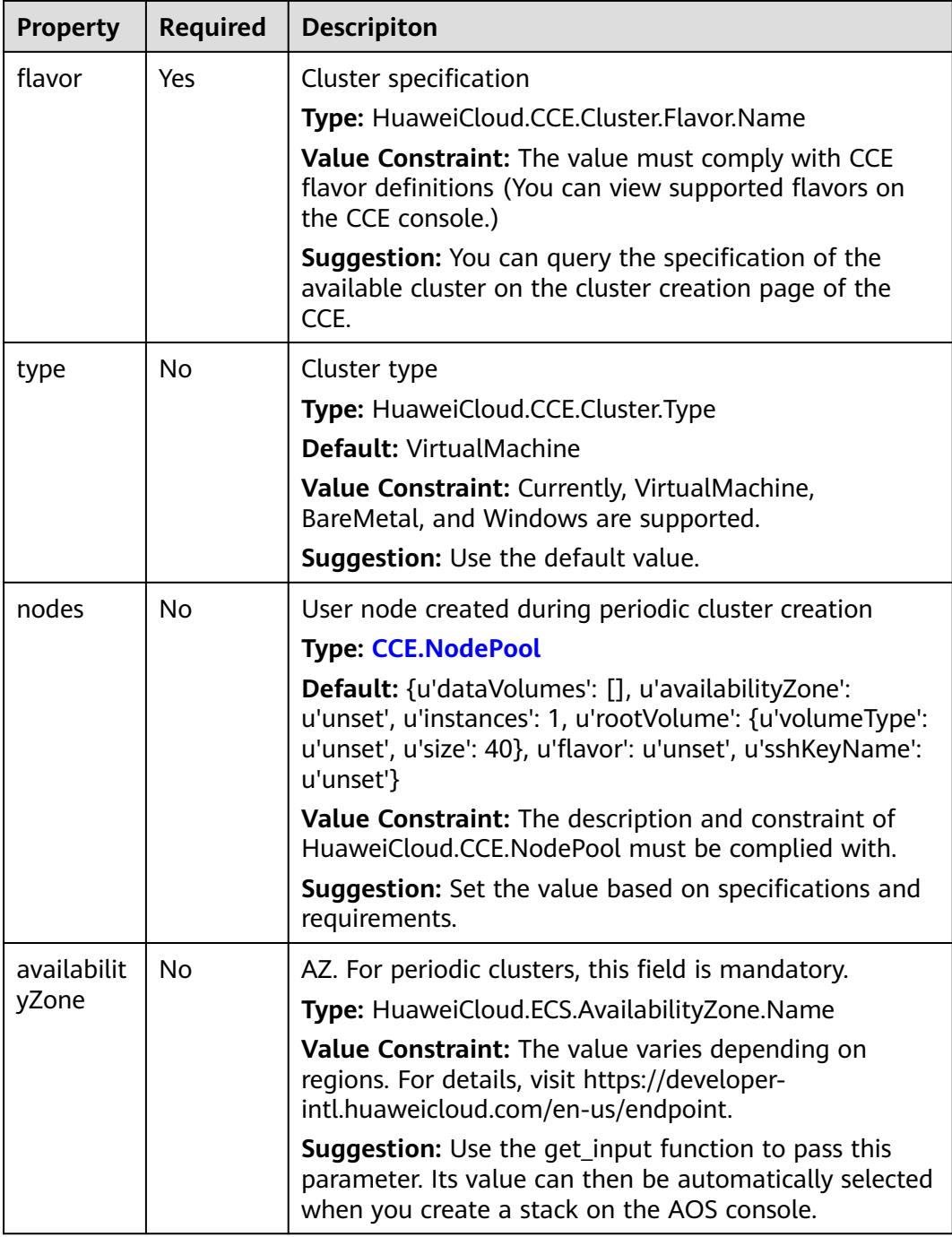

**Table 2-37** Relationship description

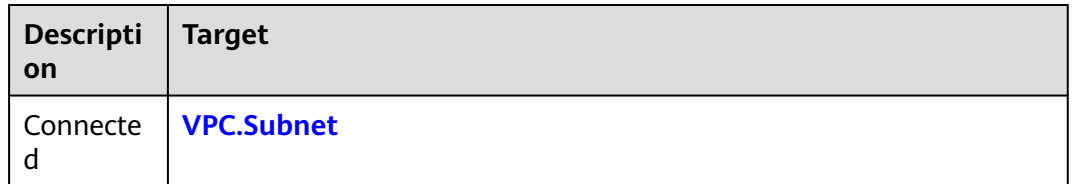

<span id="page-121-0"></span>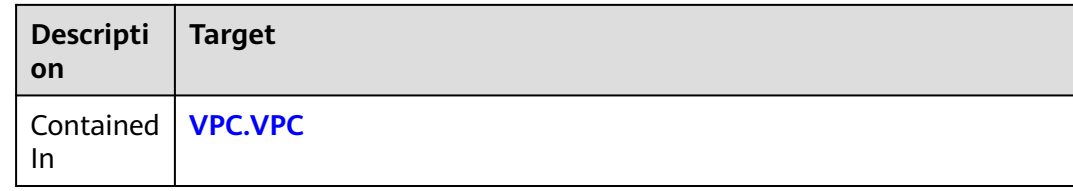

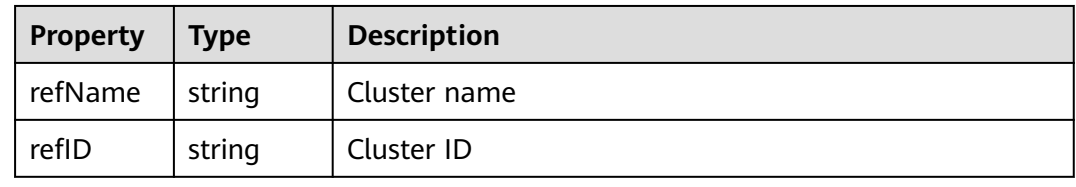

### **Blueprint Example**

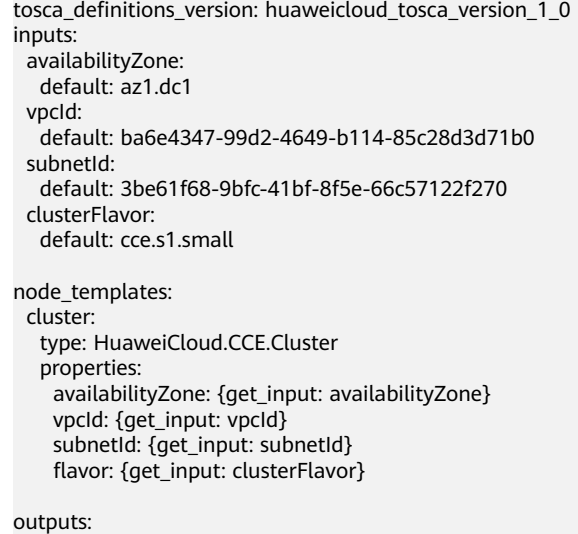

 cluster\_id: value: {get\_attribute: [cluster, clusterId]}

## **2.2.12 CCE.ConfigMap**

#### **Element Description**

The **CCE.ConfigMap** element is used to provide basic configuration information storage services for the cluster creation of Huawei CCE. Sensitive information is prohibited in **ConfigMap**.

#### $\Box$  NOTE

Currently, ConfigMap dynamic mounting is not supported.

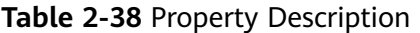

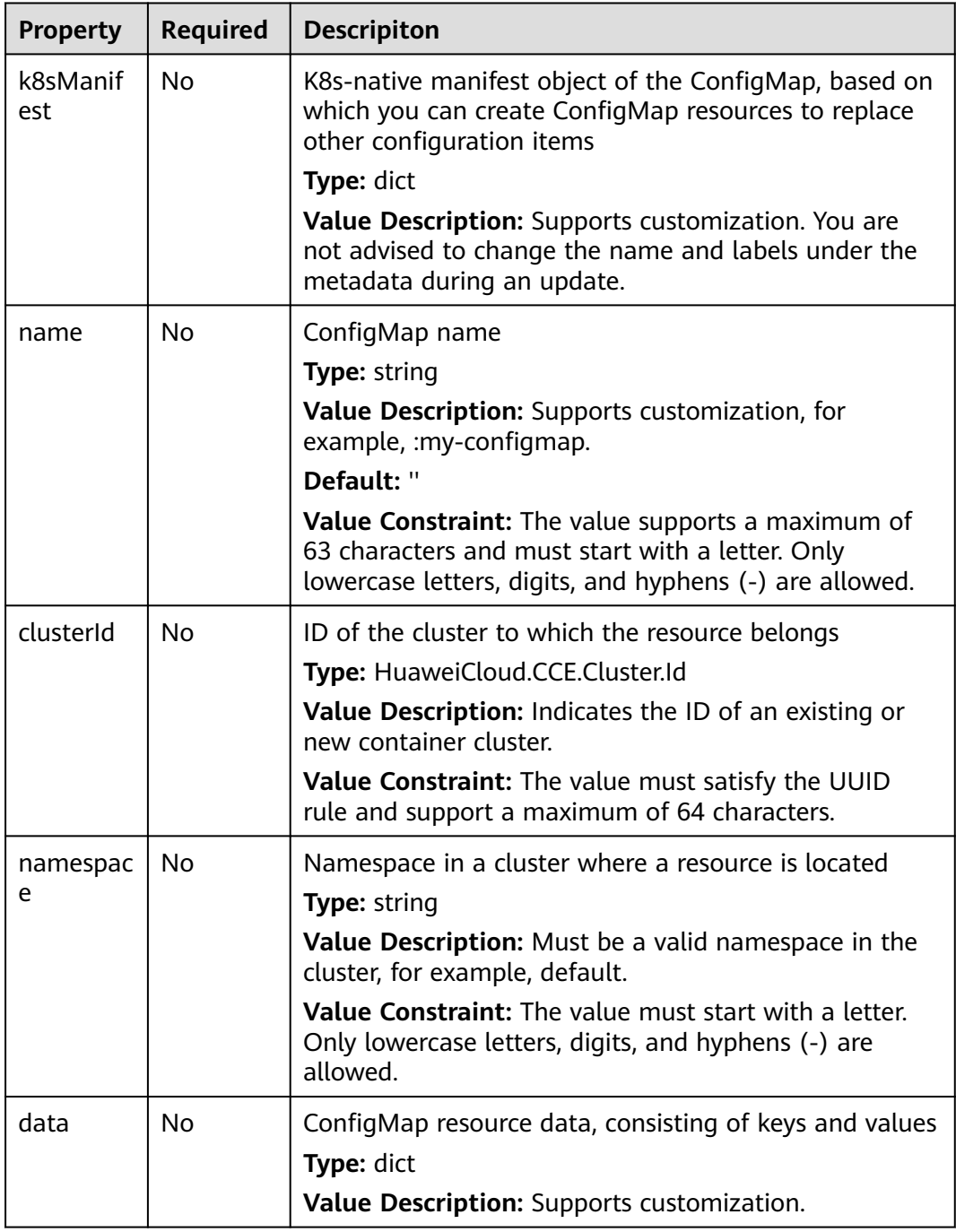

#### **Table 2-39** Relationship description

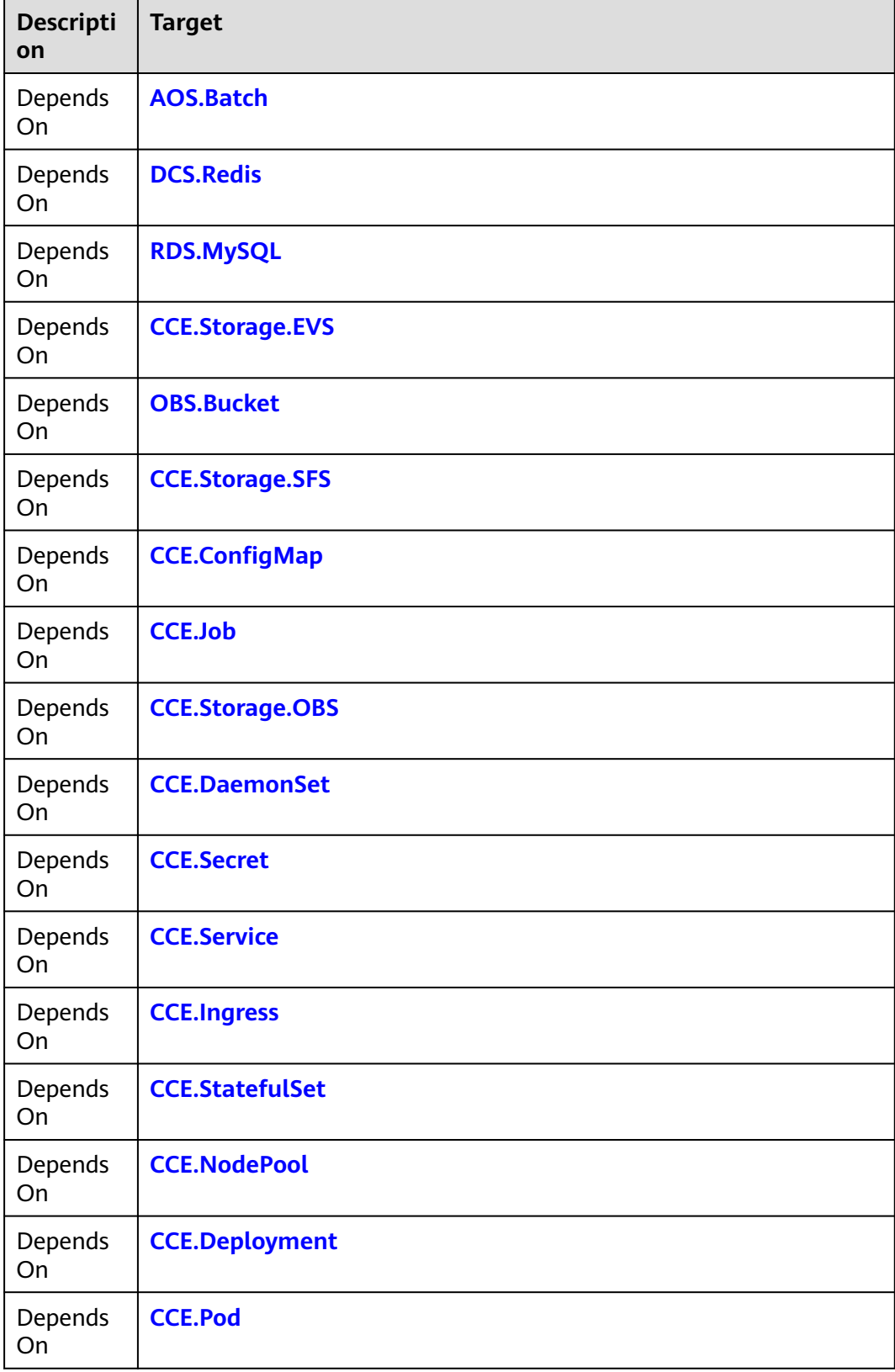

<span id="page-124-0"></span>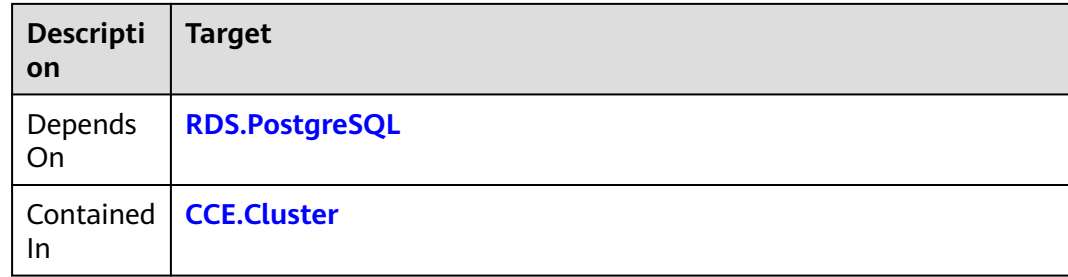

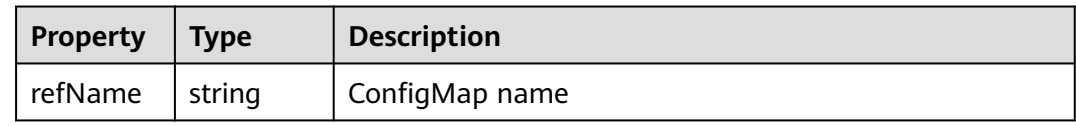

#### **Blueprint Example**

tosca\_definitions\_version: huaweicloud\_tosca\_version\_1\_0 inputs: name: default: my-configmap xx-value: default: abcd yy-value: default: efgh node\_templates: configmap: type: HuaweiCloud.CCE.ConfigMap properties: name: {get\_input: name} data: xx: {get\_input: xx-value} yy: {get\_input: yy-value}

## **2.2.13 CCE.DaemonSet**

#### **Element Description**

The **CCE.DaemonSet** element is used to create a DaemonSet object in the Kubernetes cluster. Currently, the Kubernetes native YAML file can be used to create the object.

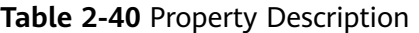

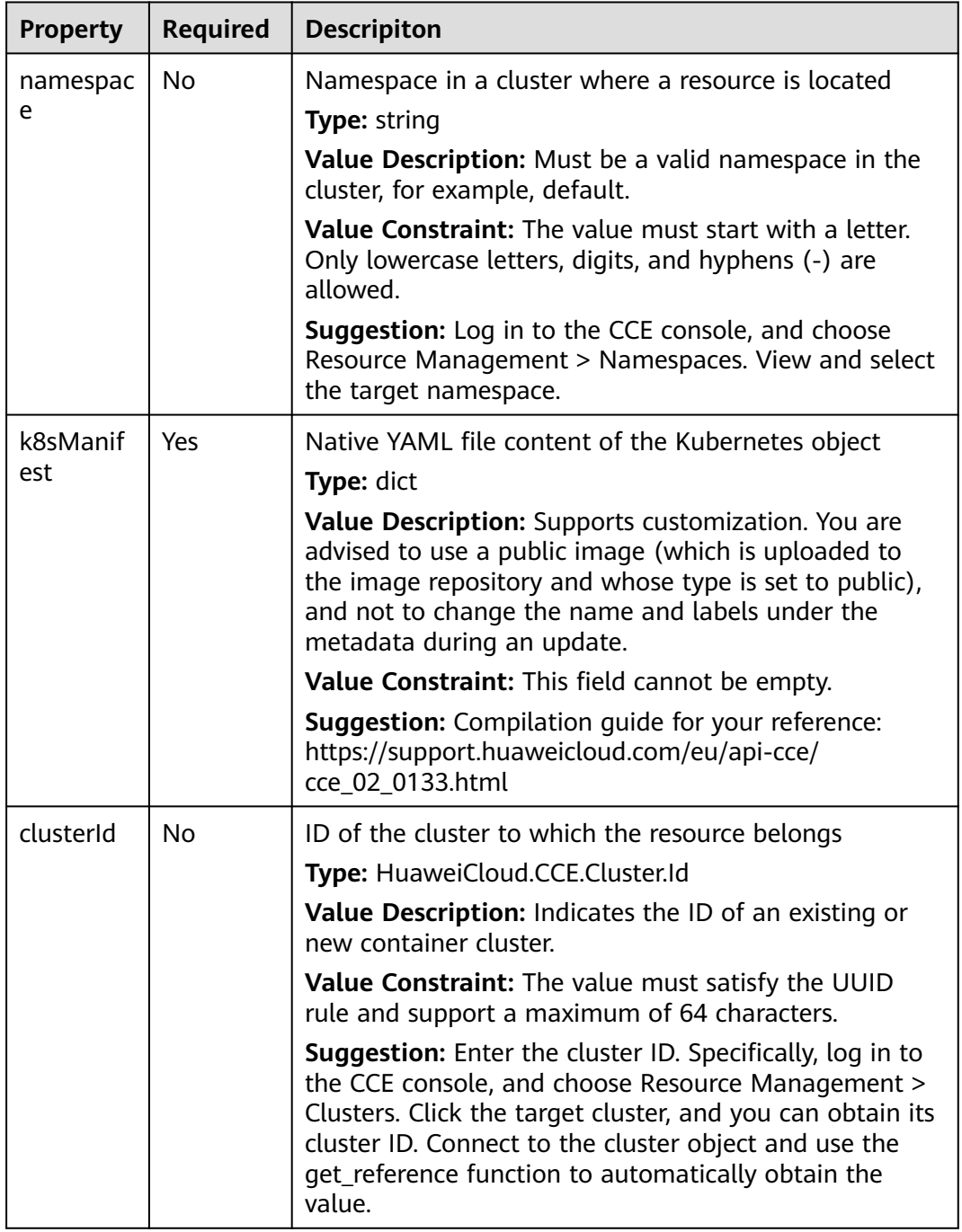

#### **Table 2-41** Relationship description

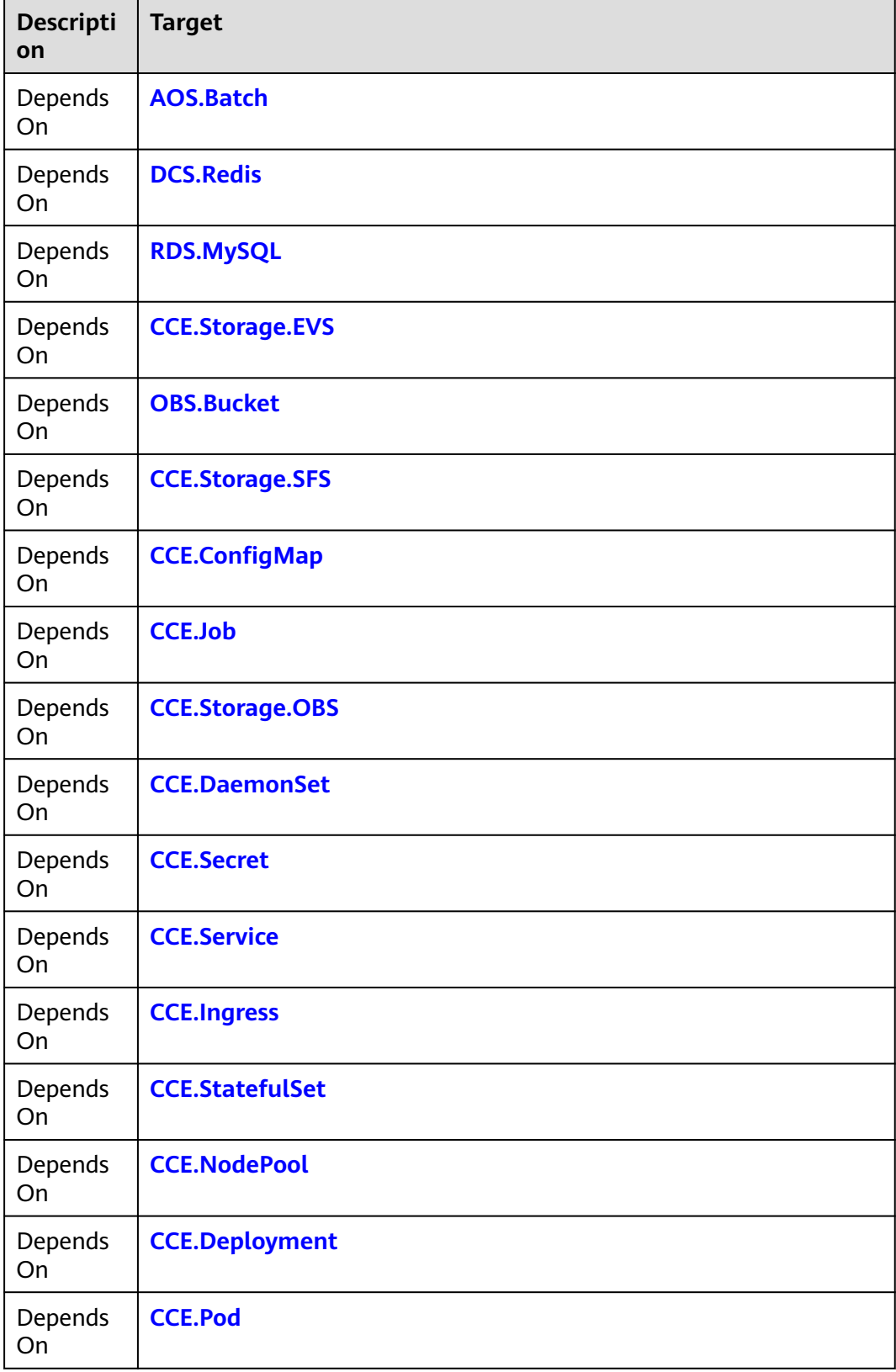

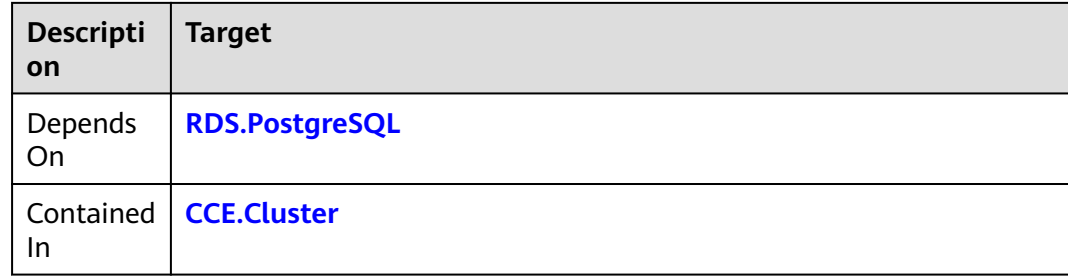

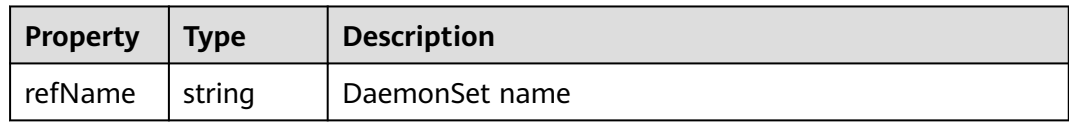

## **Blueprint Example**

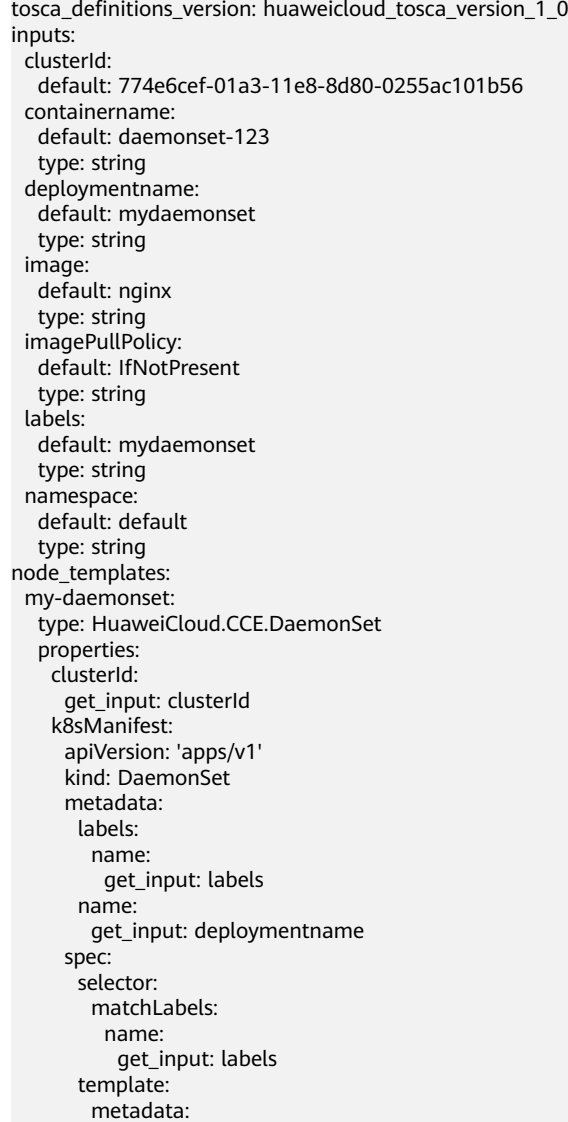

```
 labels:
         name:
 get_input: labels
 spec:
        containers:
         - image:
            get_input: image
 imagePullPolicy:
 get_input: imagePullPolicy
           name:
            get_input: containername
        imagePullSecrets: 
         - name: default-secret
    namespace:
     get_input: namespace
```
# **2.2.14 CCE.Deployment**

#### **Element Description**

The **CCE.Deployment** element is used to create a Deployment object in the Kubernetes cluster on Huawei CCE. Currently, the Kubernetes native YAML file can be used to create the object.

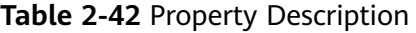

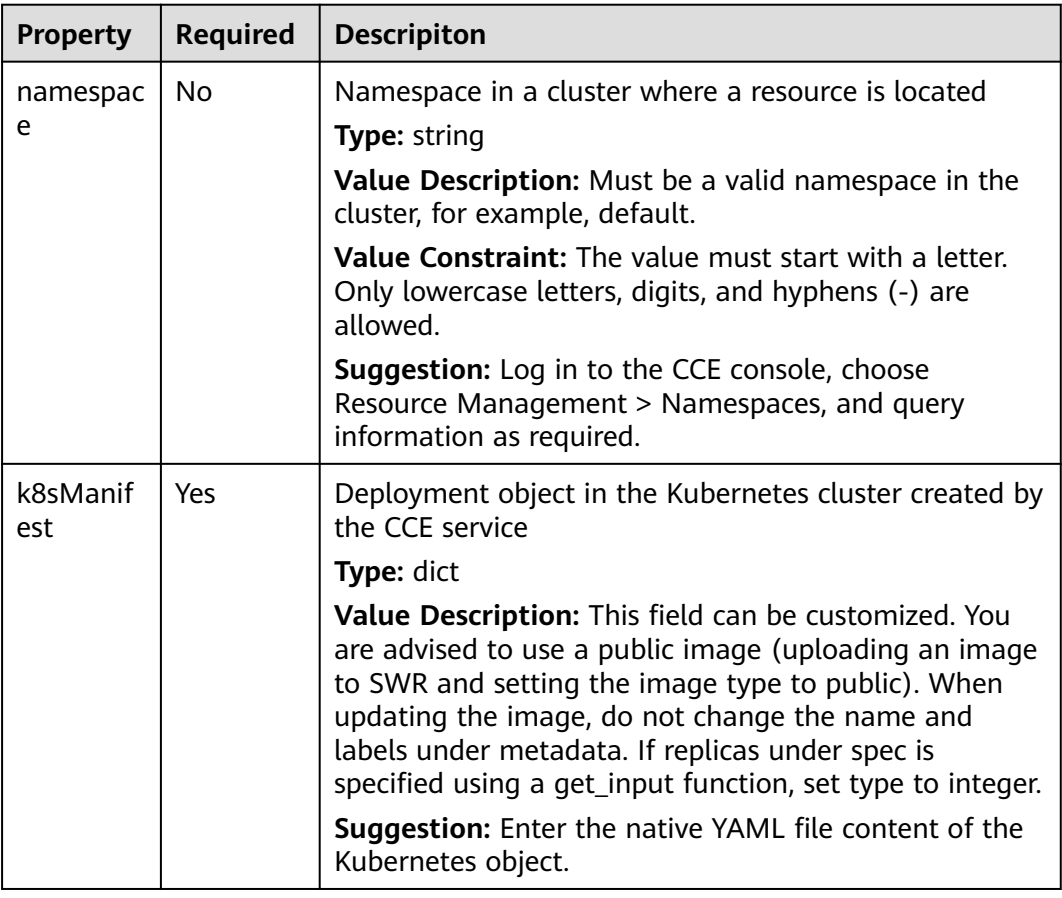

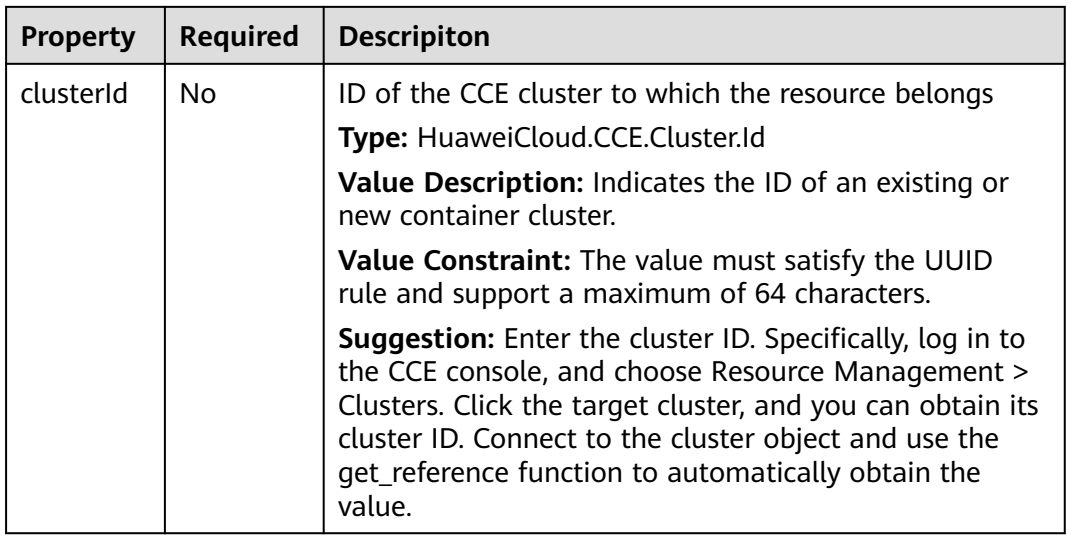

#### **Table 2-43** Relationship description

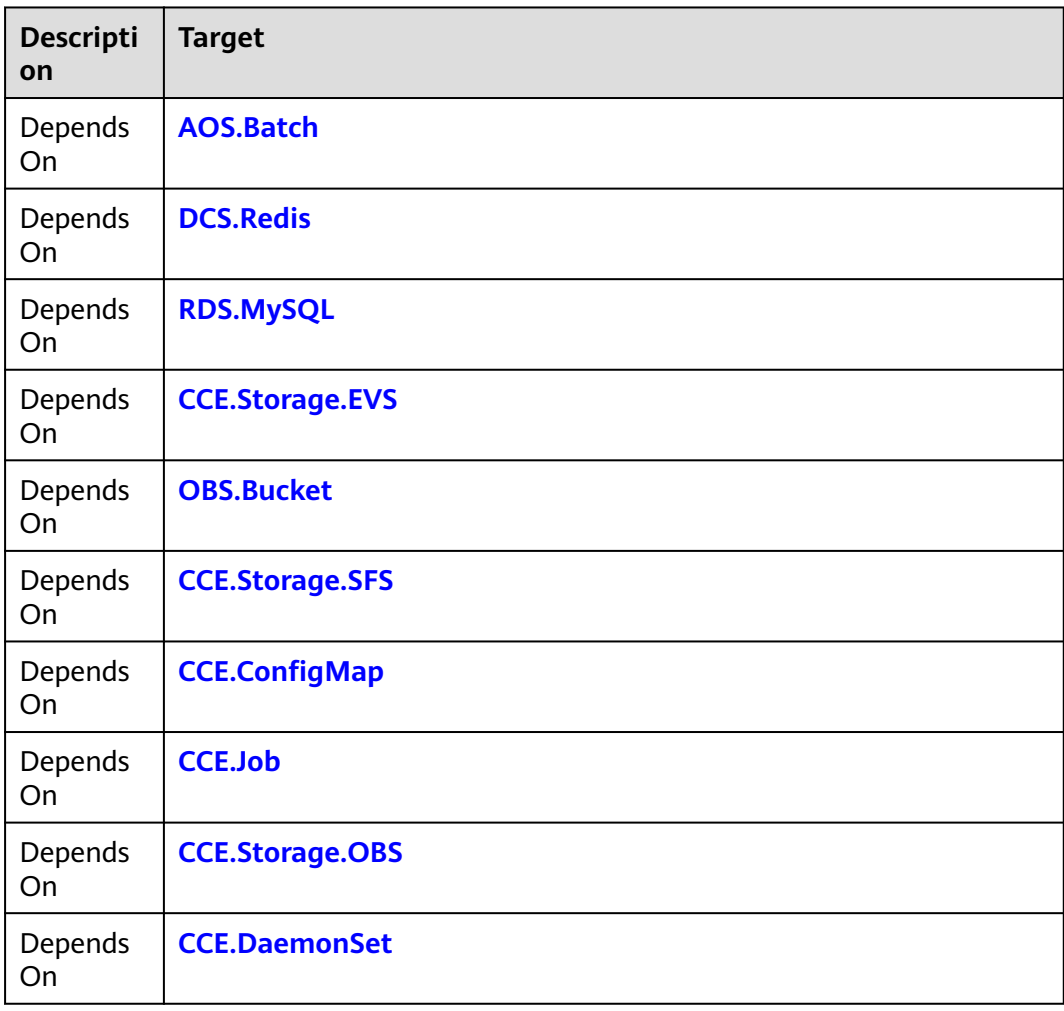

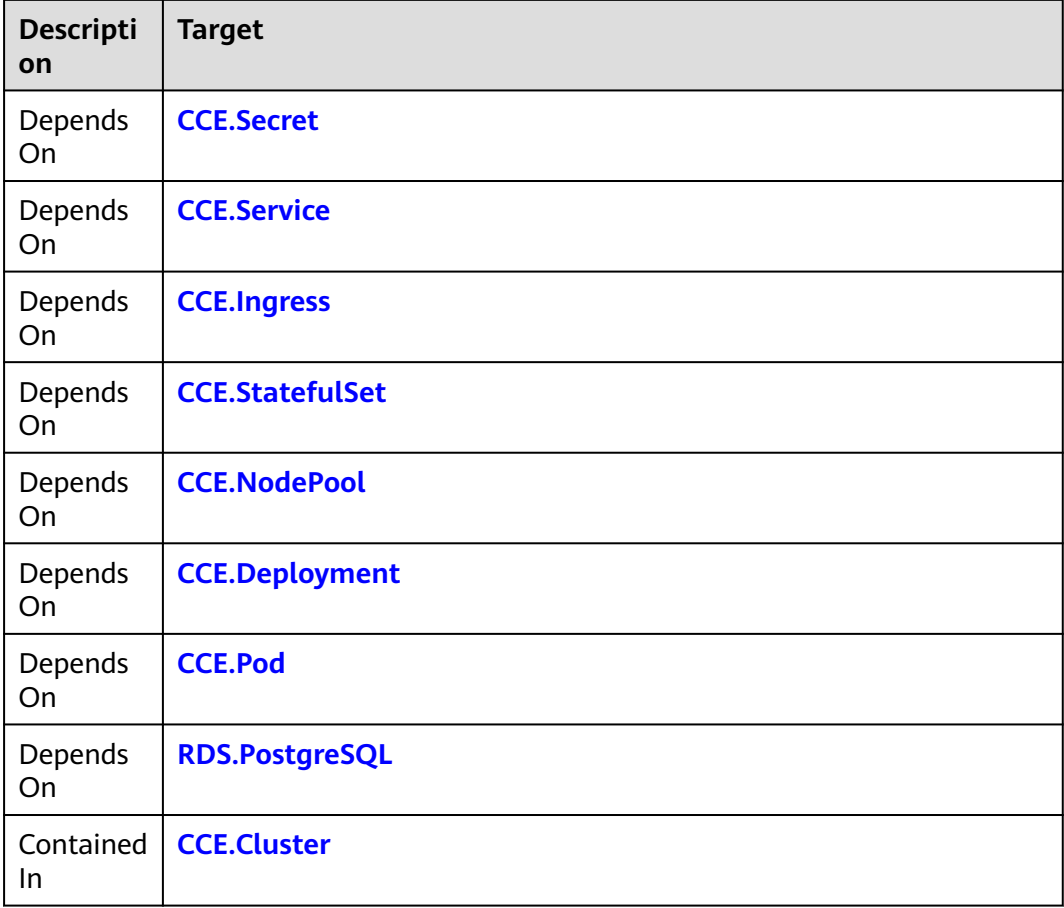

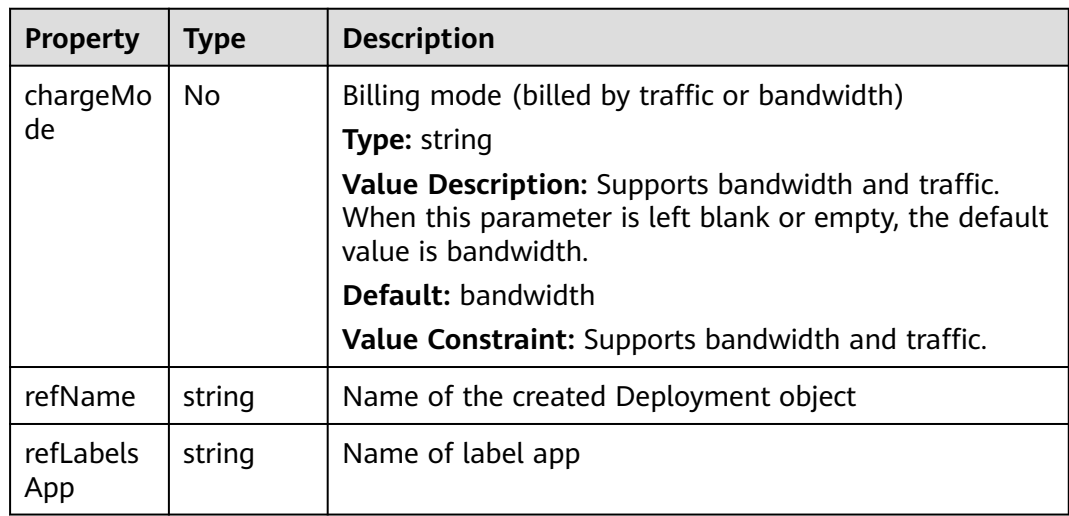

### **Blueprint Example**

tosca\_definitions\_version: huaweicloud\_tosca\_version\_1\_0 inputs: containername: default: deployment-123

<span id="page-131-0"></span> type: string deploymentname: default: deploymenttest type: string image: default: nginx type: string imagePullPolicy: default: IfNotPresent type: string labels: default: mydeployment type: string node\_templates: my-deployment: type: HuaweiCloud.CCE.Deployment properties: k8sManifest: apiVersion: 'apps/v1' kind: Deployment metadata: labels: 'cce/appgroup': get\_input: labels name: get\_input: deploymentname spec: 'replicas:{get\_input': 'deploymentname}' selector: matchLabels: 'cce/appgroup': get\_input: labels template: metadata: labels: 'cce/appgroup': get\_input: labels spec: containers: - image: get\_input: image name: get\_input: containername imagePullPolicy: get\_input: imagePullPolicy

# **2.2.15 CCE.HelmRelease**

#### **Element Description**

Helm is a type of Kubernetes-based package specifications provided by CCE. The **CCE.HelmRelease** element is a deployment instance of the Helm package.

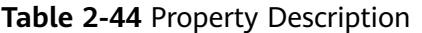

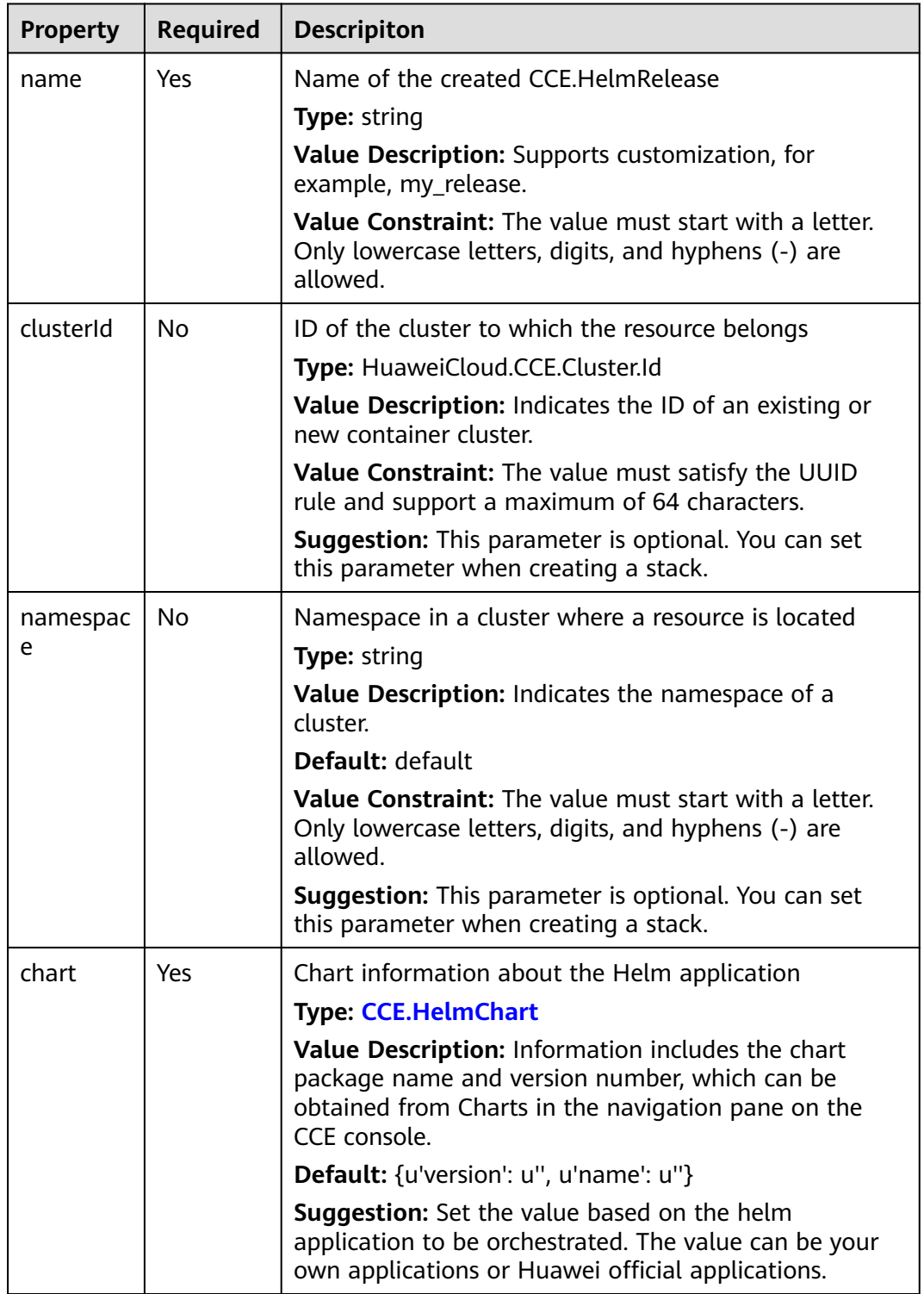

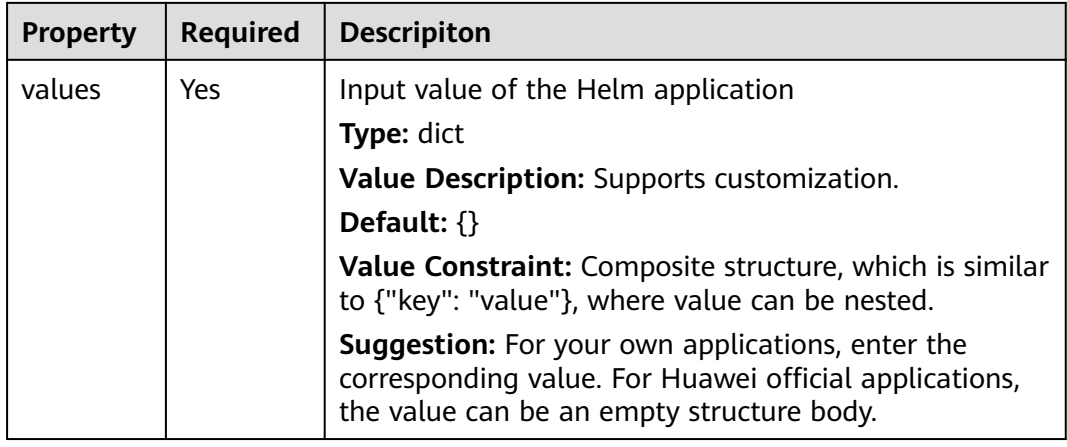

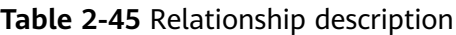

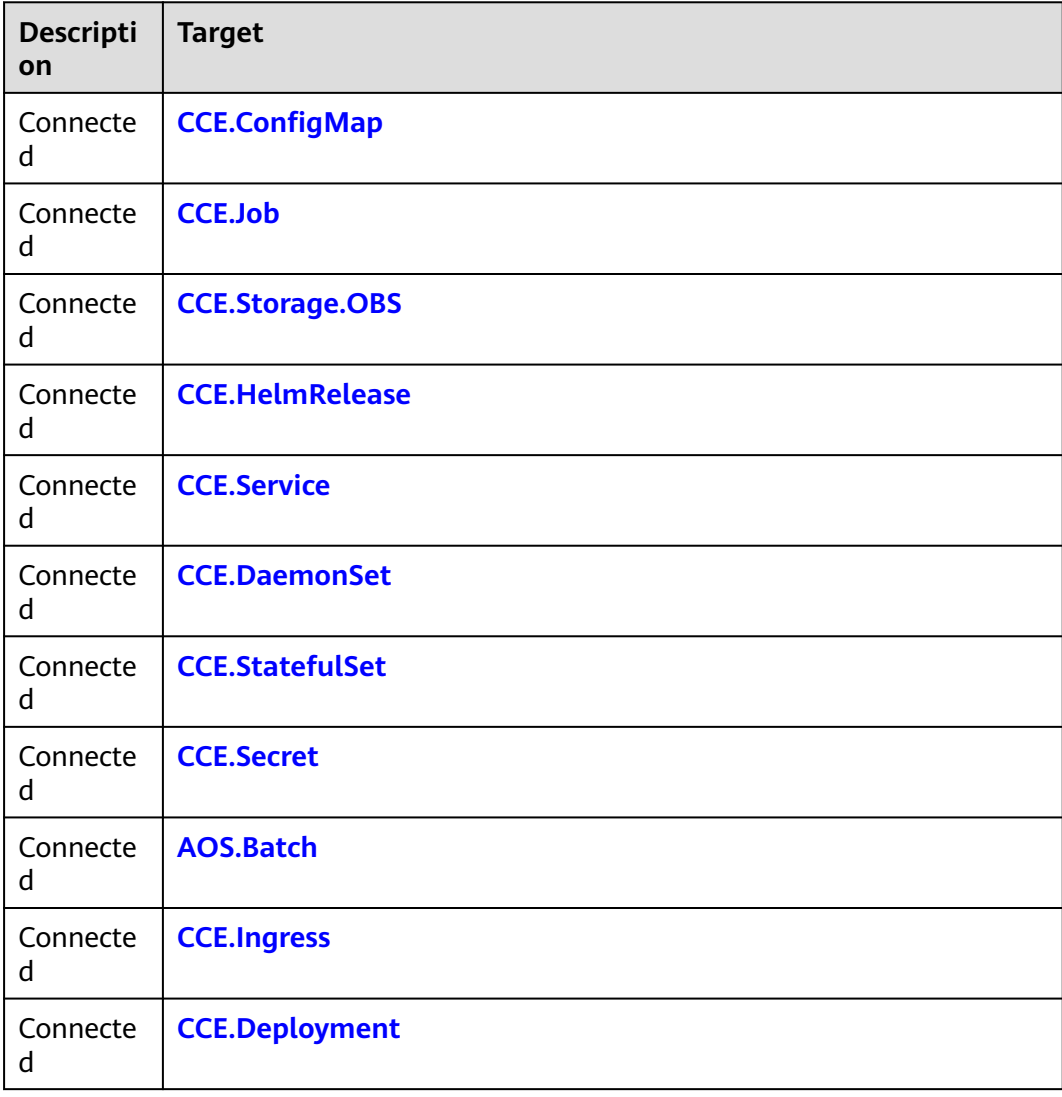

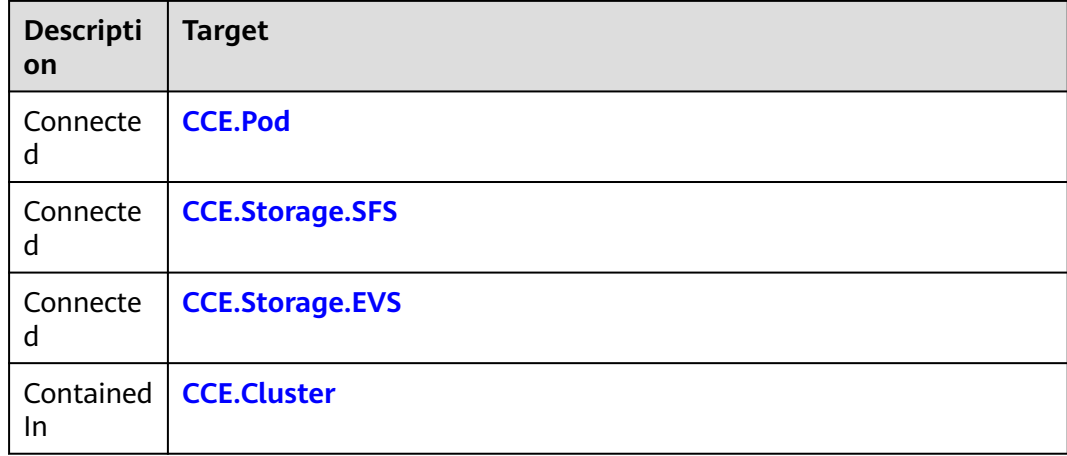

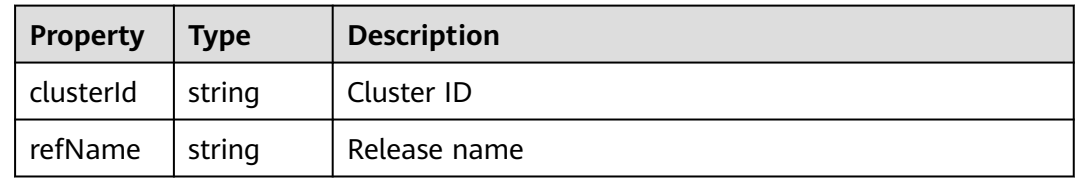

#### **Blueprint Example**

tosca\_definitions\_version: huaweicloud\_tosca\_version\_1\_0

inputs: release\_name: default: "release" cluster\_id: default: "25f511bc-00f7-11e8-958d-0255ac101a5a" namespace: default: "default" chart\_name: default: "redis" chart\_version: default: "1.0.0" app\_image: default: "10.125.5.235:20202/hwofficial/redis:3.2.8" config\_image: default: "10.125.5.235:20202/hwofficial/redis-conf:3.2.8" service\_port: type: integer default: 6379 node\_templates: redis-helm: type: HuaweiCloud.CCE.HelmRelease properties: name: {get\_input: release\_name} chart: name: {get\_input: chart\_name} version: {get\_input: chart\_version} clusterId: {get\_input: cluster\_id} namespace: {get\_input: namespace} values: chartimage:

<span id="page-135-0"></span> app\_image: {get\_input: app\_image} config\_image: {get\_input: config\_image} format1: redis\_master\_replicas: 1 redis\_sentinel\_replicas: 1 redis\_slave\_replicas: 1 format2: redis\_master\_replicas: 1 redis\_sentinel\_replicas: 1 redis\_slave\_replicas: 2 highavailable: redis\_replication\_enabled: true redis\_sentinel\_replicas: 1 redis\_slave\_replicas: 1 servicestorage: service: instance: "127.0.0.1" service\_port: {get\_input: service\_port} type: "ClusterIP" storage: enabled: false kind: "sas" size: "10Gi"

## **2.2.16 CCE.Ingress**

#### **Element Description**

The **CCE.Ingress** element is used to create an Ingress object in the Kubernetes cluster on CCE. Currently, the Kubernetes native YAML file can be directly used to create such an object.

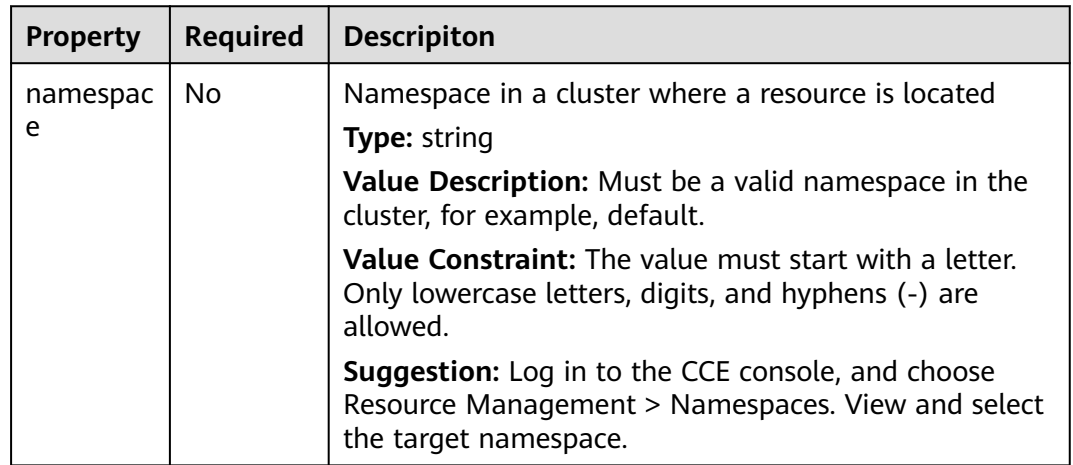

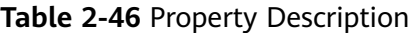

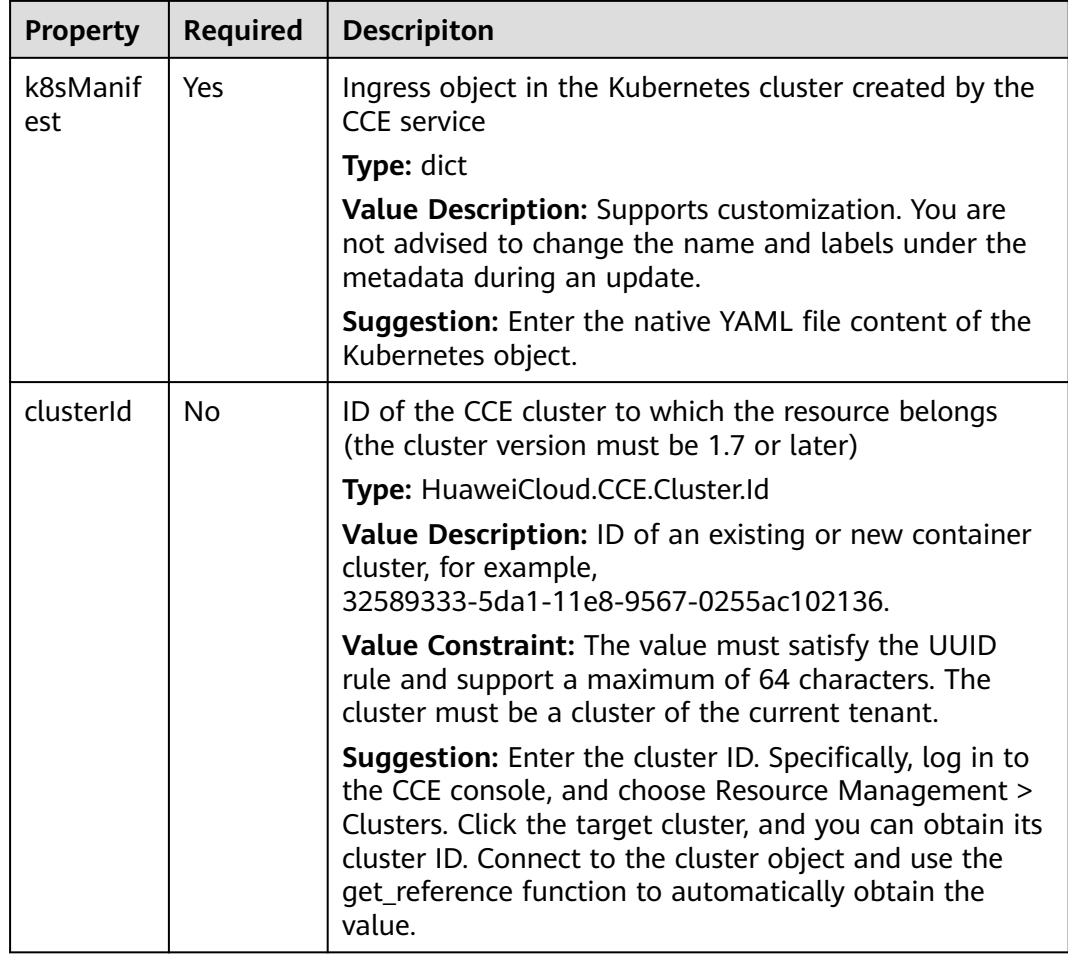

#### **Table 2-47** Relationship description

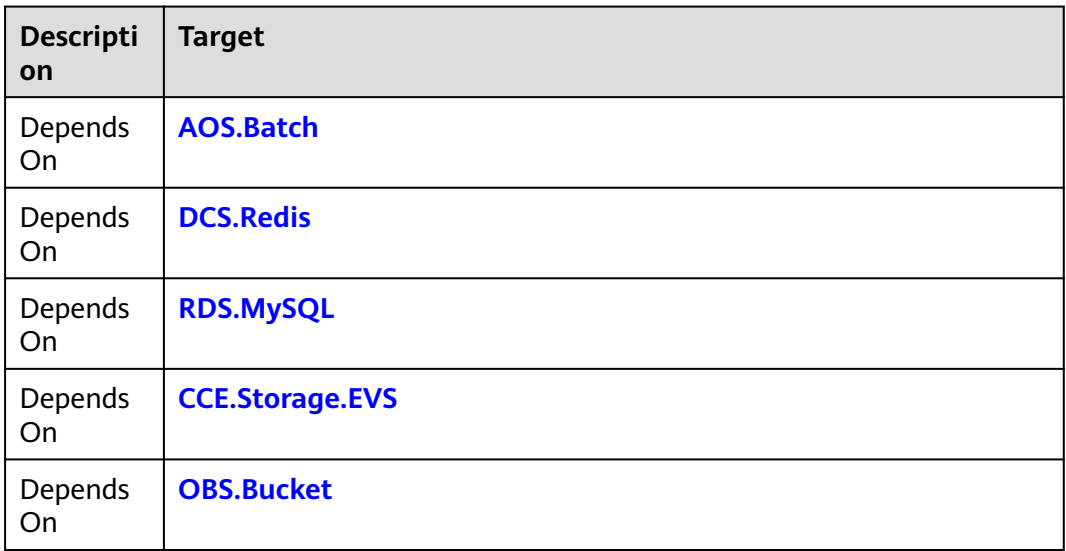

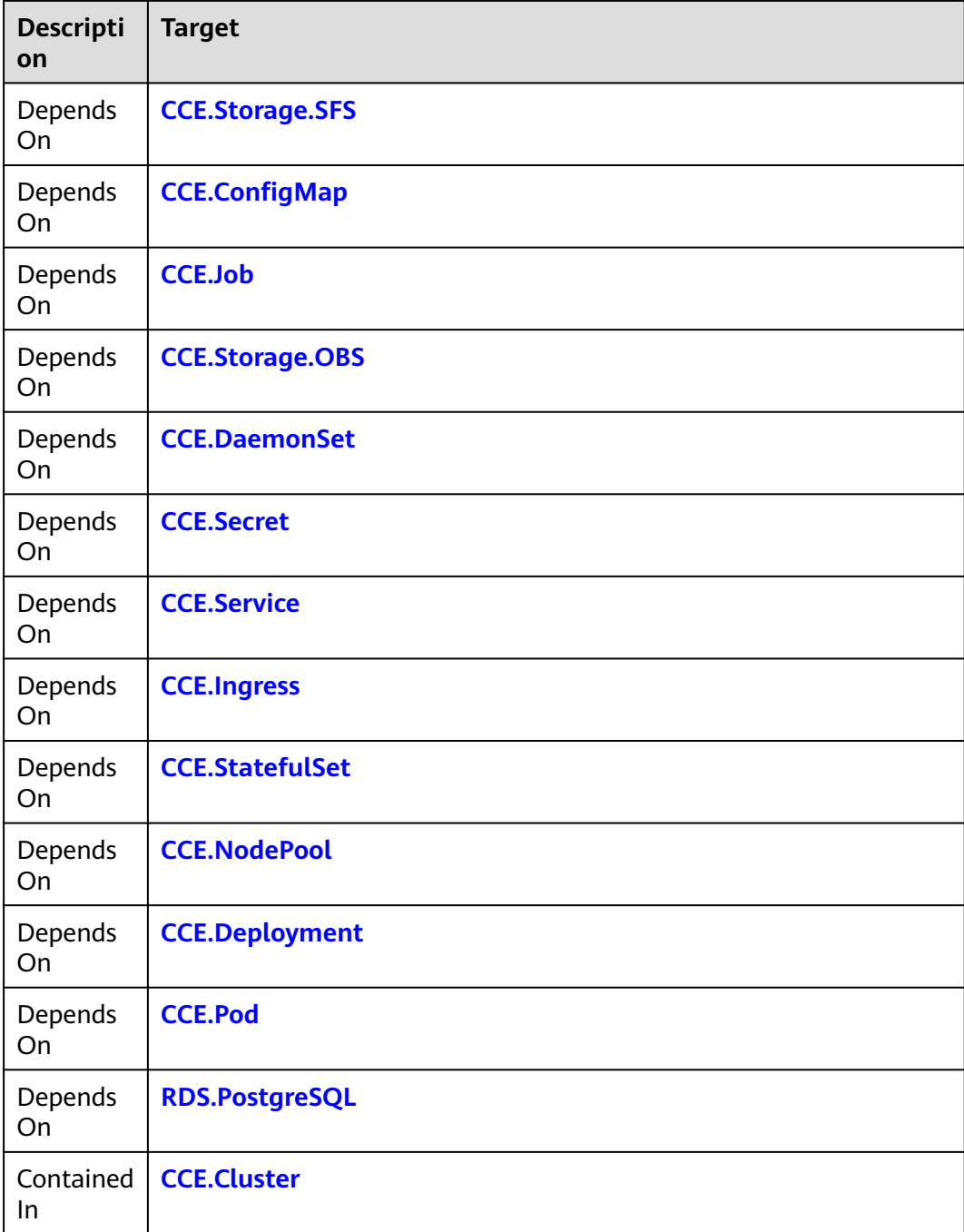

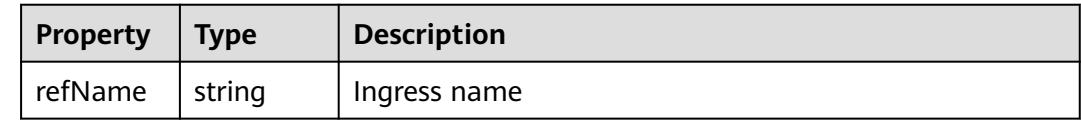

### **Blueprint Example**

tosca\_definitions\_version: huaweicloud\_tosca\_version\_1\_0 inputs:

<span id="page-138-0"></span> clusterID: default: 32589333-5da1-11e8-9567-0255ac102136 type: string ingressname: default: ingress-test type: string namespace: default: default type: string secretName: default: tenant-management-service-server type: string serviceName: default: aos-apiserver type: string servicePort: default: 31800 type: integer node\_templates: my-ingress: type: HuaweiCloud.CCE.Ingress properties: k8sManifest: apiVersion: extensions/v1beta1 kind: Ingress metadata: clusterId: get\_input: clusterID labels: stack-name: aos-aos zone: get\_input: ingressname name: get\_input: ingressname namespace: get\_input: namespace selfLink: /apis/extensions/v1beta1/namespaces/aos/ingresses/aos-apiserver-region-ingress uid: 56118da4-2d89-11e8-9ed3-286ed488d4c7 spec: rules: - http: paths: - backend: serviceName: get\_input: serviceName servicePort: get\_input: servicePort path: /v2/user/agencies property: ingress.beta.kubernetes.io/enable-checksession: 'true' tls: - secretName: get\_input: secretName

## **2.2.17 CCE.Job**

#### **Element Description**

The **CCE.Job** element is used to create a Job object in the Kubernetes cluster on Huawei CCE.

For example, if you want to run a container to execute a specific task, the container does not need to exist once the task is completed. In this scenario, you can use jobs, which refer to one-time tasks. A job is performed to run a container. After the job completes, it automatically exits, and the cluster does not wake it up again.

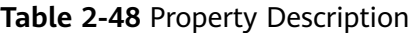

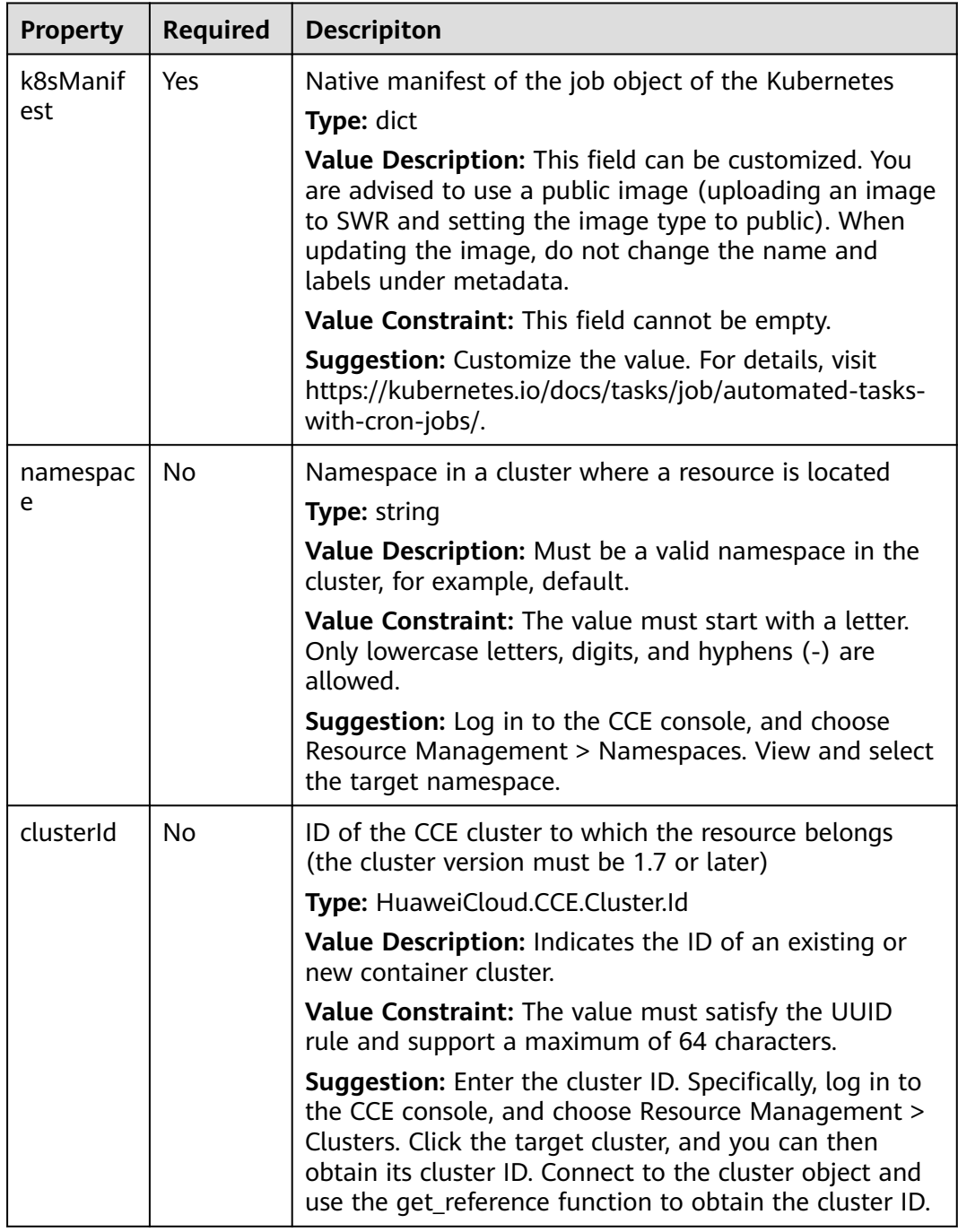

#### **Table 2-49** Relationship description

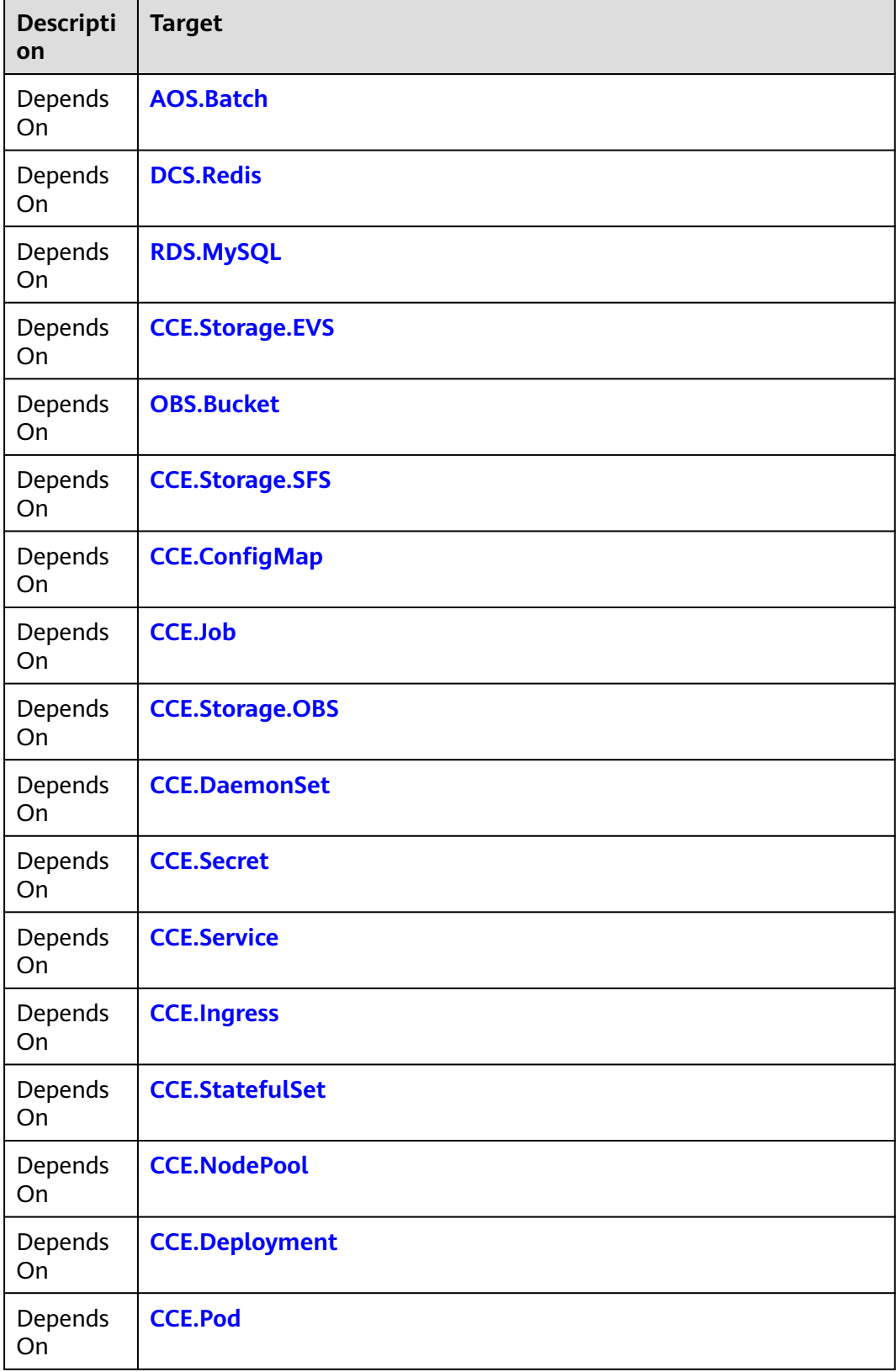

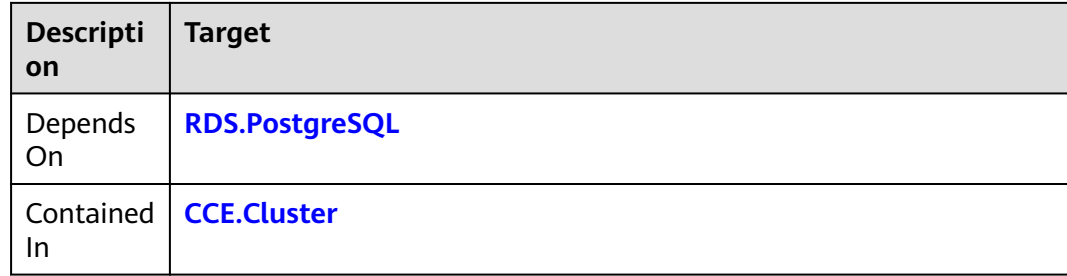

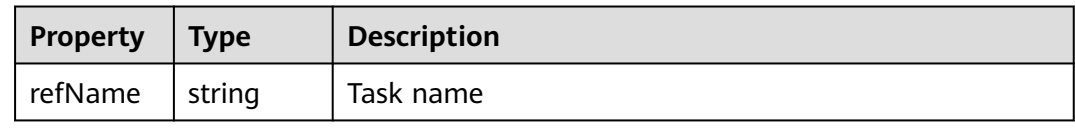

## **Blueprint Example**

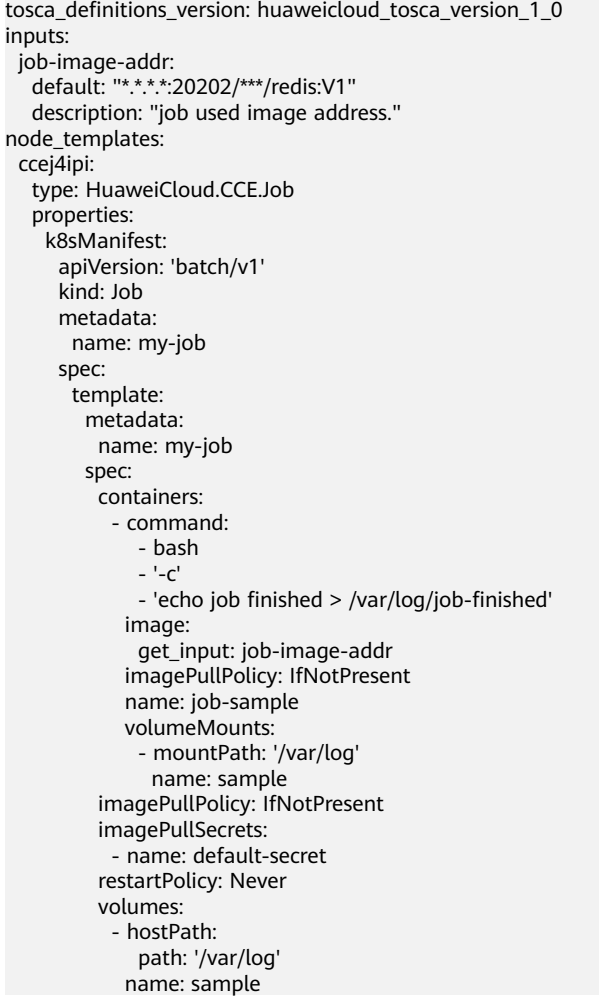

# <span id="page-142-0"></span>**2.2.18 CCE.NodePool**

### **Element Description**

The **CCE.NodePool** element is used to deploy Kubernetes node resources at the Huawei PaaS layer. Deploying this type of resources enables users to orchestrate Huawei cloud resources on nodes, providing more powerful functions.

| <b>Property</b> | <b>Required</b> | <b>Description</b>                                                                                                    |
|-----------------|-----------------|----------------------------------------------------------------------------------------------------|
| dataVolu<br>mes | Yes             | Data disk of the created node                                                                                                    |
|                 |                 | Type: CCE.DataVolume array                                                                                                    |
|                 |                 | Value Description: Supports customization, for<br>example, [{"volumeType":"SATA","size":100}].                                                                                                    |
|                 |                 | Value Constraint: Array format. Currently, only one<br>object is supported.                                                                                                    |
|                 |                 | <b>Suggestion:</b> Customize the value. For details, visit<br>https://support.huaweicloud.com/eu/tr-aos/datatypes-<br>cce-datavolume.html.                                                                                                    |
| availabilit     | Yes             | AZ where the node is located                                                                                                    |
| yZone           |                 | Type: HuaweiCloud.ECS.AvailabilityZone.Name                                                                                                    |
|                 |                 | Value Description: Indicates the AZ where the to-be-<br>created ECS is located. The name of the AZ needs to be<br>specified, for example, cn-north-1a. See the Regions<br>and Endpoints.                                                                                          |
|                 |                 | Value Constraint: The value varies depending on the<br>region. For details, visit https://<br>developer.huaweicloud.com/intl/en-us/endpoint.                                                                                                    |
|                 |                 | Suggestion: 1. Use the get_input function to pass this<br>parameter. Its value can then be automatically selected<br>when you create a stack on the AOS console. 2. For<br>details about the AZs of each region, visit https://<br>developer.huaweicloud.com/intl/en-us/endpoint. |
| name            | Yes             | Name of the created node                                                                                                    |
|                 |                 | <b>Type: string</b>                                                                                                    |
|                 |                 | Value Description: Supports customization.                                                                                                    |
|                 |                 | Value Constraint: The value contains 4 to 32<br>characters and must start with a lowercase letter. Only<br>lowercase letters, digits, and underscores (_) are<br>allowed.                                                                                                    |
|                 |                 | Suggestion: Customize the value. Generally, the stack<br>name is used as the node name.                                                                                                    |

**Table 2-50** Property description

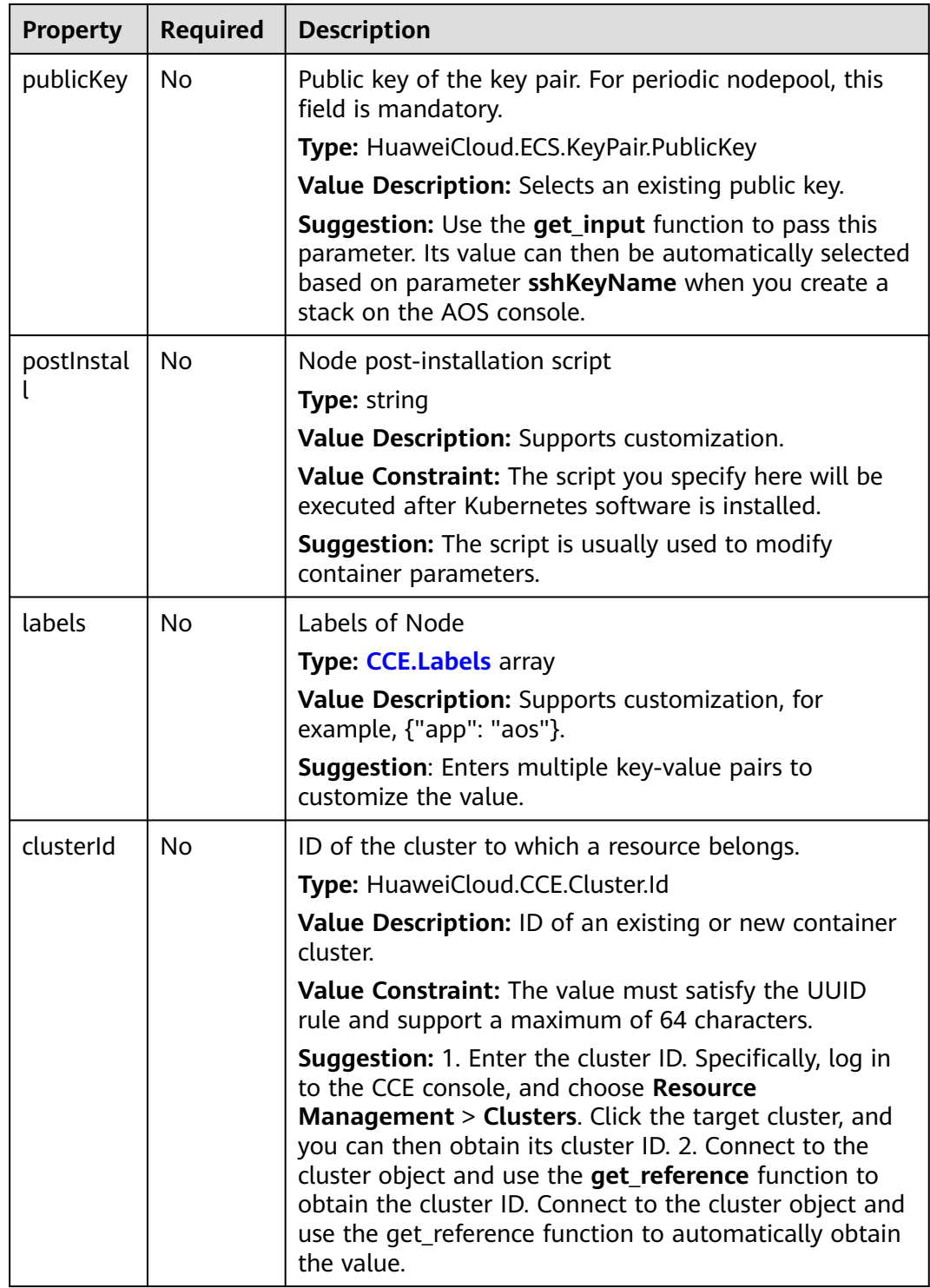
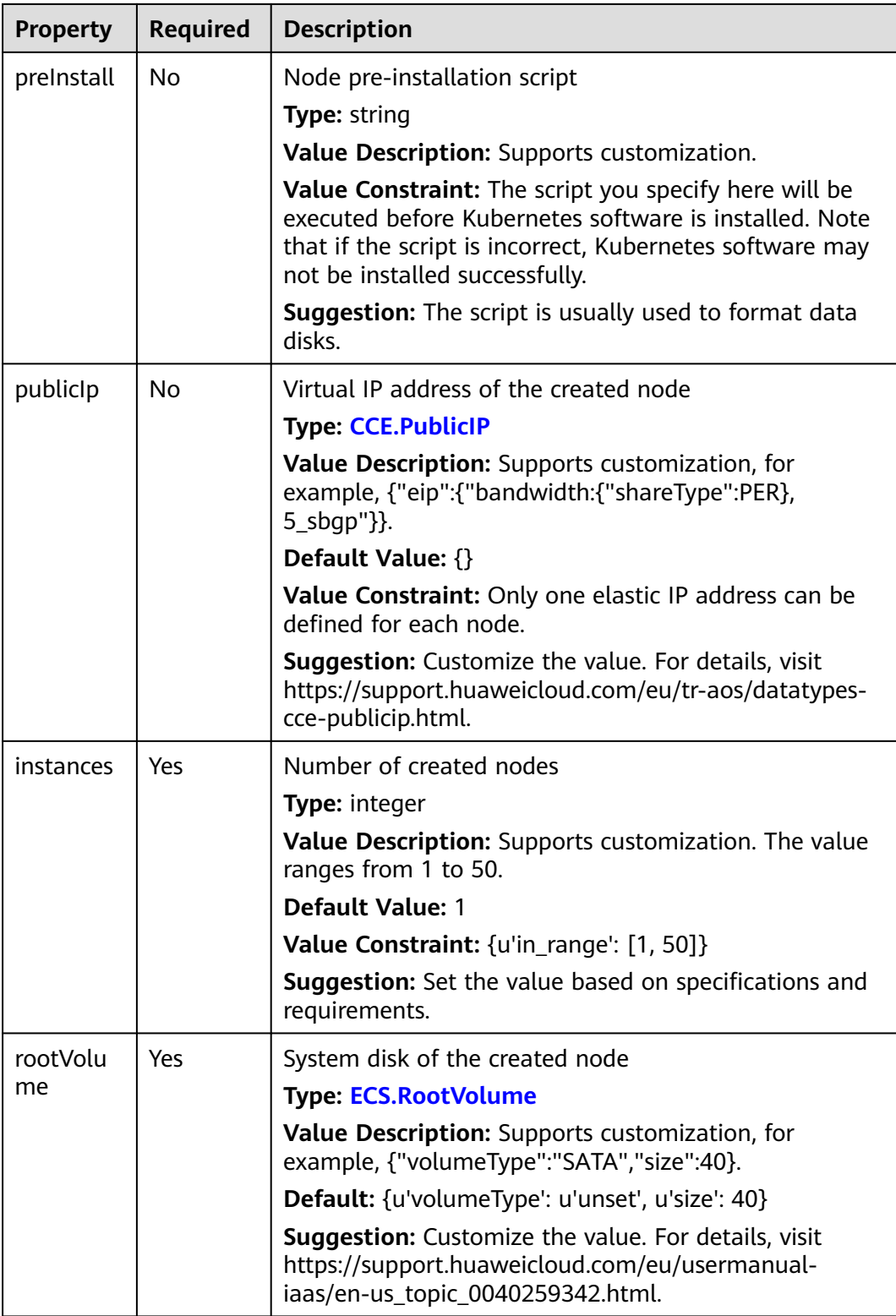

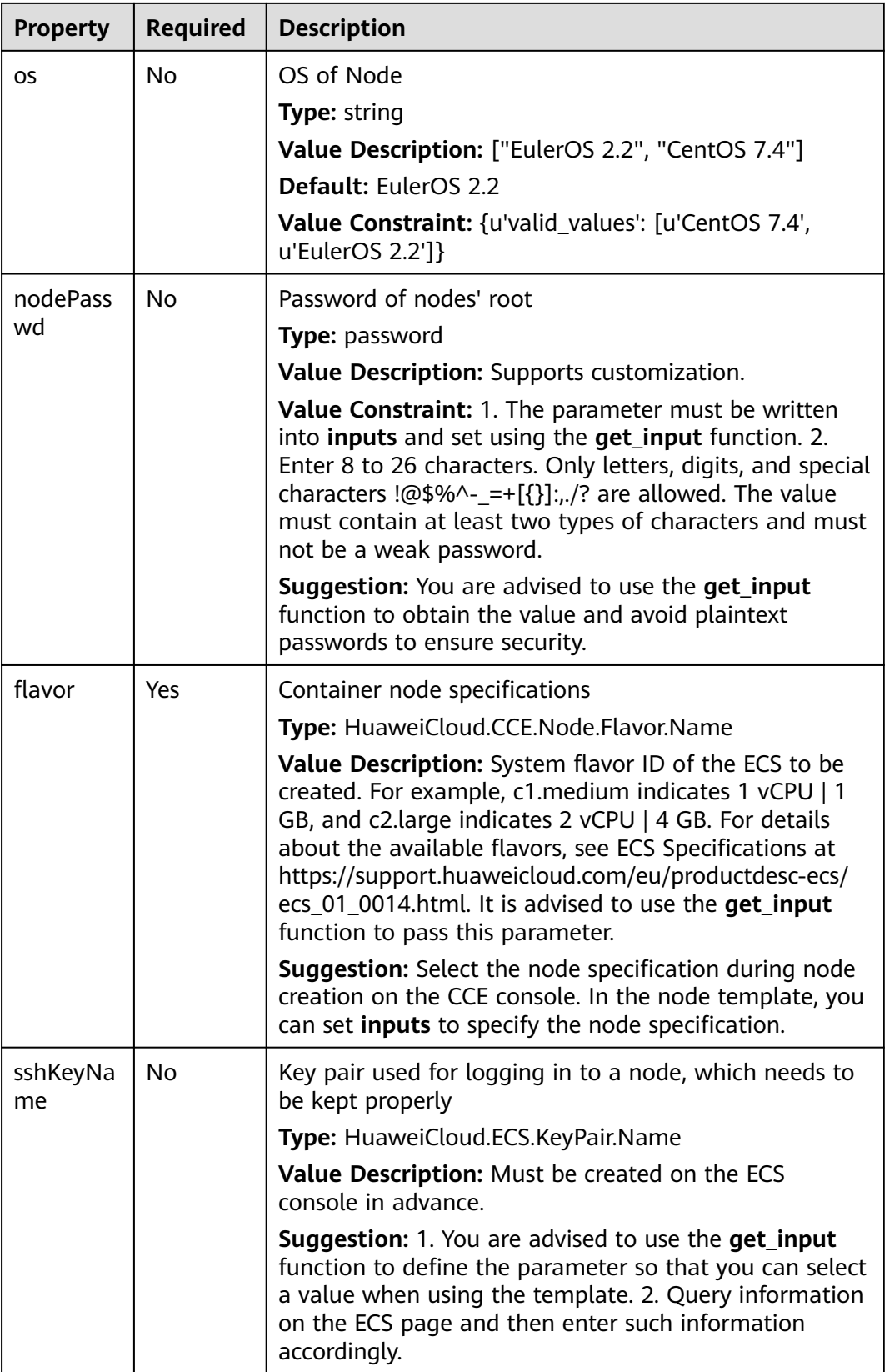

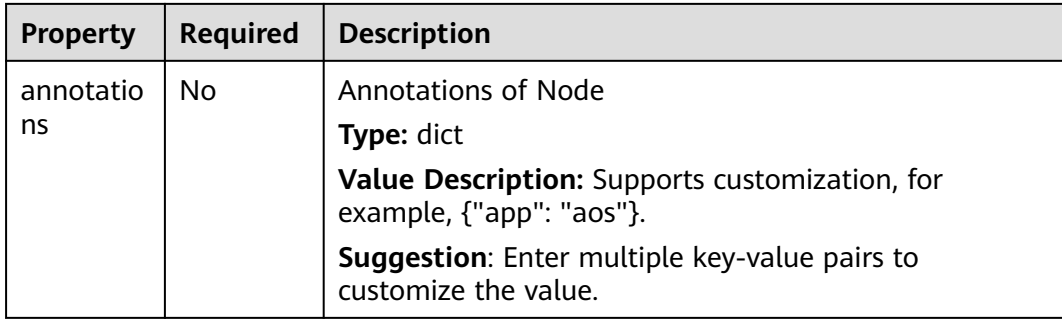

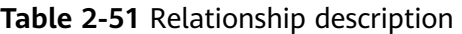

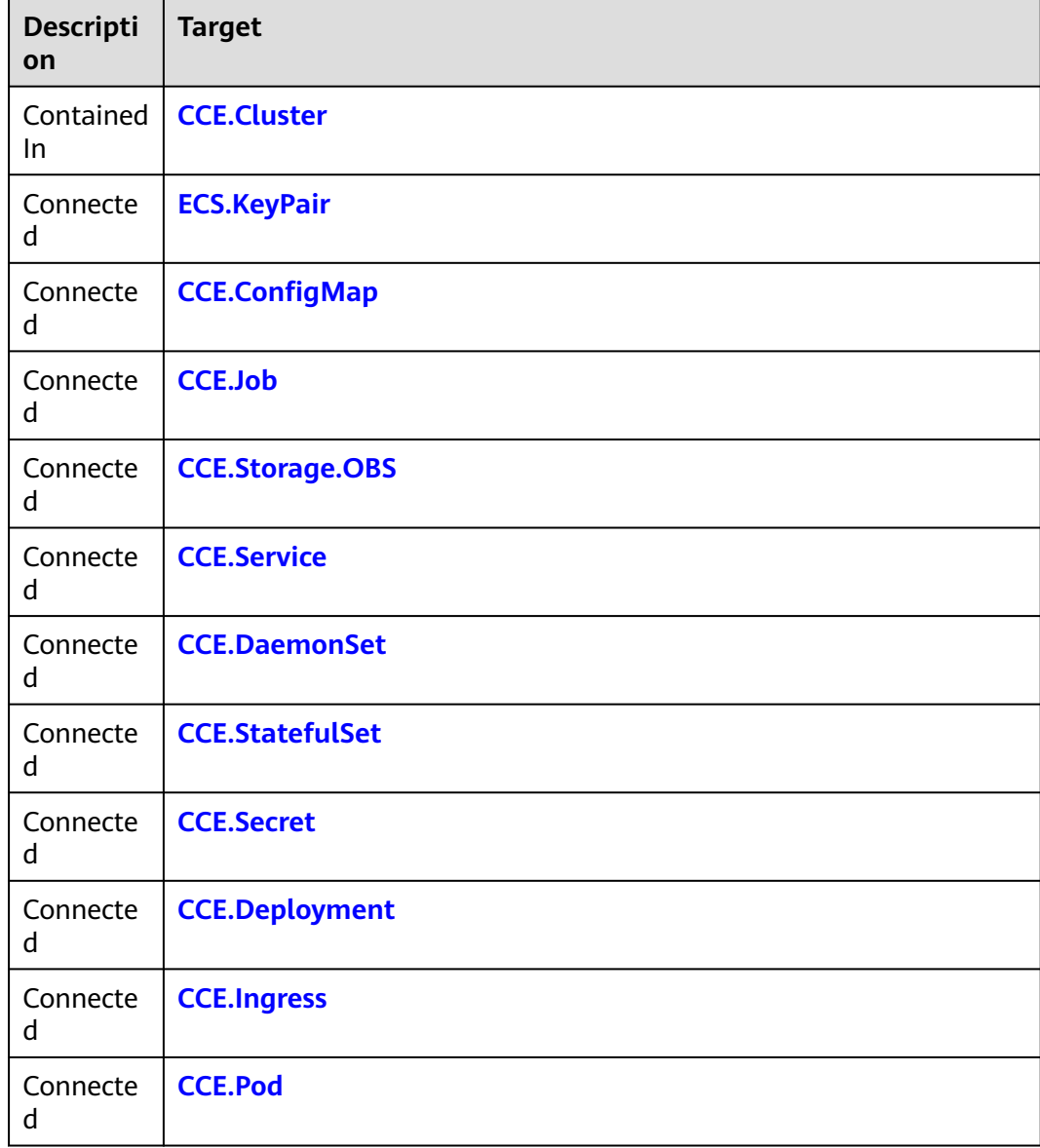

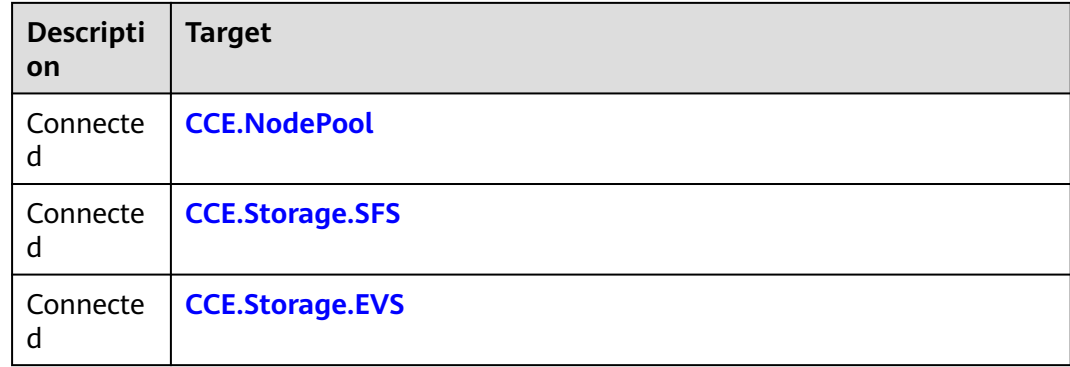

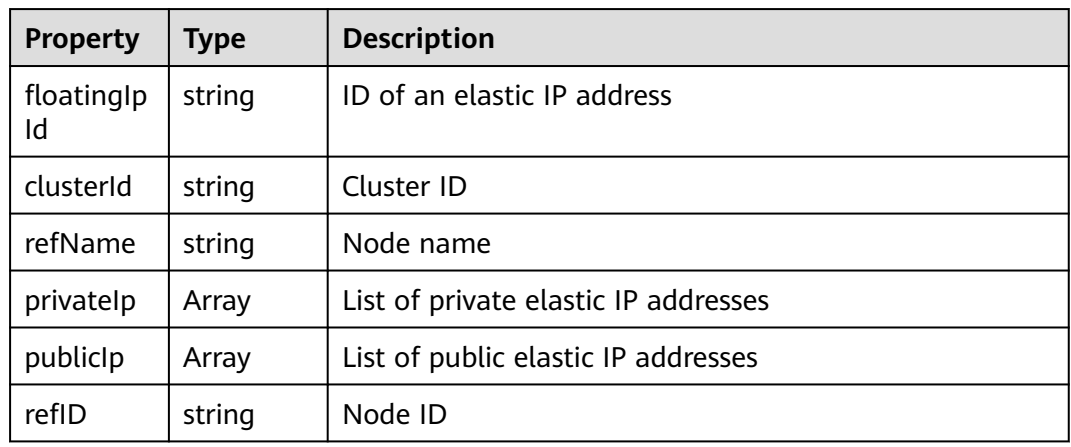

### **Blueprint Example**

```
tosca_definitions_version: huaweicloud_tosca_version_1_0
node_templates:
  ccenp1ep:
   type: HuaweiCloud.CCE.NodePool
   properties:
    dataVolumes:
      - volumeType: SATA
       size: 100
    name: ''
    instances: 1
    rootVolume:
      volumeType: SATA
     size: 40
    flavor:
     get_input: ccenp1ep_flavor
    sshKeyName:
     get_input: ccenp1ep_sshKeyName
inputs:
  ccenp1ep_flavor:
   description: Container node specifications
   label: ''
  ccenp1ep_sshKeyName:
   description: Key pair used for logging in to a node. Keep the key pair properly.
   label: ''
```
# <span id="page-148-0"></span>**2.2.19 CCE.Pod**

## **Element Description**

The **CCE.Pod** element is used to create a pod in the Kubernetes cluster on the CCE.

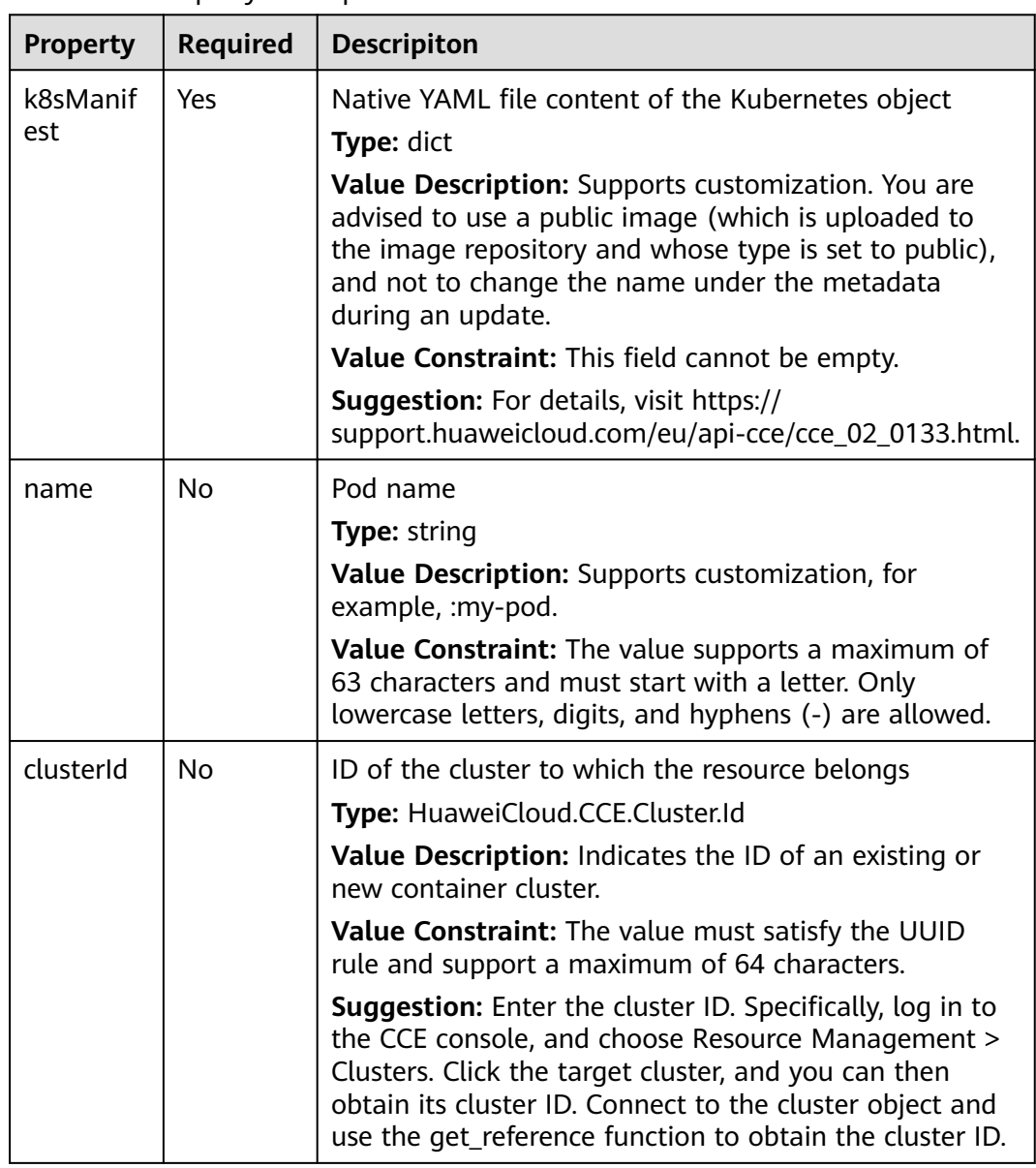

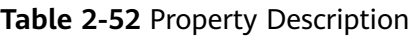

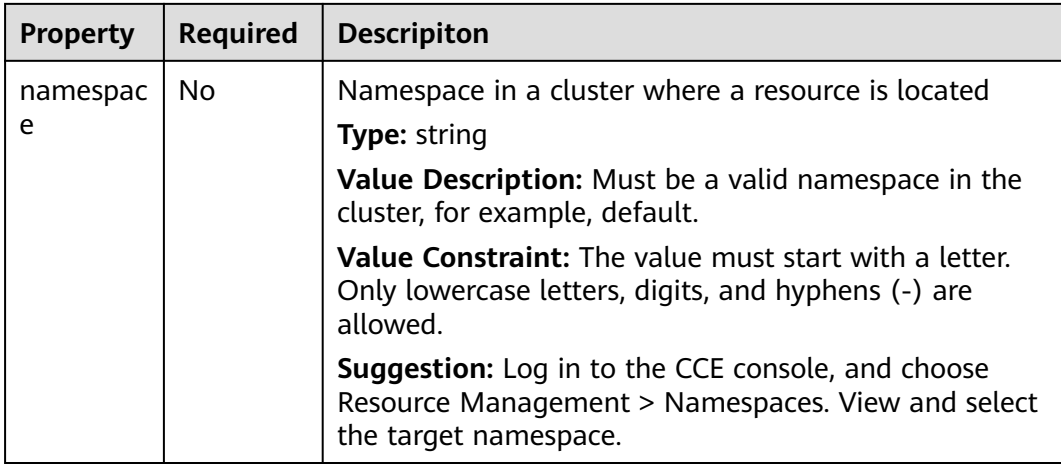

## **Table 2-53** Relationship description

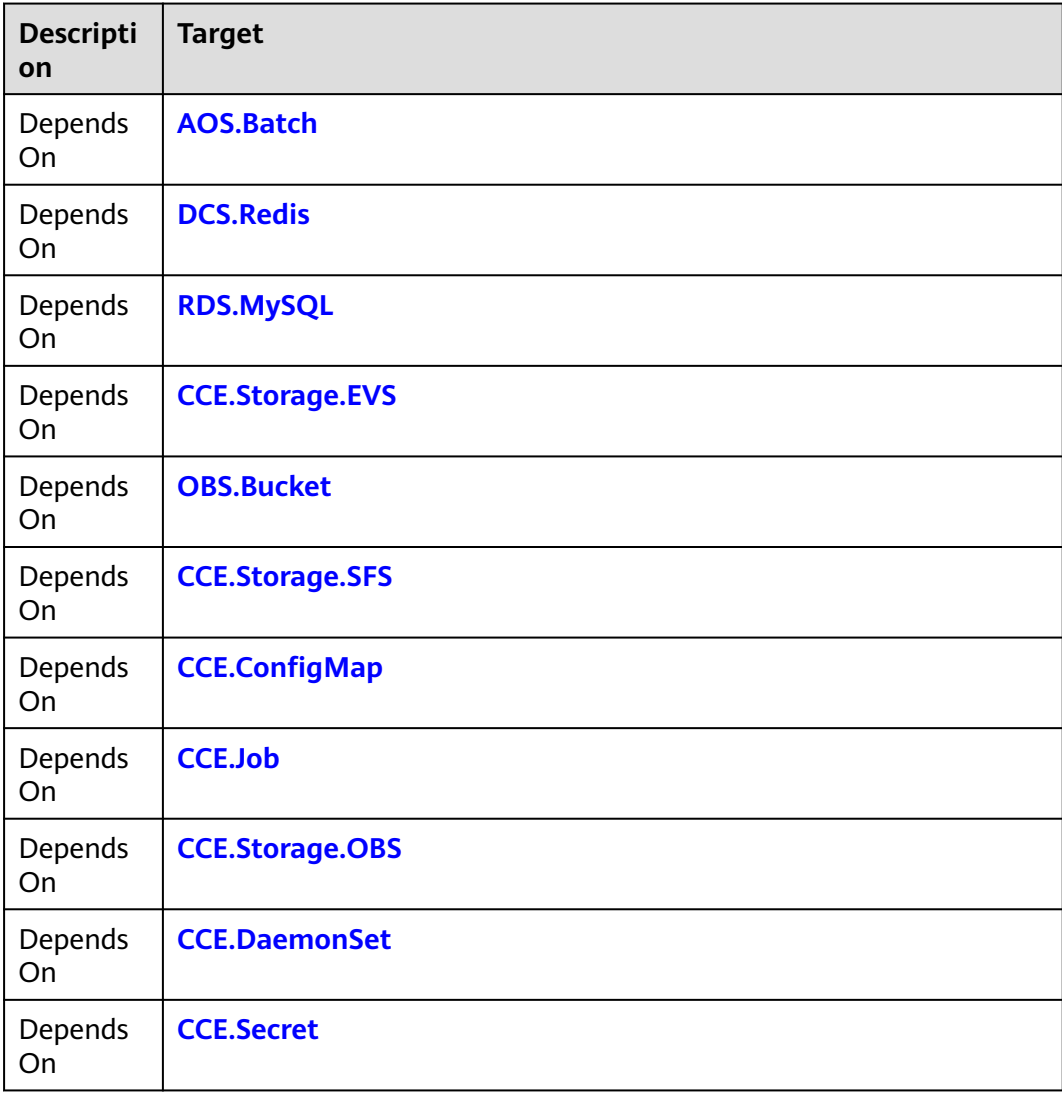

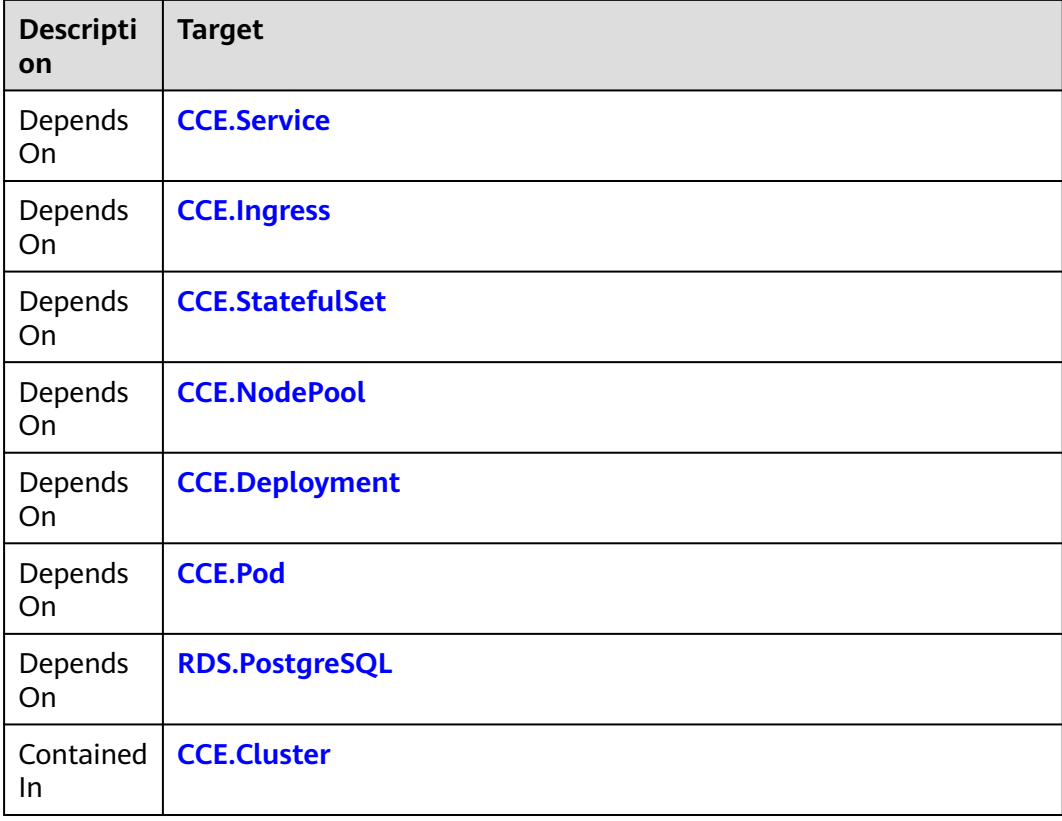

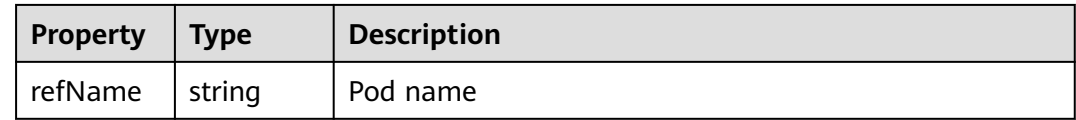

## **Blueprint Example**

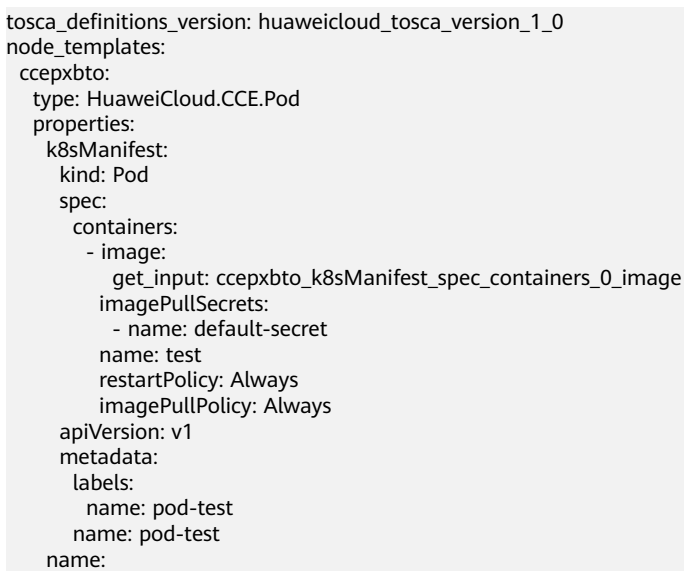

```
 get_input: ccepxbto_name
     clusterId:
      get_input: ccepxbto_clusterId
     namespace:
      get_input: ccepxbto_namespace
inputs:
  ccepxbto_k8sManifest_spec_containers_0_image:
   description: Image of the cluster
   label: Pod
  ccepxbto_name:
   description: Pod name
   label: Pod
  ccepxbto_clusterId:
   description: ID of the cluster
   label: Pod
  ccepxbto_namespace:
   description: Namespace in a cluster where a resource is located
   label: Pod
outputs:
  name:
   value:
    get_attribute:
      - ccepxbto
      - refName
   description: pod name
```
## **2.2.20 CCE.Secret**

## **Element Description**

The **CCE.Secret** element is used to provide encryption information storage services for the cluster creation of Huawei CCE. The **Secret** object can contain sensitive configuration information such as usernames, passwords, and certificates.

#### $\Box$  Note

Currently, dynamic mounting is not supported.

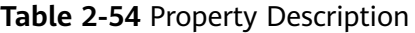

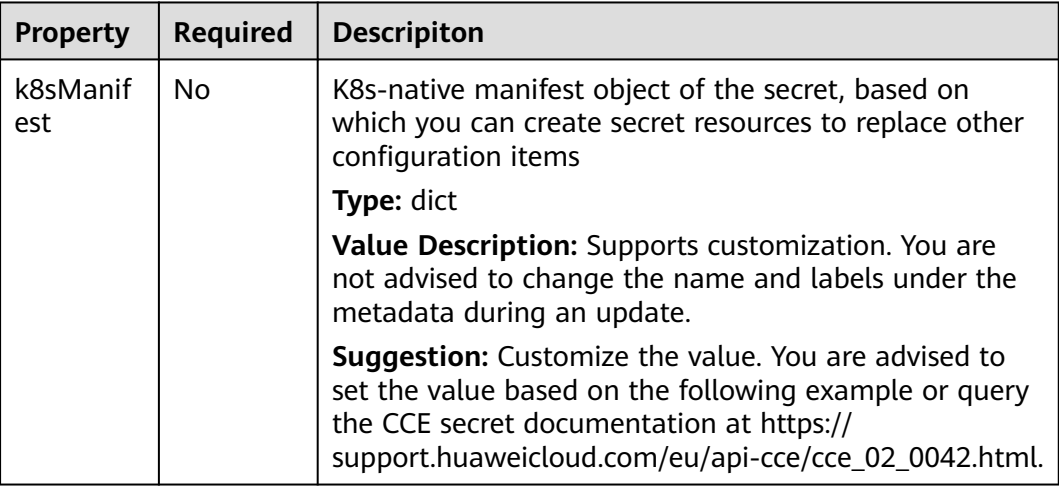

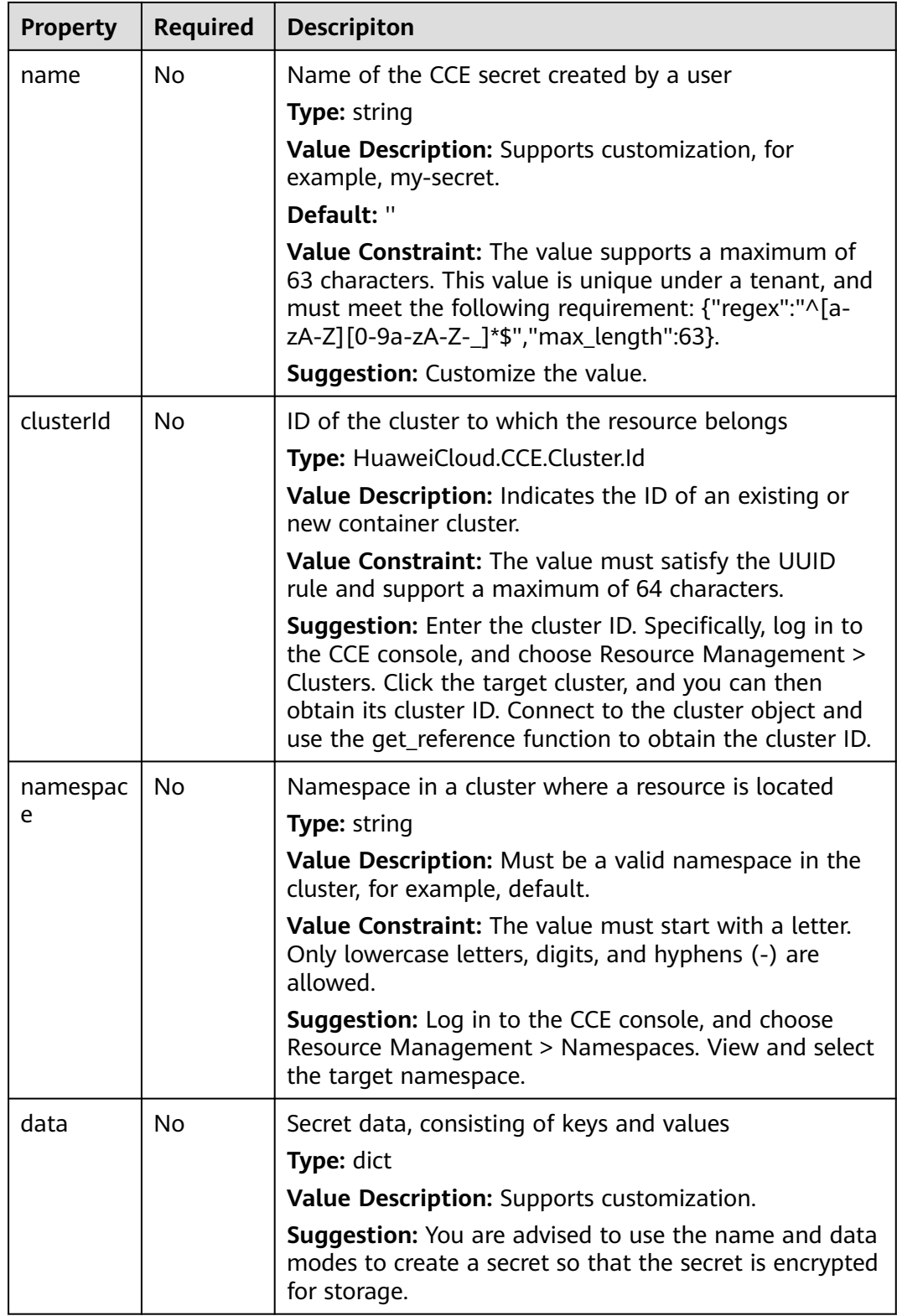

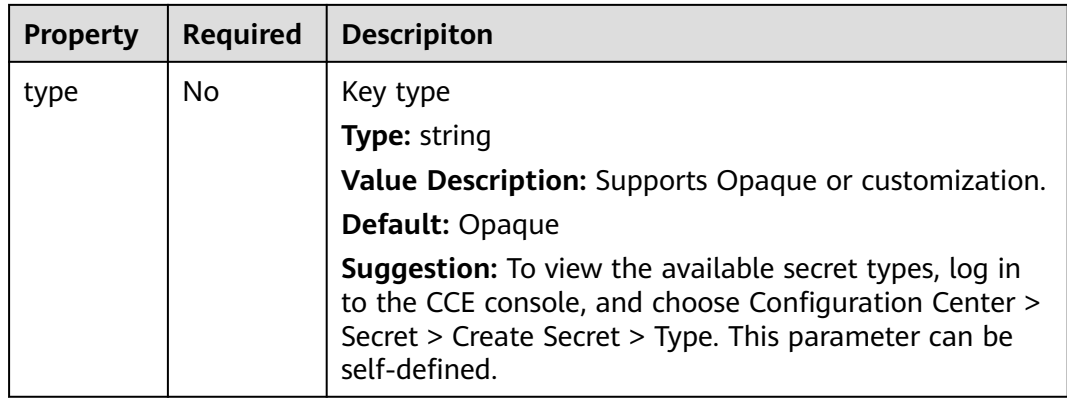

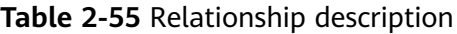

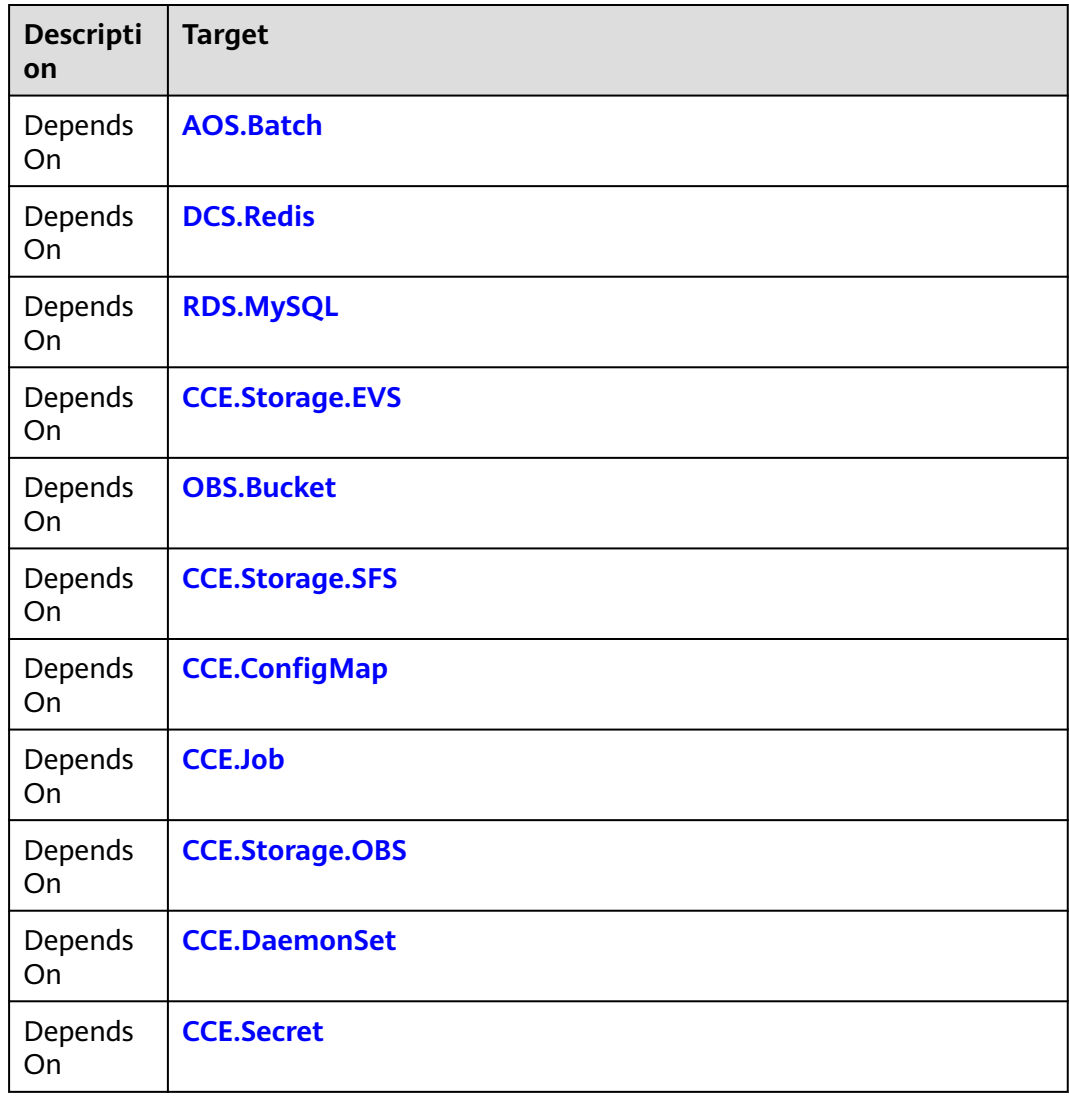

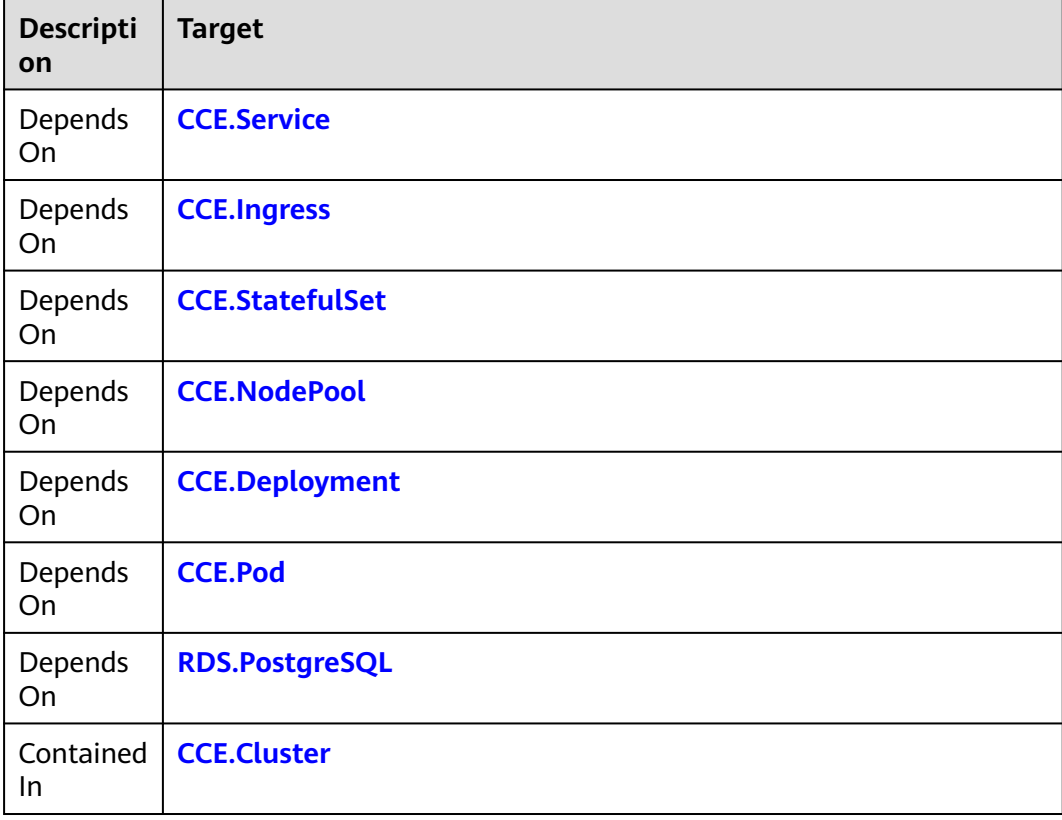

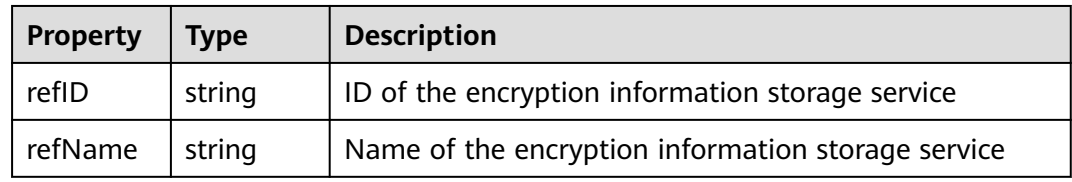

## **Blueprint Example**

tosca\_definitions\_version: huaweicloud\_tosca\_version\_1\_0 inputs: name: default: my-secret xx-value: default: abcd yy-value: default: efgh node\_templates: mysecret: type: HuaweiCloud.CCE.Secret properties: name: {get\_input: name} data: xx: {get\_input: xx-value} yy: {get\_input: yy-value}

# <span id="page-155-0"></span>**2.2.21 CCE.Service**

## **Element Description**

The **CCE.Service** element is used to deploy a Kubernetes resource object **Service** at the PaaS layer of HUAWEI CLOUD. By creating such an object, you can provide a unified entry address for a group of containerized applications with the same functions, and distribute requests in load balancing mode to backend containerized applications.

| <b>Property</b> | <b>Required</b> | <b>Descripiton</b>                                                                                                    |
|-----------------|-----------------|----------------------------------------------------------------------------------------------------|
| k8sManif<br>est | Yes             | Description file of the Kubernetes service                                                                                                    |
|                 |                 | <b>Type: dict</b>                                                                                                    |
|                 |                 | Value Description: Supports customization. You are<br>not advised to change the name and labels under the<br>metadata during an update.                                                                                                    |
|                 |                 | <b>Suggestion:</b> For details, see the Kubernetes official<br>quide at https://kubernetes.io/docs/concepts/services-<br>networking/service.                                                                                                    |
| clusterId       | Nο              | ID of the cluster to which the resource belongs                                                                                                    |
|                 |                 | Type: HuaweiCloud.CCE.Cluster.Id                                                                                                    |
|                 |                 | Value Description: Indicates the ID of an existing or<br>new container cluster.                                                                                                    |
|                 |                 | Value Constraint: The value must satisfy the UUID<br>rule and support a maximum of 64 characters.                                                                                                    |
|                 |                 | <b>Suggestion:</b> Connect to the cluster object and use the<br>get_reference function to obtain the cluster ID. Leave it<br>blank, and specify the ID on the AOS console when<br>creating a stack. Enter the cluster ID. Specifically, log in<br>to the CCE console, and choose Resource Management<br>> Clusters. Click the target cluster, and you can then<br>obtain its cluster ID. |

**Table 2-56** Property Description

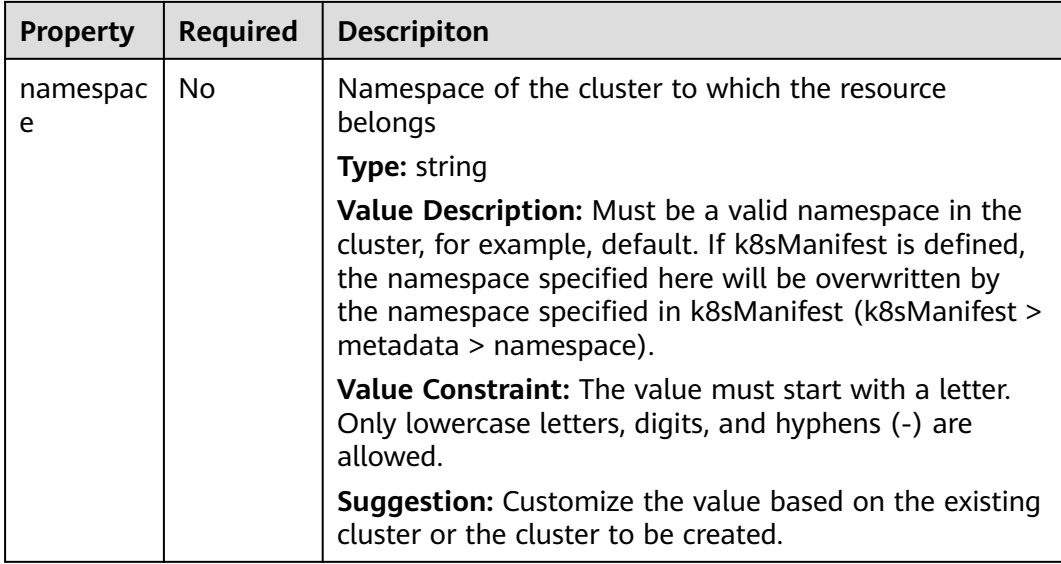

**Table 2-57** Relationship description

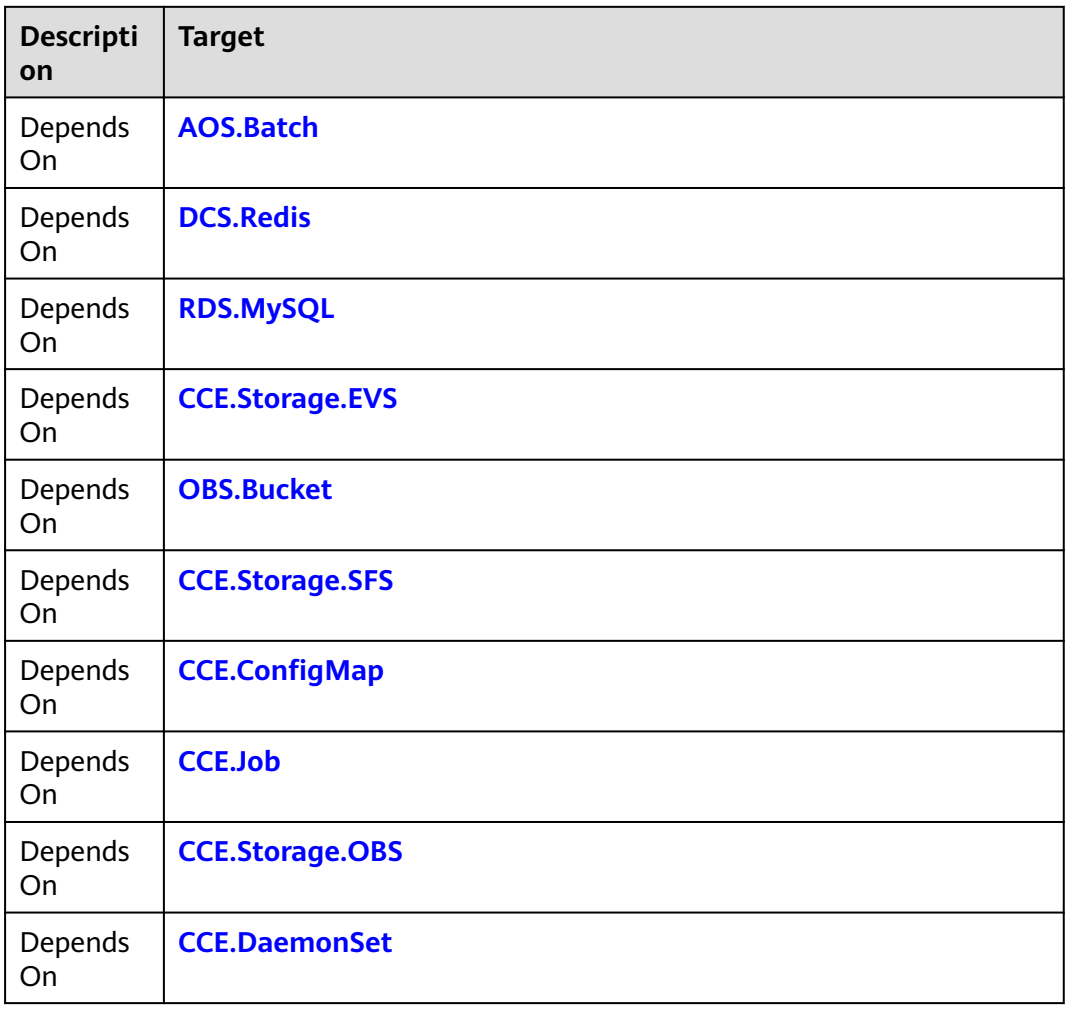

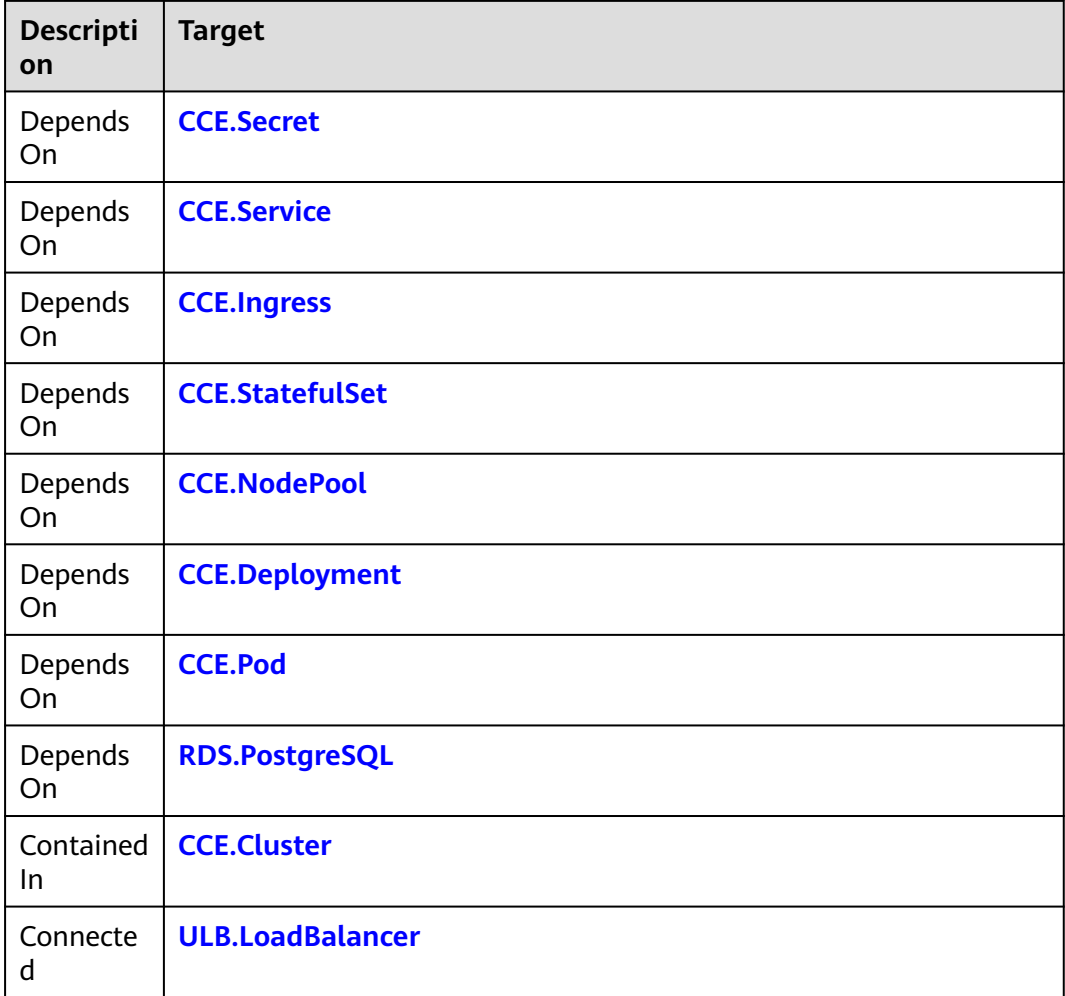

### $\Box$  Note

Relationship between **CCE.Service** and **[ULB.LoadBalancer](#page-332-0)**:

- 1. When compiling the **service.yaml** file, add **kubernetes.io/elb.class: union** to the **annotations** section in the **metadata**.
- 2. **loadBalancerIP** in **spec** must be set to the private IP address of ULB, which can be obtained using **get\_attribute**, for example, **loadBalancerIP: {get\_attribute: [ULB.LoadBalancer element name, vip\_address]}**.

For details about how to create a service using a load balancer, see .

## **Return Value**

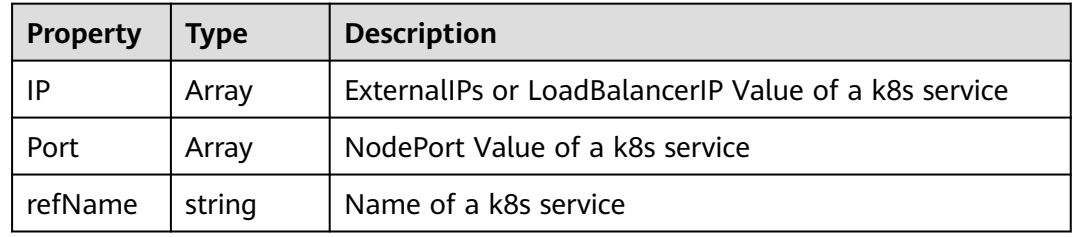

## **Blueprint Example**

tosca\_definitions\_version: huaweicloud\_tosca\_version\_1\_0 inputs: labels: description: Application instance label, which must be the same as that specified by parameter selector label: Workload default: test deploymentName: description: Workload name label: Workload default: deployment-test image: description: Application image address label: Workload ingressName: description: Ingress name label: Ingress information default: ingress-test host: description: Domain name information about the ingress host label: Ingress information default: test.com secretName: description: Secret name label: Ingress information type: HuaweiCloud.ECS.KeyPair.Name serviceName: description: Service name label: Network service default: service-test servicePort: description: Service port label: Network service default: 8888 type: integer path: description: Application route label: Network service default: /test protocol: description: Service protocol, which must be TCP or UDP label: Network service default: TCP targetPort: description: Open service port of an application label: Network service default: 8888 type: integer node\_templates: my-deployment: properties: k8sManifest: apiVersion: apps/v1 kind: Deployment metadata: labels: app: get\_input: labels name: get\_input: deploymentName spec: replicas: 1 selector: matchLabels: app: get\_input: labels strategy: rollingUpdate: maxSurge: 0

 maxUnavailable: 1 type: RollingUpdate template: metadata: labels: app: get\_input: labels spec: containers: - image: get\_input: image imagePullPolicy: IfNotPresent name: nginx requirements: [] type: HuaweiCloud.CCE.Deployment my-ingress: properties: k8sManifest: apiVersion: extensions/v1beta1 kind: Ingress metadata: annotations: ingress.beta.kubernetes.io/role: data ingress.kubernetes.io/secure-backends: 'false' labels: isExternal: 'true' zone: data name: get\_input: ingressName spec: rules: - host: get\_input: host http: paths: - backend: serviceName: get\_input: serviceName servicePort: get\_input: servicePort path: get\_input: path tls: - secretName: get\_input: secretName hosts: - get\_input: host requirements: - dependency: node: my-service type: HuaweiCloud.CCE.Ingress my-service: properties: k8sManifest: apiVersion: v1 kind: Service metadata: name: get\_input: serviceName spec: ports: - name: get\_input: serviceName port: get\_input: servicePort protocol: get\_input: protocol targetPort: get\_input: targetPort

<span id="page-160-0"></span> selector: app: get\_input: labels sessionAffinity: ClientIP type: ClusterIP requirements: - dependency: node: my-deployment type: HuaweiCloud.CCE.Service

# **2.2.22 CCE.StatefulSet**

## **Element Description**

The **CCE.StatefulSet** element is used to create stateful services for a Huawei CCE cluster.

## **Element Properties**

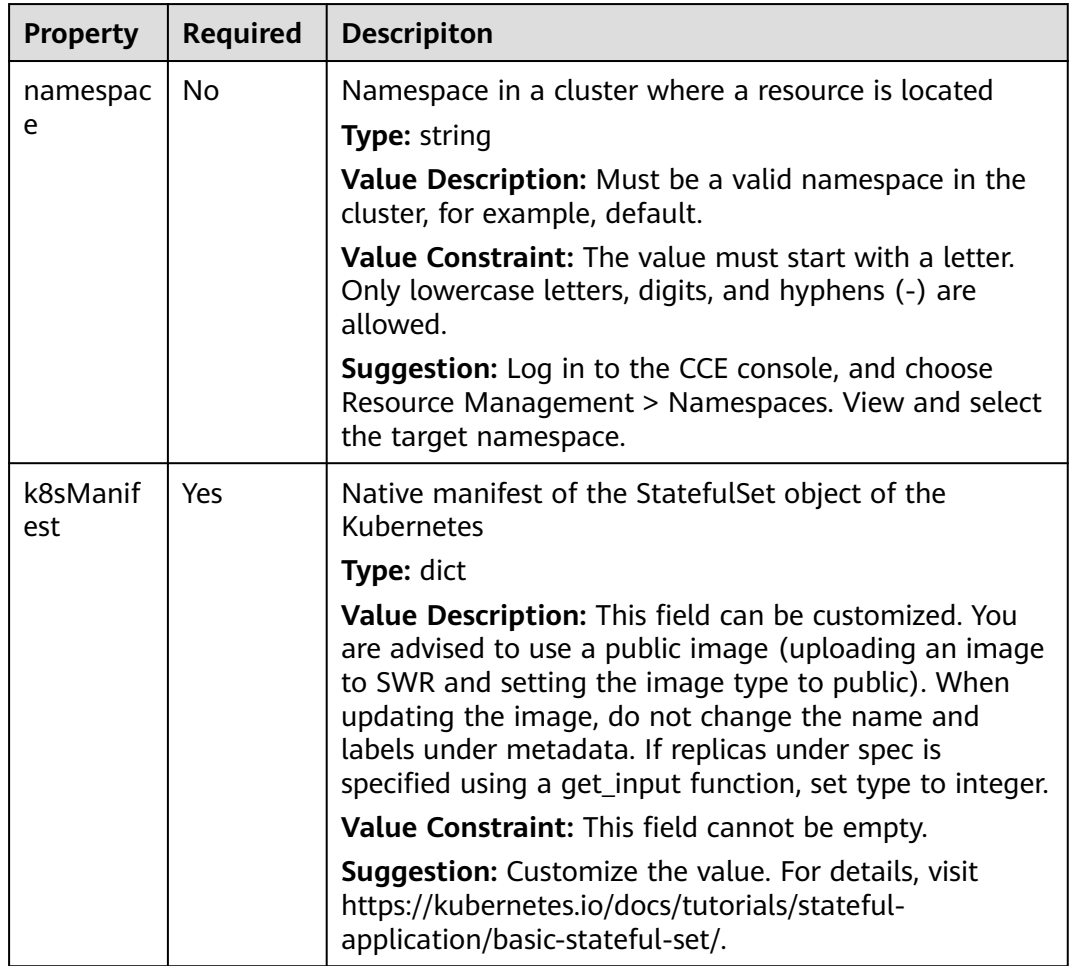

**Table 2-58** Property Description

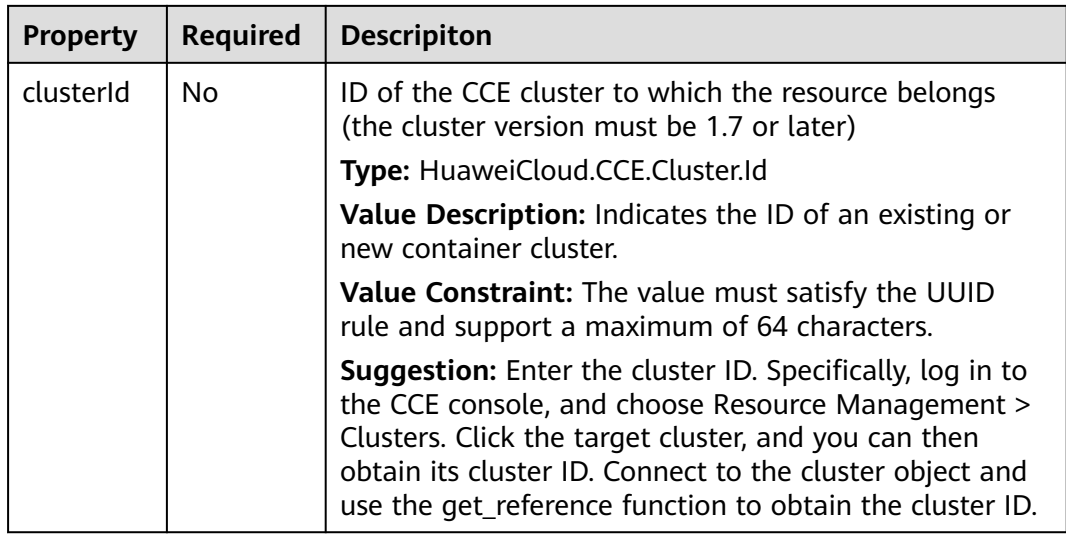

**Table 2-59** Relationship description

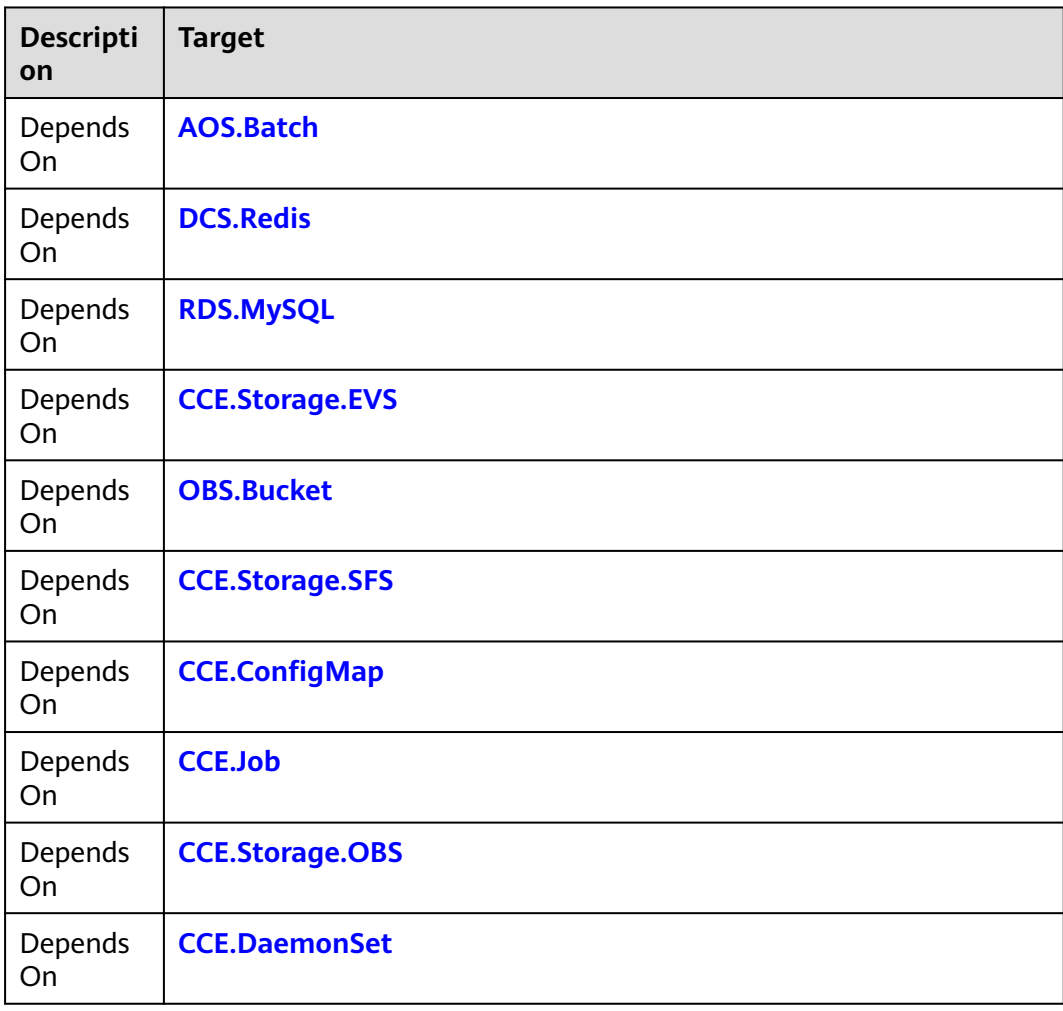

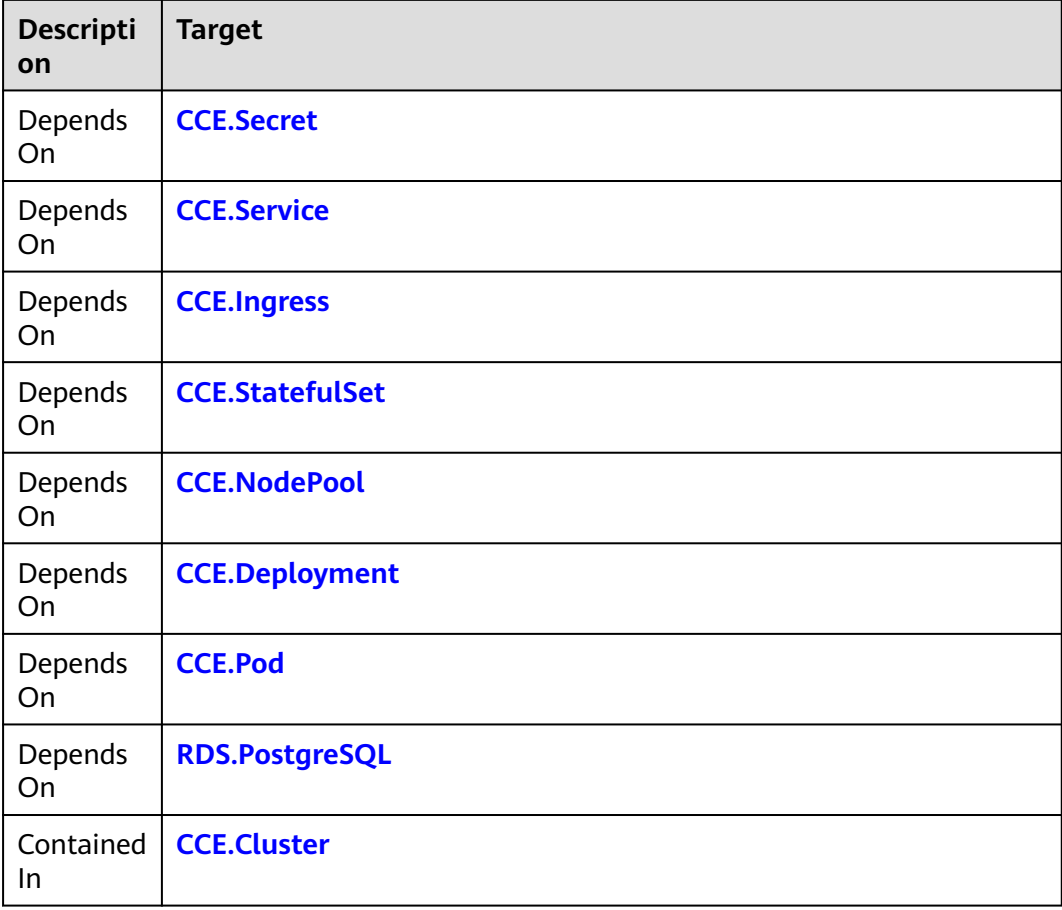

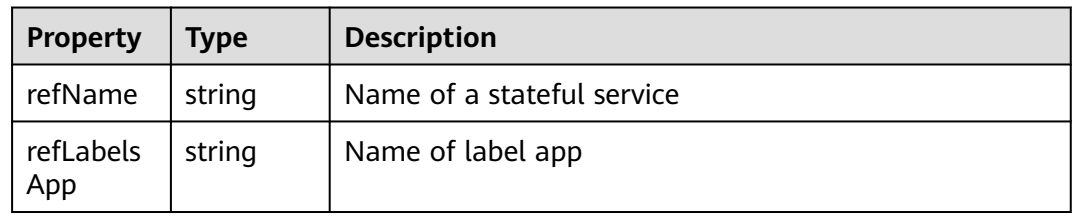

## **Blueprint Example**

```
tosca_definitions_version: huaweicloud_tosca_version_1_0
inputs:
 statefulset-image-addr:
 default: "*.*.*.*:20202/***/redis:V1"
 description: "StatefulSet used image address."
node_templates:
  ccess2u6:
   type: HuaweiCloud.CCE.StatefulSet
   properties:
     k8sManifest:
      kind: StatefulSet
      spec:
       replicas: 1
       serviceName: statefulsettest
       template:
```

```
 spec:
    imagePullSecrets:
      - name: default-secret
     containers:
      - image: 
         get_input: statefulset-image-addr
        terminationMessagePath: '/dev/termination-log'
       ports:
         - containerPort: 80
          protocal: TCP
        name: mystatefulset-123
        imagePullPolicy: IfNotPresent
   metadata:
     labels:
     app: statefulsettest
     name: mystatefulset
  selector:
   matchLabels:
     app: statefulsettest
 apiVersion: 'apps/v1'
 metadata:
  labels:
   'cce/appgroup': mystatefulset
  name: statefulsettest
```
# **2.2.23 CCE.Storage.EVS**

## **Element Description**

The **CCE.Storage.EVS** element corresponds to an Elastic Volume Service (EVS) disk under CCE storage management. This type of resources must be used together with CCE clusters.

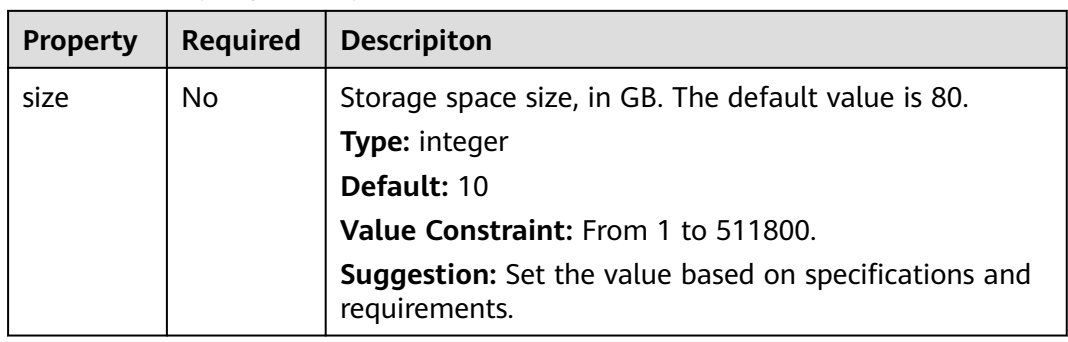

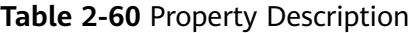

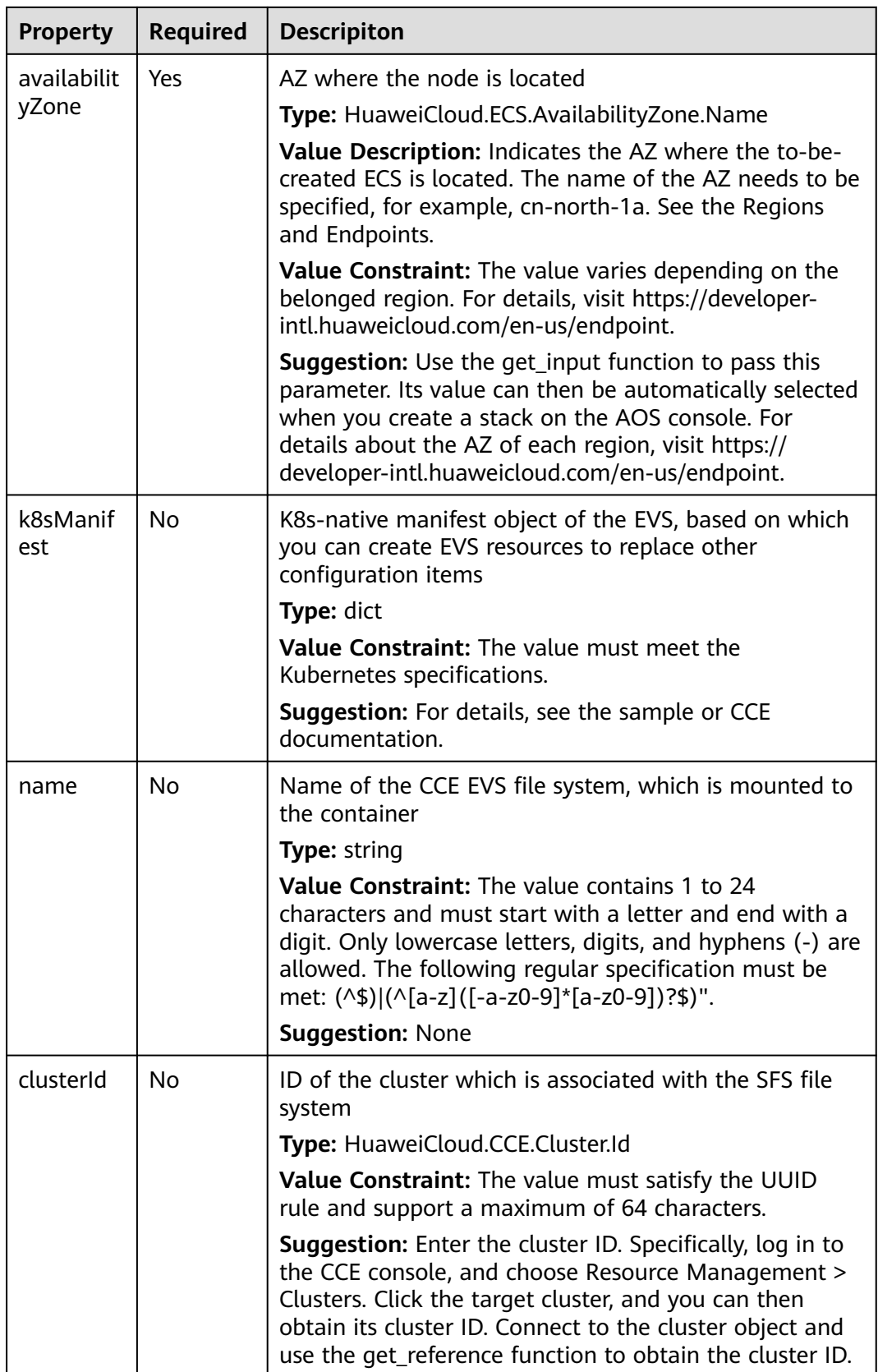

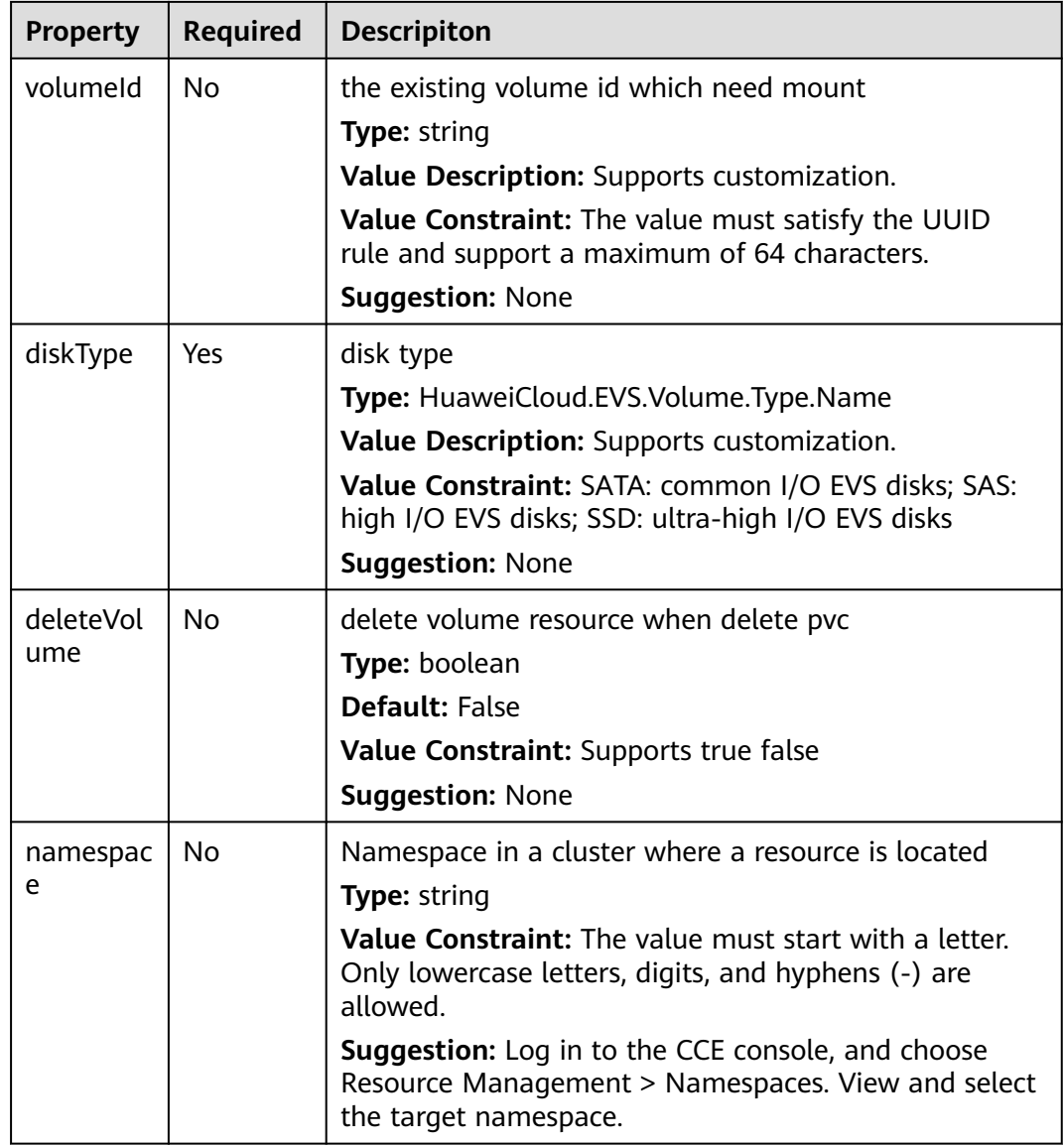

## **Table 2-61** Relationship description

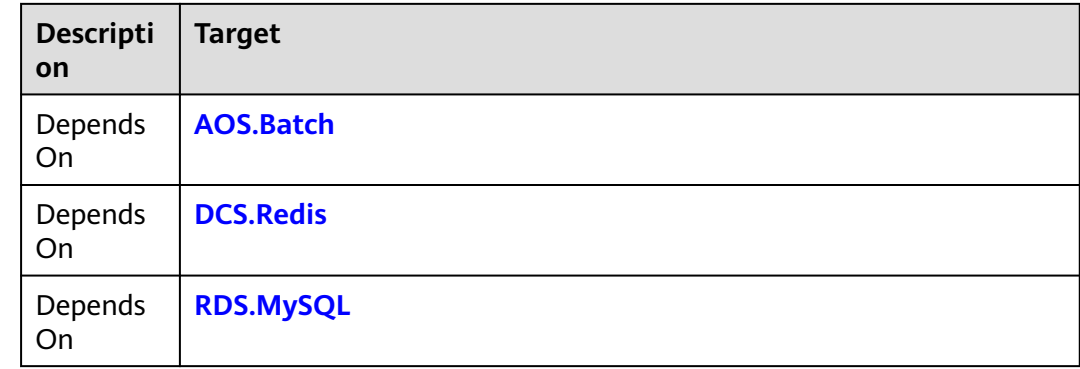

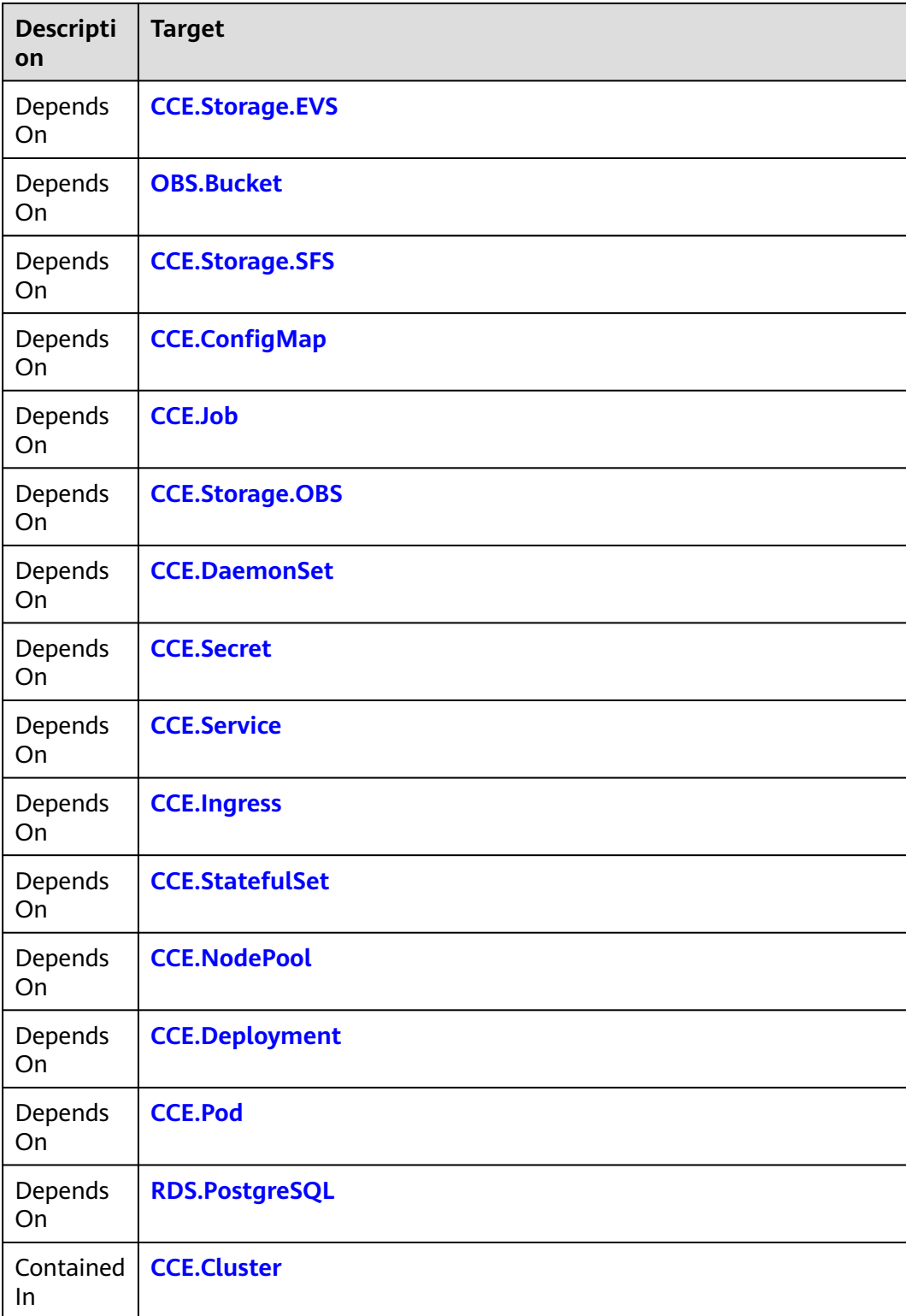

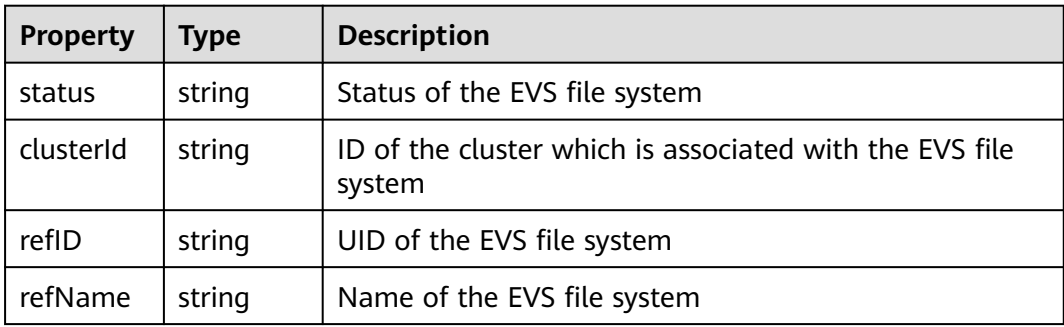

## **Blueprint Example**

#### **Example 1:**

tosca\_definitions\_version: huaweicloud\_tosca\_version\_1\_0 inputs: storage-name: default: my-evc-storage size: default: 100 node\_templates: my-storage: type: HuaweiCloud.CCE.Storage.EVS properties: name: {get\_input: storage-name} size: {get\_input: size} diskType: SATA

> requests: storage: 10Gi storageClassName: csi-disk

#### **Example 2: Custom K8s Manifest for Orchestration**

- For clusters of version 1.15, the example configuration of the YAML file is as follows: tosca\_definitions\_version: huaweicloud\_tosca\_version\_1\_0 node\_templates: my-storage: type: HuaweiCloud.CCE.Storage.EVS properties: apiVersion: v1 kind: PersistentVolumeClaim metadata: labels: failure-domain.beta.kubernetes.io/region: cn-north-1 failure-domain.beta.kubernetes.io/zone: cn-north-1a annotations: everest.io/disk-volume-type: SATA name: cce-evs-k7yigsvm-1nku namespace: default spec: accessModes: - ReadWriteOnce resources:
- For clusters of version 1.13 or earlier, the example configuration of the YAML file is as follows: tosca\_definitions\_version: huaweicloud\_tosca\_version\_1\_0 node\_templates: my-storage: type: HuaweiCloud.CCE.Storage.EVS

<span id="page-168-0"></span>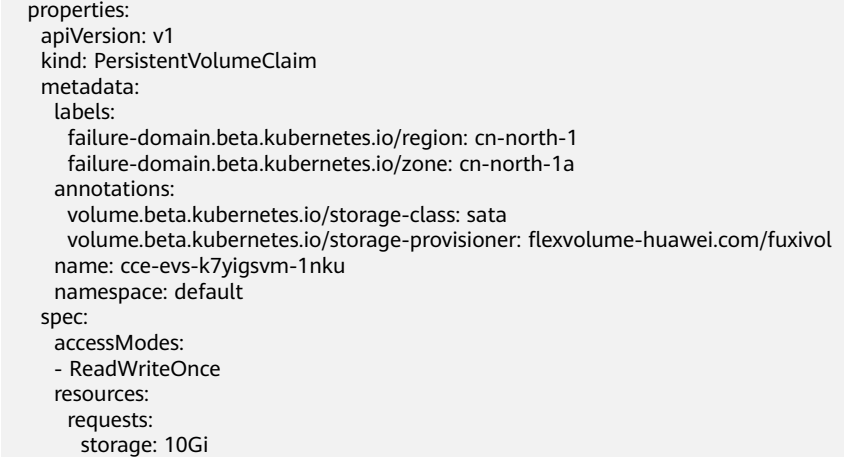

## **2.2.24 CCE.Storage.OBS**

### **Element Description**

The **CCE.Storage.OBS** element corresponds to object storage volumes in the CCE storage management function. This type of resources must be used together with CCE clusters.

## **Element Properties**

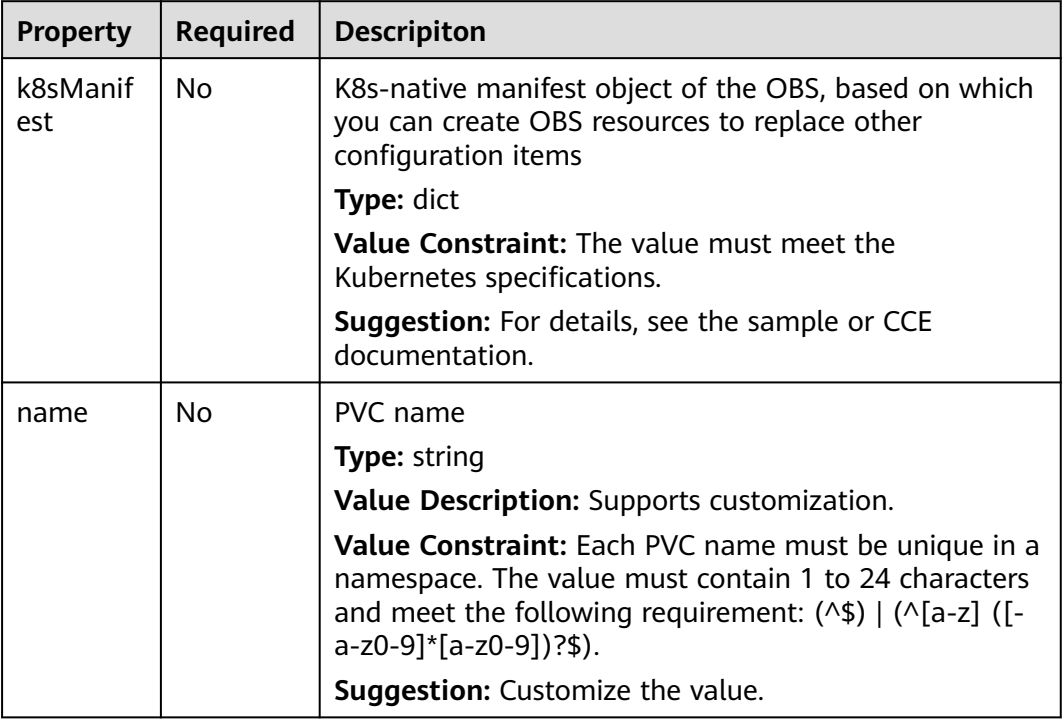

**Table 2-62** Property Description

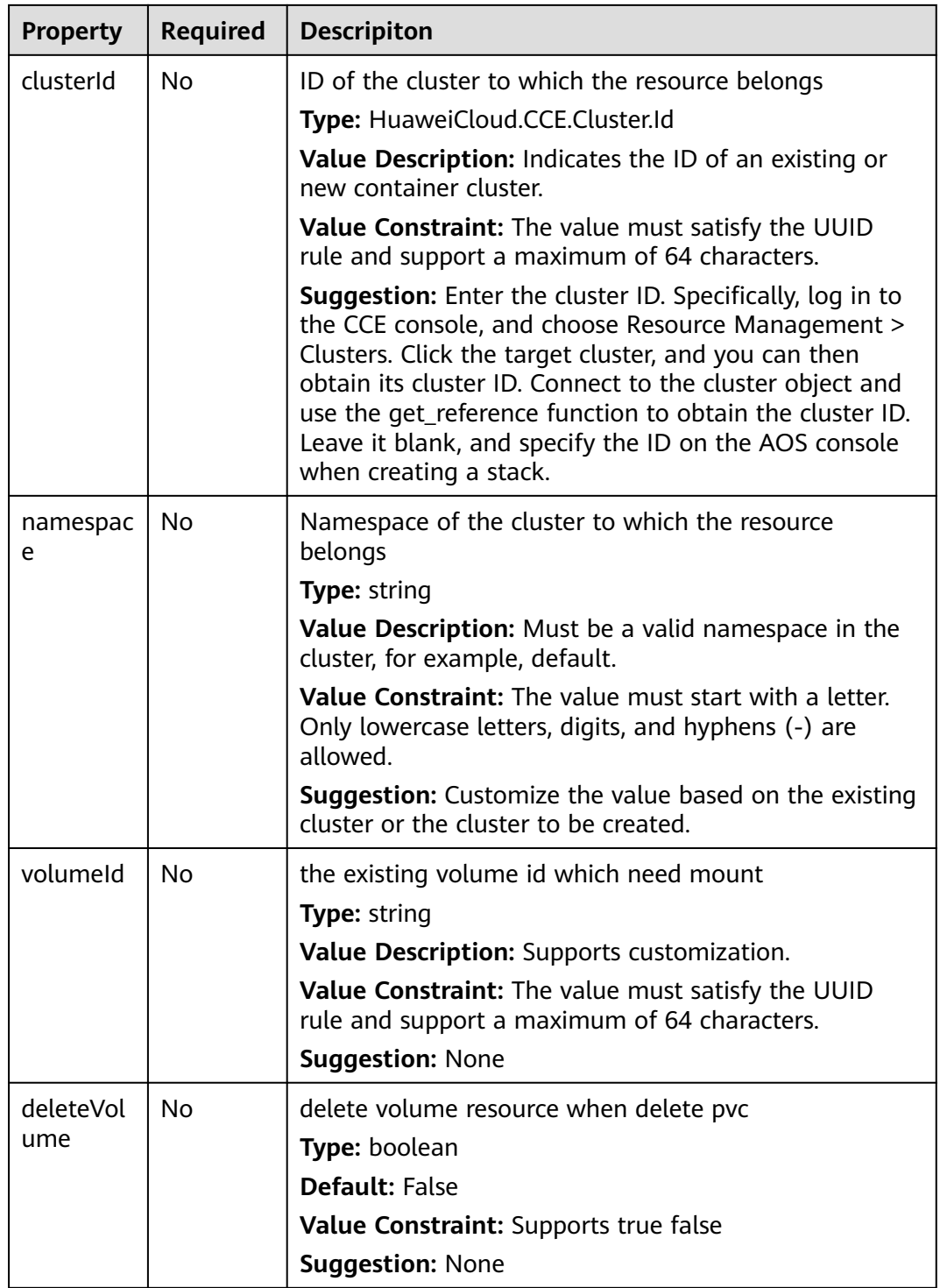

### **Table 2-63** Relationship description

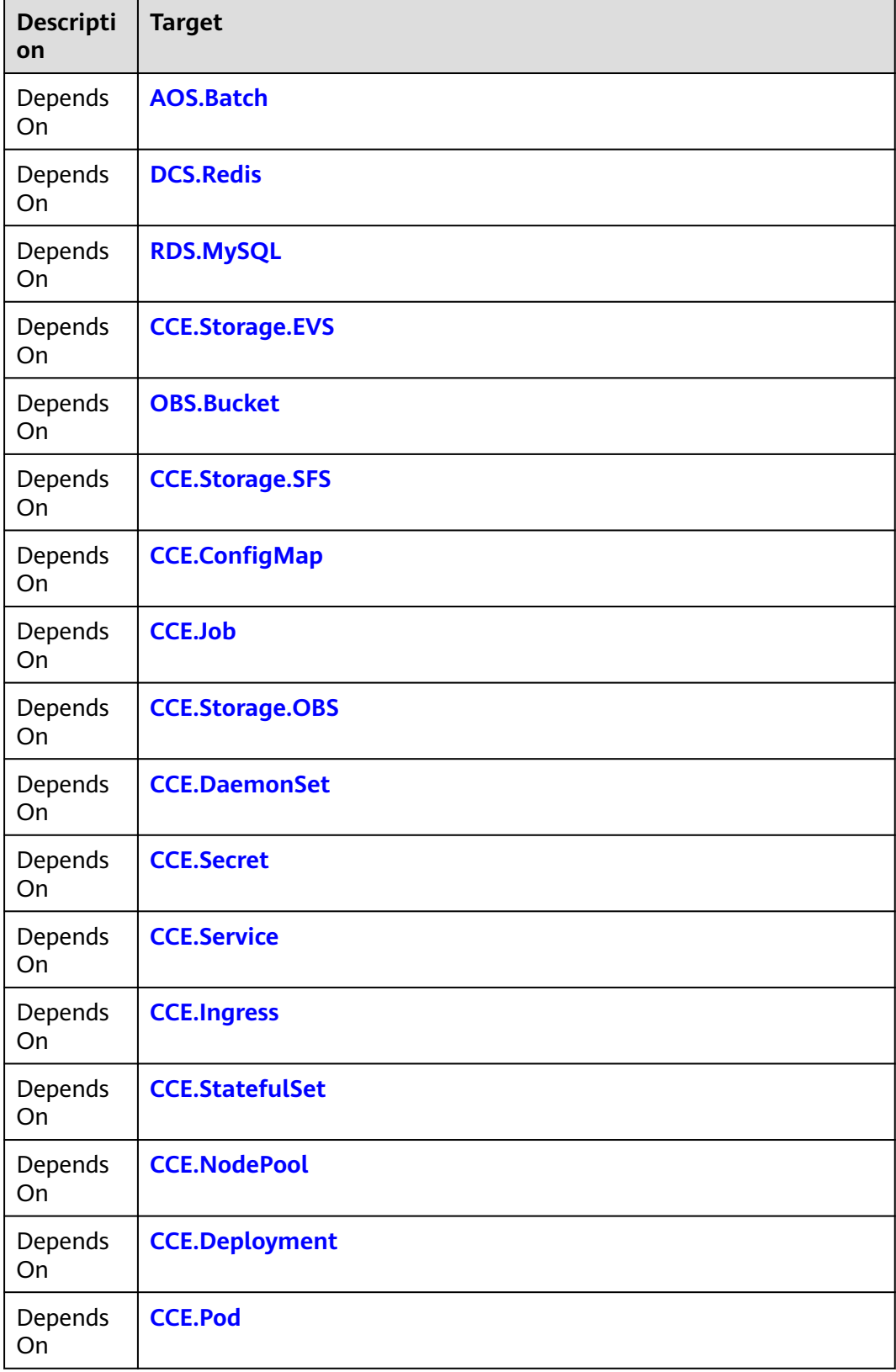

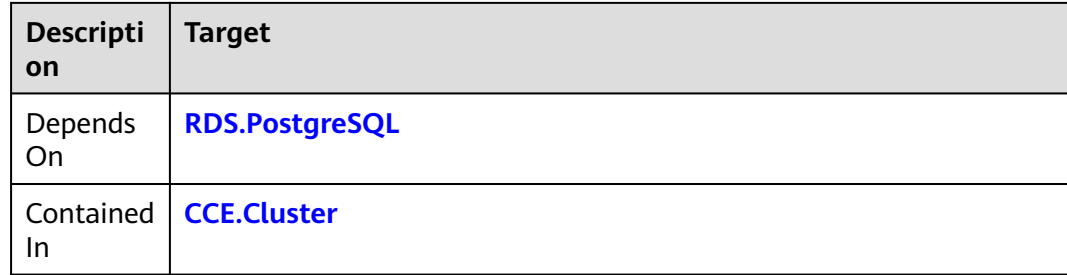

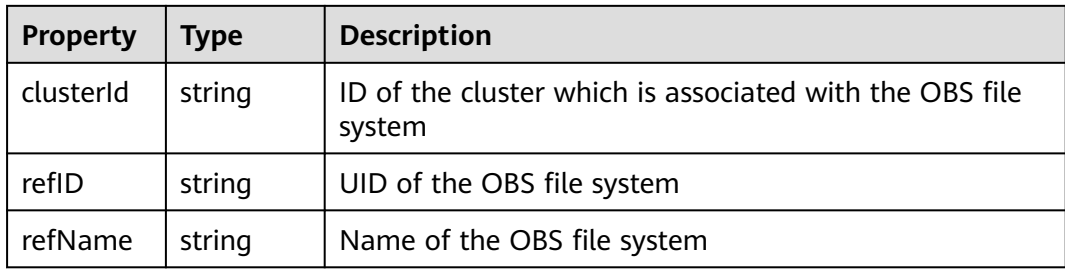

## **Blueprint Example**

#### **Example 1:**

tosca\_definitions\_version: huaweicloud\_tosca\_version\_1\_0 inputs: storage-name: default: my-evc-storage node\_templates: my-storage: type: HuaweiCloud.CCE.Storage.OBS properties: name: {get\_input: storage-name}

#### **Example 2: Custom K8s Manifest for Orchestration**

For clusters of version 1.15, the example configuration of the YAML file is as follows: tosca\_definitions\_version: huaweicloud\_tosca\_version\_1\_0

node\_templates: my-storage: type: HuaweiCloud.CCE.Storage.OBS properties: apiVersion: v1 kind: PersistentVolumeClaim metadata: annotations: everest.io/obs-volume-type: STANDARD name: cce-obs-k7yhr36u-iuu9 namespace: default spec: accessModes: - ReadWriteMany resources: requests: storage: 1Gi storageClassName: csi-obs

<span id="page-172-0"></span>● For clusters of version 1.13 or earlier, the example configuration of the YAML file is as follows:

tosca\_definitions\_version: huaweicloud\_tosca\_version\_1\_0 node\_templates: my-storage: type: HuaweiCloud.CCE.Storage.OBS properties: apiVersion: v1 kind: PersistentVolumeClaim metadata: annotations: volume.beta.kubernetes.io/storage-class: obs-standard volume.beta.kubernetes.io/storage-provisioner: flexvolume-huawei.com/fuxiobs name: cce-obs-k7yhr36u-iuu9 namespace: default spec: accessModes: - ReadWriteMany resources: requests: storage: 10Gi

# **2.2.25 CCE.Storage.SFS**

## **Element Description**

The **CCE.Storage.SFS** element corresponds to file storage volumes in the CCE storage management function. This type of resources must be used together with CCE clusters.

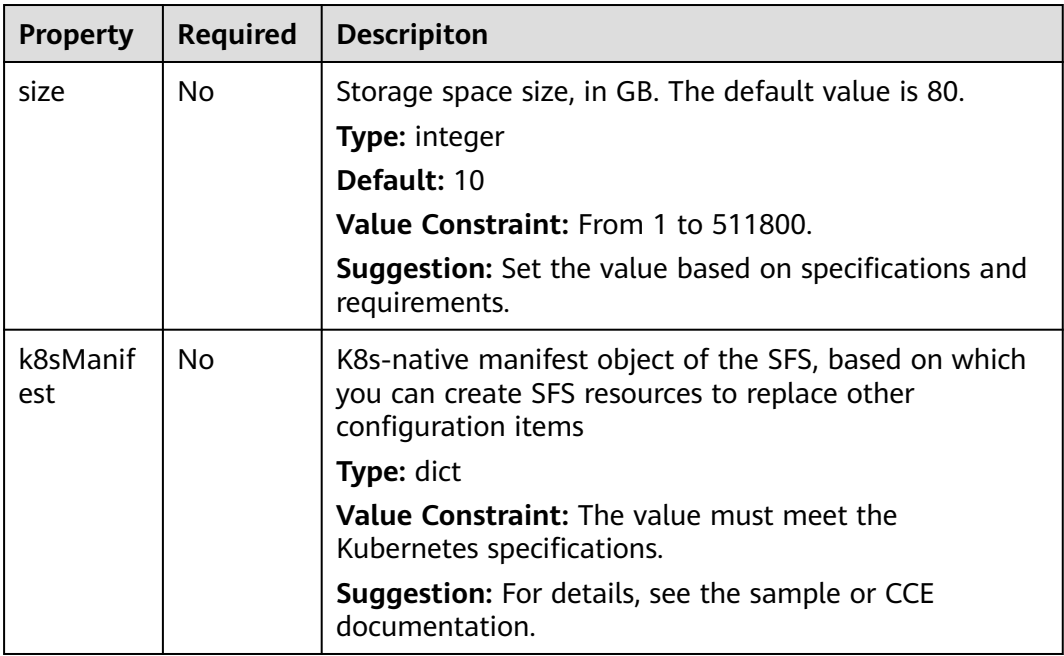

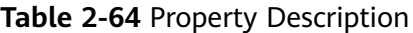

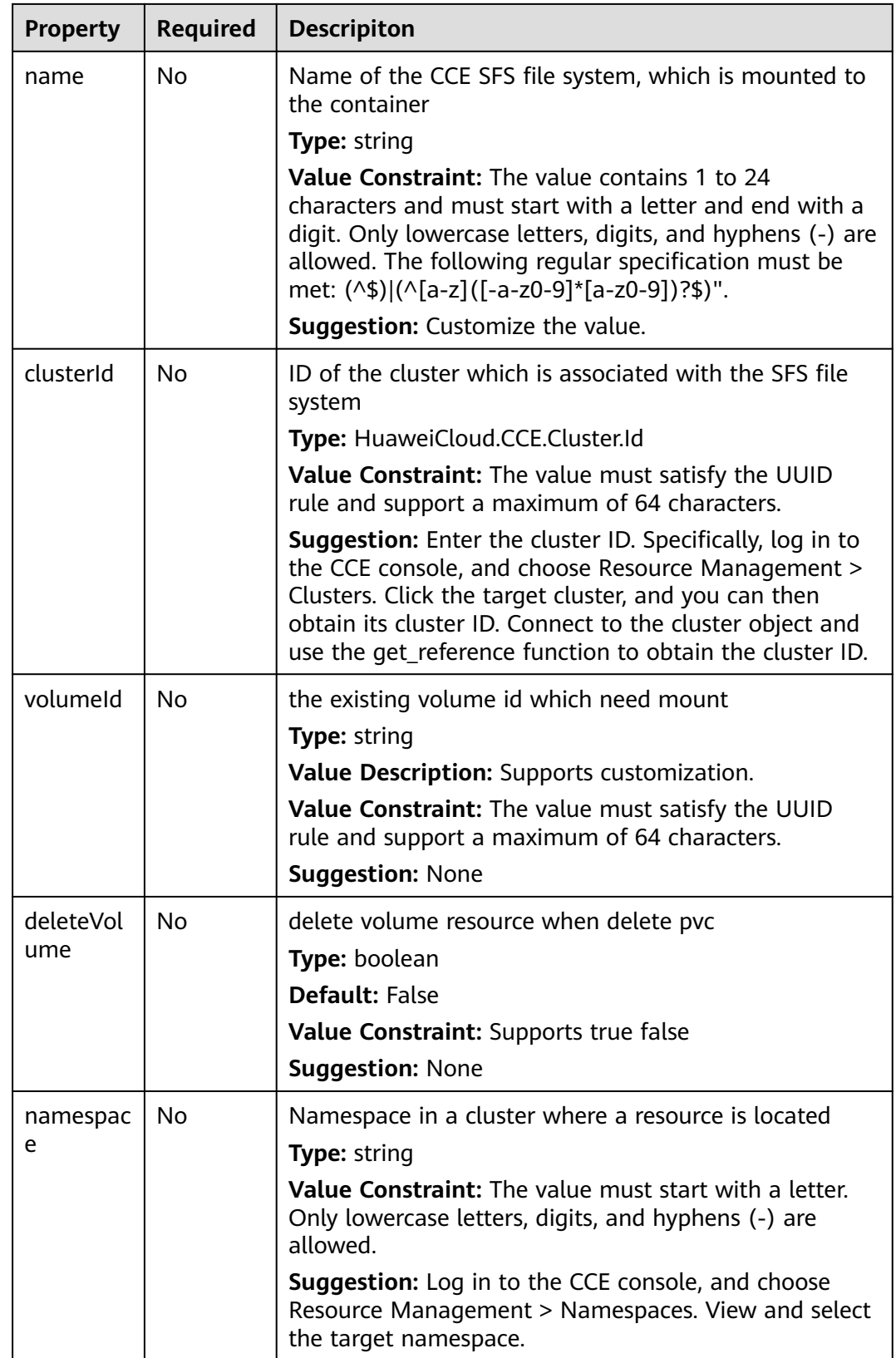

### **Table 2-65** Relationship description

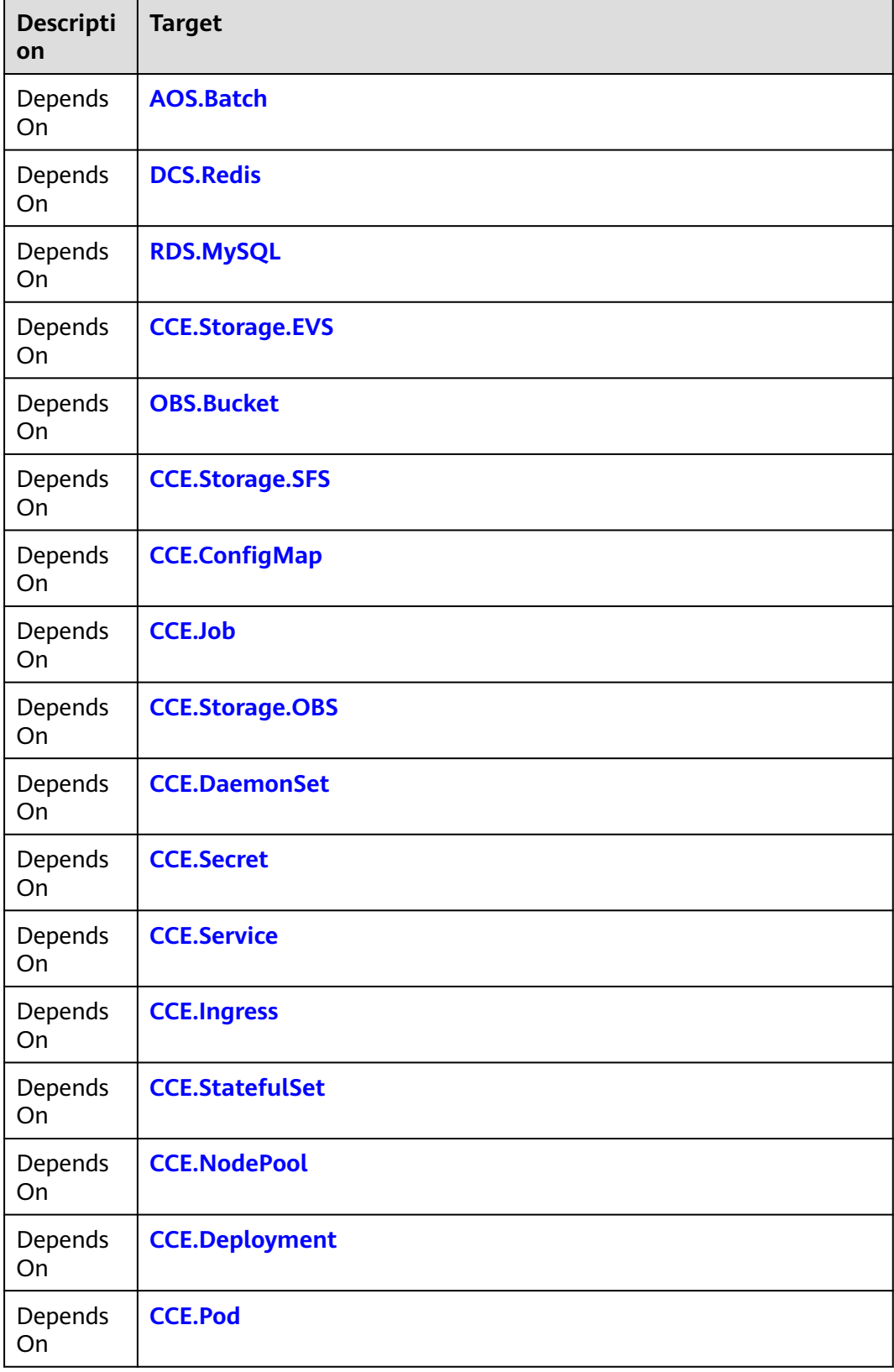

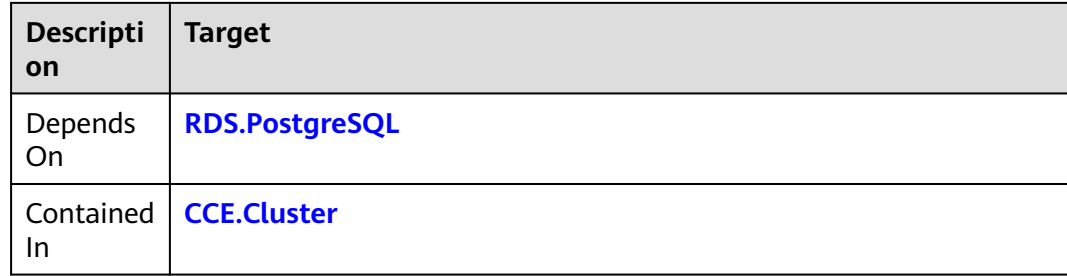

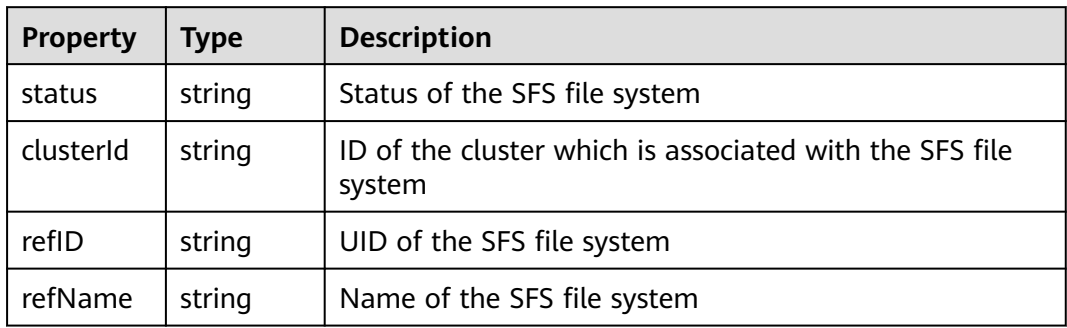

## **Blueprint Example**

#### **Example 1:**

```
tosca_definitions_version: huaweicloud_tosca_version_1_0
inputs:
  storage-name:
   default: my-evc-storage
node_templates:
  my-storage:
   type: HuaweiCloud.CCE.Storage.SFS
   properties:
     name: 
      get_input: storage-name
```
#### **Example 2: Custom K8s Manifest for Orchestration**

For clusters of version 1.15, the example configuration of the YAML file is as follows:

```
tosca_definitions_version: huaweicloud_tosca_version_1_0
node_templates:
  my-storage:
   type: HuaweiCloud.CCE.Storage.SFS
   properties:
    apiVersion: v1
     kind: PersistentVolumeClaim
    metadata:
     annotations: {}
      name: cce-sfs-k7yimkqa-p66e
      namespace: default
    spec:
      accessModes:
      - ReadWriteMany
      resources:
       requests:
         storage: 10Gi
      storageClassName: csi-nas
```
<span id="page-176-0"></span>● For clusters of version 1.13 or earlier, the example configuration of the YAML file is as follows:

tosca\_definitions\_version: huaweicloud\_tosca\_version\_1\_0 node\_templates: my-storage: type: HuaweiCloud.CCE.Storage.SFS properties: apiVersion: v1 kind: PersistentVolumeClaim metadata: annotations: volume.beta.kubernetes.io/storage-class: nfs-rw volume.beta.kubernetes.io/storage-provisioner: flexvolume-huawei.com/fuxinfs name: cce-sfs-k7yimkqa-p66e namespace: default spec: accessModes: - ReadWriteMany resources: requests: storage: 10Gi

# **2.2.26 CCI.ConfigMap**

## **Element Description**

The **CCI.ConfigMap** element is used to create a configMap.

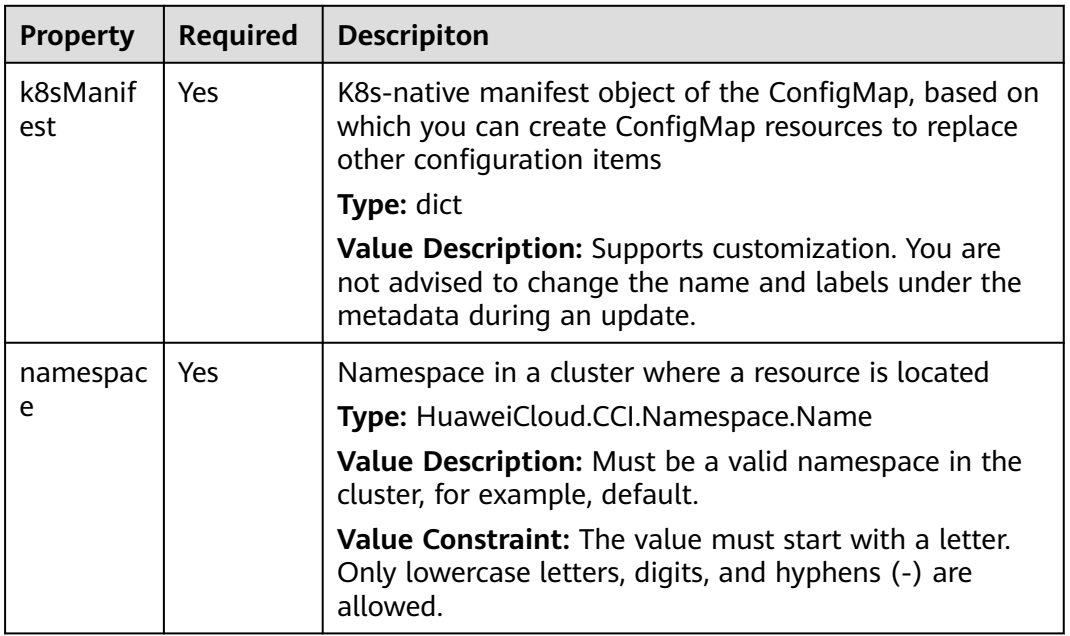

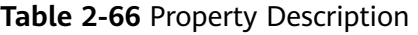

### **Table 2-67** Relationship description

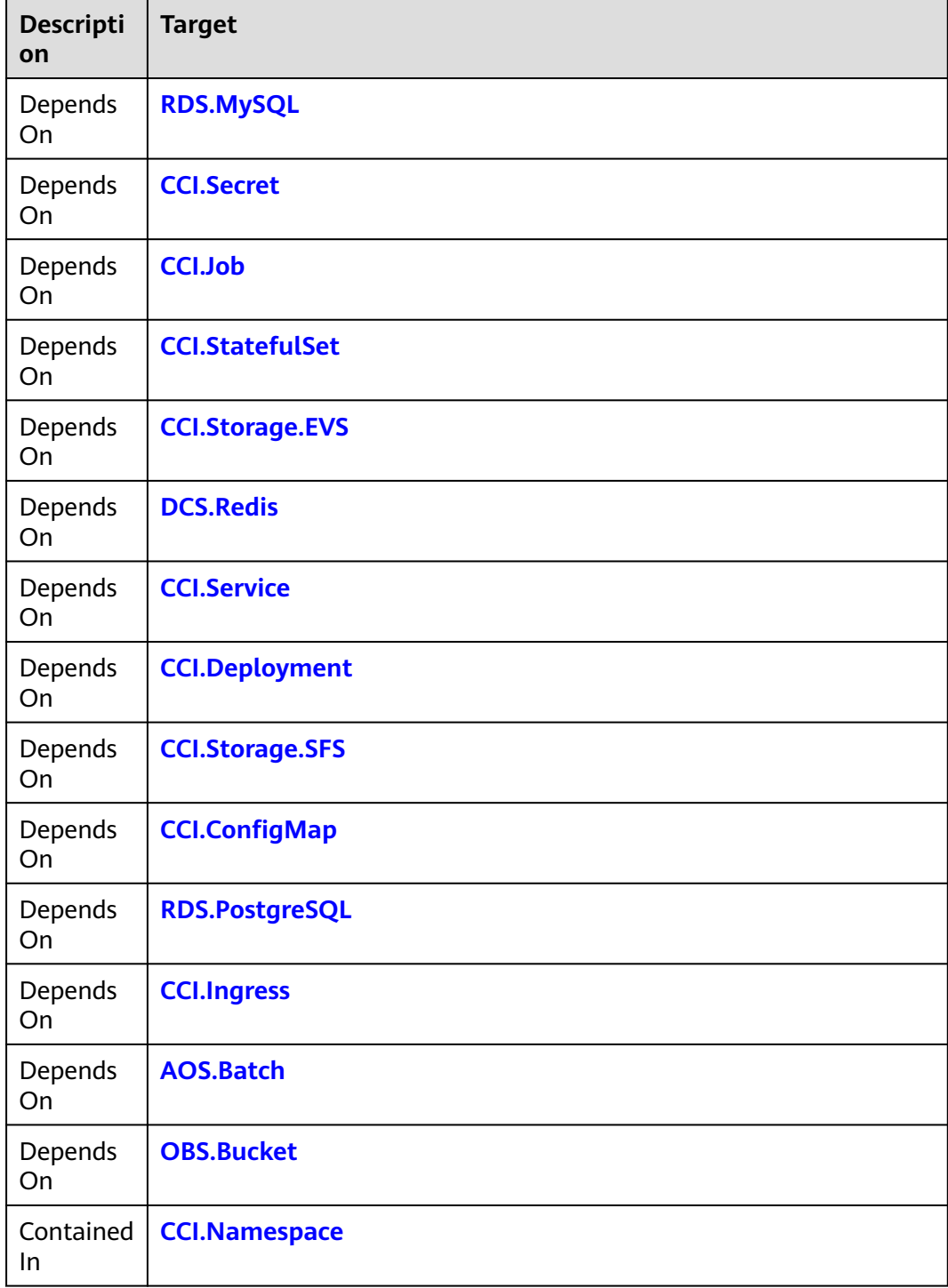

<span id="page-178-0"></span>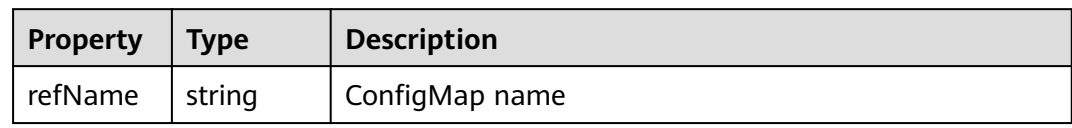

## **Blueprint Example**

tosca\_definitions\_version: huaweicloud\_tosca\_version\_1\_0 inputs: namespace: description: ns node\_templates: ccei4xws: type: HuaweiCloud.CCI.ConfigMap properties: k8sManifest: apiVersion: v1 data: property\_1: test kind: ConfigMap metadata: name: configmap-test1 namespace: get\_input: namespace

# **2.2.27 CCI.Deployment**

## **Element Description**

The **CCI.Deployment** element is used to create a deployment.

## **Element Properties**

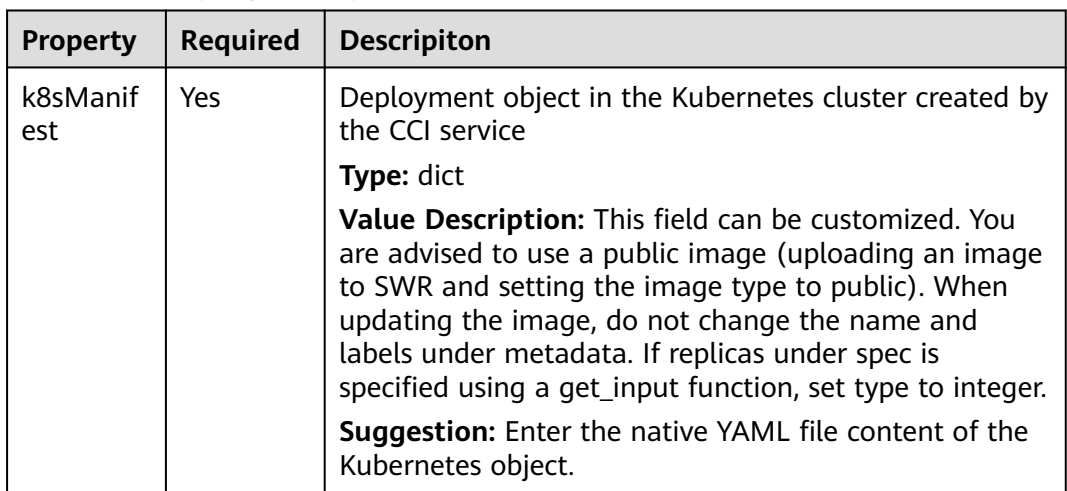

**Table 2-68** Property Description

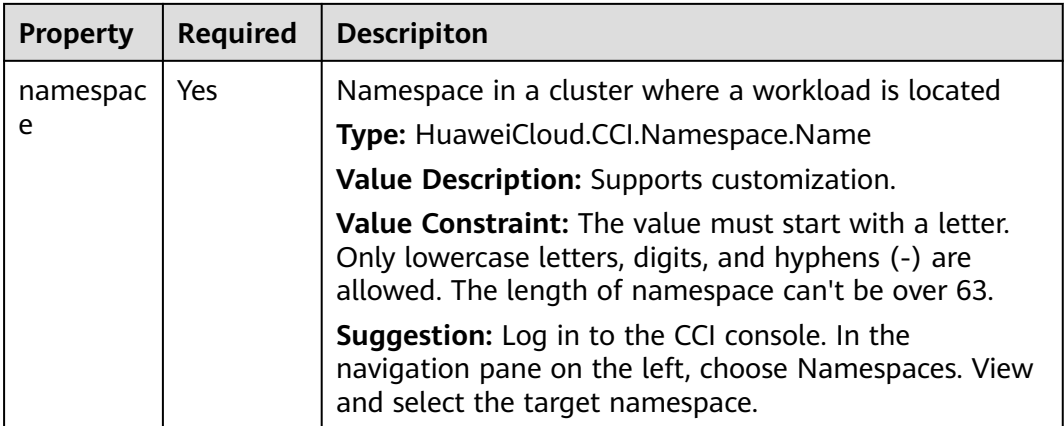

## **Table 2-69** Relationship description

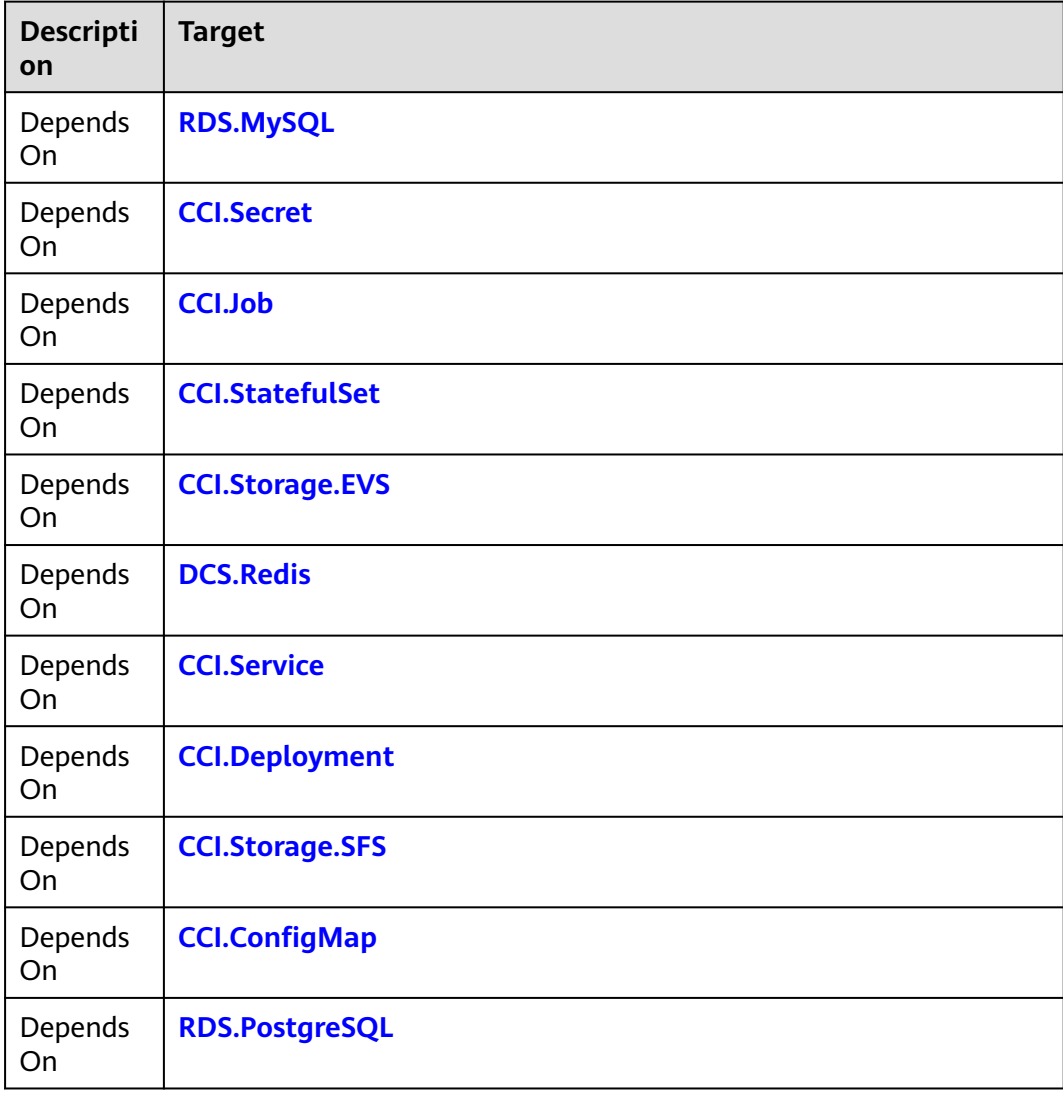
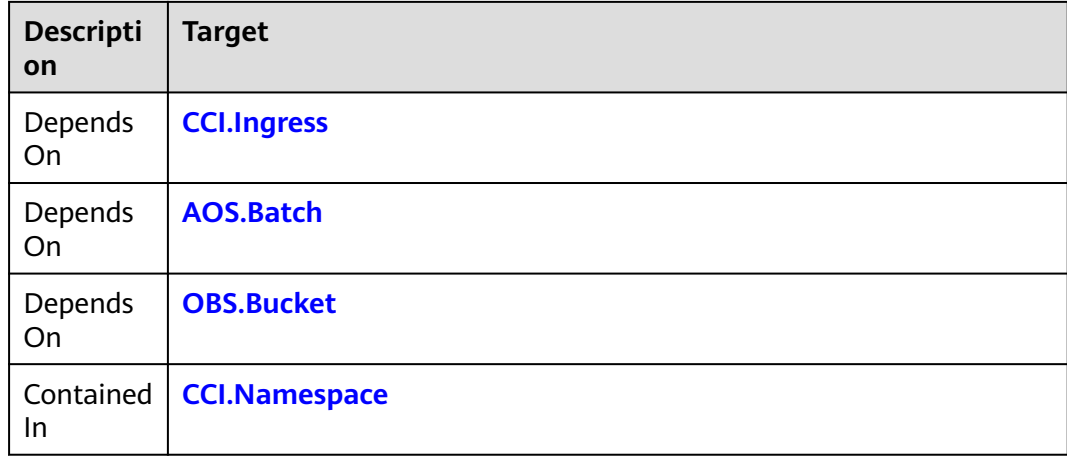

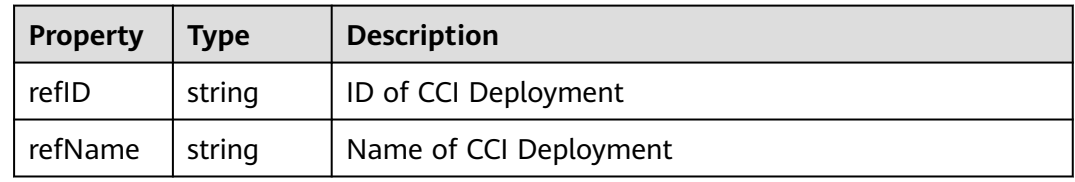

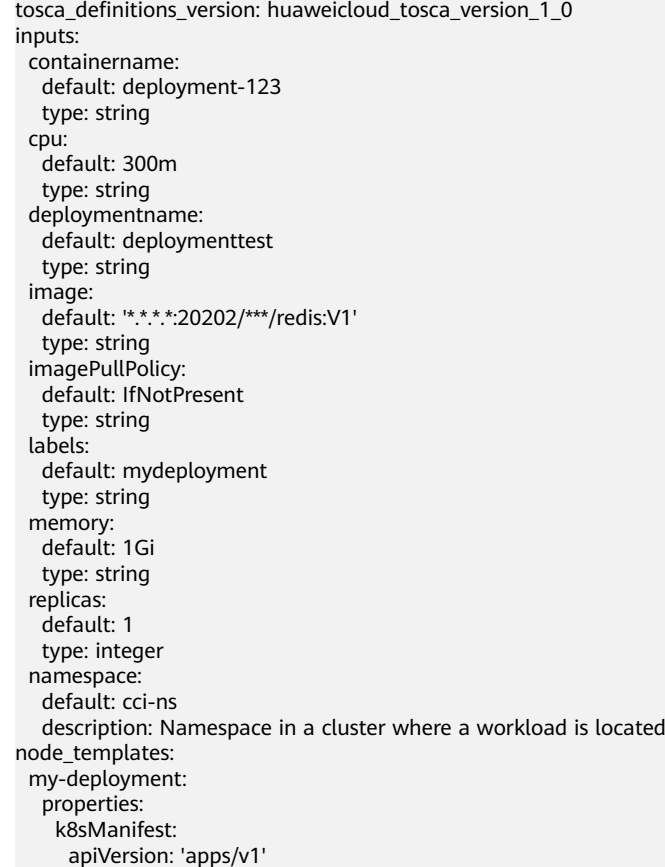

<span id="page-181-0"></span> kind: Deployment metadata: labels: 'cce/appgroup': get\_input: labels name: get\_input: deploymentname spec: replicas: get\_input: replicas rollbackTo: revision: 0 selector: matchLabels: 'cce/appgroup': get\_input: labels template: metadata: labels: 'cce/appgroup': get\_input: labels spec: containers: - command: - sh - '-c' - sleep 10000; image: get\_input: image name: get\_input: containername resources: limits: cpu: get\_input: cpu memory: get\_input: memory requests: cpu: get\_input: cpu memory: get\_input: memory imagePullPolicy: get\_input: imagePullPolicy namespace: get\_input: namespace type: HuaweiCloud.CCI.Deployment outputs: deployment-name: description: Name of deployment value: get\_attribute: - my-deployment - refName

# **2.2.28 CCI.Ingress**

## **Element Description**

The **CCI.Ingress** element is used to create an ingress.

## **Element Properties**

| <b>Property</b> | <b>Required</b> | <b>Descripiton</b>                                                                                                    |
|-----------------|-----------------|----------------------------------------------------------------------------------------------------|
| k8sManif<br>est | Yes             | Ingress object in the Kubernetes cluster created by the<br>CCI service                                                                  |
|                 |                 | <b>Type:</b> dict                                                                                                    |
|                 |                 | Value Description: Supports customization. You are<br>not advised to change the name and labels under the<br>metadata during an update. |
|                 |                 | <b>Suggestion:</b> Enter the native YAML file content of the<br>Kubernetes object.                                                      |
| namespac<br>e   | Yes             | Namespace in a cluster where a resource is located                                                                                      |
|                 |                 | Type: HuaweiCloud.CCI.Namespace.Name                                                                                                    |
|                 |                 | Value Description: Must be a valid namespace in the<br>cluster, for example, default.                                                   |
|                 |                 | Value Constraint: The value must start with a letter.<br>Only lowercase letters, digits, and hyphens (-) are<br>allowed.                |
|                 |                 | <b>Suggestion:</b> Log in to the CCI console, choose Resource<br>Management > Namespaces, and query information as<br>required.         |

**Table 2-70** Property Description

### **Relationships Between Elements**

**Table 2-71** Relationship description

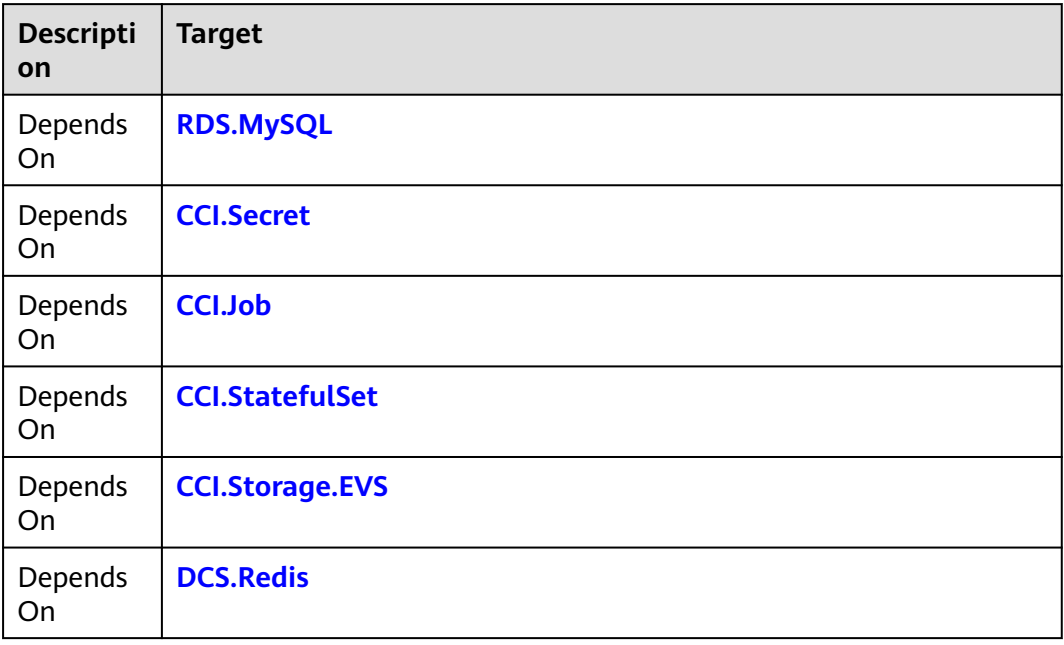

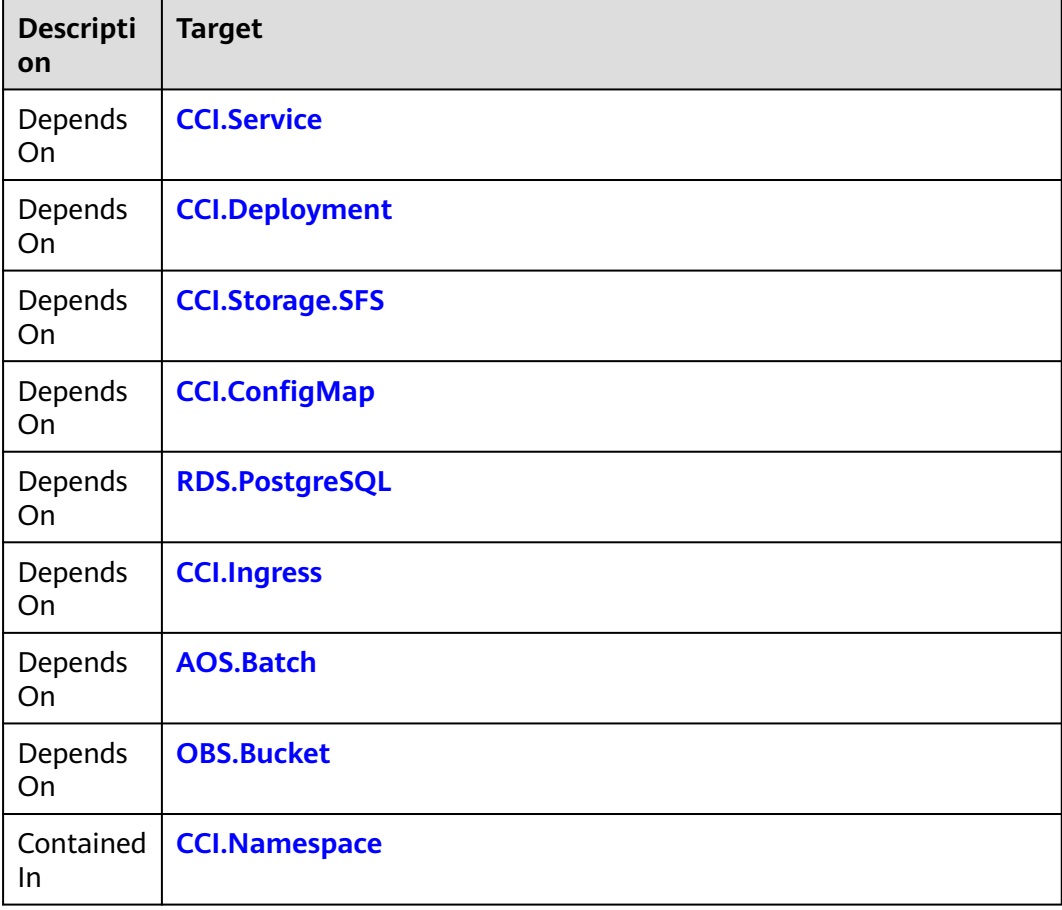

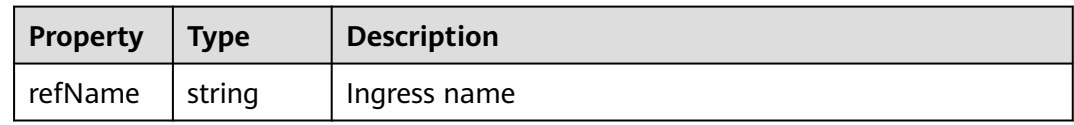

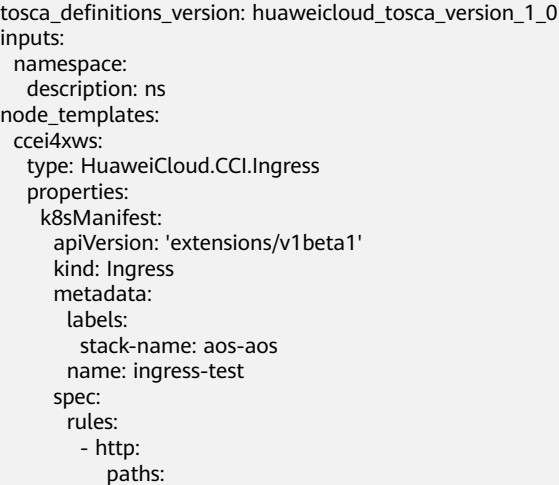

```
 - backend:
           serviceName: aos-apiserver
           servicePort: 31800
          path: '/v2/sample_templates'
          property:
           'ingress.beta.kubernetes.io/enable-checksession': 'true'
   tls:
    - secretName: tenant-management-service-server
 namespace:
  get_input: namespace
```
# **2.2.29 CCI.Job**

## **Element Description**

The **CCI.Job** element is used to create a job.

### **Element Properties**

| <b>Property</b> | <b>Required</b> | <b>Descripiton</b>                                                                                                    |
|-----------------|-----------------|----------------------------------------------------------------------------------------------------|
| k8sManif<br>est | Yes             | Native manifest of the job object of the Kubernetes                                                                                                    |
|                 |                 | <b>Type:</b> dict                                                                                                    |
|                 |                 | Value Description: Supports customization. You are<br>advised to use a public image (which is uploaded to<br>the image repository and whose type is set to public),<br>and not to change the name and labels under the<br>metadata during an update. |
|                 |                 | Value Constraint: This field cannot be empty.                                                                                                    |
|                 |                 | <b>Suggestion:</b> Customize the value. For details, visit<br>https://kubernetes.io/docs/tasks/job/automated-tasks-<br>with-cron-jobs/.                                                                                                    |
| namespac        | <b>Yes</b>      | Namespace in a cluster where a job is located                                                                                                    |
| e               |                 | Type: HuaweiCloud.CCI.Namespace.Name                                                                                                    |
|                 |                 | Value Description: Supports customization.                                                                                                    |
|                 |                 | <b>Value Constraint:</b> The value must start with a letter.<br>Only lowercase letters, digits, and hyphens (-) are<br>allowed. The length of namespace can't be over 63.                                                                            |
|                 |                 | Suggestion: Log in to the CCI console. In the<br>navigation pane on the left, choose Namespaces. View<br>and select the target namespace.                                                                                                    |

**Table 2-72** Property Description

#### **Table 2-73** Relationship description

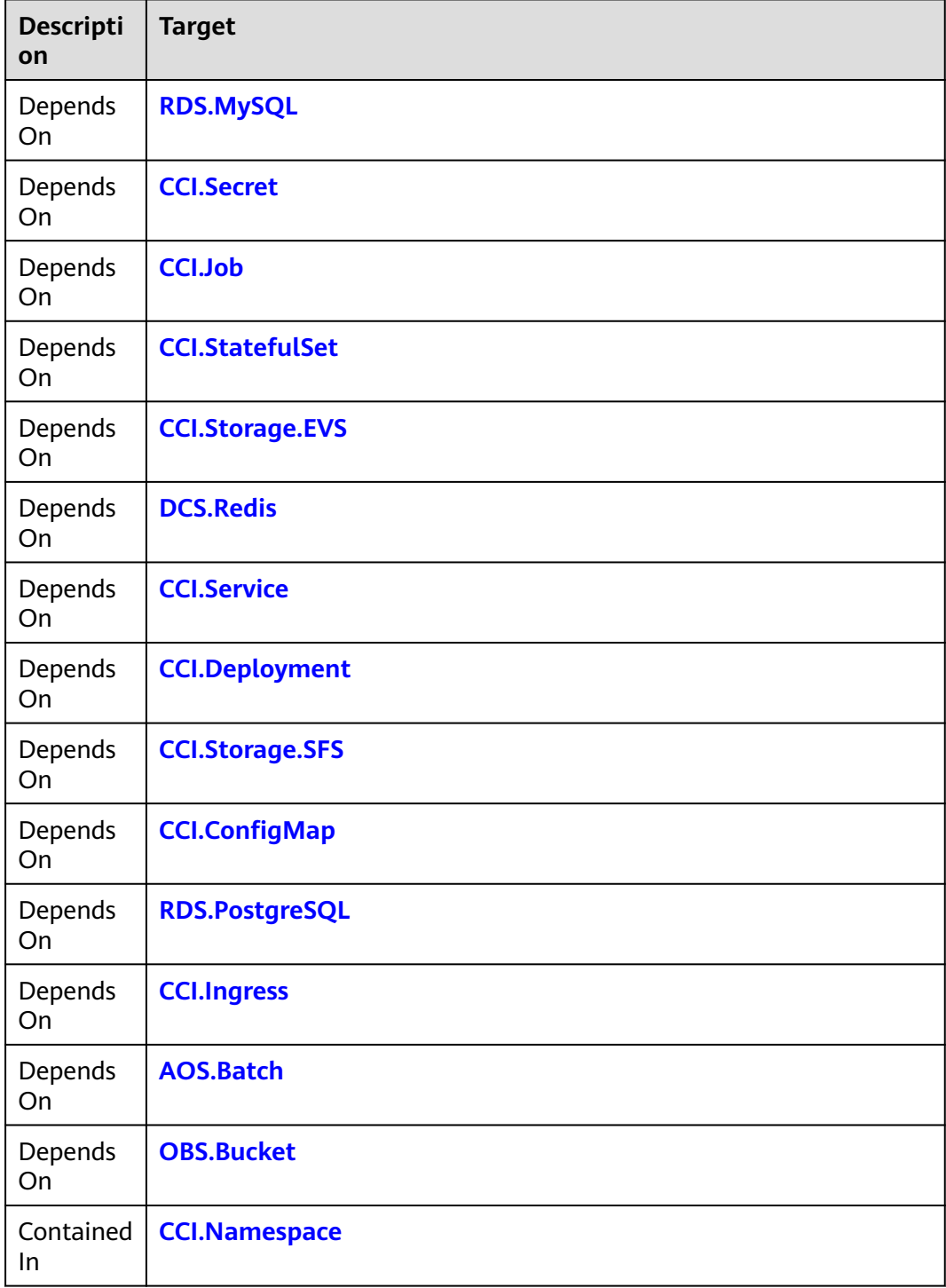

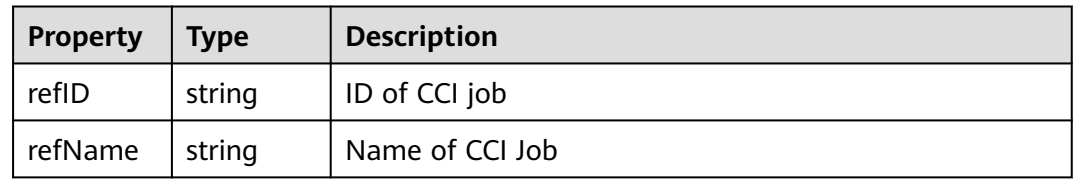

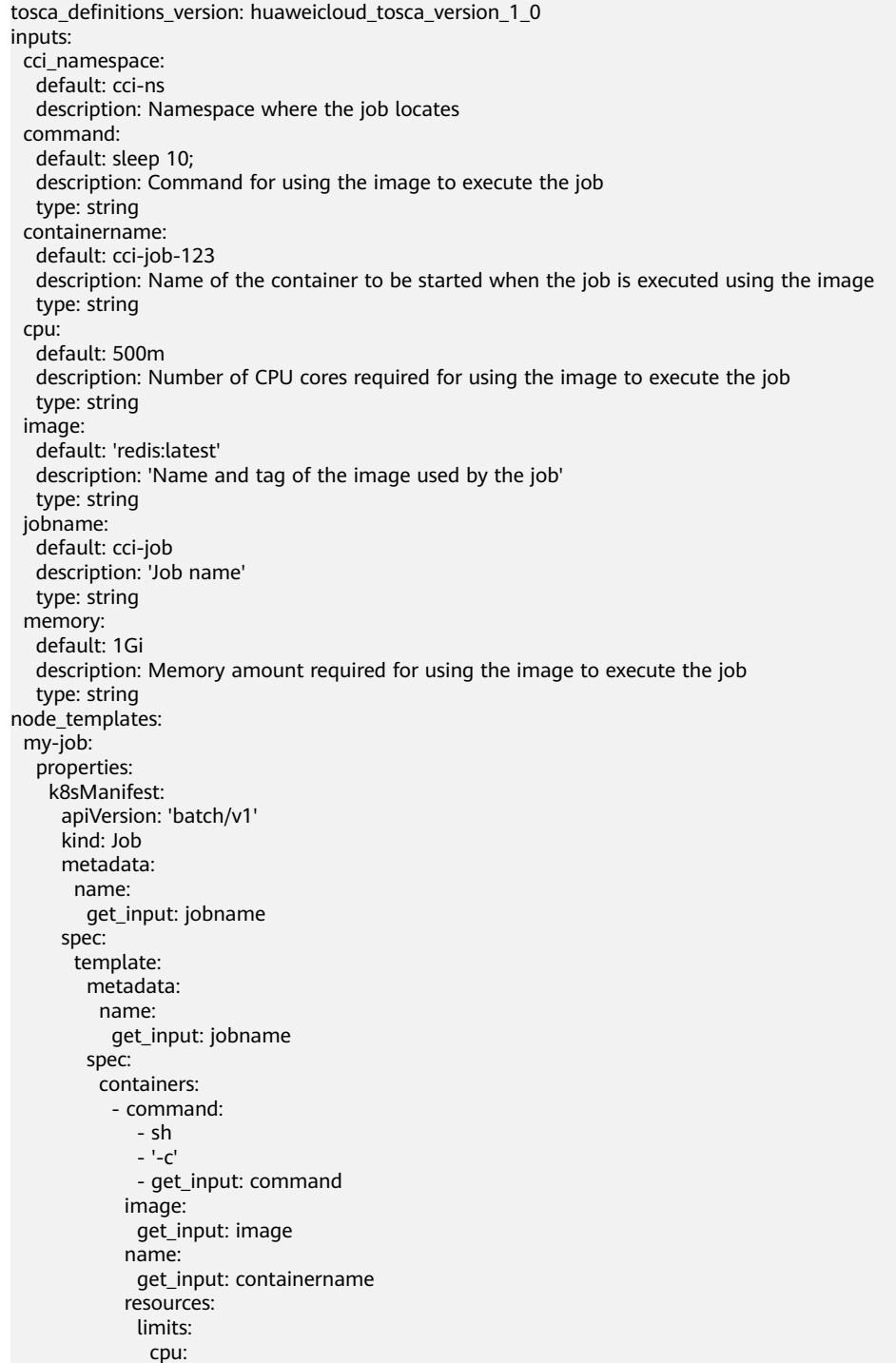

<span id="page-187-0"></span> get\_input: cpu memory: get\_input: memory requests: cpu: get\_input: cpu memory: get\_input: memory imagePullPolicy: IfNotPresent restartPolicy: OnFailure namespace: get\_input: cci\_namespace type: HuaweiCloud.CCI.Job

# **2.2.30 CCI.Namespace**

# **Element Description**

The **CCI.Namespace** element is used to create a namespace.

### **Element Properties**

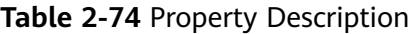

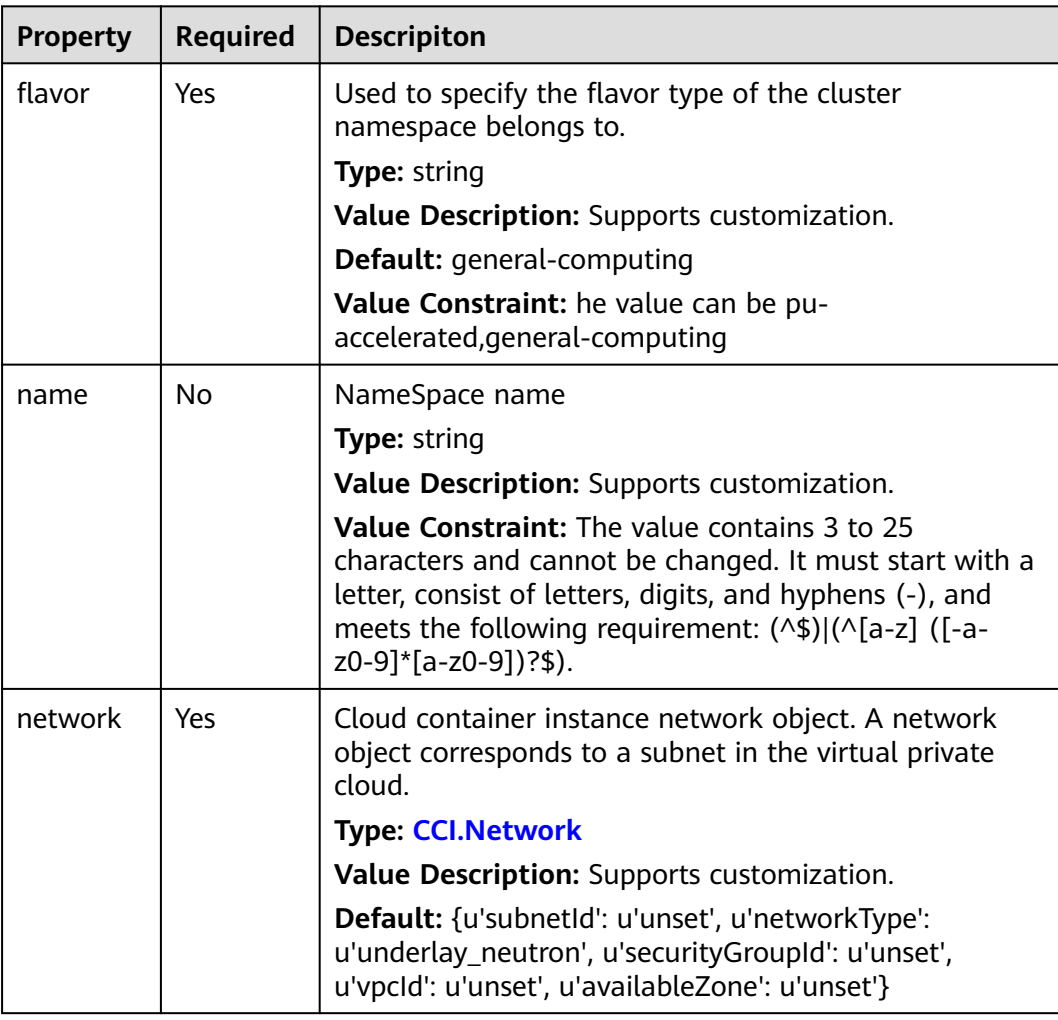

#### **Table 2-75** Relationship description

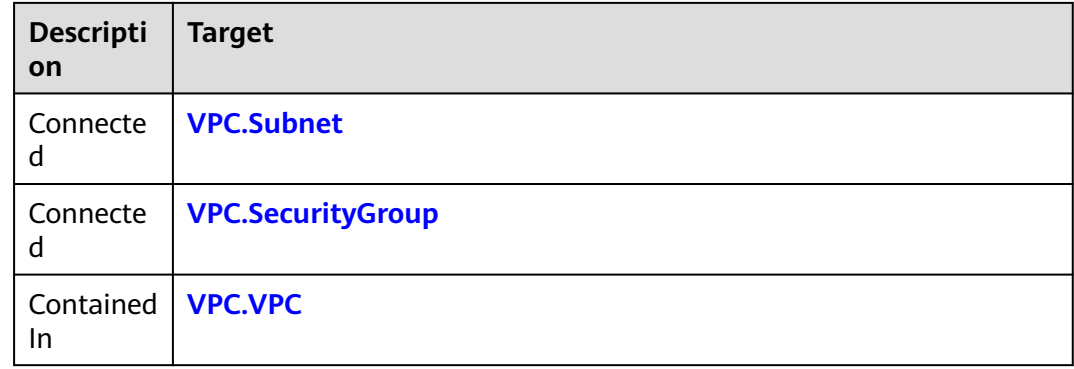

## **Return Value**

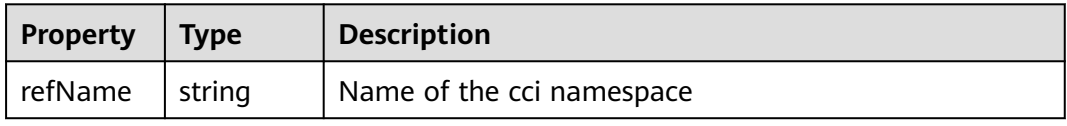

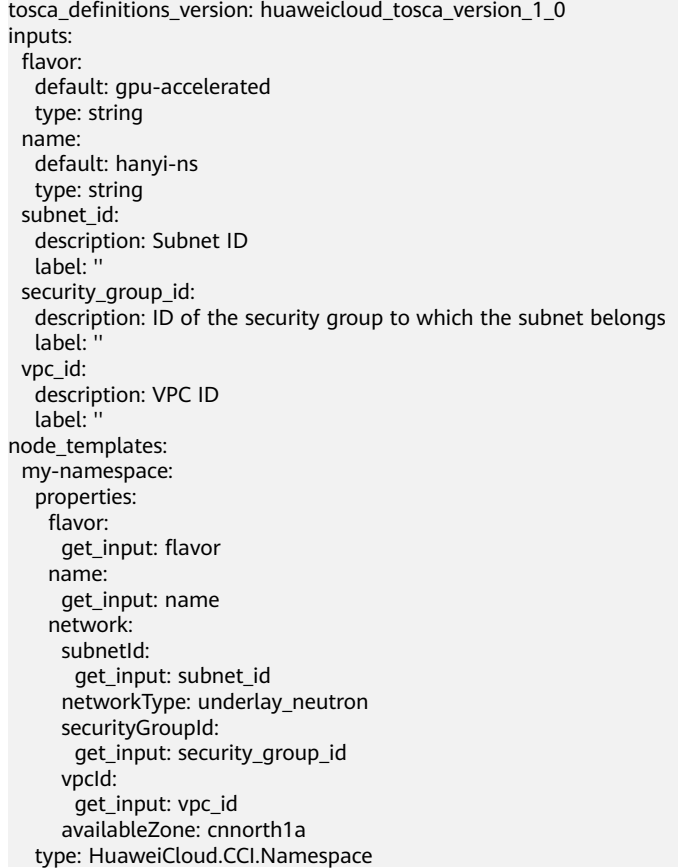

# <span id="page-189-0"></span>**2.2.31 CCI.Secret**

## **Element Description**

The **CCI.Secret** element is used to create a secret. In Kubernetes, secrets are used to carry sensitive information.

## **Element Properties**

| <b>Property</b> | Required  | <b>Descripiton</b>                                                                                                    |
|-----------------|-----------|----------------------------------------------------------------------------------------------------|
| k8sManif<br>est | Yes       | K8s-native manifest object of the Secret, based on<br>which you can create ConfigMap resources to replace<br>other configuration items                                                                                                    |
|                 |           | Type: dict                                                                                                    |
|                 |           | Value Description: Supports customization. You are<br>not advised to change the name and labels under the<br>metadata during an update.                                                                                                    |
| type            | Yes       | type determines how the Service is exposed                                                                                                    |
|                 |           | Type: string                                                                                                    |
|                 |           | Value Description: Supports customization.                                                                                                    |
|                 |           | Default: Opaque                                                                                                    |
|                 |           | Suggestion: Set the value based on requirements.                                                                                                    |
| namespac        | Yes       | Namespace in a cluster where a resource is located                                                                                                    |
| e               |           | Type: HuaweiCloud.CCI.Namespace.Name                                                                                                    |
|                 |           | Value Description: Must be a valid namespace in the<br>cluster, for example, default.                                                                                                    |
|                 |           | Value Constraint: The value must start with a letter.<br>Only lowercase letters, digits, and hyphens (-) are<br>allowed.                                                                                                    |
|                 |           | Suggestion: Log in to the CCI console. In the<br>navigation pane on the left, choose Namespaces. View<br>and select the target namespace.                                                                                                    |
| name            | <b>No</b> | CCI name                                                                                                    |
|                 |           | Type: string                                                                                                    |
|                 |           | Value Description: Supports customization.                                                                                                    |
|                 |           | Default: "                                                                                                    |
|                 |           | Value Constraint: The value contains 3 to 25<br>characters and cannot be changed. It must start with a<br>letter, consist of letters, digits, and hyphens (-), and<br>meets the following requirement: $(\land \$) (\land [a-z]) $ ([-a-<br>z0-9]*[a-z0-9])?\$). |

**Table 2-76** Property Description

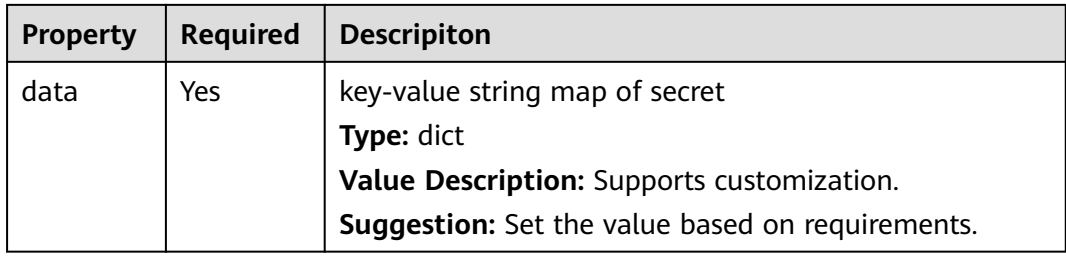

**Table 2-77** Relationship description

| Descripti<br>on | <b>Target</b>          |
|-----------------|------------------------|
| Depends<br>On   | <b>RDS.MySQL</b>       |
| Depends<br>On   | <b>CCI.Secret</b>      |
| Depends<br>On   | <b>CCI.Job</b>         |
| Depends<br>On   | <b>CCI.StatefulSet</b> |
| Depends<br>On   | <b>CCI.Storage.EVS</b> |
| Depends<br>On   | <b>DCS.Redis</b>       |
| Depends<br>On   | <b>CCI.Service</b>     |
| Depends<br>On   | <b>CCI.Deployment</b>  |
| Depends<br>On   | <b>CCI.Storage.SFS</b> |
| Depends<br>On   | <b>CCI.ConfigMap</b>   |
| Depends<br>On   | <b>RDS.PostgreSQL</b>  |
| Depends<br>On   | <b>CCI.Ingress</b>     |
| Depends<br>On   | <b>AOS.Batch</b>       |

<span id="page-191-0"></span>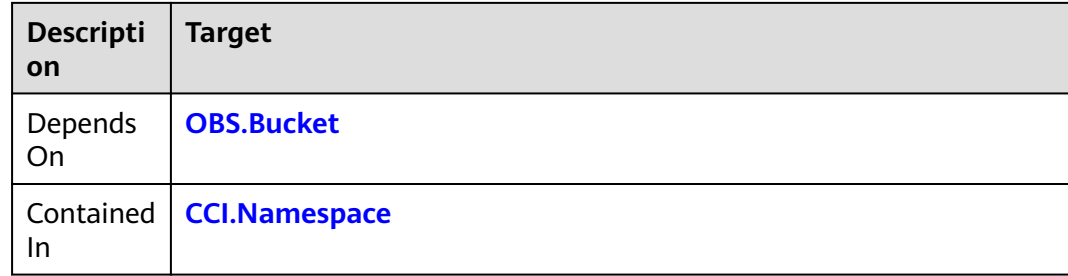

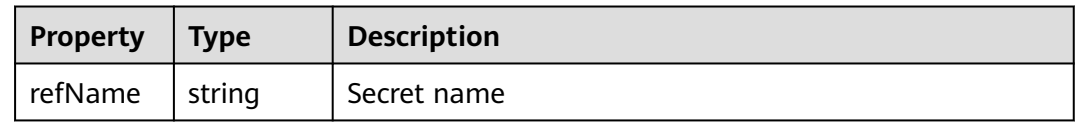

# **Blueprint Example**

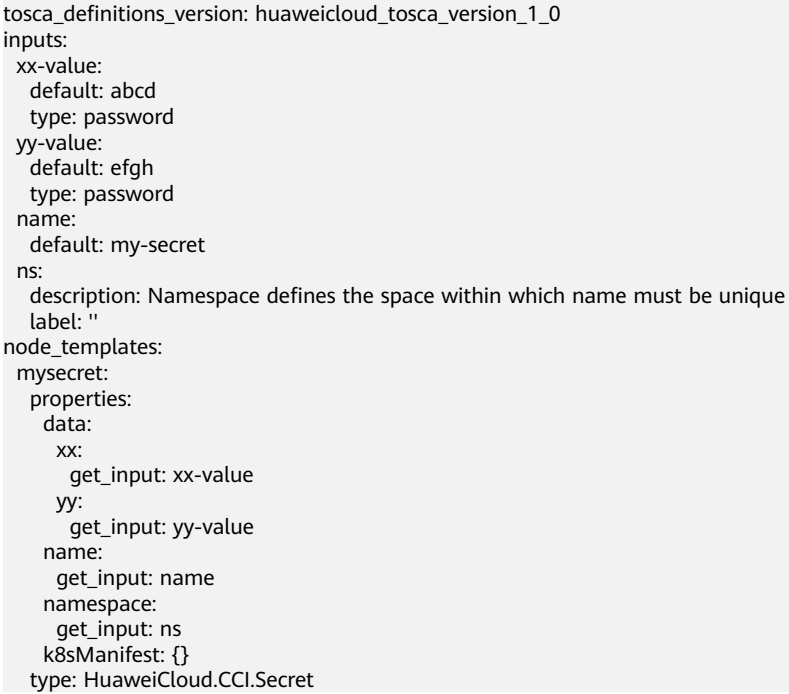

# **2.2.32 CCI.Service**

## **Element Description**

The **CCI.Service** element is used to create a service.

## **Element Properties**

| <b>Property</b> | <b>Required</b> | <b>Descripiton</b>                                                                                                    |
|-----------------|-----------------|----------------------------------------------------------------------------------------------------|
| k8sManif<br>est | Yes             | Description file of the Kubernetes service                                                                                                    |
|                 |                 | <b>Type:</b> dict                                                                                                    |
|                 |                 | Value Description: Supports customization. You are<br>not advised to change the name and labels under the<br>metadata during an update.                                   |
|                 |                 | <b>Suggestion:</b> For details, see the Kubernetes official<br>quide at https://kubernetes.io/docs/concepts/services-<br>networking/service.                              |
| namespac        | <b>Yes</b>      | Namespace in a cluster where a service is located                                                                                                    |
| e               |                 | Type: HuaweiCloud.CCI.Namespace.Name                                                                                                    |
|                 |                 | Value Description: Supports customization.                                                                                                    |
|                 |                 | <b>Value Constraint:</b> The value must start with a letter.<br>Only lowercase letters, digits, and hyphens (-) are<br>allowed. The length of namespace can't be over 63. |
|                 |                 | <b>Suggestion:</b> Log in to the CCI console. In the<br>navigation pane on the left, choose Namespaces. View<br>and select the target namespace.                          |

**Table 2-78** Property Description

# **Relationships Between Elements**

**Table 2-79** Relationship description

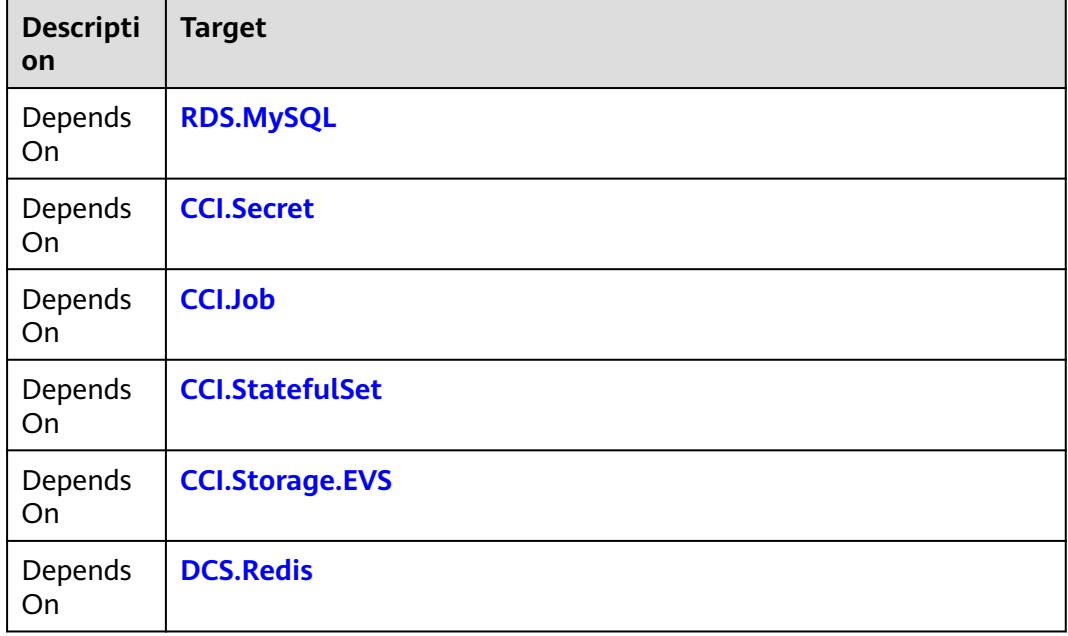

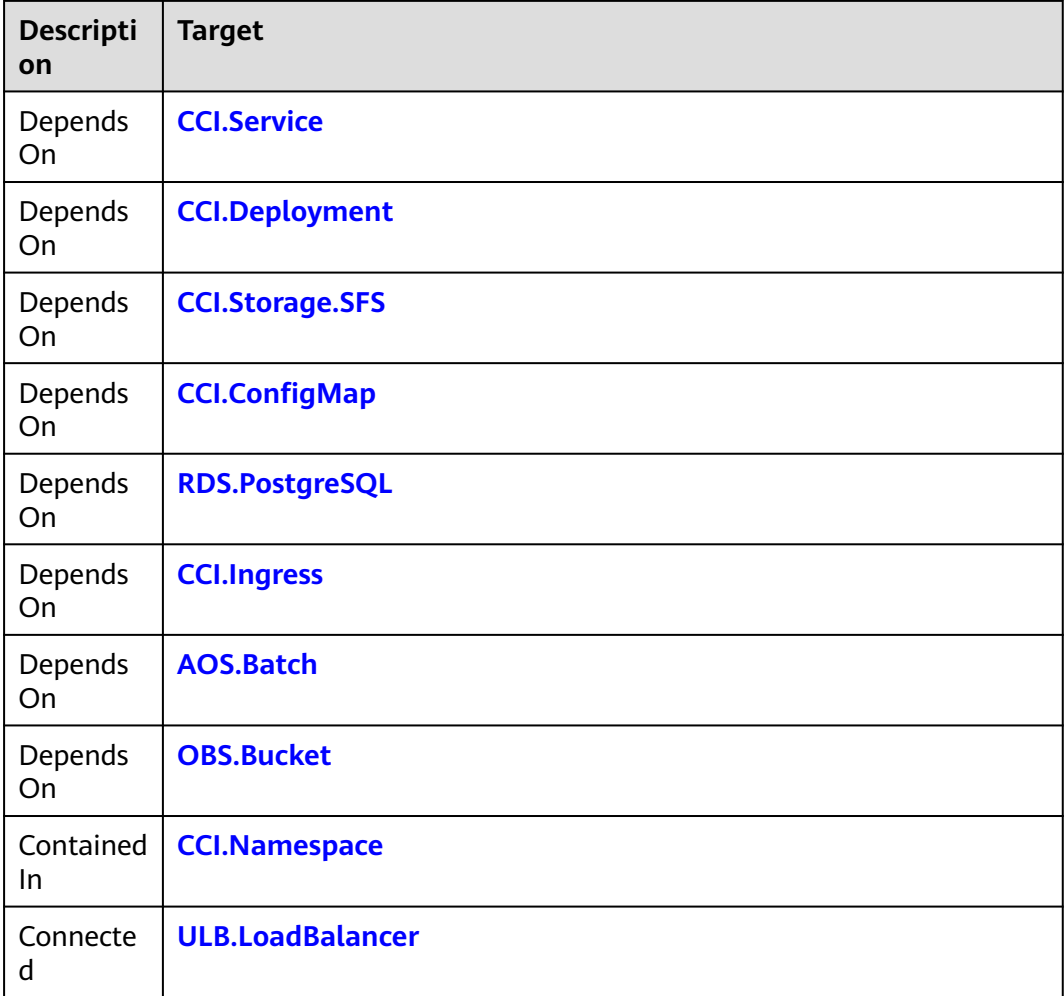

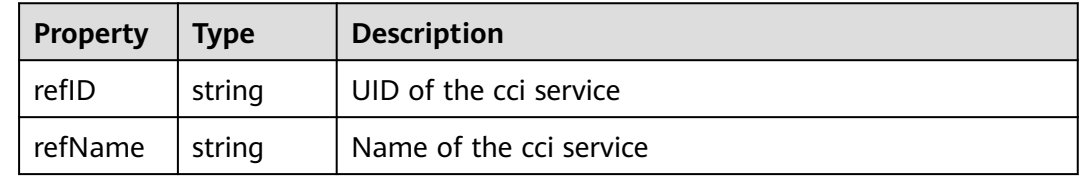

## **Blueprint Example**

tosca\_definitions\_version: huaweicloud\_tosca\_version\_1\_0 node\_templates: service: properties: k8sManifest: apiVersion: v1 kind: Service metadata: annotations: 'service.beta.kubernetes.io/role': tenant labels: app: aos-apiserver-edec06ac-d appgroup: cde-cde\_aos

```
 name: aos-apiserver
       name: service-hy
     spec:
       ports:
        - name: https
         nodeport: 30280
         port: 30210
 protocol: TCP
 targetPort: 9763
       selector:
       app: trm-apiserver-e2f63e54-f
       sessionAffinity: None
       type: LoadBalancer
    namespace:
     get_input: ns
   type: HuaweiCloud.CCI.Service
inputs:
  ns:
   description: Namespace where the service locates
   label: ''
```
# **2.2.33 CCI.StatefulSet**

### **Element Description**

The **CCI.StatefulSet** element is used to create a StatefulSet.

### **Element Properties**

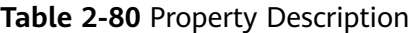

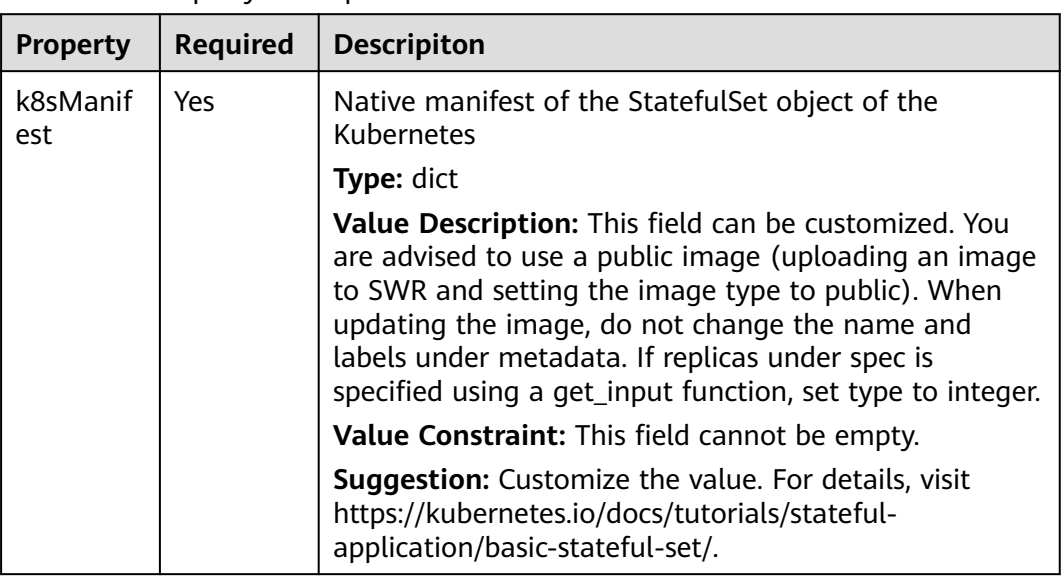

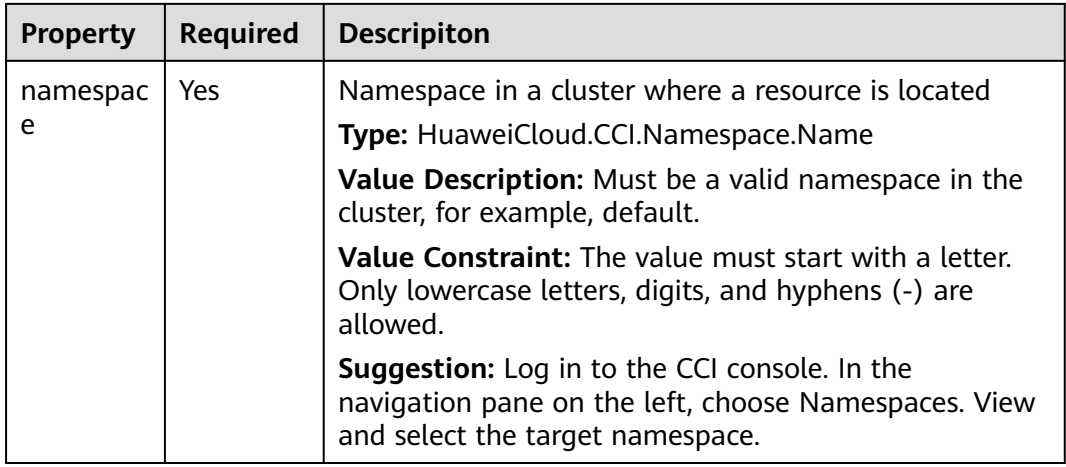

### **Table 2-81** Relationship description

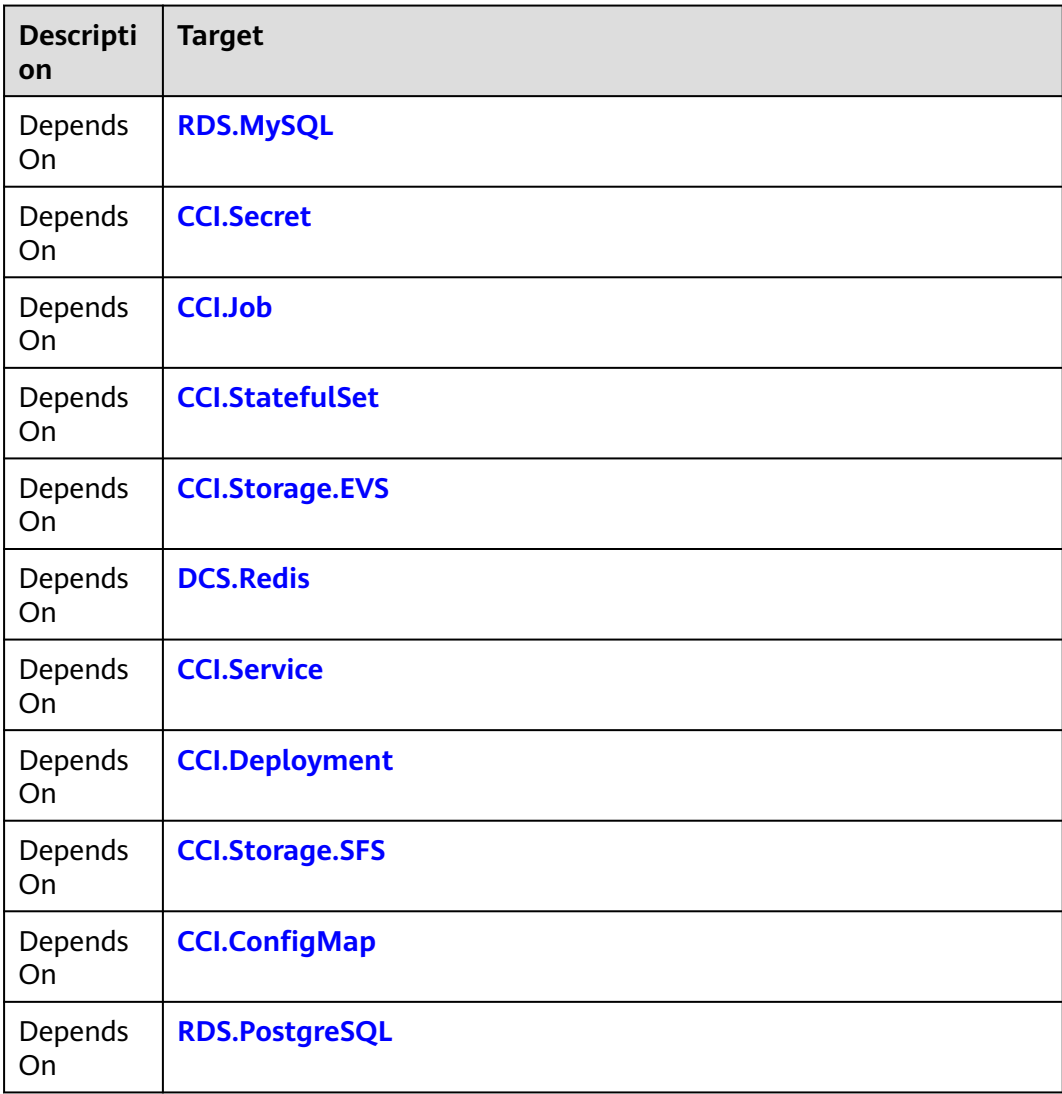

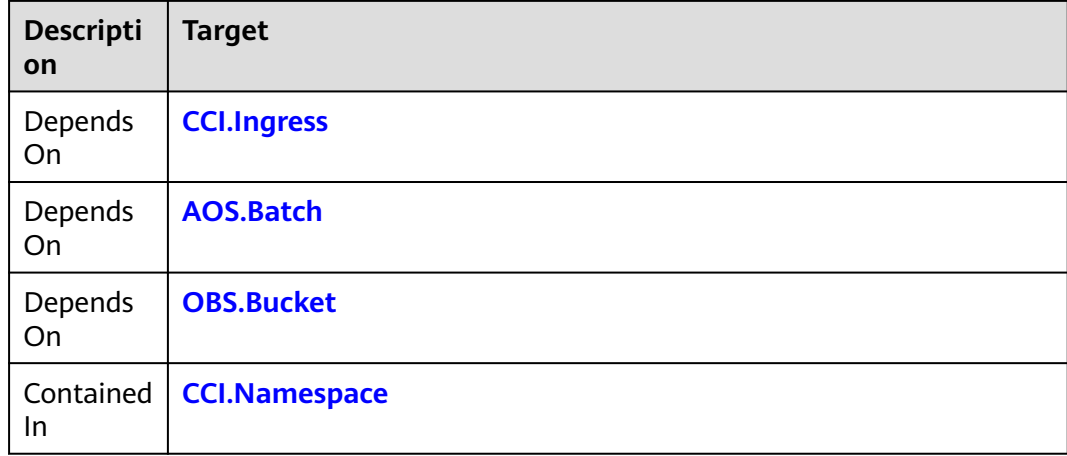

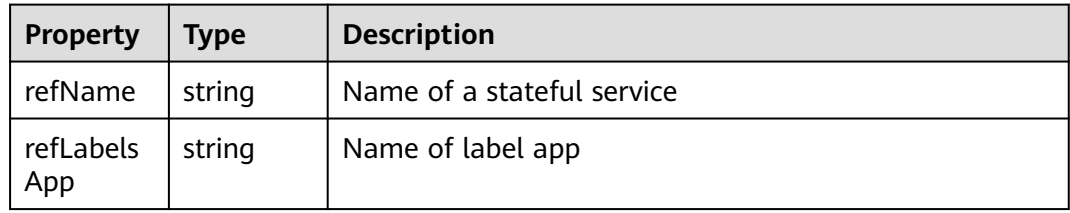

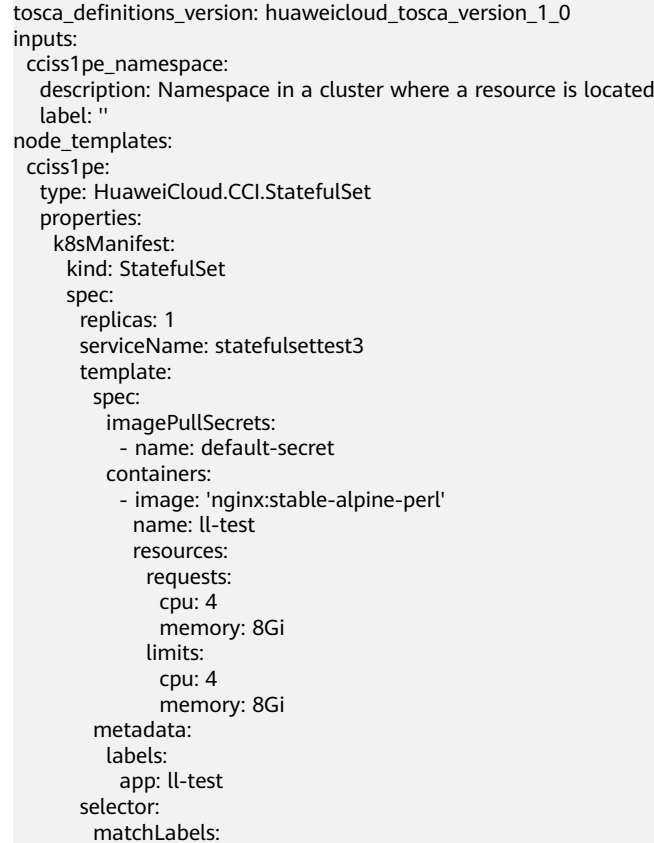

```
 app: ll-test
  apiVersion: 'apps/v1'
  metadata:
   labels:
    app: ll-test
   name: statefulsettest3
 namespace:
  get_input: cciss1pe_namespace
```
# **2.2.34 CCI.Storage.EVS**

### **Element Description**

The **CCI.Storage.EVS** element is used to create a Persistent Volume Claim (PVC) under a specified namespace.

### **Element Properties**

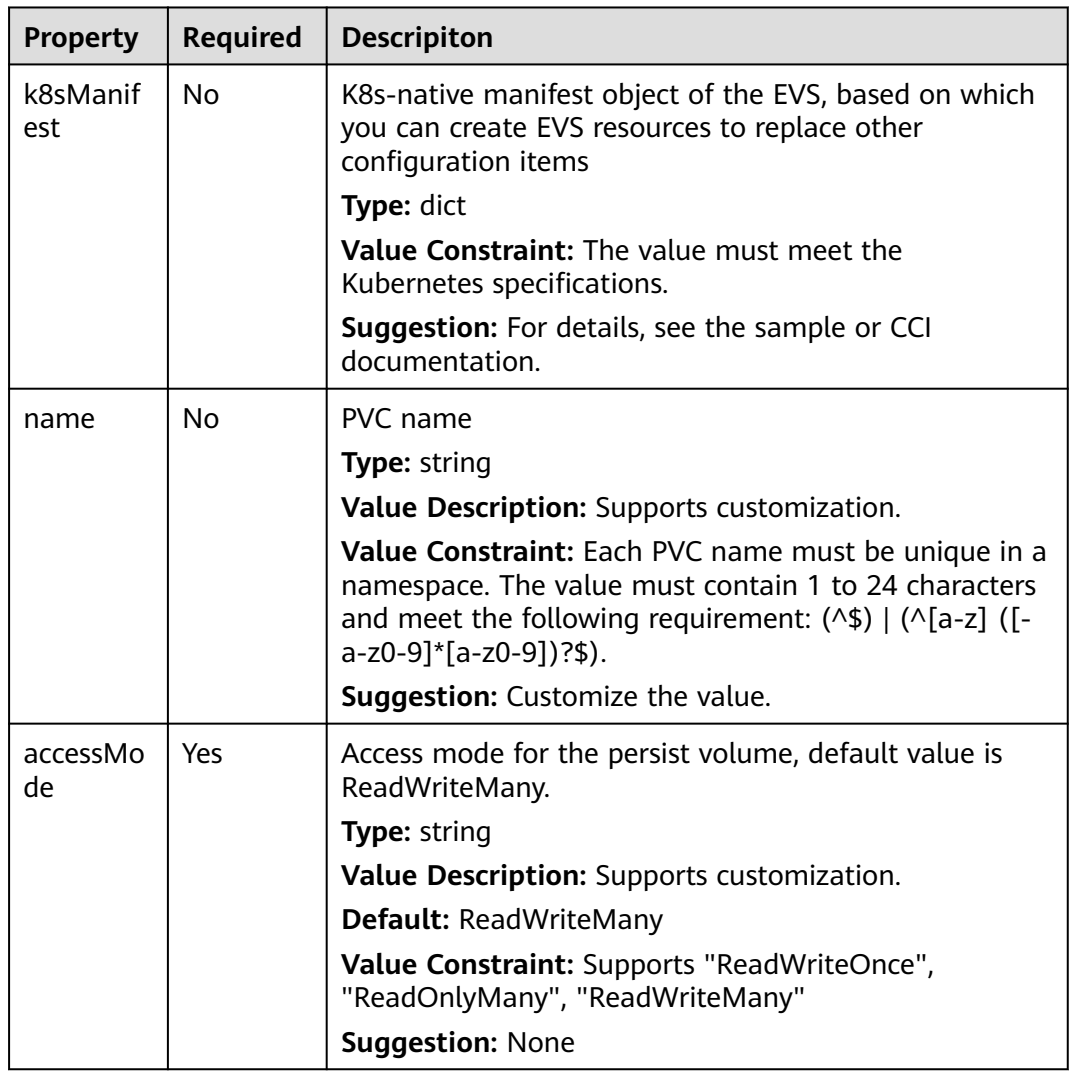

**Table 2-82** Property Description

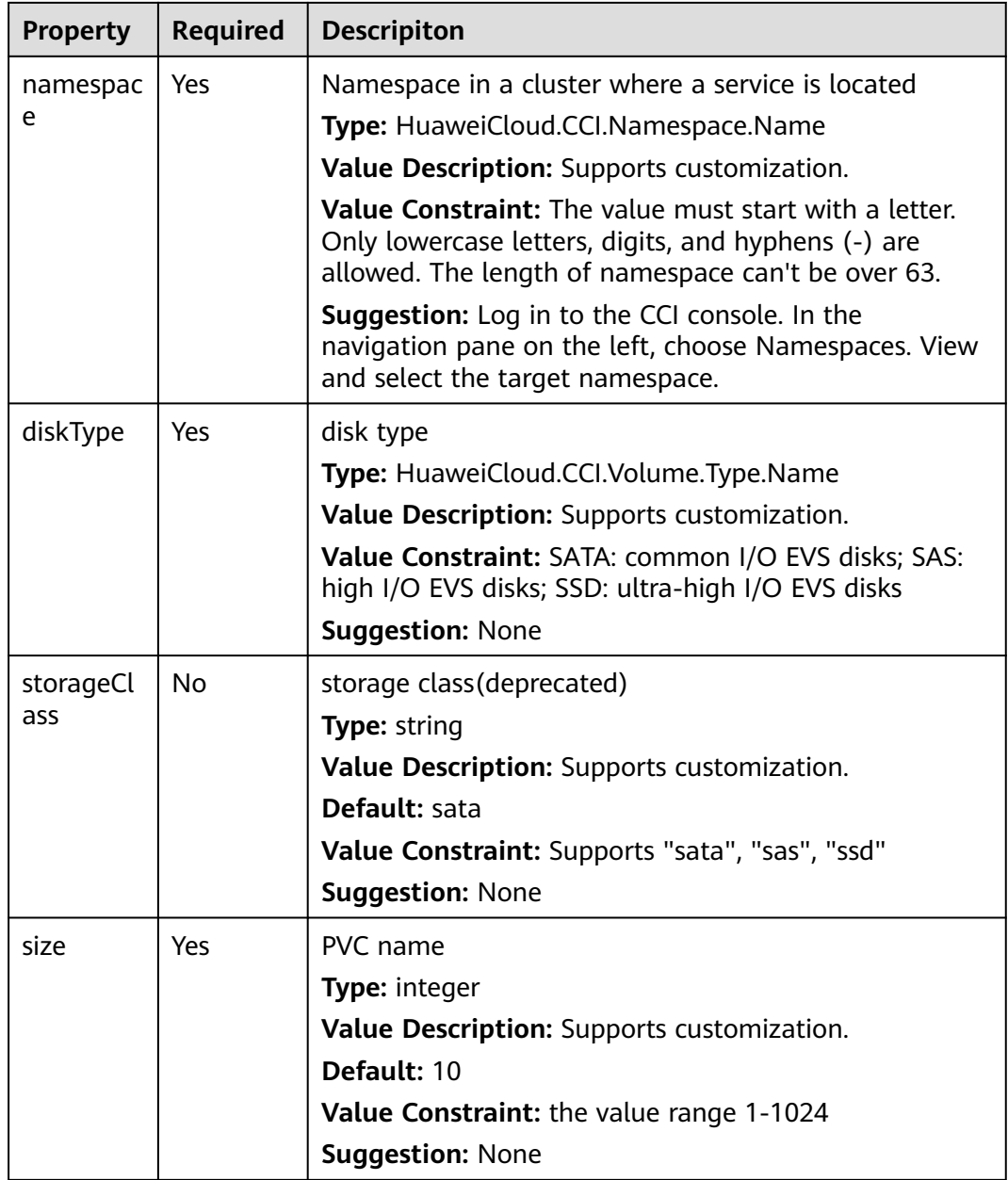

#### **Table 2-83** Relationship description

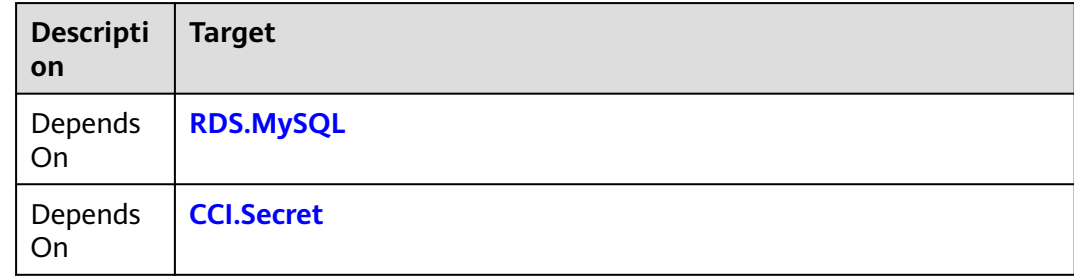

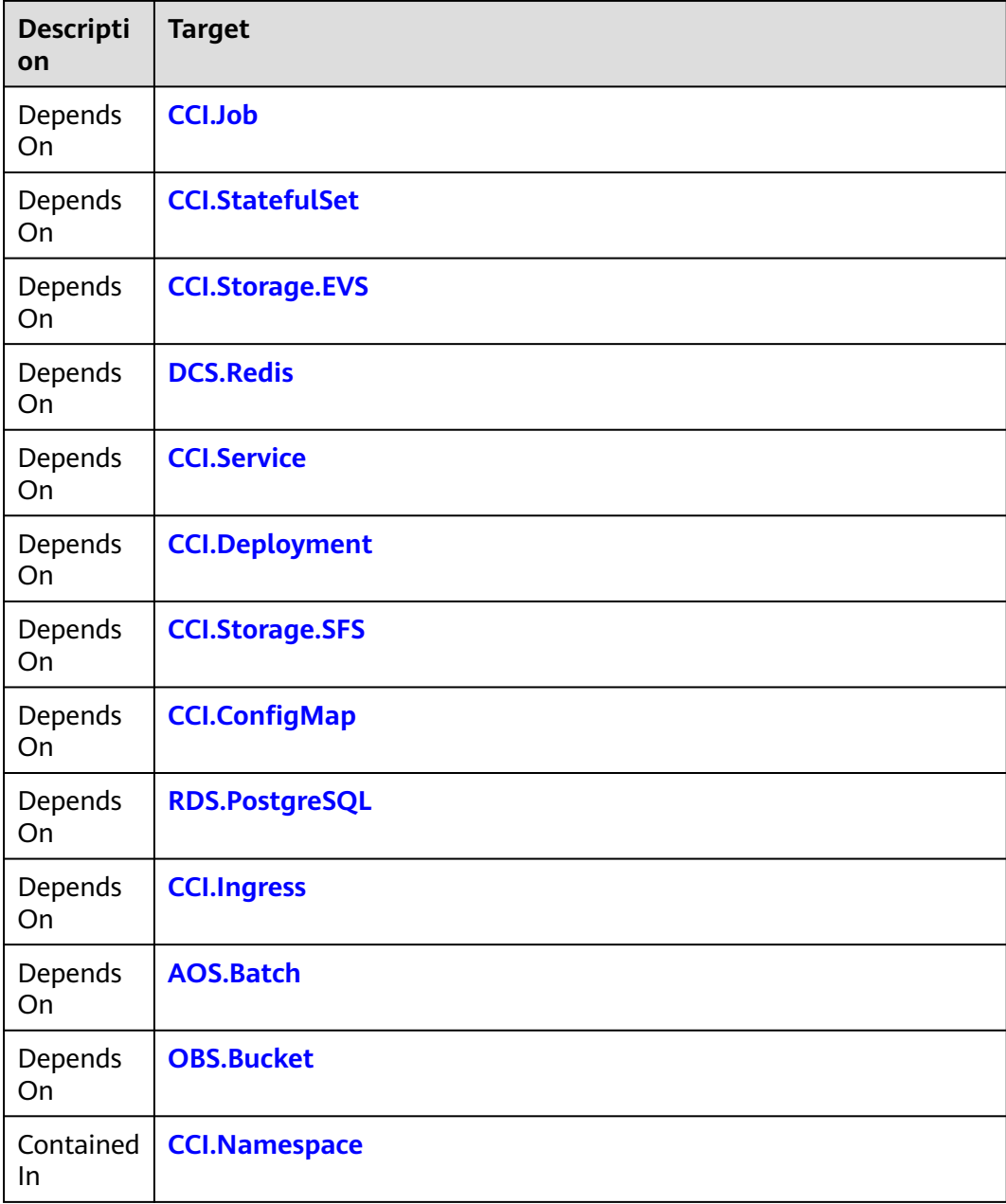

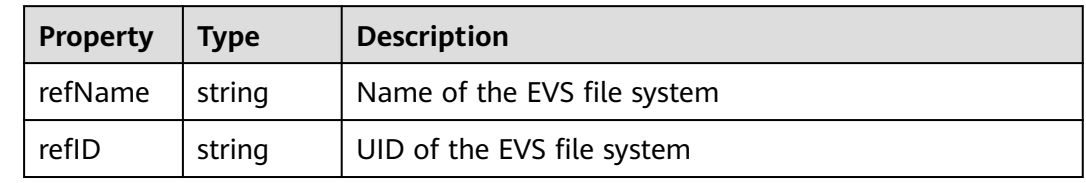

### **Blueprint Example**

tosca\_definitions\_version: huaweicloud\_tosca\_version\_1\_0 inputs: pvc-name:

<span id="page-200-0"></span> default: pvc pvc-ns: default: default class: default: sata node\_templates: my-pvc: properties: name: get\_input: pvc-name namespace: get\_input: pvc-ns storageClass: get\_input: class type: HuaweiCloud.CCI.Storage.EVS outputs: pvc-name: description: Name of pvc value: get\_attribute: - my-pvc - refName

# **2.2.35 CCI.Storage.SFS**

### **Element Description**

The **CCI.Storage.SFS** element is used to create an SFS file system under a specified namespace.

## **Element Properties**

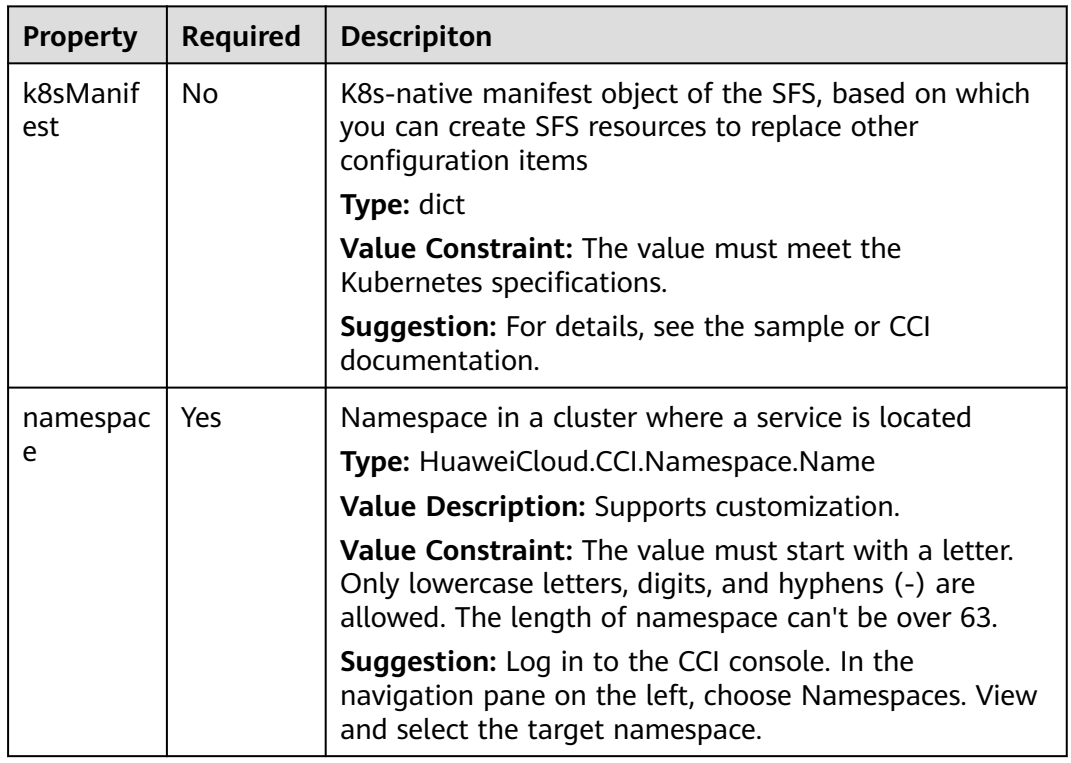

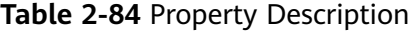

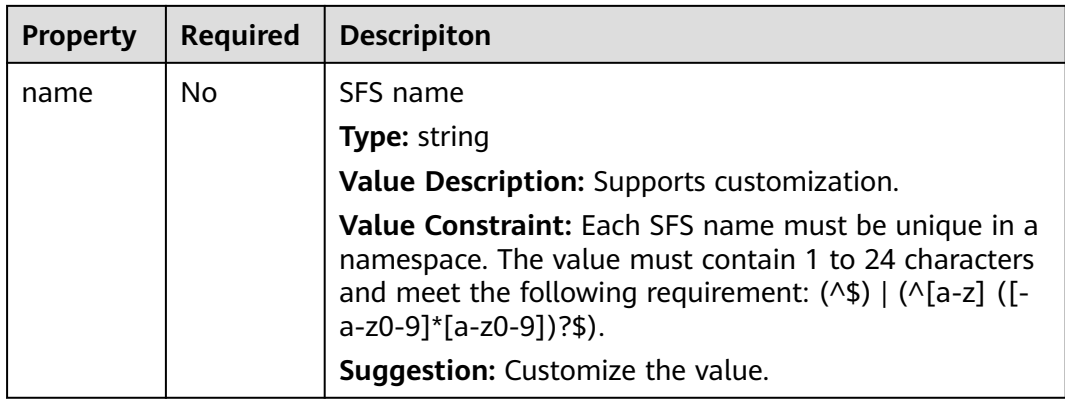

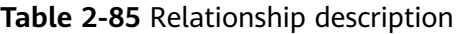

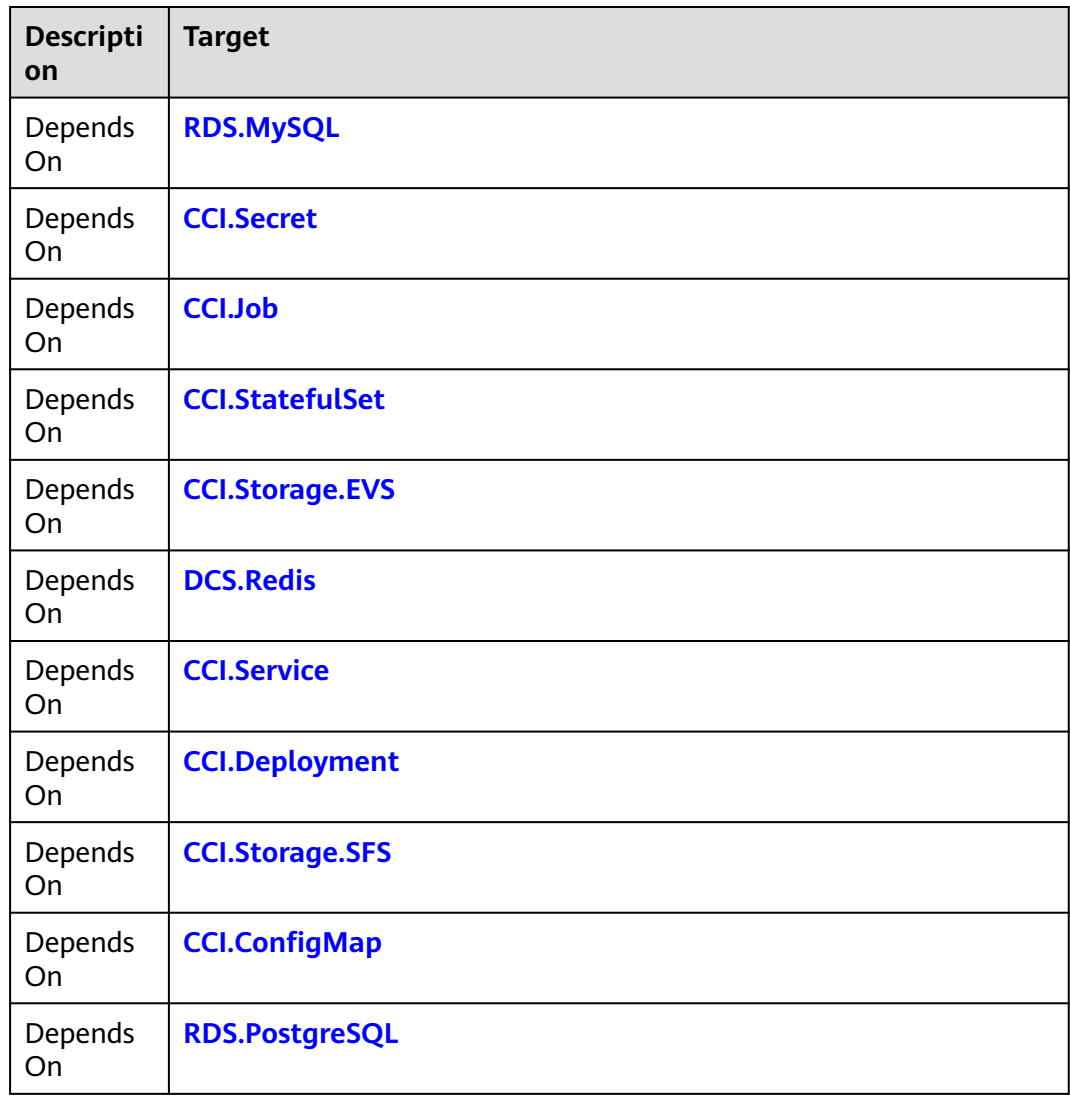

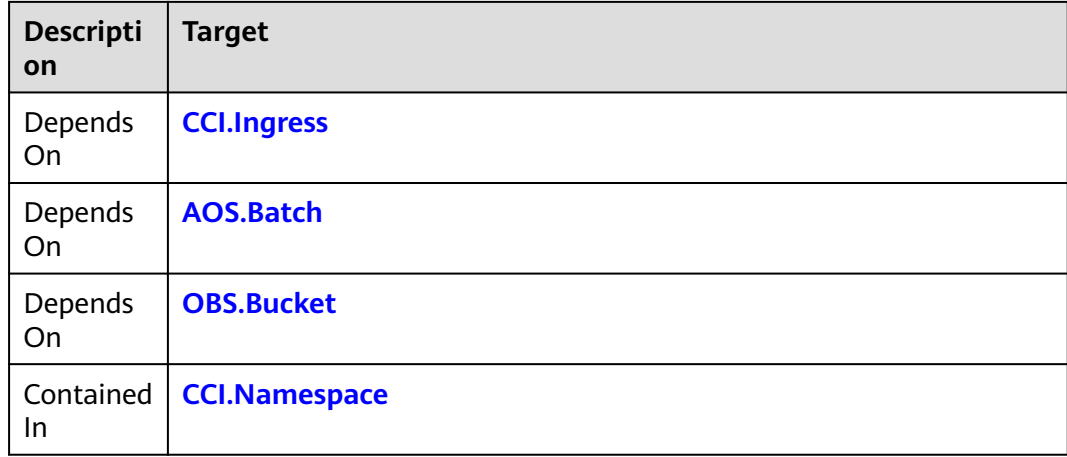

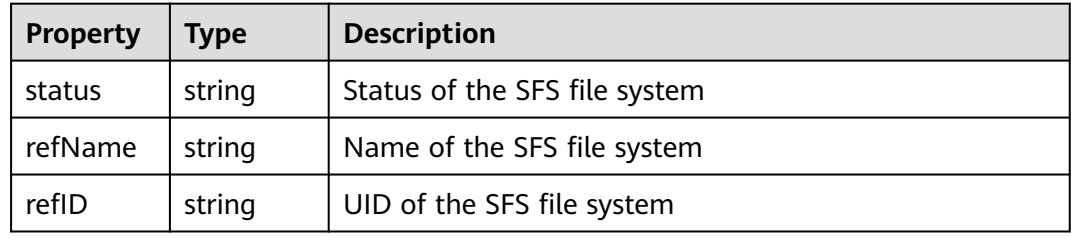

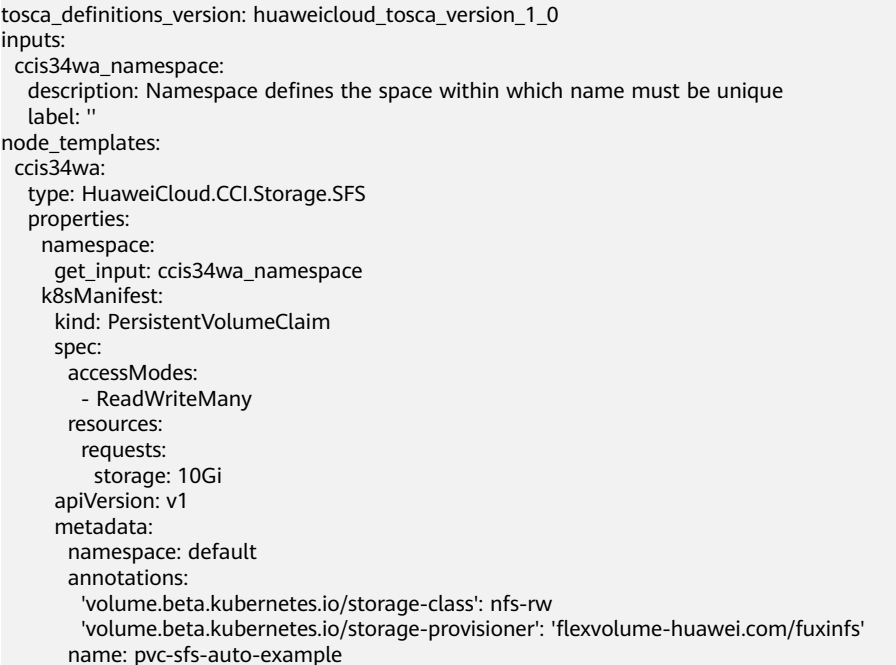

# **2.2.36 CDN.Cache**

## **Element Description**

The **CDN.Cache** element is used to set cache policies for resources on CDN nodes.

### **Element Properties**

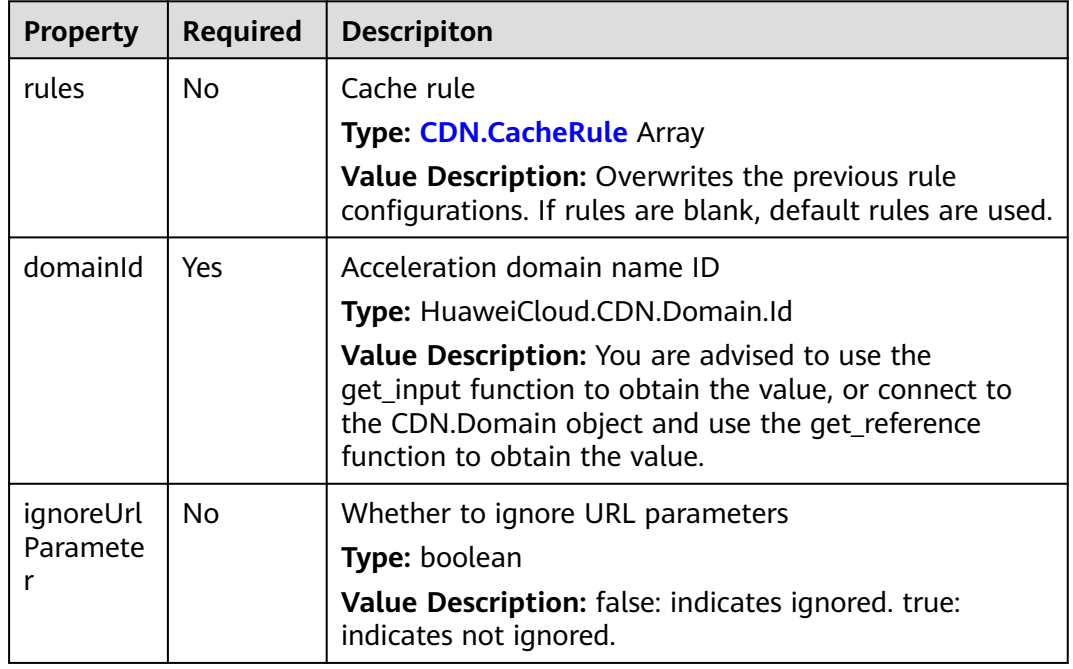

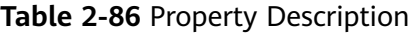

## **Relationships Between Elements**

#### **Table 2-87** Relationship description

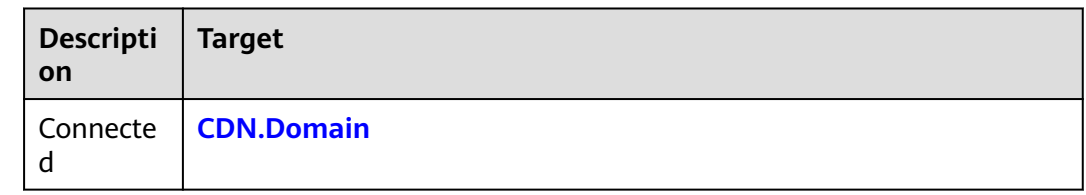

## **Return Value**

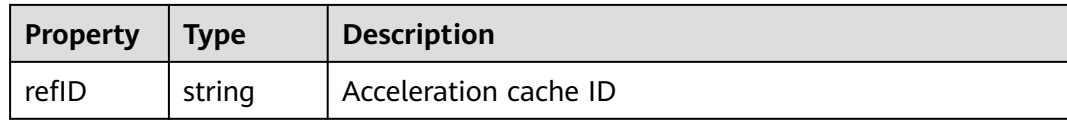

### <span id="page-204-0"></span>**Blueprint Example**

```
tosca_definitions_version: huaweicloud_tosca_version_1_0 
node_templates: 
  cdnd4u36: 
   type: HuaweiCloud.CDN.Domain 
   properties: 
     sources: 
      - activeStandby: 
         get_input: cdnd4u36_sources_0_activeStandby 
        originType: 
         get_input: cdnd4u36_sources_0_originType 
        ipOrDomain: 
         get_input: cdnd4u36_sources_0_ipOrDomain 
     businessType: 
      get_input: cdnd4u36_businessType 
     domainName: 
      get_input: cdnd4u36_domainName 
  cdnc3j3e: 
   type: HuaweiCloud.CDN.Cache 
   properties: 
     domainId: 
      get_reference: cdnd4u36 
   requirements: 
     - domainId: 
        node: cdnd4u36 
inputs: 
  cdnd4u36_sources_0_activeStandby: 
   description: Active/standby status 
   default: master 
   label: '' 
  cdnd4u36_sources_0_originType: 
   description: Source site type 
   label: '' 
  cdnd4u36_sources_0_ipOrDomain: 
   description: Source IP address or domain name 
   label: '' 
  cdnd4u36_businessType: 
   description: Domain name service type 
   label: '' 
  cdnd4u36_domainName: 
   description: Acceleration domain name 
  label:
```
# **2.2.37 CDN.Domain**

### **Element Description**

The **CDN.Domain** element indicates the acceleration domain name.

#### **Element Properties**

#### **Table 2-88** Property Description

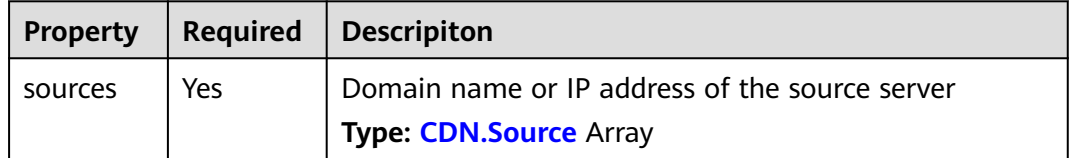

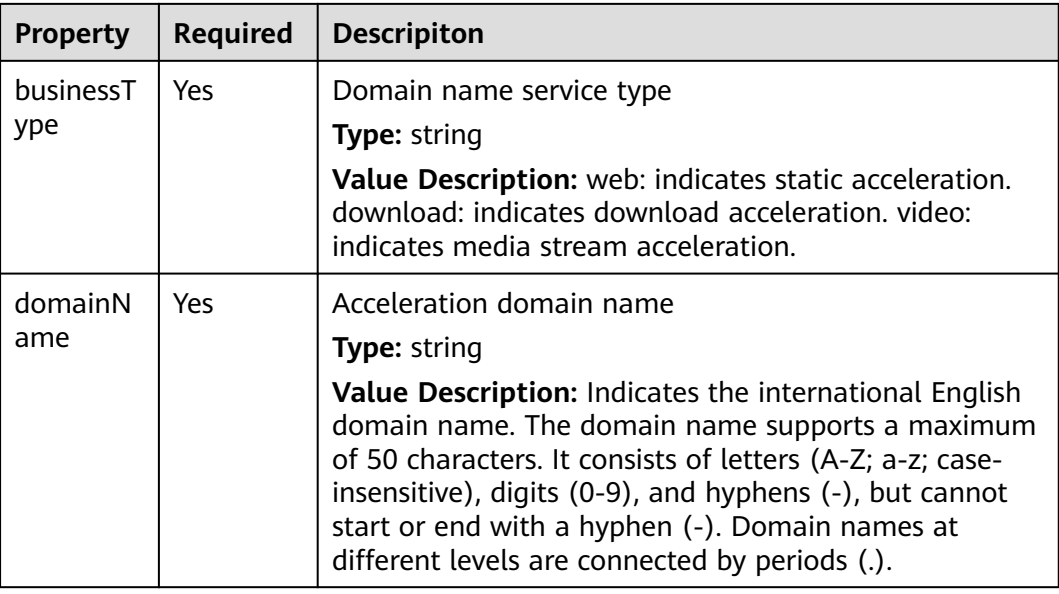

None.

### **Return Value**

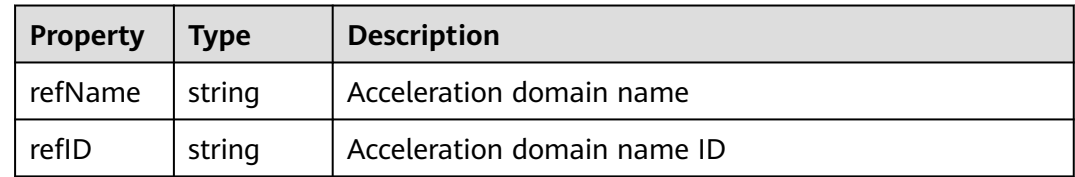

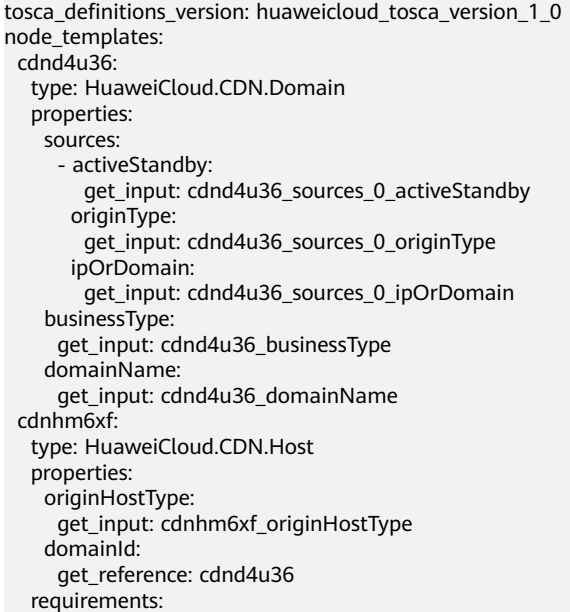

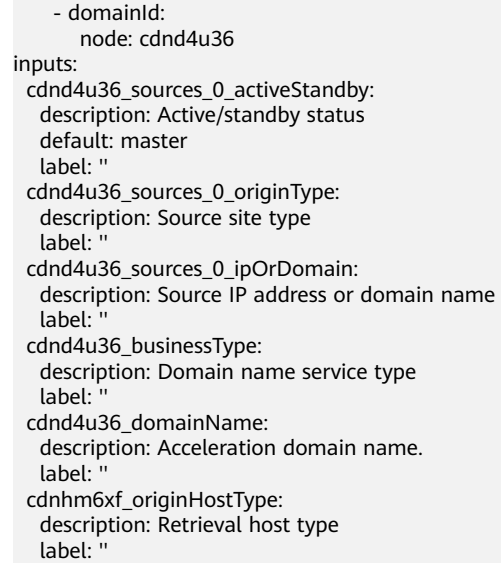

# **2.2.38 CDN.Host**

### **Element Description**

The **CDN.Host** element can be used to modify the retrieval host. The retrieval host information indicates the host information contained in an HTTP request header. A retrieval host is the site domain name accessed by CDN nodes during retrieval.

### **Element Properties**

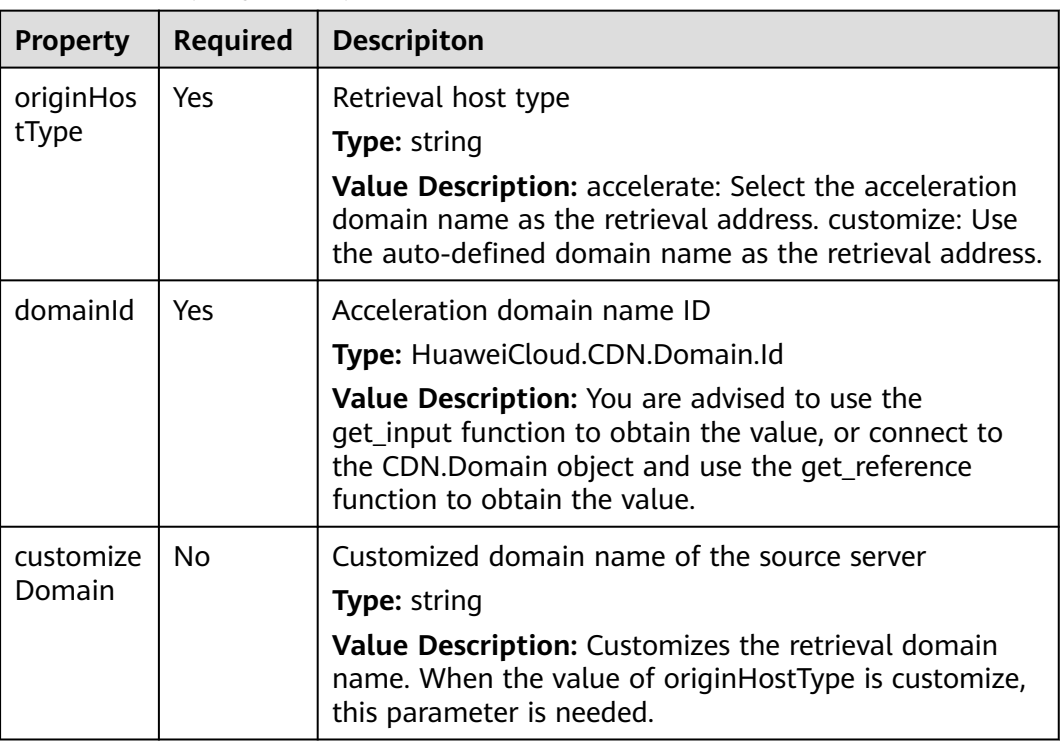

**Table 2-89** Property Description

#### **Table 2-90** Relationship description

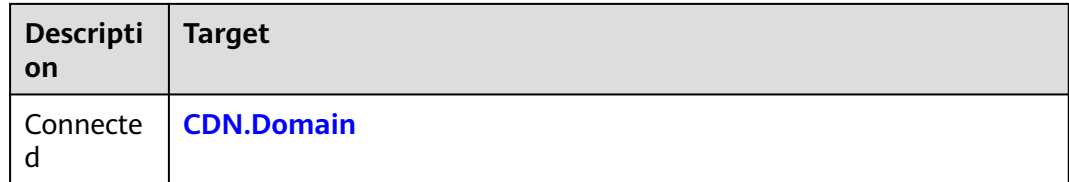

## **Return Value**

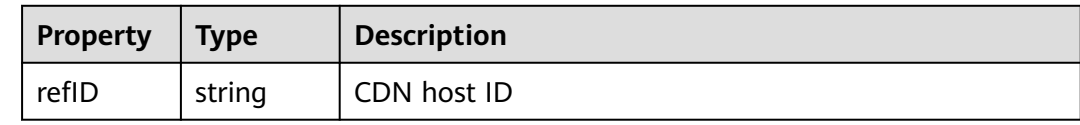

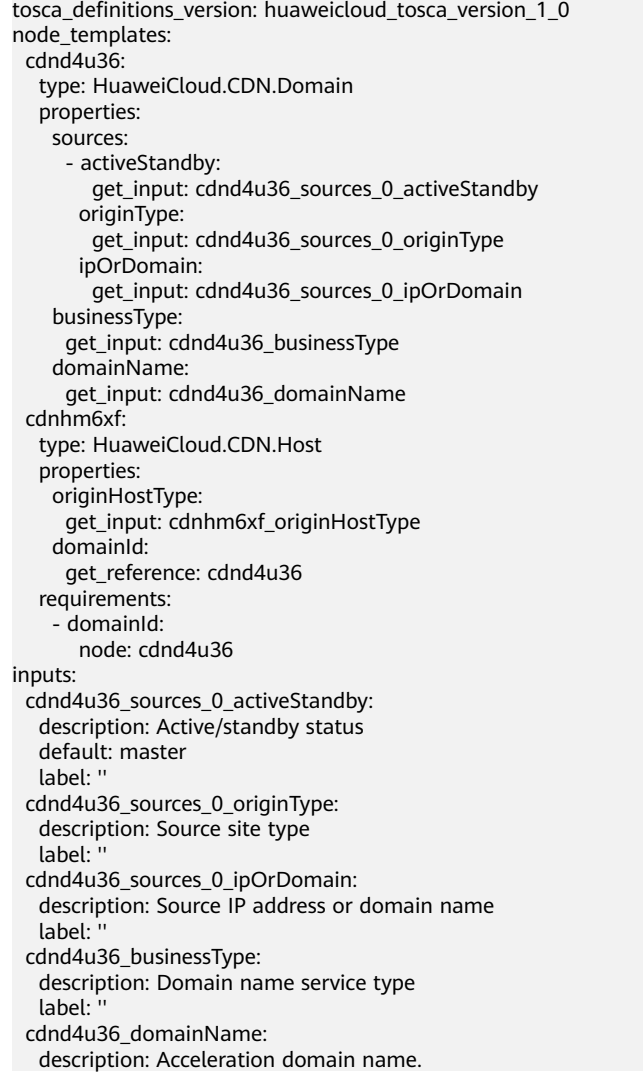

 label: '' cdnhm6xf\_originHostType: description: Retrieval host type label: ''

# **2.2.39 CDN.Https**

### **Element Description**

The **CDN.Https** element can be used to configure the HTTPS of the acceleration domain name. You can configure the HTTPS certificate of the acceleration domain name and deploy it on network-wide CDN nodes to implement secure acceleration.

### **Element Properties**

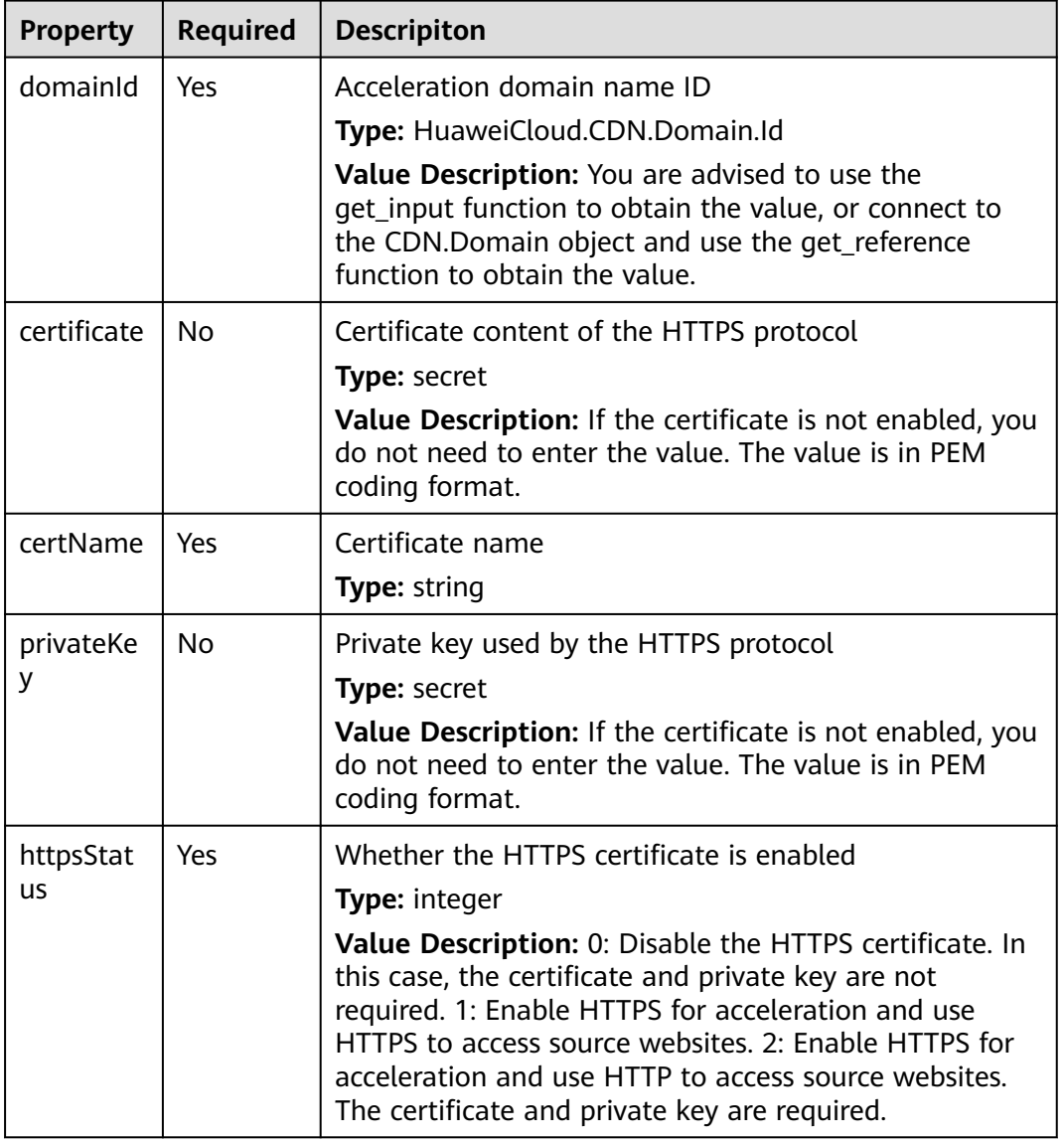

**Table 2-91** Property Description

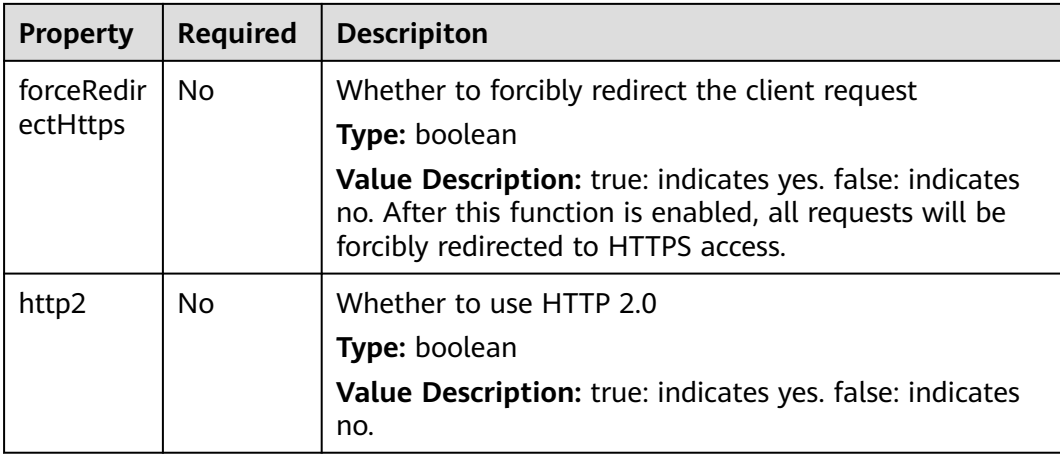

**Table 2-92** Relationship description

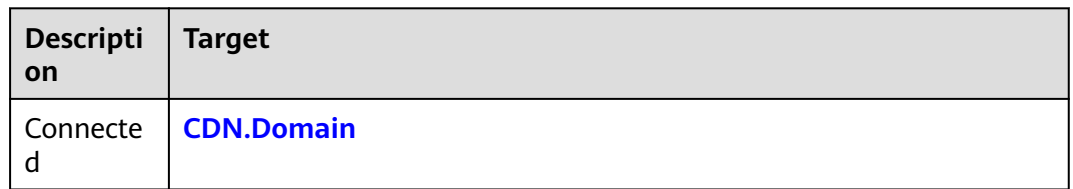

## **Return Value**

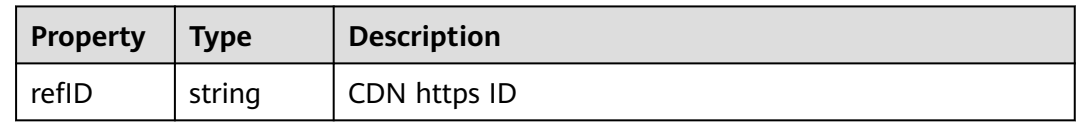

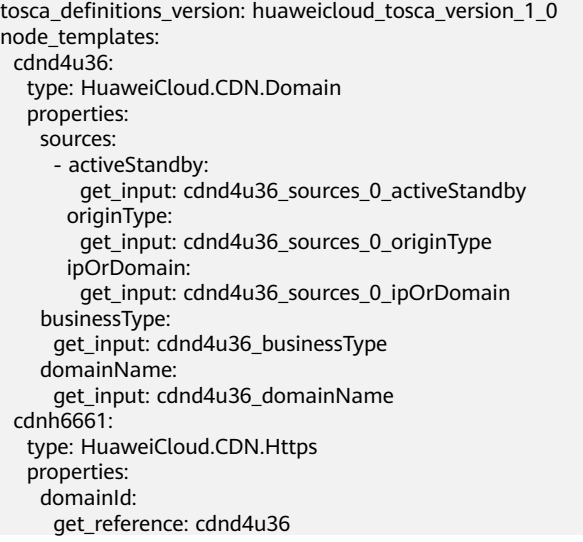

 certName: get\_input: cdnh6661\_certName httpsStatus: get\_input: cdnh6661\_httpsStatus certificate: get input: cdnh6661 certificate privateKey: get\_input: cdnh6661\_privateKey forceRedirectHttps: get\_input: cdnh6661\_forceRedirectHttps http2: get\_input: cdnh6661\_http2 requirements: - domainId: node: cdnd4u36 inputs: cdnd4u36\_sources\_0\_activeStandby: description: Active/standby status default: master label: '' cdnd4u36\_sources\_0\_originType: description: Source site type label: '' cdnd4u36\_sources\_0\_ipOrDomain: description: Source IP address or domain name label: '' cdnd4u36\_businessType: description: Domain name service type label: '' cdnd4u36\_domainName: description: Acceleration domain name label: '' cdnh6661\_certName: description: Certificate name label: '' cdnh6661\_httpsStatus: description: Whether to enable the HTTPS certificate label: '' cdnh6661\_certificate: description: Certificate used by the HTTPS protocol label: '' cdnh6661\_privateKey: description: Private key used by the HTTPS protocol label: '' cdnh6661\_forceRedirectHttps: description: Whether to forcibly redirect the client request label: '' cdnh6661\_http2: description: Whether to use HTTP 2.0 label: ''

# **2.2.40 CDN.PreheatJob**

### **Element Description**

The **CDN.PreheatJob** element can be used to create a preheating job.

## **Element Properties**

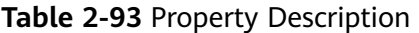

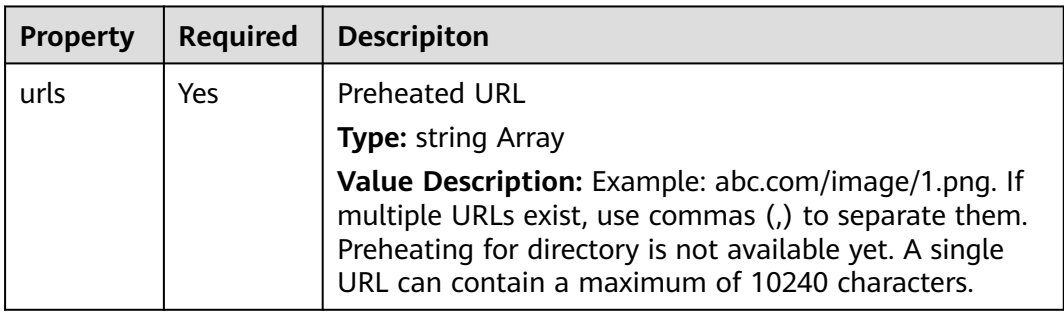

## **Relationships Between Elements**

None.

### **Return Value**

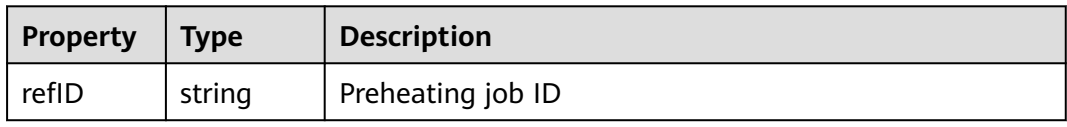

### **Blueprint Example**

tosca\_definitions\_version: huaweicloud\_tosca\_version\_1\_0 node\_templates: cdnpj2iv: type: HuaweiCloud.CDN.PreheatJob properties: urls: - get\_input: cdnpj2iv\_urls\_0 inputs: cdnpj2iv\_urls\_0: description: Preheat URL label: ''

# **2.2.41 CDN.Referer**

# **Element Description**

The **CDN.Referer** element is used to configure referer filtering rules. You can set referer filtering policies to identify and filter users, controlling access.

## **Element Properties**

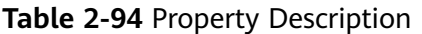

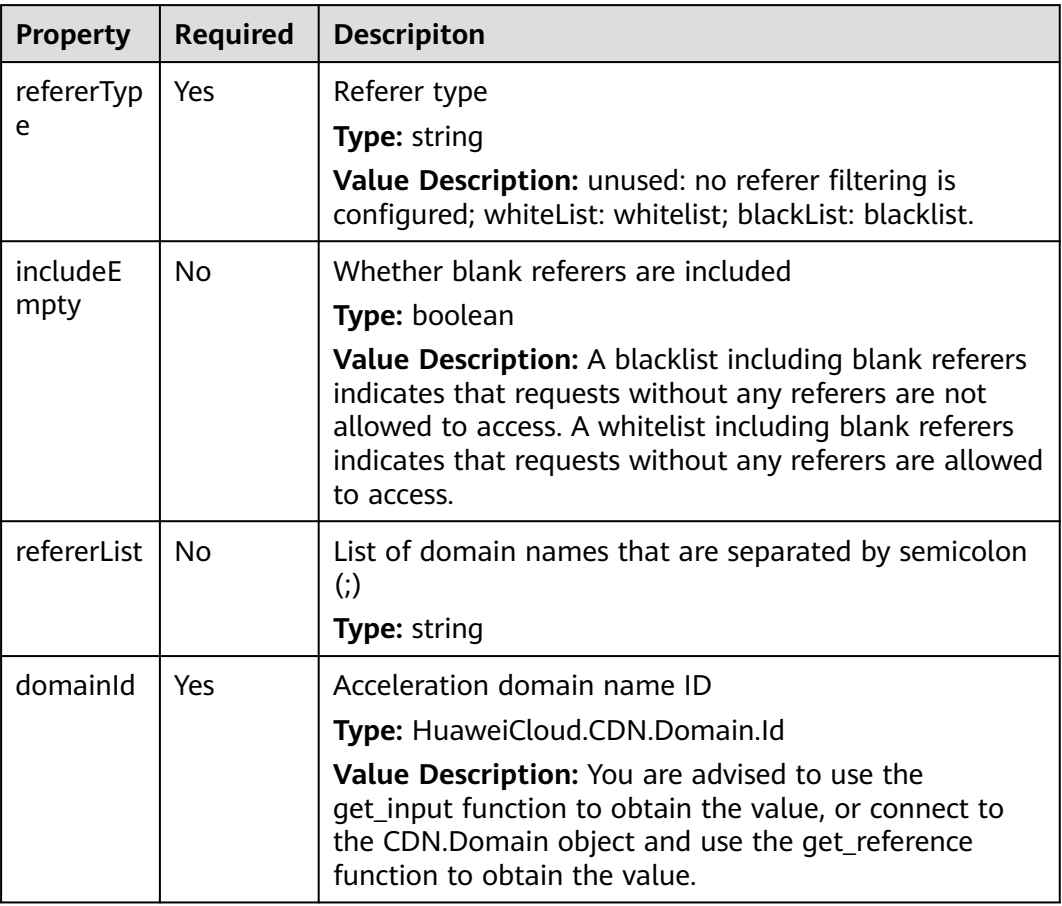

## **Relationships Between Elements**

**Table 2-95** Relationship description

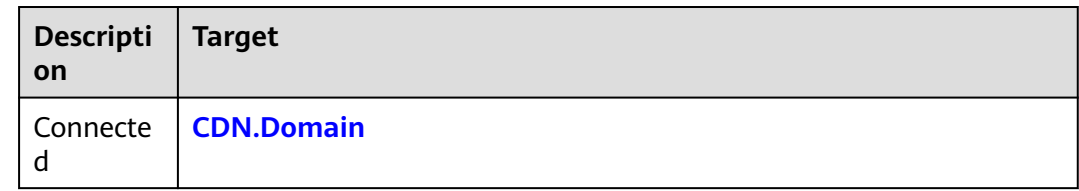

## **Return Value**

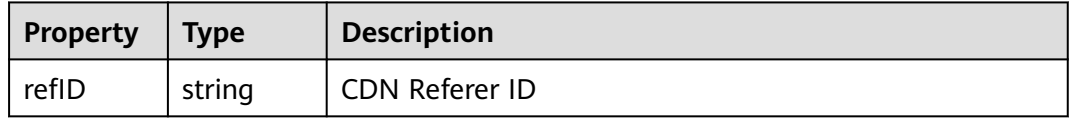

### **Blueprint Example**

```
tosca definitions version: huaweicloud tosca version 1 0
 node_templates: 
   cdnd4u36: 
    type: HuaweiCloud.CDN.Domain 
    properties: 
     sources: 
       - activeStandby: 
         get_input: cdnd4u36_sources_0_activeStandby 
        originType: 
          get_input: cdnd4u36_sources_0_originType 
        ipOrDomain: 
          get_input: cdnd4u36_sources_0_ipOrDomain 
     businessType: 
       get_input: cdnd4u36_businessType 
      domainName: 
       get_input: cdnd4u36_domainName 
   cdnr140q: 
    type: HuaweiCloud.CDN.Referer 
    properties: 
     refererType: 
       get_input: cdnr140q_refererType 
    domainId:
       get_reference: cdnd4u36 
      includeEmpty: 
      get_input: cdnr140q_includeEmpty
    refererList:
      get input: cdnr140q refererList
    requirements: 
      - domainId: 
        node: cdnd4u36 
 inputs: 
   cdnd4u36_sources_0_activeStandby: 
    description: Active/standby status 
    default: master 
    label: '' 
   cdnd4u36_sources_0_originType: 
    description: Source site type 
    label: '' 
   cdnd4u36_sources_0_ipOrDomain: 
    description: Source IP address or domain name 
   label:
   cdnd4u36_businessType: 
    description: Domain name service type 
   label:
   cdnd4u36_domainName: 
    description: Acceleration domain name 
   label:
   cdnr140q_refererType: 
    description: Referer type 
    label: '' 
   cdnr140q_includeEmpty: 
    description: Whether blank referers are included 
    label: '' 
   cdnr140q_refererList: 
    description: List of domain names that are separated by semicolon (;) 
    label: ''
```
# **2.2.42 CDN.RefreshJob**

#### **Element Description**

The **CDN.RefreshJob** element can be used to create a cache refreshing job.

## **Element Properties**

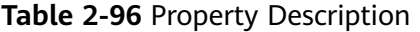

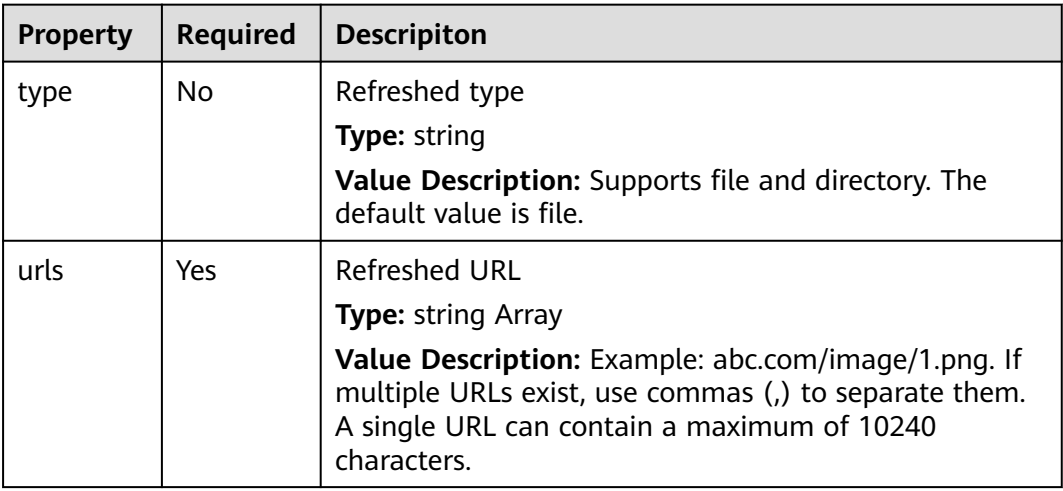

### **Relationships Between Elements**

None.

#### **Return Value**

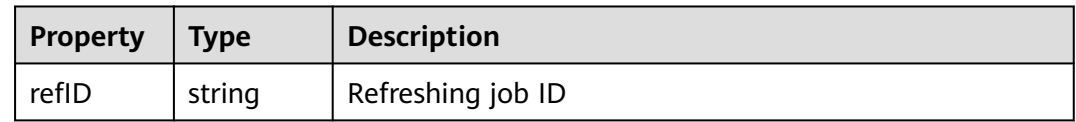

### **Blueprint Example**

```
tosca_definitions_version: huaweicloud_tosca_version_1_0 
 node_templates: 
   cdnrj1gi: 
    type: HuaweiCloud.CDN.RefreshJob 
    properties: 
     urls: 
       - get_input: cdnrj1gi_urls_0 
      type: 
       get_input: cdnrj1gi_type 
 inputs: 
   cdnrj1gi_urls_0: 
    description: Refreshed URL, 
      label: '' 
   cdnrj1gi_type: 
    description: Refreshed type, 
     label: ''
```
# **2.2.43 CDN.Source**

### **Element Description**

The **CDN.Source** element can be used to modify information about the source server. Both the IP address and domain name of the source server can direct CDN nodes back to the source server. A source domain name cannot be the same as an acceleration domain name.

### **Element Properties**

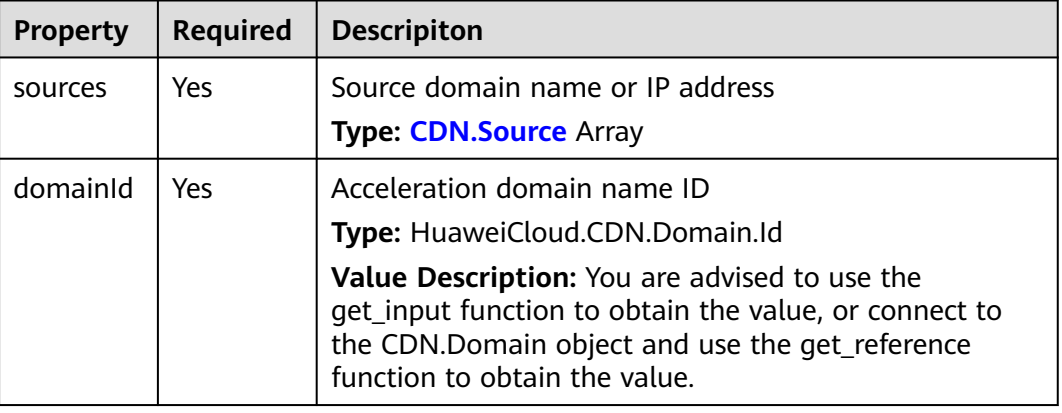

**Table 2-97** Property Description

## **Relationships Between Elements**

#### **Table 2-98** Relationship description

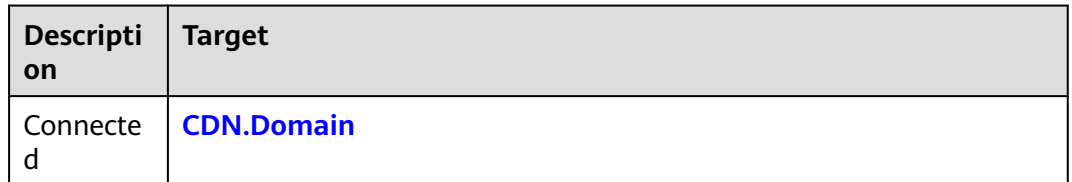

## **Return Value**

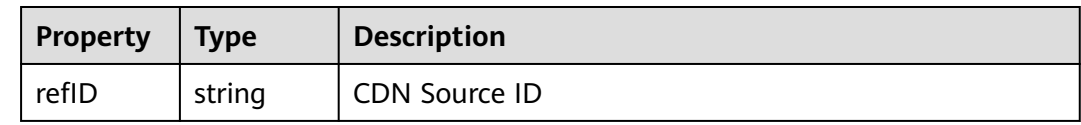

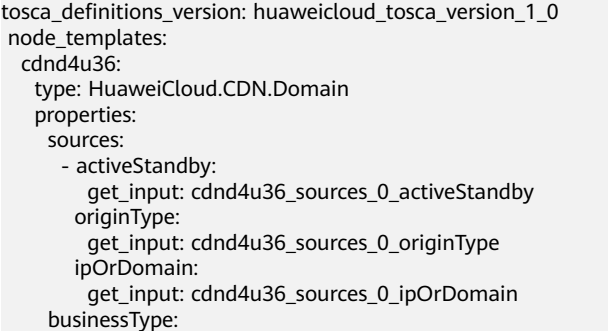
get\_input: cdnd4u36\_businessType domainName: get\_input: cdnd4u36\_domainName cdns3t06: type: HuaweiCloud.CDN.Source properties: sources: - activeStandby: get\_input: cdns3t06\_sources\_0\_activeStandby originType: get\_input: cdns3t06\_sources\_0\_originType ipOrDomain: get\_input: cdns3t06\_sources\_0\_ipOrDomain domainId: get\_reference: cdnd4u36 requirements: - domainId: node: cdnd4u36 inputs: cdnd4u36\_sources\_0\_activeStandby: description: Active/standby status default: master label: '' cdnd4u36\_sources\_0\_originType: description: Source site type label: '' cdnd4u36\_sources\_0\_ipOrDomain: description: Source IP address or domain name label: '' cdnd4u36\_businessType: description: Domain name service type label: cdnd4u36\_domainName: description: Acceleration domain name label: cdns3t06\_sources\_0\_activeStandby: description: Active/standby status label: '' cdns3t06\_sources\_0\_originType: description: Source site type label: '' cdns3t06\_sources\_0\_ipOrDomain: description: Source IP address or domain name label: ''

# **2.2.44 DBSS.Instance**

#### **Element Description**

The **DBSS.Instance** element is used to create Database Security Service (DBSS) resources.

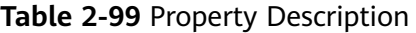

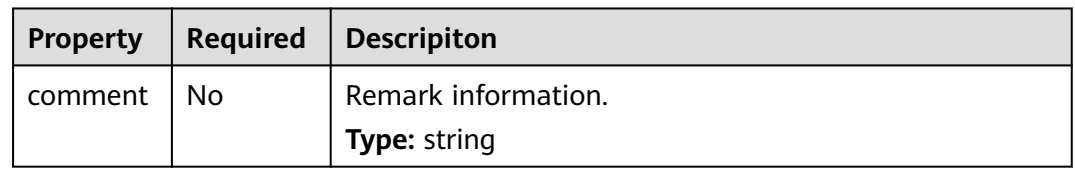

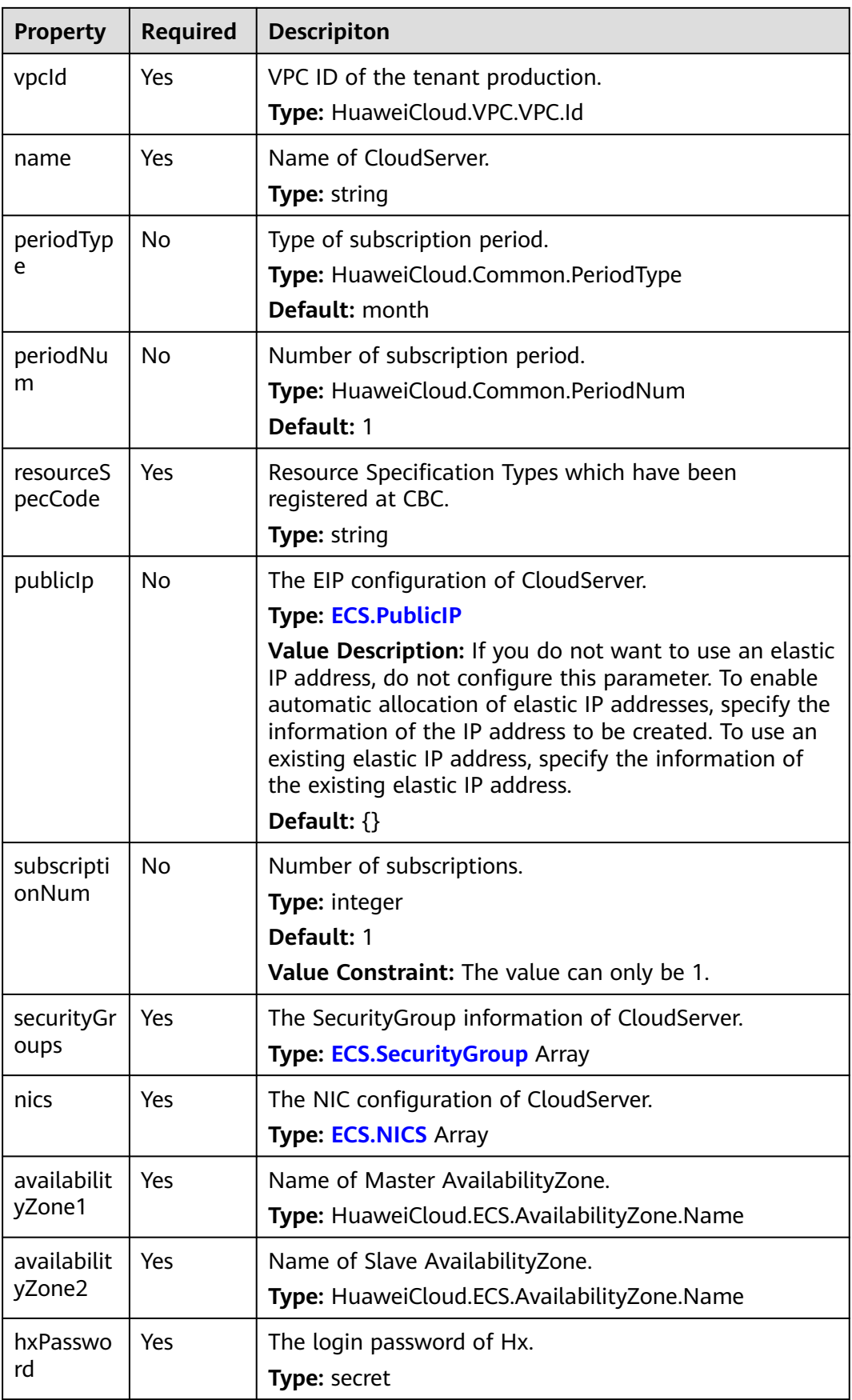

#### **Table 2-100** Relationship description

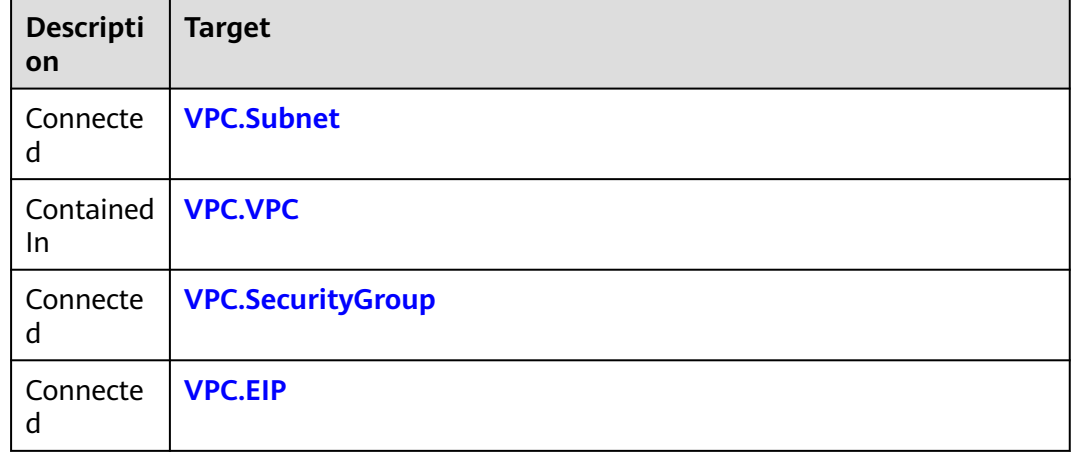

## **Return Value**

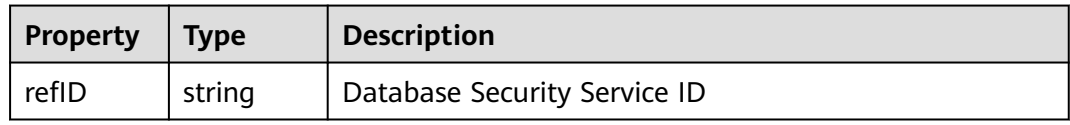

## **Blueprint Example**

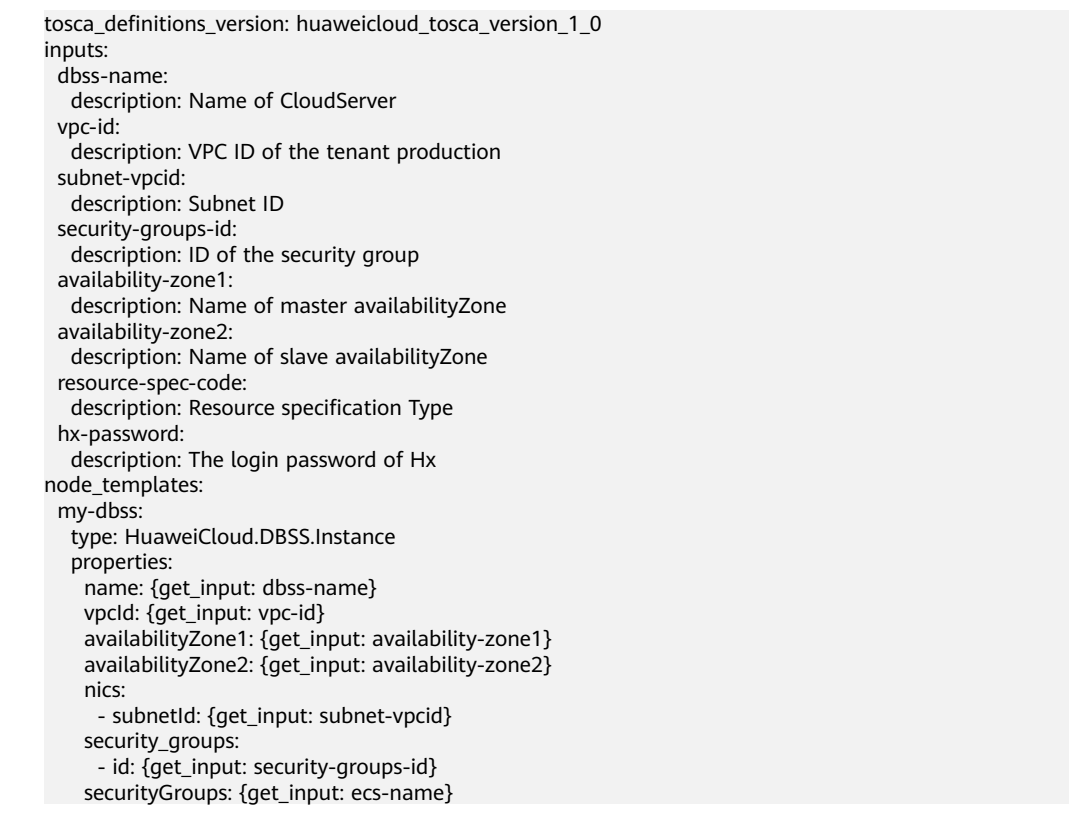

```
 subscriptionNum: 1
     resourceSpecCode: {get_input: resource-spec-code}
    hxPassword: {get_input: hx-password}
outputs:
  ha-id:
 description: Database Security Service ID
```
# **2.2.45 DCS.Redis**

### **Element Description**

Distributed Cache Service (DCS) provides online distributed cache capabilities that are ready to use out of the box, secure, reliable, scalable, and easy to manage. It is compatible with Redis and Memcached and provides various instance types such as single-node, active/standby, and cluster, meeting users' requirements for high concurrency and fast data access.

| <b>Property</b> | <b>Required</b> | <b>Descripiton</b>                                                                                                    |
|-----------------|-----------------|----------------------------------------------------------------------------------------------------|
| vpcld           | Yes             | ID of the VPC to which the DCS instance belongs                                                                                                    |
|                 |                 | Type: HuaweiCloud.VPC.VPC.Id                                                                                                    |
|                 |                 | Value Description: Supports the use of an existing or<br>new VPC ID. To use a new VPC ID, you need to define<br>the VPC object in the template and establish the<br>dependency relationship. You are advised to drag the<br>object to the VPC to automatically establish the<br>dependency relationship.                                                                                                    |
|                 |                 | Value Constraint: The value must satisfy the UUID<br>generation rule.                                                                                                    |
|                 |                 | <b>Suggestion:</b> Use the get_input function to pass this<br>parameter. Its value can then be automatically selected<br>when you create a stack on the AOS console. Use the<br>get_reference function to reference a VPC.VPC element<br>created by the current stack. The group ID can then be<br>automatically specified when you use the designer to<br>create a dependency on the VPC.VPC element. Obtain<br>the ID of the created VPC on the VPC console at<br>https://console.huaweicloud.com/vpc?&locale=en-us. |
| capacity        | Yes             | Capacity of the DCS instance                                                                                                    |
|                 |                 | <b>Type: integer</b>                                                                                                    |
|                 |                 | Value Description: Supports customization.                                                                                                    |
|                 |                 | Default: 2                                                                                                    |
|                 |                 | Value Constraint: Currently, the value can only be 2, 4,<br>8, 16, 32, 64, 128, 256, 512, or 1024.                                                                                                    |
|                 |                 | <b>Suggestion:</b> Use the default value.                                                                                                    |

**Table 2-101** Property Description

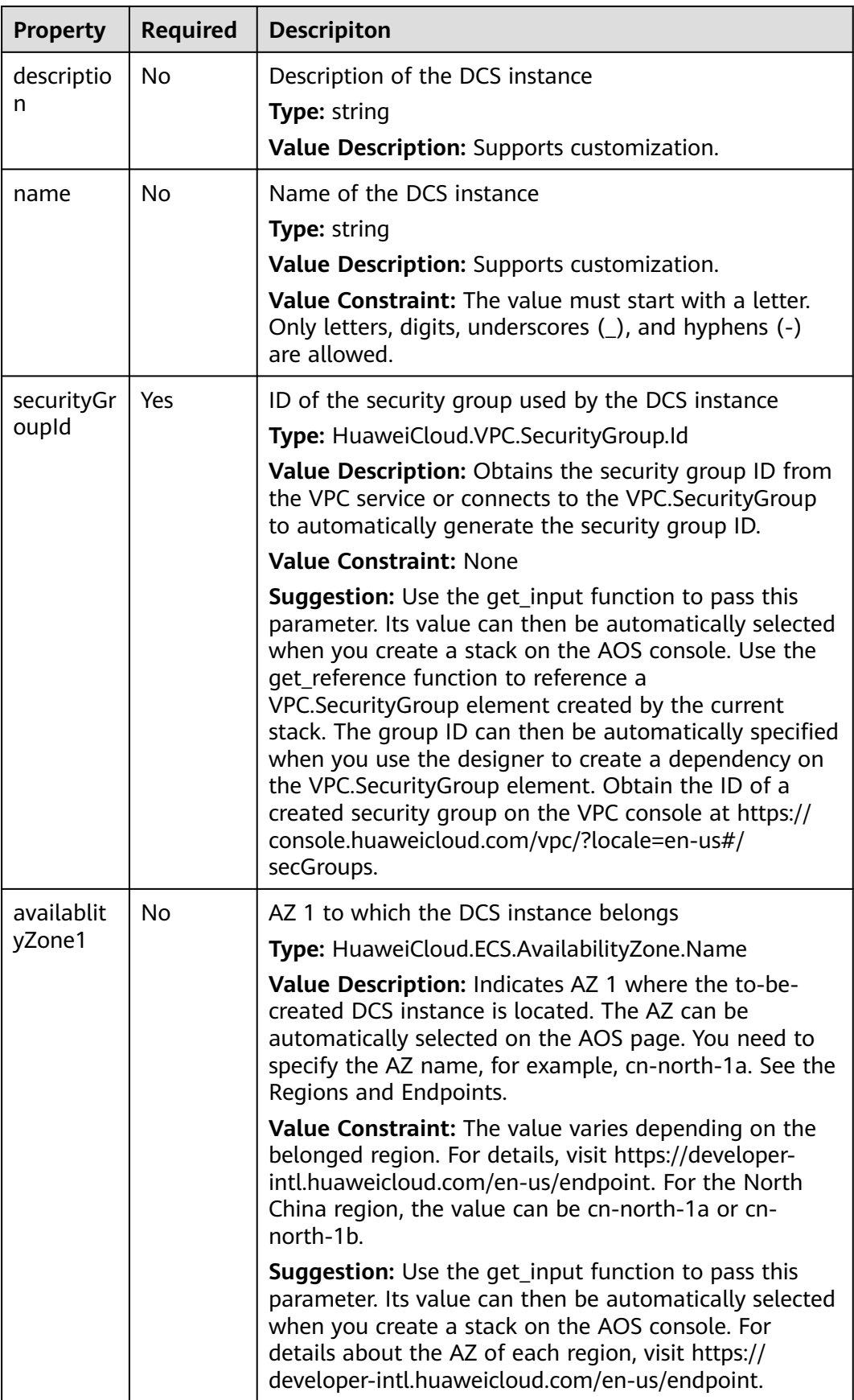

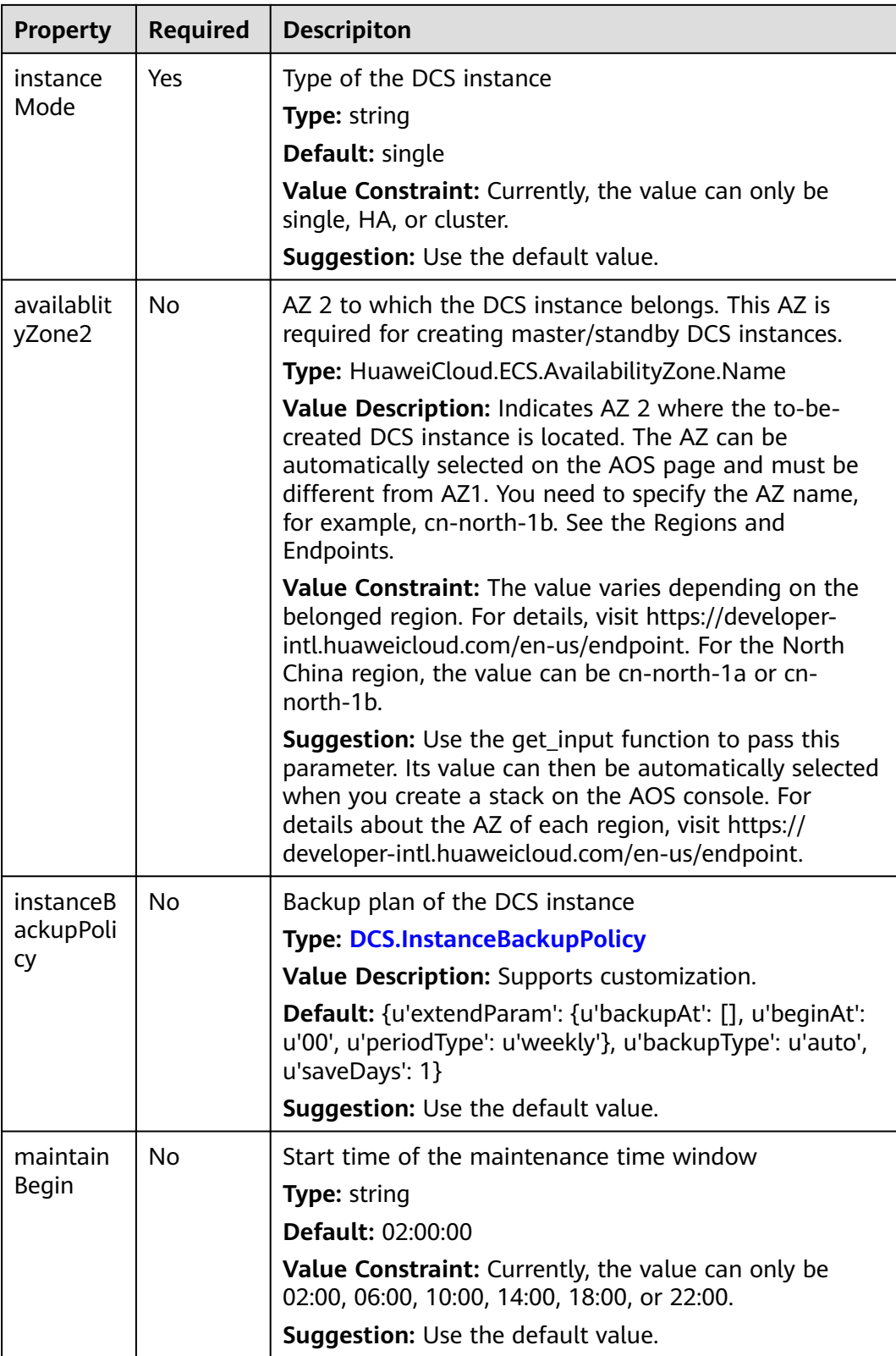

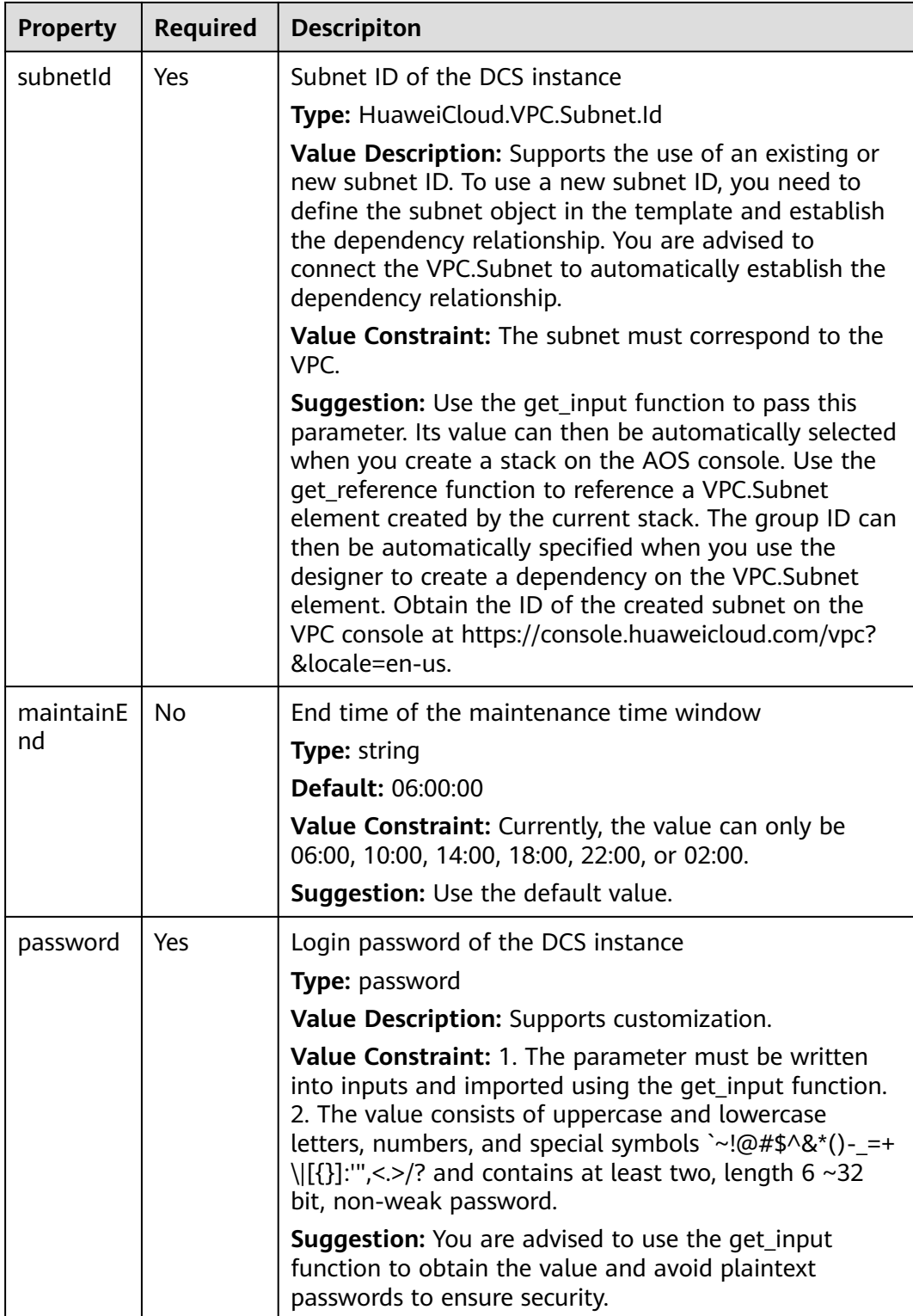

**Table 2-102** Relationship description

| <b>Descripti</b><br>on | <b>Target</b>            |  |
|------------------------|--------------------------|--|
| Connecte<br>d          | <b>VPC.Subnet</b>        |  |
| Connecte<br>d          | <b>VPC.SecurityGroup</b> |  |
| Contained<br>In        | <b>VPC.VPC</b>           |  |

#### **Return Value**

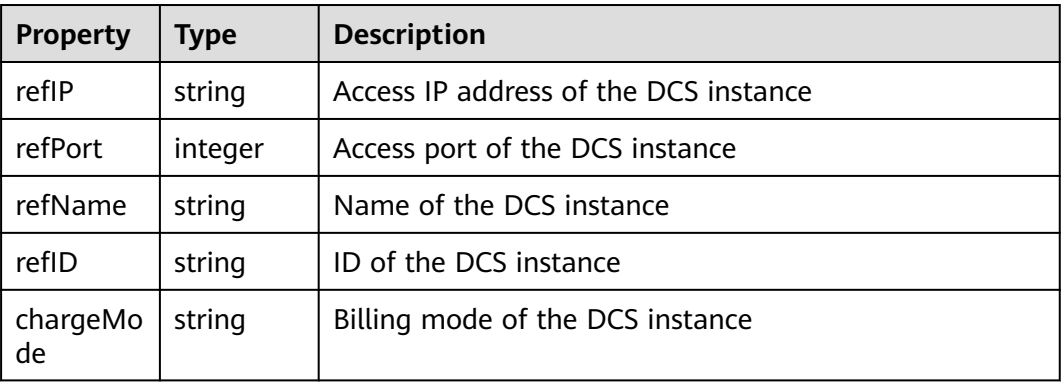

# **Blueprint Example**

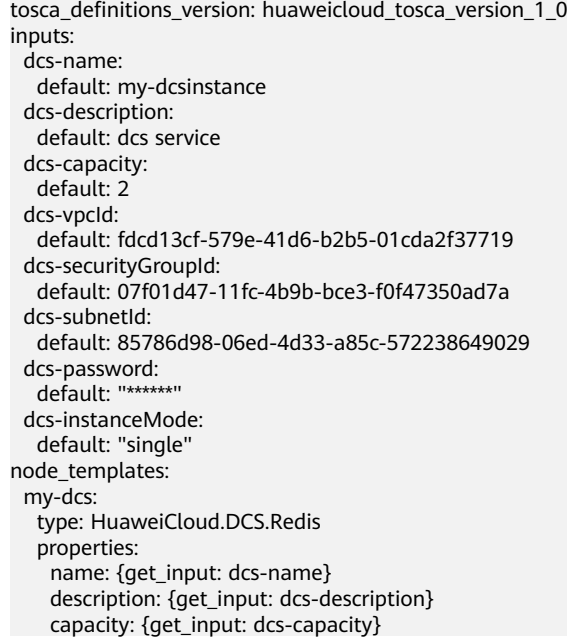

 vpcId: {get\_input: dcs-vpcId} securityGroupId: {get\_input: dcs-securityGroupId} subnetId: {get\_input: dcs-subnetId} password: {get\_input: dcs-password} instanceMode: {get\_input: dcs-instanceMode}

# **2.2.46 DDS.CommunityReplicaSetOrSingle**

#### **Element Description**

The **DDS.CommunityReplicaSetOrSingle** element is used to create a replica set instance or a single-node instance.

A replica set consists of three nodes: primary, secondary, and hidden. The threenode architecture is automatically set up, and the three nodes automatically synchronize data with each other to ensure data reliability. The single-node architecture contains only one node. The node can be directly accessed.

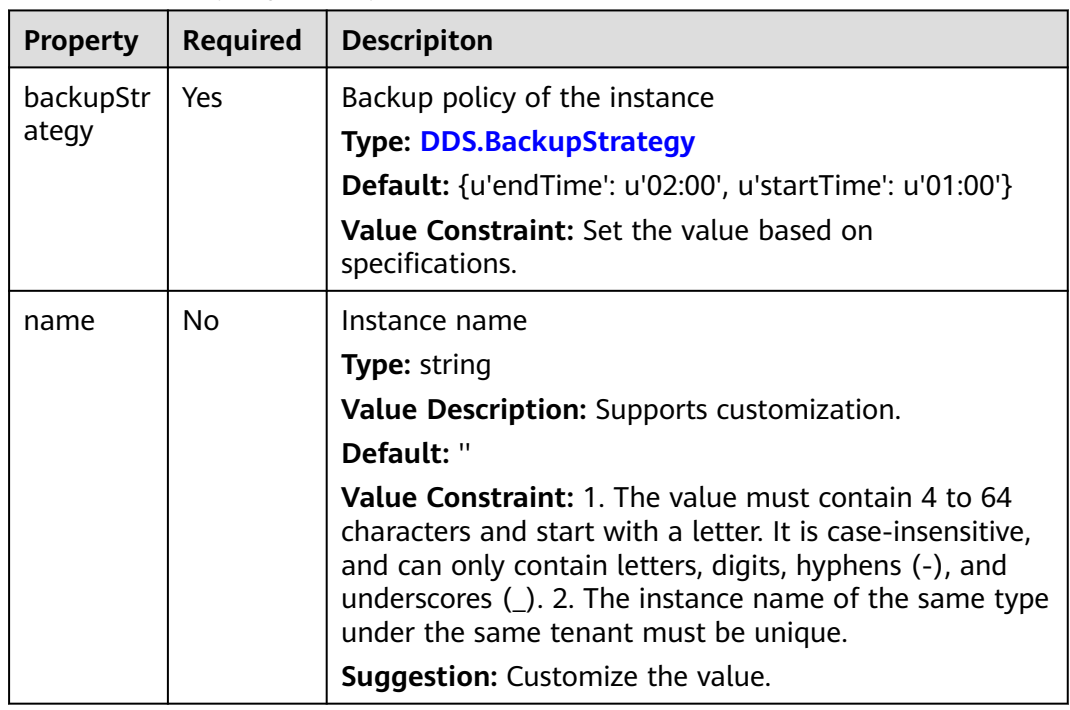

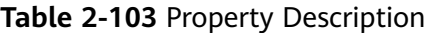

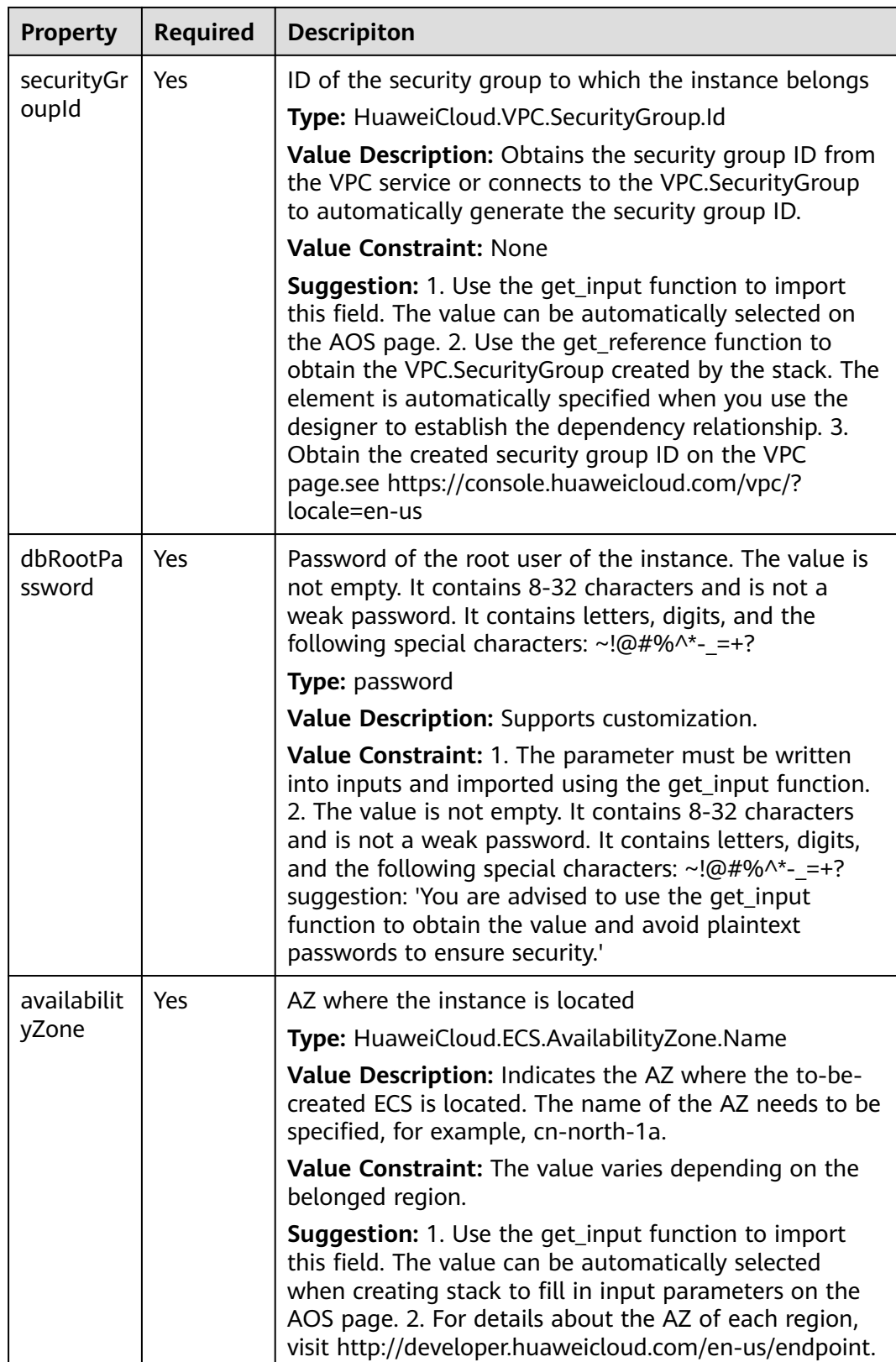

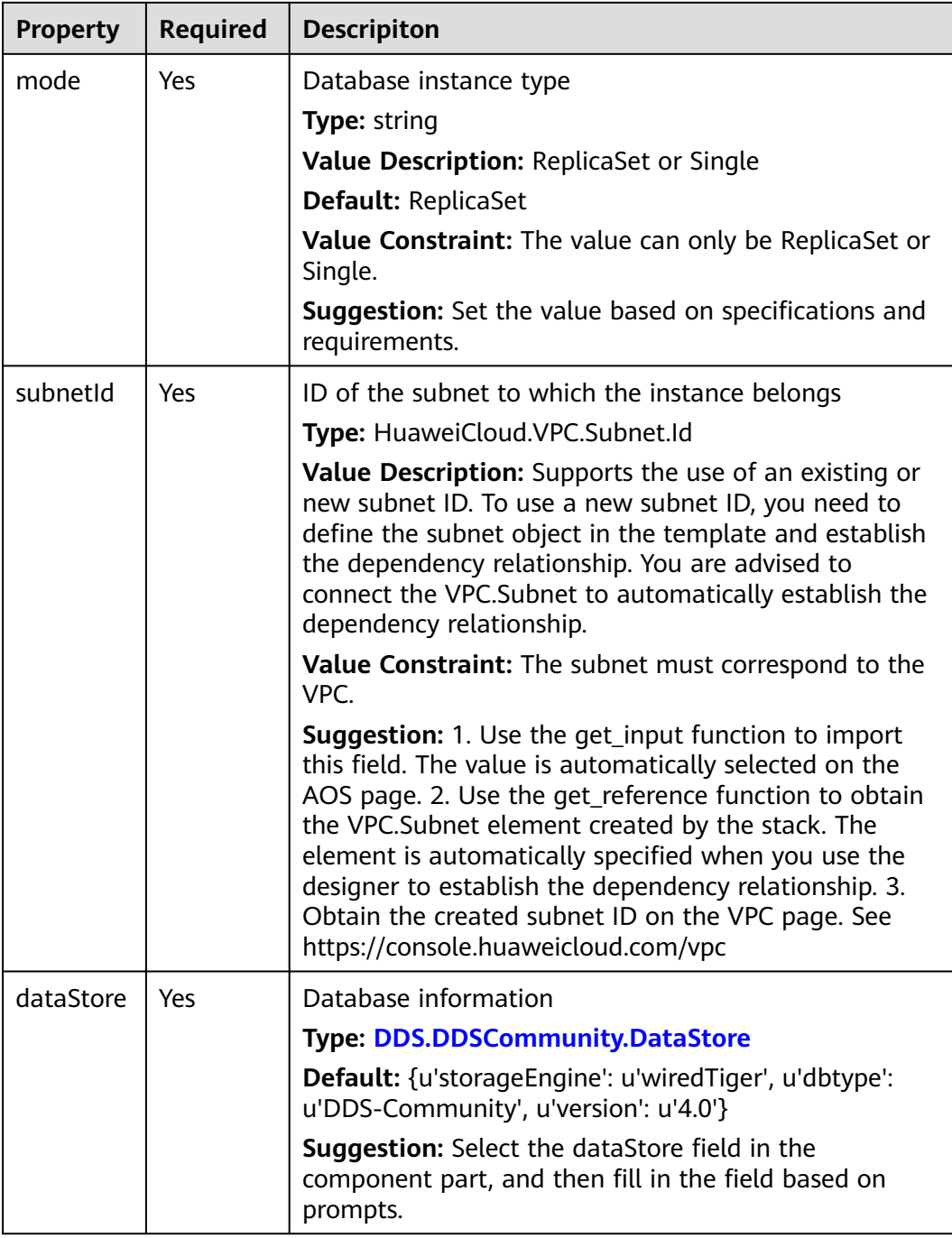

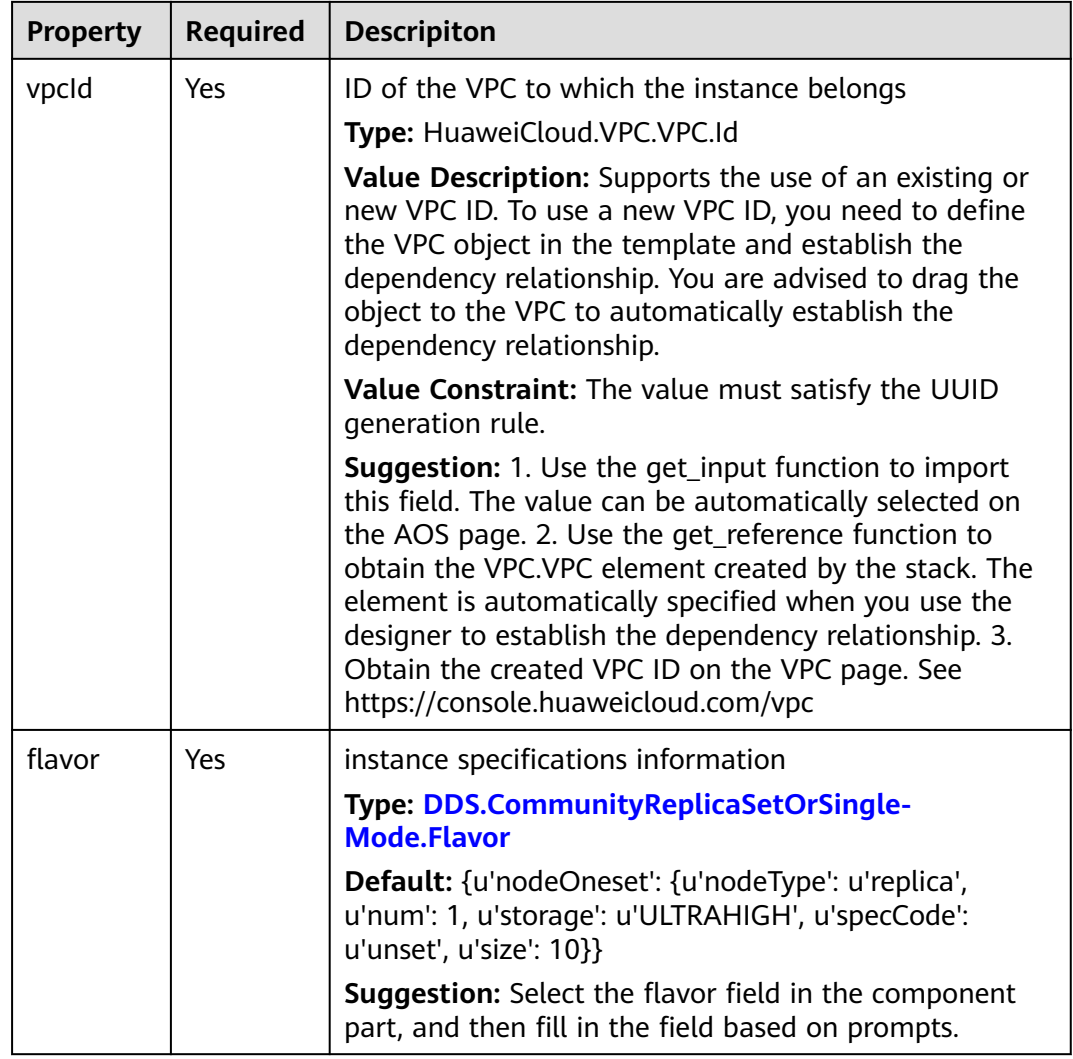

**Table 2-104** Relationship description

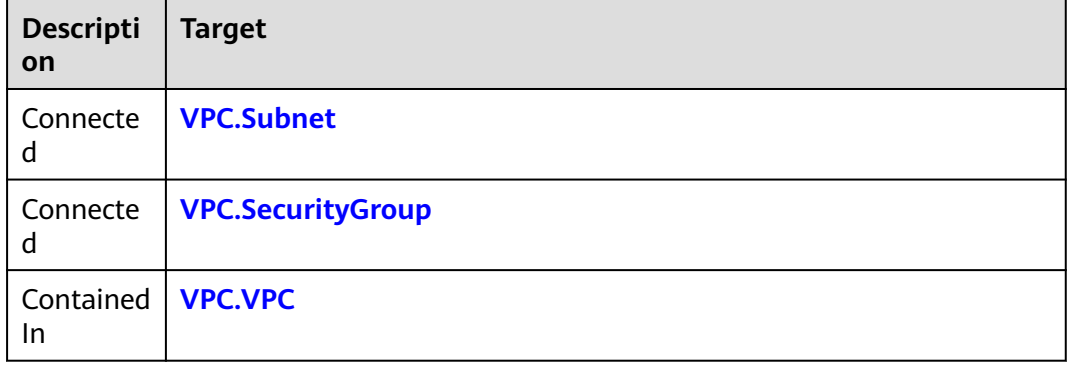

#### **Return Value**

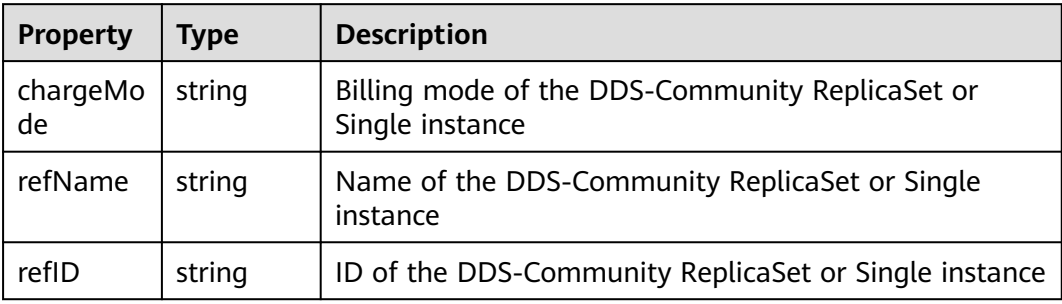

#### **Blueprint Example**

tosca\_definitions\_version: huaweicloud\_tosca\_version\_1\_0 node\_templates: my-dds: type: HuaweiCloud.DDS.CommunityReplicaSetOrSingle properties: availabilityZone: get\_input: my\_az securityGroupId: get\_input: my\_securityGroupId dbRootPassword: get\_input: my\_password backupStrategy: endTime: '02:00' startTime: '01:00' mode: ReplicaSet subnetId: get\_input: my-subnetid dataStore: dbtype: DDS-Community storageEngine: wiredTiger version: 4.0 vpcId: get\_input: my\_vpcid flavor: nodeOneset: nodeType: replica num: 1 storage: ULTRAHIGH specCode: get\_input: my\_speccode size: 10 inputs: my\_az: description: AZ to which the instance belongs my\_securityGroupId: description: ID of the security group to which the instance belongs my\_password: description: password of user **root** of the instance my-subnetid: description: ID of the subnet to which the instance belongs my\_vpcid: description: ID of the VPC to which the instance belongs my\_speccode:

description: instance specifications

# **2.2.47 DIS.Stream**

### **Element Description**

The **DIS.Stream** element is used to create cloud channel resources. You can use these resources to improve collection, transmission, and distribution capabilities.

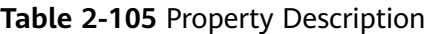

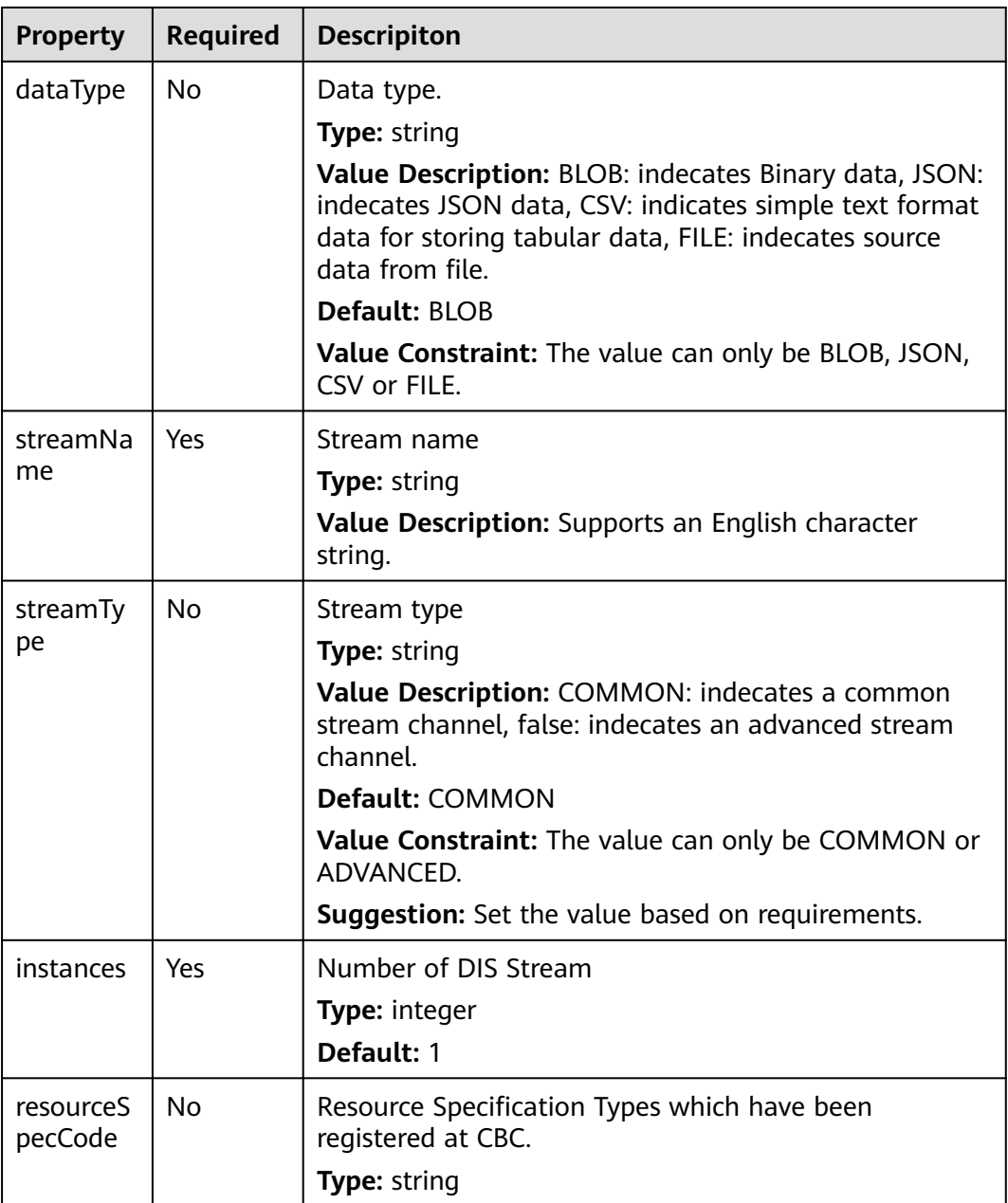

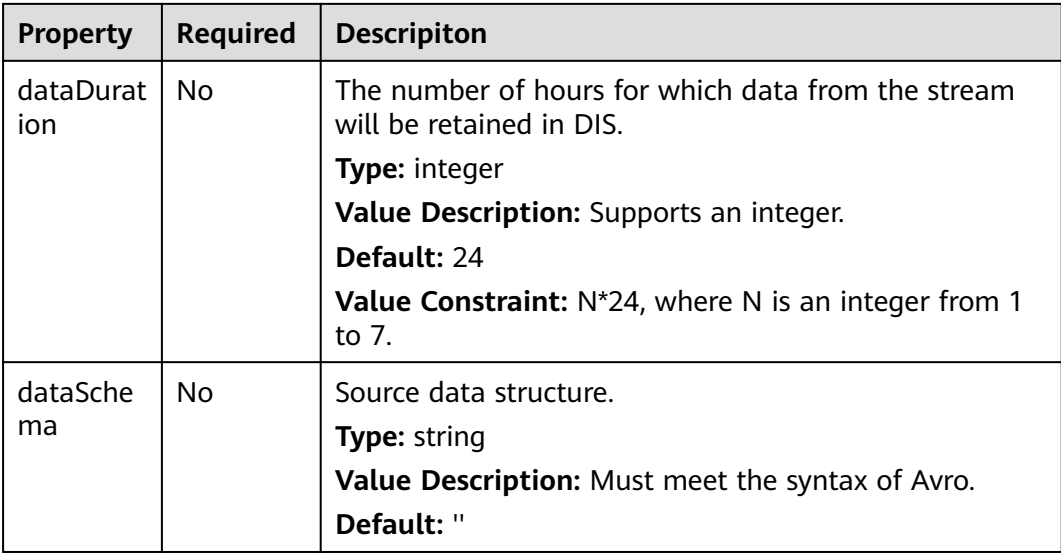

None.

#### **Return Value**

None.

#### **Blueprint Example**

tosca\_definitions\_version: huaweicloud\_tosca\_version\_1\_0 node\_templates: diss3x9y: type: HuaweiCloud.DIS.Stream properties: streamName: mystream instances: 1

# **2.2.48 ECS.CloudServer**

### **Element Description**

The **ECS.CloudServer** element is used to deploy the ECS at Huawei cloud IaaS layer. It consists of CPUs, memory, images, and EVS disks.

| Property | <b>Required</b> | <b>Descripiton</b>                                                                                                    |
|----------|-----------------|----------------------------------------------------------------------------------------------------|
| vpcld    | Yes             | ID of the VPC to which the ECS belongs                                                                                                    |
|          |                 | Type: HuaweiCloud.VPC.VPC.Id                                                                                                    |
|          |                 | Value Description: Supports the use of an existing or<br>new VPC ID. To use a new VPC ID, you need to define<br>the VPC object in the template and establish the<br>dependency relationship. You are advised to drag the<br>object to the VPC to automatically establish the<br>dependency relationship.                                                                                                    |
|          |                 | Value Constraint: The value must satisfy the UUID<br>rule and support a maximum of 64 characters.                                                                                                    |
|          |                 | <b>Suggestion:</b> 1. Use the get_input function to import<br>this field. The value can be automatically selected on<br>the AOS page. 2. Use the get_reference function to<br>obtain the VPC.VPC element created by the stack. The<br>element is automatically specified when you use the<br>designer to establish the dependency relationship. 3.<br>Obtain the created VPC ID on the VPC page (https://<br>console.huaweicloud.com/vpc?&locale=en-us). |
| mounted  | <b>No</b>       | mount volumes                                                                                                    |
| Volumes  |                 | <b>Type: ECS.MountedVolumes Array</b>                                                                                                    |
|          |                 | Value Description: ECS.MountedVolumes array                                                                                                    |
|          |                 | Value Constraint: ECS.MountedVolumes                                                                                                    |
|          |                 | <b>Suggestion: refer https://</b><br>support.huaweicloud.com/eu/api-ecs/<br>ecs_02_0307.html                                                                                                    |
| imageld  | Yes             | ID of the image used by the ECS                                                                                                    |
|          |                 | Type: HuaweiCloud.ECS.Image.Id                                                                                                    |
|          |                 | Value Description: Indicates the system image of the<br>to-be-created ECS. The ID of the created image must<br>be specified. The ID format is UUID.                                                                                                    |
|          |                 | Value Constraint: The value must satisfy the UUID<br>rule and support a maximum of 64 characters.                                                                                                    |
|          |                 | <b>Suggestion:</b> 1. You are advised to use the get_input<br>function to assign values so that you can select a value<br>when using the template. 2. For the ECS<br>documentation, visit https://<br>support.huaweicloud.com/eu/api-ecs/en-<br>us_topic_0020212668.html.                                                                                                    |

**Table 2-106** Property Description

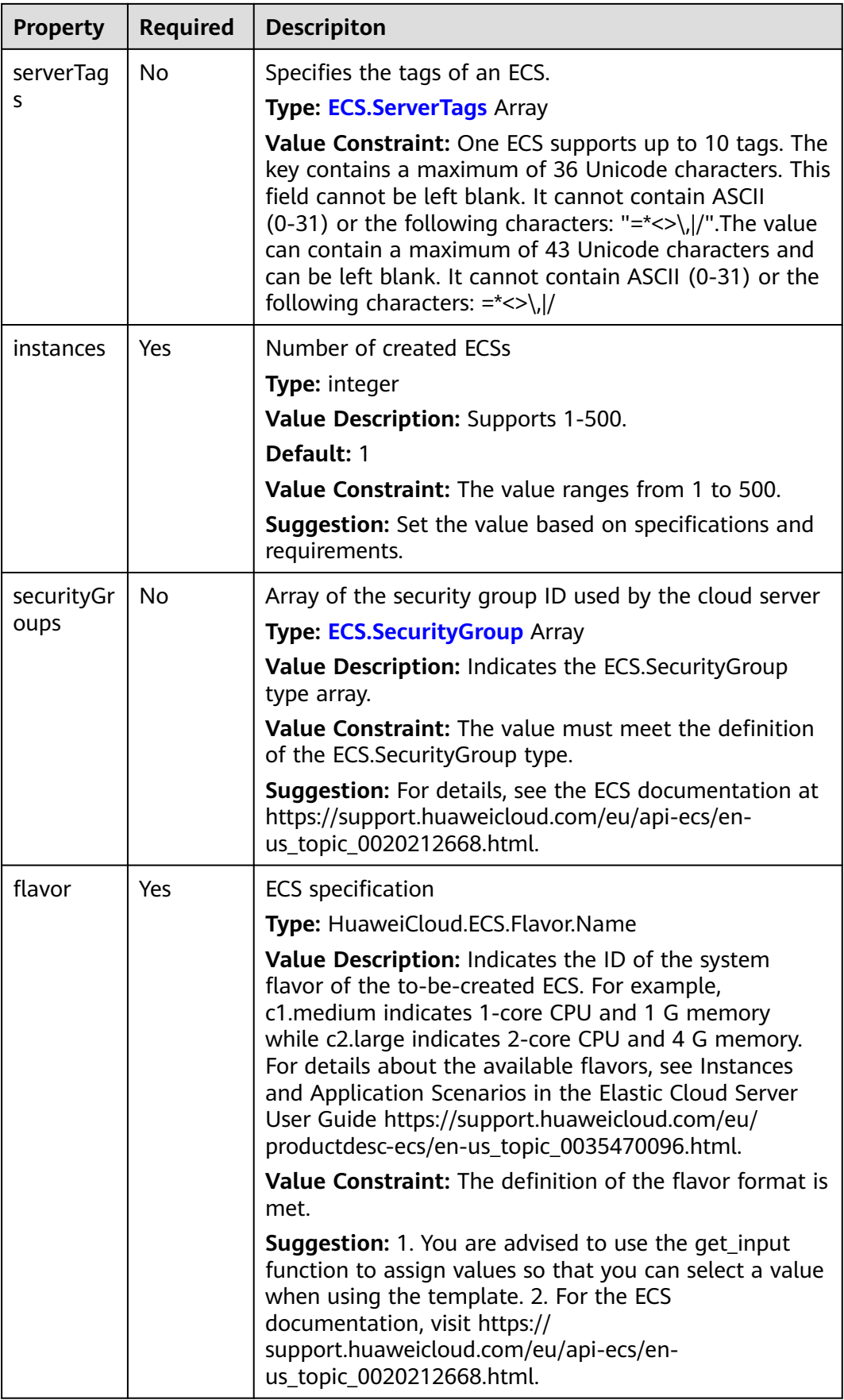

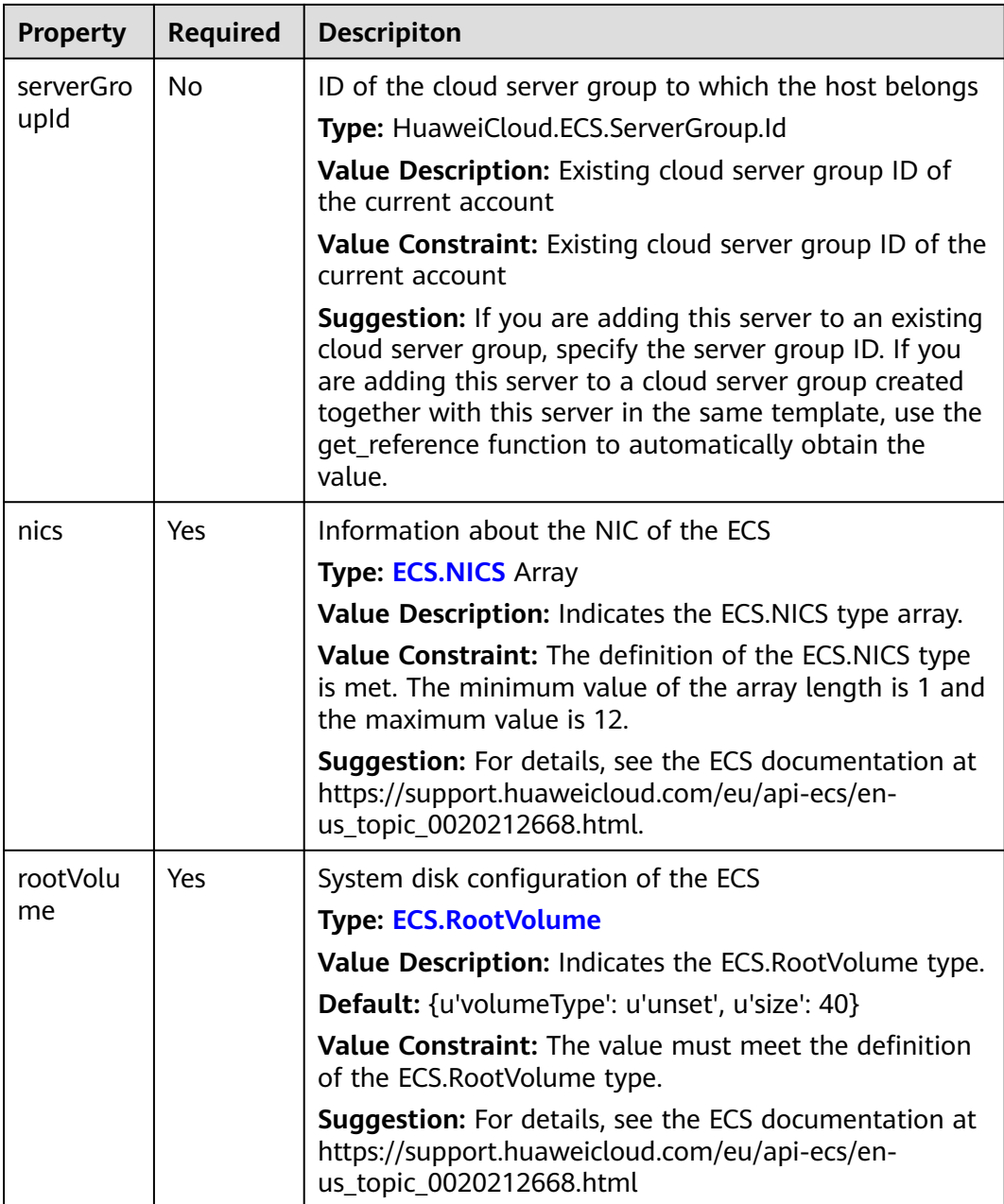

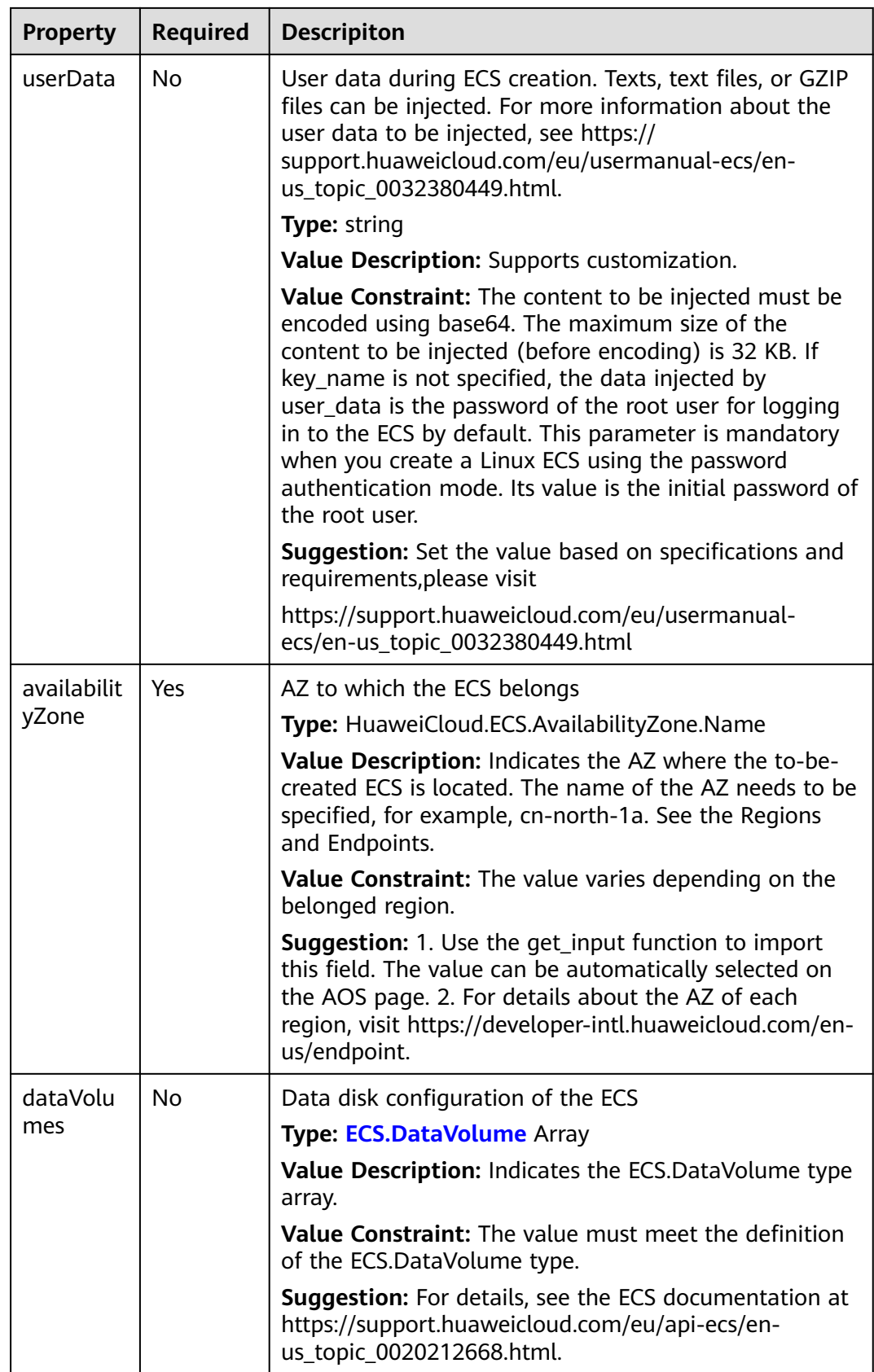

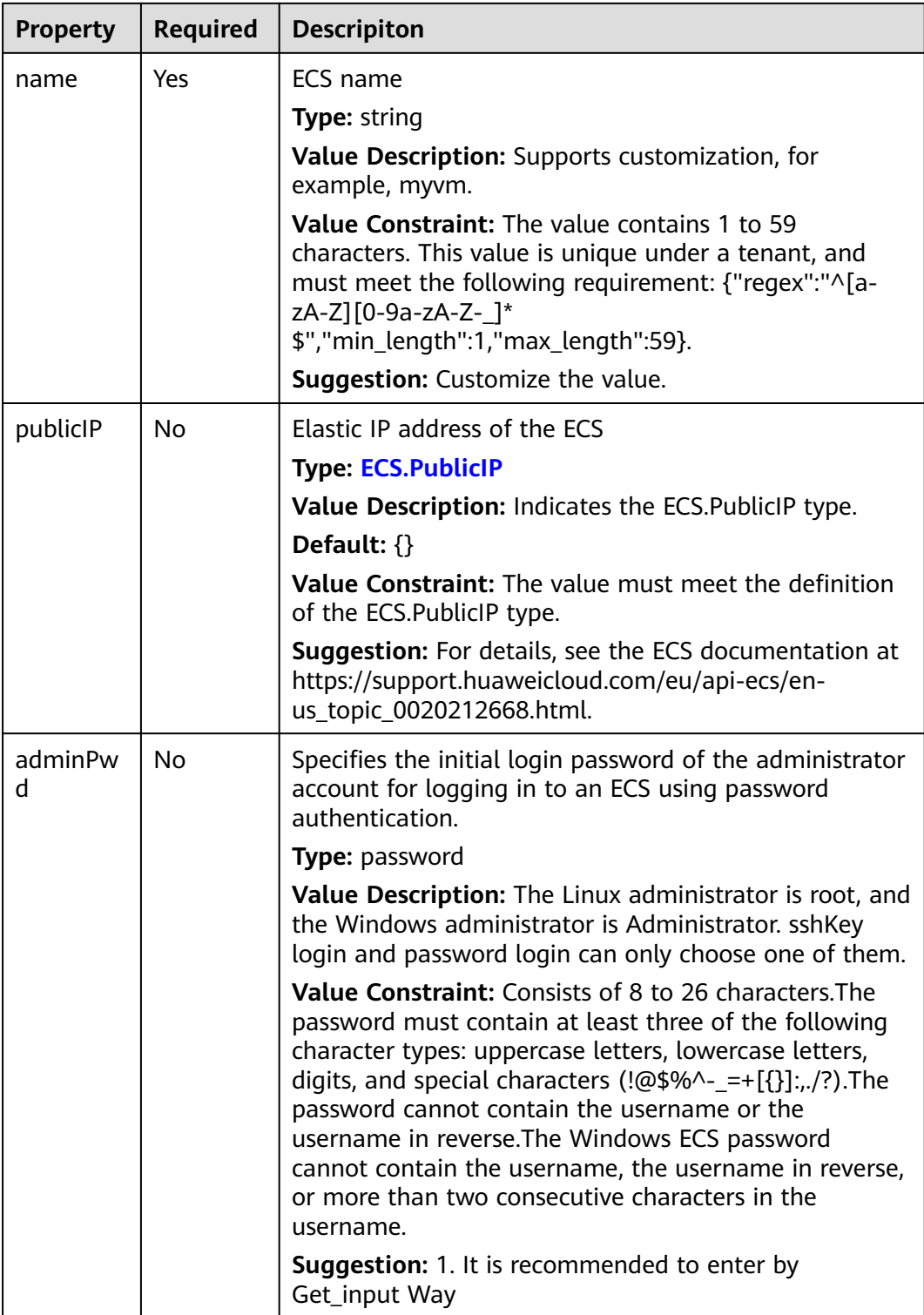

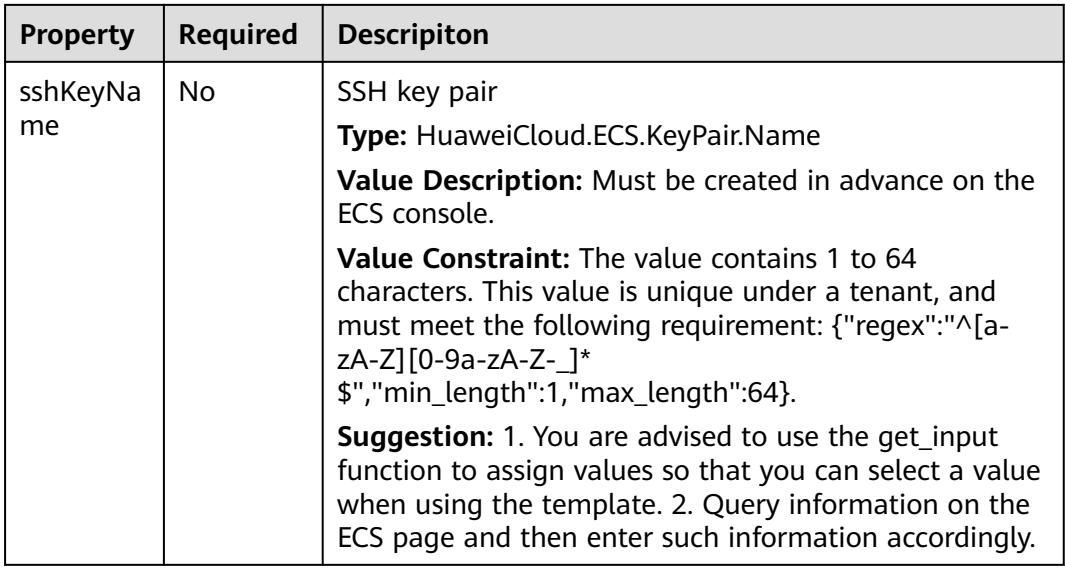

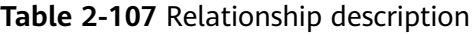

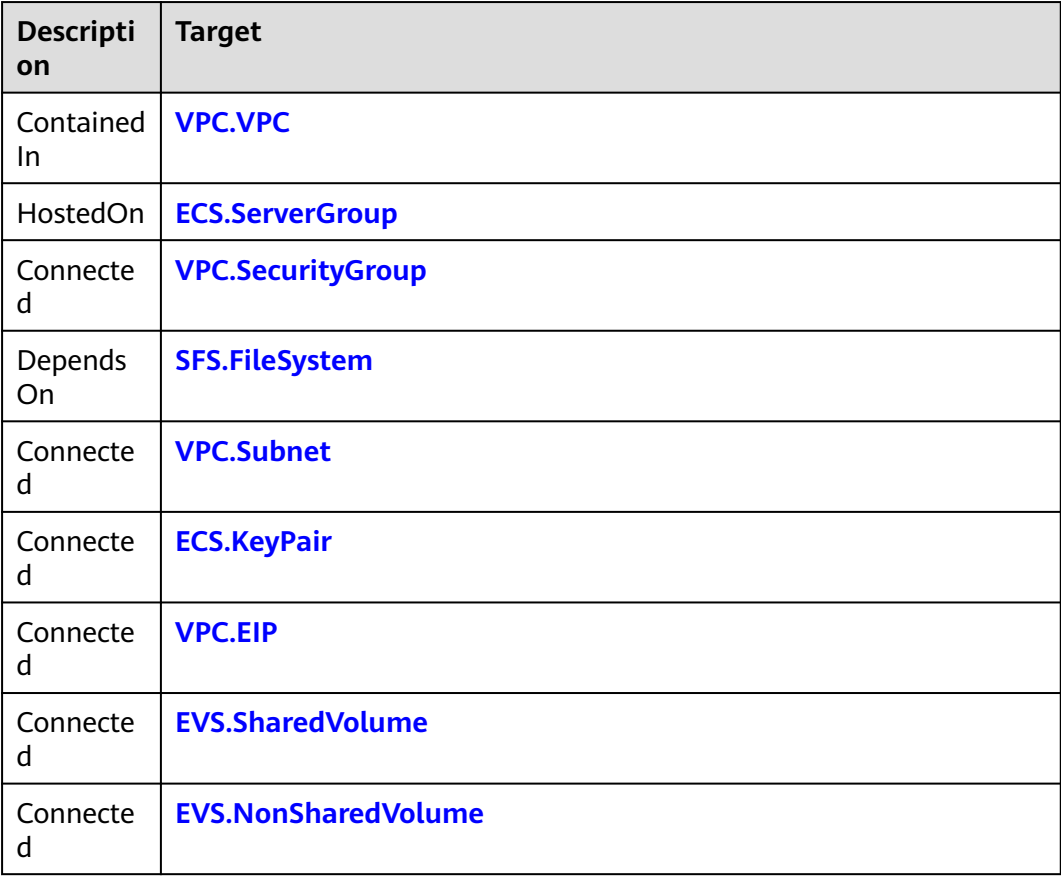

### **Return Value**

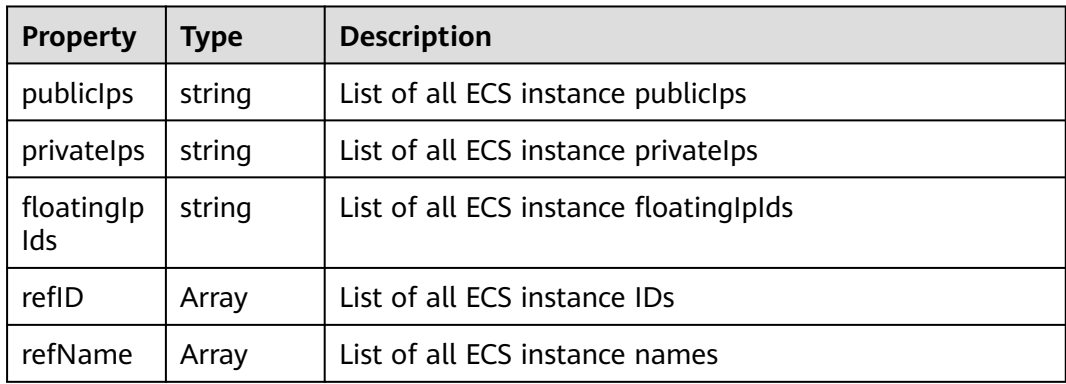

### **Blueprint Example**

The following uses the CloudServer resource orchestration blueprint as an example:

Create a subnet under the existing VPCs and subnets. tosca\_definitions\_version: huaweicloud\_tosca\_version\_1\_0

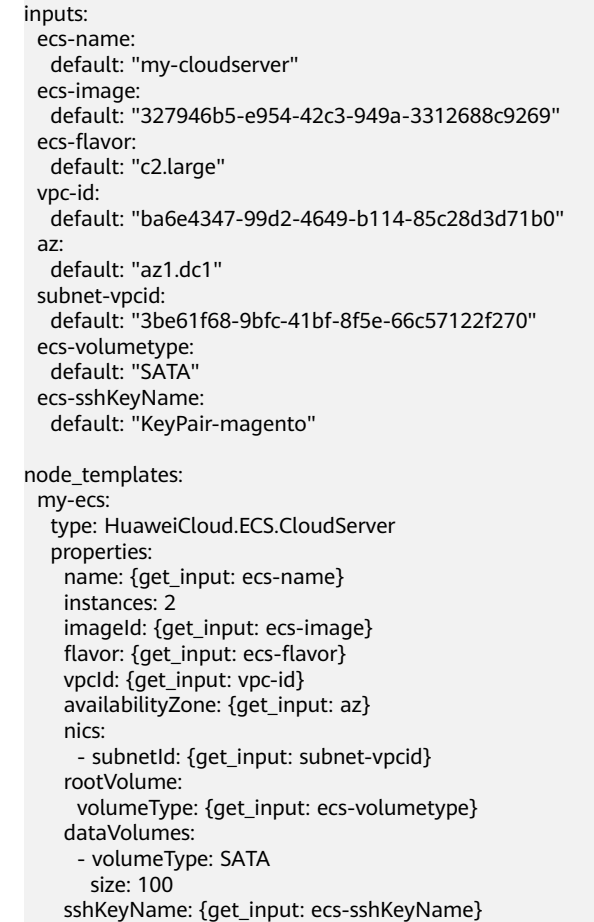

● Associate with a VPC and subnet. CloudServer is automatically created under the newly created VPC and subnet.

If you have not created a VPC or subnet, or you do not need to use an existing VPC or subnet, you can create a blueprint file and create a VPC, subnet, and CloudServer at the same time. When you create CloudServer, it can be automatically associated with the created VPC and subnet. The following is an example:

- Add the dependency requirements to the desired subnet. In this manner, the object on which the subnet depends will be created during blueprint execution.
- For the **vpcId** property and its value on a subnet, use the **get\_attribute** function to obtain the response attribute refID of the created VPC (myvpc).
- For the **subnetId** property and its value in **vpcId** and **nics** on CloudServer, the **get attribute** function is used to obtain the response attribute refID of the created subnet (my-subnet).

```
tosca_definitions_version: huaweicloud_tosca_version_1_0
inputs:
  ecs-name:
   default: "my-cloudserver"
  ecs-image:
   default: "327946b5-e954-42c3-949a-3312688c9269"
  ecs-flavor:
   default: "c2.large"
  ecs-volumetype:
   default: "SATA"
  az:
   default: "az1.dc1"
  subnet-name:
   default: "my-ecs-subnet2"
  subnet-cidr:
   default: "192.168.1.0/24"
  subnet-gateway:
   default: "192.168.1.1"
  vpc-name:
   default: "my-ecs-vpc2"
  vpc-cidr:
   default: "192.168.0.0/16"
node_templates:
  my-ecs:
   type: HuaweiCloud.ECS.CloudServer
   properties:
    name: {get_input: ecs-name}
    instances: 1
    imageId: {get_input: ecs-image}
     flavor: {get_input: ecs-flavor}
     vpcId: {get_attribute: [my-vpc, refID]}
     availabilityZone: {get_input: az}
     nics:
      - subnetId: {get_attribute: [my-subnet, refID]}
     rootVolume: 
      volumeType: {get_input: ecs-volumetype}
     dataVolumes:
      - volumeType: SATA
       size: 100
   requirements:
     - nics.subnetId:
        node: my-subnet
        relationship: HuaweiCloud.Relationships.ConnectsTo
  my-subnet:
   type: HuaweiCloud.VPC.Subnet
   properties:
     name: {get_input: subnet-name}
     cidr: {get_input: subnet-cidr}
     gateway: {get_input: subnet-gateway}
     dnsList: [114.114.114.115,114.114.114.114]
    vpcId: {get_attribute: [my-vpc, refID]}
    availabilityZone: {get_input: az}
```

```
 requirements:
   - vpcId:
     node: my-vpc
      relationship: HuaweiCloud.Relationships.ContainedIn
 my-vpc:
  type: HuaweiCloud.VPC.VPC
  properties:
   name: {get_input: vpc-name}
   cidr: {get_input: vpc-cidr}
```
# **2.2.49 ECS.ServerGroup**

#### **Element Description**

An ECS group allows you to create ECSs on different hosts, thereby improving service reliability. This function does not apply to existing ECSs. You cannot add existing ECSs to an ECS group.

#### **Element Properties**

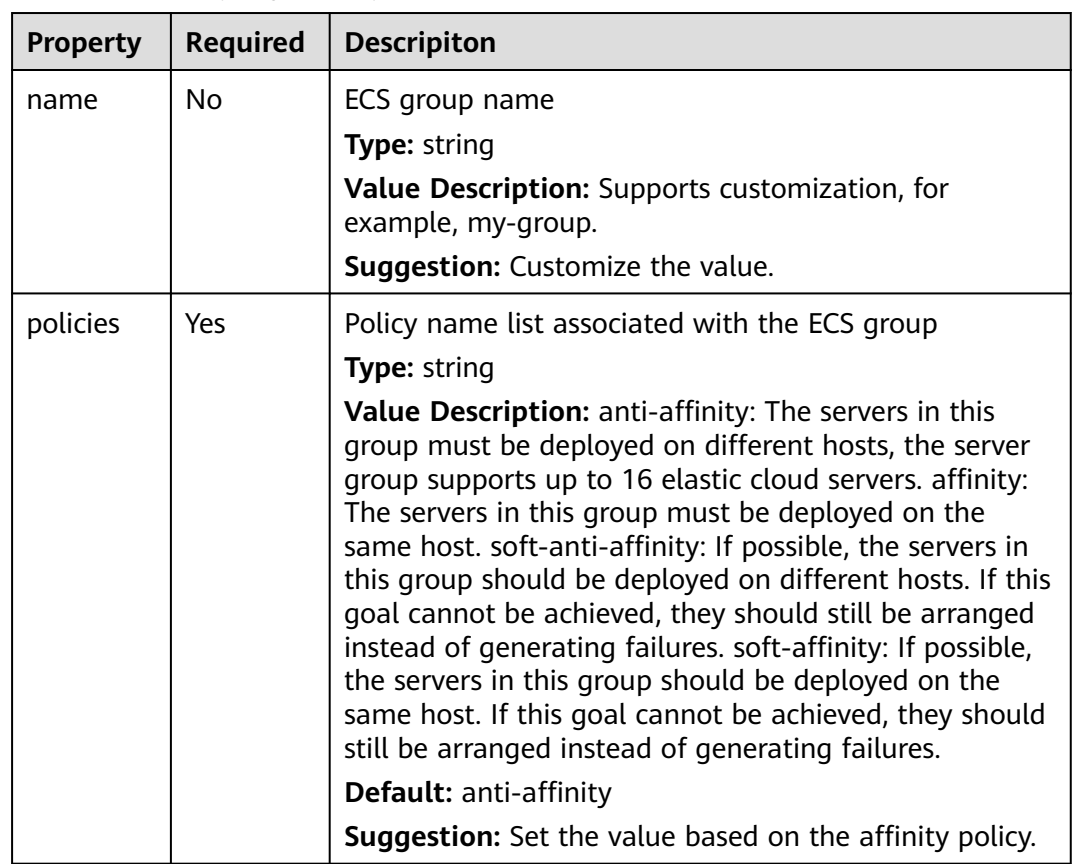

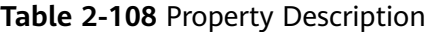

#### **Relationships Between Elements**

None.

### **Return Value**

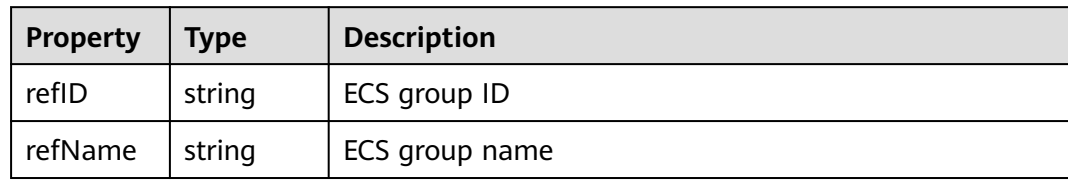

# **Blueprint Example**

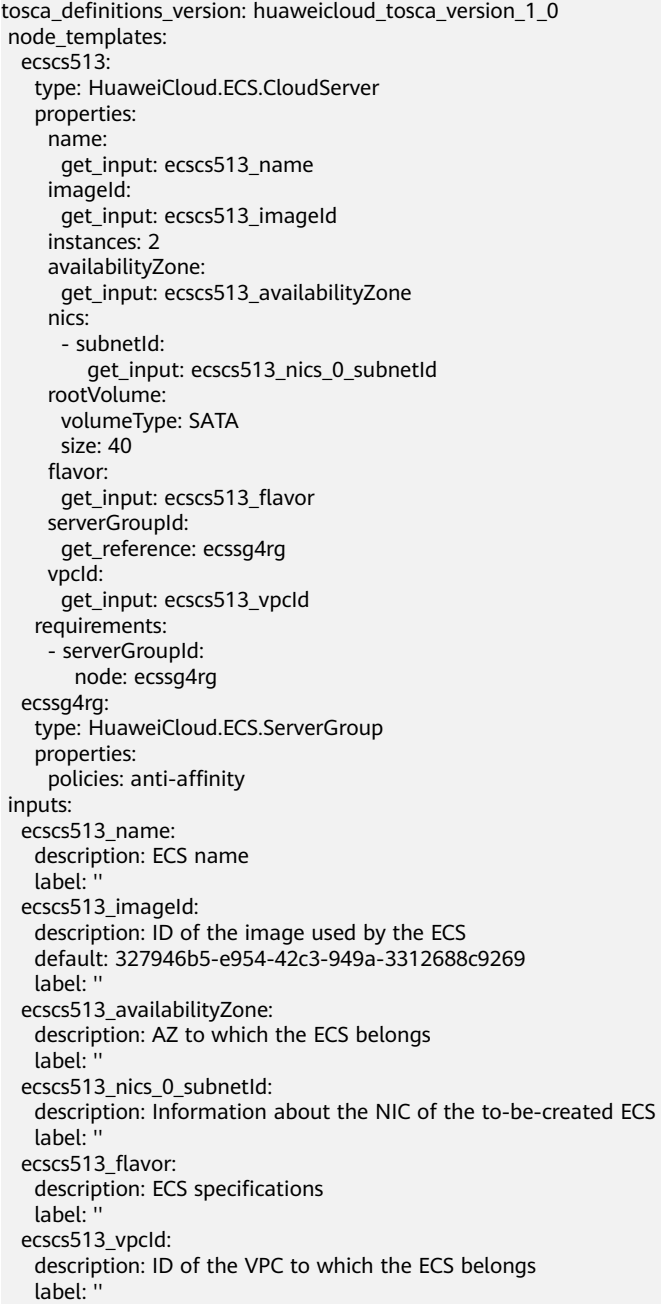

# <span id="page-241-0"></span>**2.2.50 ECS.KeyPair**

#### **Element Description**

**ECS.KeyPair** is used to create a key pair for remote login authentication. To ensure security, you are advised to use the key authentication mode when logging in to an ECS.

## **Element Properties**

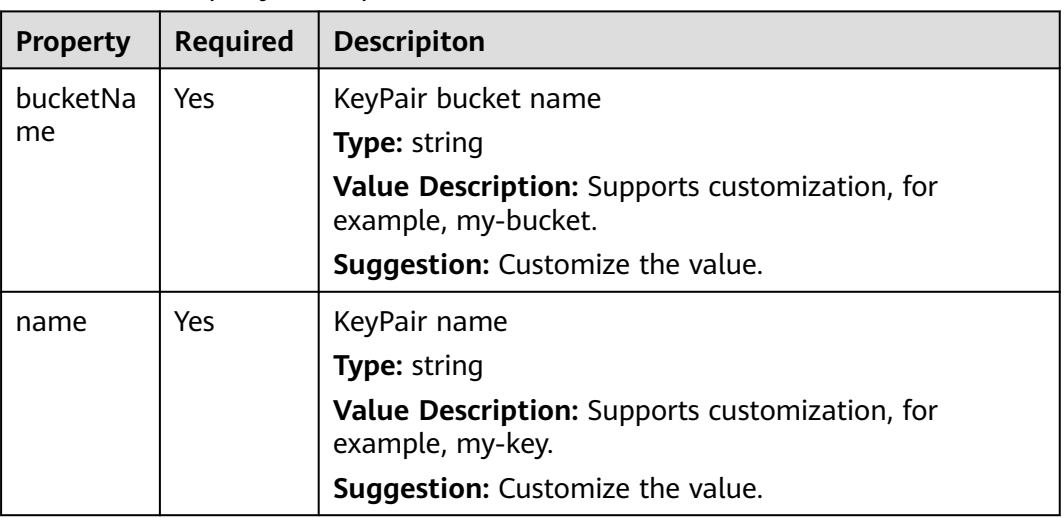

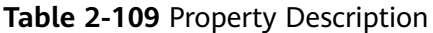

### **Relationships Between Elements**

**Table 2-110** Relationship description

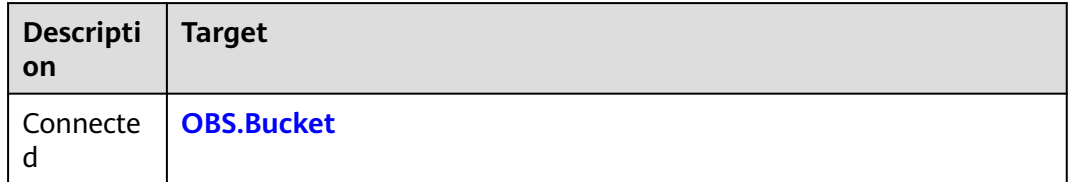

#### **Return Value**

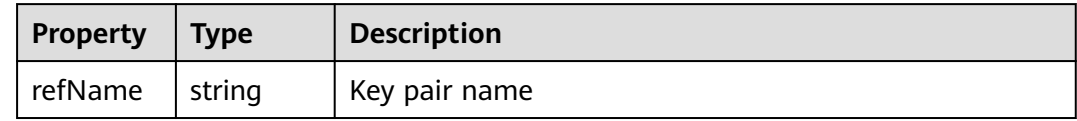

#### **Blueprint Example**

tosca\_definitions\_version: huaweicloud\_tosca\_version\_1\_0 node\_templates:

```
 obsbozli:
   type: HuaweiCloud.OBS.Bucket
   properties:
    acl: private
  ecskp4ep:
   type: HuaweiCloud.ECS.KeyPair
   properties:
    name:
      get_input: ecskp4ep_name
    bucketName:
     get reference: obsbozli
   requirements:
    - bucketName:
       node: obsbozli
inputs:
  ecskp4ep_name:
   description: keypair name
   label: ''
```
# **2.2.51 EVS.NonSharedVolume**

#### **Element Description**

**EVS.NonSharedVolume** is used to deploy non-shared Elastic Volume Service (EVS) disks at the IaaS layer of HUAWEI CLOUD. Such disks provide scalable block storage that features high reliability, high performance, and rich specifications for servers.

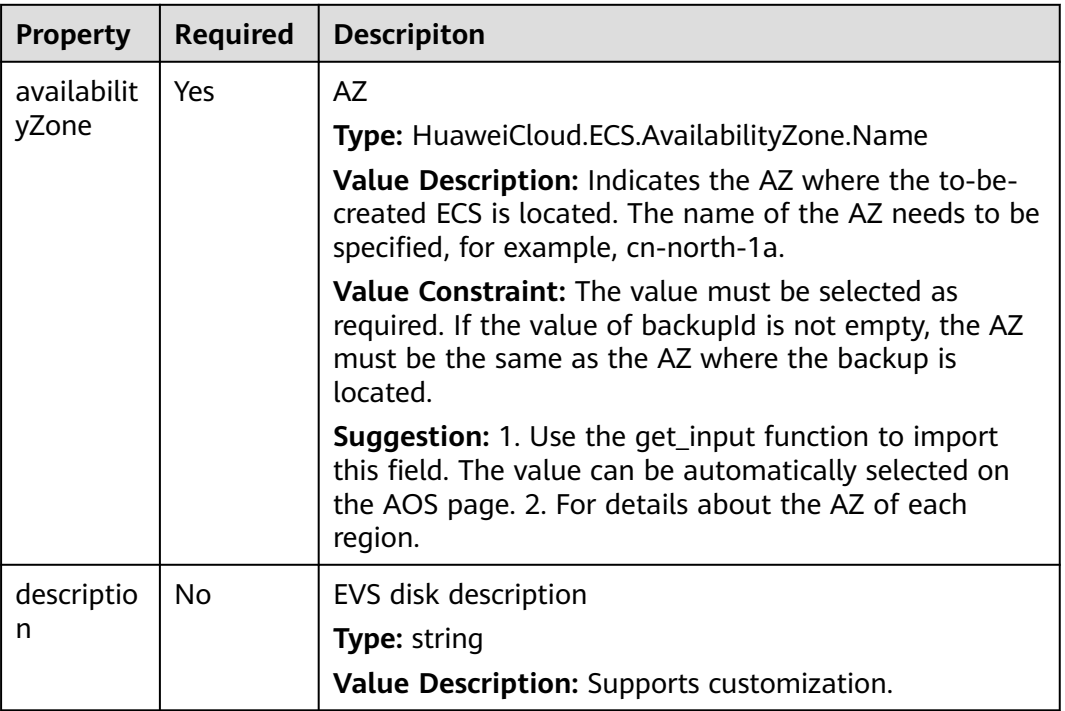

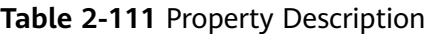

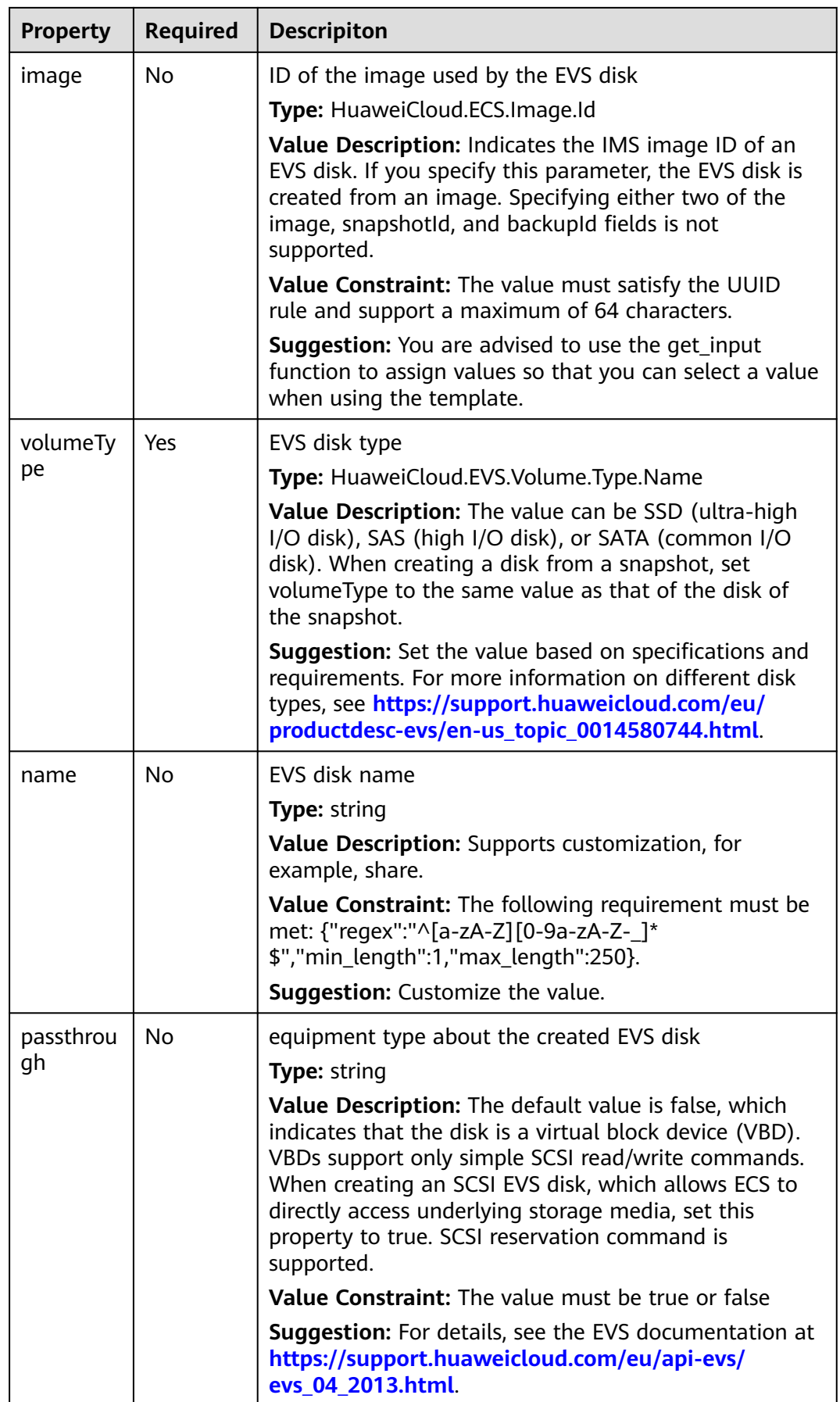

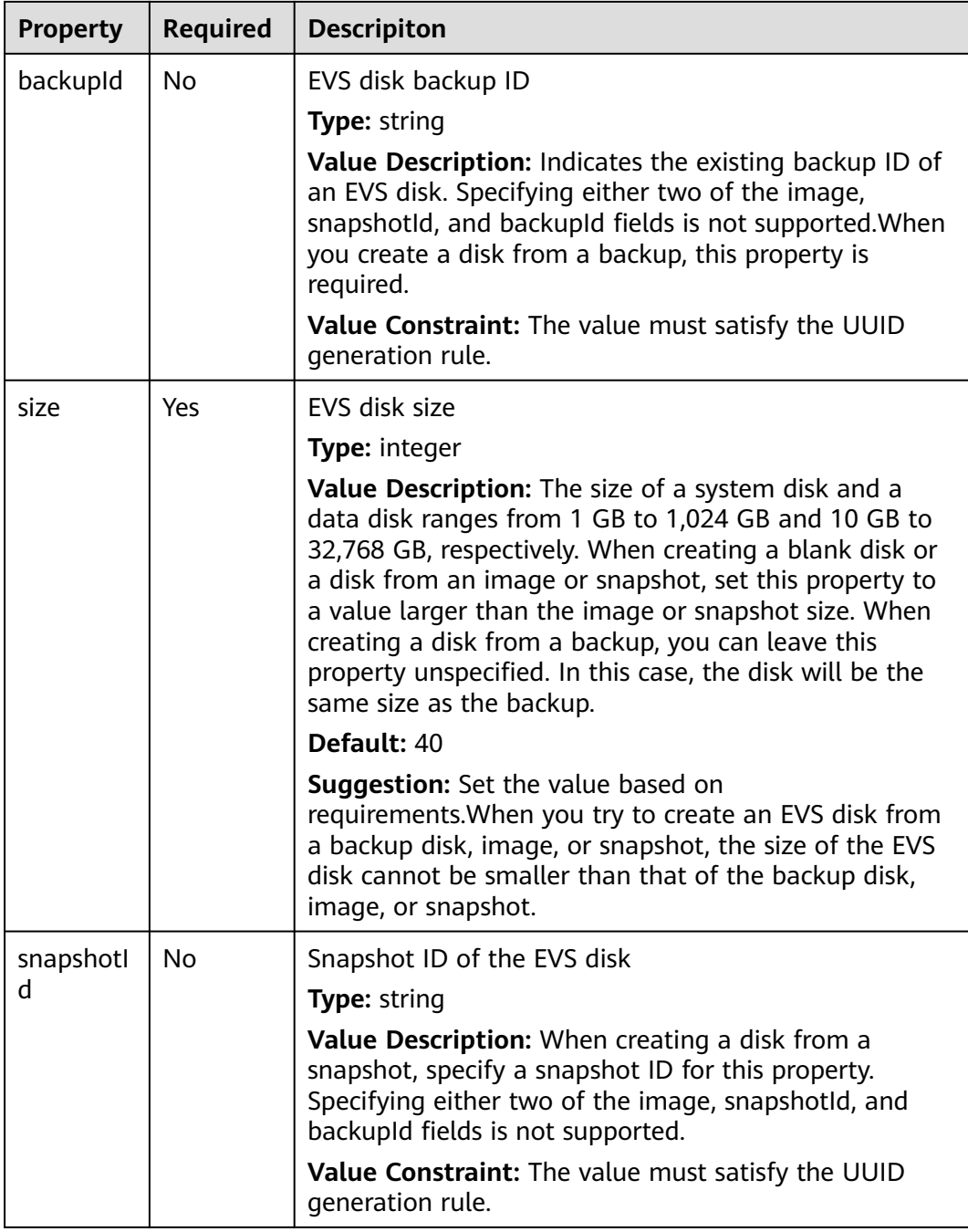

None.

### **Return Value**

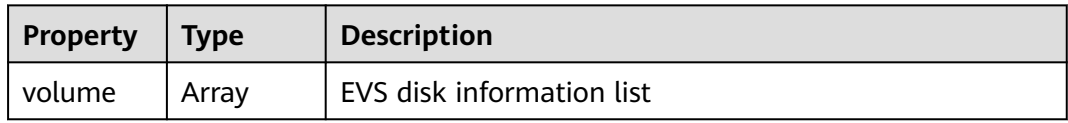

<span id="page-245-0"></span>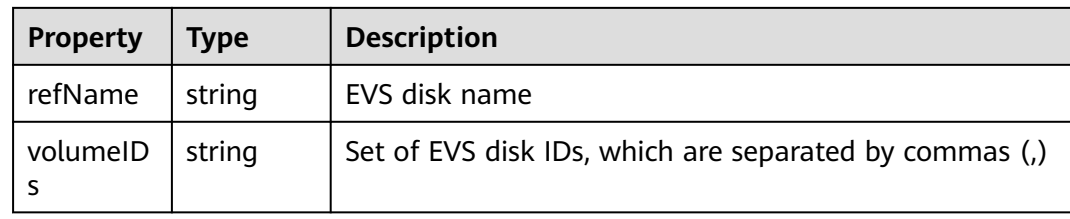

#### **Blueprint Example**

tosca\_definitions\_version: huaweicloud\_tosca\_version\_1\_0 inputs: availabilityZone: description: AZ size: description: EVS disk size default: 10 volumeType: description: EVS disk type default: SATA name: description: EVS disk name default: my-evs node\_templates: my-evs: type: HuaweiCloud.EVS.NonSharedVolume properties: size: get\_input: size availabilityZone: get\_input: availabilityZone volumeType: get\_input: volumeType name: get\_input: name outputs: evs-id: description: cloud server ID value: get\_attribute: - my-evs - volumeIDs

# **2.2.52 EVS.SharedVolume**

#### **Element Description**

The **EVS.SharedVolume** element can be used to deploy shared EVS disks at the IaaS layer. Shared EVS disks are block storage devices that can be attached to multiple ECSs and support concurrent read/write operations. These disks feature multiple attachments, high-concurrency, high-performance, and high-reliability.

| <b>Property</b> | <b>Required</b> | <b>Descripiton</b>                                                                                                    |
|-----------------|-----------------|----------------------------------------------------------------------------------------------------|
| availabilit     | Yes             | <b>AZ</b>                                                                                                    |
| yZone           |                 | Type: HuaweiCloud.ECS.AvailabilityZone.Name                                                                                                    |
|                 |                 | Value Constraint: The value must be selected as<br>required. If the value of backupId is not empty, the AZ<br>must be the same as the AZ where the backup is<br>located.                                               |
|                 |                 | <b>Suggestion:</b> 1. Use the get_input function to import<br>this field. The value can be automatically selected on<br>the AOS page. 2. For details about the AZ of each<br>region.                                   |
| descriptio      | No              | EVS disk description                                                                                                    |
| n               |                 | Type: string                                                                                                    |
|                 |                 | Value Description: Supports customization.                                                                                                    |
| volumeTy        | Yes             | EVS disk type                                                                                                    |
| pe              |                 | Type: HuaweiCloud.EVS.Volume.Type.Name                                                                                                    |
|                 |                 | Value Description: Supports SSD, SAS, and SATA.<br>During EVS disk creation from a snapshot, the value of<br>the volumeType field must be the same as that of the<br>source EVS disk.                                  |
|                 |                 | <b>Suggestion:</b> Set the value based on specifications and<br>requirements. For more information on different disk<br>types, see https://support.huaweicloud.com/eu/<br>productdesc-evs/en-us_topic_0014580744.html. |
| name            | No              | EVS disk name                                                                                                    |
|                 |                 | <b>Type: string</b>                                                                                                    |
|                 |                 | Value Description: Supports customization, for<br>example, share.                                                                                                    |
|                 |                 | Value Constraint: The following requirement must be<br>met: {"regex":"^[a-zA-Z][0-9a-zA-Z-_]*<br>\$","min_length":1,"max_length":250}.                                                                                 |
|                 |                 | Suggestion: Customize the value.                                                                                                    |
| passthrou<br>qh | No              | equipment type about the created EVS disk                                                                                                    |
|                 |                 | Type: string                                                                                                    |
|                 |                 | Value Description: false: indicates that EVS disks are<br>VBD, true: indicates that disks are SCSI                                                                                                    |
|                 |                 | Value Constraint: The value must be true or false                                                                                                    |
|                 |                 | Suggestion: For details, see the EVS documentation at<br>https://support.huaweicloud.com/eu/api-evs/<br>evs 04 2013.html                                                                                               |

**Table 2-112 Property Description** 

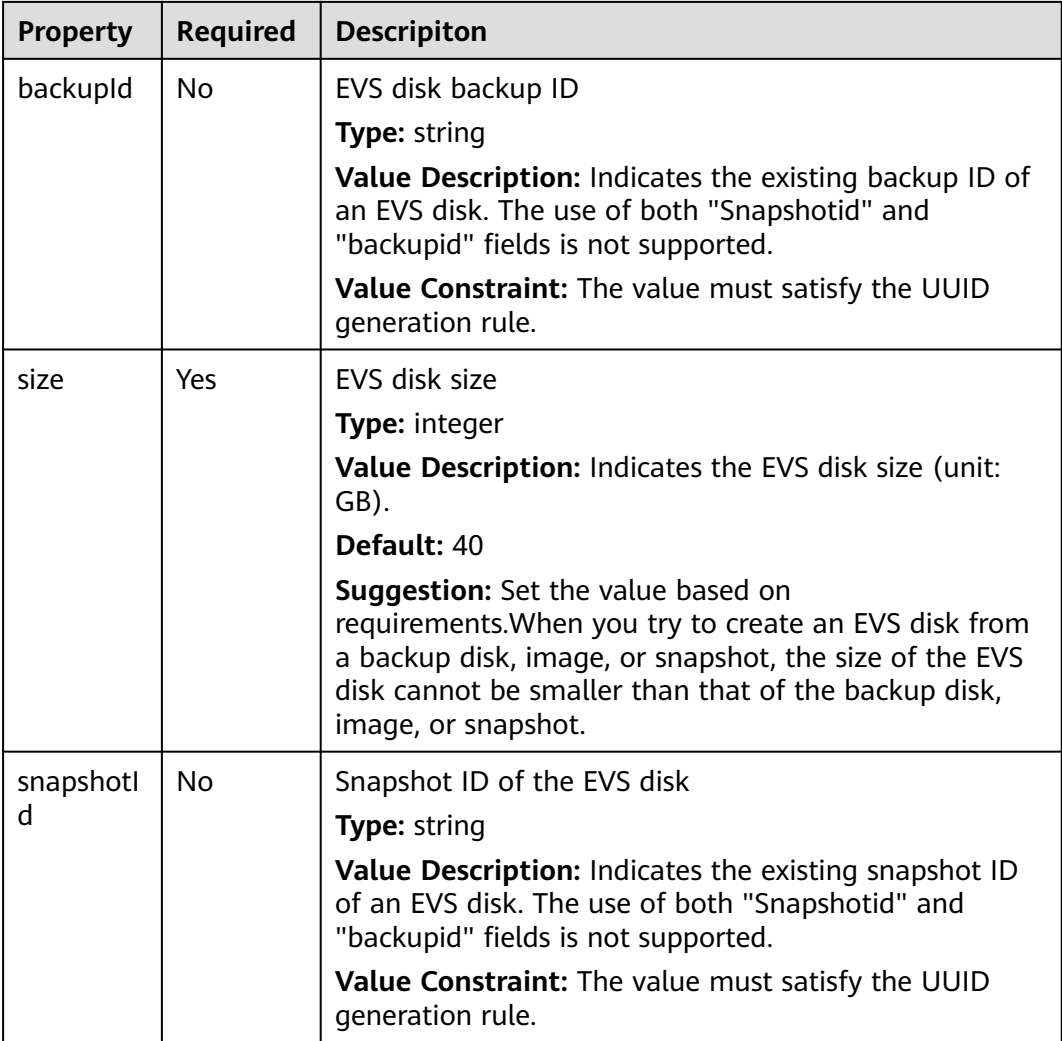

None.

#### **Return Value**

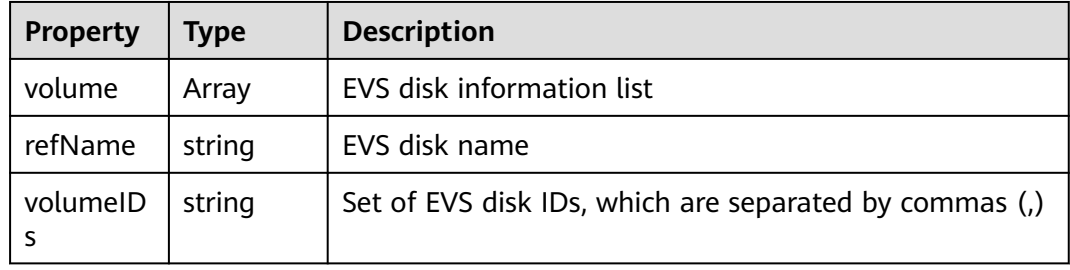

### **Blueprint Example**

tosca\_definitions\_version: huaweicloud\_tosca\_version\_1\_0 inputs:

 availabilityZone: description: AZ size: description: EVS disk size default: 10 volumeType: description: EVS disk type default: SATA name: description: EVS disk name default: my-evs node\_templates: my-evs: type: HuaweiCloud.EVS.SharedVolume properties: size: get\_input: size availabilityZone: get\_input: availabilityZone volumeType: get\_input: volumeType name: get\_input: name outputs: evs-id: description: ECS ID value: get\_attribute: - my-evs - volumeIDs

# **2.2.53 FGS.ApigEventMap**

#### **Element Description**

**FGS.ApigEventMap** is used to create APIG trigger resources for FunctionGraph. APIG triggers depend on the API Gateway service. Based on APIG trigger events, APIG triggers can trigger function execution.

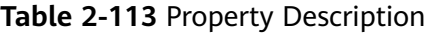

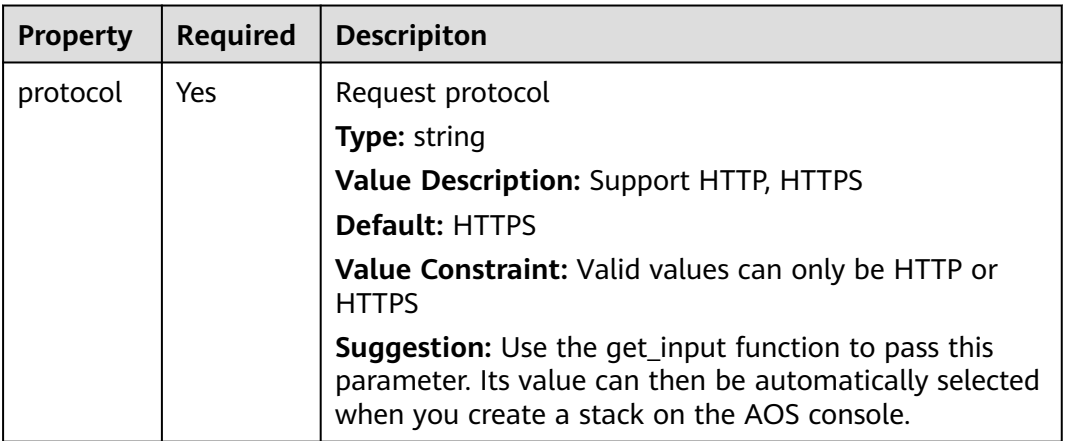

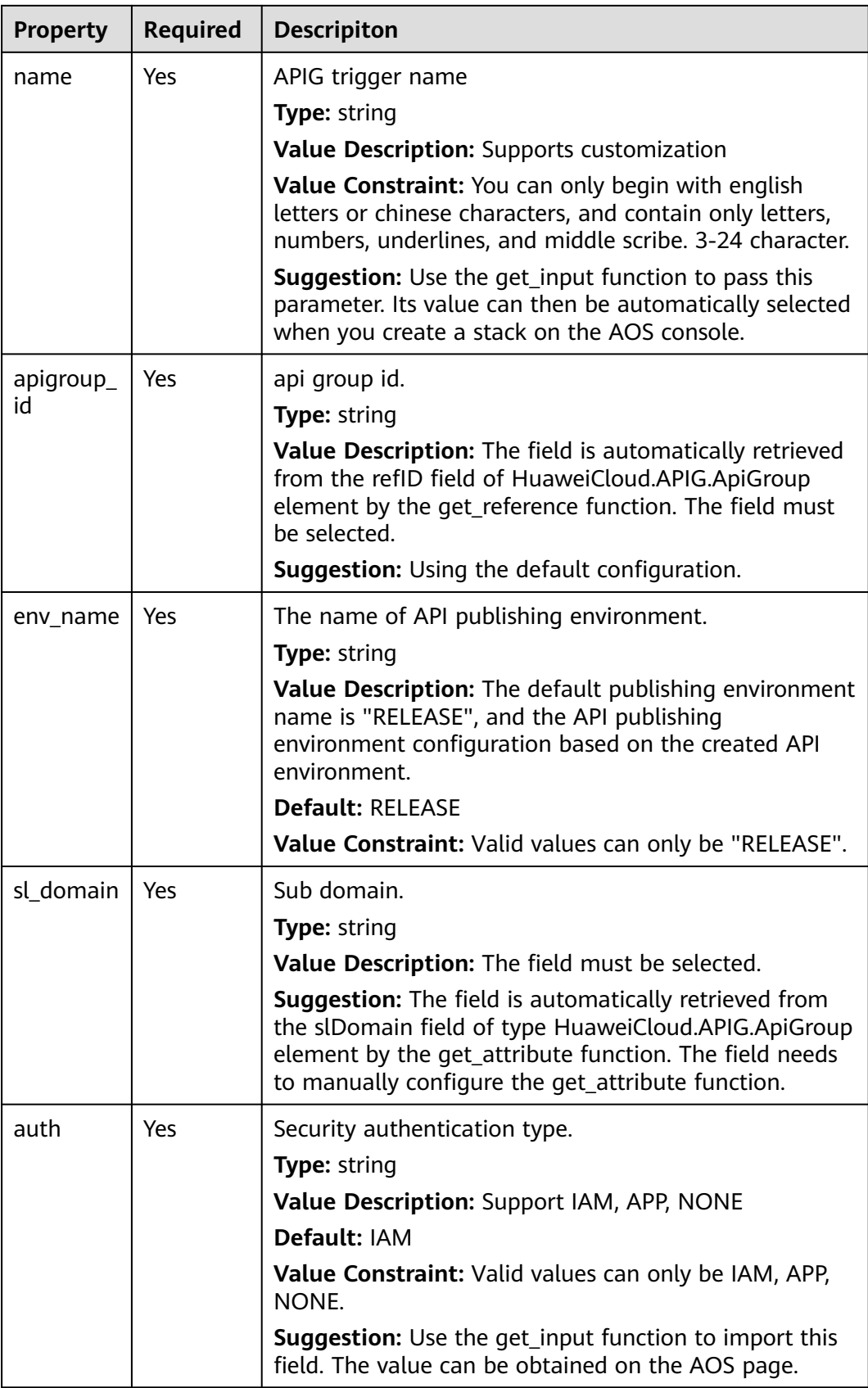

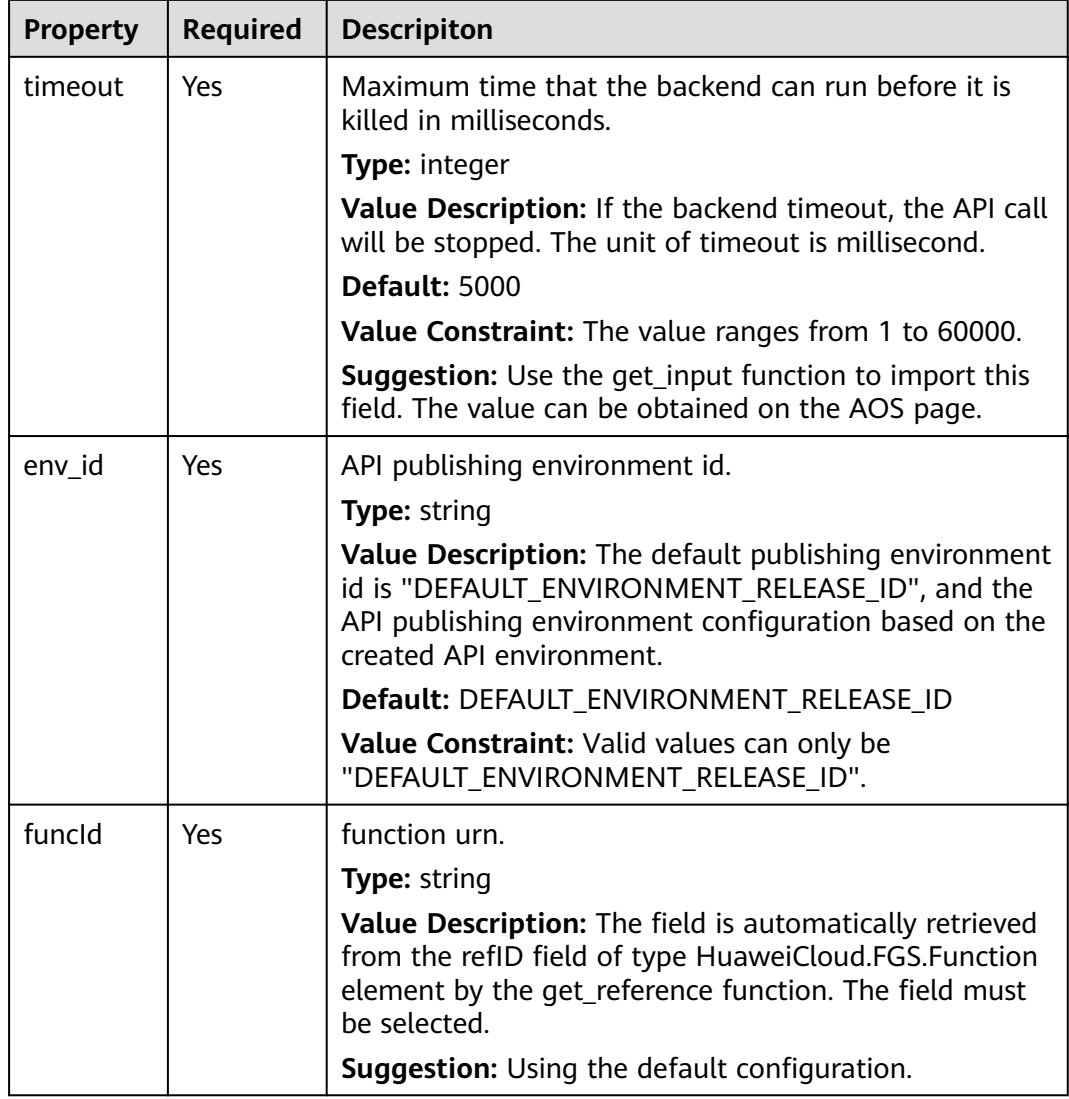

#### **Table 2-114** Relationship description

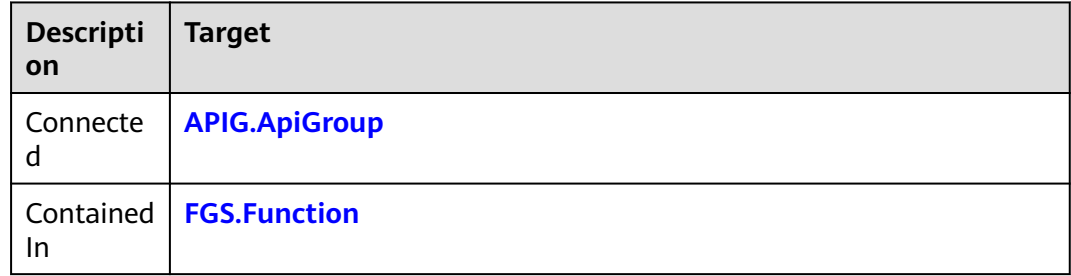

### **Return Value**

None.

#### **Blueprint Example**

```
tosca_definitions_version: huaweicloud_tosca_version_1_0
inputs:
  codeUrl:
   description: >-
     The address of the function code package on OBS. You need to upload the
     function code to OBS barrel in advance.
   label: Function
   type: string
  handler:
   default: index.handler
   description: >-
     The Execution Entry of the function. Default value is index. handler. It
     can be configured independently by code file name and entry function name.
   label: Function
   type: string
  memorySize:
   constraints:
    valid values:
      - 128
      - 256
      - 512
      - 768
      - 1024
      - 1280
      - 1536
   default: 128
   description: The memory size of the function.
   label: Function
   type: integer
  name:
   constraints:
    regex: '^[a-zA-Z]([a-zA-Z0-9_-]*[a-zA-Z0-9])?$'
   default: image_watermark
   description: The name of the function.
   label: Function
   type: string
  runtime:
   constraints:
     valid_values:
      - Node.js6.10
      - Python2.7
      - Python3.6
      - Java8
      - Go1.8
      - Node.js8.10
   description: The runtime of the function.
   label: Function
   type: string
  timeout:
   constraints:
     in_range:
      - 3
      - 300
   default: 3
   description: The timeout of the function. The effective range is 3~300.
   label: Function
   type: integer
  xrole:
   description: The agency of the function. It should be created in advance.
   label: Function
   type: string
  api_name:
   constraints:
     regex: '^[a-zA-Z]([a-zA-Z0-9_-]*[a-zA-Z0-9])?$'
   description: The name of API.
   label: APIG trigger
   type: string
  apig_auth:
```
default: IAM constraints: valid\_values: - APP - IAM - NONE description: 'Security authentication type.Valid values are IAM, APP and NONE.' label: APIG trigger type: string apig\_protocol: default: HTTPS constraints: valid\_values: - HTTPS - HTTP description: Request protocol. Valid values are HTTP and HTTPS. label: APIG trigger type: string apig\_timeout: default: 5000 constraints: in\_range: - 1 - 60000 description: Maximum time that the backend can run before it is killed in milliseconds. label: APIG trigger type: integer apig\_group\_name: description: API group name label: APIG type: string node\_templates: fgsf36en: properties: codeUrl: get\_input: codeUrl handler: get\_input: handler memorySize: get\_input: memorySize name: get\_input: name role: get\_input: xrole runtime: get\_input: runtime timeout: get\_input: timeout code: '' codeType: obs type: HuaweiCloud.FGS.Function apiga246: type: HuaweiCloud.APIG.ApiGroup properties: name: get\_input: apig\_group\_name fgsaet46: type: HuaweiCloud.FGS.ApigEventMap properties: protocol: get\_input: apig\_protocol name: get\_input: api\_name apigroup\_id: get\_reference: apiga246 env\_name: RELEASE sl\_domain: get\_attribute: - apiga246

```
 - slDomain
     auth:
      get_input: apig_auth
     timeout:
      get_input: apig_timeout
    env_id: DEFAULT_ENVIRONMENT_RELEASE_ID
     funcId:
      get_reference: fgsf36en
   requirements:
     - apigroup_id:
       node: apiga246
     - funcId:
       node: fgsf36en
outputs:
  function-urn:
   description: function URN
   value:
     get_attribute:
      - fgsf36en
      - refID
  api-group-name:
   description: api group name
   value:
    get_attribute:
      - apiga246
      - refName
  apig_trigger_info:
   description: APIG trigger info
   value:
     get_attribute:
      - fgsaet46
      - apigEventMap
```
# **2.2.54 FGS.CtsEventMap**

#### **Element Description**

The **FGS.CtsEventMap** element is used to create Cloud Trace Service (CTS) trigger resources for FunctionGraph. CTS triggers depend on the CTS service. To create CTS triggers, you need to enable the CTS service. Based on CTS events, CTS triggers can trigger function execution.

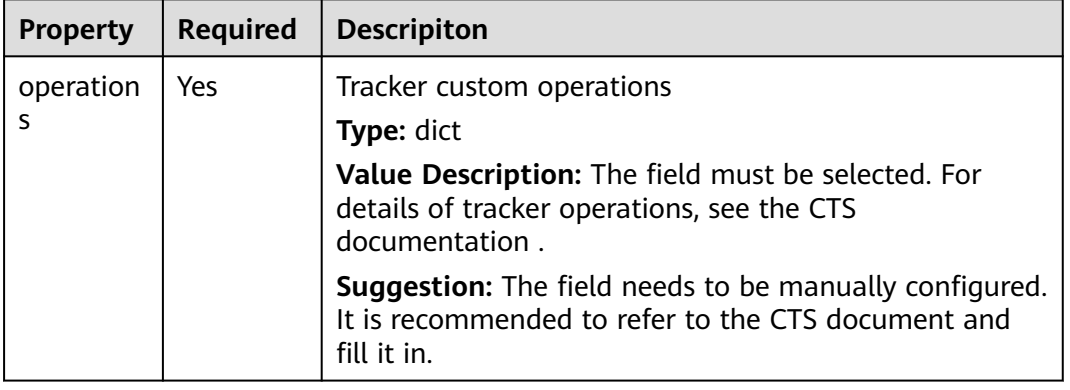

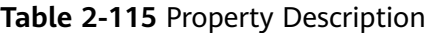

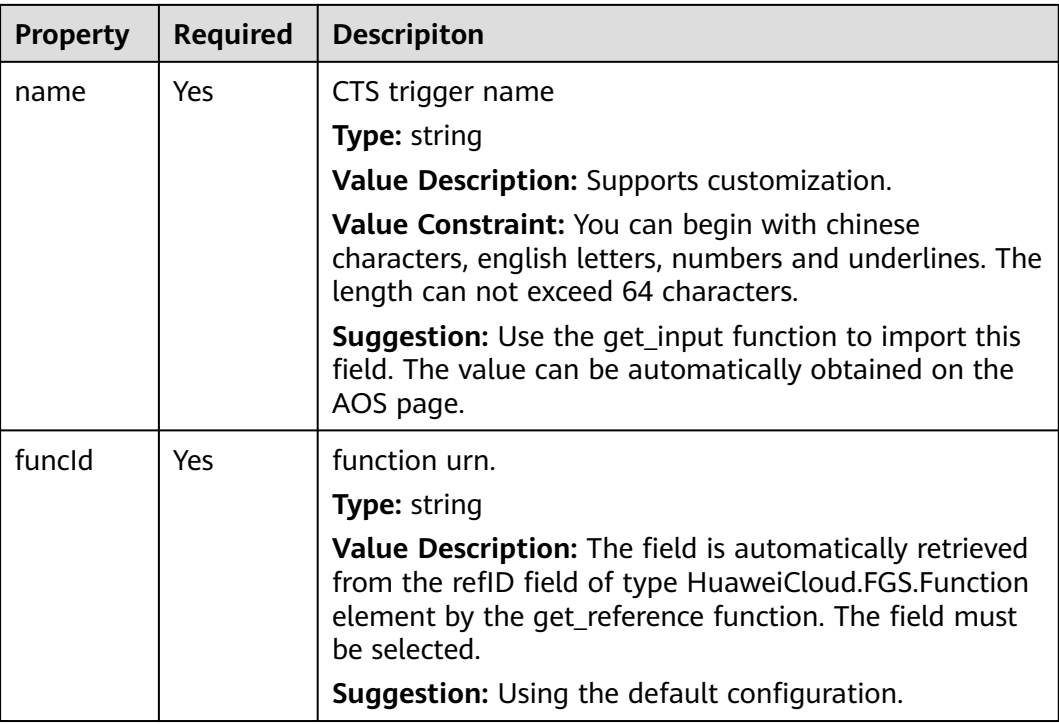

**Table 2-116** Relationship description

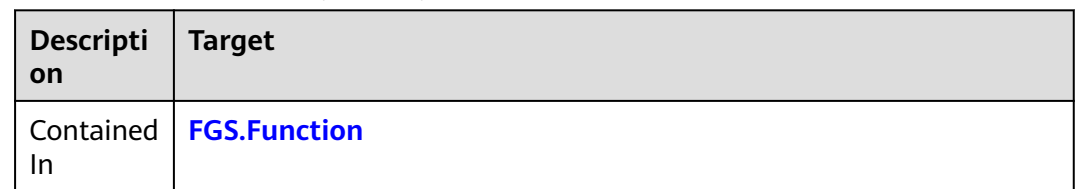

## **Return Value**

None.

# **Blueprint Example**

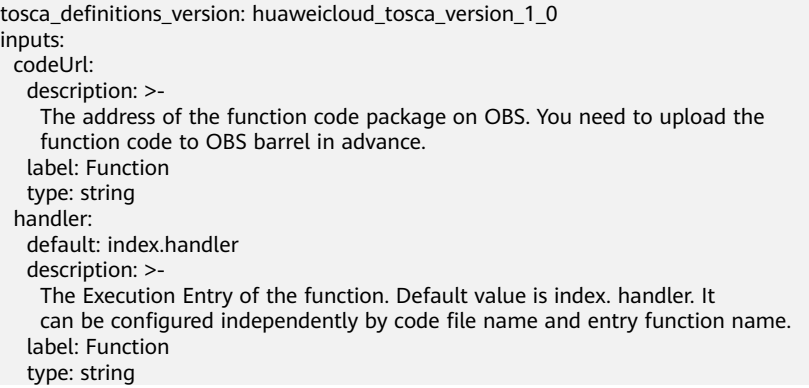

 memorySize: constraints: valid\_values:  $-128$  - 256 - 512 - 768 - 1024 - 1280 - 1536 default: 128 description: The memory size of the function. label: Function type: integer name: constraints: regex: '^[a-zA-Z]([a-zA-Z0-9\_-]\*[a-zA-Z0-9])?\$' default: image\_watermark description: The name of the function. label: Function type: string runtime: constraints: valid\_values: - Node.js6.10 - Python2.7 - Python3.6 - Java8 - Go1.8 - Node.js8.10 description: The runtime of the function. label: Function type: string timeout: constraints: in\_range: - 3 - 300 default: 3 description: The timeout of the function. The effective range is 3~300. label: Function type: integer xrole: description: The agency of the function. It should be created in advance. label: Function type: string cts\_trigger\_Name: description: CTS trigger name. label: CTS trigger type: string constraints: regex: '^[\u4e00-\u9fa5a-zA-Z0-9\_]+([a-zA-Z0-9\_]\*[a-zA-Z0-9\_]\*)?\$' min\_length: 1 max\_length: 64 node\_templates: fgsf36en: properties: codeUrl: get\_input: codeUrl handler: get\_input: handler memorySize: get\_input: memorySize name: get\_input: name role: get\_input: xrole runtime: get\_input: runtime

 timeout: get\_input: timeout code: '' codeType: obs type: HuaweiCloud.FGS.Function fgsce4yo: type: HuaweiCloud.FGS.CtsEventMap properties: operations: AOS: quota: - updateQuota stack: - deleteStack - createStack name: get\_input: cts\_trigger\_Name funcId: get\_reference: fgsf36en requirements: - funcId: node: fgsf36en outputs: function-urn: description: function URN value: get\_attribute: - fgsf36en - refID cts\_trigger\_info: description: CTS trigger info value: get\_attribute: - fgsce4yo - ctsEventMap

# **2.2.55 FGS.DisEventMap**

#### **Element Description**

The **FGS.DisEventMap** element is used to create Data Ingestion Service (DIS) trigger resources for FunctionGraph. DIS triggers depend on the DIS service. Based on DIS events, DIS triggers can trigger function execution. To create DIS triggers, you need to enable the DIS service and configure Identity and Access Management (IAM) agencies for accessing the DIS service.

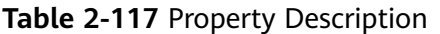

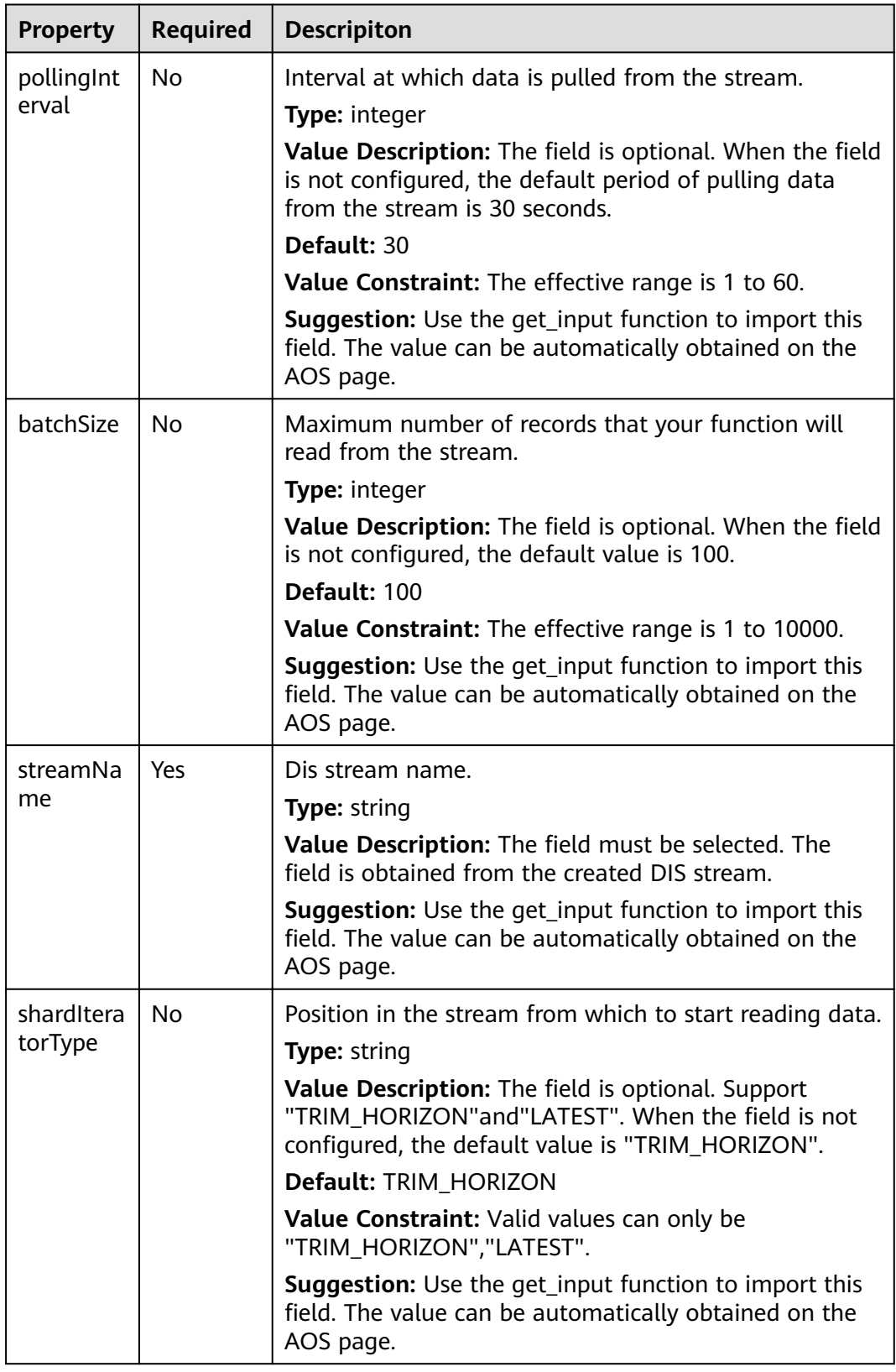

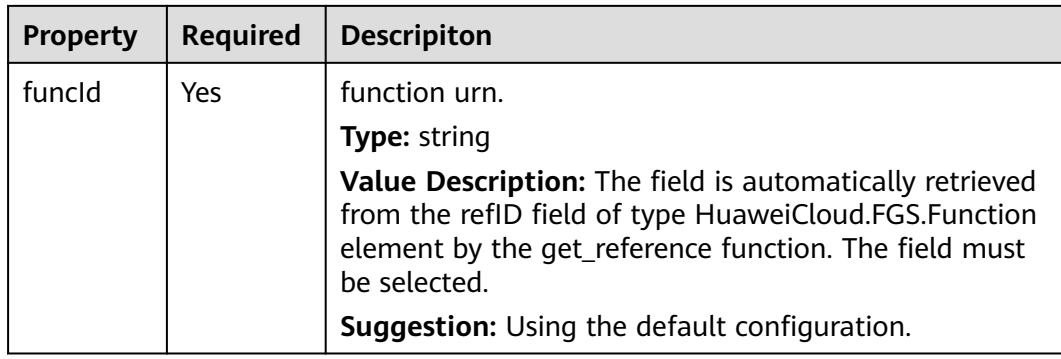

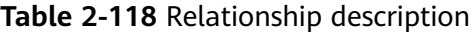

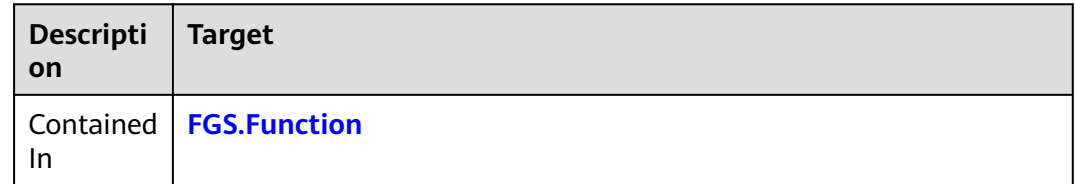

## **Return Value**

None.

# **Blueprint Example**

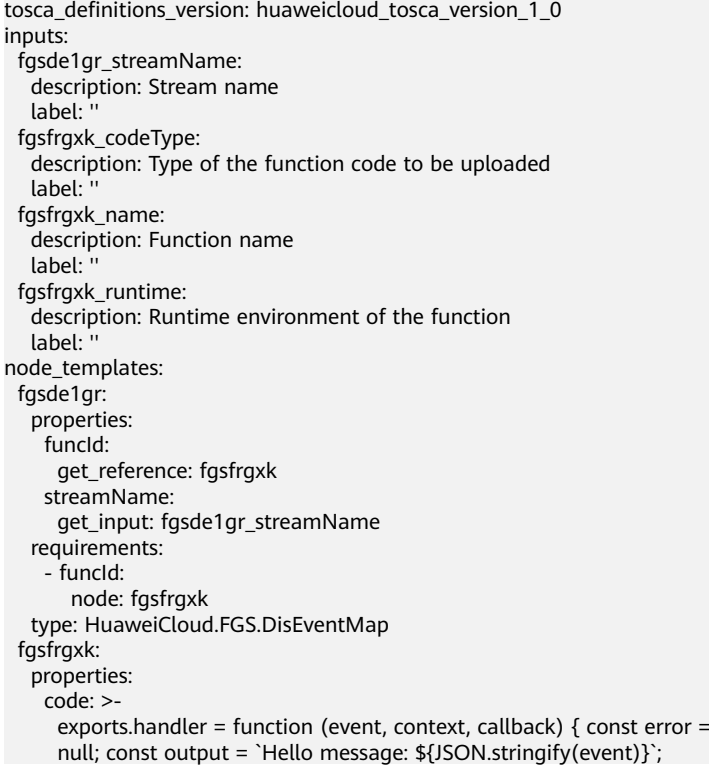

 callback(error, output); } codeType: get\_input: fgsfrgxk\_codeType codeUrl: '' handler: index.handler memorySize: 128 name: get\_input: fgsfrgxk\_name runtime: get\_input: fgsfrgxk\_runtime timeout: 3 role: dis type: HuaweiCloud.FGS.Function

# **2.2.56 FGS.DmsEventMap**

## **Element Description**

The **FGS.DmsEventMap** element is used to create Distributed Message Service (DMS) trigger resources for FunctionGraph. DMS triggers depend on the DMS service. Based on DMS events, DMS triggers can trigger function execution. To create DMS triggers, you need to enable the DMS service and configure the IAM agencies for accessing the DMS service.

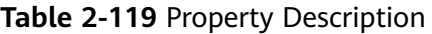

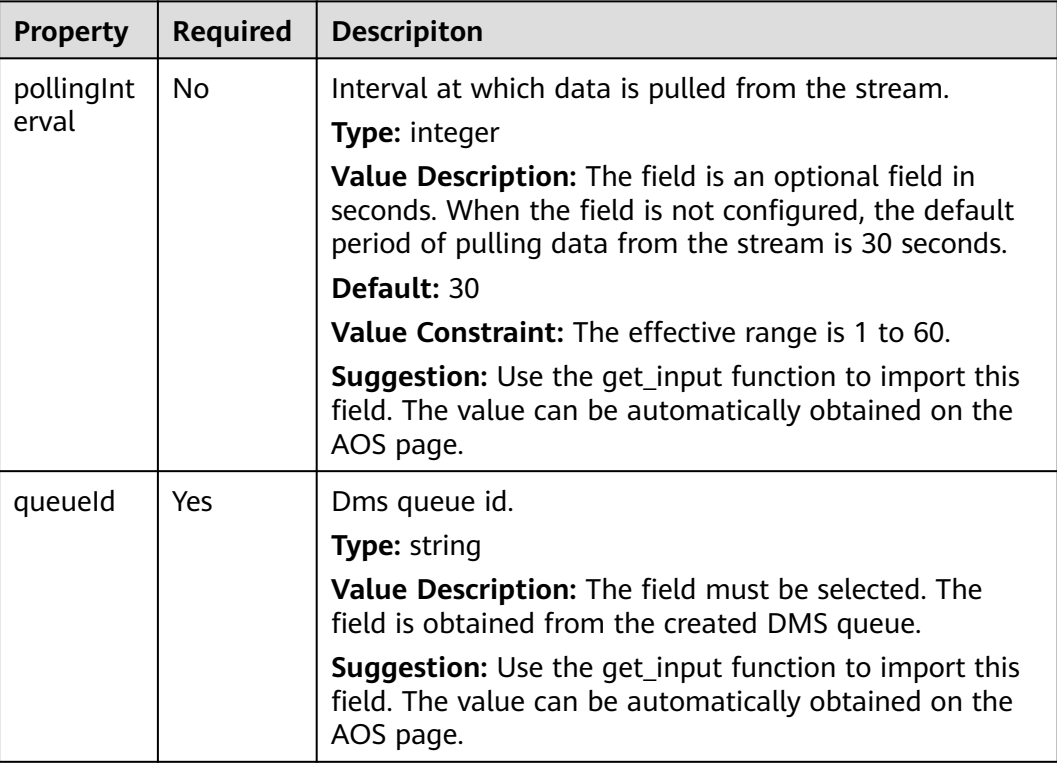

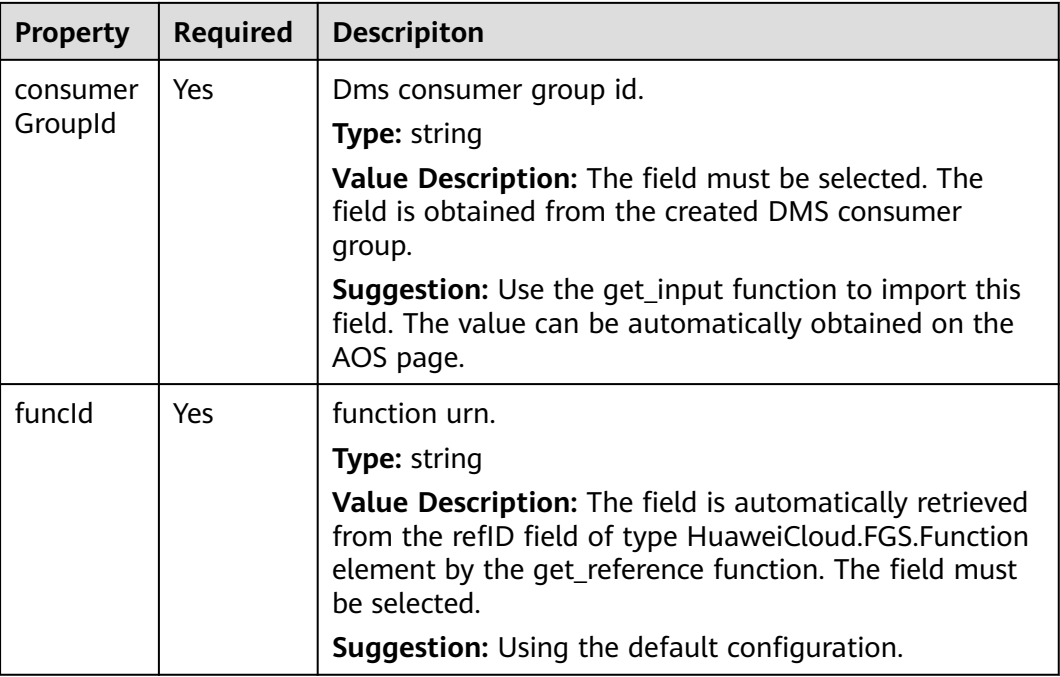

#### **Table 2-120** Relationship description

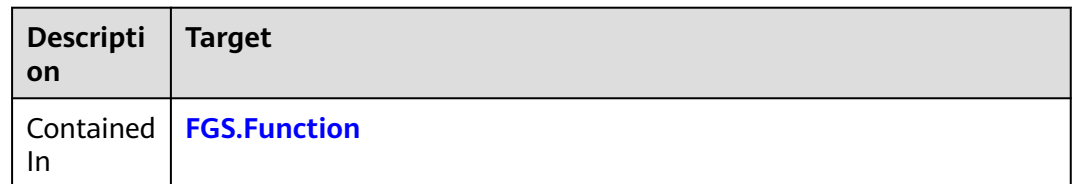

#### **Return Value**

None.

## **Blueprint Example**

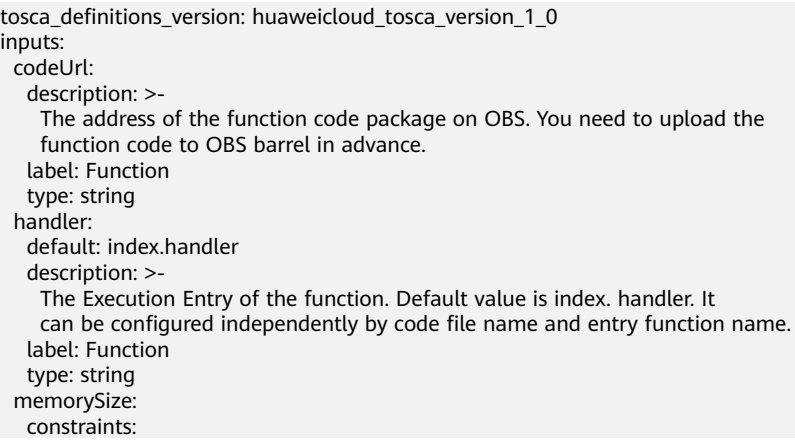

valid values: - 128 - 256 - 512 - 768 - 1024 - 1280 - 1536 default: 128 description: The memory size of the function. label: Function type: integer name: constraints: regex: '^[a-zA-Z]([a-zA-Z0-9\_-]\*[a-zA-Z0-9])?\$' default: image\_watermark description: The name of the function. label: Function type: string runtime: constraints: valid\_values: - Node.js6.10 - Python2.7 - Python3.6 - Java8 - Go1.8 - Node.js8.10 description: The runtime of the function. label: Function type: string timeout: constraints: in\_range: - 3 - 300 default: 3 description: The timeout of the function. The effective range is 3~300. label: Function type: integer xrole: description: The agency of the function. It should be created in advance. label: Function type: string dms\_queue\_id: description: Dms queue id. label: DMS trigger type: string dms\_consumerGroup\_id: description: Dms consumer group id. label: DMS trigger type: string dms\_polling\_interval: description: Interval at which messages are pulled from a DMS queue. default: 30 type: integer constraints: in\_range: - 1 - 60 node\_templates: fgsf36en: properties: codeUrl: get\_input: codeUrl handler: get\_input: handler memorySize: get\_input: memorySize

<span id="page-262-0"></span> name: get\_input: name role: get\_input: xrole runtime: get\_input: runtime timeout: get\_input: timeout code: '' codeType: obs type: HuaweiCloud.FGS.Function fgsde1t5: type: HuaweiCloud.FGS.DmsEventMap properties: consumerGroupId: get\_input: dms\_consumerGroup\_id queueld: get\_input: dms\_queue\_id funcId: get\_reference: fgsf36en pollingInterval: get\_input: dms\_polling\_interval requirements: - funcId: node: fgsf36en outputs: function-urn: description: function URN value: get\_attribute: - fgsf36en - refID dms\_trigger\_info: description: DMS trigger info value: get\_attribute: - fgsde1t5 - dmsEventMap

# **2.2.57 FGS.Function**

### **Element Description**

**HuaweiCloud.FGS.Function** is used to create function resources for FunctionGraph.

| Property   | Required | <b>Descripiton</b>                                                                                                    |
|------------|----------|----------------------------------------------------------------------------------------------------|
| code       | Yes      | The function code.                                                                                                    |
|            |          | Type: string                                                                                                    |
|            |          | Value Description: When codeType is inline, the field<br>must be selected, and the code size is no more than<br>10K. When codeType is obs, the field is empty. Edit the<br>function code block directly in the template, using the<br>special symbol" "to preserve the carriage return and<br>space in the function code block. YAML writing<br>specifications please refer to: http://yaml.org/spec/1.2/<br>spec.html |
|            |          | Default: "                                                                                                    |
|            |          | Value Constraint: If you upload the function code by<br>online editing, the size of the code can not exceed 10K.<br>If the code is large, the obs type is recommended to<br>upload the code to the OBS bucket, and then configure<br>the codeUrl attribute.                                                                                                    |
|            |          | <b>Suggestion:</b> Fill in the field by copying and paste the<br>correct function code completed by the editor.                                                                                                    |
| descriptio | No       | The description of the function.                                                                                                    |
| n          |          | <b>Type: string</b>                                                                                                    |
|            |          | Value Description: The field is optional, and the<br>description information is not more than 512<br>characters.                                                                                                    |
|            |          | <b>Suggestion:</b> Use the get_input function to import this<br>field. The value can be automatically obtained on the<br>AOS page.                                                                                                    |
| memorySi   | Yes      | Size of the memory allocated per invocation in MB.                                                                                                    |
| ze         |          | <b>Type: integer</b>                                                                                                    |
|            |          | Value Description: The unit is MB. The value is a<br>multiplier of 128.                                                                                                    |
|            |          | Default: 128                                                                                                    |
|            |          | Value Constraint: Valid values can only be 128, 256,<br>512, 768, 1024, 1280, 1536                                                                                                    |
|            |          | <b>Suggestion:</b> Use the get_input function to import this<br>field. The value can be obtained on the AOS page.                                                                                                    |

**Table 2-121** Property Description

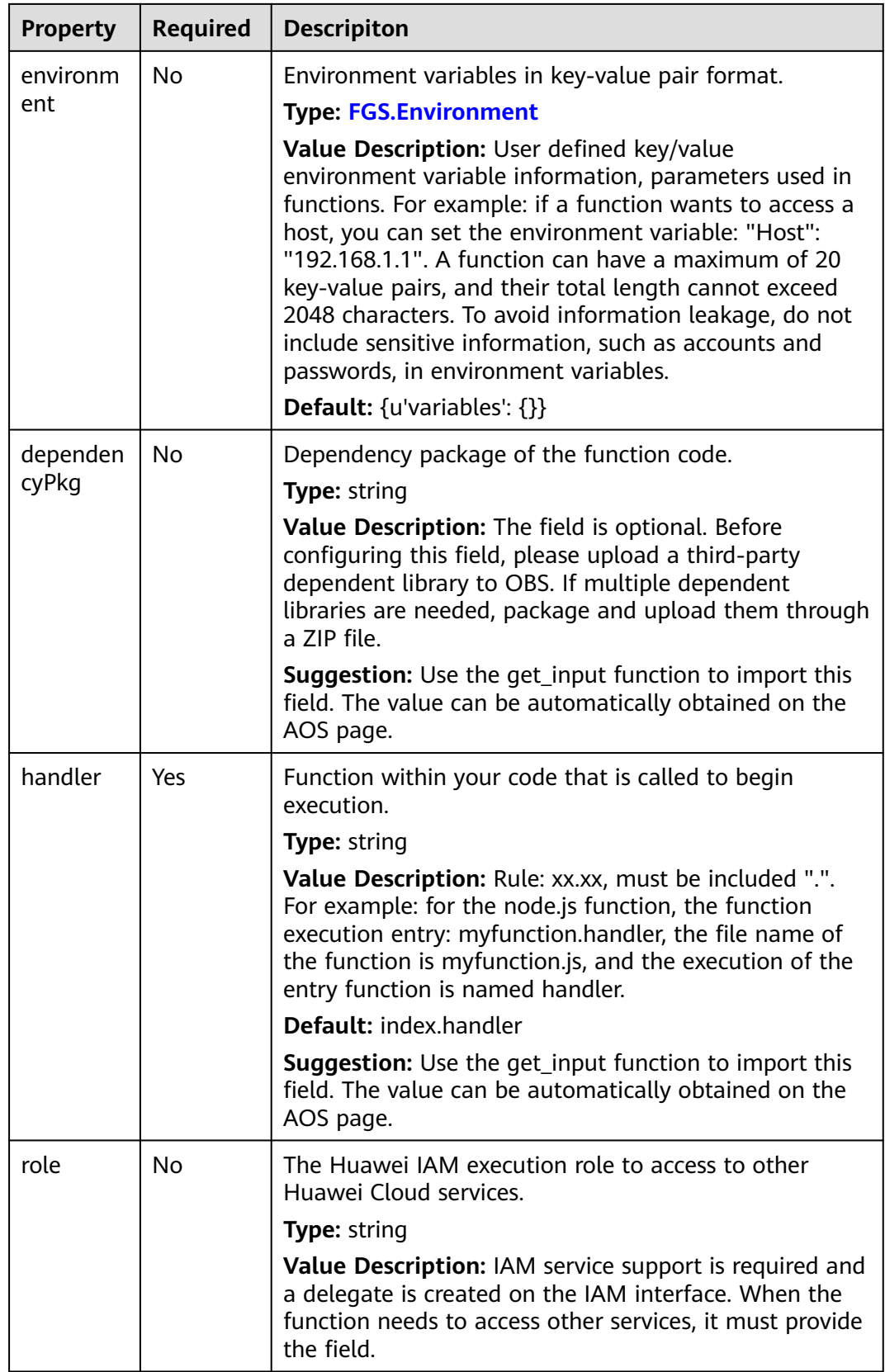

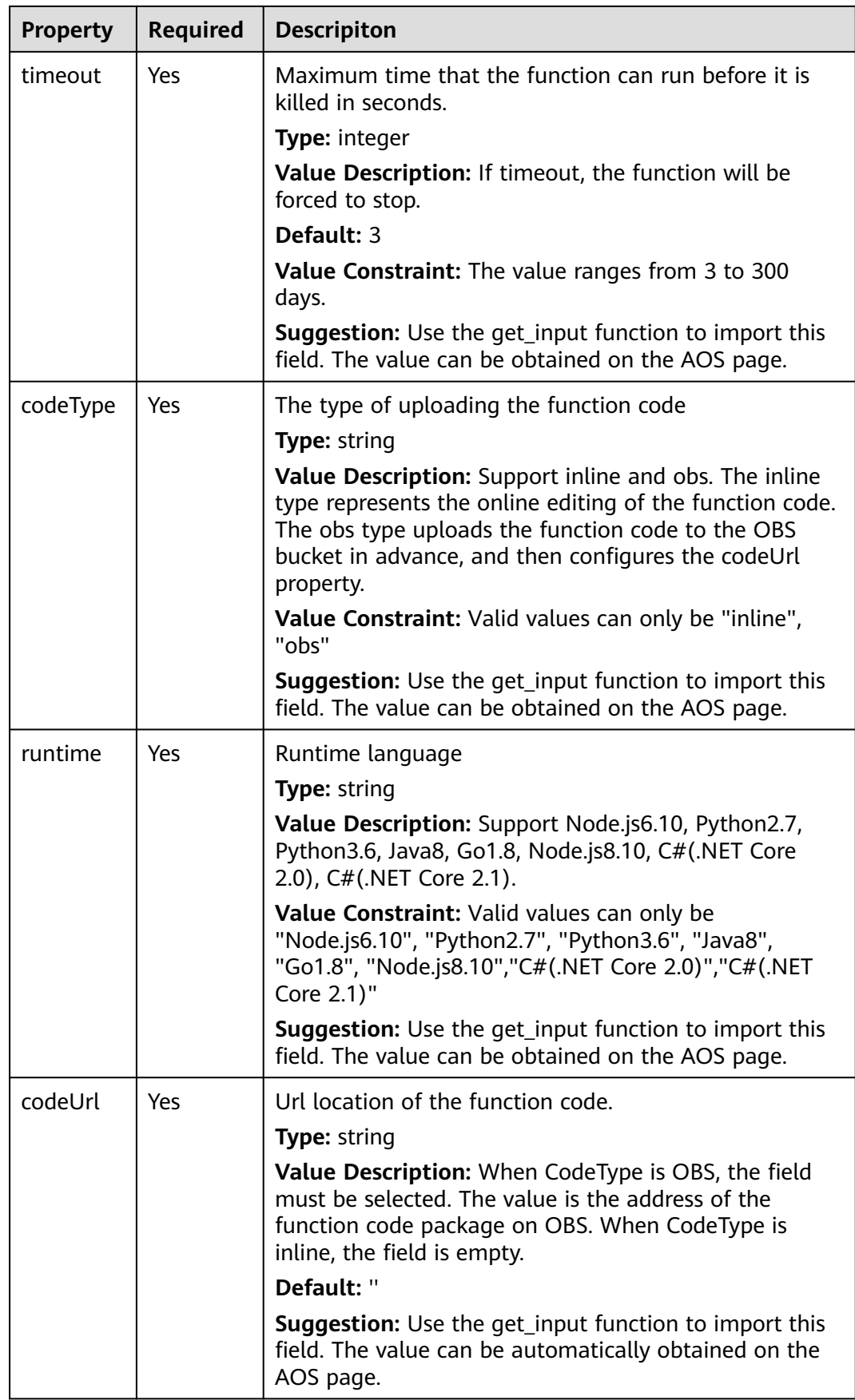

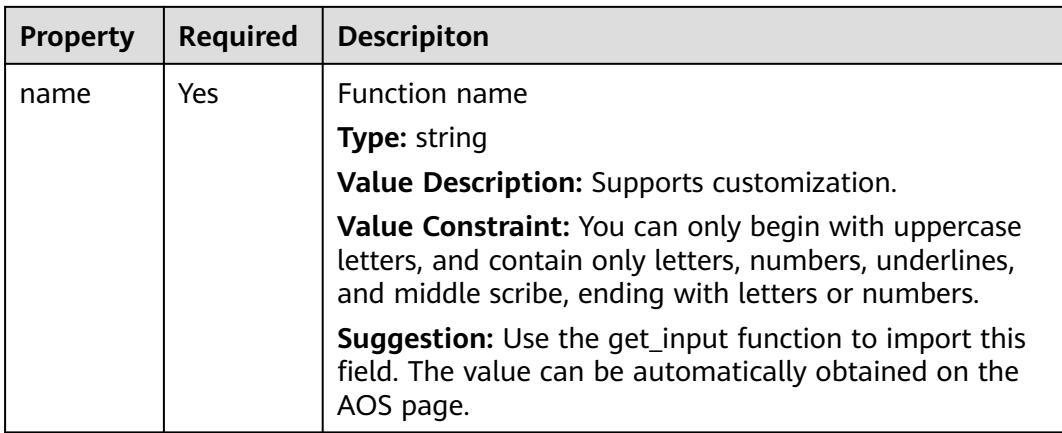

None.

## **Return Value**

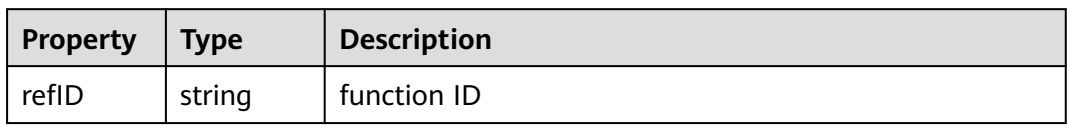

# **Blueprint Example**

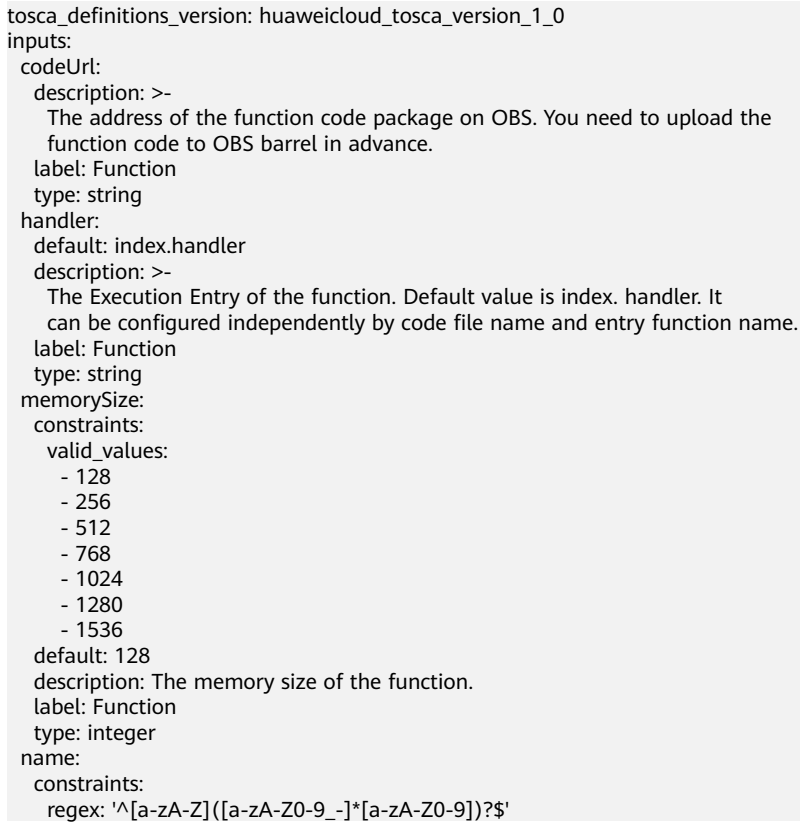

 default: image\_watermark description: The name of the function. label: Function type: string runtime: constraints: valid\_values: - Node.js6.10 - Python2.7 - Python3.6 - Java8 - Go1.8 - Node.js8.10 description: The runtime of the function. label: Function type: string timeout: constraints: in\_range:  $\overline{-}3$  - 300 default: 3 description: The timeout of the function. The effective range is 3~300. label: Function type: integer xrole: description: The agency of the function. It should be created in advance. label: Function type: string node\_templates: fgsf36en: properties: codeUrl: get\_input: codeUrl handler: get\_input: handler memorySize: get\_input: memorySize name: get\_input: name role: get\_input: xrole runtime: get\_input: runtime timeout: get\_input: timeout code: '' codeType: obs environment: variables: key1: value1 key2: value2 type: HuaweiCloud.FGS.Function outputs: function-urn: description: function URN value: get\_attribute: - fgsf36en - refID

# **2.2.58 FGS.LtsEventMap**

## **Element Description**

The **FGS.LtsEventMap** element is used to create Log Tank Service (LTS) trigger resources for FunctionGraph. LTS triggers depend on the LTS service. To create LTS triggers, you need to enable the LTS service. Based on LTS events, LTS triggers can trigger function execution.

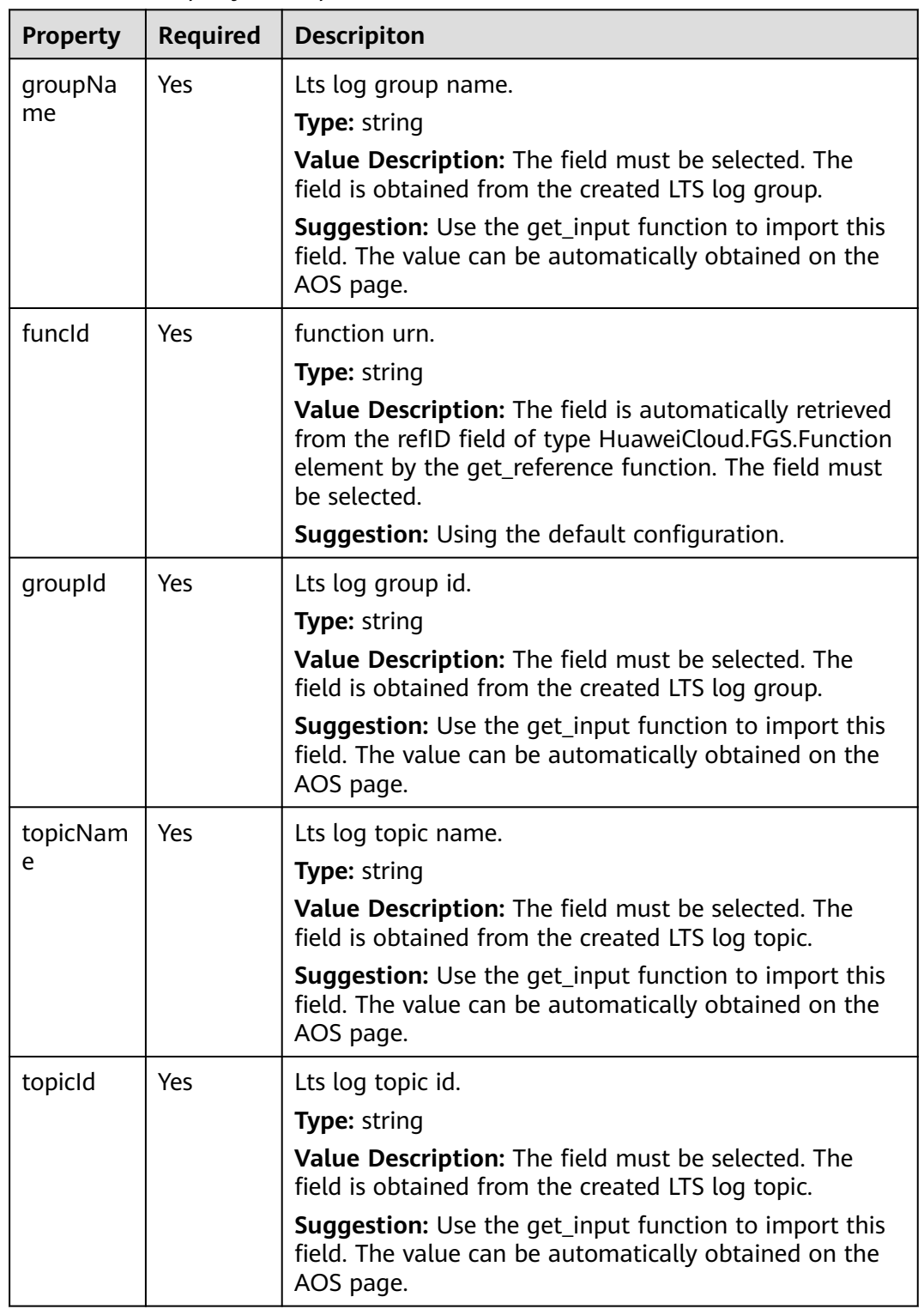

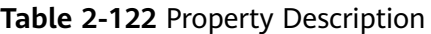

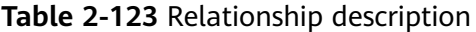

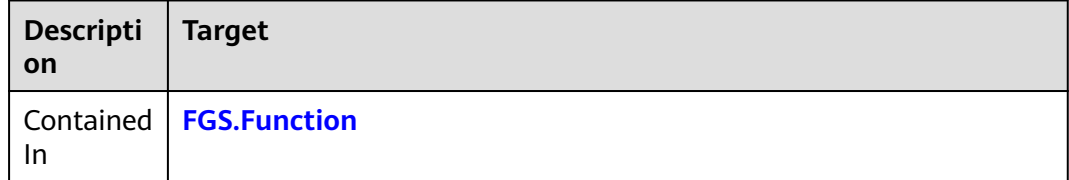

#### **Return Value**

None.

#### **Blueprint Example**

tosca\_definitions\_version: huaweicloud\_tosca\_version\_1\_0 inputs: codeUrl: description: >- The address of the function code package on OBS. You need to upload the function code to OBS barrel in advance. label: Function type: string handler: default: index.handler description: >- The Execution Entry of the function. Default value is index. handler. It can be configured independently by code file name and entry function name. label: Function type: string memorySize: constraints: valid\_values: - 128 - 256 - 512 - 768 - 1024 - 1280 - 1536 default: 128 description: The memory size of the function. label: Function type: integer name: constraints: regex: '^[a-zA-Z]([a-zA-Z0-9\_-]\*[a-zA-Z0-9])?\$' default: image\_watermark description: The name of the function. label: Function type: string runtime: constraints: valid\_values: - Node.js6.10 - Python2.7 - Python3.6 - Java8 - Go1.8 - Node.js8.10 description: The runtime of the function. label: Function

 type: string timeout: constraints: in\_range: - 3 - 300 default: 3 description: The timeout of the function. The effective range is 3~300. label: Function type: integer xrole: description: The agency of the function. It should be created in advance. label: Function type: string lts\_group\_id: description: Lts log group id. label: LTS trigger type: string lts\_group\_name: description: Lts log group name. label: LTS trigger type: string lts\_topic\_id: description: Lts log topic id. label: LTS trigger type: string lts\_topic\_name: description: Lts log topic name. label: LTS trigger type: string node\_templates: fgsf36en: properties: codeUrl: get\_input: codeUrl handler: get\_input: handler memorySize: get\_input: memorySize name: get\_input: name role: get\_input: xrole runtime: get\_input: runtime timeout: get\_input: timeout code: '' codeType: obs type: HuaweiCloud.FGS.Function fgslet5c: type: HuaweiCloud.FGS.LtsEventMap properties: groupName: get\_input: lts\_group\_name topicName: get\_input: lts\_topic\_name groupId: get\_input: lts\_group\_id topicId: get\_input: lts\_topic\_id funcId: get\_reference: fgsf36en requirements: - funcId: node: fgsf36en outputs: function-urn: description: function URN

```
 value:
   get_attribute:
     - fgsf36en
     - refID
 lts_trigger_info:
  description: LTS trigger info
  value:
   get_attribute:
     - fgslet5c
     - ltsEventMap
```
# **2.2.59 FGS.ObsEventMap**

## **Element Description**

**HuaweiCloud.FGS.ObsEventMap** is used to create Object Storage Service (OBS) trigger resources for FunctionGraph. OBS triggers depend on the OBS service. Based on OBS trigger events, OBS triggers can trigger function execution.

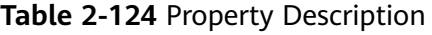

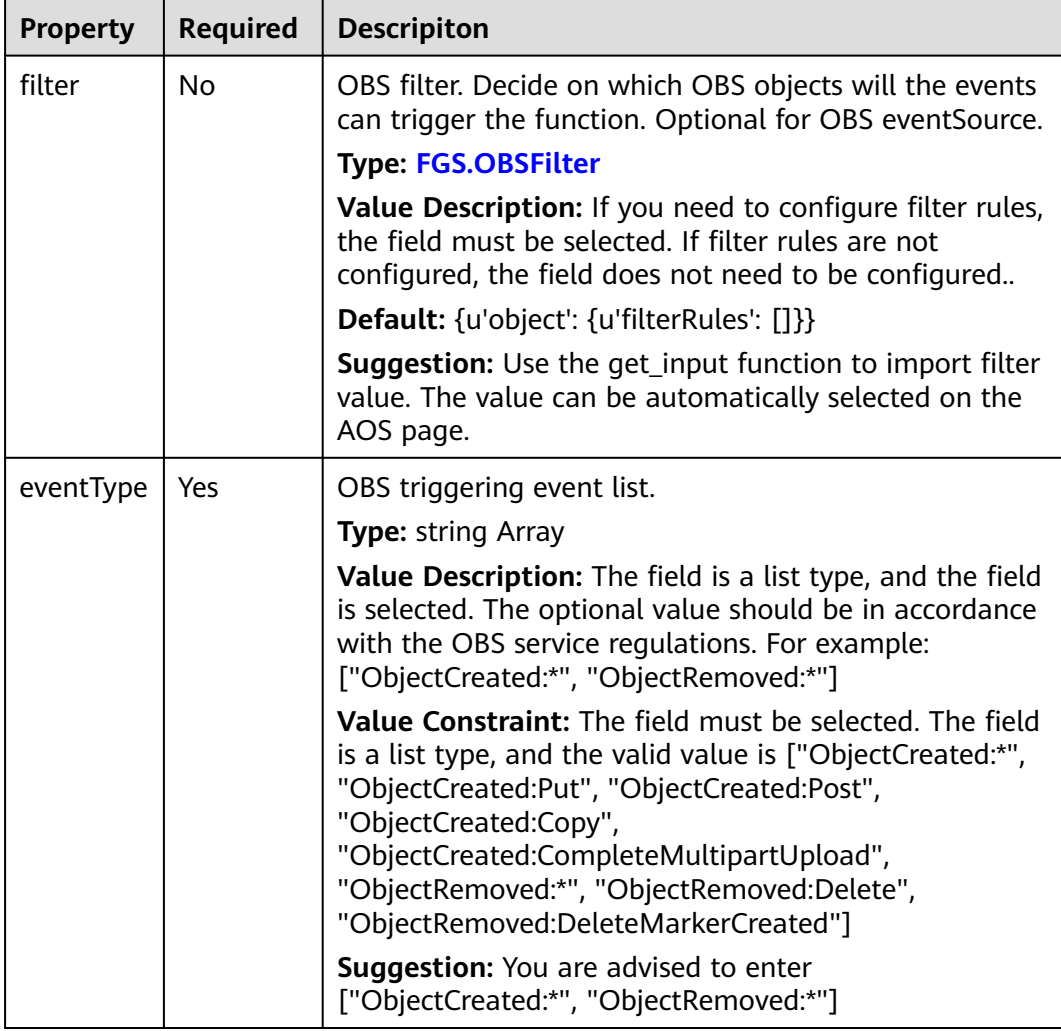

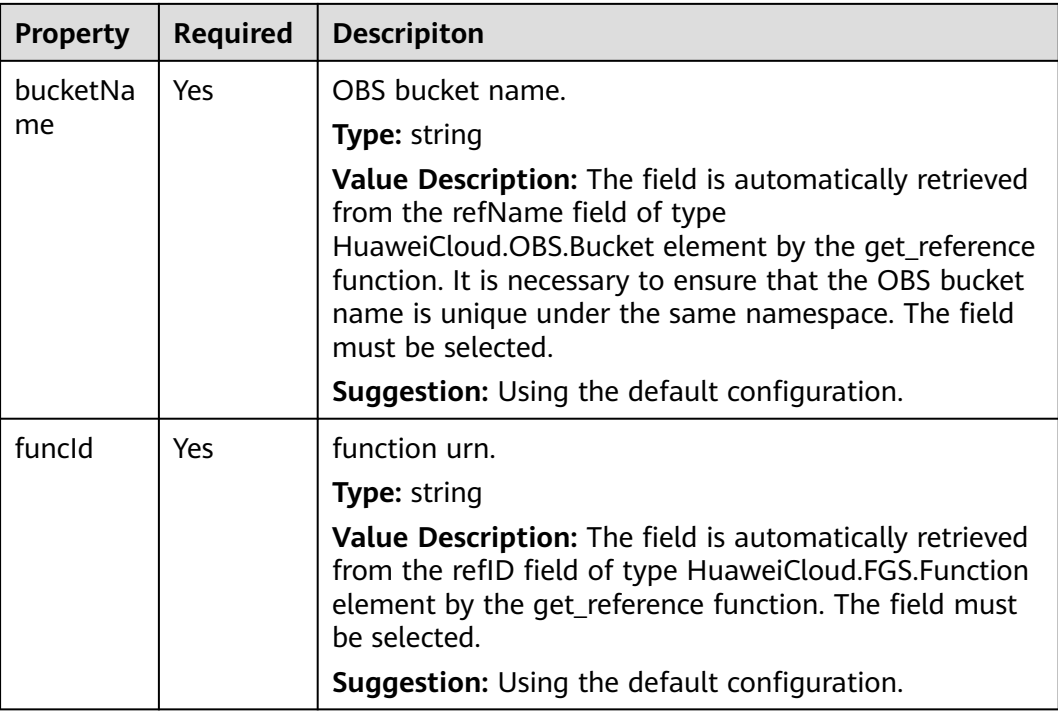

#### **Table 2-125** Relationship description

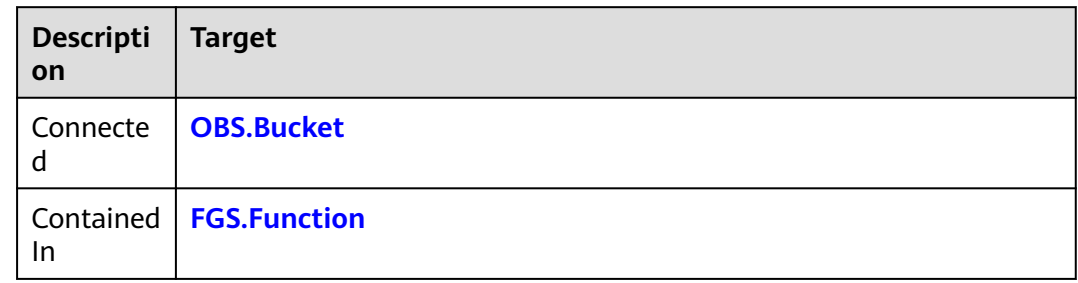

#### **Return Value**

None.

#### **Blueprint Example**

tosca\_definitions\_version: huaweicloud\_tosca\_version\_1\_0 inputs: codeUrl: description: >- The address of the function code package on OBS. You need to upload the function code to OBS barrel in advance. label: Function type: string handler: default: index.handler description: >- The Execution Entry of the function. Default value is index. handler. It

 can be configured independently by code file name and entry function name. label: Function type: string memorySize: constraints: valid values: - 128 - 256 - 512 - 768  $-1024$  - 1280 - 1536 default: 128 description: The memory size of the function. label: Function type: integer name: constraints: regex: '^[a-zA-Z]([a-zA-Z0-9\_-]\*[a-zA-Z0-9])?\$' default: image\_watermark description: The name of the function. label: Function type: string runtime: constraints: valid values: - Node.js6.10 - Python2.7 - Python3.6 - Java8 - Go1.8 - Node.js8.10 description: The runtime of the function. label: Function type: string timeout: constraints: in\_range: - 3 - 300 default: 3 description: The timeout of the function. The effective range is 3~300. label: Function type: integer xrole: description: The agency of the function. It should be created in advance. label: Function type: string node\_templates: fgsf36en: properties: codeUrl: get\_input: codeUrl handler: get\_input: handler memorySize: get\_input: memorySize name: get\_input: name role: get\_input: xrole runtime: get\_input: runtime timeout: get\_input: timeout code: '' codeType: obs type: HuaweiCloud.FGS.Function

 fgsoe4tm: type: HuaweiCloud.FGS.ObsEventMap properties: eventType: - 'ObjectCreated:\*' - 'ObjectRemoved:\*' bucketName: get\_reference: obsb17cb funcId: get\_reference: fgsf36en requirements: - bucketName: node: obsb17cb - funcId: node: fgsf36en obsb17cb: type: HuaweiCloud.OBS.Bucket properties: acl: private outputs: function-urn: description: function URN value: get\_attribute: - fgsf36en - refID bucket-name: description: OBS bucket name value: get\_attribute: - obsb17cb - refName obs\_trigger\_info: description: OBS trigger info value: get\_attribute: - fgsoe4tm - obsEventMap

# **2.2.60 FGS.TimerEventMap**

#### **Element Description**

**HuaweiCloud.FGS.TimerEventMap** is used to create timer trigger resources for FunctionGraph. Timer triggers can periodically trigger function execution.

| <b>Property</b> | <b>Required</b> | <b>Descripiton</b>                                                                                                    |
|-----------------|-----------------|----------------------------------------------------------------------------------------------------|
| name            | Yes             | TIMER trigger name<br>Type: string<br>Value Description: Supports customization.<br>Value Constraint: You can only begin with english                                                                                                    |
|                 |                 | letters, and contain only letters, numbers, underlines,<br>and middle scribe. The length can not exceed 64<br>characters.                                                                                                    |
|                 |                 | <b>Suggestion:</b> Use the get_input function to import this<br>field. The value can be automatically obtained on the<br>AOS page.                                                                                                    |
| schedule        | Yes             | Trigger schedule                                                                                                    |
|                 |                 | <b>Type: string</b>                                                                                                    |
|                 |                 | Value Description: The field must be selected. When<br>the schedule type is Rate, you can set schedule at a<br>fixed rate of minutes, hours, or days, and each type<br>only supports integer configuration. You can set a fixed<br>rate from 1 to 60 minutes, 1 to 24 hours, or 1 to 30<br>days. When the schedule type is Cron, you can set<br>schedule at the Cron expression. Examples of schedule<br>rules: Rate schedule rule: "3m","1h","1d"; Cron<br>schedule rule: "0 0/30 * * * ?", "@every 30m". For<br>details of timing schedule, see the FGS documentation<br>at https://support.huaweicloud.com/eu/usermanual-<br>functiongraph/functiongraph_01_0207.html. |
|                 |                 | <b>Suggestion:</b> Use the get_input function to import this<br>field. The value can be automatically obtained on the<br>AOS page.                                                                                                    |
| trigger_st      | No              | Trigger status.                                                                                                    |
| atus            |                 | Type: string                                                                                                    |
|                 |                 | Value Description: The field is optional. When the field<br>is not configured, the default trigger state ACTIVE is<br>used. Support "DISABLED", "ACTIVE". "DISABLED"<br>means closing the trigger, and "ACTIVE" means the<br>trigger is turned on.                                                                                                    |
|                 |                 | <b>Default: ACTIVE</b>                                                                                                    |
|                 |                 | Value Constraint: Valid values can only be<br>"DISABLED", "ACTIVE".                                                                                                    |
|                 |                 | <b>Suggestion:</b> Use the get_input function to import this<br>field. The value can be automatically obtained on the<br>AOS page.                                                                                                    |

**Table 2-126** Property Description

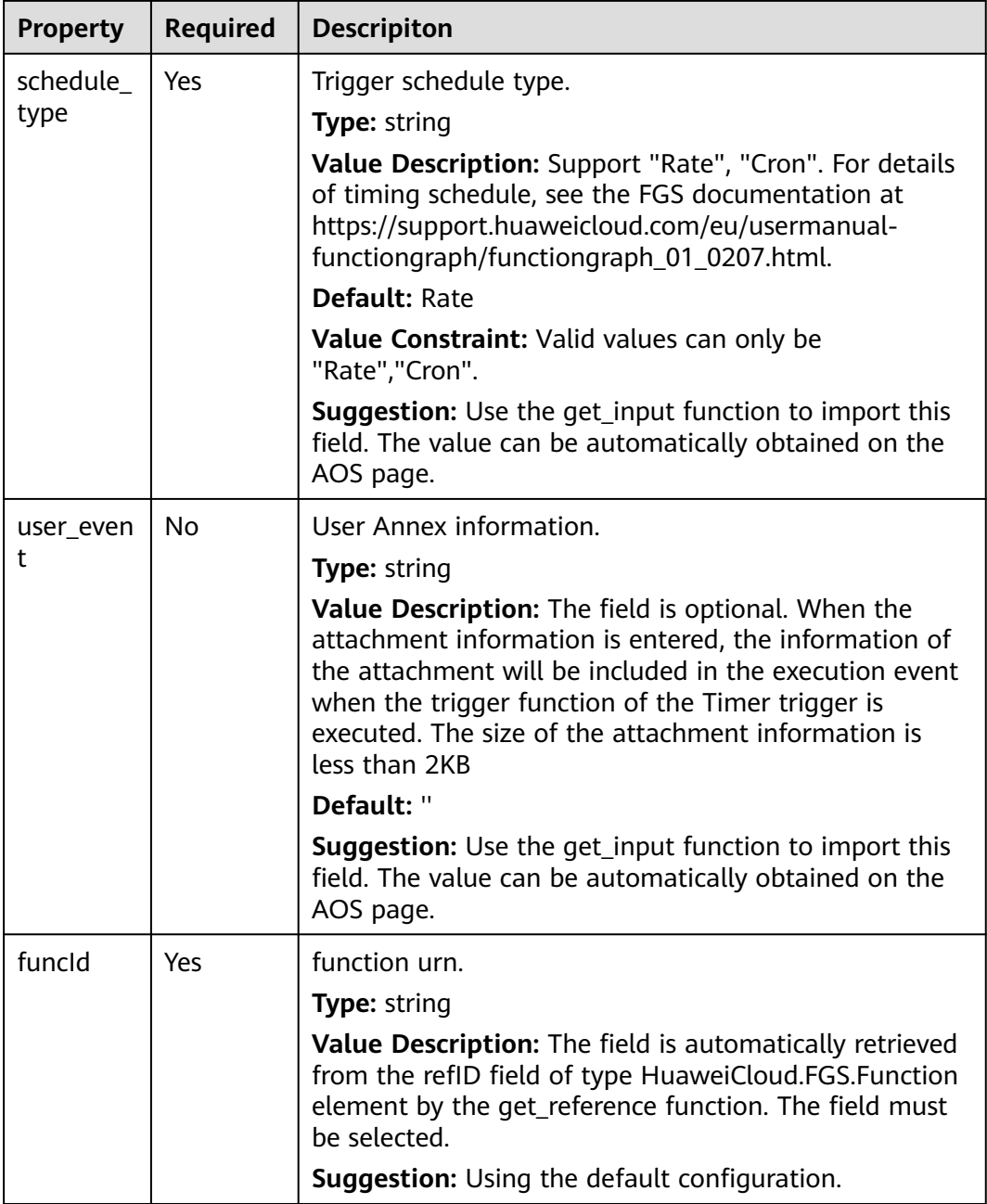

#### **Table 2-127** Relationship description

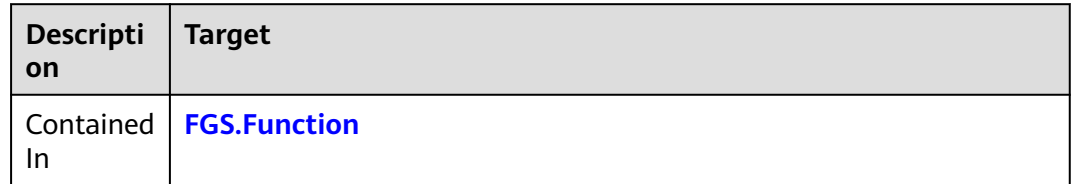

#### **Return Value**

None.

#### **Blueprint Example**

tosca\_definitions\_version: huaweicloud\_tosca\_version\_1\_0 inputs: codeUrl: description: >- The address of the function code package on OBS. You need to upload the function code to OBS barrel in advance. label: Function type: string handler: default: index.handler description: >- The Execution Entry of the function. Default value is index. handler. It can be configured independently by code file name and entry function name. label: Function type: string memorySize: constraints: valid values: - 128 - 256 - 512 - 768  $-1024$  - 1280 - 1536 default: 128 description: The memory size of the function. label: Function type: integer name: constraints: regex: '^[a-zA-Z]([a-zA-Z0-9\_-]\*[a-zA-Z0-9])?\$' default: image\_watermark description: The name of the function. label: Function type: string runtime: constraints: valid\_values: - Node.js6.10 - Python2.7 - Python3.6 - Java8 - Go1.8 - Node.js8.10 description: The runtime of the function. label: Function type: string timeout: constraints: in\_range: - 3 - 300 default: 3 description: The timeout of the function. The effective range is 3~300. label: Function type: integer xrole: description: The agency of the function. It should be created in advance. label: Function type: string timer\_name: description: TIMER trigger name.

 label: TIMER trigger type: string timer\_schedule\_type: default: Rate constraints: valid values: - Rate - Cron description: 'Trigger schedule type. Valid values:["Rate","Cron"].' label: TIMER trigger type: string timer\_schedule: description: Trigger schedule. label: TIMER trigger type: string node\_templates: fgsf36en: properties: codeUrl: get\_input: codeUrl handler: get\_input: handler memorySize: get\_input: memorySize name: get\_input: name role: get\_input: xrole runtime: get\_input: runtime timeout: get\_input: timeout code: '' codeType: obs type: HuaweiCloud.FGS.Function fgste1cr: type: HuaweiCloud.FGS.TimerEventMap properties: name: get\_input: timer\_name schedule: get\_input: timer\_schedule schedule\_type: get\_input: timer\_schedule\_type funcId: get\_reference: fgsf36en requirements: - funcId: node: fgsf36en outputs: function-urn: description: function URN value: get\_attribute: - fgsf36en - refID timer\_trigger\_info: description: TIMER trigger info value: get\_attribute: - fgste1cr - timerEventMap

# **2.2.61 FGS.SmnEventMap**

## **Element Description**

The **FGS.SmnEventMap** element is used to create Simple Message Notification (SMN) trigger resources for FunctionGraph. SMN triggers depend on the SMN service. To create SMN triggers, you need to enable the SMN service. Based on SMN events, SMN triggers can trigger function execution.

| <b>Property</b> | <b>Required</b> | <b>Descripiton</b>                                                                                                    |
|-----------------|-----------------|----------------------------------------------------------------------------------------------------|
| remark          | No              | Subscription remark.                                                                                                    |
|                 |                 | <b>Type: string</b>                                                                                                    |
|                 |                 | Value Description: The field is optional. When the field<br>is not configured, the default value is "APItest".                                                                            |
|                 |                 | <b>Default: APItest</b>                                                                                                    |
|                 |                 | <b>Suggestion:</b> Use the get_input function to pass this<br>parameter. Its value can then be automatically selected<br>when you create a stack on the AOS console.                      |
| topicNam        | Yes             | SMN topic to which you want to subscribe.                                                                                                    |
| e               |                 | Type: string                                                                                                    |
|                 |                 | Value Description: The field must be selected. The<br>field is obtained from the created LTS log group.                                                                                   |
|                 |                 | <b>Suggestion:</b> Use the get_input function to pass this<br>parameter. Its value can then be automatically selected<br>when you create a stack on the AOS console.                      |
| funcid          | Yes             | function urn.                                                                                                    |
|                 |                 | <b>Type: string</b>                                                                                                    |
|                 |                 | Value Description: The field is automatically retrieved<br>from the refID field of type HuaweiCloud.FGS.Function<br>element by the get_reference function. The field must<br>be selected. |
|                 |                 | <b>Suggestion:</b> Using the default configuration.                                                                                                    |

**Table 2-128** Property Description

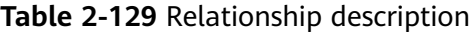

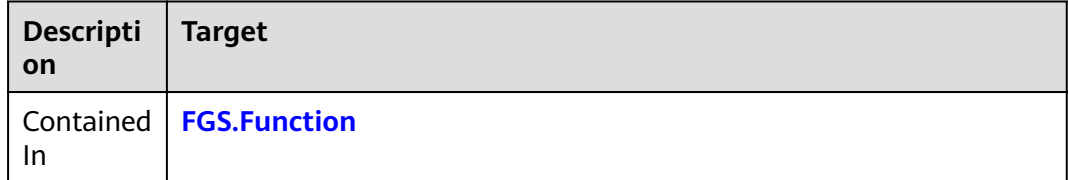

#### **Return Value**

None.

#### **Blueprint Example**

tosca\_definitions\_version: huaweicloud\_tosca\_version\_1\_0 inputs: codeUrl: description: >- The address of the function code package on OBS. You need to upload the function code to OBS barrel in advance. label: Function type: string handler: default: index.handler description: >- The Execution Entry of the function. Default value is index. handler. It can be configured independently by code file name and entry function name. label: Function type: string memorySize: constraints: valid\_values: - 128 - 256 - 512 - 768 - 1024 - 1280 - 1536 default: 128 description: The memory size of the function. label: Function type: integer name: constraints: regex: '^[a-zA-Z]([a-zA-Z0-9\_-]\*[a-zA-Z0-9])?\$' default: image\_watermark description: The name of the function. label: Function type: string runtime: constraints: valid\_values: - Node.js6.10 - Python2.7 - Python3.6 - Java8 - Go1.8 - Node.js8.10 description: The runtime of the function. label: Function

 type: string timeout: constraints: in\_range: - 3 - 300 default: 3 description: The timeout of the function. The effective range is 3~300. label: Function type: integer xrole: description: The agency of the function. It should be created in advance. label: Function type: string smn\_topicName: description: SMN topic to which you want to subscribe. label: SMN trigger type: string node\_templates: fgsf36en: properties: codeUrl: get\_input: codeUrl handler: get\_input: handler memorySize: get\_input: memorySize name: get\_input: name role: get\_input: xrole runtime: get\_input: runtime timeout: get\_input: timeout code: '' codeType: obs type: HuaweiCloud.FGS.Function fgsse1fs: type: HuaweiCloud.FGS.SmnEventMap properties: topicName: get\_input: smn\_topicName funcId: get\_reference: fgsf36en requirements: - funcId: node: fgsf36en outputs: function-urn: description: function URN value: get attribute: - fgsf36en - refID smn\_trigger\_info: description: SMN trigger info value: get\_attribute: - fgsse1fs - smnEventMap

# **2.2.62 HSS.Instance**

## **Element Description**

The **HSS.Instance** element is used to create HSS resources.

## **Element Properties**

| <b>Property</b>      | <b>Required</b> | <b>Descripiton</b>                                                                                                    |
|----------------------|-----------------|----------------------------------------------------------------------------------------------------|
| instances            | Yes             | Number of subscriptions.                                                                                                    |
|                      |                 | <b>Type: integer</b>                                                                                                    |
| resourceS<br>pecCode | Yes             | Resource specifications for users to purchase cloud<br>service products.                                                                                                    |
|                      |                 | <b>Type: string</b>                                                                                                    |
|                      |                 | <b>Default:</b> hss.version.enterprise                                                                                                    |
|                      |                 | Value Constraint: The value can be<br>hss.version.enterprise, hss.version.basic, or<br>hss.version.wtp.                                                                                                    |
| hostids              | No              | ECS ID                                                                                                    |
|                      |                 | <b>Type: string Array</b>                                                                                                    |
|                      |                 | Value Description: Indicates the ID (character string<br>array) of the backend ECS of the listener, for example,<br>8abbd7a9-c1f8-440d-96ff-376ee7382082 or<br>855dfe22-3366-4d3e-a45c-3478d6d0954a.                                                |
|                      |                 | <b>Suggestion:</b> You are advised to drag the object to the<br>ECS.CloudServer and use the get_reference function to<br>automatically generate the value. Alternatively, query<br>the ECS instance ID on the ECS page and enter it<br>accordingly. |

**Table 2-130** Property Description

# **Relationships Between Elements**

**Table 2-131** Relationship description

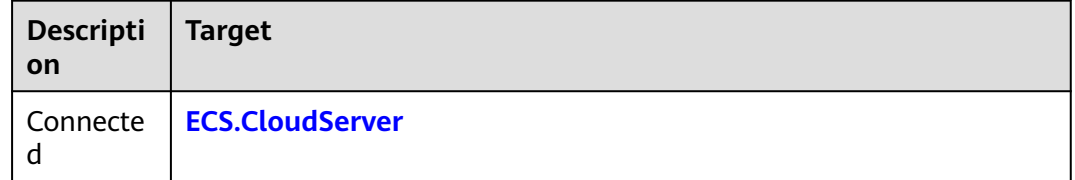

## **Return Value**

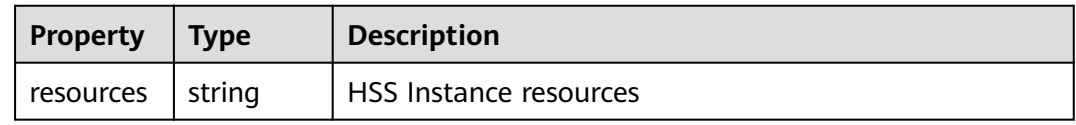

## **Blueprint Example**

```
tosca_definitions_version: huaweicloud_tosca_version_1_0
node_templates:
  hssi3q1p:
   type: HuaweiCloud.HSS.Instance
   properties:
    instances:
     get_input: hssi3q1p_instances
    resourceSpecCode: hss.version.enterprise
   metadata:
     Designer:
      id: 23ccbaab-f867-4914-a0e7-0e4aca6a20e1
inputs:
  hssi3q1p_instances:
   description: Order quantity
   label: ''
policies: {}
```
# **2.2.63 IAM.Agency**

#### **Element Description**

The **IAM.Agency** element is used to create agencies on IAM, specify entrusted accounts, and grant rights. After an administrator assigns agent operator permissions to an entrusted account user, the user can manage corresponding resources.

| <b>Property</b>     | <b>Required</b> | <b>Descripiton</b>                                                                               |
|---------------------|-----------------|--------------------------------------------------------------------------------------------------|
| trustDom<br>ainName | Yes             | Agency domain name                                                                               |
|                     |                 | <b>Type: string</b>                                                                              |
|                     |                 | <b>Value Constraint:</b> Supports a 1-64 string, the string<br>that consists of letters, digits. |
|                     |                 | <b>Suggestion:</b> Customize the value.                                                          |
| name                | No              | Agency name                                                                                      |
|                     |                 | <b>Type: string</b>                                                                              |
|                     |                 | Value Description: Is an English character string, for<br>example, sample_admin_trust.           |
|                     |                 | <b>Value Constraint:</b> Supports a 1-64 string, the string<br>that consists of letters, digits. |
|                     |                 | <b>Suggestion:</b> Customize the value.                                                          |
| roles               | Yes             | role of agency.                                                                                  |
|                     |                 | <b>Type: IAM.Agency.Role Array</b>                                                               |
| descriptio<br>n     | No              | Agency detail inforAmation                                                                       |
|                     |                 | <b>Type: string</b>                                                                              |
|                     |                 | <b>Suggestion:</b> English character string, max length 255.                                     |

**Table 2-132** Property Description

None.

#### **Return Value**

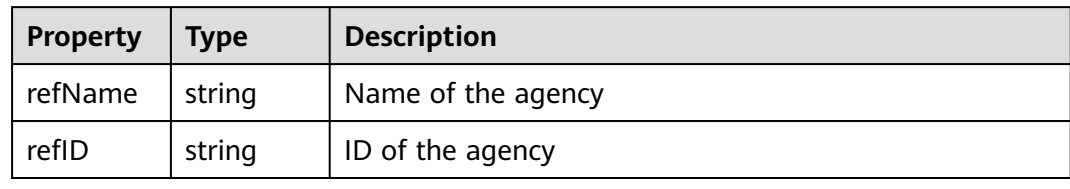

## **Blueprint Example**

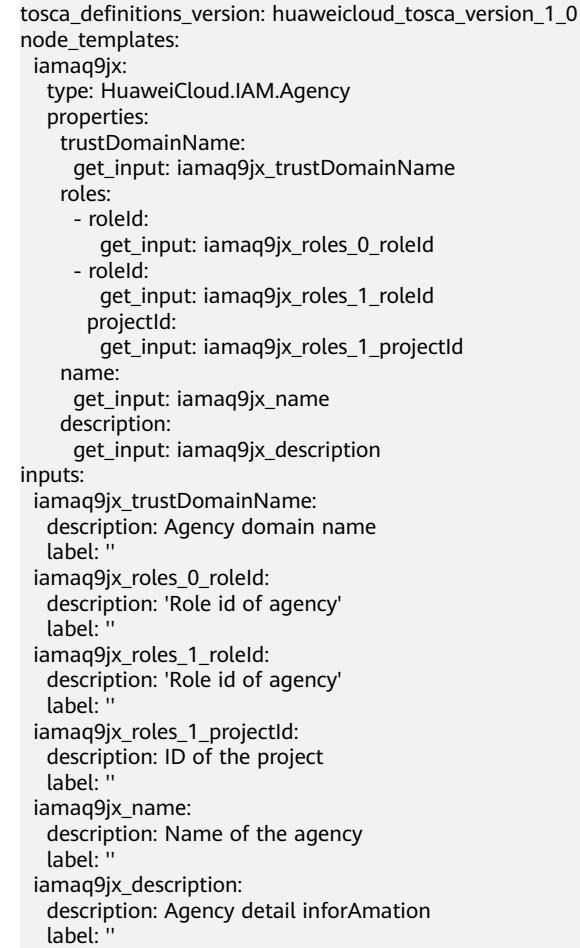

# **2.2.64 IAM.UserGroup**

## **Element Description**

The **IAM.UserGroup** element is used to create a user group.

### **Element Properties**

**Table 2-133** Property Description

| <b>Property</b> | <b>Required</b> | <b>Descripiton</b>                                                                        |
|-----------------|-----------------|-------------------------------------------------------------------------------------------|
| descriptio      | No.             | user group detail inforAmation                                                            |
| n               |                 | <b>Type:</b> string                                                                       |
|                 |                 | <b>Suggestion:</b> English character string, max length 255.                              |
| roles           | Yes.            | role of user group.                                                                       |
|                 |                 | Type: IAM.Agency.Role Array                                                               |
| name            | Yes             | user group name                                                                           |
|                 |                 | <b>Type: string</b>                                                                       |
|                 |                 | Value Description: Is an English character string                                         |
|                 |                 | Value Constraint: Supports a 1-64 string, the string<br>that consists of letters, digits. |
|                 |                 | <b>Suggestion:</b> Customize the value.                                                   |

#### **Relationships Between Elements**

None.

#### **Return Value**

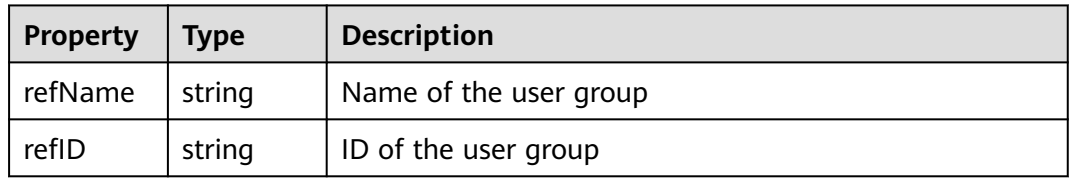

#### **Blueprint Example**

```
tosca_definitions_version: huaweicloud_tosca_version_1_0
node_templates:
 iamugm9y:
   type: HuaweiCloud.IAM.UserGroup
   properties:
    name:
     get_input: iamugm9y_name
    roles:
      - roleId:
        get_input: iamugm9y_roles_0_roleId
       projectId:
 get_input: iamugm9y_roles_0_projectId
 description:
     get_input: iamugm9y_description
inputs:
  iamugm9y_name:
   description: user group name
   label: ''
iamugm9y_roles_0_roleId:
```

```
 description: 'role id'
  label: ''
iamugm9y_roles_0_projectId:
  description: project id
  label: ''
iamugm9y_description:
  description: user group detail information
  label: ''
```
# **2.2.65 MRS.Cluster**

### **Element Description**

MapReduce Service (MRS) allows you to deploy and manage the Hadoop system in HUAWEI CLOUD. With MRS, Hadoop clusters can be deployed with just a few clicks. You can create a cluster using **MRS.Cluster** and specify the type of the cluster for offline data analysis or stream processing or both. You can also set ECS specifications, instance count, data disk type (common I/O, high I/O, or ultra-high I/O), and components to be installed (such as Hadoop, Spark, HBase, Hive, Kafka, and Storm) for the cluster. Bootstrap actions can be taken to execute a script on a specified node before or after the cluster is started. The script will automatically install additional third-party software, modify the cluster running environment, and perform other customizations.

| <b>Property</b>            | <b>Required</b> | <b>Descripiton</b>                                                                                                    |
|----------------------------|-----------------|----------------------------------------------------------------------------------------------------|
| vpcld                      | Yes             | ID of the VPC where the subnet locates                                                                                                    |
|                            |                 | Type: HuaweiCloud.VPC.VPC.Id                                                                                                    |
| clusterVer                 | Yes             | Version of the cluster                                                                                                    |
| sion                       |                 | Type: string                                                                                                    |
|                            |                 | <b>Suggestion:</b> On the MRS management console, click<br>Create Cluster and view the cluster versions supported<br>by the current region in the Cluster Version drop-down<br>list.                        |
| coreNode                   | Yes             | Instance specification of a Core node                                                                                                    |
| <b>Size</b>                |                 | <b>Type: string</b>                                                                                                    |
|                            |                 | <b>Value Constraint:</b> MRS supports host specifications<br>determined by CPU, memory, and disk space. For<br>details about the instance specifications, refer to the<br>ECS specifications used by MRS at |
|                            |                 | https://support.huaweicloud.com/eu/api-mrs/<br>mrs_01_9006.html.                                                                                                    |
| nodePubli<br>cCertNam<br>e | N <sub>0</sub>  | Name of a key pair. You can use a key to log in to the<br>Master node in the cluster.                                                                                                    |
|                            |                 | <b>Type:</b> HuaweiCloud.ECS.KeyPair.Name                                                                                                    |

**Table 2-134** Property Description

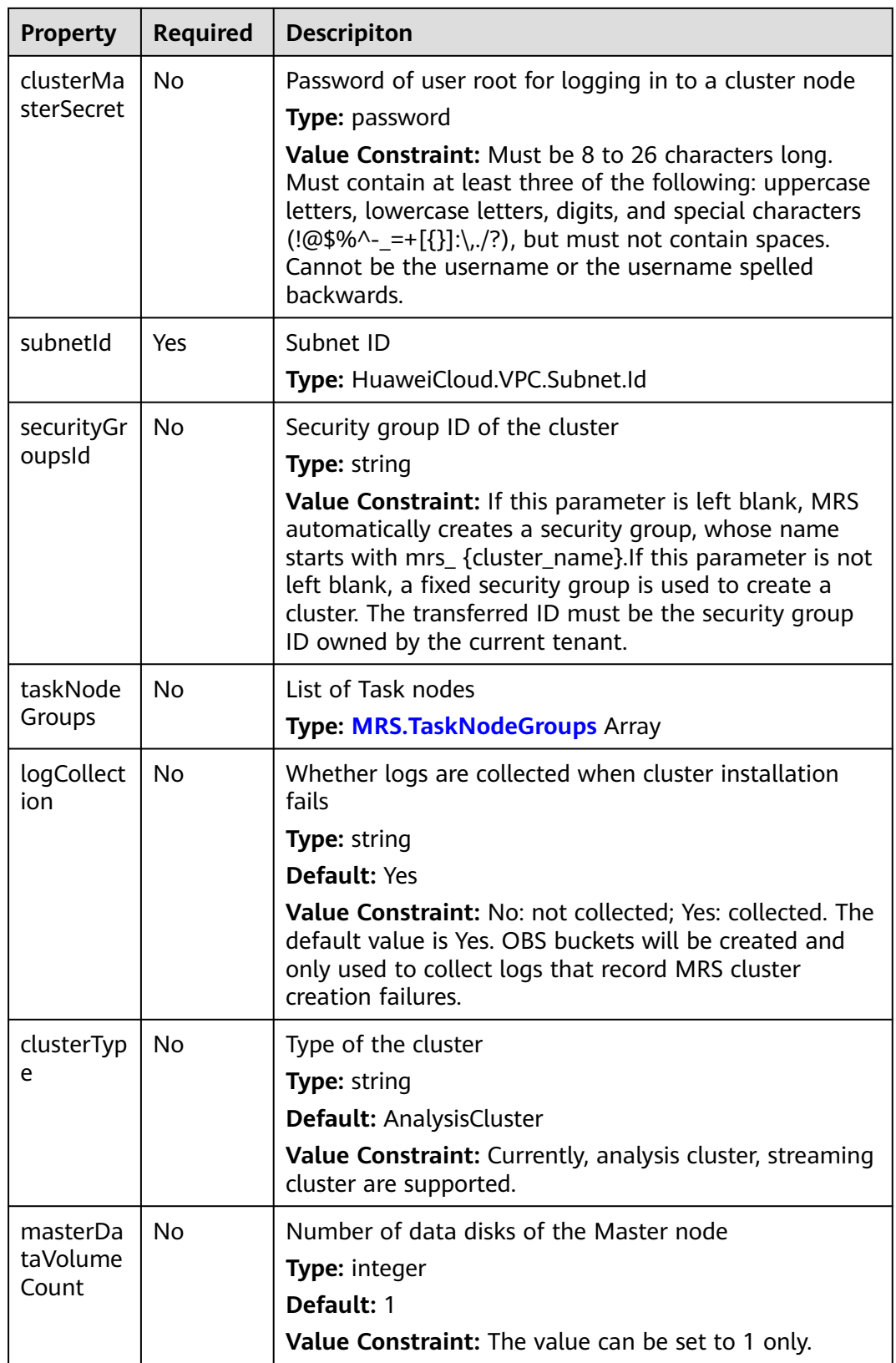
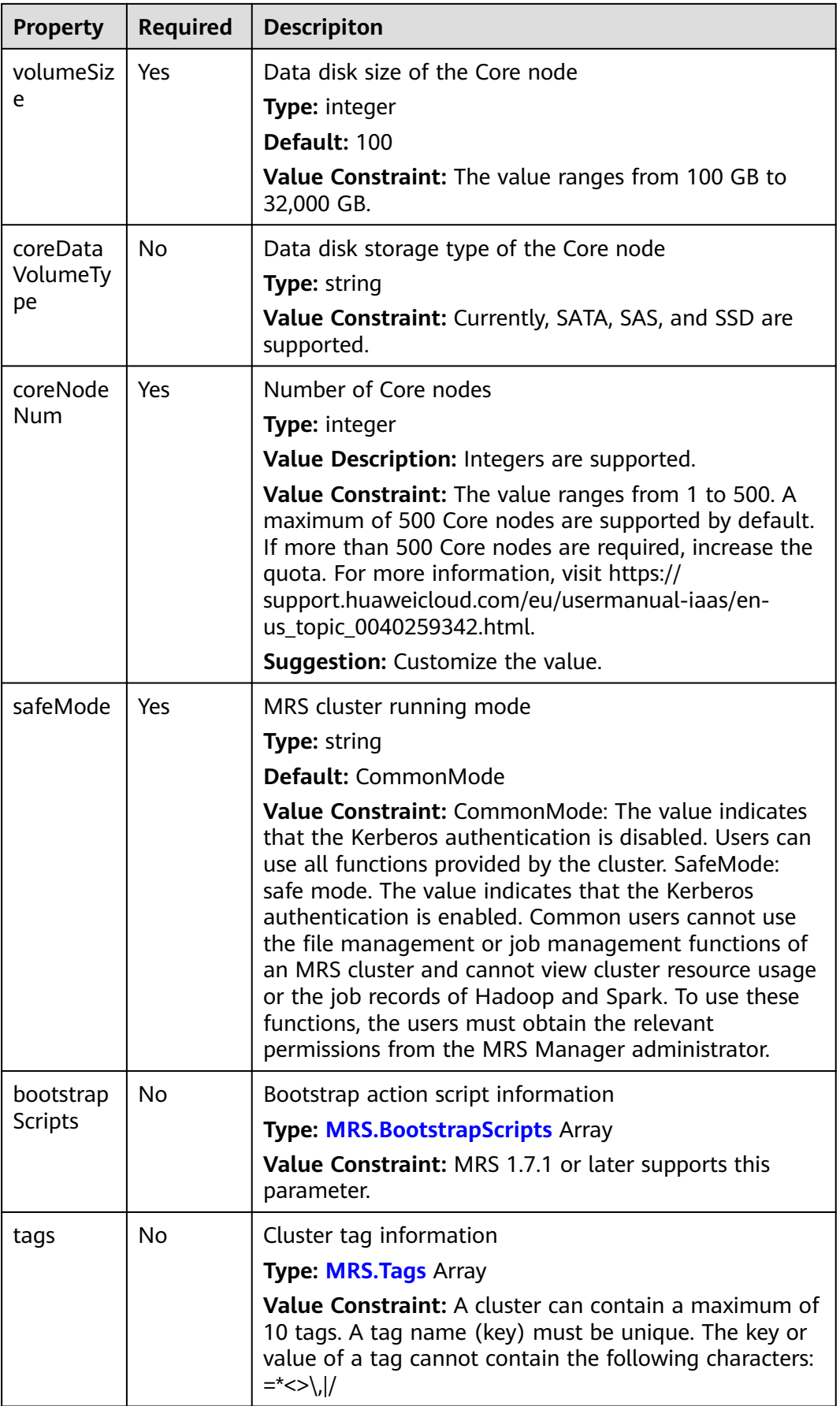

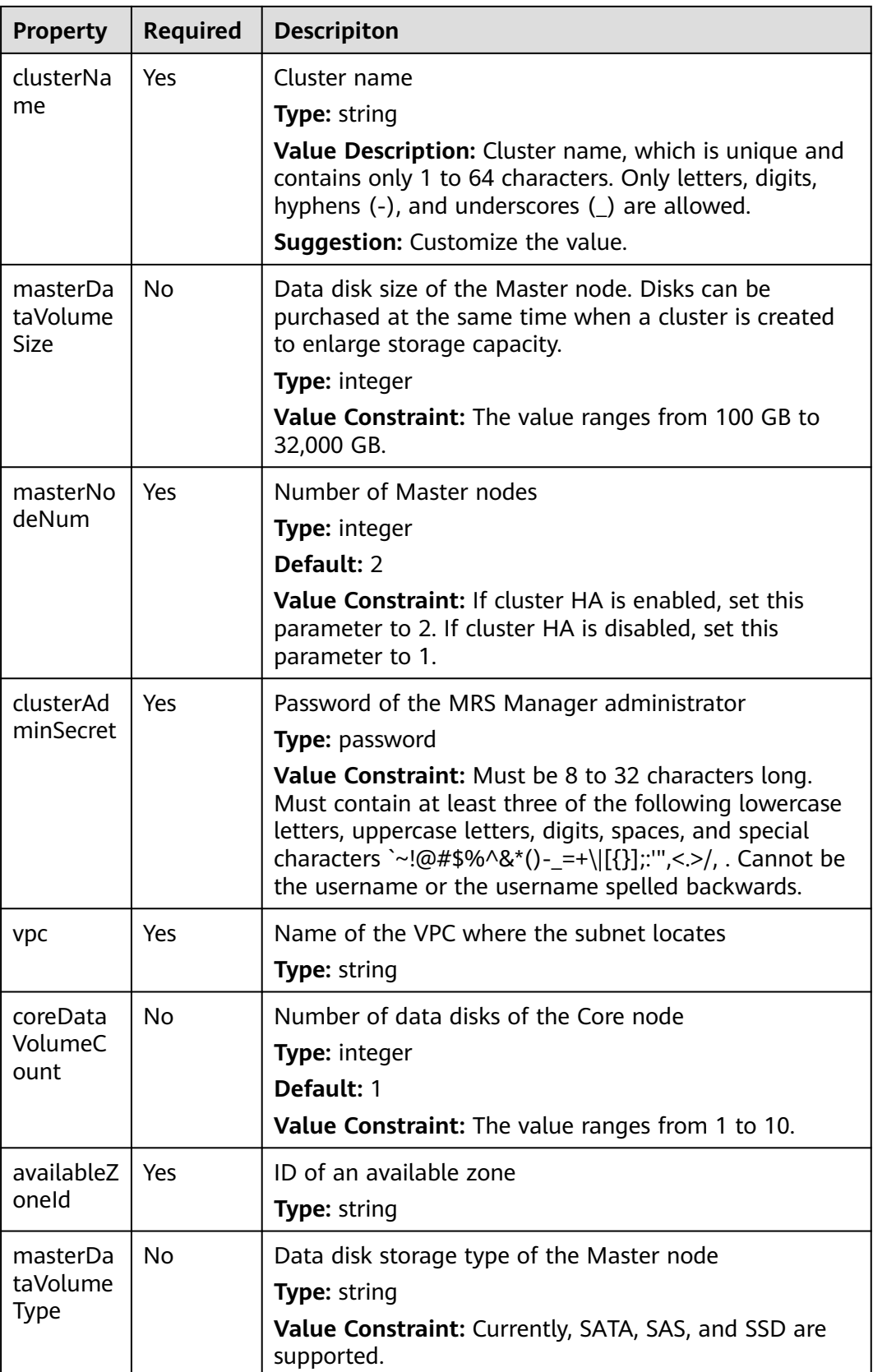

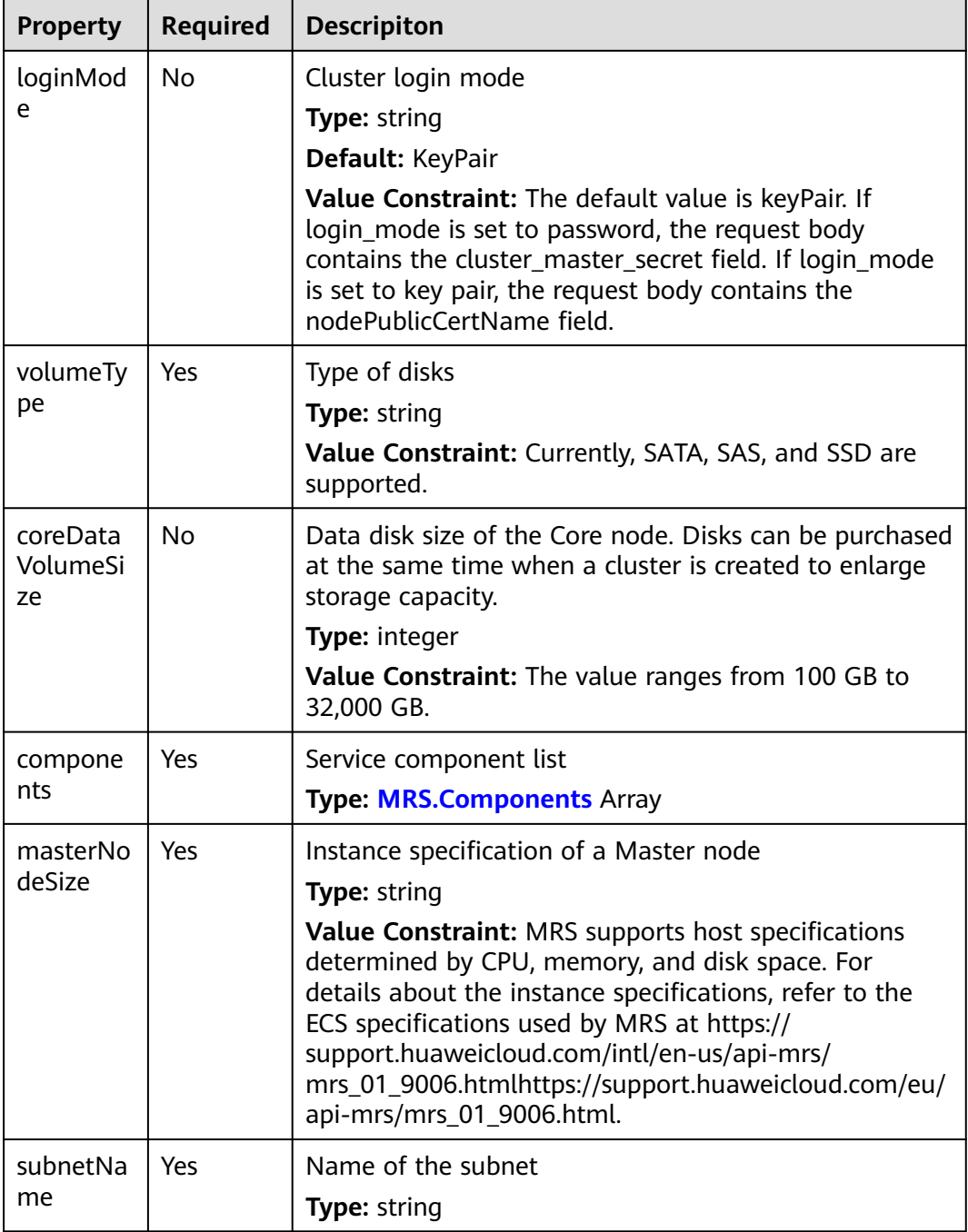

**Table 2-135** Relationship description

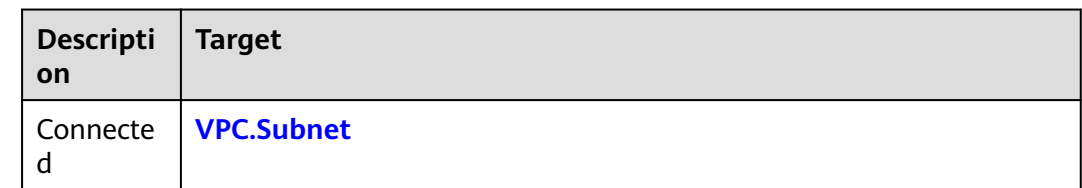

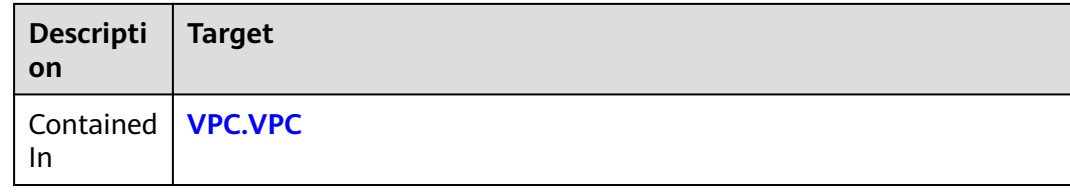

### **Return Value**

None.

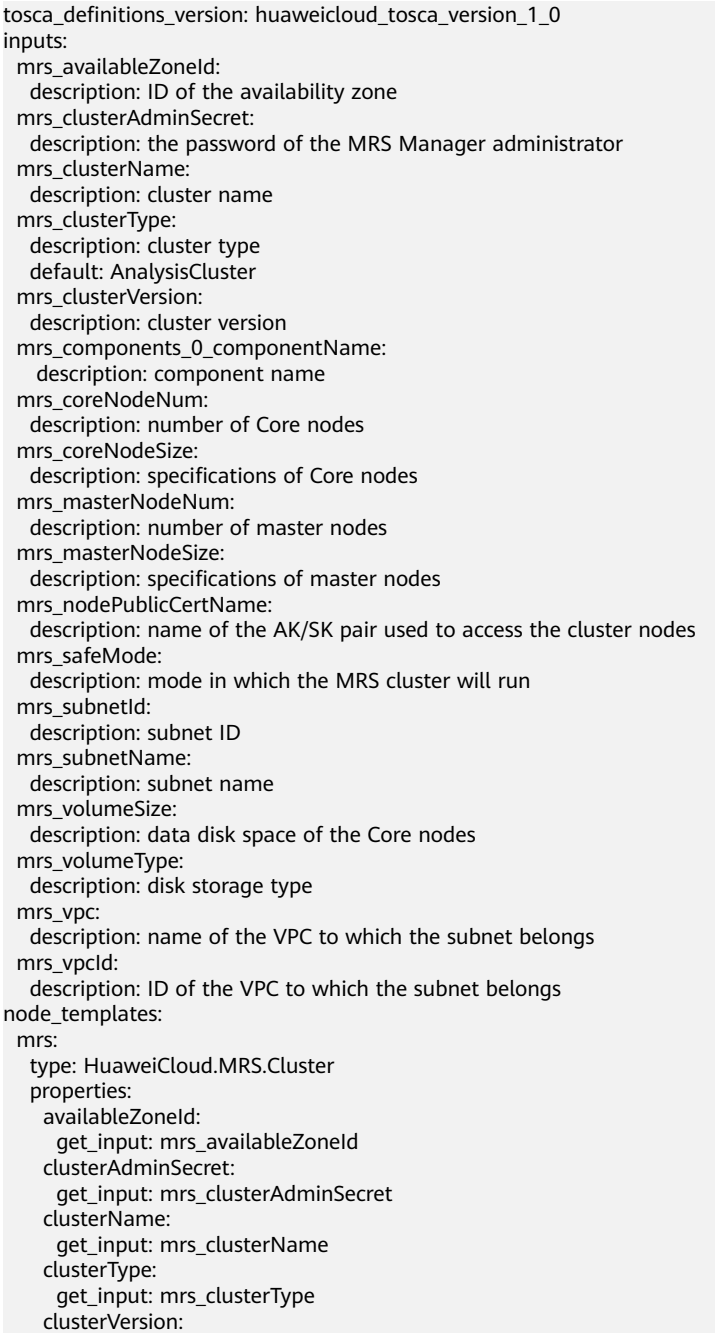

<span id="page-292-0"></span> get\_input: mrs\_clusterVersion components: - componentName: get\_input: mrs\_components\_0\_componentName coreNodeNum: get\_input: mrs\_coreNodeNum coreNodeSize: get\_input: mrs\_coreNodeSize masterNodeNum: get\_input: mrs\_masterNodeNum masterNodeSize: get\_input: mrs\_masterNodeSize nodePublicCertName: get\_input: mrs\_nodePublicCertName safeMode: get\_input: mrs\_safeMode subnetId: get\_input: mrs\_subnetId subnetName: get\_input: mrs\_subnetName volumeSize: get\_input: mrs\_volumeSize volumeType: get\_input: mrs\_volumeType vpc: get\_input: mrs\_vpc vpcId: get\_input: mrs\_vpcId

# **2.2.66 NAT.Instance**

### **Element Description**

The **NAT.Instance** element is used to create a NAT gateway instance.

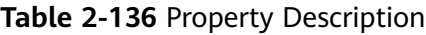

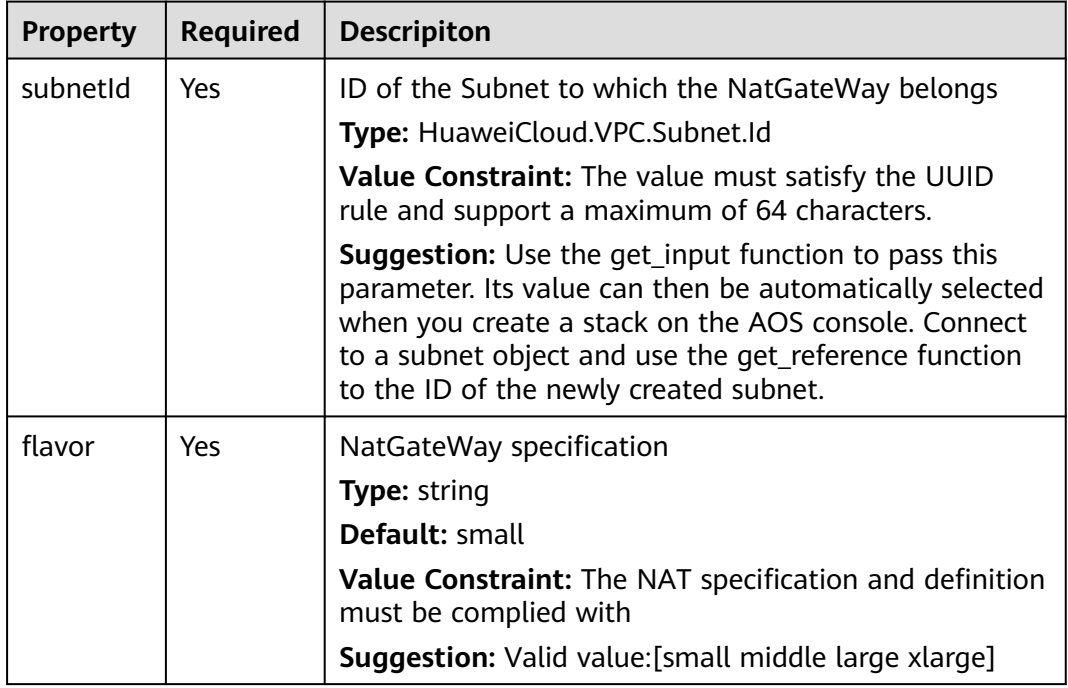

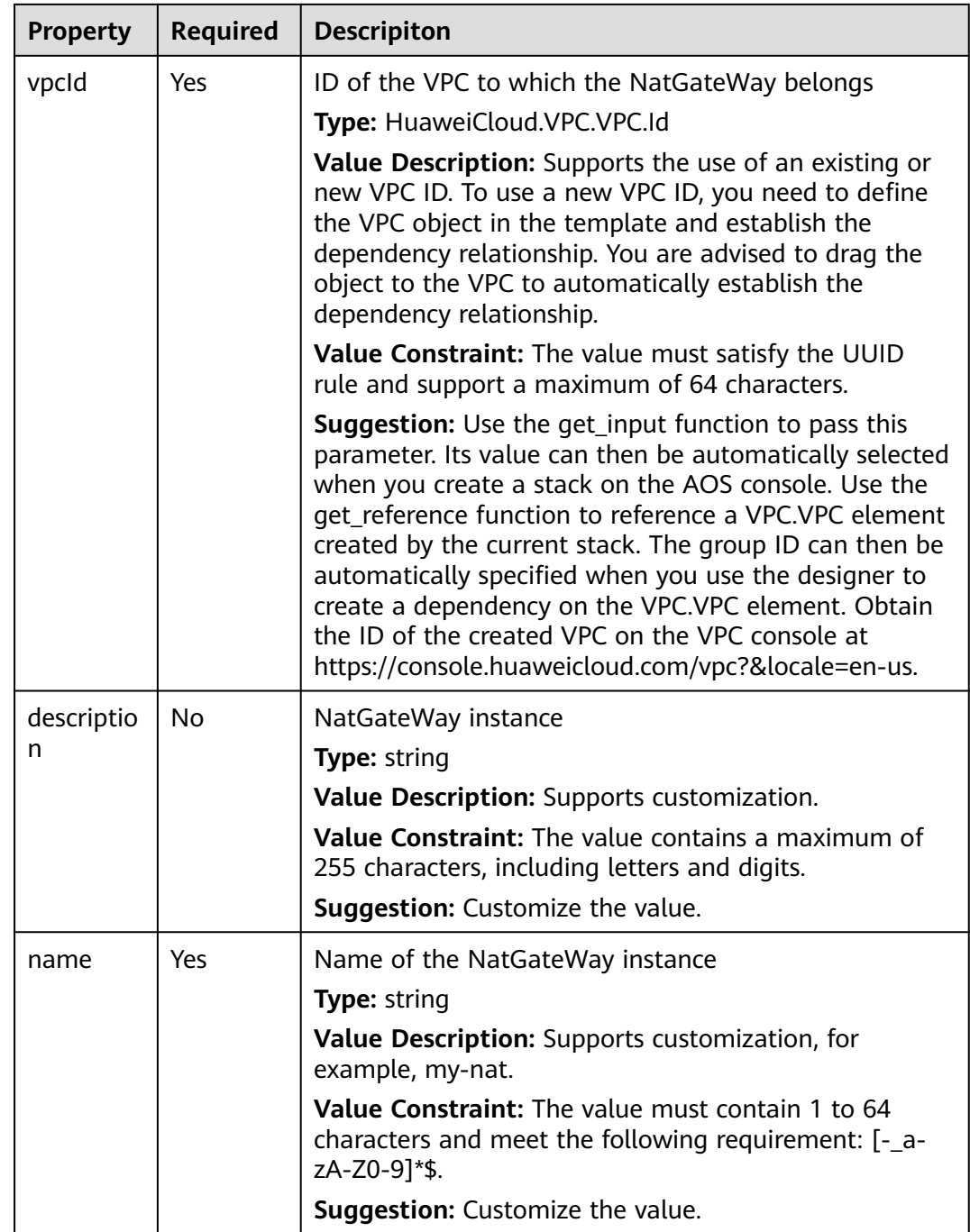

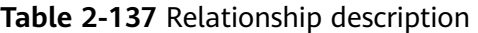

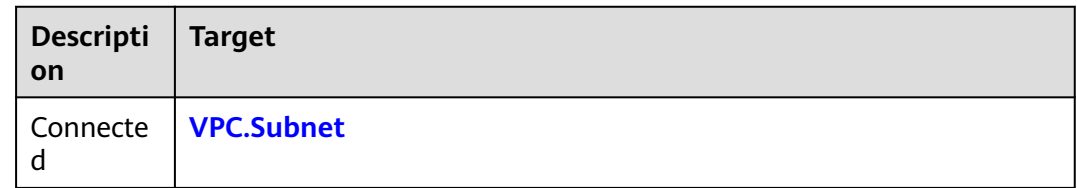

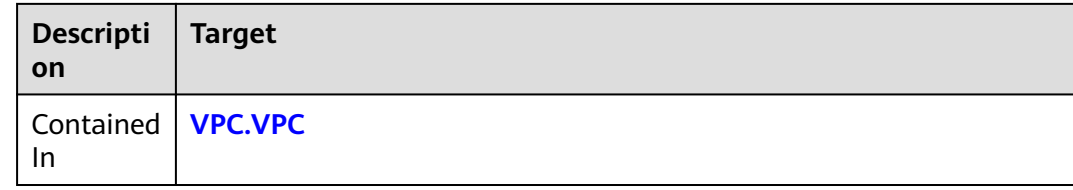

### **Return Value**

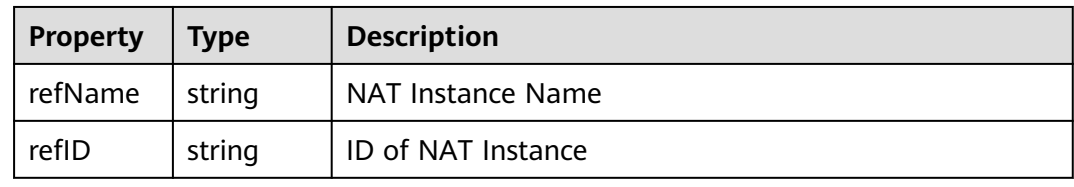

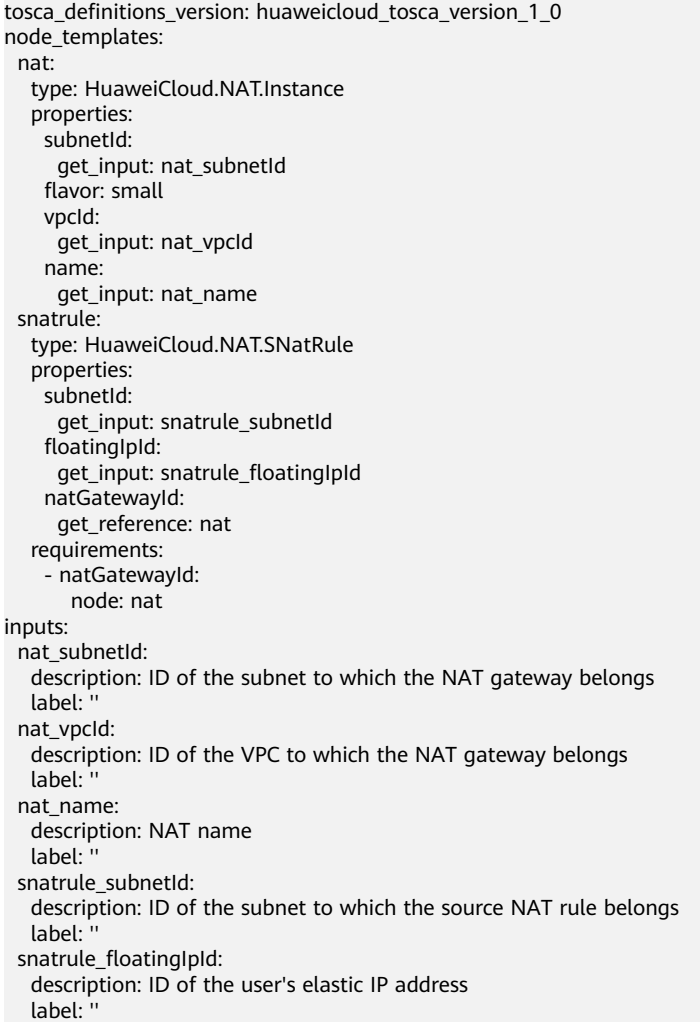

# **2.2.67 NAT.SNatRule**

### **Element Description**

The **NAT.SNatRule** element is used to create a source NAT rule, which specifies the network segment for accessing the external network.

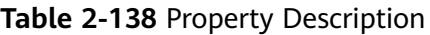

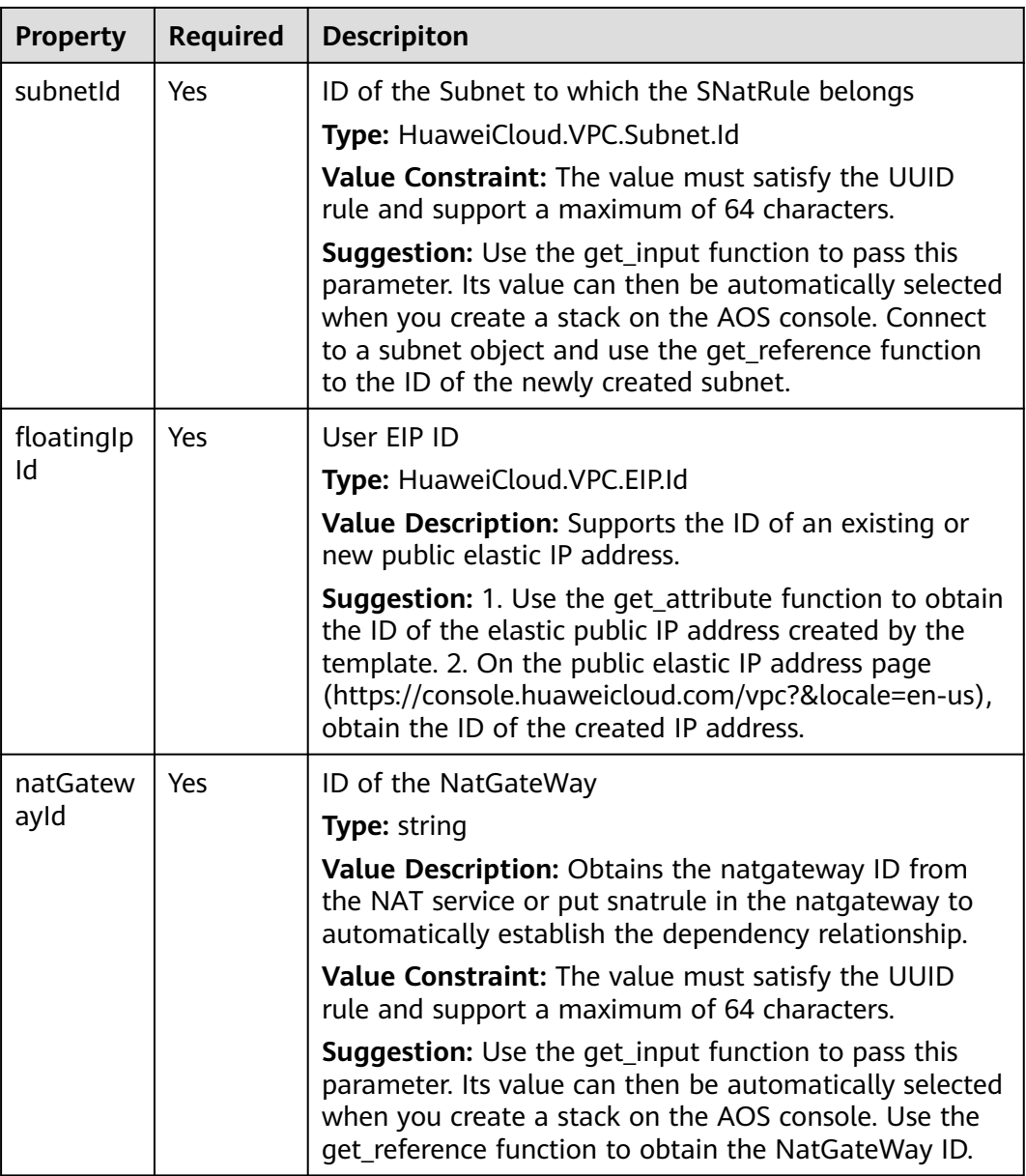

### **Table 2-139** Relationship description

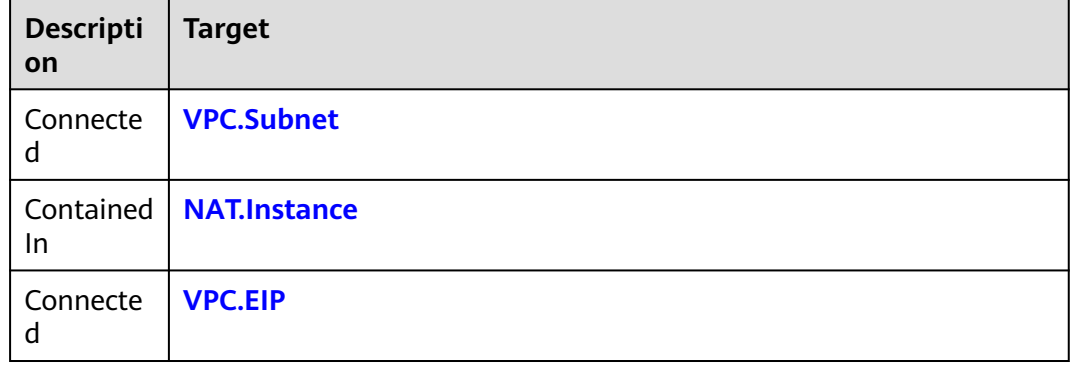

#### **Return Value**

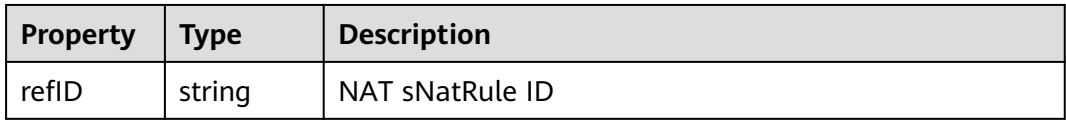

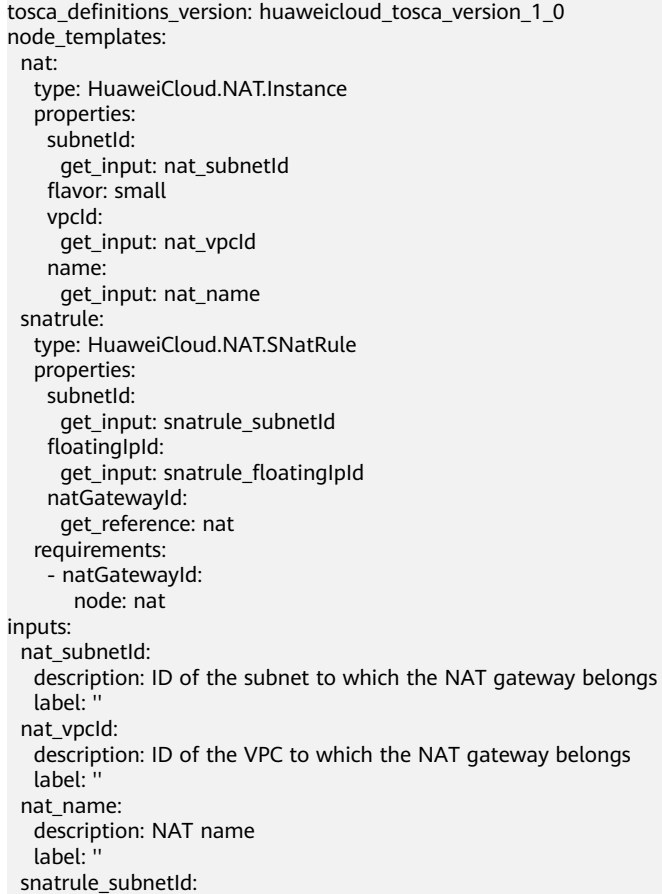

 description: ID of the subnet to which the source NAT rule belongs label: '' snatrule\_floatingIpId: description: ID of the user's elastic IP address label: ''

# **2.2.68 OBS.Bucket**

### **Element Description**

The **OBS.Bucket** element is used to deploy bucket resources for HUAWEI CLOUD Object Storage Service (OBS). OBS provides a lot of secure, reliable, and low-cost data storage capabilities. Buckets are containers used to store objects.

| <b>Property</b> | <b>Required</b> | <b>Descripiton</b>                                                                                                    |
|-----------------|-----------------|----------------------------------------------------------------------------------------------------|
| location        | No              | Region where the OBS bucket is located                                                                                                    |
|                 |                 | Type: string                                                                                                    |
|                 |                 | Value Description: Supports cn-north-1, cn-east-2, cn-<br>south-1, or other values.                                                                                        |
|                 |                 | <b>Suggestion:</b> You are not advised to set the value. The<br>system automatically allocates the value to the current<br>region.                                         |
| name            | <b>No</b>       | OBS bucket name                                                                                                    |
|                 |                 | <b>Type: string</b>                                                                                                    |
|                 |                 | Value Description: Supports customization, for<br>example, my-bucket.                                                                                                    |
|                 |                 | Value Constraint: The value is globally unique. This<br>value contains 3 to 63 characters and meets the<br>following requirement: $\wedge$ [a-z] ([-a-z0-9]*[a-z0-9]) ?\$. |
|                 |                 | <b>Suggestion:</b> Customize the value.                                                                                                    |
| acl             | Yes             | ACL policy of the OBS bucket                                                                                                    |
|                 |                 | Type: string                                                                                                    |
|                 |                 | Value Description: Supports private, public-read, and<br>public-read-write.                                                                                                |
|                 |                 | Default: private                                                                                                    |
|                 |                 | Value Constraint: The value can be private, public-<br>read, or public-read-write.                                                                                         |
|                 |                 | <b>Suggestion:</b> Set the value based on specifications and<br>requirements.                                                                                              |

**Table 2-140** Property Description

| <b>Pre-defined Access Control</b><br><b>Policy</b> | <b>Description</b>                                                                                                    |
|----------------------------------------------------|----------------------------------------------------------------------------------------------------|
| private                                            | Indicates that the owner of a bucket or<br>object has the FULL_CONTROL permission<br>for the bucket or object. Other users have no<br>permission to access the bucket or object.                  |
| public-read                                        | Indicates that the owner of a bucket or<br>object has the FULL_CONTROL permission<br>for the bucket or object. Other users<br>including anonymous users have the READ<br>permission.              |
| public-read-write                                  | Indicates that the owner of a bucket or<br>object has the FULL_CONTROL permission<br>for the bucket or object. Other users<br>including anonymous users have the READ<br>and WRITE permissions.   |
| authenticated-read                                 | Indicates that the owner of a bucket or<br>object has the FULL_CONTROL permission<br>for the bucket or object. Other OBS users<br>have the READ permission.                                       |
| bucket-owner-read                                  | Indicates that the owner of an object has<br>the FULL_CONTROL permission for the<br>object and the owner of the bucket where<br>the object resides has the READ-ONLY<br>permission.               |
| bucketowner-full-control                           | Indicates that the owner of an object has<br>the FULL_CONTROL permission for the<br>object and the owner of the bucket where<br>the object resides has FULL_CONTROL<br>permission for the object. |

**Table 2-141** Description of pre-defined permission control policies in OBS

None.

#### **Return Value**

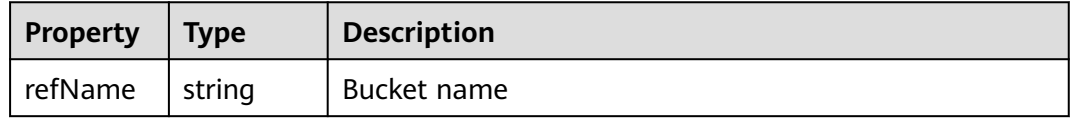

### **Blueprint Example**

tosca\_definitions\_version: huaweicloud\_tosca\_version\_1\_0

<span id="page-299-0"></span>inputs: bucket-name: default: my-first-bucket bucket-acl: default: public-read bucket-location: default: southchina node\_templates: my-bucket: type: HuaweiCloud.OBS.Bucket properties: name: {get\_input: bucket-name} acl: {get\_input: bucket-acl} location: {get\_input: bucket-location}

# **2.2.69 RDS.MySQL**

#### **Element Description**

Relational Database Service (RDS) is a cloud-based web service that is reliable, scalable, easy to manage, and ready to use out-of-the-box.

RDS provides an optimized performance monitoring system, multiple security protection measures, and a professional database management platform, helping you easily configure, operate, and expand the relational database. On the RDS console, you can execute all necessary tasks without programming, which simplifies the operation process and reduces routine O&M workload. Therefore, you can focus on application development and service development.

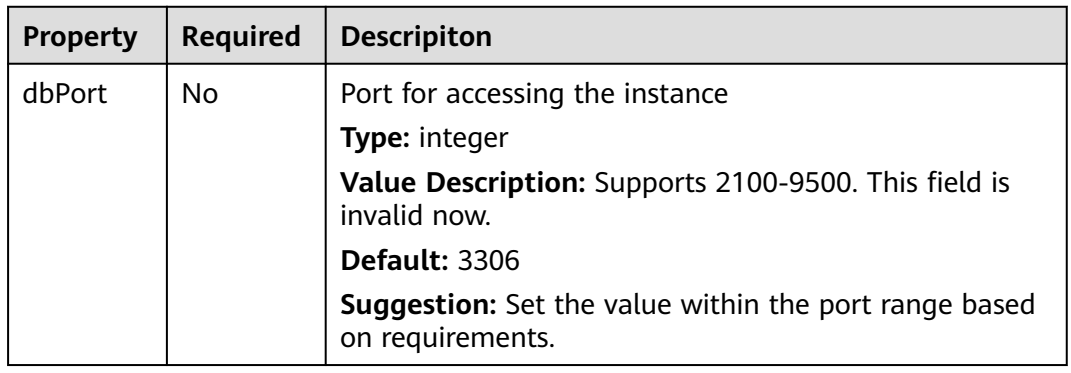

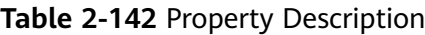

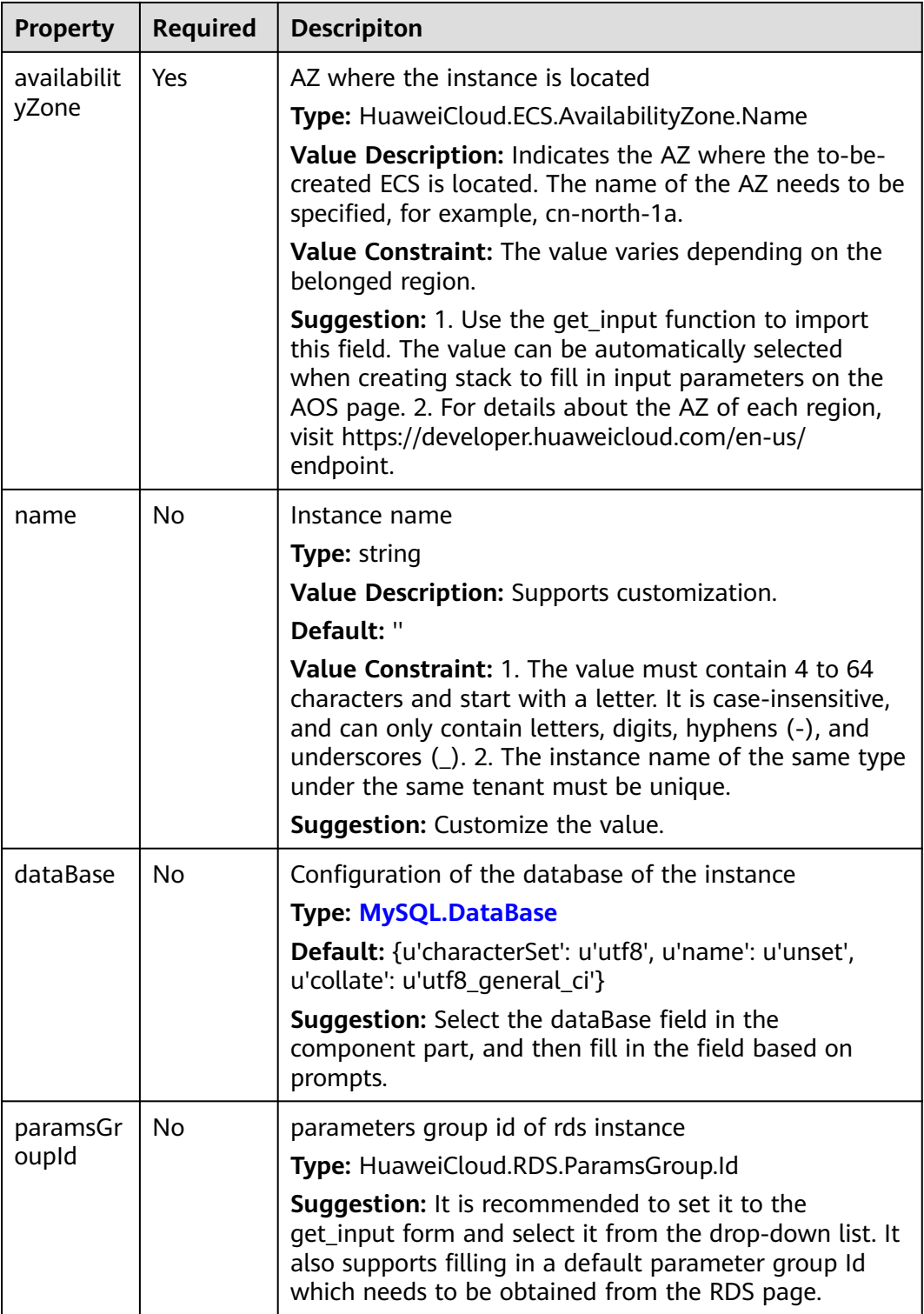

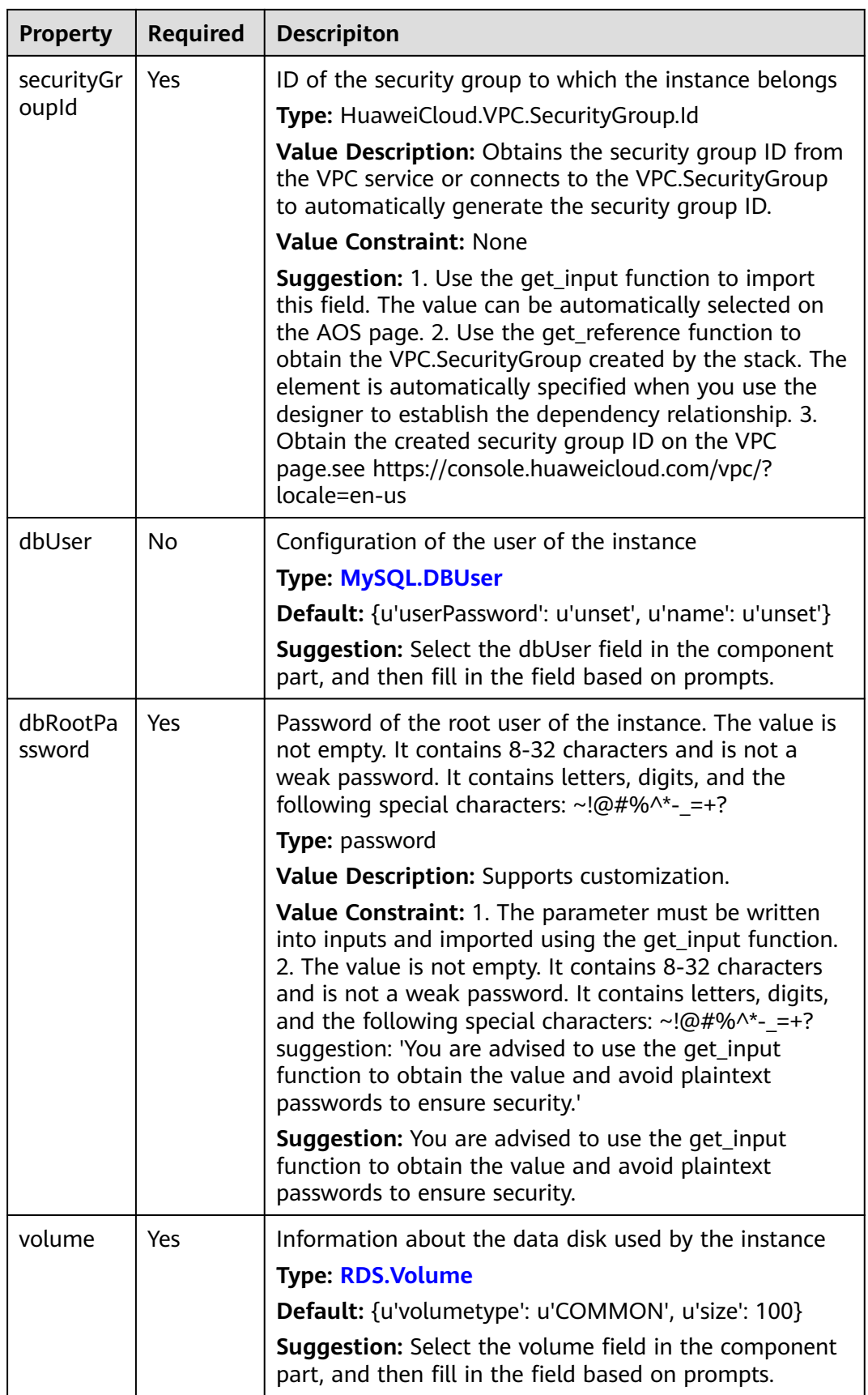

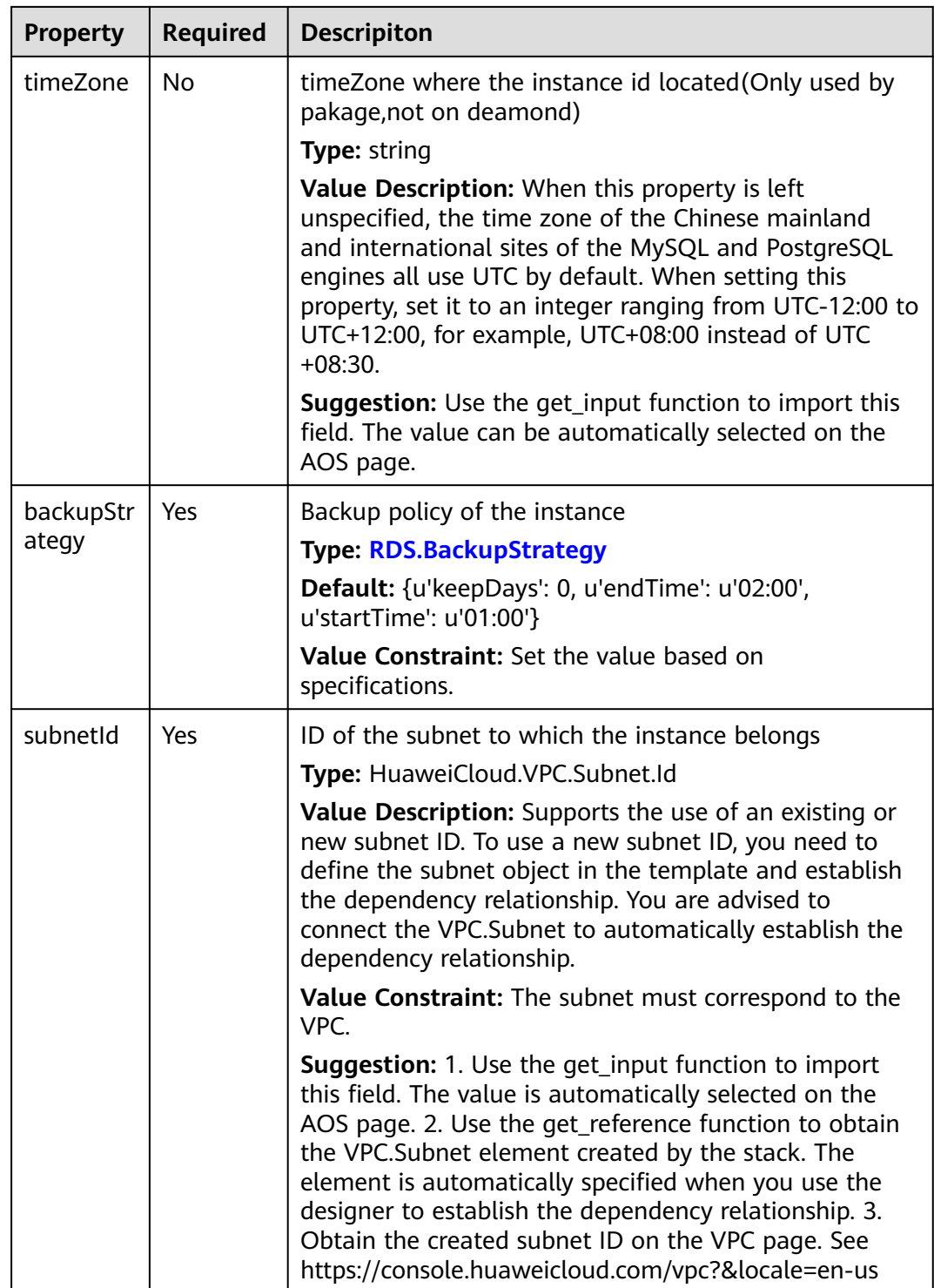

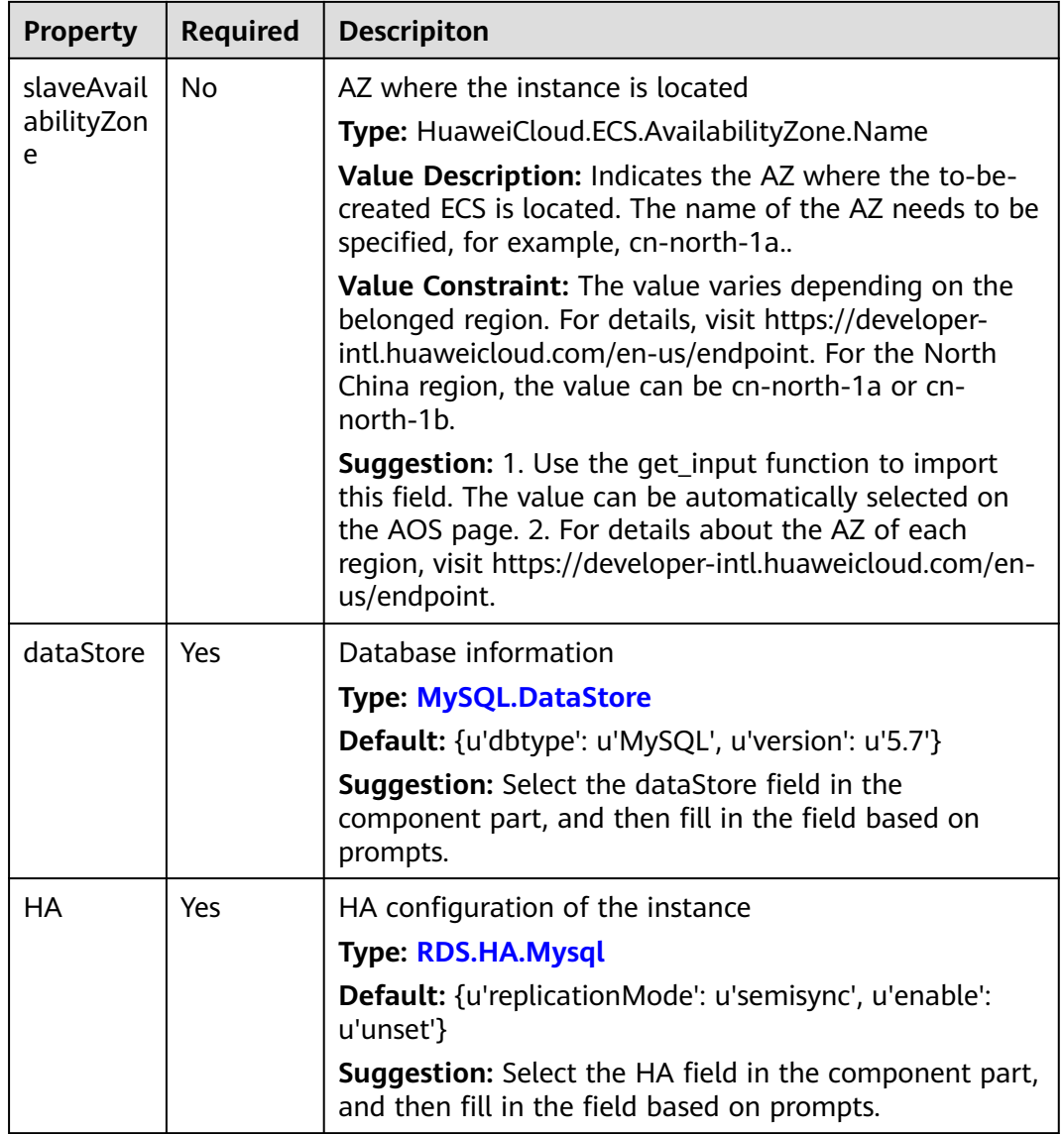

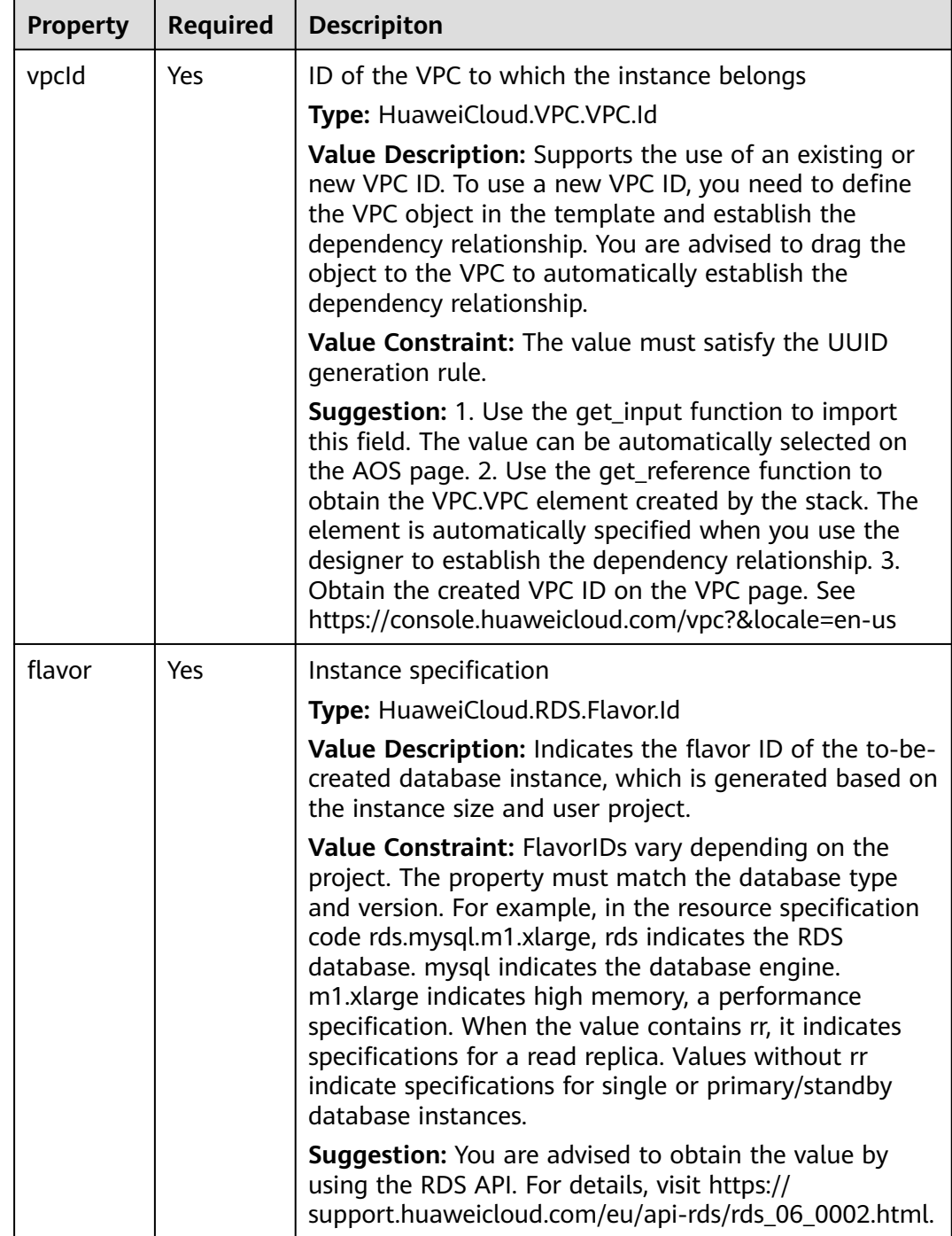

**Table 2-143** Relationship description

| <b>Descripti</b><br>on | <b>Target</b>            |
|------------------------|--------------------------|
| Connecte<br>d          | <b>VPC.Subnet</b>        |
| Connecte<br>d          | <b>VPC.SecurityGroup</b> |
| Contained<br>In        | <b>VPC.VPC</b>           |

### **Return Value**

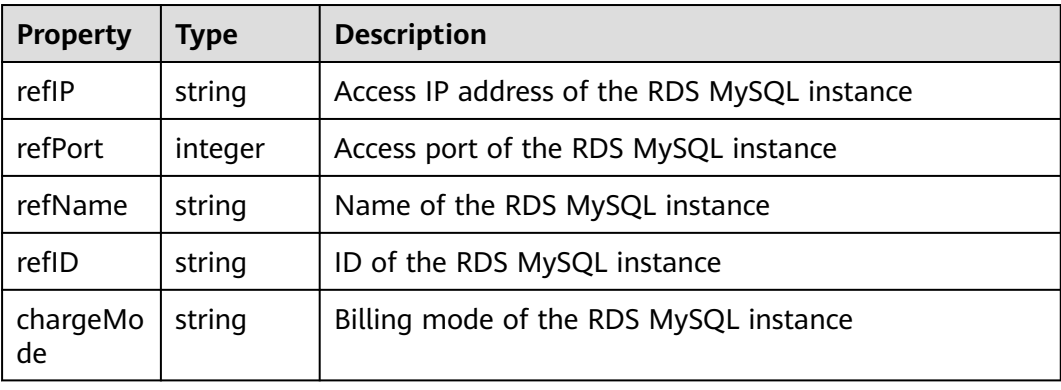

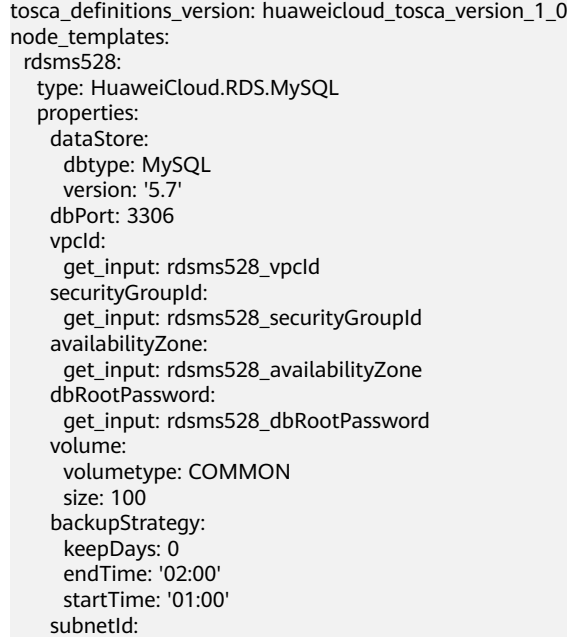

<span id="page-306-0"></span>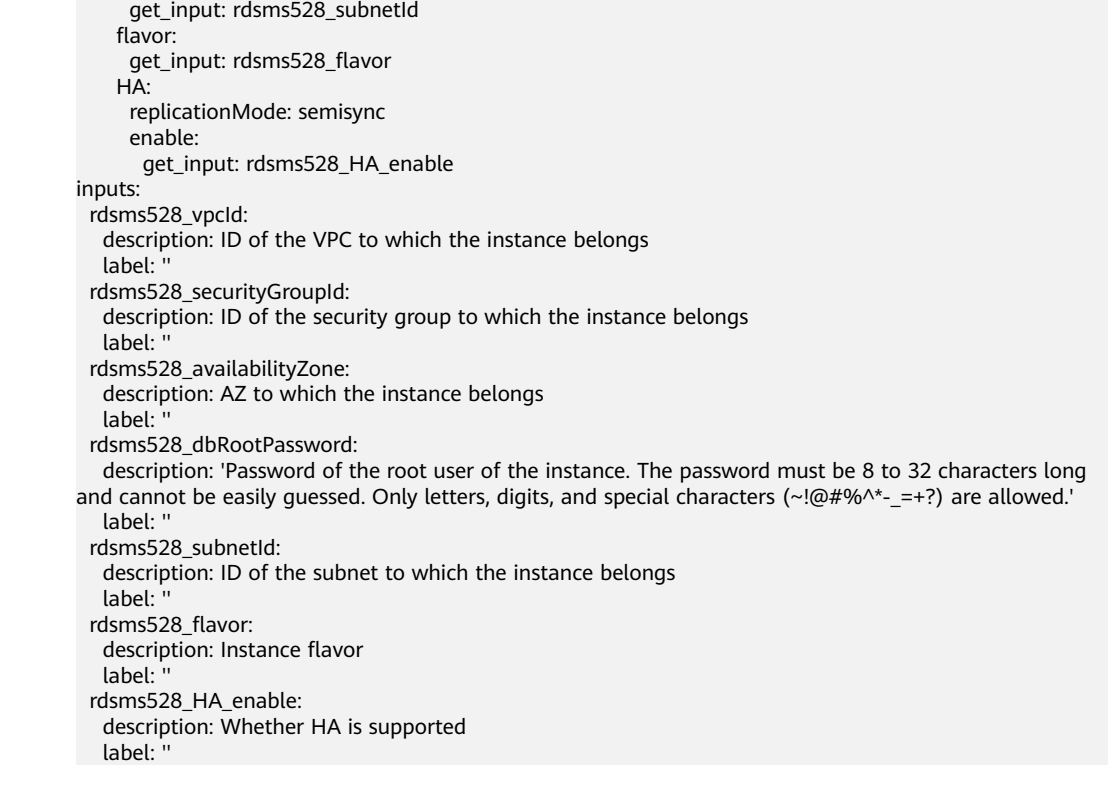

# **2.2.70 RDS.MySQL.DataBase**

### **Element Description**

A database instance can contain multiple databases created by database users and can be accessed using the client tool and application program that are the same as those of an independent database instance. The **RDS.MySQL.DataBase** element can be used to create a database in a specified RDS instance.

**Table 2-144** Property Description

| <b>Property</b> | <b>Required</b> | <b>Descripiton</b>                                                                                                    |
|-----------------|-----------------|----------------------------------------------------------------------------------------------------|
| instanceld      | Yes             | ID of the RDS instance                                                                                                    |
|                 |                 | <b>Type: string</b>                                                                                                    |
|                 |                 | Value Constraint: 1. Instance ID needs to be<br>entered, The RDS instance ID displayed on the RDS<br>page. 2. You can connect to the RDS instance to<br>automatically establish the get_reference dependency<br>relationship and obtain the value. |
|                 |                 | <b>Suggestion:</b> Customize the value.                                                                                                    |

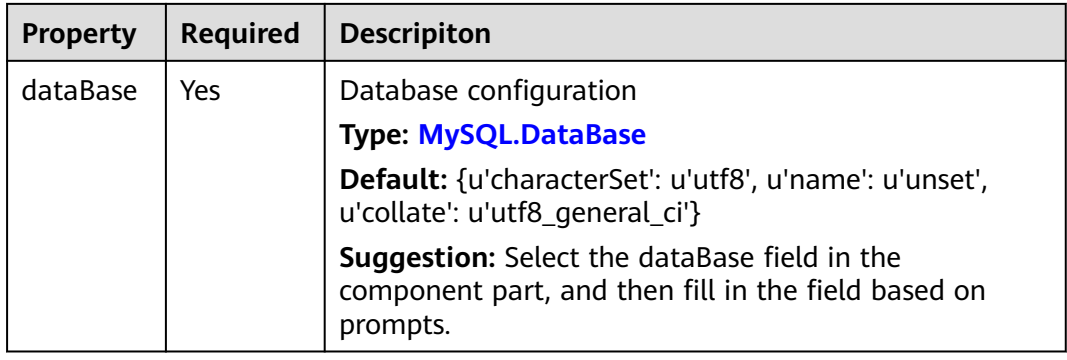

#### **Table 2-145** Relationship description

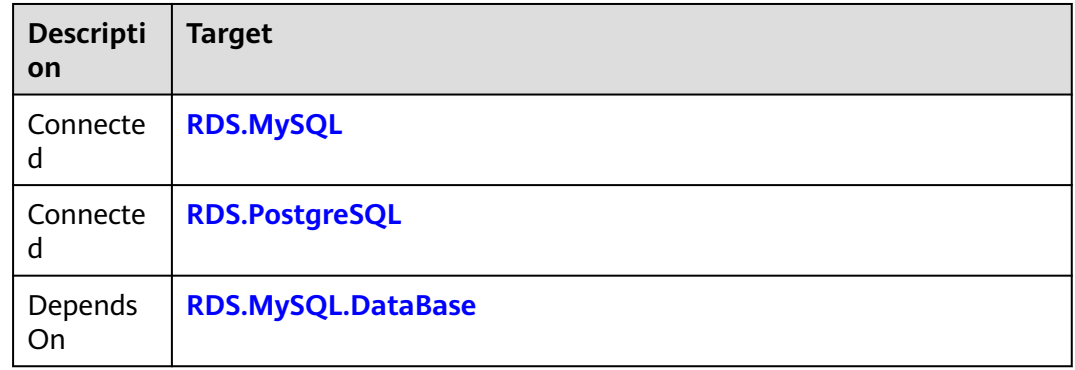

#### **Return Value**

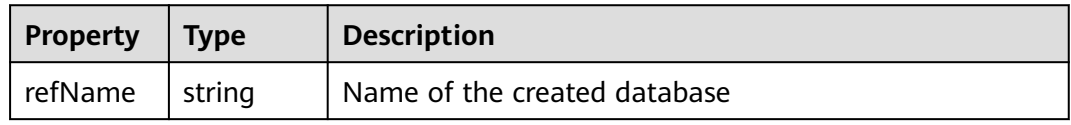

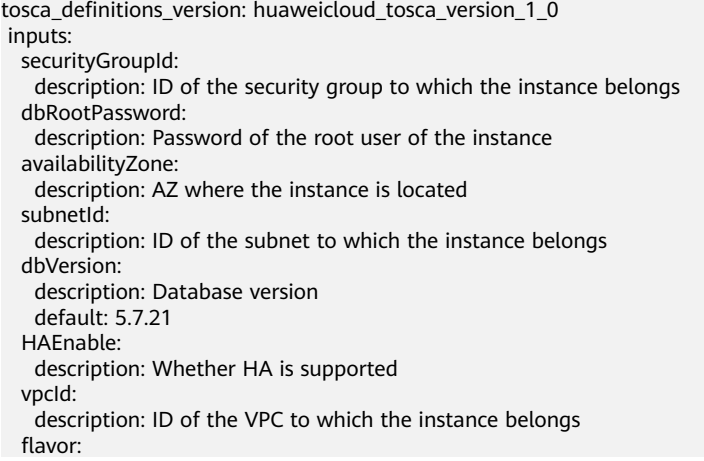

 description: Instance specifications dataBaseName: description: Name of the database that the user can access dbUserPassword: description: Password for logging in to the database dbUserName: description: Username node\_templates: rds-ins: type: HuaweiCloud.RDS.MySQL properties: dbPort: 3306 backupStrategy: keepDays: 0 endTime: '02:00' startTime: '01:00' securityGroupId: get\_input: securityGroupId dbRootPassword: get\_input: dbRootPassword volume: volumetype: COMMON size: 100 availabilityZone: get\_input: availabilityZone subnetId: get\_input: subnetId dataStore: dbtype: MySQL version: get\_input: dbVersion HA: replicationMode: semisync enable: get\_input: HAEnable vpcId: get\_input: vpcId flavor: get\_input: flavor rds-db: type: HuaweiCloud.RDS.MySQL.DataBase properties: instanceId: get\_reference: rds-ins dataBase: characterSet: utf8 collate: utf8\_general\_ci name: get\_input: dataBaseName metadata: Designer: id: fd1ae0f5-ce98-487e-be2c-828c4b11e676 requirements: - instanceId: node: rds-ins rds-user: type: HuaweiCloud.RDS.MySQL.User properties: instanceId: get\_reference: rds-ins dbUser: userPassword: get\_input: dbUserPassword name: get\_input: dbUserName userDatabase: - name: get\_input: dataBaseName requirements:

 - instanceId: node: rds-ins - dependency: node: rds-db

# **2.2.71 RDS.MySQL.User**

#### **Element Description**

Database user accounts are used to connect to database instances and control the access to the database instances. The MySQL database is used as an example. During database instance creation, the root user account is created by default.

### **Element Properties**

| <b>Property</b> | <b>Required</b> | <b>Descripiton</b>                                                                                                    |
|-----------------|-----------------|----------------------------------------------------------------------------------------------------|
| instanceld      | Yes             | ID of the RDS instance                                                                                                    |
|                 |                 | <b>Type: string</b>                                                                                                    |
|                 |                 | Value Constraint: 1. Instance ID needs to be<br>entered, The RDS Instance ID displayed on the RDS<br>page 2. You can connect to the RDS instance to<br>automatically establish the get_reference dependency<br>relationship and obtain the value.<br>Suggestion: Customize the value. |
| dbUser          | Yes             | User configuration                                                                                                    |
|                 |                 | Type: MySQL.DBLinkedUser                                                                                                    |
|                 |                 | Default: {u'userPassword': u'unset', u'name': u'unset'}                                                                                                    |
|                 |                 | <b>Suggestion:</b> Select the dbUser field in the component<br>part, and then fill in the field based on prompts.                                                                                                    |

**Table 2-146** Property Description

### **Relationships Between Elements**

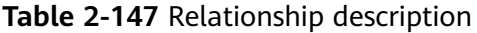

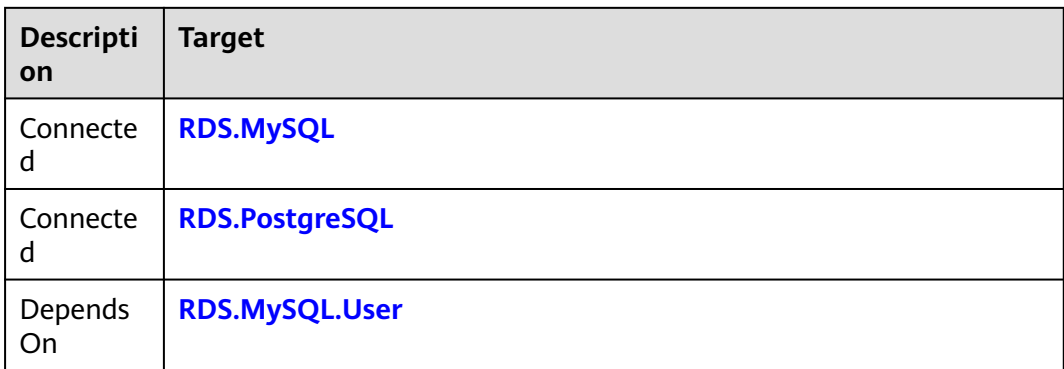

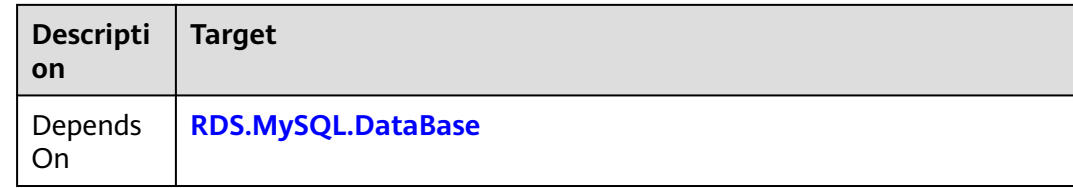

### **Return Value**

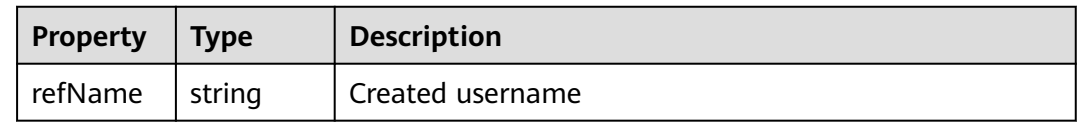

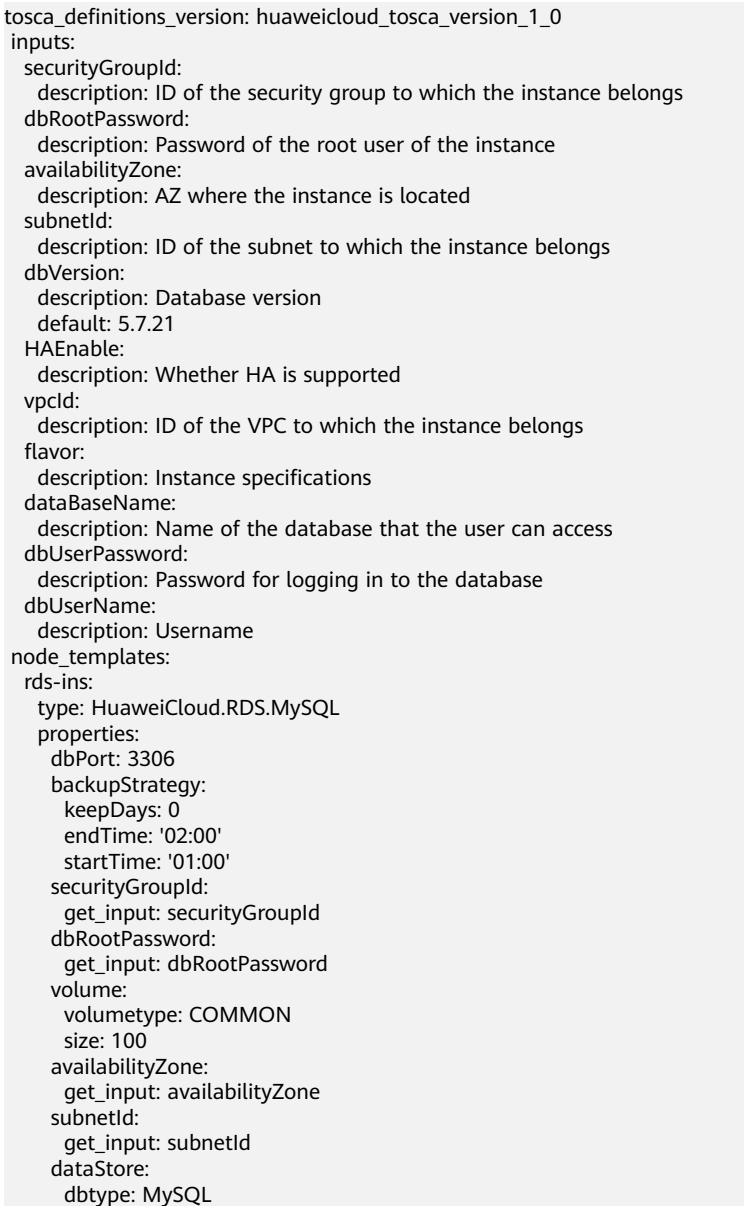

<span id="page-311-0"></span> version: get\_input: dbVersion HA: replicationMode: semisync enable: get input: HAEnable vpcId: get\_input: vpcId flavor: get\_input: flavor rds-db: type: HuaweiCloud.RDS.MySQL.DataBase properties: instanceId: get\_reference: rds-ins dataBase: characterSet: utf8 collate: utf8\_general\_ci name: get\_input: dataBaseName metadata: Designer: id: fd1ae0f5-ce98-487e-be2c-828c4b11e676 requirements: - instanceId: node: rds-ins rds-user: type: HuaweiCloud.RDS.MySQL.User properties: instanceId: get\_reference: rds-ins dbUser: userPassword: get\_input: dbUserPassword name: get\_input: dbUserName userDatabase: - name: get\_input: dataBaseName requirements: - instanceId: node: rds-ins - dependency: node: rds-db

# **2.2.72 RDS.PostgreSQL**

#### **Element Description**

RDS is a cloud-based web service that is reliable, scalable, easy to manage, and ready to use out-of-the-box.

RDS provides an optimized performance monitoring system, multiple security protection measures, and a professional database management platform, helping you easily configure, operate, and expand the relational database. On the RDS console, you can execute all necessary tasks without programming, which simplifies the operation process and reduces routine O&M workload. Therefore, you can focus on application and service development.

| <b>Property</b> | <b>Required</b> | <b>Descripiton</b>                                                                                                    |
|-----------------|-----------------|----------------------------------------------------------------------------------------------------|
| dbPort          | <b>No</b>       | Port for accessing the instance                                                                                                    |
|                 |                 | Type: integer                                                                                                    |
|                 |                 | Value Description: Supports 2100-9500. This field is<br>invalid now.                                                                                                    |
|                 |                 | <b>Default: 5432</b>                                                                                                    |
|                 |                 | <b>Suggestion:</b> Set the value within the port range based<br>on requirements.                                                                                                    |
| backupStr       | Yes             | Backup policy of the instance                                                                                                    |
| ategy           |                 | <b>Type: RDS.BackupStrategy</b>                                                                                                    |
|                 |                 | Default: {u'keepDays': 0, u'endTime': u'02:00',<br>u'startTime': u'01:00'}                                                                                                    |
|                 |                 | Value Constraint: Set the value based on<br>specifications.                                                                                                    |
| name            | <b>No</b>       | Instance name                                                                                                    |
|                 |                 | Type: string                                                                                                    |
|                 |                 | Value Description: Supports customization.                                                                                                    |
|                 |                 | Default: "                                                                                                    |
|                 |                 | Value Constraint: 1. The value must contain 4 to 64<br>characters and start with a letter. It is case-insensitive,<br>and can only contain letters, digits, hyphens (-), and<br>underscores $($ ). 2. The instance name of the same type<br>under the same tenant must be unique. |
|                 |                 | <b>Suggestion:</b> Customize the value.                                                                                                    |
| paramsGr        | <b>No</b>       | parameters group id of rds instance                                                                                                    |
| oupld           |                 | Type: HuaweiCloud.RDS.ParamsGroup.Id                                                                                                    |
|                 |                 | <b>Suggestion:</b> It is recommended to set it to the<br>get_input form and select it from the drop-down list. It<br>also supports filling in a default parameter group Id<br>which needs to be obtained from the RDS page.                                                       |

**Table 2-148** Property Description

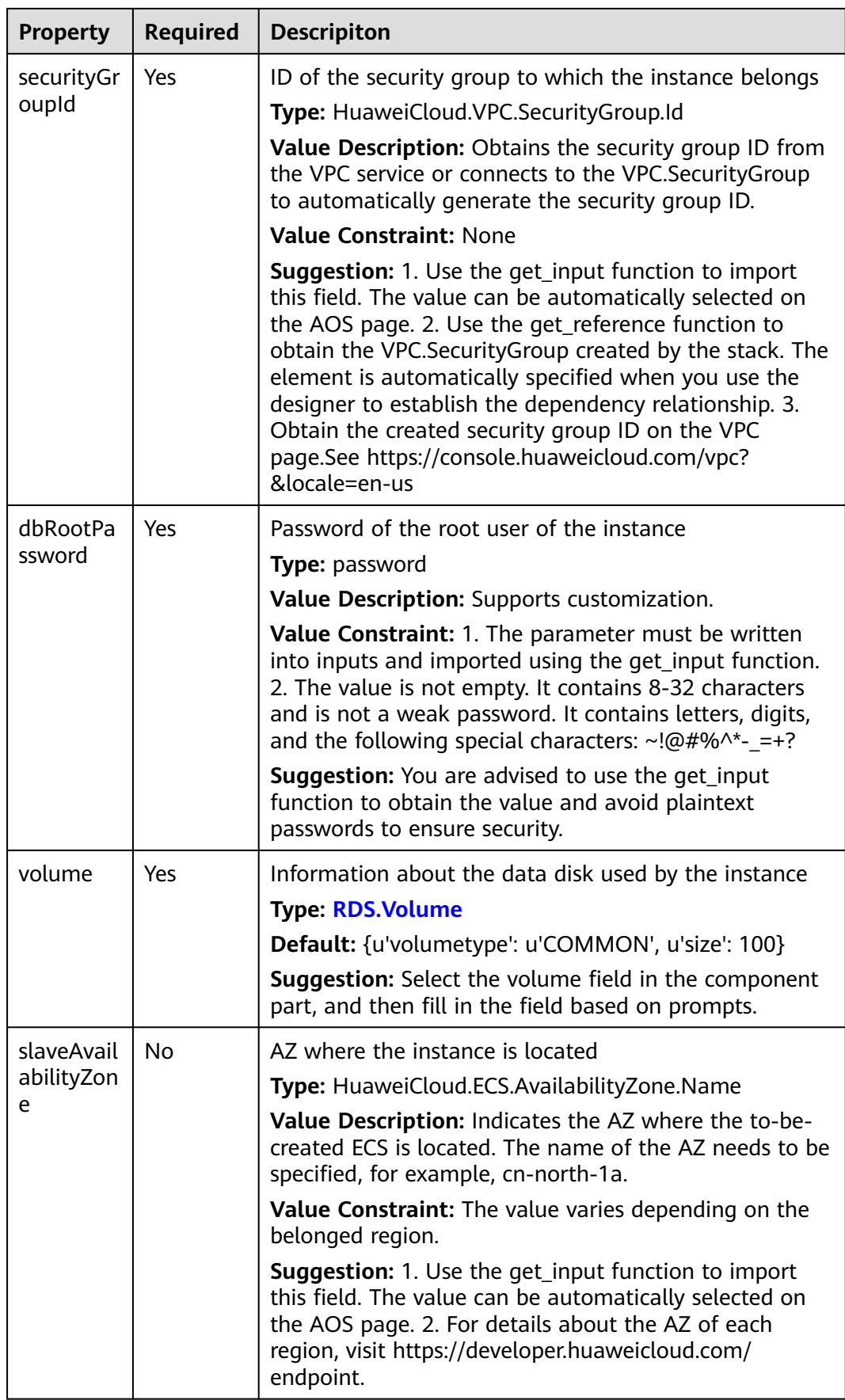

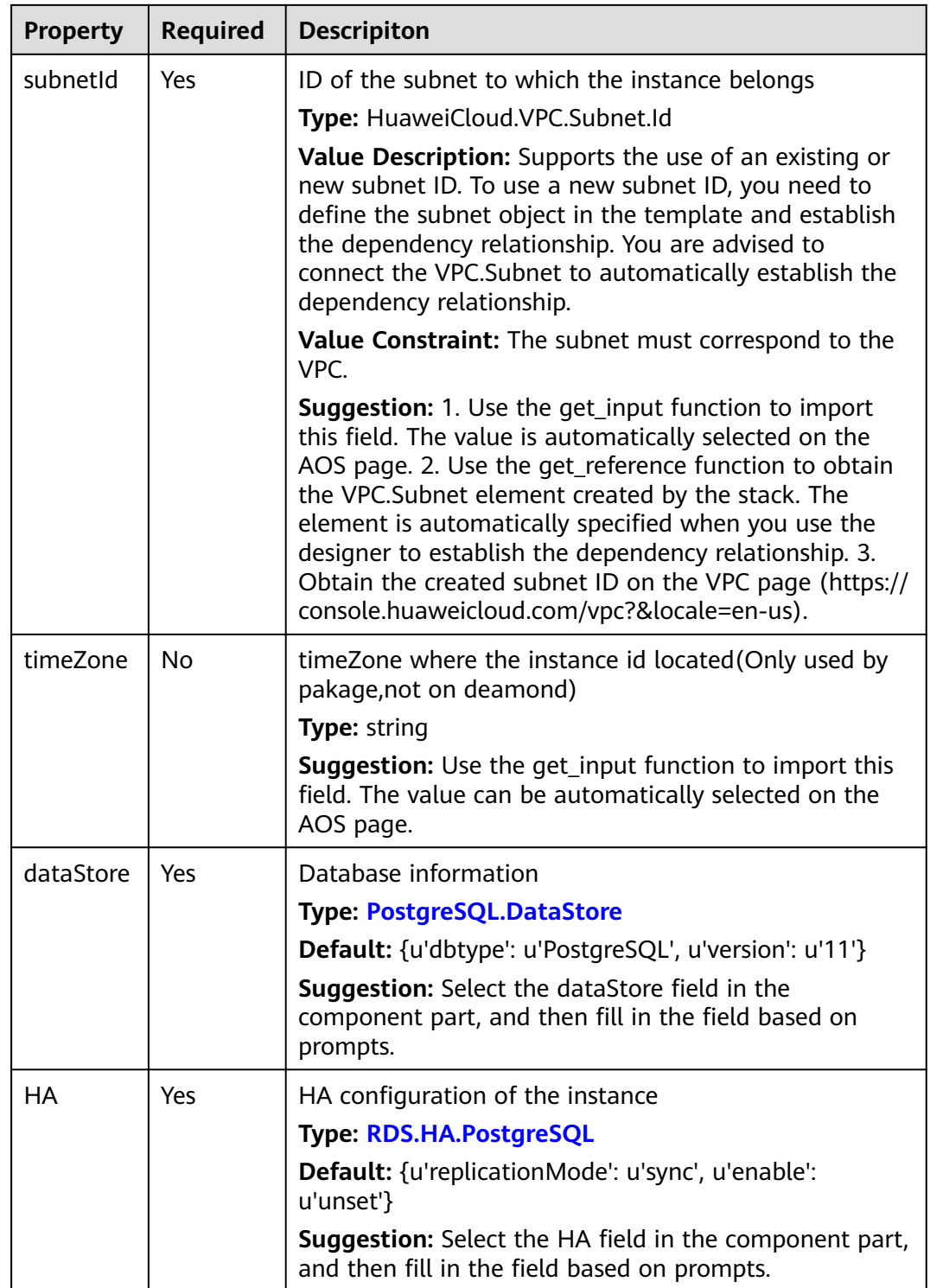

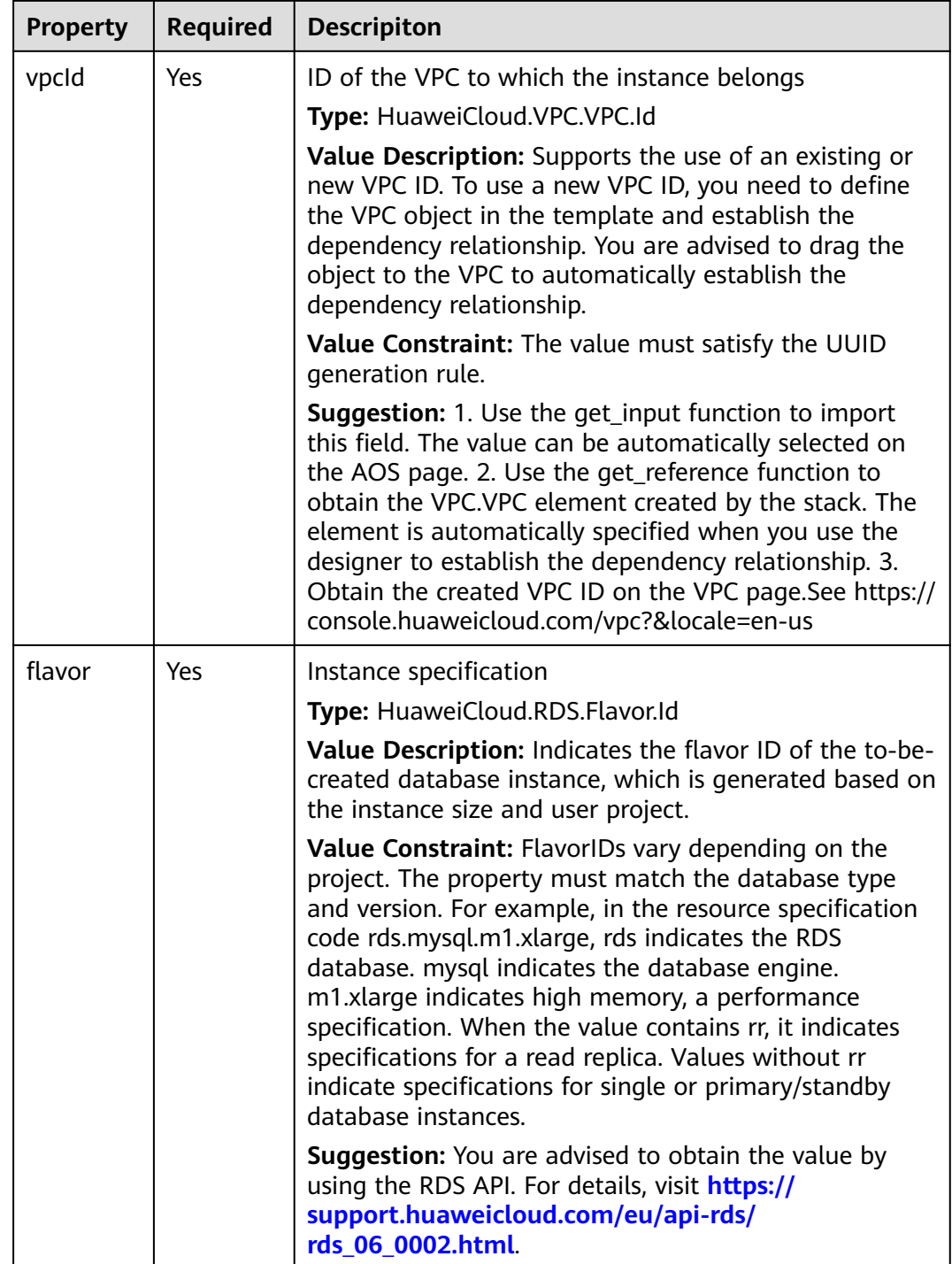

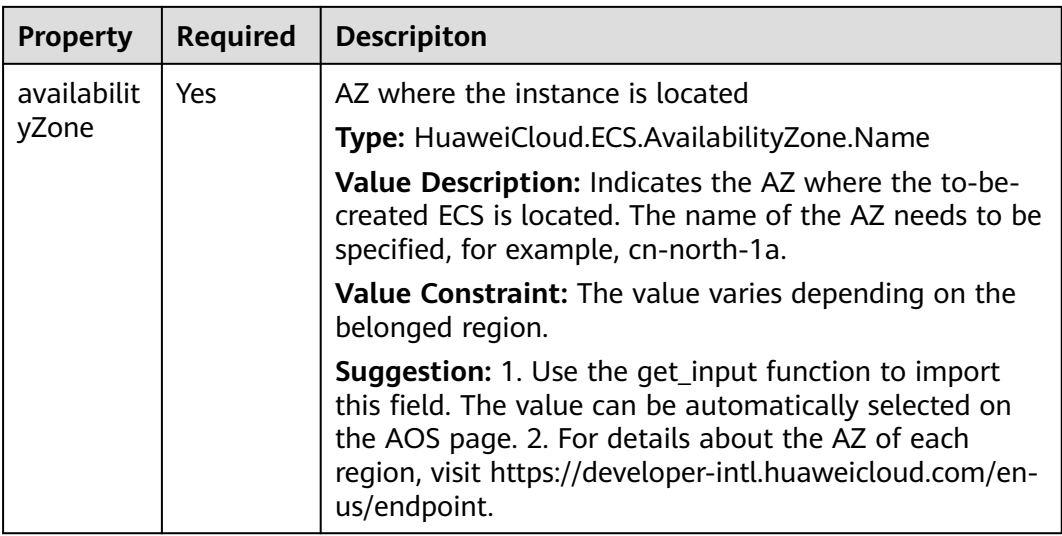

**Table 2-149** Relationship description

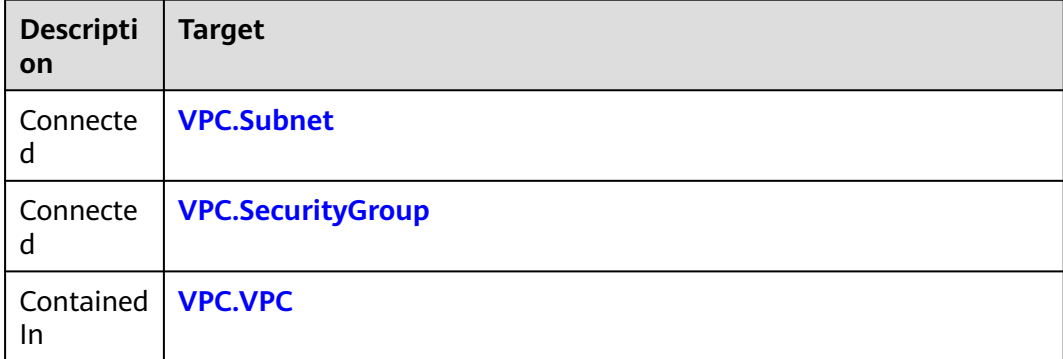

#### **Return Value**

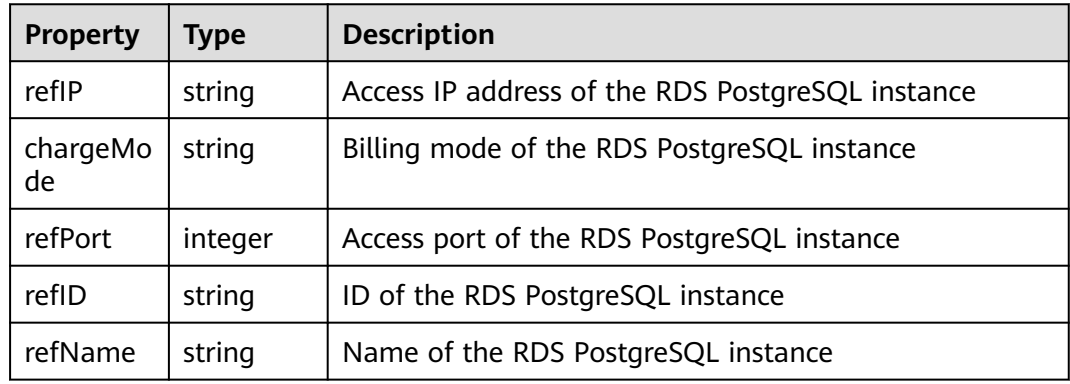

### **Blueprint Example**

tosca\_definitions\_version: huaweicloud\_tosca\_version\_1\_0 node\_templates:

 rdsps24w: type: HuaweiCloud.RDS.PostgreSQL properties: dbPort: 3306 vpcId: get\_input: rdsps24w\_vpcId securityGroupId: get\_input: rdsps24w\_securityGroupId dbRootPassword: get\_input: rdsps24w\_dbRootPassword volume: volumetype: COMMON size: 100 backupStrategy: keepDays: 0 endTime: '02:00' startTime: '01:00' subnetId: get\_input: rdsps24w\_subnetId dataStore: dbtype: PostgreSQL version: '10.0' HA: replicationMode: sync enable: get\_input: rdsps24w\_HA\_enable flavor: get\_input: rdsps24w\_flavor availabilityZone: get\_input: rdsps24w\_availabilityZone inputs: rdsps24w\_vpcId: description: ID of the VPC to which the instance belongs label: '' rdsps24w\_securityGroupId: description: ID of the security group to which the instance belongs label: '' rdsps24w\_dbRootPassword: description: Password of the root user of the instance label: rdsps24w\_subnetId: description: ID of the subnet to which the instance belongs label: '' rdsps24w\_HA\_enable: description: Whether HA is supported label: '' rdsps24w\_flavor: description: Instance flavor label: '' rdsps24w\_availabilityZone: description: AZ to which the instance belongs label:

# **2.2.73 SCM.Cert**

### **Element Description**

The **SCM.Cert** element is used to create certificate resources.

### **Element Properties**

| <b>Property</b>      | <b>Required</b> | <b>Descripiton</b>                                                                                                    |
|----------------------|-----------------|----------------------------------------------------------------------------------------------------|
| instances            | Yes             | Number of purchased certificates.                                                                                                    |
|                      |                 | <b>Type: integer</b>                                                                                                    |
|                      |                 | Default: 1                                                                                                    |
|                      |                 | Value Constraint: The value ranges from 1 to 3000.                                                                                                    |
| resourceS<br>pecCode | Yes             | Certificate product name. Format: Certificate<br>Authority.Domain Type.Certificate Type.Validity Period<br>(number of years)                                                                                    |
|                      |                 | <b>Type: string</b>                                                                                                    |
|                      |                 | <b>Default:</b> symantec.single.ov.1                                                                                                    |
|                      |                 | Value Constraint: Only available certificates can be<br>selected                                                                                                    |
| resourceSi<br>ze     | Yes             | Number of domain names that can be added to the<br>purchased certificate. You can add 2 to 100 domain<br>names for a multi-domain certificate and only 1<br>domain name for certificates of other domain types. |
|                      |                 | <b>Type: integer</b>                                                                                                    |
|                      |                 | Default: 1                                                                                                    |
|                      |                 | <b>Value Constraint:</b> The value ranges from 1 to 100.                                                                                                    |

**Table 2-150** Property Description

## **Relationships Between Elements**

None.

#### **Return Value**

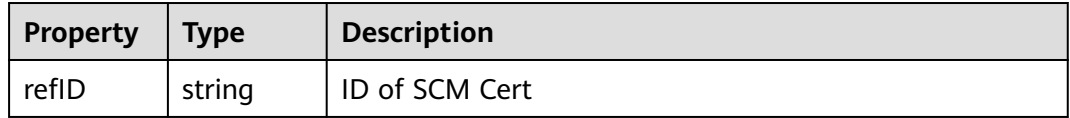

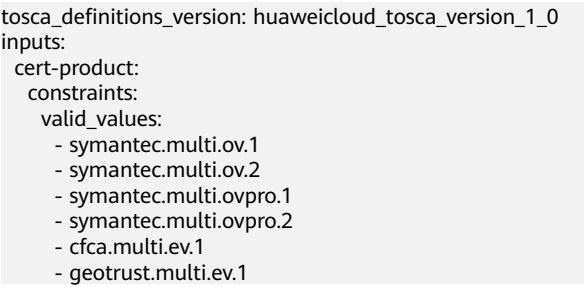

 - geotrust.multi.ev.2 - globalsign.multi.ev.1 - symantec.multi.ev.1 - symantec.multi.ev.2 - symantec.multi.evpro.1 - symantec.multi.evpro.2 - cfca.multi.ov.1 - globalsign.multi.ev.2 - globalsign.multi.ov.1 - geotrust.multi.ov.1 - symantec.wildcard.ovpro.2 - globalsign.multi.ov.2 - geotrust.multi.ov.2 - geotrust.single.dv.1 - cfca.single.ov.1 - cfca.wildcard.ov.1 - geotrust.single.ov.1 - geotrust.wildcard.ov.1 - globalsign.single.ov.1 - globalsign.wildcard.ov.1 - symantec.single.ov.1 - symantec.wildcard.ov.1 - symantec.single.ovpro.1 - symantec.wildcard.ovpro.1 - cfca.single.ev.1 - geotrust.single.ev.1 - globalsign.single.ev.1 - symantec.single.ev.1 - symantec.single.evpro.1 - symantec.single.dv.1 - geotrust.single.ov.2 - geotrust.wildcard.ov.2 - geotrust.single.dv.2 - globalsign.wildcard.ov.2 - symantec.single.evpro.2 - symantec.single.ev.2 - globalsign.single.ev.2 - geotrust.single.ev.2 - symantec.single.ovpro.2 - symantec.wildcard.ov.2 - symantec.single.ov.2 - globalsign.single.ov.2 default: symantec.single.ov.1 description: >- Certificate product name. Format: Certificate Authority.Domain Type.Certificate Type.Validity Period (number of years) type: string domain-number: constraints: in\_range: - 1  $-100$  default: 1 description: >- Number of domain names that can be added to the purchased certificate. You can add 2 to 100 domain names for a multi-domain certificate and only 1 domain name for certificates of other domain types. type: integer order-number: constraints: in\_range: - 1 - 3000 default: 1 description: Number of purchased certificates. type: integer node\_templates: my-scm:

properties:

 chargeMode: 1 instances: get\_input: order-number periodNum: 1 periodType: 6 resourceSize: get\_input: domain-number resourceSpecCode: get\_input: cert-product type: HuaweiCloud.SCM.Cert

# **2.2.74 ServiceStage.Agent**

The **ServiceStage.Agent** element is compatible with original functions of ServiceStage. This element is about to be removed from AOS. You are advised to use CCE-related resources or the to-be-released **AOS.Application** element.

## **2.2.75 ServiceStage.AppGroup**

The **ServiceStage.AppGroup** element is compatible with original functions of ServiceStage. This element is about to be removed from AOS. You are advised to use CCE-related resources or the to-be-released **AOS.Application** element.

## **2.2.76 ServiceStage.ContainerComponent**

The **ServiceStage.ContainerComponent** element is compatible with the original functions of ServiceStage. This element is about to be removed from AOS. You are advised to use CCE-related resources or the to-be-released **AOS.Application** element.

## **2.2.77 ServiceStage.Job**

The **ServiceStage.Job** element is compatible with the original functions of ServiceStage. This element is about to be removed from AOS. You are advised to use CCE-related resources or the to-be-released **AOS.Application** element.

# **2.2.78 ServiceStage.StatefulApplication**

The **ServiceStage.StatefulApplication** element is compatible with the original functions of ServiceStage. This element is about to be removed from AOS. You are advised to use CCE-related resources or the to-be-released **AOS.Application** element.

# **2.2.79 ServiceStage.StatelessApplication**

The **ServiceStage.StatelessApplication** element is compatible with the original functions of ServiceStage. This element is about to be removed from AOS. You are advised to use CCE-related resources or the to-be-released **AOS.Application** element.

# **2.2.80 SFS.FileSystem**

### **Element Description**

SFS provides high-performance file storage which supports on-demand scaling. It can be shared by multiple ECSs.

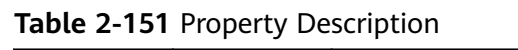

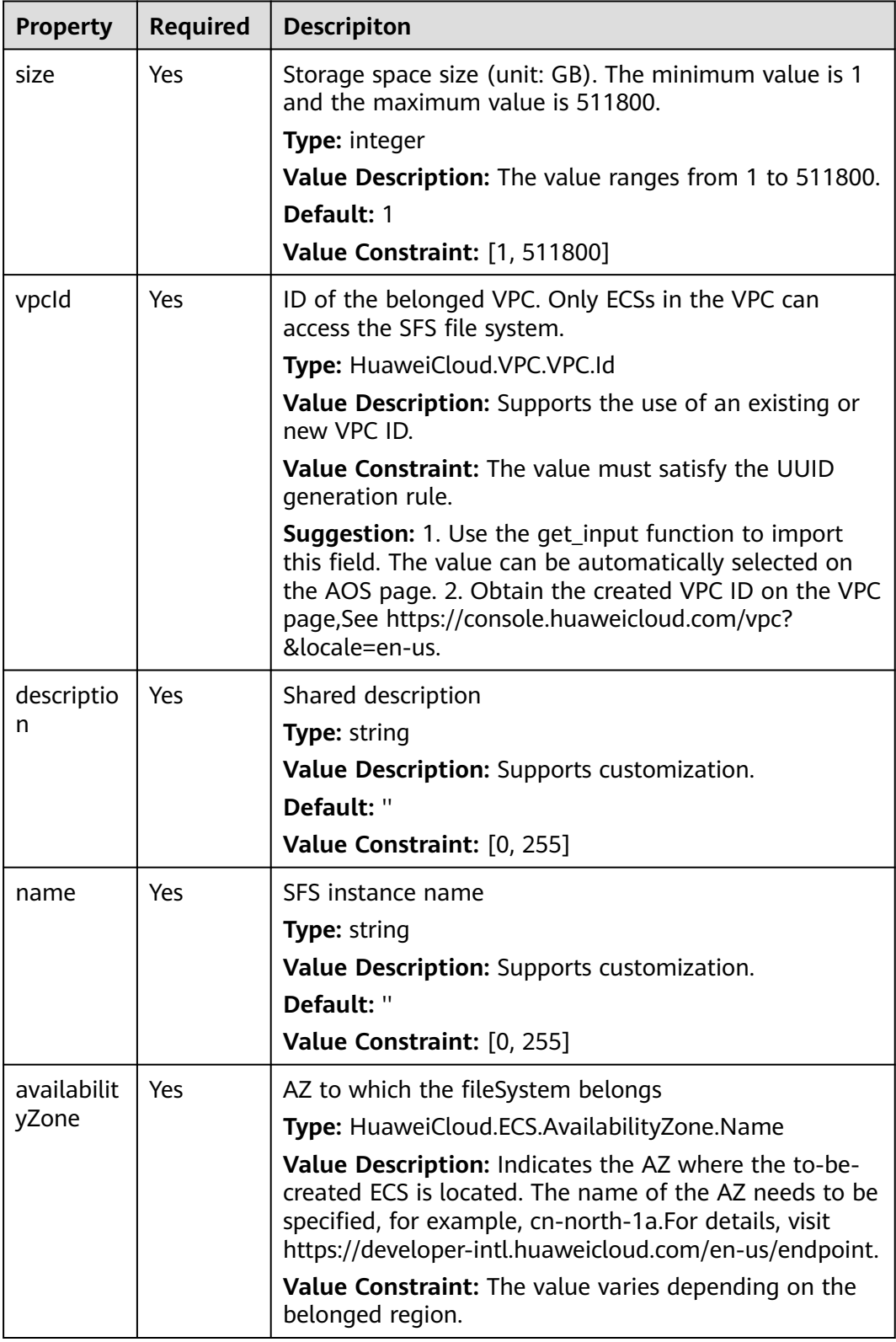

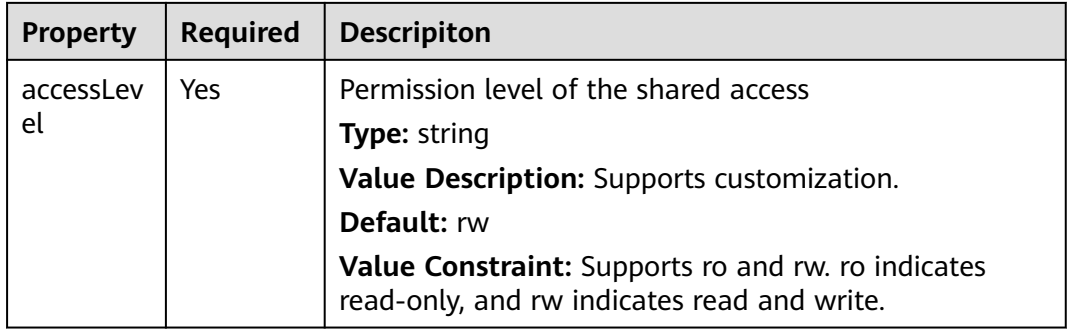

#### **Table 2-152** Relationship description

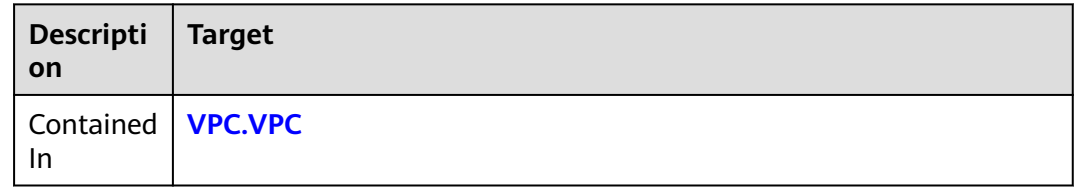

#### **Return Value**

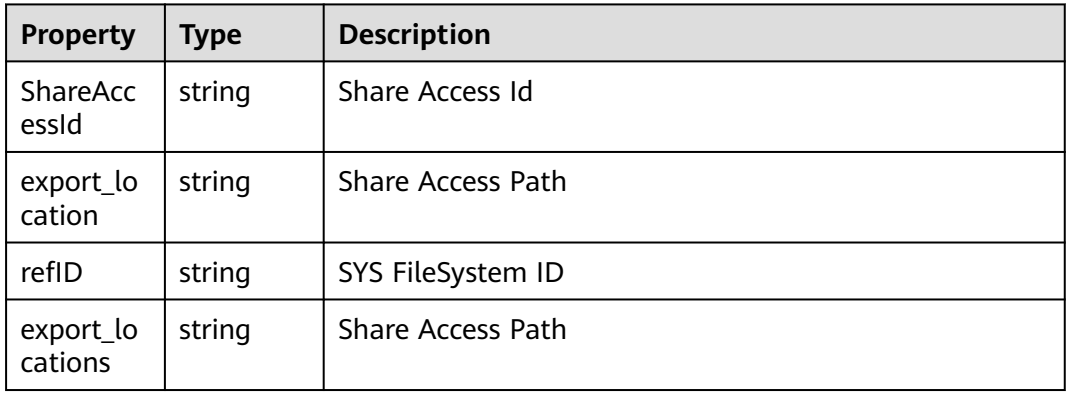

```
tosca_definitions_version: huaweicloud_tosca_version_1_0
inputs:
  name:
   default: my-sfs
  availabilityZone:
  type: HuaweiCloud.ECS.AvailabilityZone.Name
  vpcId:
  type: HuaweiCloud.VPC.VPC.Id
  accessLevel:
  default: "ro"
  size:
   default: 10
node_templates:
  my-sfs:
 type: HuaweiCloud.SFS.FileSystem
```
 properties: name: {get\_input: name} size: {get\_input: size} availabilityZone: {get\_input: availabilityZone} accessLevel: {get\_input: accessLevel} vpcId: {get\_input: vpcId}

## **2.2.81 SMN.Subscription**

### **Element Description**

The **SMN.Subscription** element is used to subscribe for SMN.

#### **Element Properties**

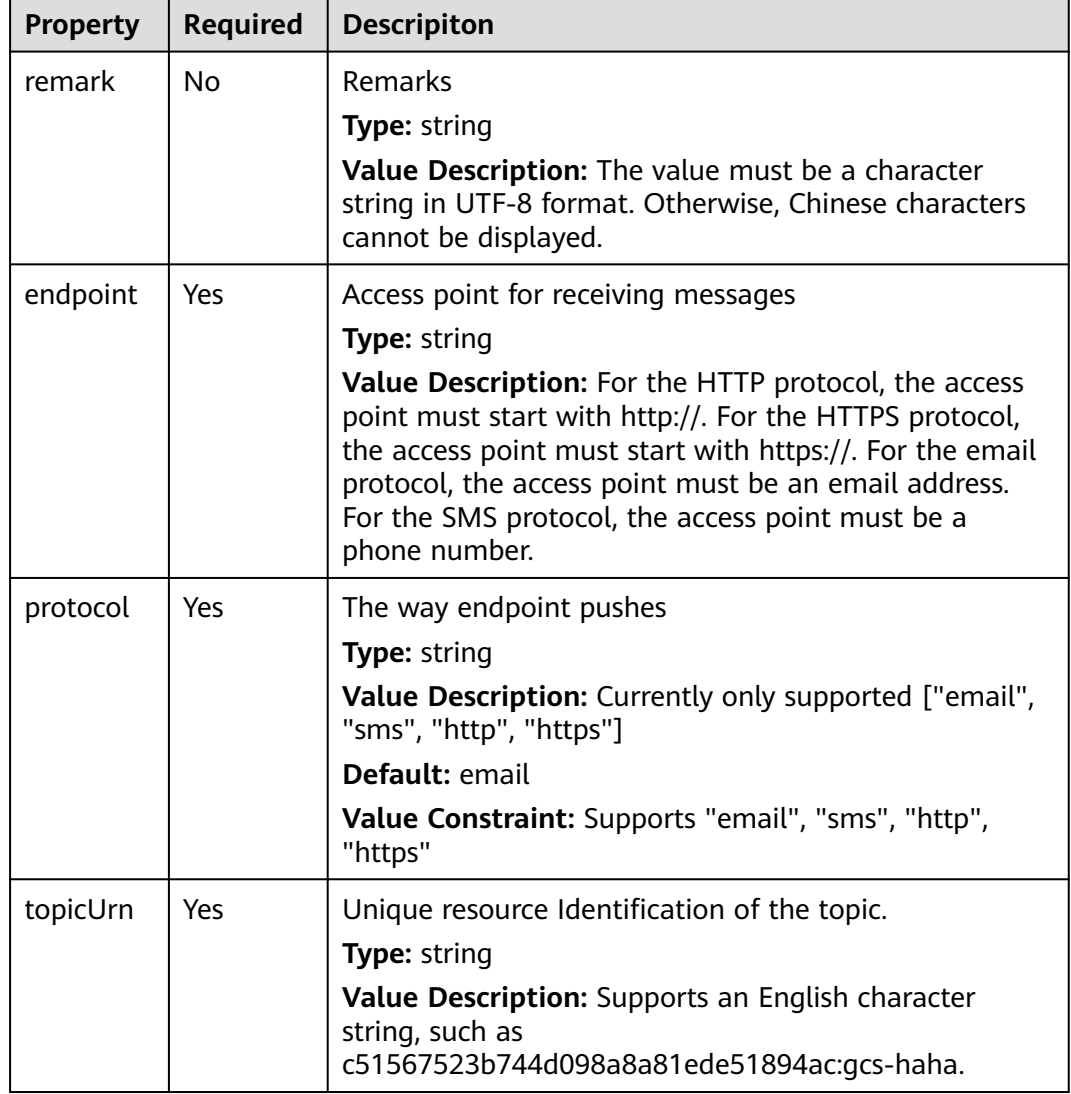

**Table 2-153** Property Description
#### **Table 2-154** Relationship description

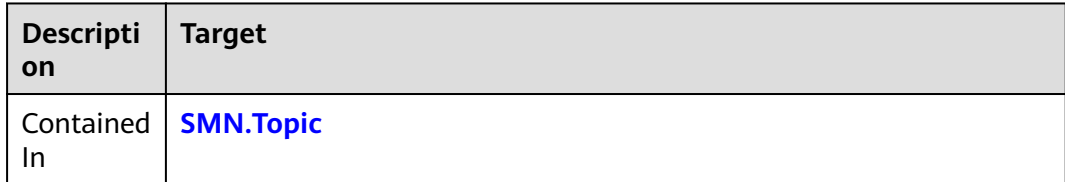

#### **Return Value**

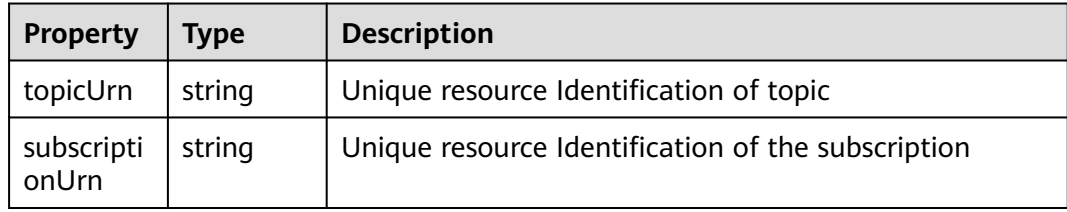

### **Blueprint Example**

tosca\_definitions\_version: huaweicloud\_tosca\_version\_1\_0 inputs: smns33gi\_topicUrn: description: Unique resource Identification of the topic label: '' smns33gi\_endpoint: description: Access point for receiving messages label: '' node\_templates: smns33gi: type: HuaweiCloud.SMN.Subscription properties: topicUrn: get\_input: smns33gi\_topicUrn endpoint: get\_input: smns33gi\_endpoint protocol: email

## **2.2.82 SMN.Topic**

### **Element Description**

The **SMN.Topic** element is used to create an SMN topic.

## **Element Properties**

**Table 2-155** Property Description

| <b>Property</b> | <b>Required</b> | <b>Descripiton</b>                                                                                                    |
|-----------------|-----------------|----------------------------------------------------------------------------------------------------|
| displayNa<br>me | No.             | Name of a topic displaying.<br><b>Type:</b> string                                                                                                    |
|                 |                 | Value Description: The name consists of 192byte or 64<br>Chinese characters.                                                                                                    |
| name            | Yes             | The name of topic which you want to create<br><b>Type: string</b><br>Value Description: The value must contain only<br>uppercase and lowercase ASCII letters, digits,<br>underscores $($ ), and hyphens $($ - $)$ . The value must<br>contain 1 to 256 characters. |

## **Relationships Between Elements**

None.

## **Return Value**

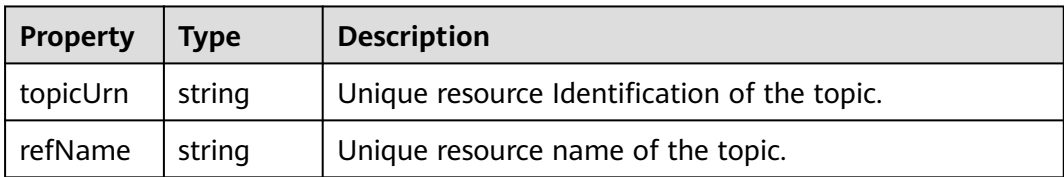

## **Blueprint Example**

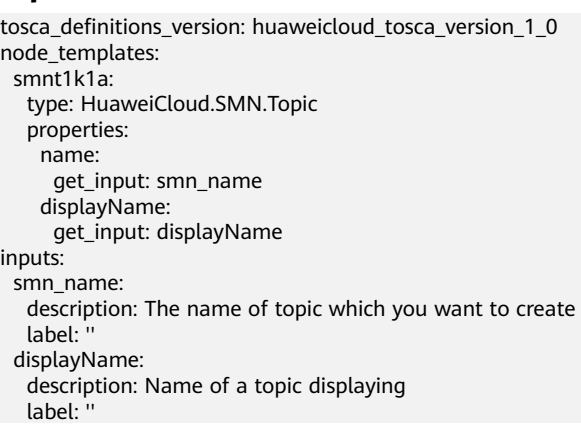

# **2.2.83 ULB.Healthmonitor**

## **Element Description**

The **ULB.HealthMonitor** element is a health check component of a shared load balancer. One pool corresponds to one HealthMonitor, and one HealthMonitor can manage multiple ECSs. You can add or delete the HealthMonitor as required.

| <b>Property</b> | <b>Required</b> | <b>Descripiton</b>                                                                                                    |
|-----------------|-----------------|----------------------------------------------------------------------------------------------------|
| monitorP        | <b>No</b>       | Health check port                                                                                                    |
| ort             |                 | Type: integer                                                                                                    |
|                 |                 | Value Description: Supports customization. The value<br>is an integer between 1 and 65535, for example, 8089.<br>If this parameter is left blank, the backend port of the<br>ECS is used by default.                                                                 |
|                 |                 | Value Constraint: Supports 1-65535                                                                                                    |
|                 |                 | <b>Suggestion:</b> Set the value based on specifications and<br>requirements.                                                                                                    |
| name            | No              | Name of a health check job                                                                                                    |
|                 |                 | Type: string                                                                                                    |
|                 |                 | Value Description: Supports customization.                                                                                                    |
|                 |                 | Value Constraint: The value supports a maximum of<br>64 characters and can only contain digits, letters,<br>underscores $($ ), and hyphens $($ - $)$ .                                                                                                    |
|                 |                 | <b>Suggestion:</b> Customize the value.                                                                                                    |
| urlPath         | <b>No</b>       | URI for health check. This parameter is valid when the<br>type is set to HTTP. You are advised to perform check<br>on the static page.                                                                                                    |
|                 |                 | <b>Type: string</b>                                                                                                    |
|                 |                 | Value Description: Supports customization, for<br>example, / or /index.html.                                                                                                    |
|                 |                 | Value Constraint: The value must contain 1 to 80<br>characters and must start with a slash (/). It consists of<br>letters, digits, and the following special characters:<br>-/.%?#&_=In addition, it must meet the following<br>requirement: ^/[0-9a-zA-Z-_?/.?#&=]* |
|                 |                 | Suggestion: Set the value based on specifications and<br>requirements.                                                                                                    |

**Table 2-156** Property Description

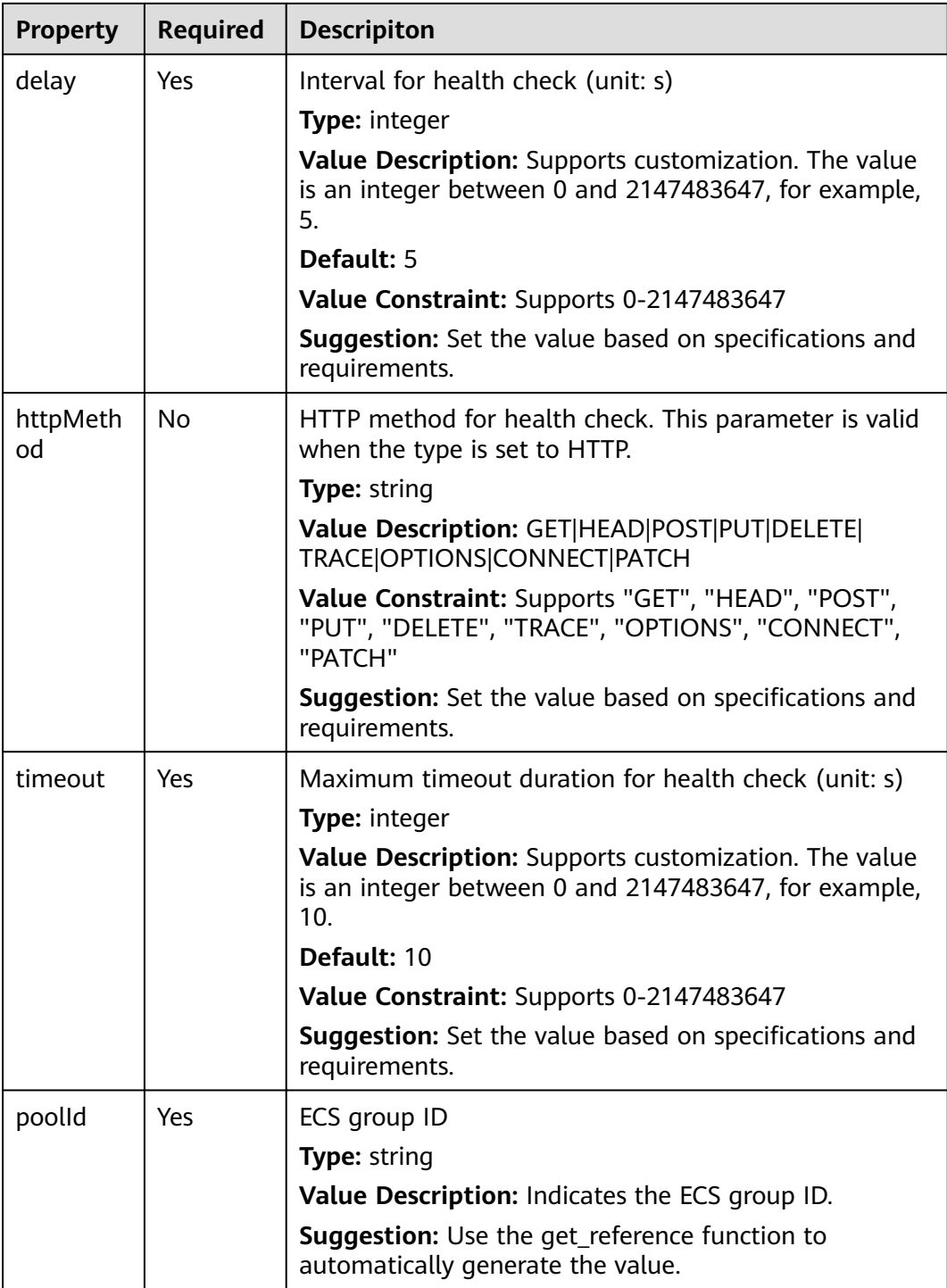

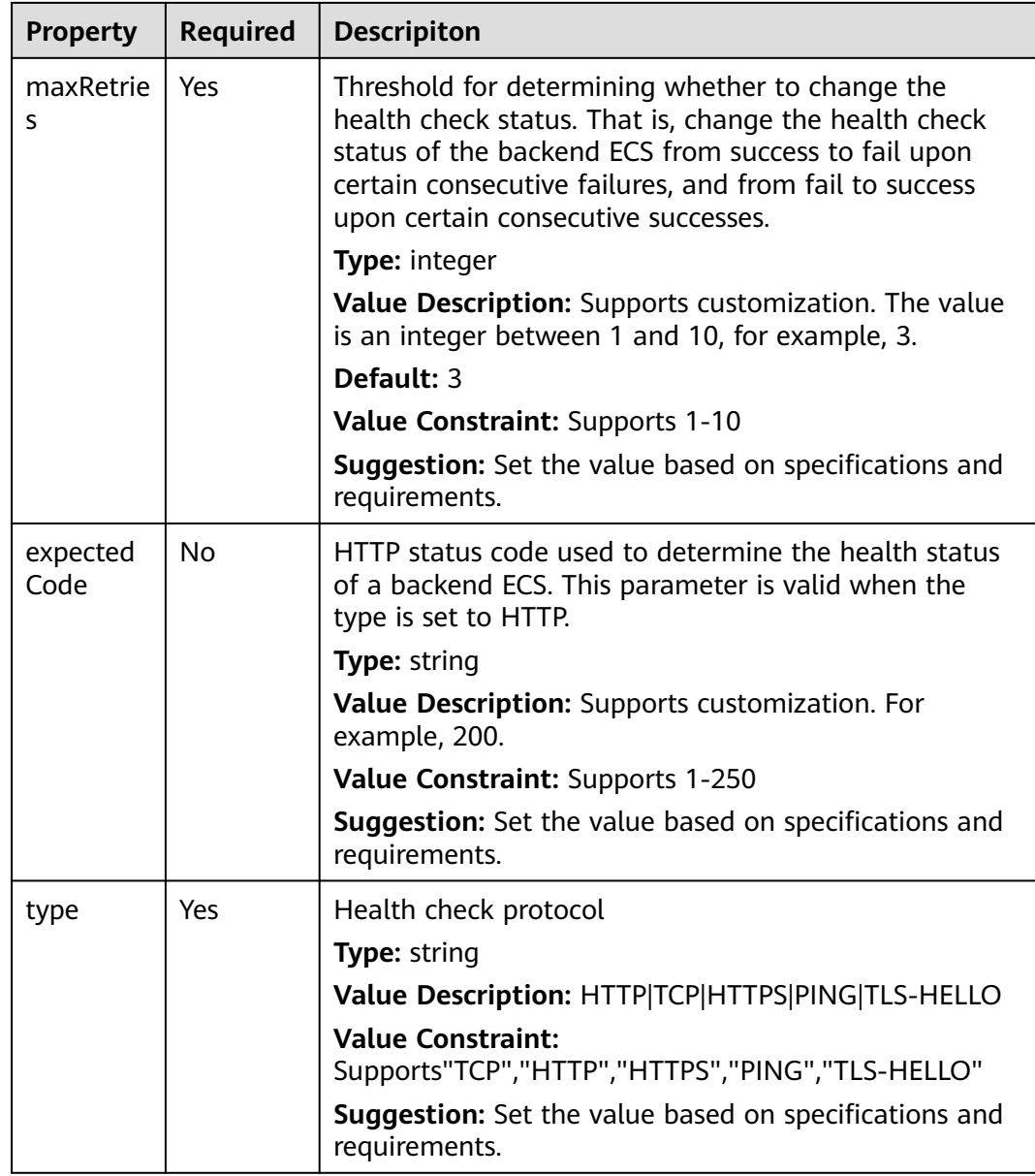

#### **Table 2-157** Relationship description

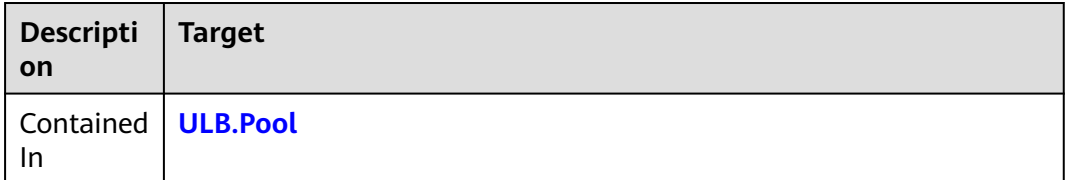

### <span id="page-329-0"></span>**Return Value**

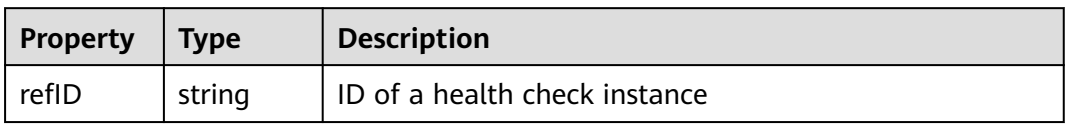

### **Blueprint Example**

tosca\_definitions\_version: huaweicloud\_tosca\_version\_1\_0 inputs: pool\_protocol: description: 'ECS group protocol, which must be consistent with the listener protocol' pool\_listenerId: description: Belonged listener ID pool\_lbAlgorithm: description: Allocation policy type delay: description: Interval for health check (unit: s) timeout: description: Maximum timeout duration for health check (unit: s) max\_retries: description: Threshold for determining whether to change the health check status. That is, change the health check status of the backend ECS from success to fail upon certain consecutive failures, and from fail to success upon certain consecutive successes. description: Health check protocol node\_templates: pool: type: HuaweiCloud.ULB.Pool properties: protocol: get\_input: pool\_protocol listenerId: get\_input: pool\_listenerId lbAlgorithm: get\_input: pool\_lbAlgorithm health-monitor: type: HuaweiCloud.ULB.Healthmonitor properties: delay: get\_input: delay timeout: get\_input: timeout maxRetries: get input: max retries type: get\_input: type poolId: get\_reference: pool requirements: - poolId: node: pool

## **2.2.84 ULB.Listener**

### **Element Description**

The **ULB.Listener** element indicates the listener under a shared load balancer. One shared load balancer corresponds to multiple listeners. You can add or delete listeners as required.

| <b>Property</b> | <b>Required</b> | <b>Descripiton</b>                                      |
|-----------------|-----------------|---------------------------------------------------------|
| protocol        | Yes             | Listening protocol                                      |
|                 |                 | <b>Type: string</b>                                     |
|                 |                 | Value Description: This value ca                        |
|                 |                 | Value Constraint: Supports"TCP                          |
|                 |                 | <b>Suggestion:</b> Set the value based<br>requirements. |
| descriptio      | No              | Description                                             |
|                 |                 | Type: string                                            |

**Table 2-158** Property Description

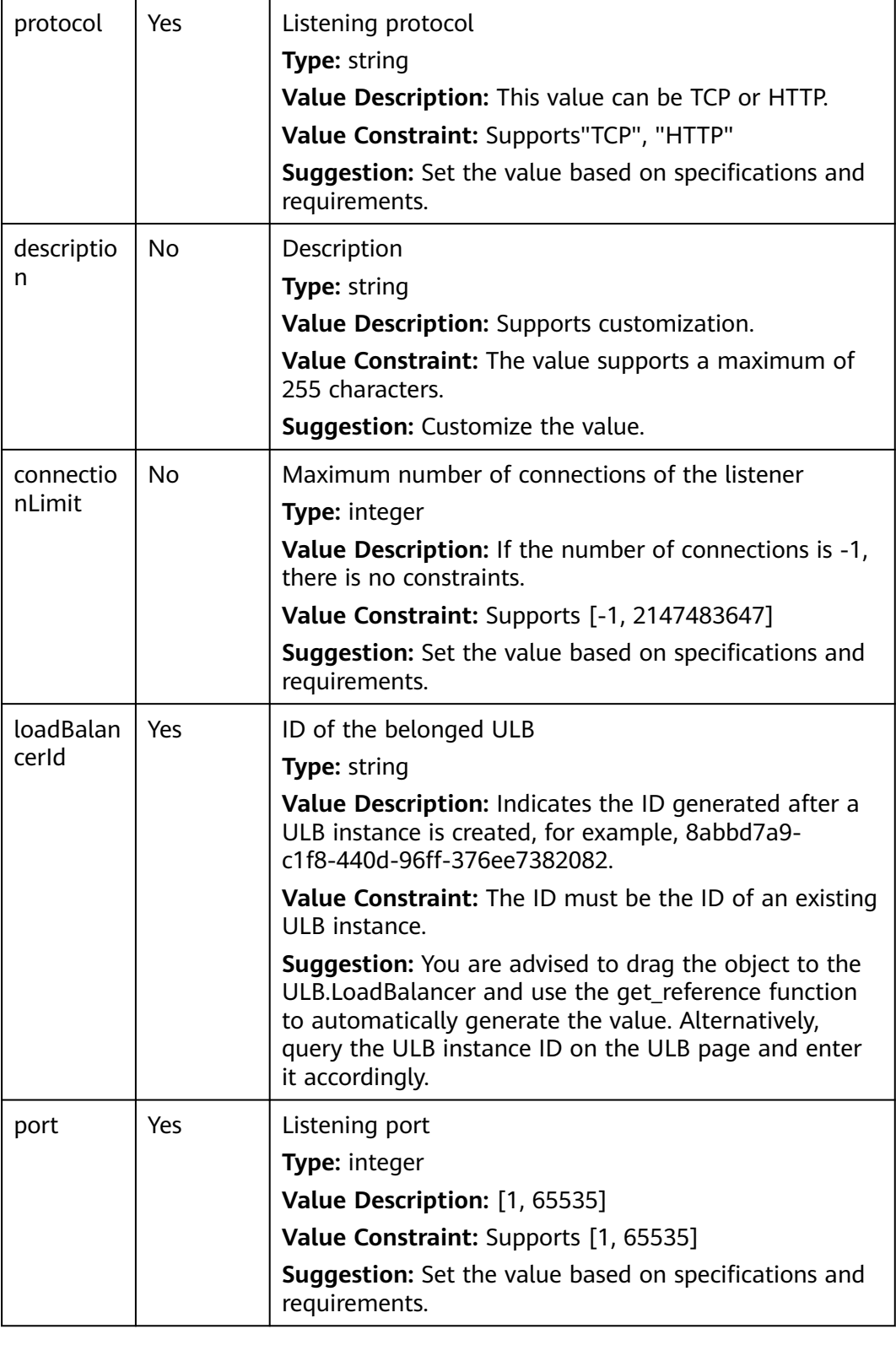

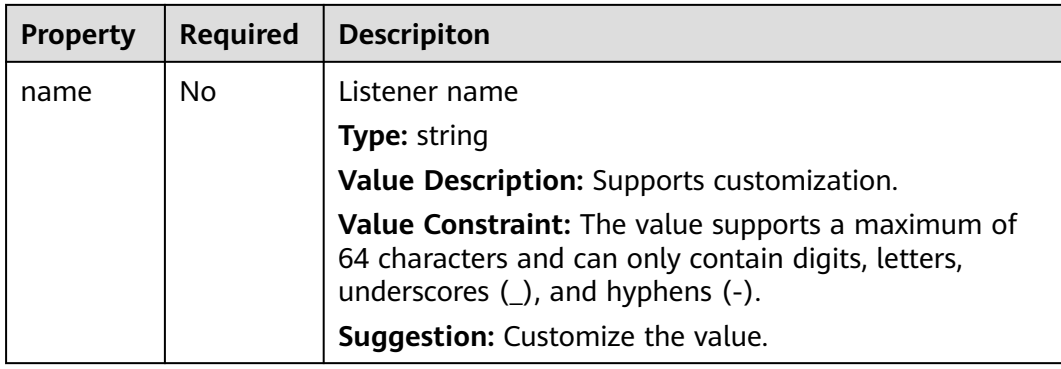

**Table 2-159** Relationship description

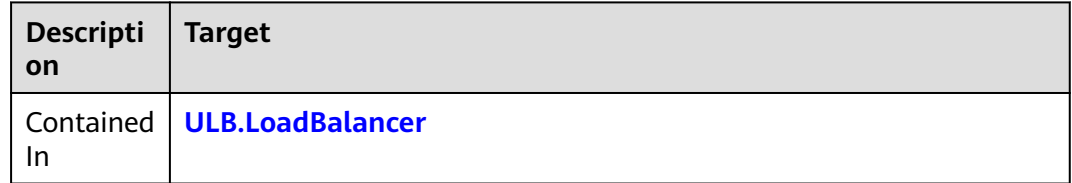

### **Return Value**

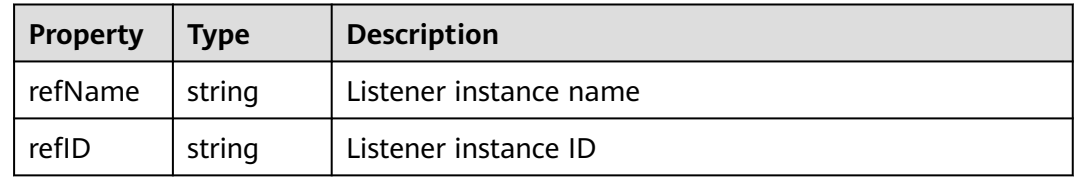

## **Blueprint Example**

tosca\_definitions\_version: huaweicloud\_tosca\_version\_1\_0 inputs: listener\_protocol: description: Listening protocol label: '' listener\_port: description: Listening port label: '' listener\_loadBalancerId: description: ID of the belonged ULB label: '' node\_templates: listener: type: HuaweiCloud.ULB.Listener properties: protocol: get\_input: listener\_protocol port: get\_input: listener\_port loadBalancerId: get\_input: listener\_loadBalancerId

# <span id="page-332-0"></span>**2.2.85 ULB.LoadBalancer**

### **Element Description**

The **ULB.LoadBalancer** element can be used to deploy a shared load balancer resource object at the PaaS layer. By creating such an object, you can provide a unified entry address for a group of containerized applications with the same functions, and distribute requests in load balancing mode to backend container applications. Shared load balancers are applicable to web services with high access traffic. They forward the requests based on domain names or URLs, making request routing more flexible. Compared with classic load balancers, shared load balancers provide stronger HTTP and HTTPS forwarding capabilities, and better forwarding performance and stability.

### **Element Properties**

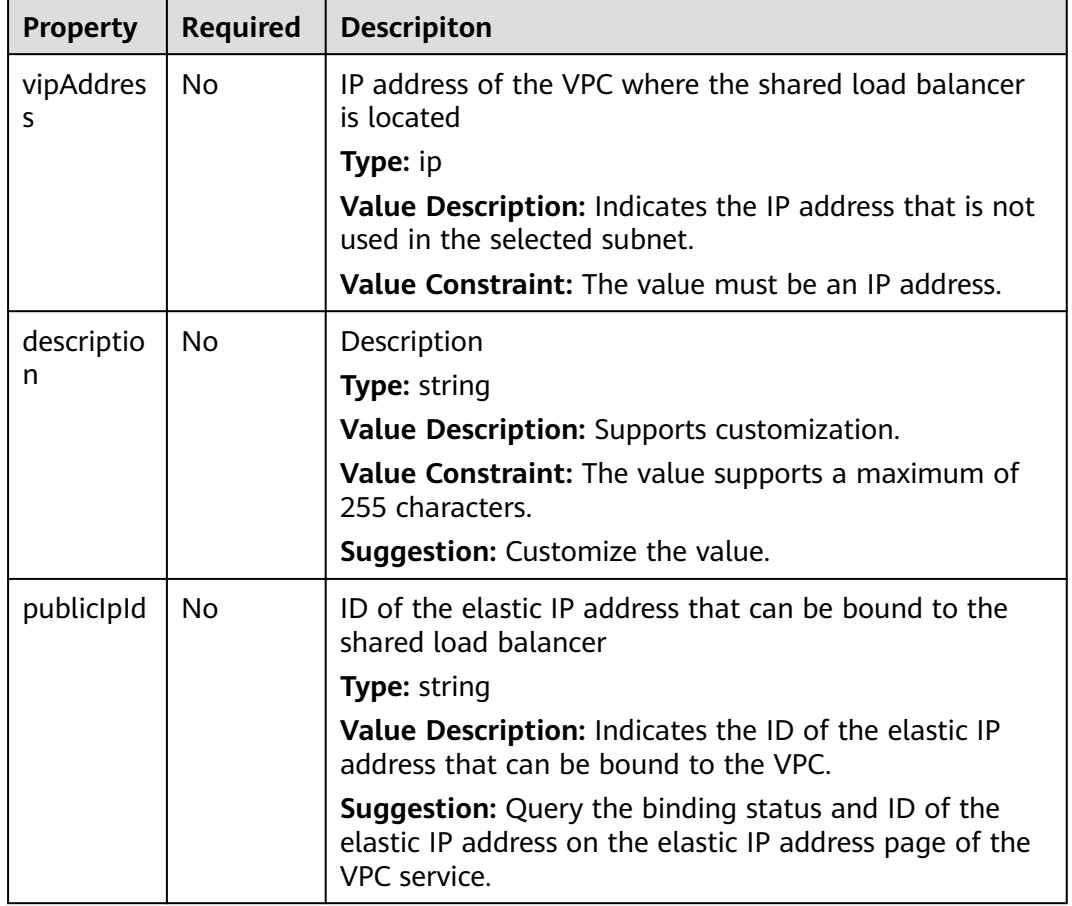

**Table 2-160** Property Description

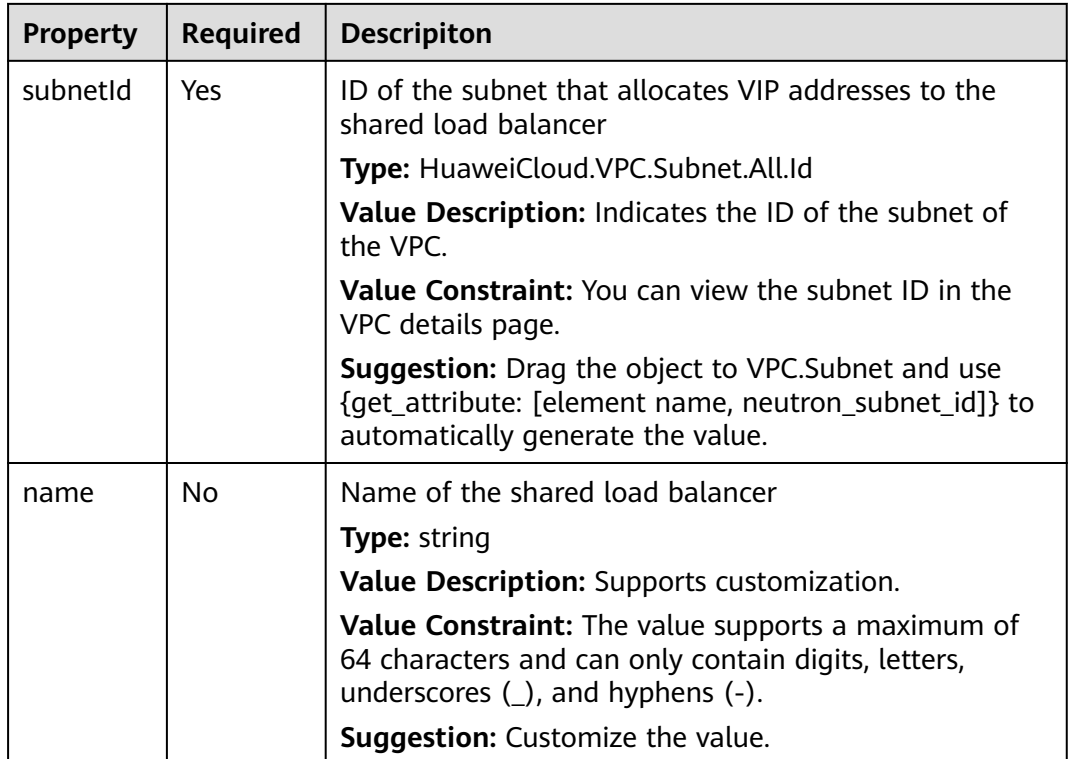

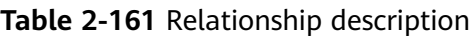

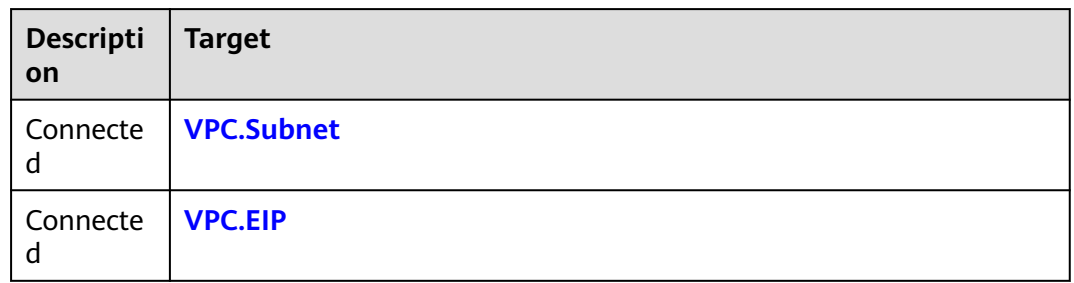

## **Return Value**

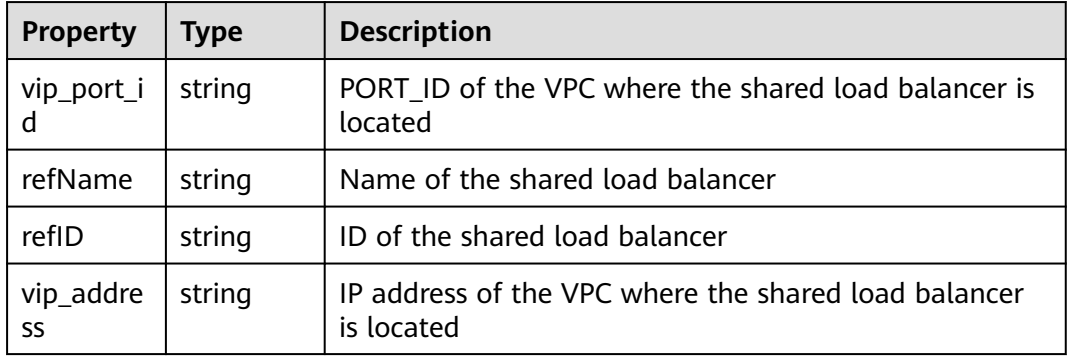

## **Blueprint Example**

```
tosca_definitions_version: huaweicloud_tosca_version_1_0
inputs:
  subnetId:
   description: ID of the subnet that allocates VIP addresses to the shared load balancer (subnet ID rather 
than subnet network ID)
node_templates:
  ulb:
   properties:
    description: ulb load balancer
    subnetId:
      get_input: subnetId
   type: HuaweiCloud.ULB.LoadBalancer
```
## **2.2.86 ULB.Member**

### **Element Description**

For ECSs under a shared load balancer, one pool corresponds to multiple ECSs. You can add or delete ECSs as required.

| <b>Property</b> | <b>Required</b> | <b>Descripiton</b>                                                                                                    |
|-----------------|-----------------|----------------------------------------------------------------------------------------------------|
| weight          | <b>No</b>       | Weight of an ECS, which determines the proportion of<br>requests to be forwarded compared with other<br>members in the same ECS group                                                                                                    |
|                 |                 | <b>Type: integer</b>                                                                                                    |
|                 |                 | Value Description: Supports customization. The value<br>is an integer between 1 and 256, for example, 3.                                                                                                    |
|                 |                 | <b>Suggestion:</b> Set the value based on specifications and<br>requirements.                                                                                                    |
| address         | <b>No</b>       | Private IP address of the backend ECS added to the<br>listener                                                                                                    |
|                 |                 | Type: ip Array                                                                                                    |
|                 |                 | Value Description: Indicates the private network IP<br>address generated after an ECS is created, for example,<br>192.168.0.45.                                                                                                    |
|                 |                 | Value Constraint: The IP address must be the private<br>network IP address of the existing ECS instance. The<br>ECS and listener must be in the same subnet. Address<br>and serverld have one and only one item can be filled<br>in.                                           |
|                 |                 | <b>Suggestion:</b> You are advised to drag the object to the<br>ECS.CloudServer and use {get_attribute: [ECS element,<br>privatelps]} to automatically generate the value.<br>Alternatively, query the private network IP address on<br>the ECS page and enter it accordingly. |

**Table 2-162** Property Description

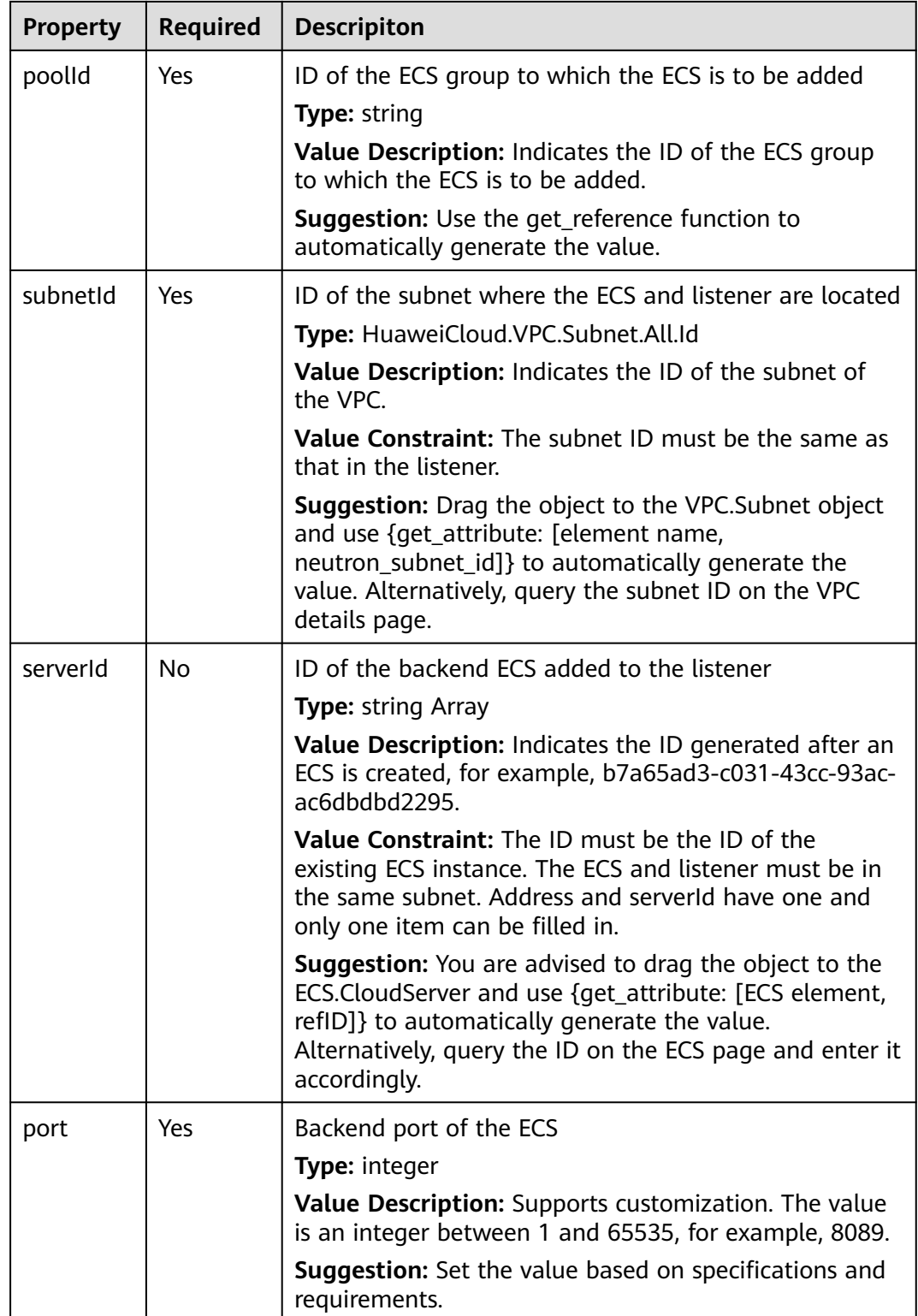

**Table 2-163** Relationship description

| Descripti<br>on | <b>Target</b>          |
|-----------------|------------------------|
| Connecte<br>d   | <b>VPC.Subnet</b>      |
| Connecte<br>d   | <b>ECS.CloudServer</b> |
| Contained<br>In | ULB.Pool               |

#### **Return Value**

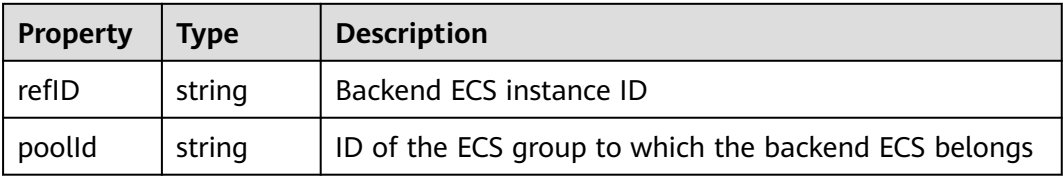

### **Blueprint Example**

tosca\_definitions\_version: huaweicloud\_tosca\_version\_1\_0 inputs: pool\_protocol: description: 'ECS group protocol, which must be consistent with the listener protocol' pool\_listenerId: description: Belonged listener ID pool\_lbAlgorithm: description: Allocation policy type delay: description: Interval for health check (unit: s) timeout: description: Maximum timeout duration for health check (unit: s) max\_retries: description: Threshold for determining whether to change the health check status. That is, change the health check status of the backend ECS from success to fail upon certain consecutive failures, and from fail to success upon certain consecutive successes. description: Health check protocol subnetId: description: "ID of the subnet to which the ECS and listener belong (subnet ID rather than subnet network ID" address: description: Private IP address of the backend ECS added to the listener port: description: Backend port of the ECS node\_templates: pool: type: HuaweiCloud.ULB.Pool properties: protocol: get\_input: pool\_protocol listenerId: get\_input: pool\_listenerId lbAlgorithm:

<span id="page-337-0"></span> get\_input: pool\_lbAlgorithm health-monitor: type: HuaweiCloud.ULB.Healthmonitor properties: delay: get\_input: delay timeout: get\_input: timeout maxRetries: get\_input: max\_retries type: get\_input: type poolId: get\_reference: pool requirements: - poolId: node: pool member: type: HuaweiCloud.ULB.Member properties: subnetId: get\_input: subnetId address: - get\_input: address port: get\_input: port poolId: get\_reference: pool requirements: - poolId: node: pool

## **2.2.87 ULB.Pool**

## **Element Description**

For ECS groups under a shared load balancer, one listener corresponds to multiple ECS groups. You can add or delete ECS groups as required. An ECS group consists of multiple ECSs.

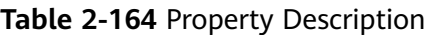

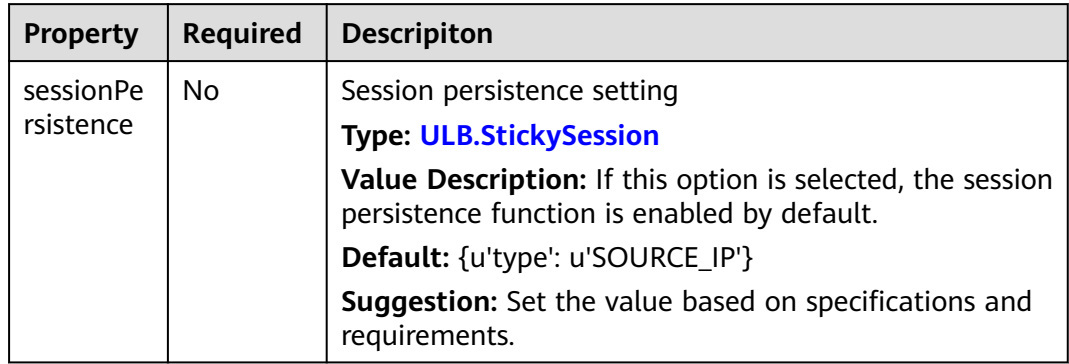

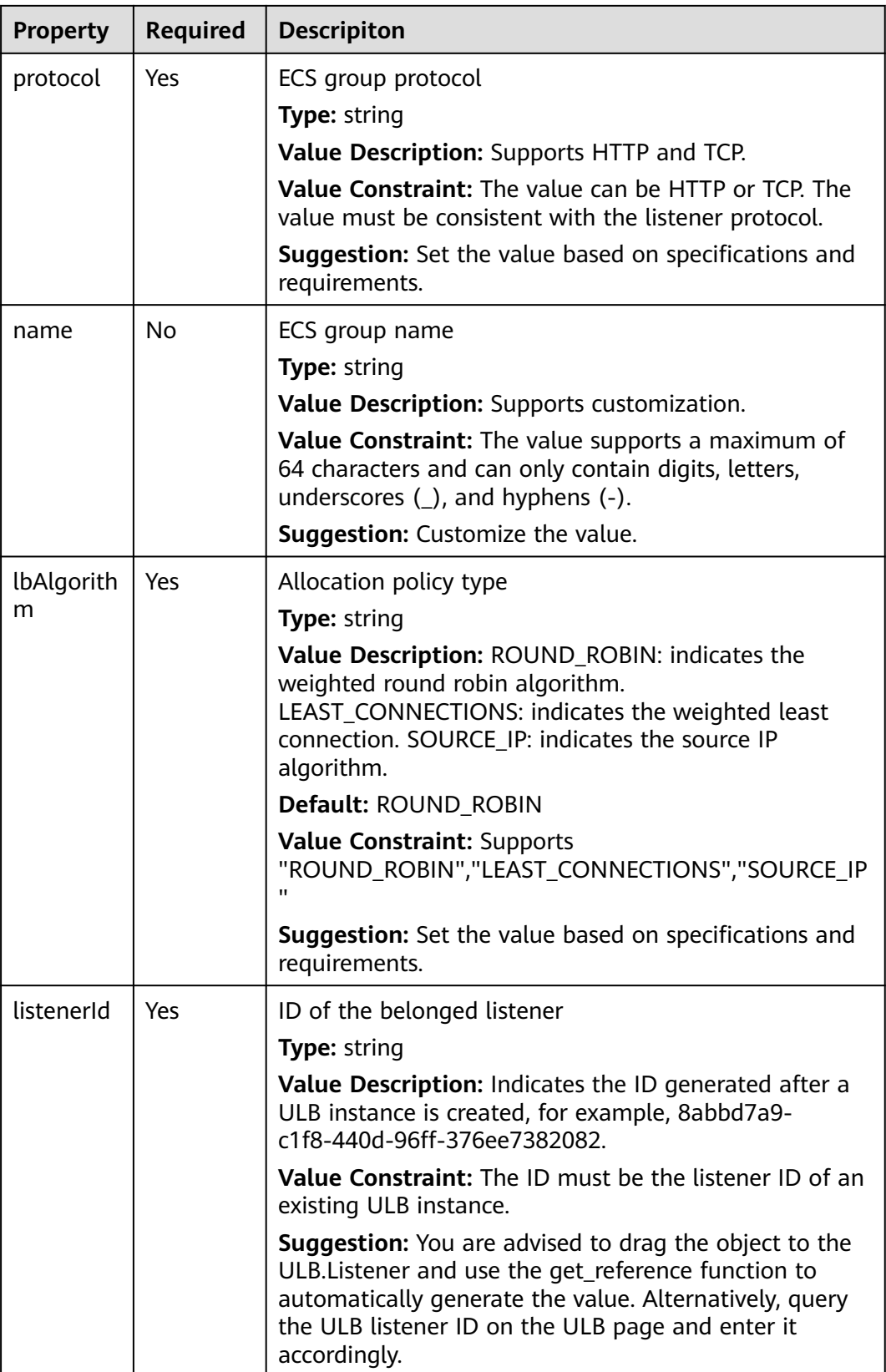

**Table 2-165** Relationship description

| Descripti   Target<br>on |                                 |
|--------------------------|---------------------------------|
| In                       | Contained   <b>ULB.Listener</b> |

#### **Return Value**

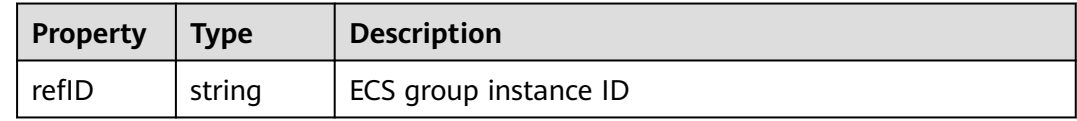

### **Blueprint Example**

tosca\_definitions\_version: huaweicloud\_tosca\_version\_1\_0 inputs: pool\_protocol: description: ECS group protocol, which must be consistent with the listener protocol pool\_listenerId: description: Belonged listener ID pool\_lbAlgorithm: description: Allocation policy type node\_templates: pool: type: HuaweiCloud.ULB.Pool properties: protocol: get\_input: pool\_protocol listenerId: get input: pool listenerId lbAlgorithm: get\_input: pool\_lbAlgorithm

## **2.2.88 VPCEndpoint.Endpoint**

### **Element Description**

The **VPCEndpoint.Endpoint** element is used to create a VPC endpoint. VPC endpoints are channels for connecting VPCs to VPC endpoint services. You can create an application in your VPC and configure it as an endpoint service. An endpoint can be created in another VPC in the same region and then used as a channel to access the endpoint service.

## **Element Properties**

**Table 2-166** Property Description

| <b>Property</b>       | <b>Required</b> | <b>Descripiton</b>                    |
|-----------------------|-----------------|---------------------------------------|
| subnetId              | Yes             | <b>Type: string</b>                   |
| vpcld                 | Yes             | Type: HuaweiCloud.VPC.VPC.Id          |
| endpointS<br>erviceld | Yes             | Type: string                          |
| enableDn<br>S         | No.             | Type: boolean<br><b>Default: True</b> |

## **Relationships Between Elements**

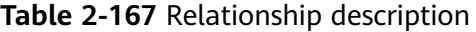

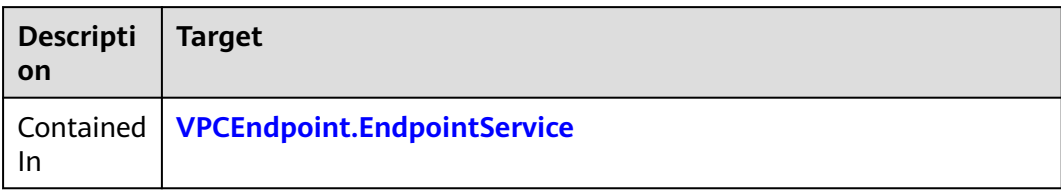

#### **Return Value**

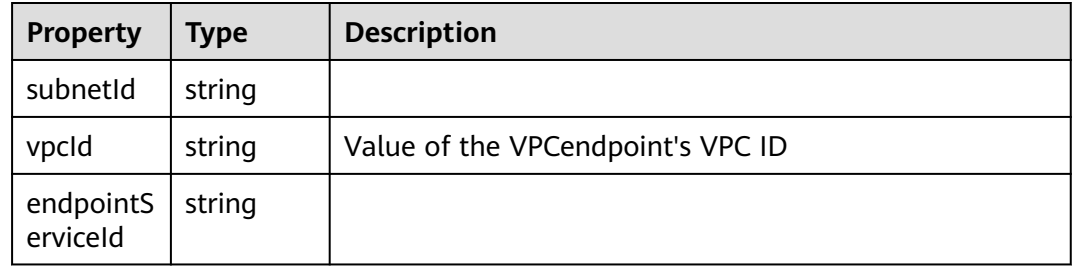

### **Blueprint Example**

```
tosca_definitions_version: huaweicloud_tosca_version_1_0
node_templates:
  my-endpoint:
   type: HuaweiCloud.VPCEndpoint.Endpoint
   properties:
    subnetId:
      get_input: my-subnet
     vpcId:
      get_input: my-vpc
     endpointServiceId:
      get_input: my-endpointserviceid
inputs:
 my-subnet:
```
 description: ID of the created network my-vpc: description: ID of the VPC my-endpointserviceid: description: ID of the VPC endpoint service

## <span id="page-341-0"></span>**2.2.89 VPCEndpoint.EndpointService**

### **Element Description**

The **VPCEndpoint.EndpointService** element is used to create a VPC endpoint service. VPC endpoint services are cloud services or users' private services configured in VPCEP.

## **Element Properties**

| <b>Property</b>     | <b>Required</b> | <b>Descripiton</b>                   |
|---------------------|-----------------|--------------------------------------|
| serviceTyp<br>e     | No              | <b>Type: string</b>                  |
| vpcld               | No.             | Type: HuaweiCloud.VPC.VPC.Id         |
| portid              | No              | <b>Type: string</b>                  |
| dnsName<br>S        | No.             | <b>Type: string Array</b>            |
| approvalE<br>nabled | No.             | Type: boolean                        |
| serverTyp<br>e      | Yes             | Type: string                         |
| ports               | Yes             | <b>Type: VPCEndpoint.Ports Array</b> |

**Table 2-168** Property Description

## **Relationships Between Elements**

**Table 2-169** Relationship description

| on | Descripti Target           |
|----|----------------------------|
| In | Contained   <b>VPC.VPC</b> |

### <span id="page-342-0"></span>**Return Value**

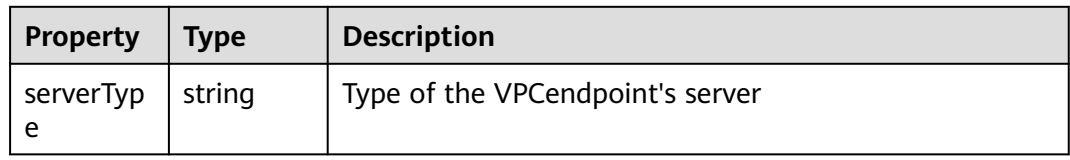

### **Blueprint Example**

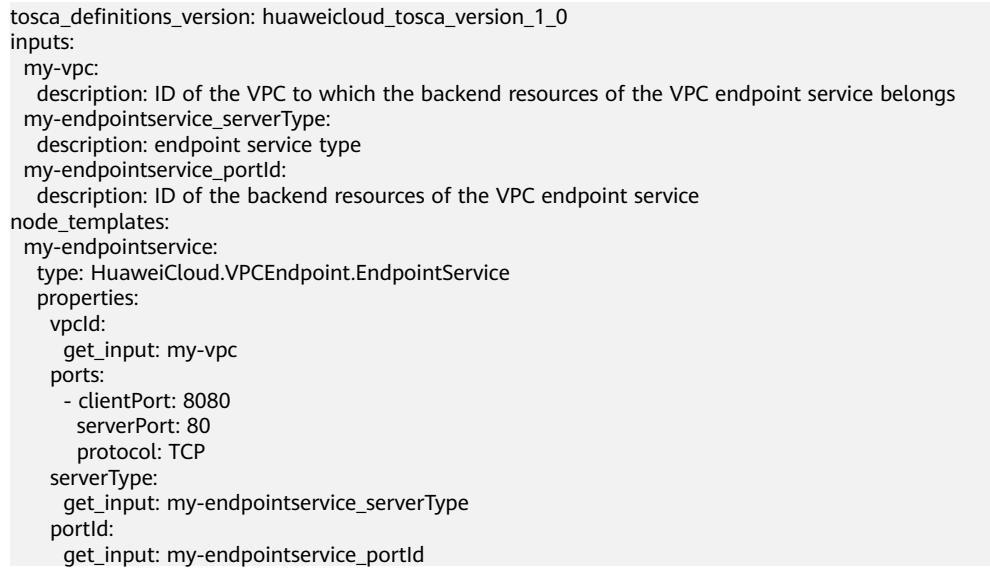

## **2.2.90 VPC.EIP**

## **Element Description**

**VPC.EIP** is used to create a public elastic IP address. A public elastic IP address is a static IP address. You can bind or unbind an elastic IP address to an Elastic Cloud Server (ECS) in a subnet. An ECS in a Virtual Private Cloud (VPC) can access the Internet through a fixed public IP address.

| <b>Property</b> | <b>Mandato</b><br>ry | <b>Description</b>                                                         |
|-----------------|----------------------|----------------------------------------------------------------------------|
| publicIP        | Yes                  | <b>Type: VPC.PublicIP</b><br><b>Default value</b> : {u 'type': u '5_sbqp'} |
| bandwidt        | Yes                  | <b>Type: VPC.BandWidth</b><br><b>Default value:</b> {u'shareType': u'PER'} |

**Table 2-170** Property description

**Table 2-171** Relationship description

| Descripti<br>on | <b>Target</b>          |
|-----------------|------------------------|
| Depends<br>On   | <b>VPC.VIP</b>         |
| Depends<br>On   | <b>CCE.NodePool</b>    |
| Depends<br>On   | <b>ECS.CloudServer</b> |

## **Return Value**

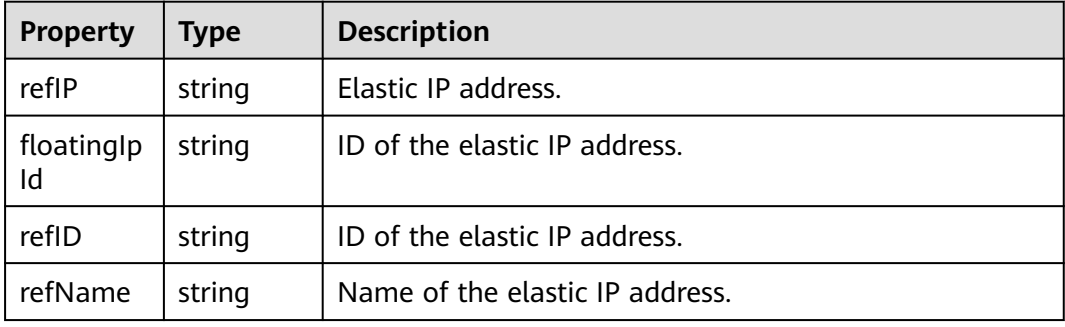

### **Blueprint Example**

```
tosca_definitions_version: huaweicloud_tosca_version_1_0
inputs:
  publicip-type:
   default: 5_bgp
   description: Public IP type.
  size:
   default: 1
   description: bandwidth
node_templates:
  eip:
   properties:
     bandwidth:
     name: test-eip
      shareType: PER
      size:
       get_input: size
     publicIP:
      type:
        get_input: publicip-type
   type: HuaweiCloud.VPC.EIP
```
# **2.2.91 VPC.FirewallGroup**

## **Element Description**

A firewall group (a logical group) is an access control policy system for one or more subnets. Based on the ingress and egress rules of associated subnets, firewalls determine whether data packets can be received by or sent into associated subnets.

| <b>Property</b>                | <b>Required</b> | <b>Descripiton</b>                                                                                                    |
|--------------------------------|-----------------|----------------------------------------------------------------------------------------------------|
| descriptio<br>n                | <b>No</b>       | ACL group description<br>Type: string<br>Value Description: Supports customization.<br>Value Constraint: The value supports a maximum of<br>255 characters.                                                                                                    |
| egressFire<br>wallPolicy<br>Id | No              | ACL policy in the outbound direction<br>Type: string<br>Value Description: You are advised to use the<br>get_input function to obtain the value, or connect to<br>the FirewallPolicy object and use the get_reference<br>function to obtain the value from the<br>VPC.FirewallPolicy object.                                                                                                    |
| adminSta<br>teUp               | <b>No</b>       | Whether the ACL rule is controlled by administrators<br>Type: boolean<br>Value Description: Supports customization.                                                                                                    |
| subnetId                       | No              | Information about the NIC to which the network ACL<br>group-bound port ID list belongs<br>Type: HuaweiCloud.VPC.Subnet.All.Id Array<br>Value Description: Get the Subnet ID Via VPC service<br>or automatically generate it by connecting to<br>VPC.Subnet<br>Value Constraint: The value must satisfy the UUID<br>rule and support a maximum of 64 characters.<br><b>Suggestion:</b> 1. Set to get_input mode, then select<br>through the AOS console. 2. Get the ID of the newly<br>created subnet by connecting to the VPC.Subnet object. |

**Table 2-172** Property Description

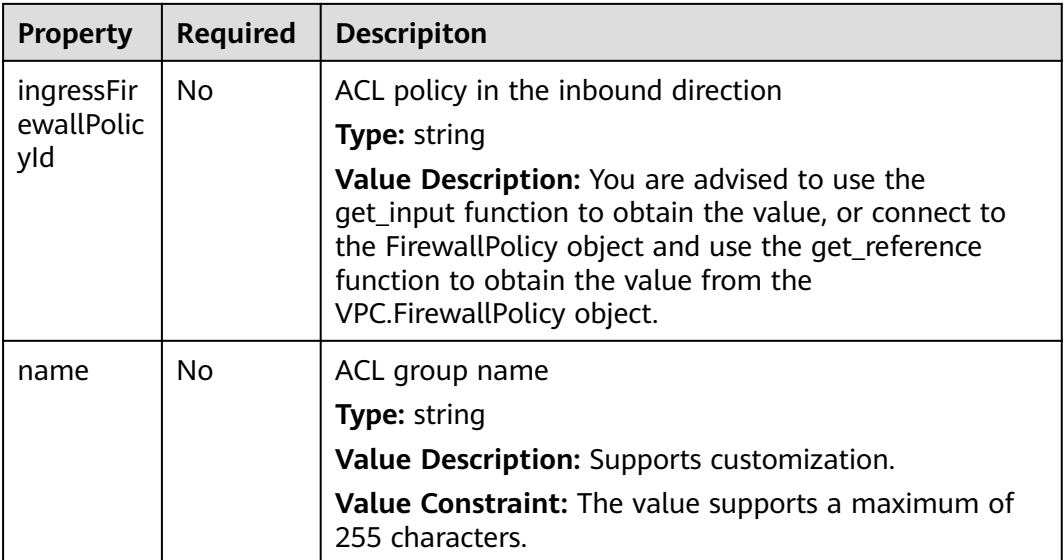

#### **Table 2-173** Relationship description

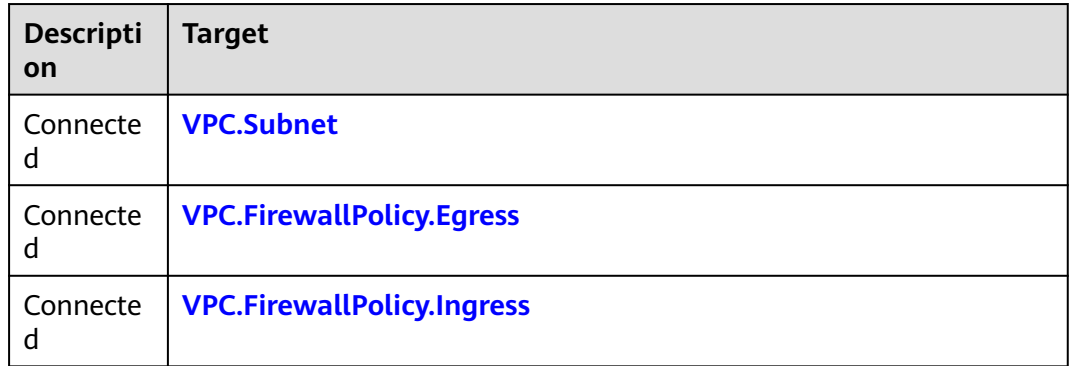

### **Return Value**

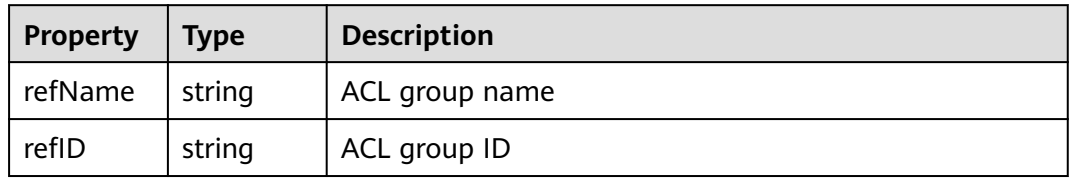

## **Blueprint Example**

tosca\_definitions\_version: huaweicloud\_tosca\_version\_1\_0 node\_templates: vpcfg273: type: HuaweiCloud.VPC.FirewallGroup properties: subnetId: - get\_input: subnet\_name

<span id="page-346-0"></span>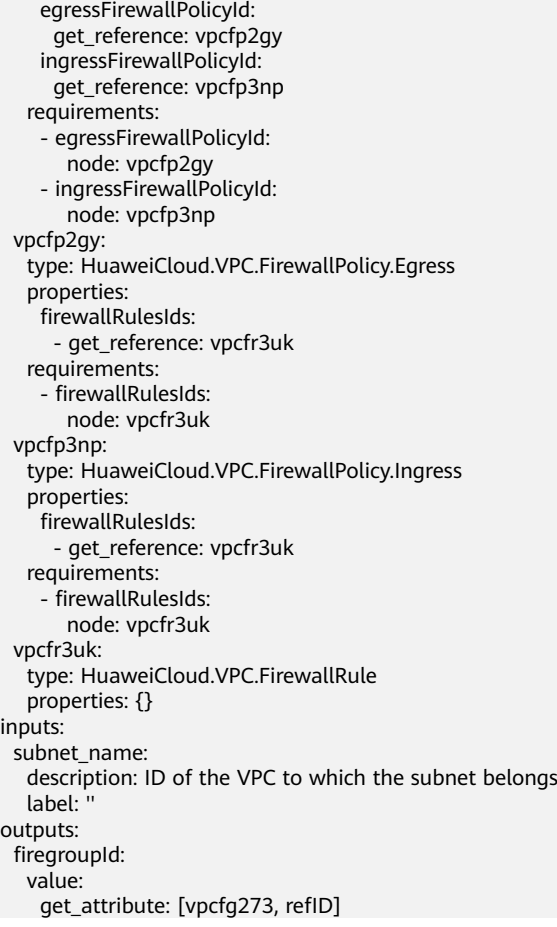

# **2.2.92 VPC.FirewallPolicy.Egress**

## **Element Description**

ACL policies in the outbound direction belong to ACL group members. One policy can contain multiple ACL rules.

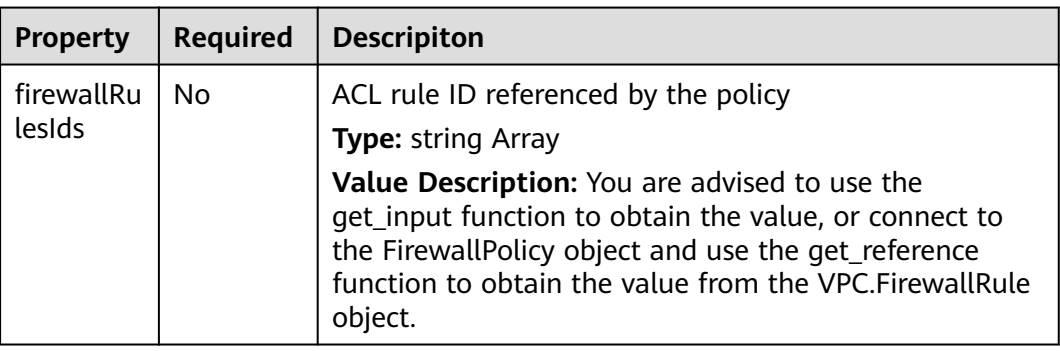

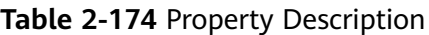

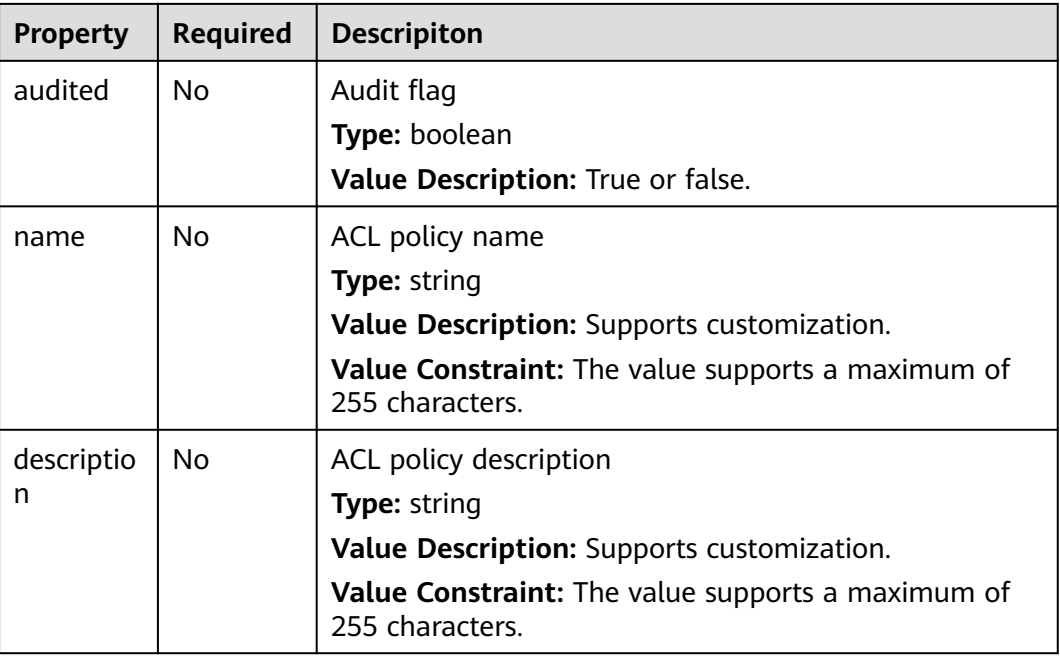

**Table 2-175** Relationship description

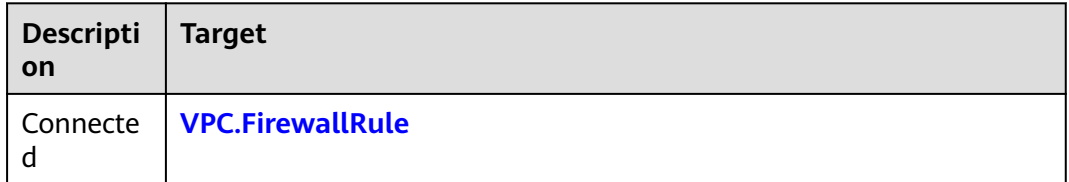

## **Return Value**

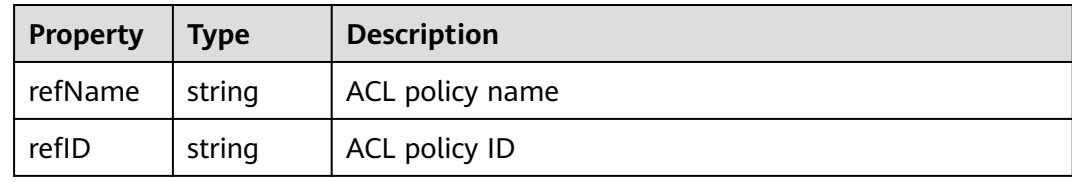

## **Blueprint Example**

tosca\_definitions\_version: huaweicloud\_tosca\_version\_1\_0 node\_templates: vpcfg273: type: HuaweiCloud.VPC.FirewallGroup properties: subnetId: - get\_input: subnet\_name egressFirewallPolicyId: get\_reference: vpcfp2gy ingressFirewallPolicyId: get\_reference: vpcfp3np

<span id="page-348-0"></span>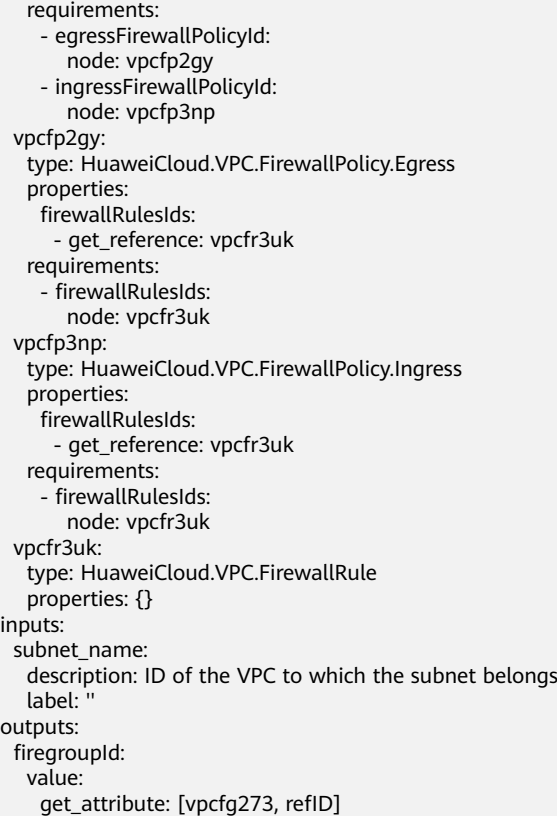

# **2.2.93 VPC.FirewallPolicy.Ingress**

## **Element Description**

ACL policies in the inbound direction belong to ACL group members. One policy can contain multiple ACL rules.

**Table 2-176** Property Description

| <b>Property</b>      | <b>Required</b> | <b>Descripiton</b>                                                                                                    |
|----------------------|-----------------|----------------------------------------------------------------------------------------------------|
| firewallRu<br>lesids | No.             | ACL rule ID referenced by the policy<br><b>Type: string Array</b>                                                                                                    |
|                      |                 | Value Description: You are advised to use the<br>get_input function to obtain the value, or connect to<br>the FirewallPolicy object and use the get_reference<br>function to obtain the value from the VPC. Firewall Rule<br>object. |
| audited              | No.             | Audit flag<br>Type: boolean                                                                                                    |
|                      |                 | Value Description: True or false                                                                                                    |

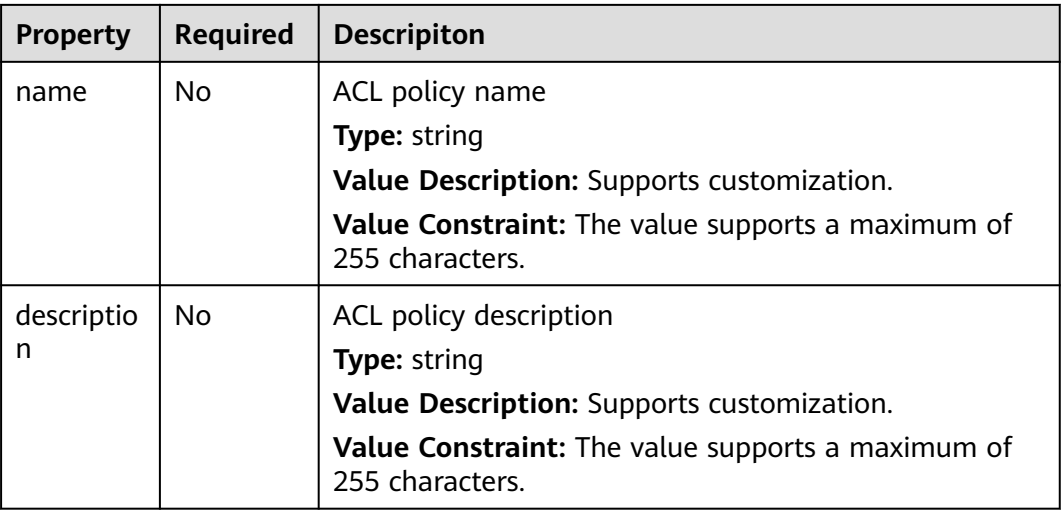

**Table 2-177** Relationship description

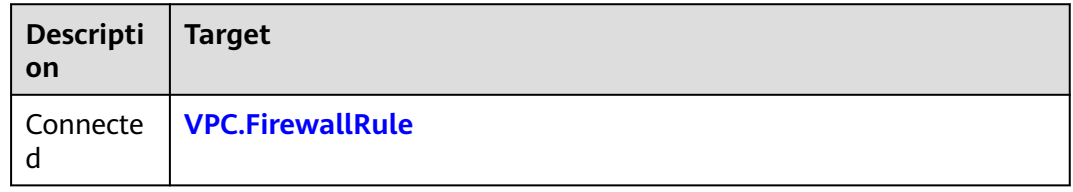

## **Return Value**

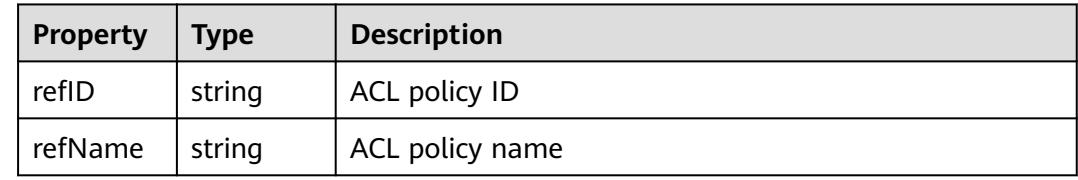

## **Blueprint Example**

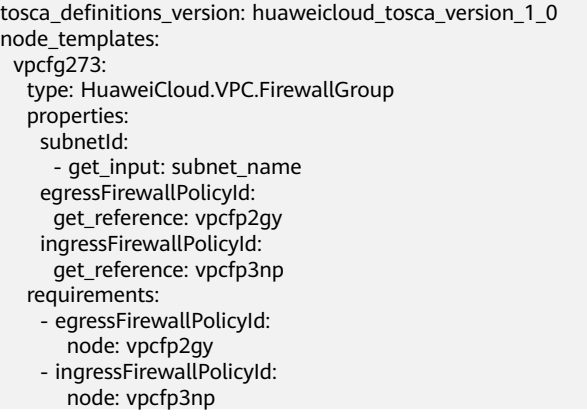

```
 vpcfp2gy:
   type: HuaweiCloud.VPC.FirewallPolicy.Egress
   properties:
     firewallRulesIds:
       - get_reference: vpcfr3uk
   requirements:
     - firewallRulesIds:
       node: vpcfr3uk
  vpcfp3np:
   type: HuaweiCloud.VPC.FirewallPolicy.Ingress
   properties:
    firewallRulesIds:
      - get_reference: vpcfr3uk
   requirements:
     - firewallRulesIds:
       node: vpcfr3uk
  vpcfr3uk:
   type: HuaweiCloud.VPC.FirewallRule
   properties: {}
inputs:
  subnet_name:
   description: ID of the VPC to which the subnet belongs
   label: ''
outputs:
 firegroupId:
   value:
    get_attribute: [vpcfg273, refID]
```
## **2.2.94 VPC.FirewallRule**

### **Element Description**

The **VPC.FirewallRule** element can be used to create ACL rules for subnet access control.

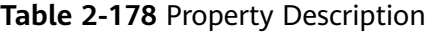

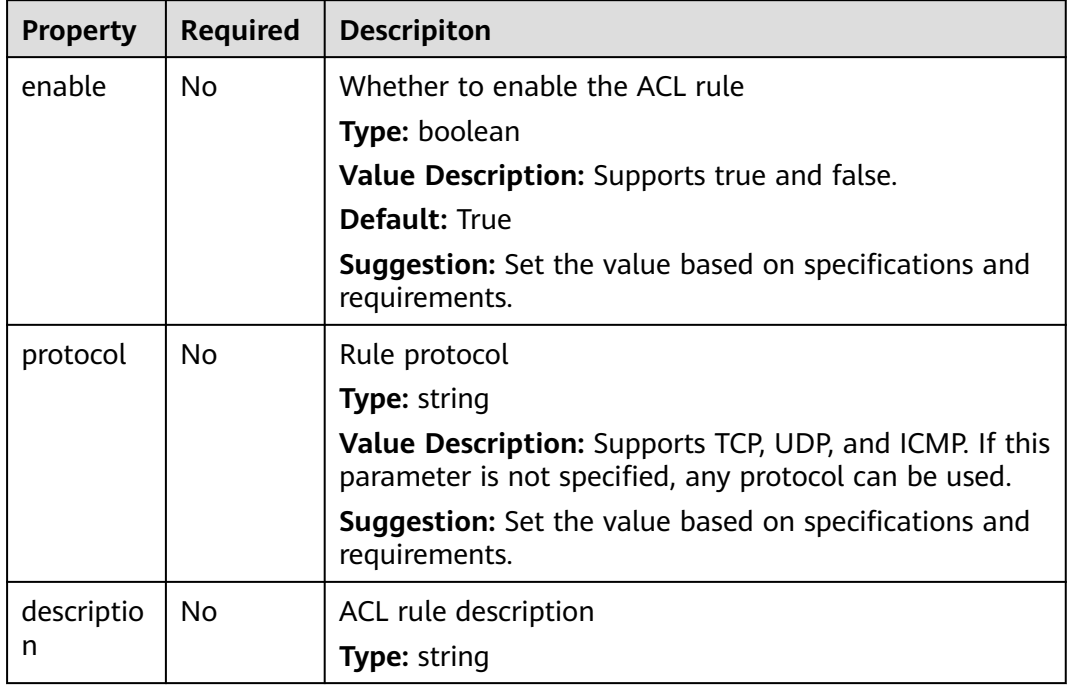

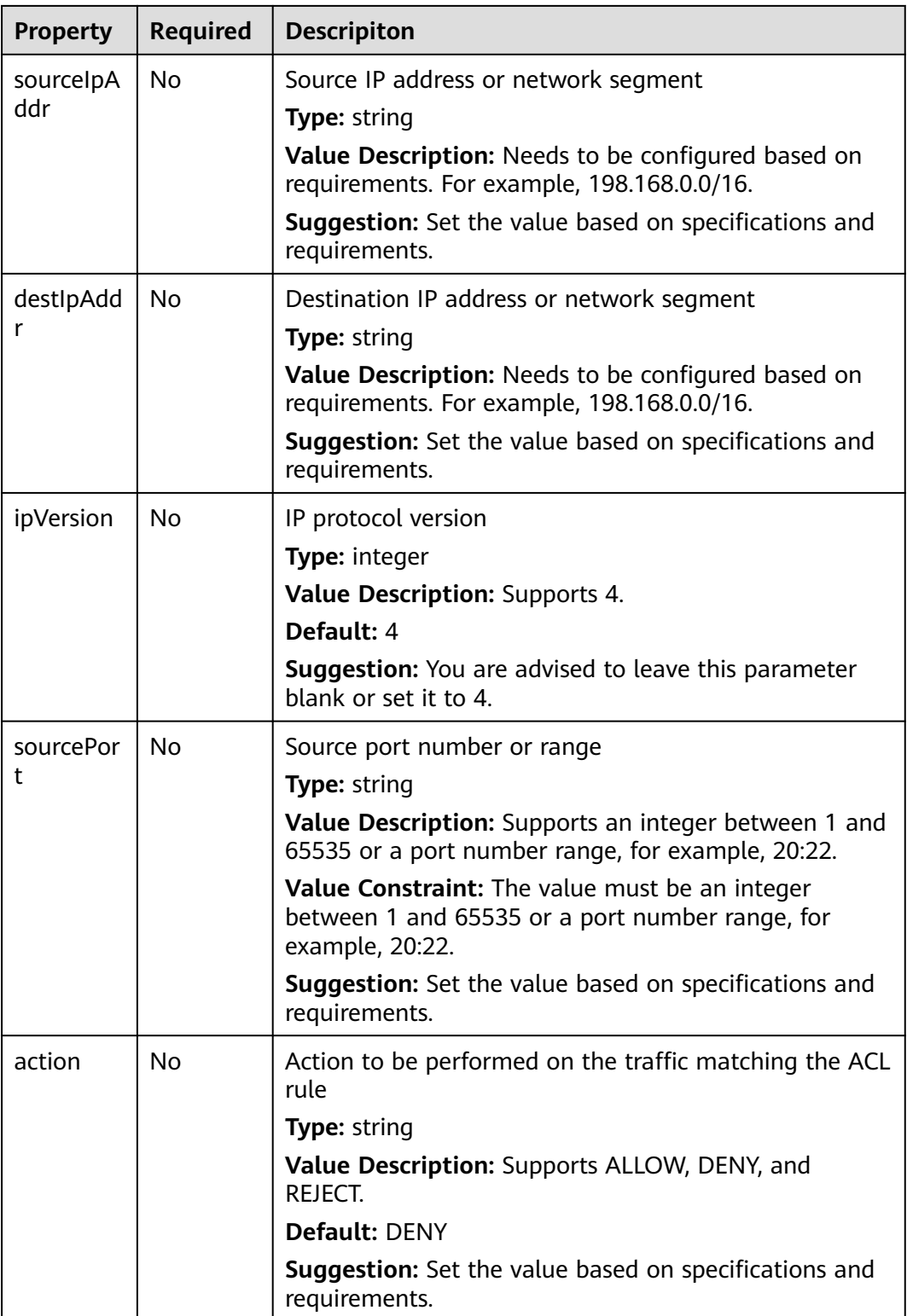

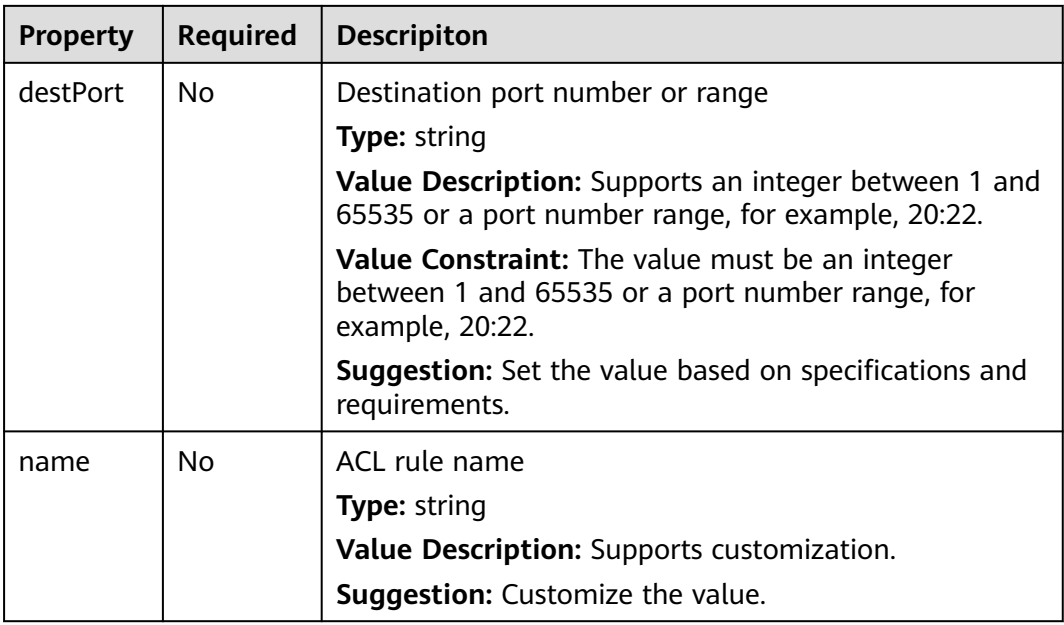

None.

### **Return Value**

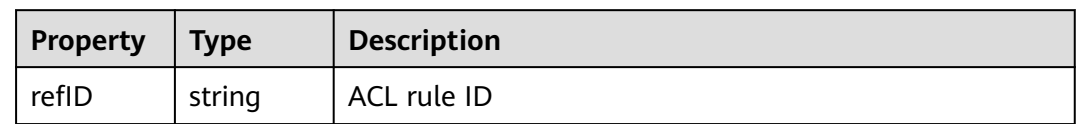

## **Blueprint Example**

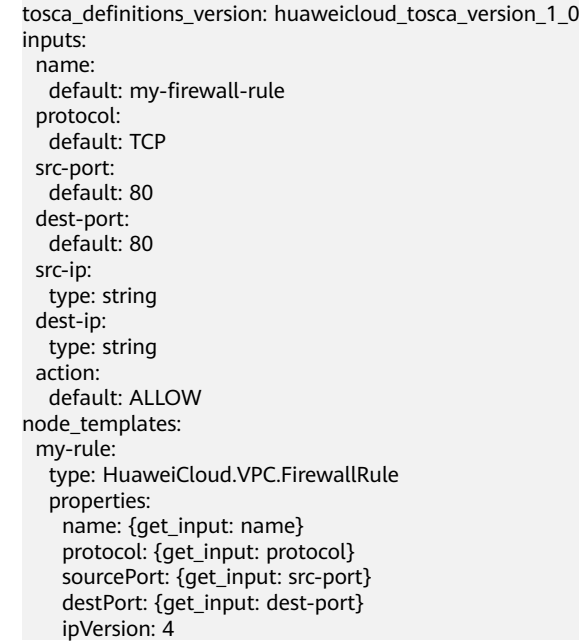

 sourceIpAddr: {get\_input: src-ip} destIpAddr: {get\_input: dest-ip} action: {get\_input: action} enable: true

## <span id="page-353-0"></span>**2.2.95 VPC.SecurityGroup**

#### **Element Description**

A security group (a logical group) is a collection of access control policies for ECSs that have the same security protection requirements and are mutually trusted in a VPC.

### **Element Properties**

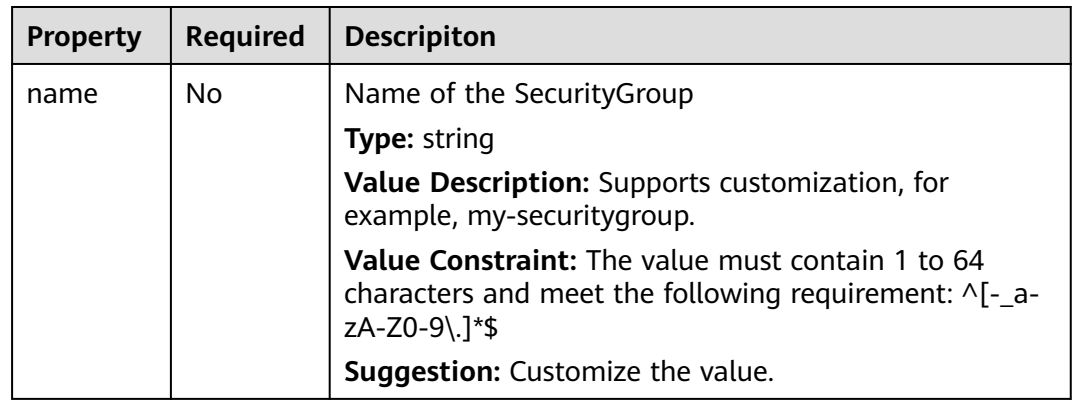

**Table 2-179** Property Description

## **Relationships Between Elements**

**Table 2-180** Relationship description

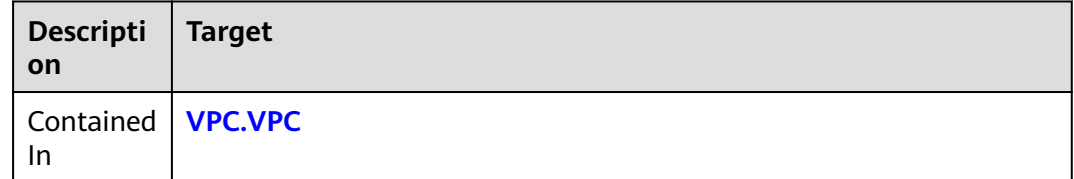

### **Return Value**

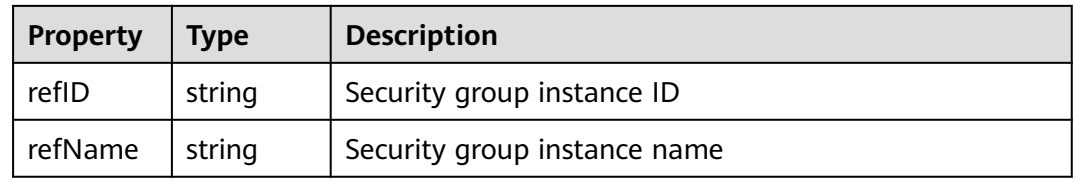

## **Blueprint Example**

```
tosca_definitions_version: huaweicloud_tosca_version_1_0
inputs:
  sg-name:
   default: my-security-group
node_templates:
  my-sg:
   type: HuaweiCloud.VPC.SecurityGroup
   properties:
    name:
      get_input: sg-name
outputs:
  sg-id:
   value:
    get_attribute: [my-sg, refID]
```
# **2.2.96 VPC.SecurityGroupRule**

## **Element Description**

A security group rule is an access policy added for an ECS to implement access control.

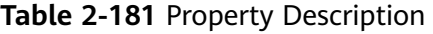

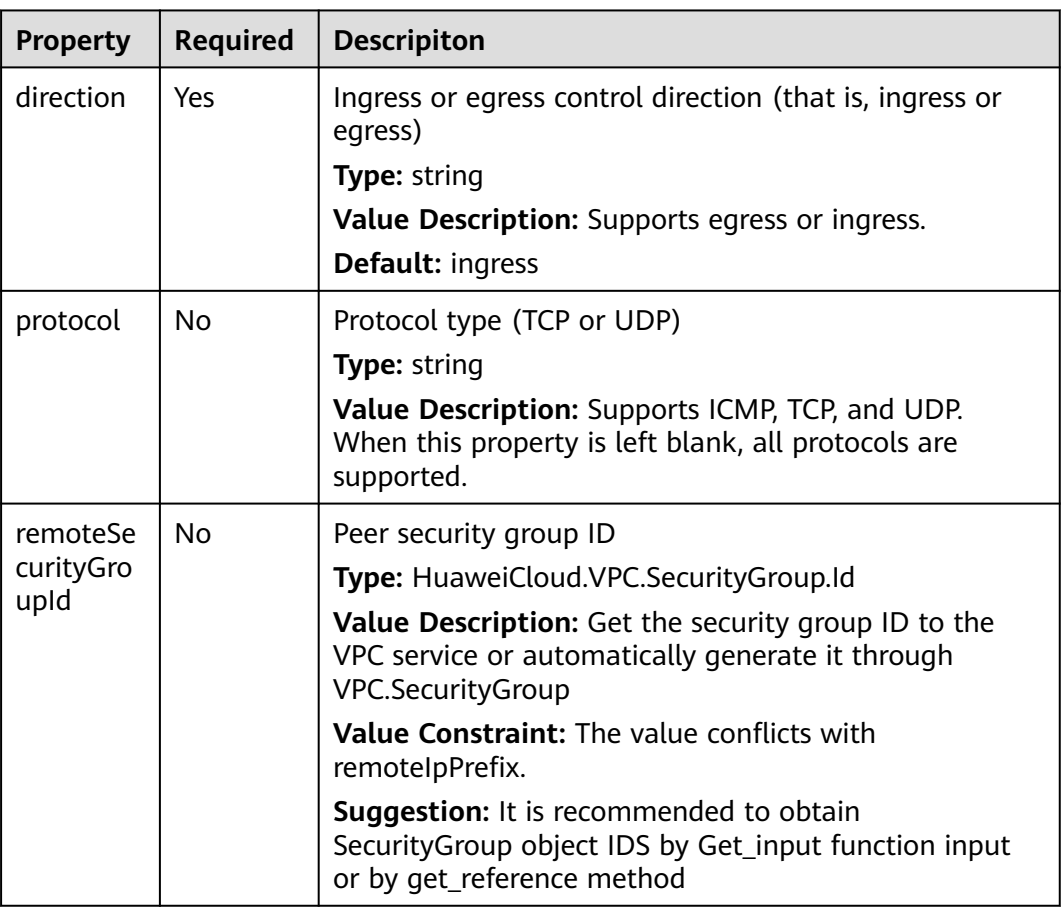

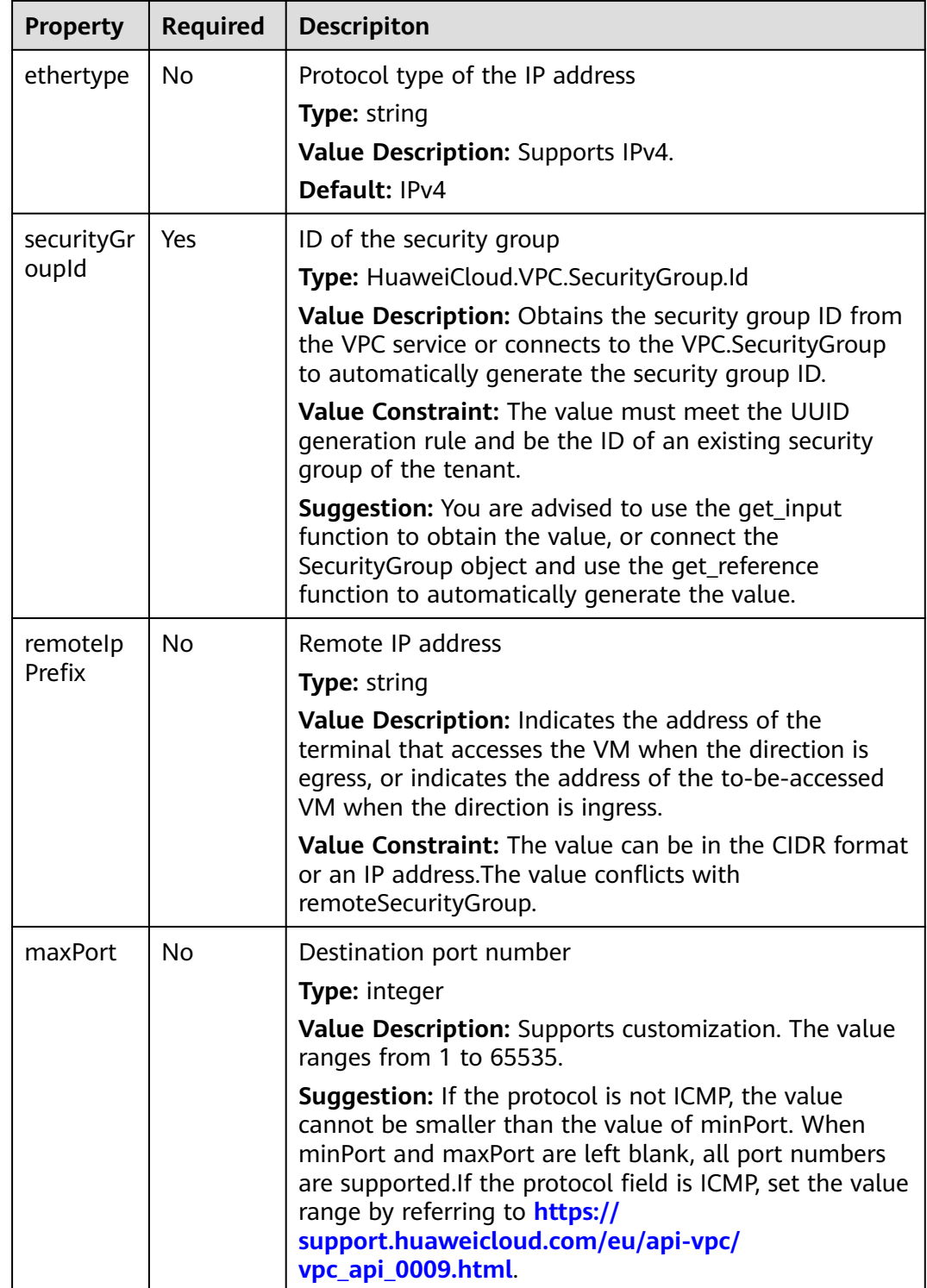

| <b>Property</b> | <b>Required</b> | <b>Descripiton</b>                                                                                                    |
|-----------------|-----------------|----------------------------------------------------------------------------------------------------|
| minPort         | No.             | Start port number                                                                                                    |
|                 |                 | <b>Type: integer</b>                                                                                                    |
|                 |                 | Value Description: Supports customization. The value<br>ranges from 1 to 65535.                                                                                                    |
|                 |                 | <b>Suggestion:</b> The value cannot be greater than the<br>value of maxPort. When minPort and maxPort are left<br>blank, all port numbers are supported. If the protocol<br>field is ICMP, set the value range by referring to<br>https://support.huaweicloud.com/eu/api-vpc/<br>vpc_api_0009.html |

**Table 2-182** Relationship description

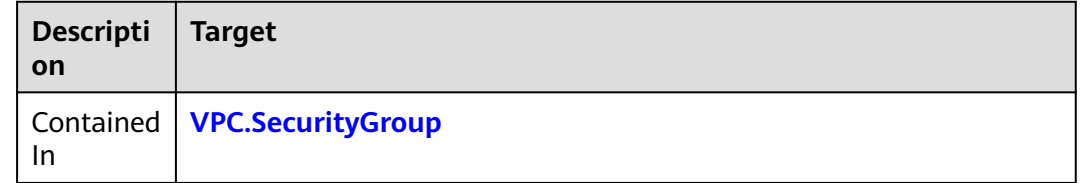

### **Return Value**

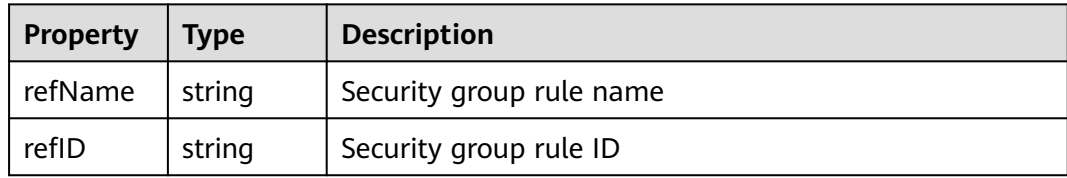

### **Blueprint Example**

tosca\_definitions\_version: huaweicloud\_tosca\_version\_1\_0 inputs: sg-id: type: HuaweiCloud.VPC.SecurityGroup.Id direction: default: ingress type: string ethertype: default: IPv4 type: string protocol: default: TCP type: string minPort: default: 80 type: integer maxPort: default: 80 type: integer remoteSecurityGroup: type: HuaweiCloud.VPC.SecurityGroup.Id node\_templates:

<span id="page-357-0"></span>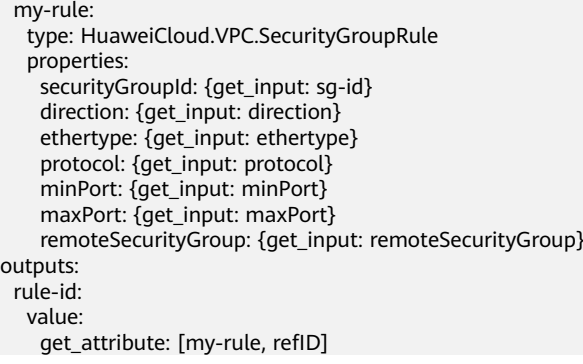

# **2.2.97 VPC.Subnet**

## **Element Description**

The **VPC.Subnet** element is used to create a subnet on a Huawei VPC.

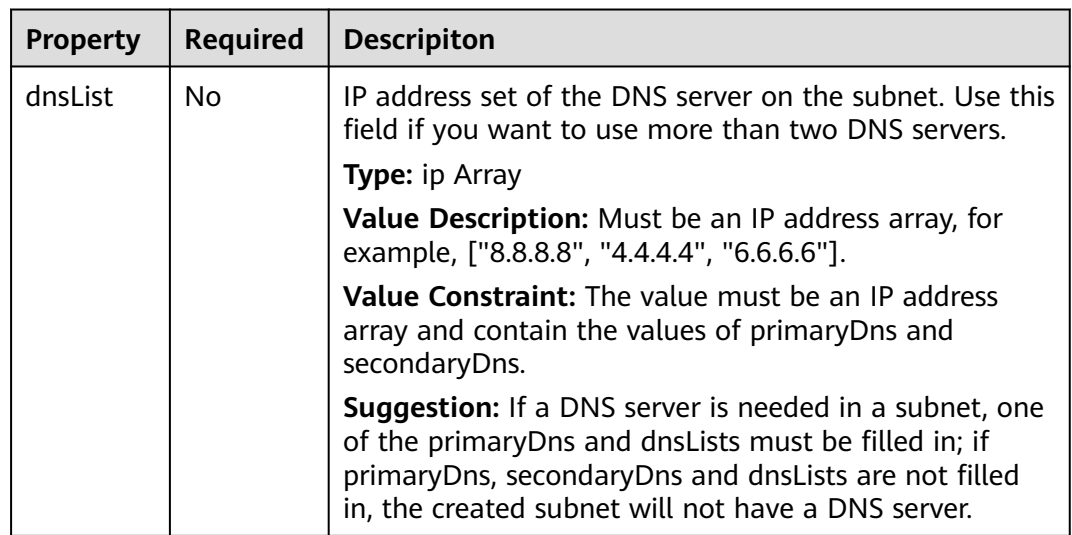

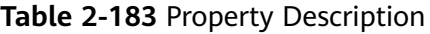

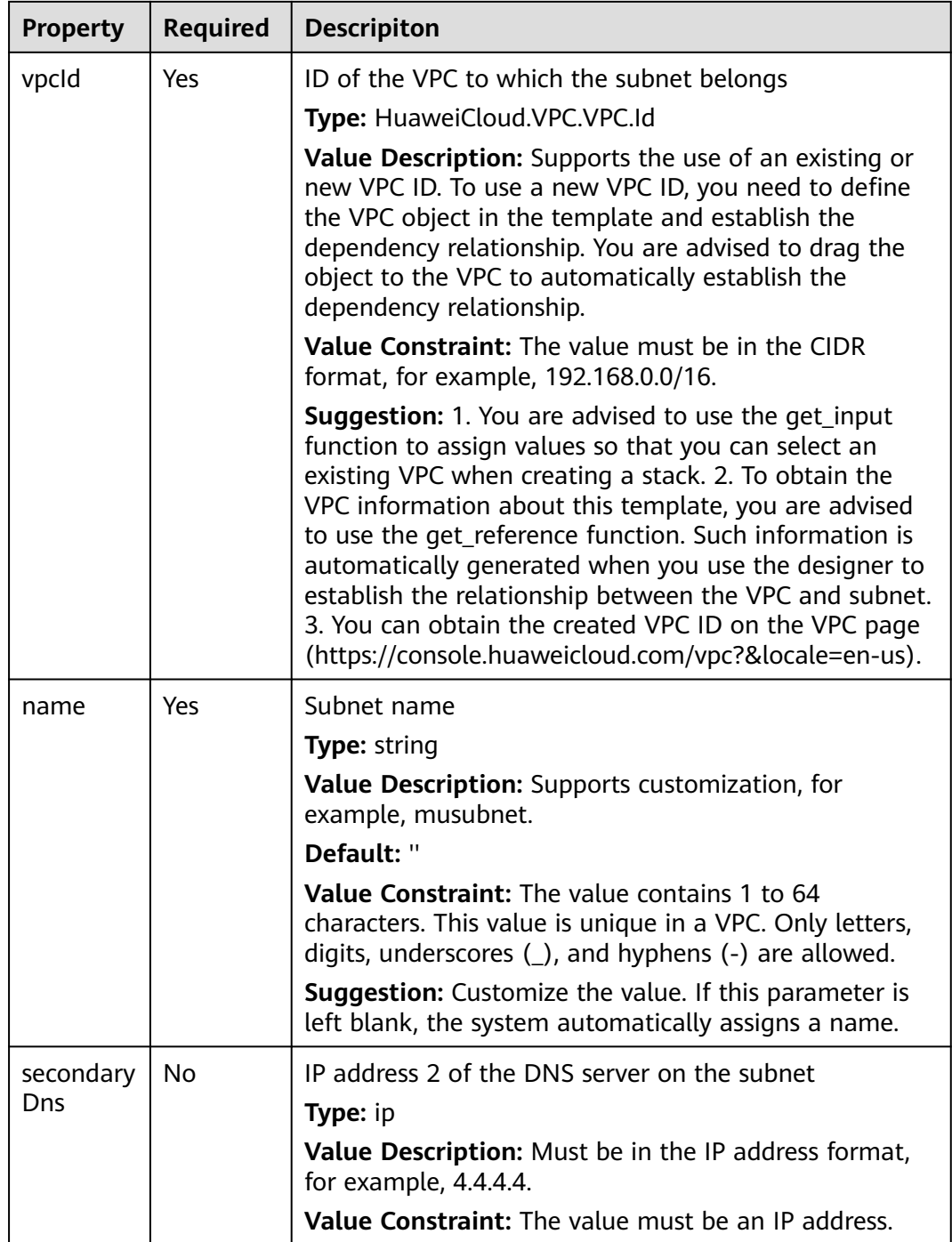

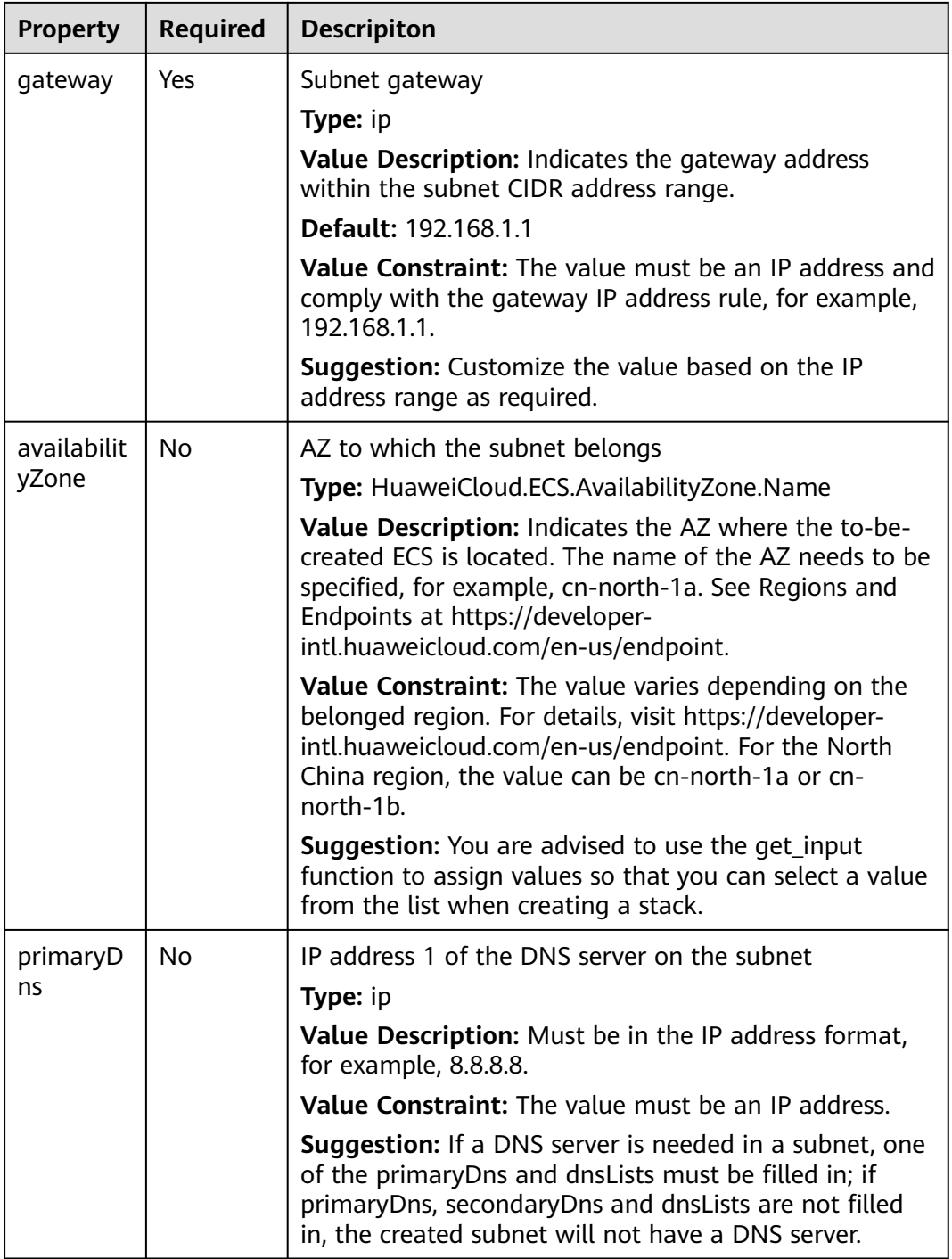
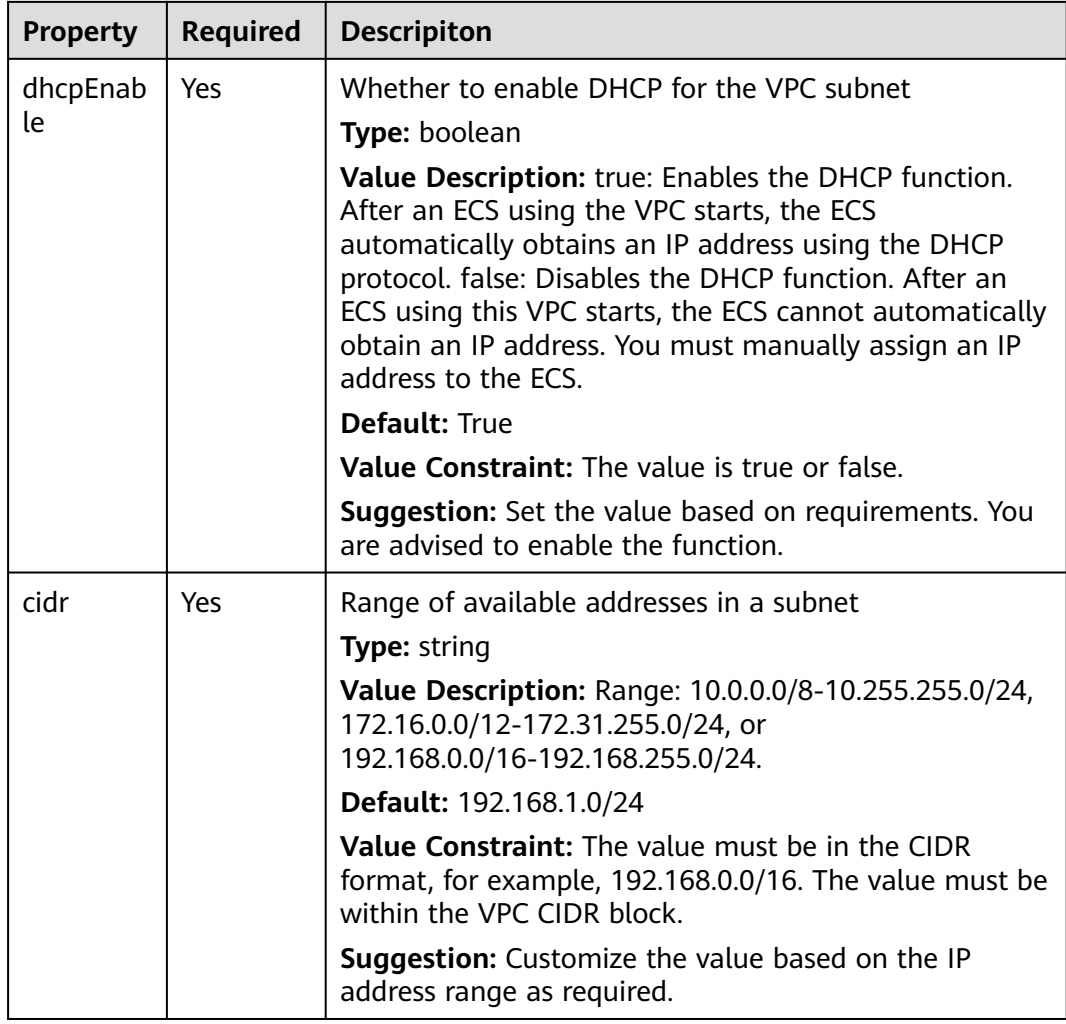

### **Relationships Between Elements**

**Table 2-184** Relationship description

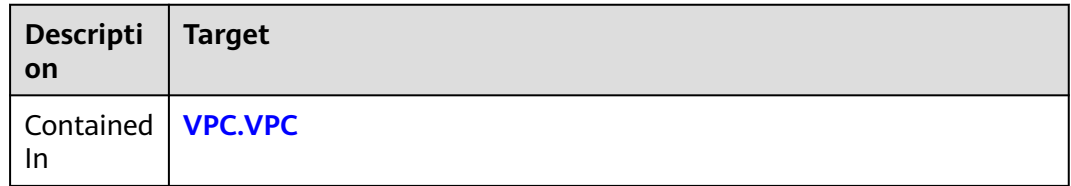

### **Return Value**

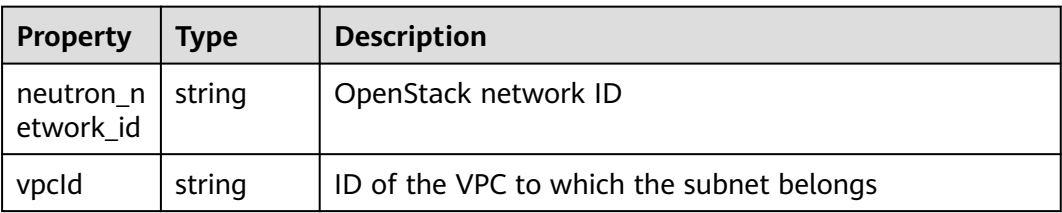

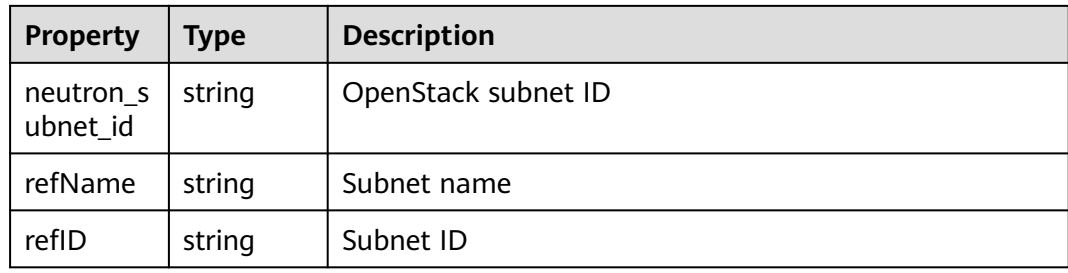

## **Blueprint Example**

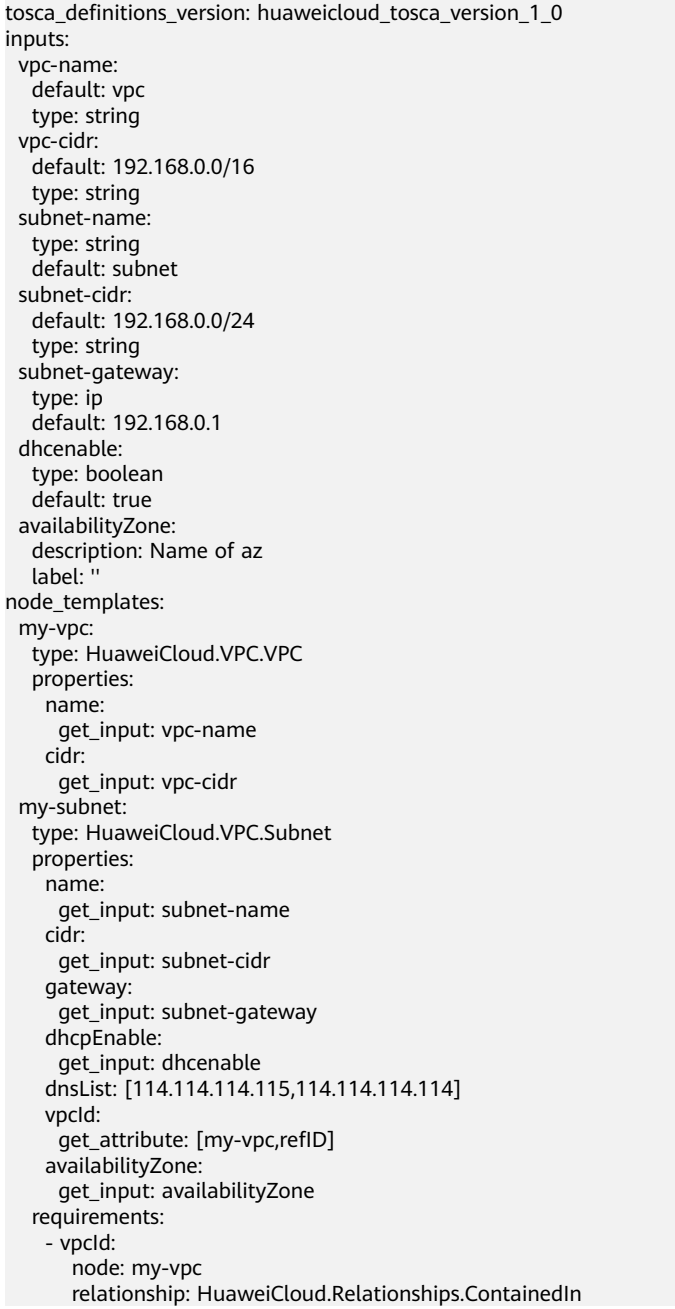

# **2.2.98 VPC.VIP**

### **Element Description**

The **VPC.VIP** element is used to create a virtual IP address, that is, an IP address which has not been allocated to an ECS NIC. The ECS can be accessed through this virtual IP address.

### **Element Properties**

| <b>Property</b> | <b>Required</b> | <b>Descripiton</b>                                                                                                    |  |
|-----------------|-----------------|----------------------------------------------------------------------------------------------------|--|
| subnetId        | Yes             | Subnet ID to which the floating IP belongs                                                                                                    |  |
|                 |                 | Type: HuaweiCloud.VPC.Subnet.All.Id                                                                                                    |  |
|                 |                 | Value Description: Set this property to the ID of an<br>existing subnet in the VPC to which the cloud host<br>belongs. Get the Subnet ID Via VPC service or<br>automatically generate it by connecting to VPC. Subnet                                                                                                    |  |
|                 |                 | Value Constraint: The value must satisfy the UUID<br>rule and support a maximum of 64 characters.                                                                                                    |  |
| ipAddress       | Nο              | The specified floating IP, note that it belongs to the<br>subnet segment. Available and unassigned IP addresses<br>in the subnet segment. If this property is not specified,<br>the system automatically assigns an IP address.<br>Available and unassigned IP addresses in the subnet<br>segment. If this property is not specified, the system<br>automatically assigns an IP address. |  |
|                 |                 | <b>Type:</b> ip                                                                                                    |  |
|                 |                 | <b>Value Description: None</b>                                                                                                    |  |
|                 |                 | Value Constraint: The value must be an IP address<br>array                                                                                                    |  |

**Table 2-185** Property Description

### **Relationships Between Elements**

#### **Table 2-186** Relationship description

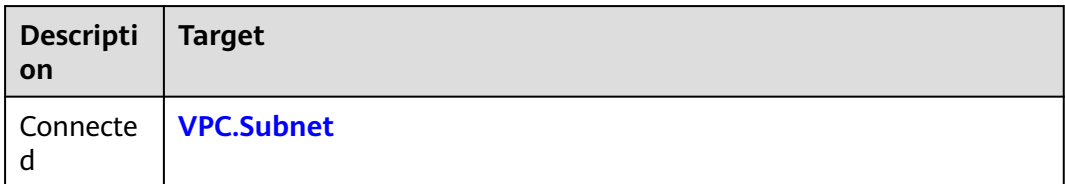

### <span id="page-363-0"></span>**Return Value**

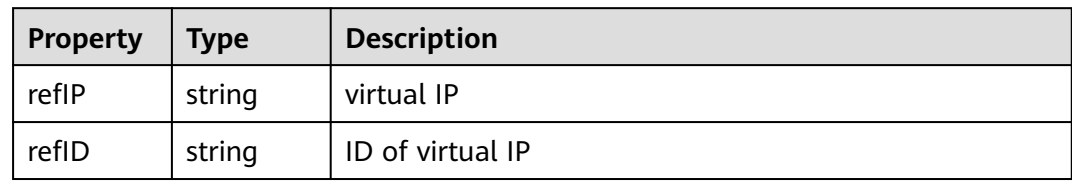

### **Blueprint Example**

```
tosca_definitions_version: huaweicloud_tosca_version_1_0
node_templates:
  vpcvip:
   type: HuaweiCloud.VPC.VIP
   properties:
    subnetId:
      get_input: vpcvip_subnetId
inputs:
  vpcvip_subnetId:
  description: Subnet ID to which the floating IP belongs
```
# **2.2.99 VPC.VPC**

### **Element Description**

**VPC.VPC** is used to create a VPC network for Huawei public cloud products.

#### **Element Properties**

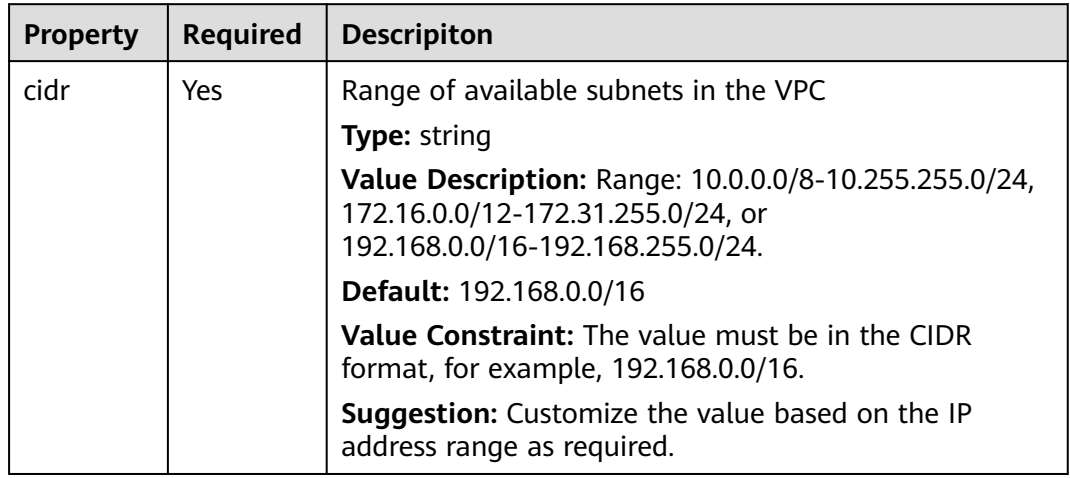

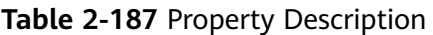

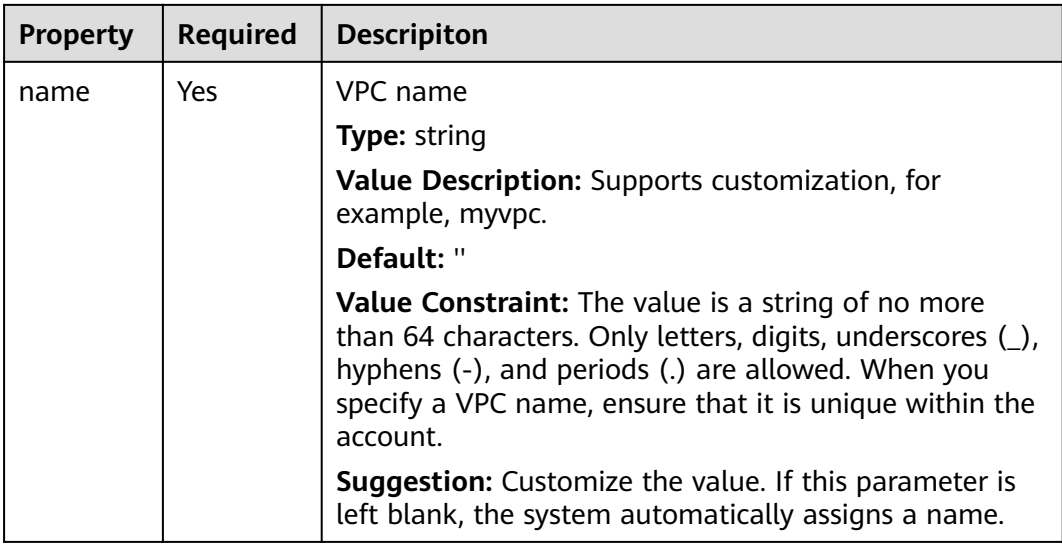

#### **Relationships Between Elements**

None.

### **Return Value**

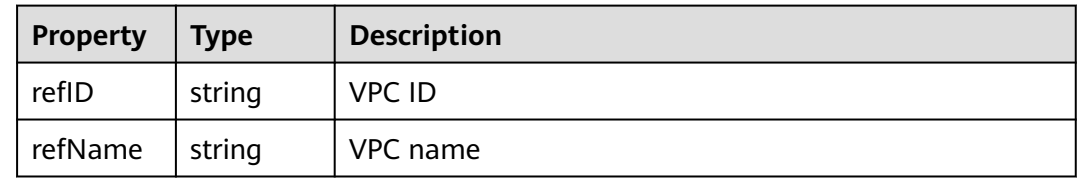

### **Blueprint Example**

tosca\_definitions\_version: huaweicloud\_tosca\_version\_1\_0 inputs: vpc-name: default: vpc type: string vpc-cidr: default: 192.168.0.0/16 type: string node\_templates: my-vpc: type: HuaweiCloud.VPC.VPC properties: name: get\_input: vpc-name cidr: get\_input: vpc-cidr

## **2.2.100 VSS.WebScan**

### **Element Description**

VSS provides one-stop security detection services, including website vulnerability scanning, OS vulnerability scanning, asset compliance check, configuration

baseline scanning, and weak password scanning, meeting standards compliance requirements.

#### **Element Properties**

**Table 2-188** Property Description

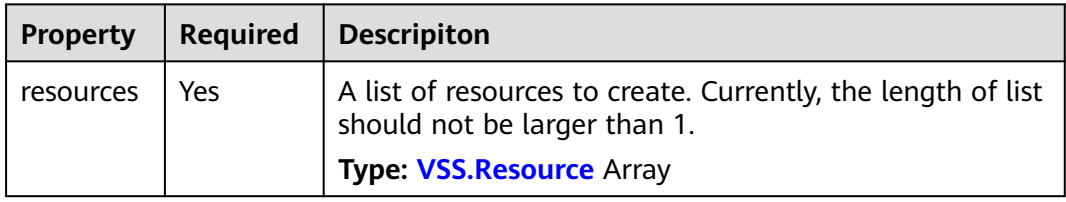

#### **Relationships Between Elements**

None.

#### **Return Value**

None.

#### **Blueprint Example**

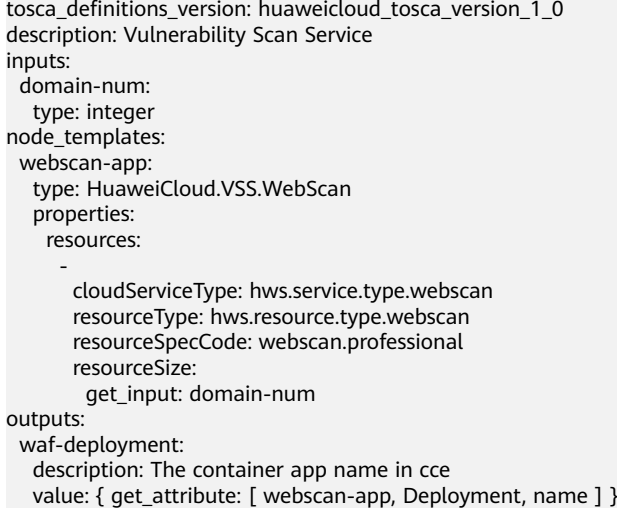

## **2.2.101 WAF.service**

#### **Element Description**

WAF examines and protects website service traffic from multiple dimensions. Together with deep learning, WAF intelligently identifies malicious requests and prevents unknown threats. It also avoids common attacks such as SQL injection and cross-site scripting so that these attacks will not affect availability or security, or consume too much resources, reducing the risk of data tampering and theft.

#### **Element Properties**

| <b>Property</b> | <b>Required</b> | <b>Descripiton</b>                                                                                                    |  |
|-----------------|-----------------|----------------------------------------------------------------------------------------------------|--|
| wafBand         | No              | Bandwidth external package of WAF service.                                                                                       |  |
| widthPac        |                 | <b>Type: WAF.Bandwidth</b>                                                                                                    |  |
| kage            |                 | Default: {u'resourceType':<br>u'hws.resource.type.waf.bandwidth', u'resourceSize': 0}                                            |  |
| versionTy       | Yes             | The version of WAF service.                                                                                                    |  |
| pe              |                 | Type: string                                                                                                    |  |
|                 |                 | Value Description: WAF service offers 5 versions,<br>including "devcloud","basic","professional","enterprise"<br>and "ultimate". |  |
|                 |                 | Default: professional                                                                                                    |  |
|                 |                 | Value Constraint: The value can only be "devcloud",<br>"basic", "professional", "enterprise", "ultimate"                         |  |
| wafServic       | Yes             | Fundamental package of WAF service.                                                                                              |  |
| ePackage        |                 | <b>Type: WAF.Service</b>                                                                                                    |  |
|                 |                 | Default: {u'resourceType': u'hws.resource.type.waf'}                                                                             |  |
| wafDoma         | No              | Domain external package of WAF service.                                                                                          |  |
| inPackage       |                 | <b>Type: WAF.Domain</b>                                                                                                    |  |
|                 |                 | Default: {u'resourceType':<br>u'hws.resource.type.waf.domain', u'resourceSize': 0}                                               |  |

**Table 2-189** Property Description

### **Relationships Between Elements**

None.

#### **Return Value**

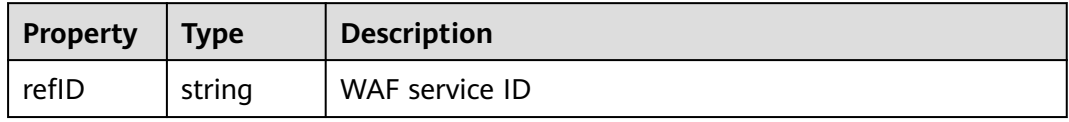

#### **Blueprint Example**

tosca\_definitions\_version: huaweicloud\_tosca\_version\_1\_0 description: Web Application Firewall inputs: version: description: The version of WAF service constraints: valid\_values: ["devcloud", "basic", "professional", "enterprise", "ultimate"] domain-pack-num: type: integer

 description: The number of the domain external packages bandwidth-pack-num: type: integer description: The number of the bandwidth external packages node\_templates: waf-app: type: HuaweiCloud.WAF.service properties: wafServicePackage: cloudServiceType: hws.service.type.waf resourceType: hws.resource.type.waf resourceSpecCode: waf isMainResource: 1 wafDomainPackage: cloudServiceType: hws.service.type.waf resourceType: hws.resource.type.waf.domain resourceSpecCode: waf.expack.domain resourceSize: get\_input: domain-pack-num isMainResource: 0 wafBandwidthPackage: cloudServiceType: hws.service.type.waf resourceType: hws.resource.type.waf.bandwidth resourceSpecCode: waf.expack.bandwidth resourceSize: get\_input: bandwidth-pack-num isMainResource: 0 versionType: get\_input: version outputs: waf-deployment: description: The container app name in cce value: { get\_attribute: [ waf-app, Deployment, name ] }

# **2.3 Data Structure**

# **2.3.1 AOS.BatchItem**

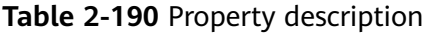

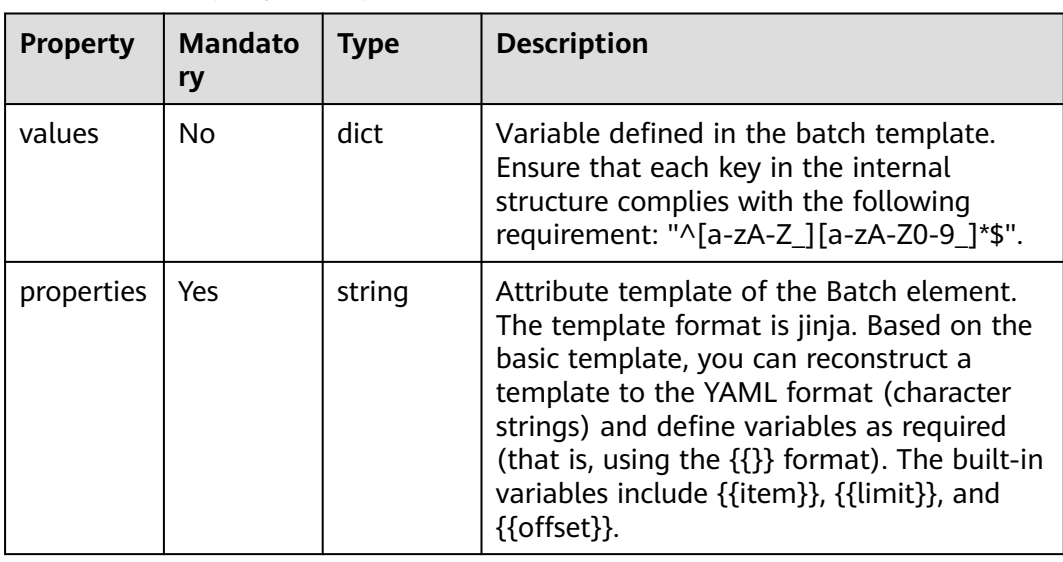

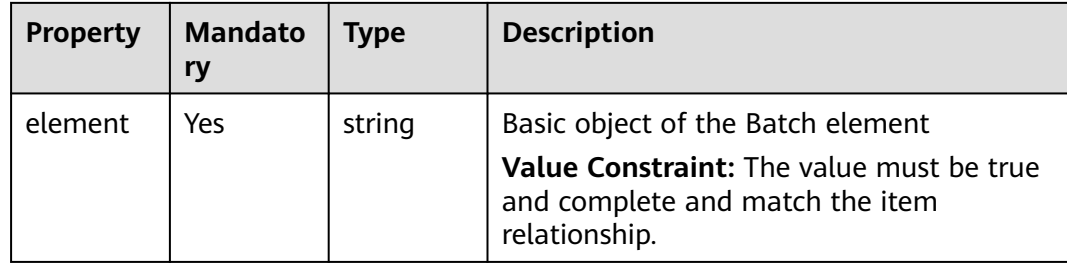

# **2.3.2 APIG.BackendApi**

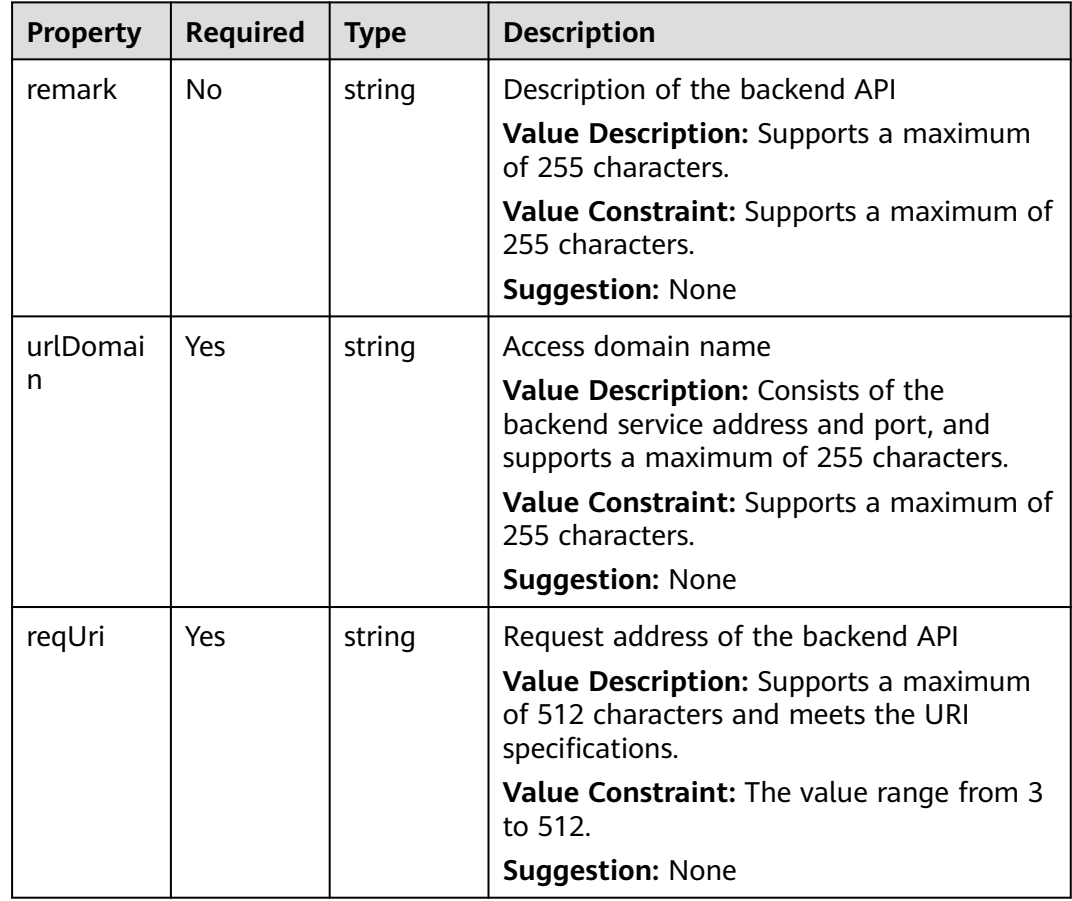

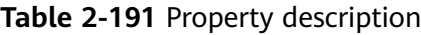

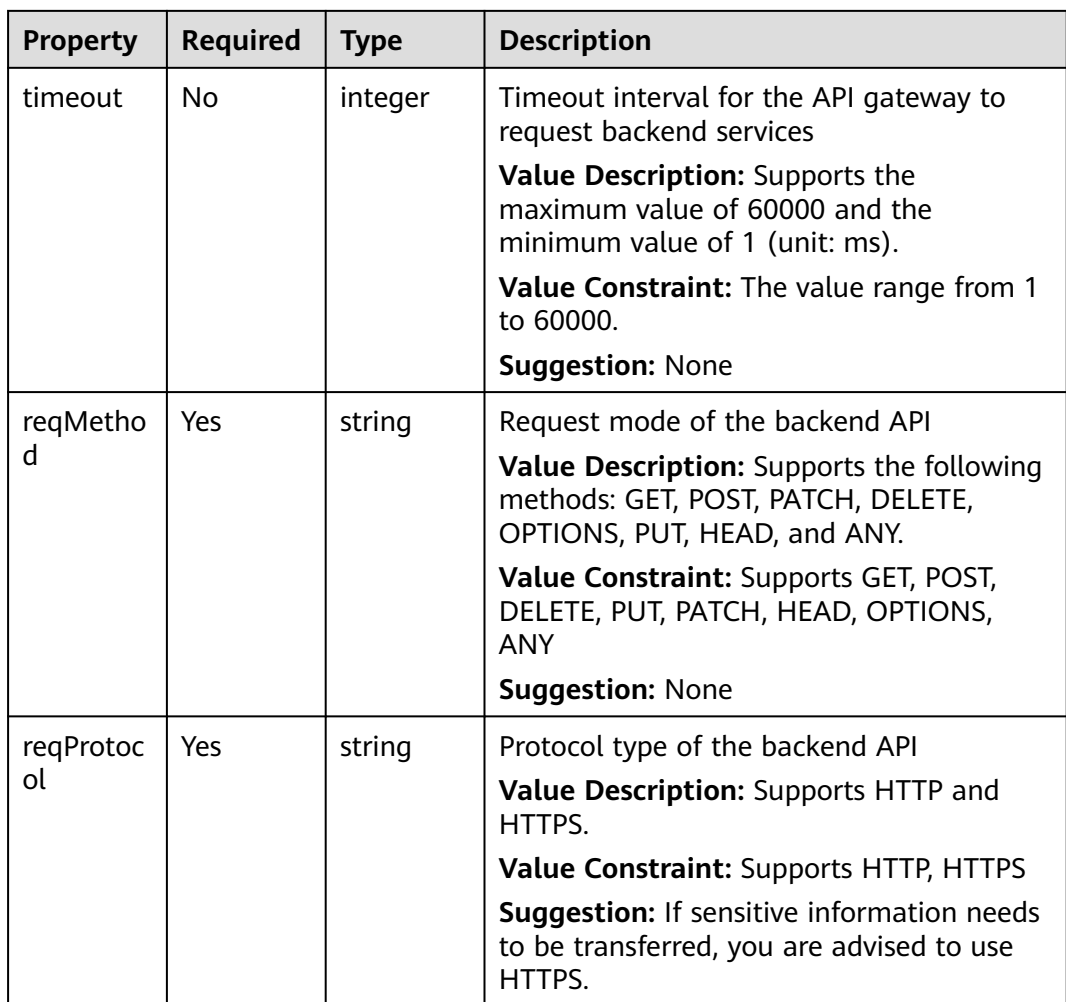

# **2.3.3 APIG.FuncInfo**

### **Property Description**

#### **Table 2-192** Property description

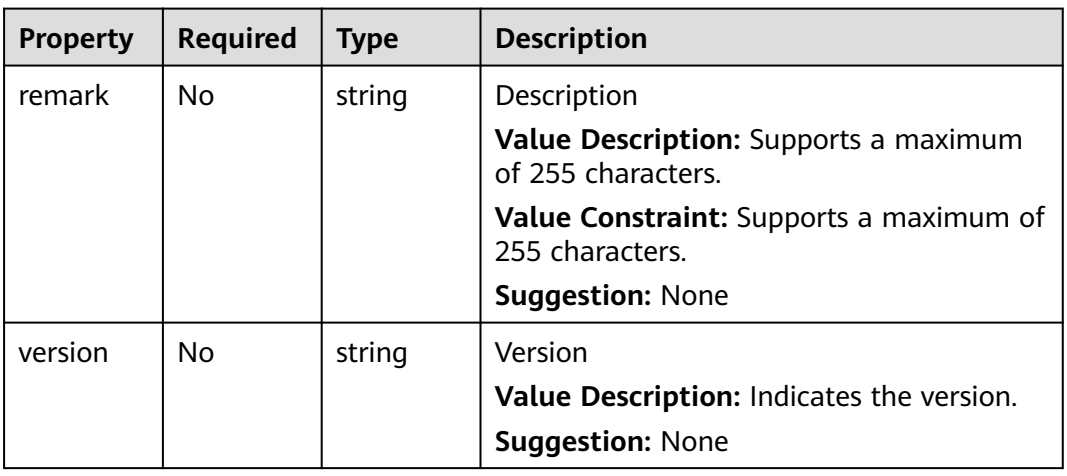

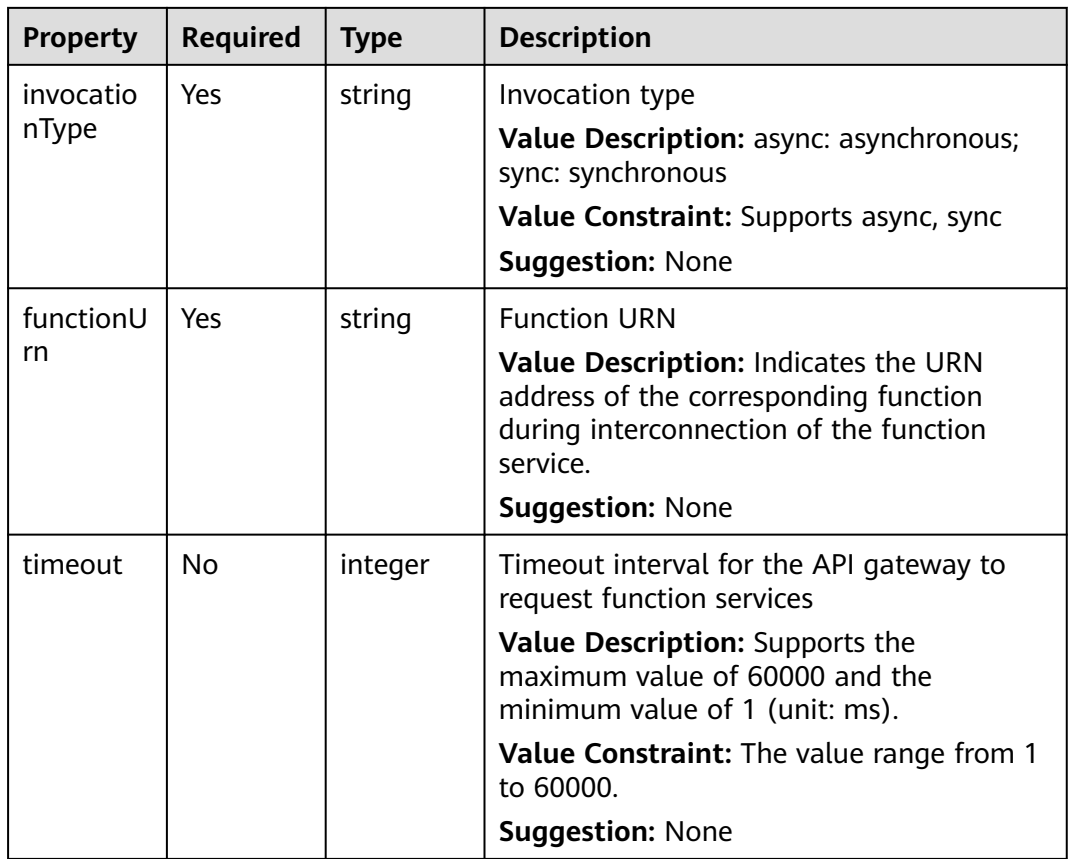

# **2.3.4 APIG.MockInfo**

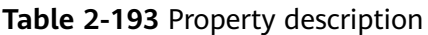

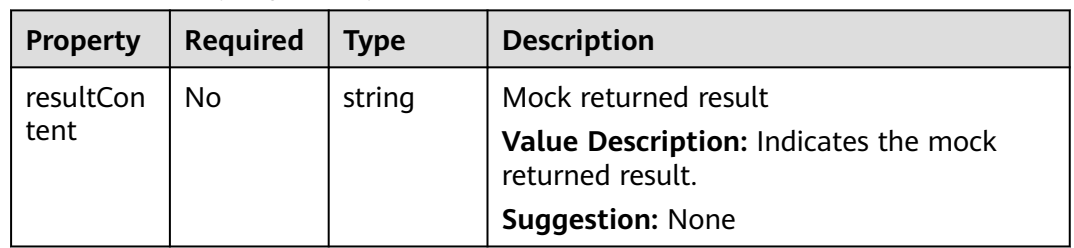

# <span id="page-371-0"></span>**2.3.5 APM.AutoscalerAction**

### **Property Description**

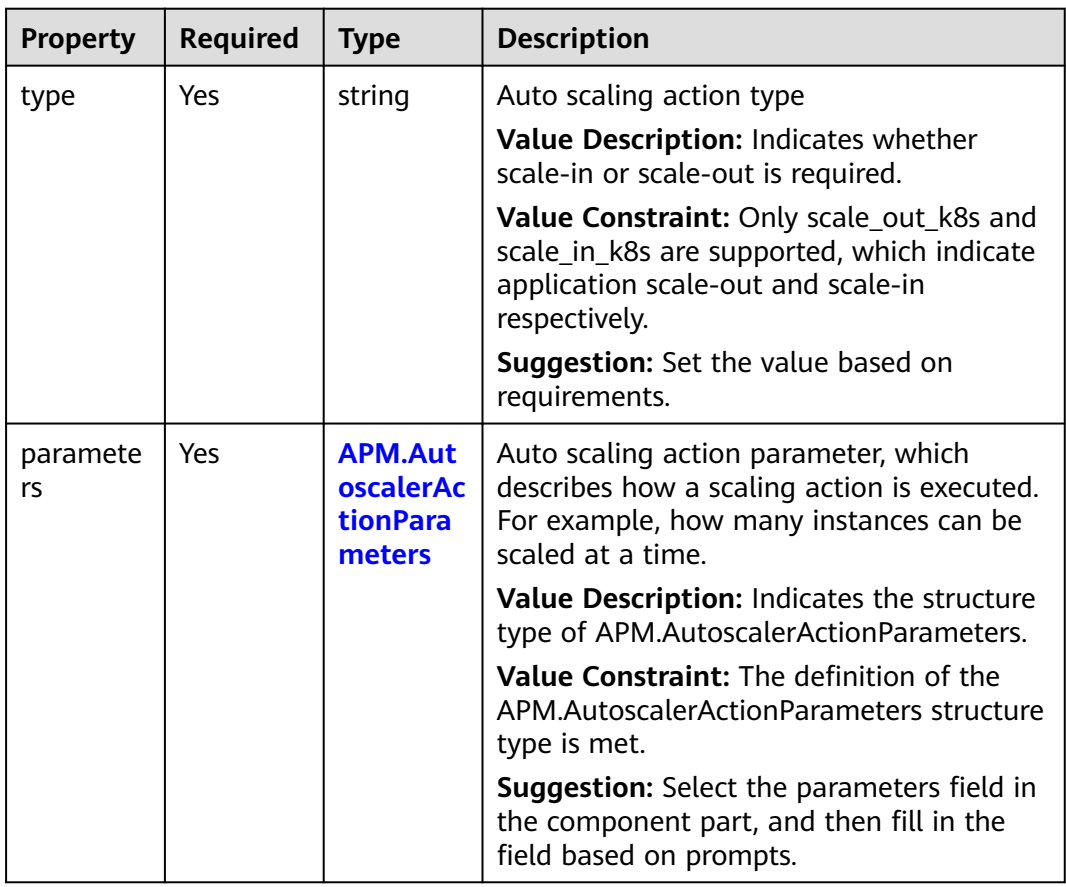

#### **Table 2-194** Property description

# <span id="page-372-0"></span>**2.3.6 APM.AutoscalerActionParameters**

### **Property Description**

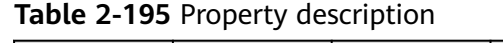

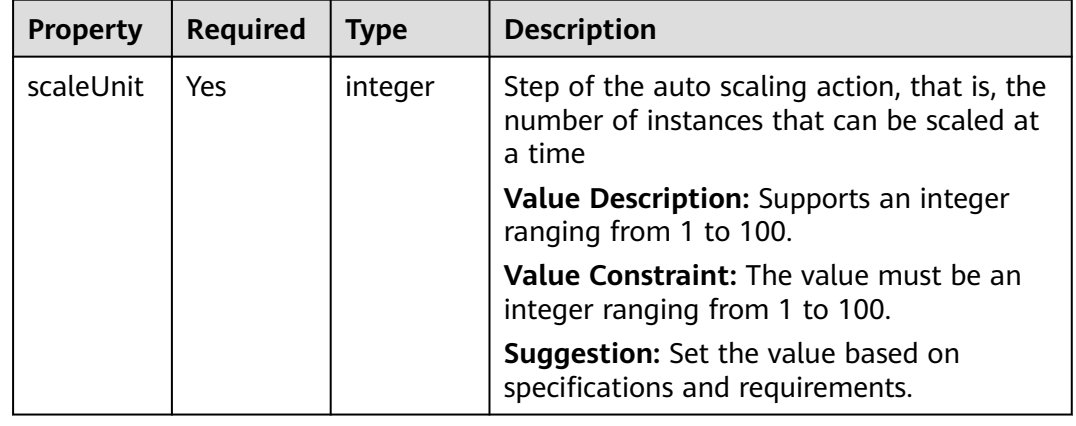

# **2.3.7 APM.AutoscalerCondition**

### **Property Description**

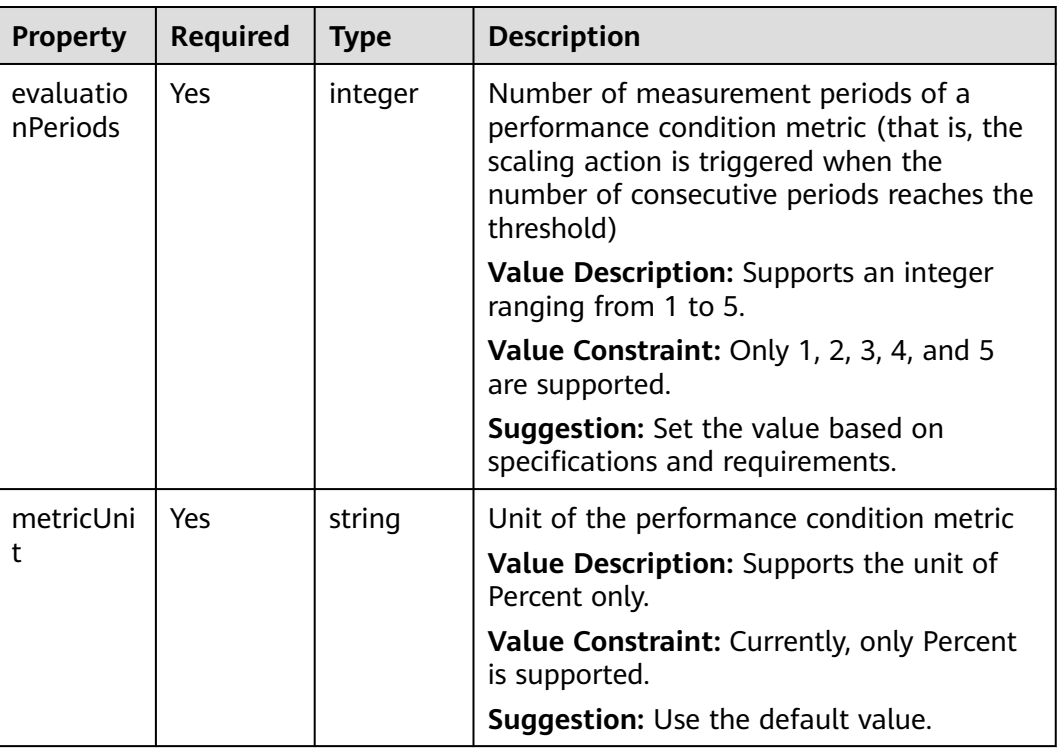

#### **Table 2-196** Property description

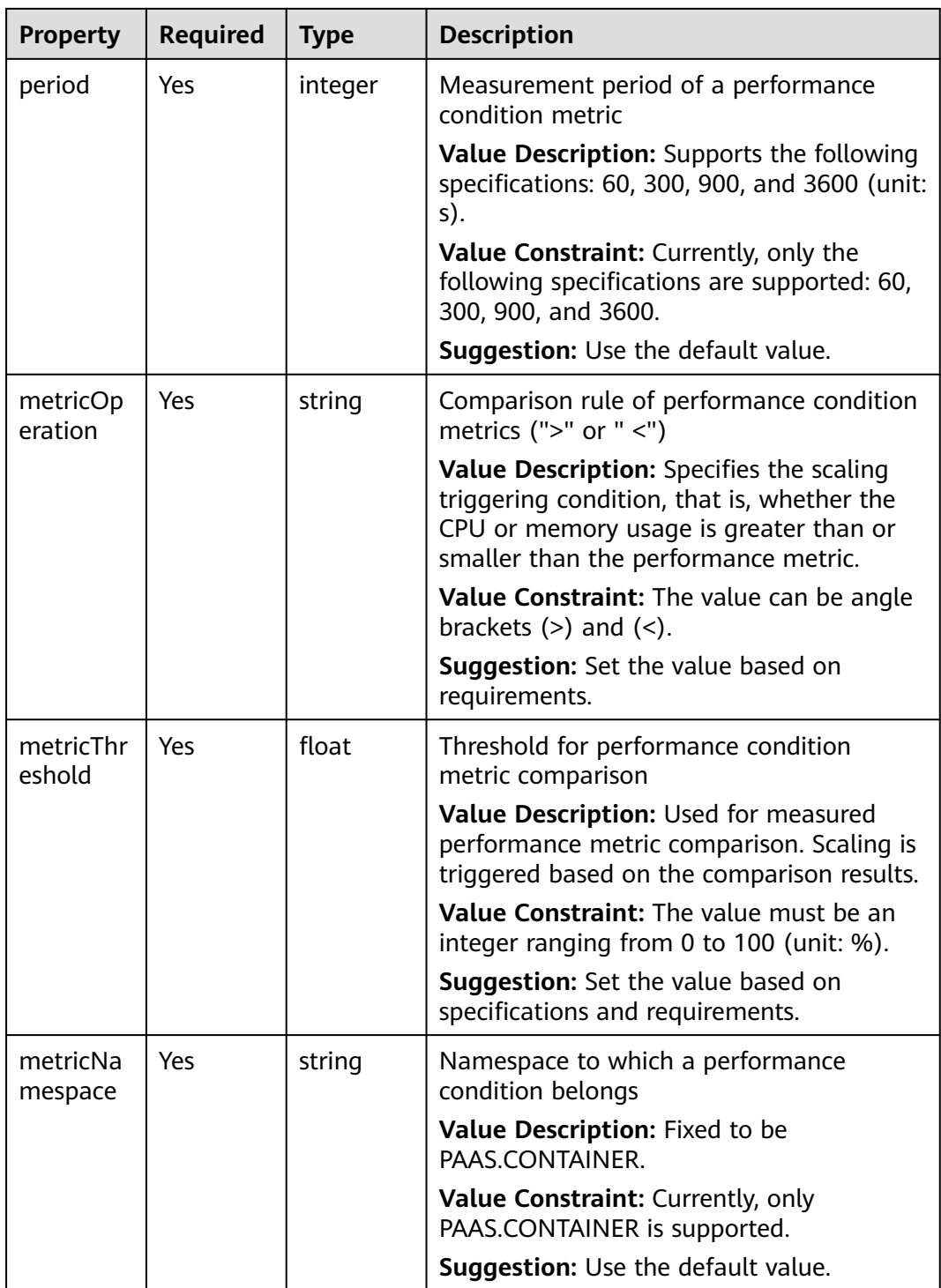

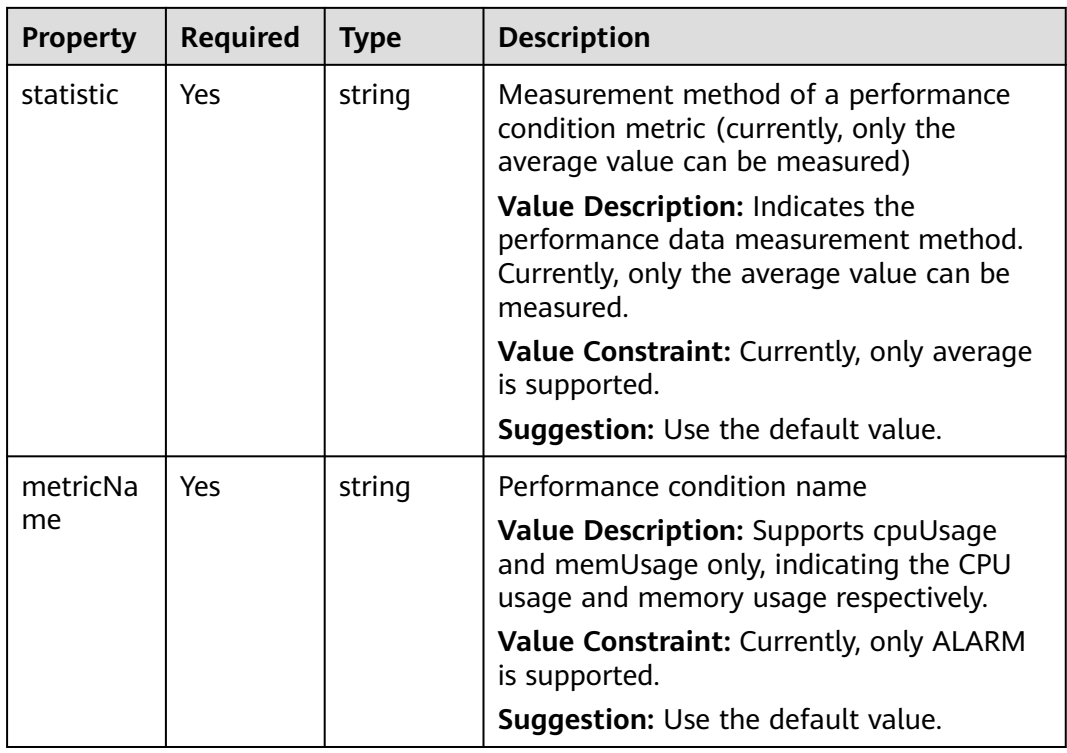

# **2.3.8 APM.AutoscalerRule**

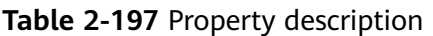

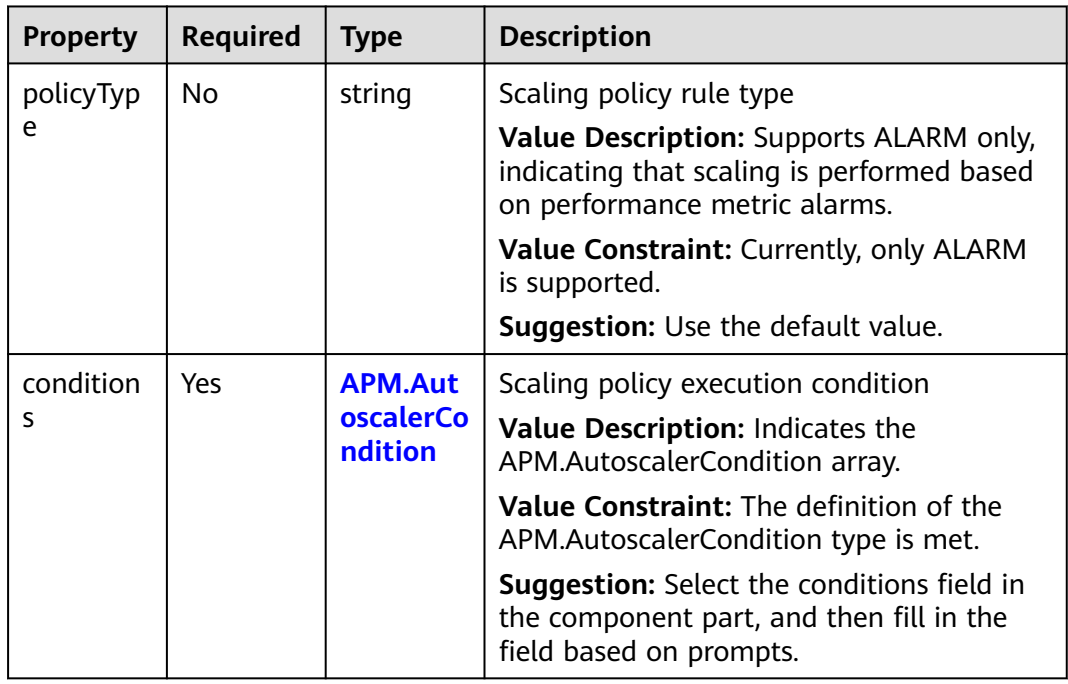

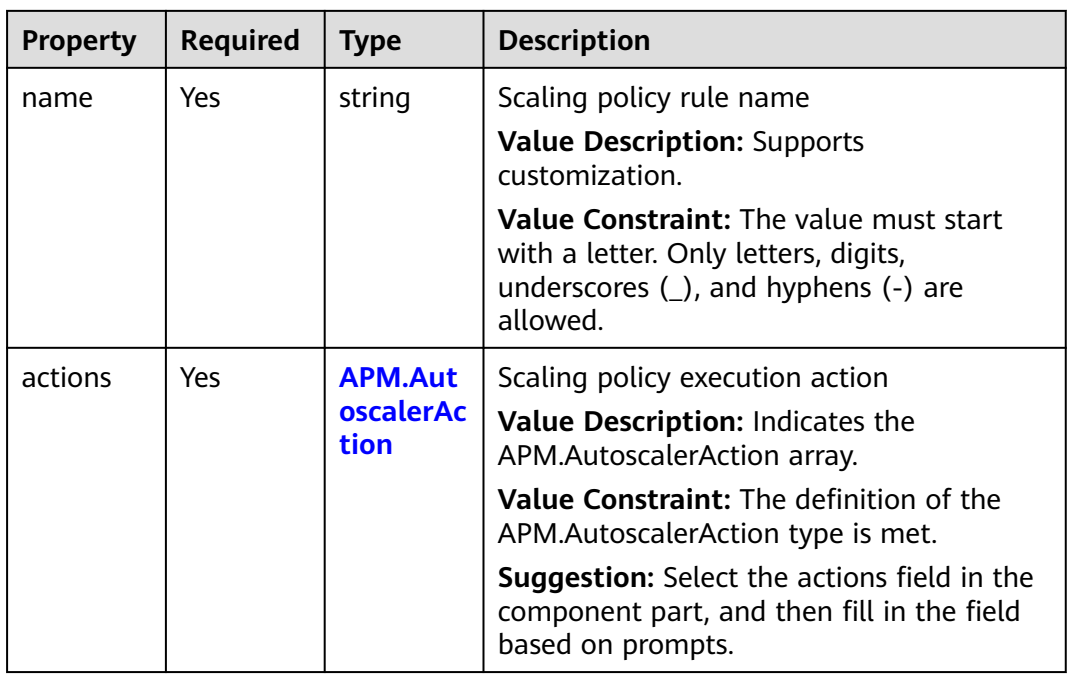

# **2.3.9 Basic.KeyValuePair**

### **Property Description**

#### **Table 2-198** Property description

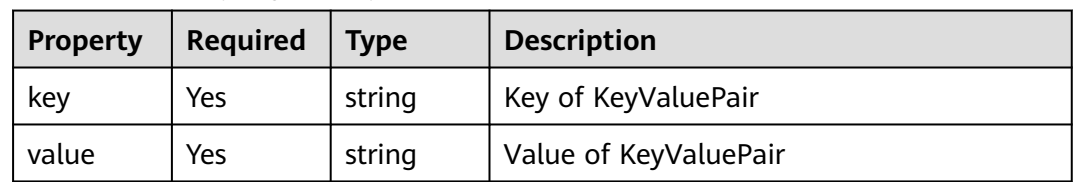

## **2.3.10 Basic.Label**

**Table 2-199** Property description

| Property | <b>Required</b> | <b>Type</b> | <b>Description</b> |
|----------|-----------------|-------------|--------------------|
| value    | Yes             | string      | Value of Label     |
| kev      | Yes             | string      | Key of Label       |

# **2.3.11 Basic.LabelSelector**

### **Property Description**

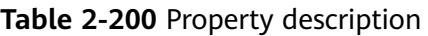

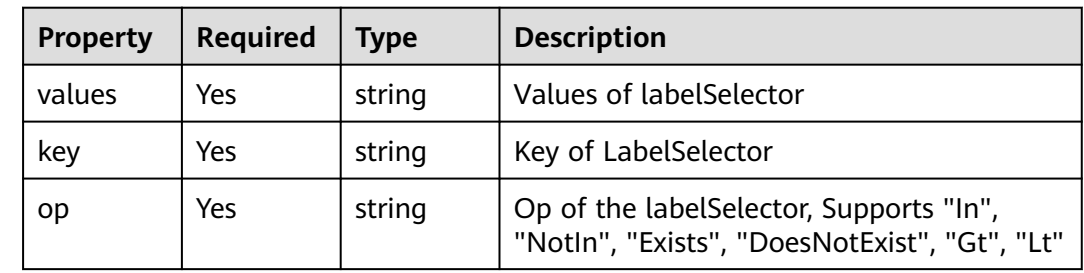

# **2.3.12 Basic.NameAndSecretValue**

### **Property Description**

**Table 2-201** Property description

| Property | <b>Required</b> | <b>Type</b> | <b>Description</b>          |
|----------|-----------------|-------------|-----------------------------|
| name     | Yes             | string      | Name of NameAndSecretValue  |
| value    | Yes             | secret      | Value of NameAndSecretValue |

# **2.3.13 Basic.NameKeyPair**

### **Property Description**

**Table 2-202** Property description

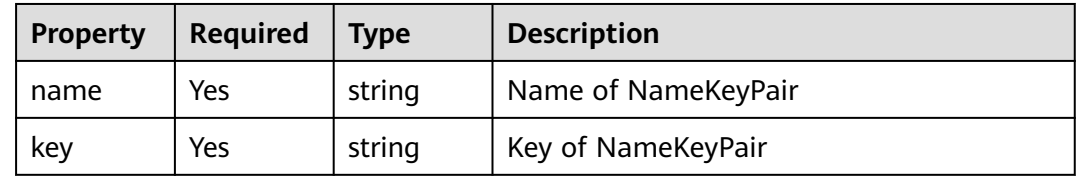

# **2.3.14 Basic.NameValuePair**

### **Property Description**

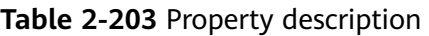

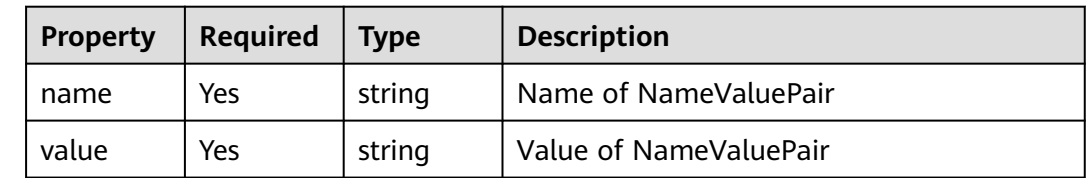

# **2.3.15 CCE.Addon.AutoScaler.Node**

### **Property Description**

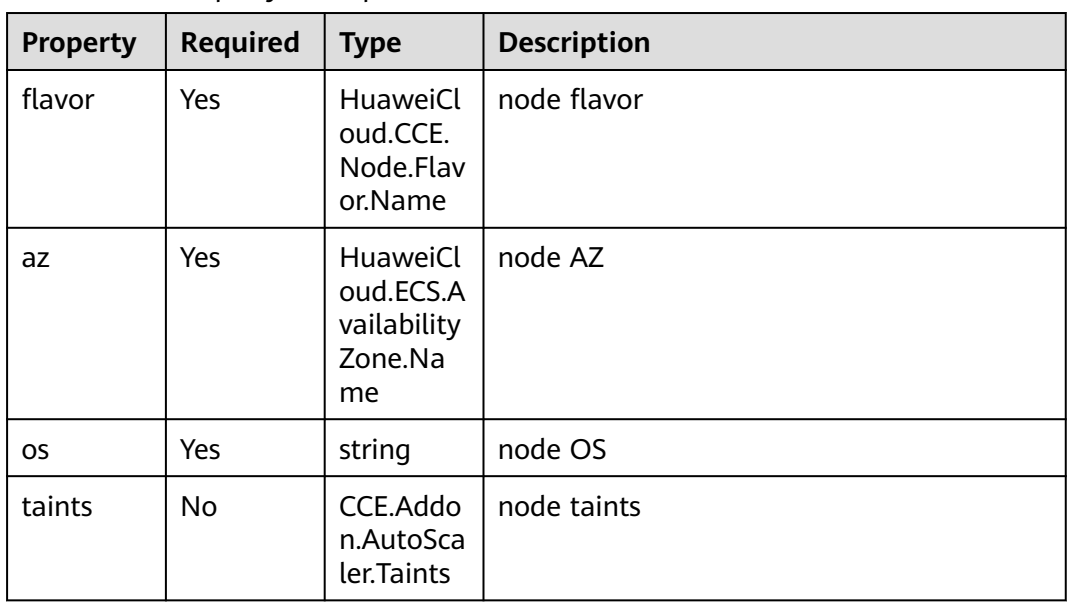

#### **Table 2-204** Property description

# <span id="page-378-0"></span>**2.3.16 CCE.DataVolume**

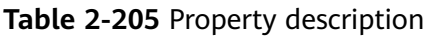

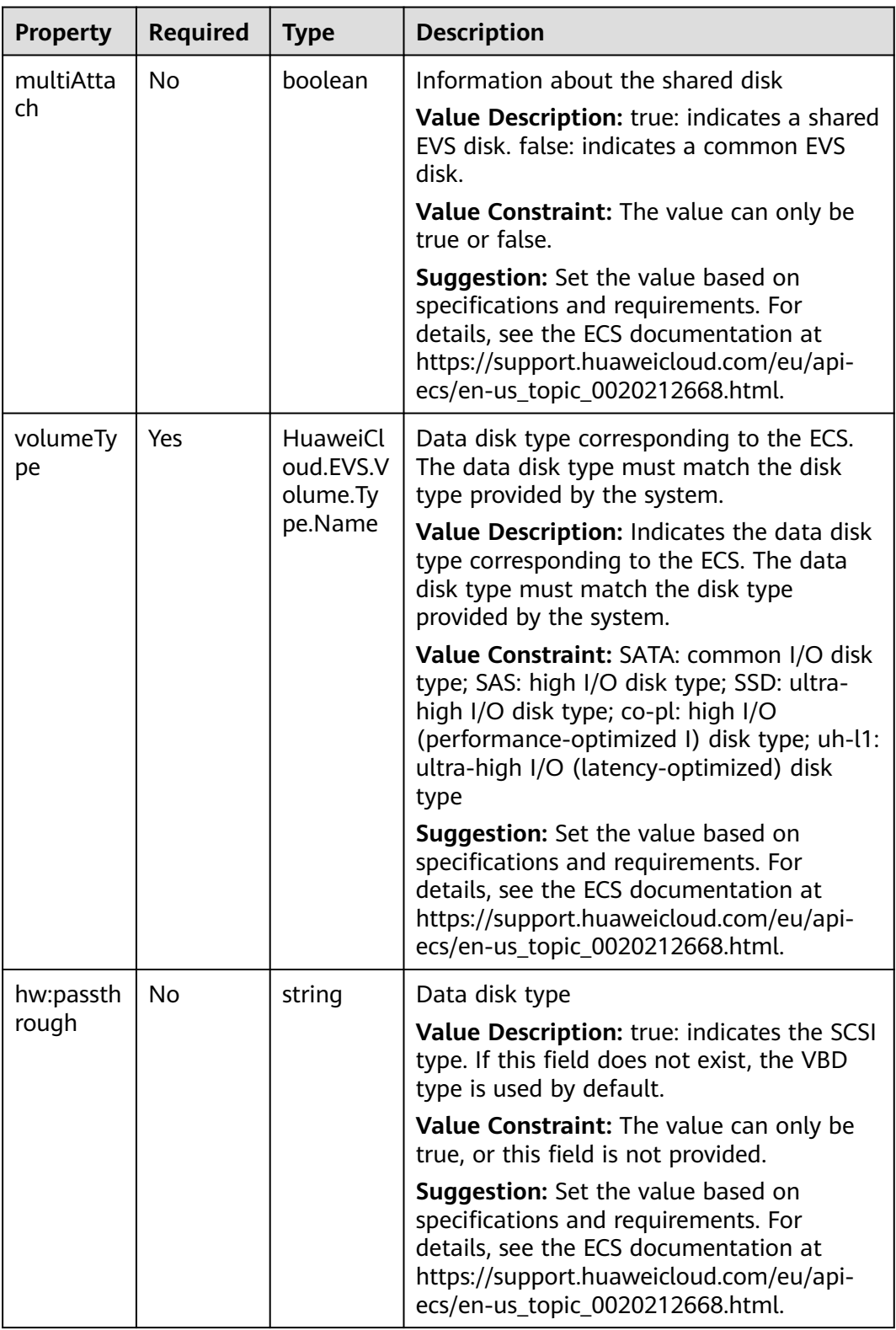

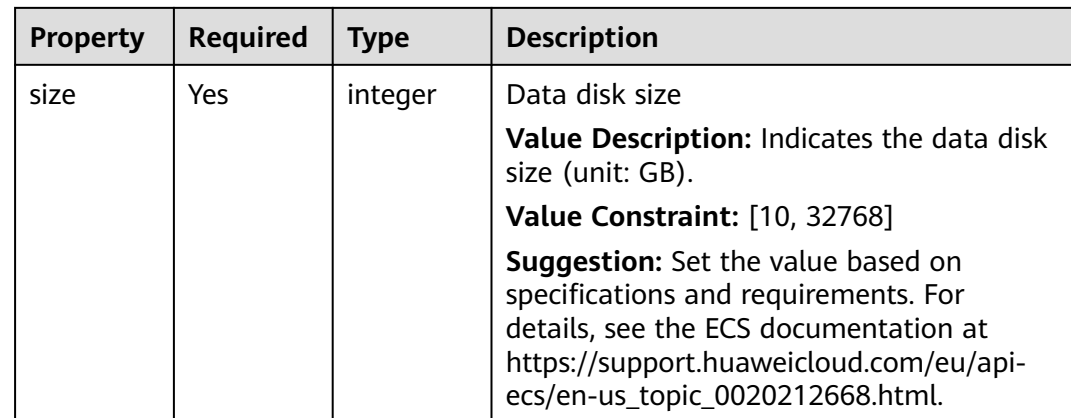

# **2.3.17 CCE.HelmChart**

### **Property Description**

**Table 2-206** Property description

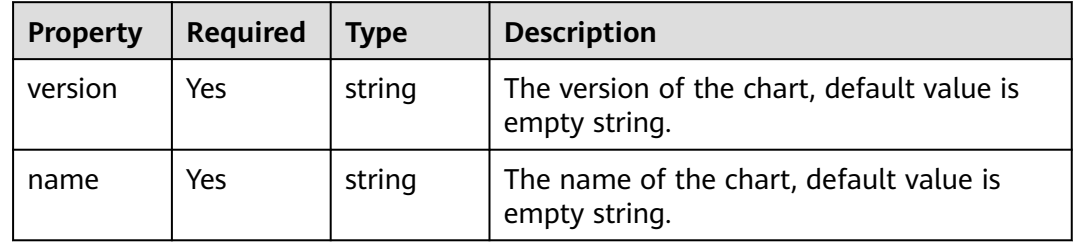

# **2.3.18 CCE.Labels**

## **Property Description**

#### **Table 2-207** Property description

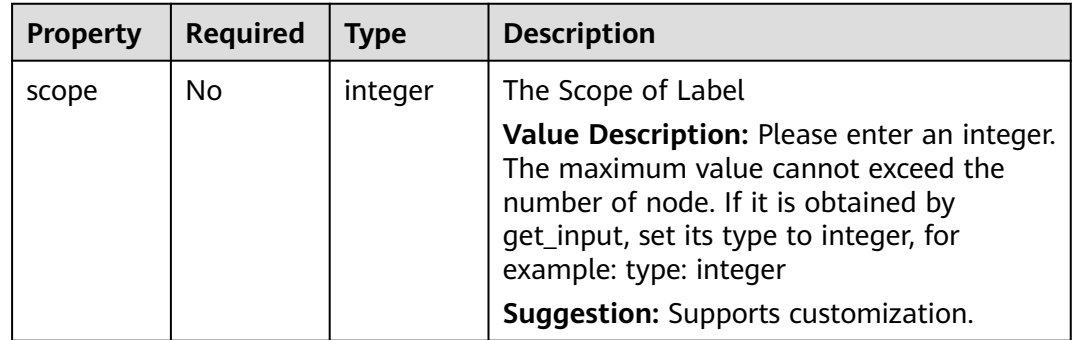

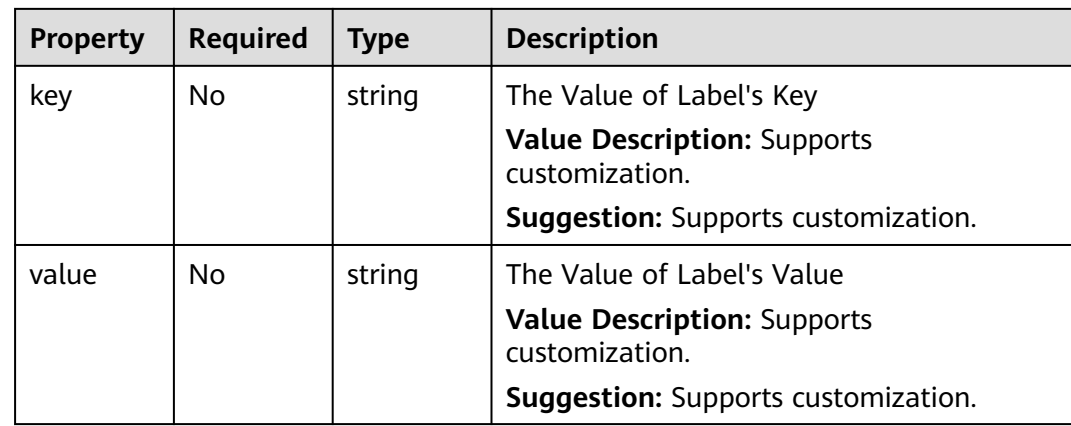

# **2.3.19 CCE.NodePool**

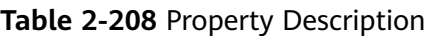

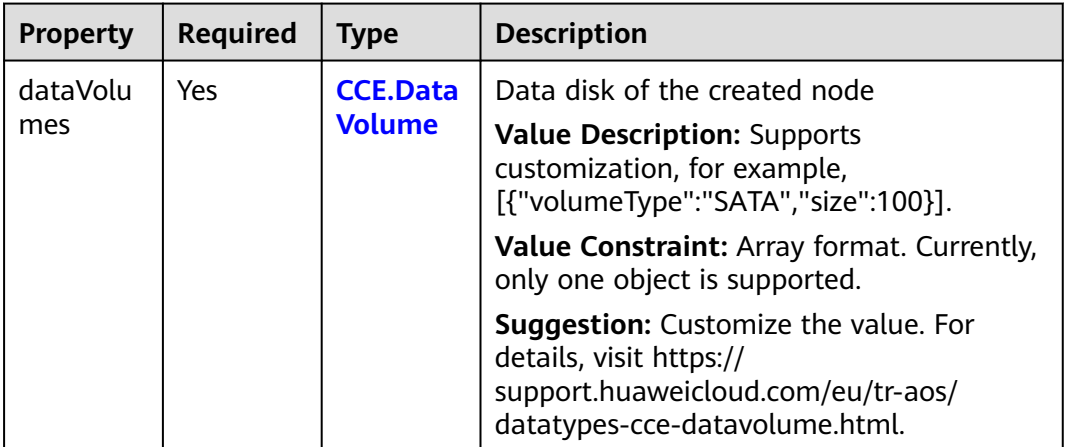

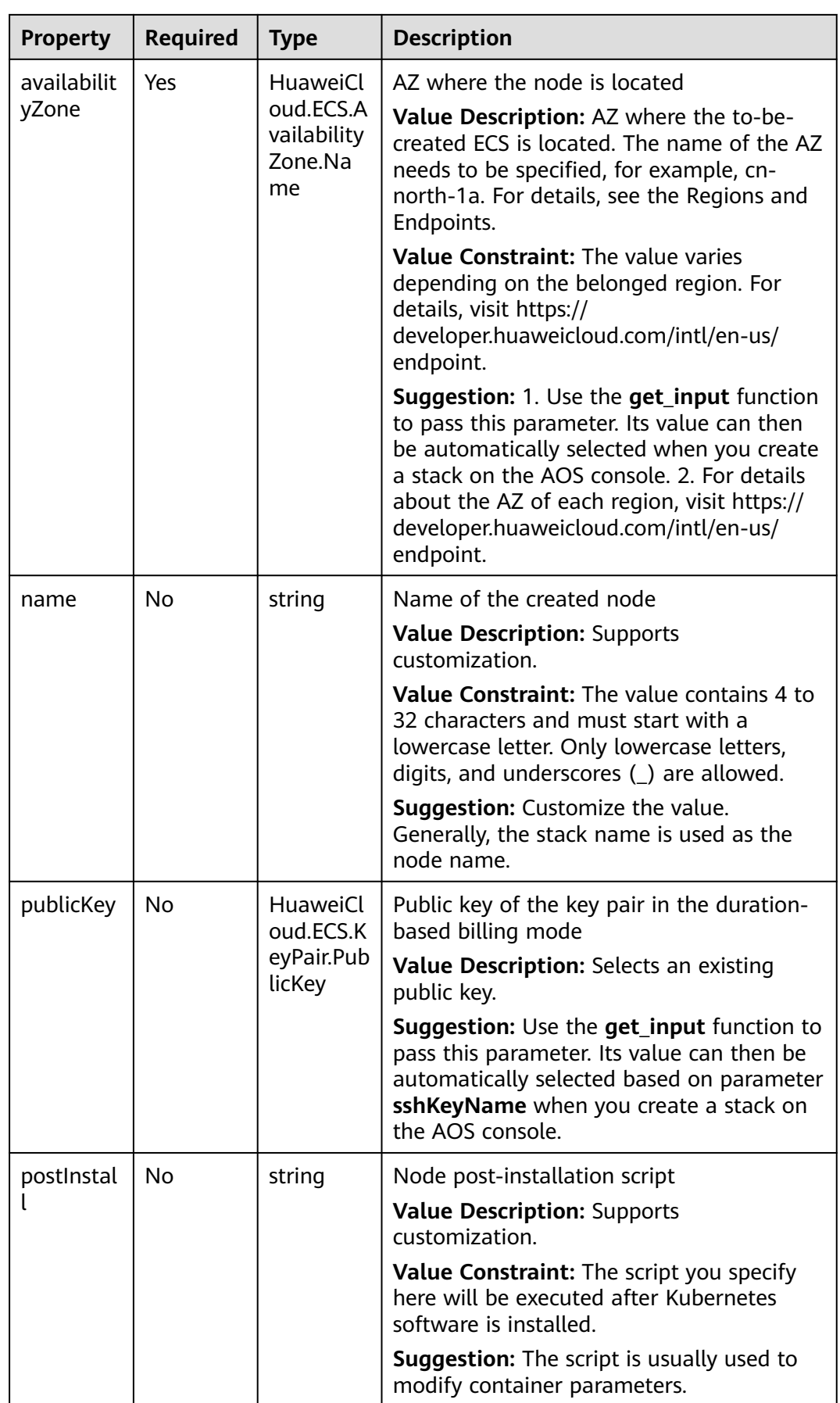

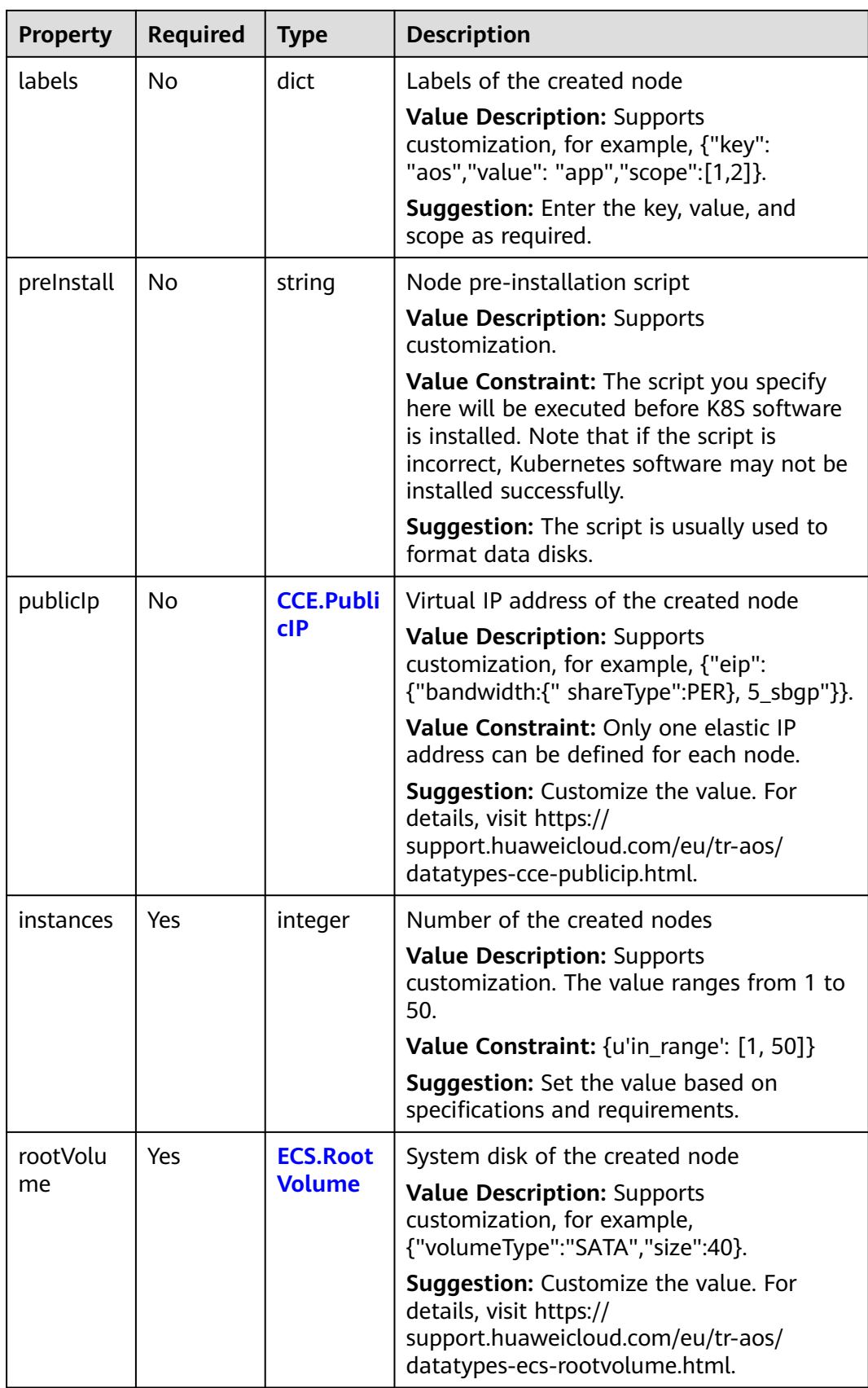

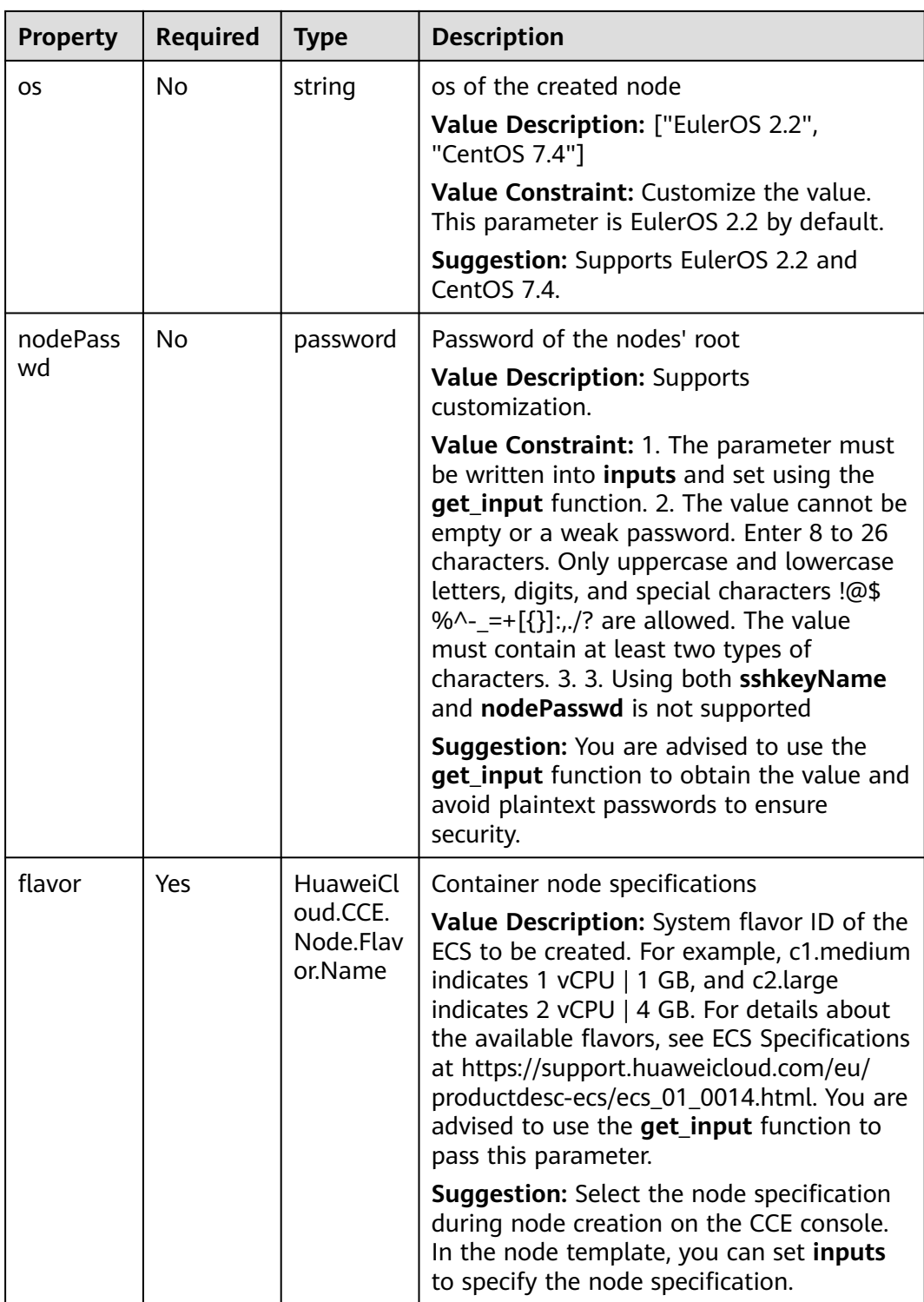

<span id="page-384-0"></span>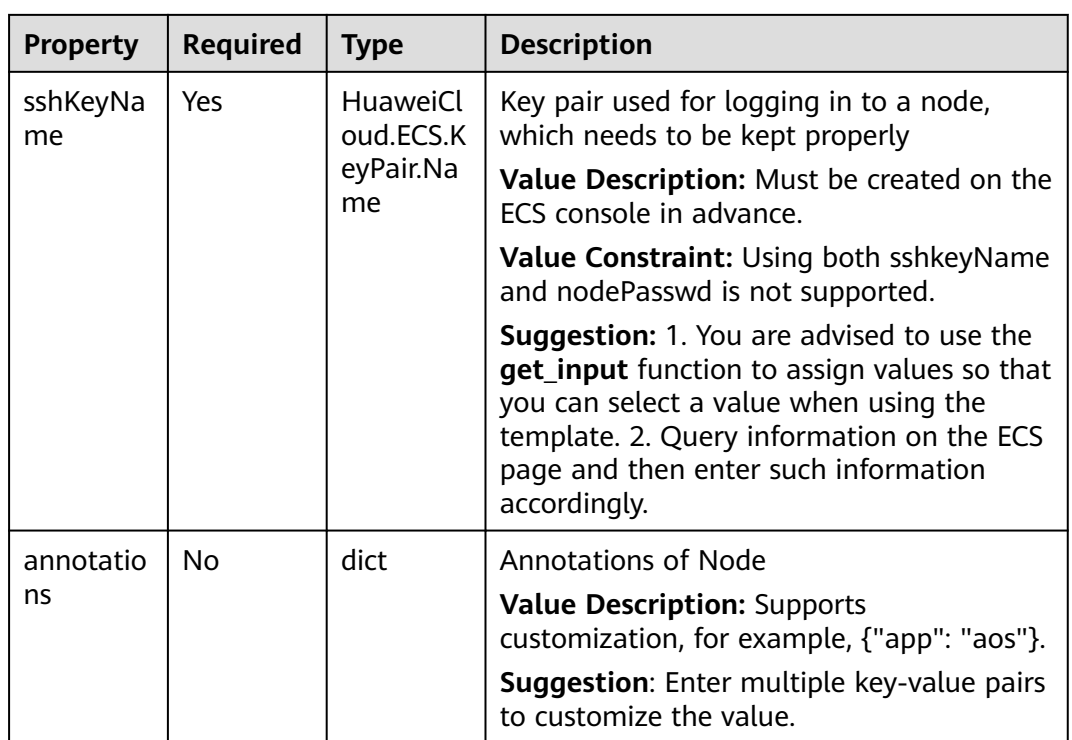

# **2.3.20 CCE.PublicIP**

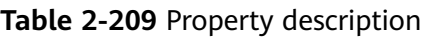

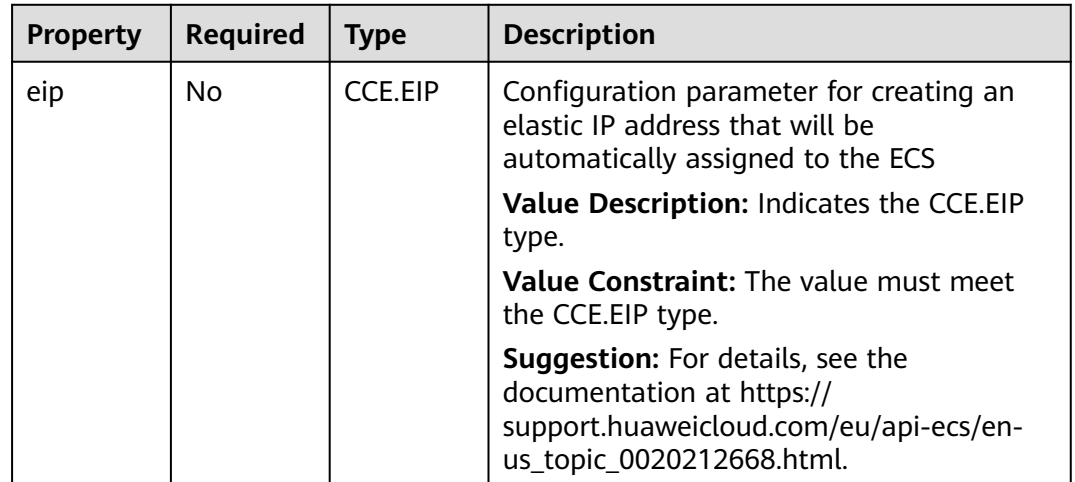

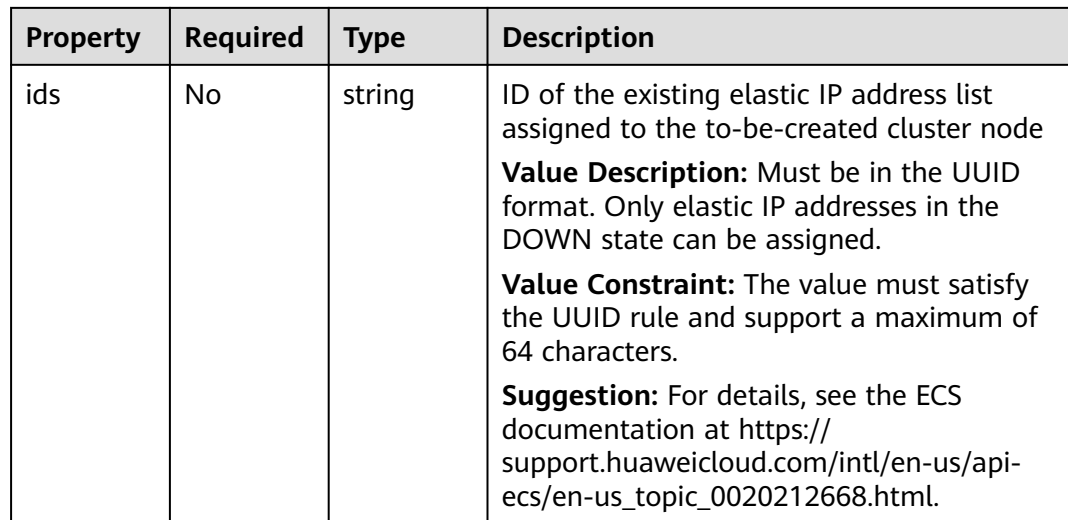

### **2.3.21 CCI.Network**

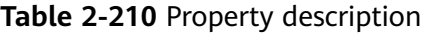

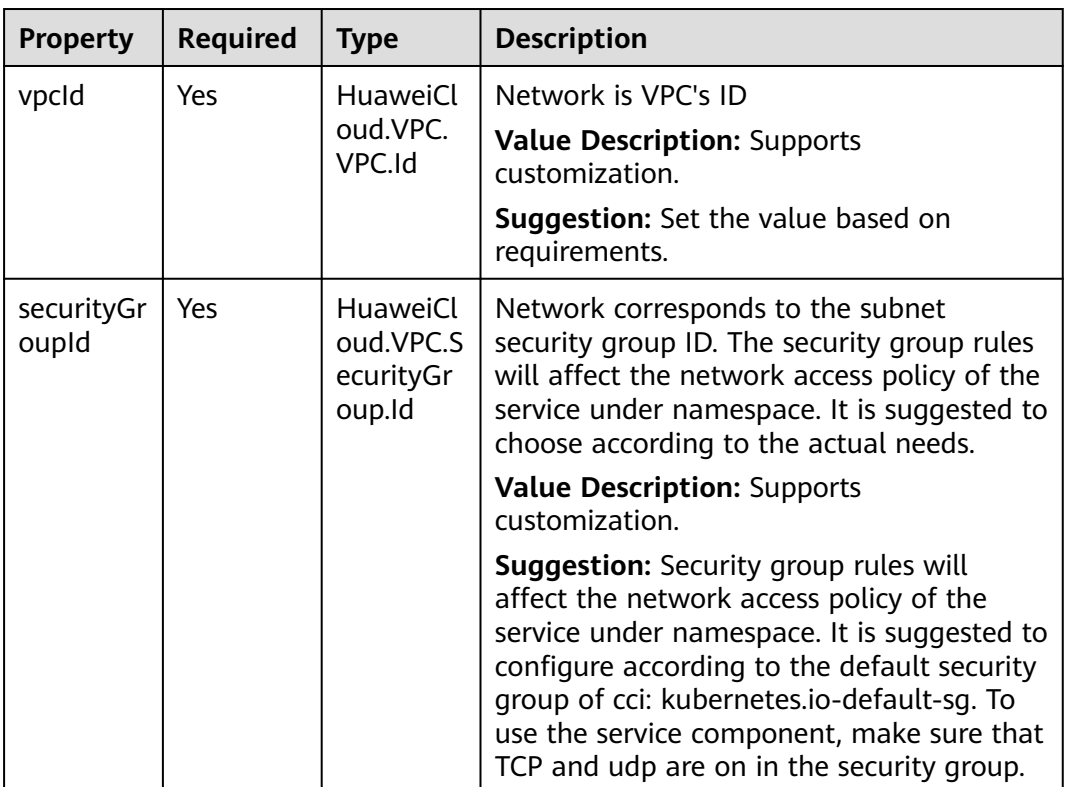

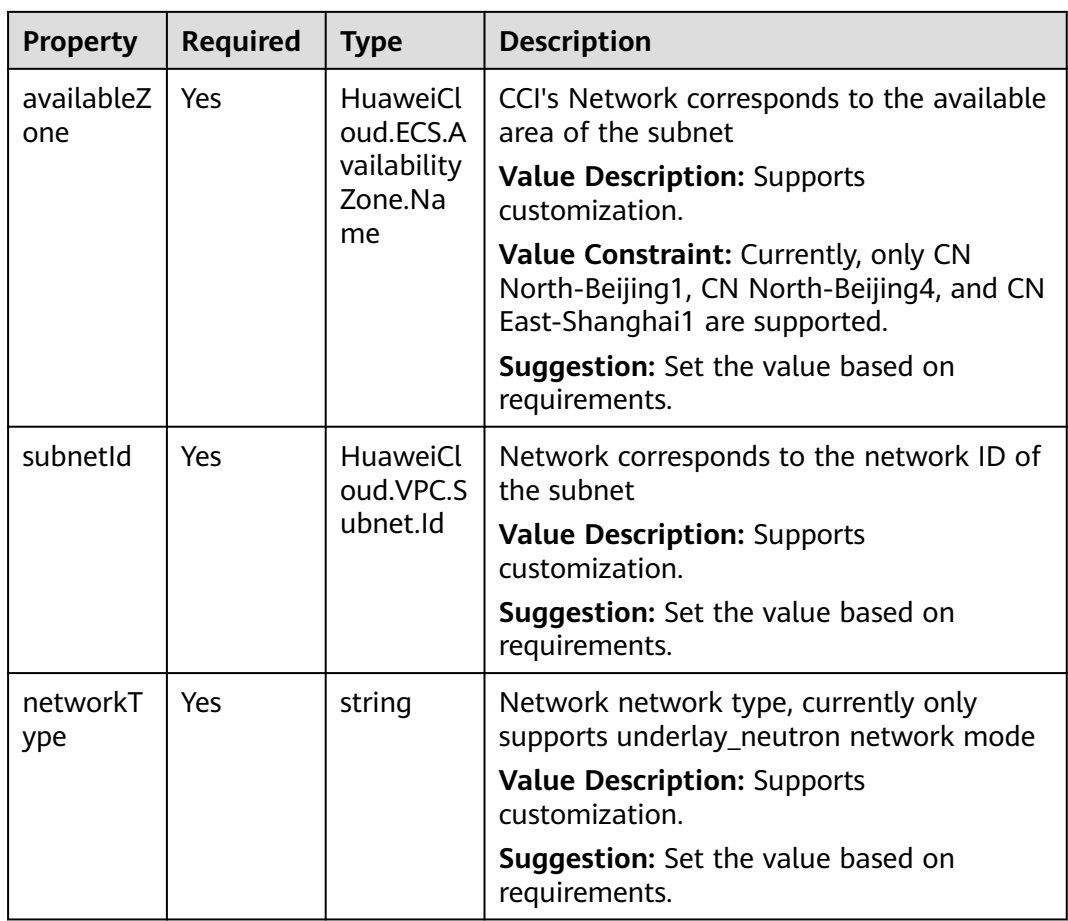

## **2.3.22 CDN.Source**

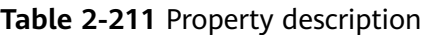

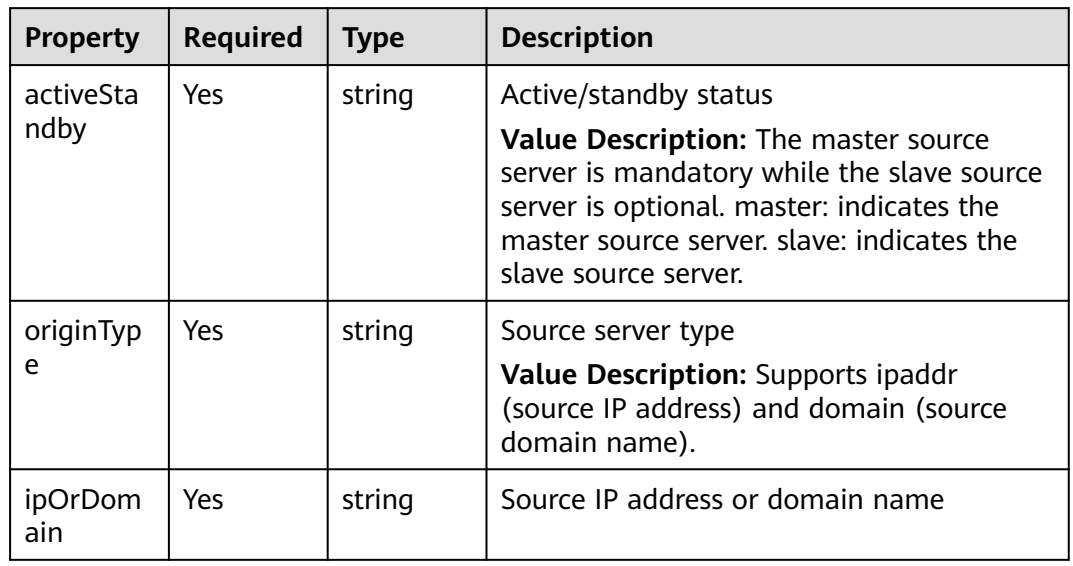

# **2.3.23 CDN.CacheRule**

### **Property Description**

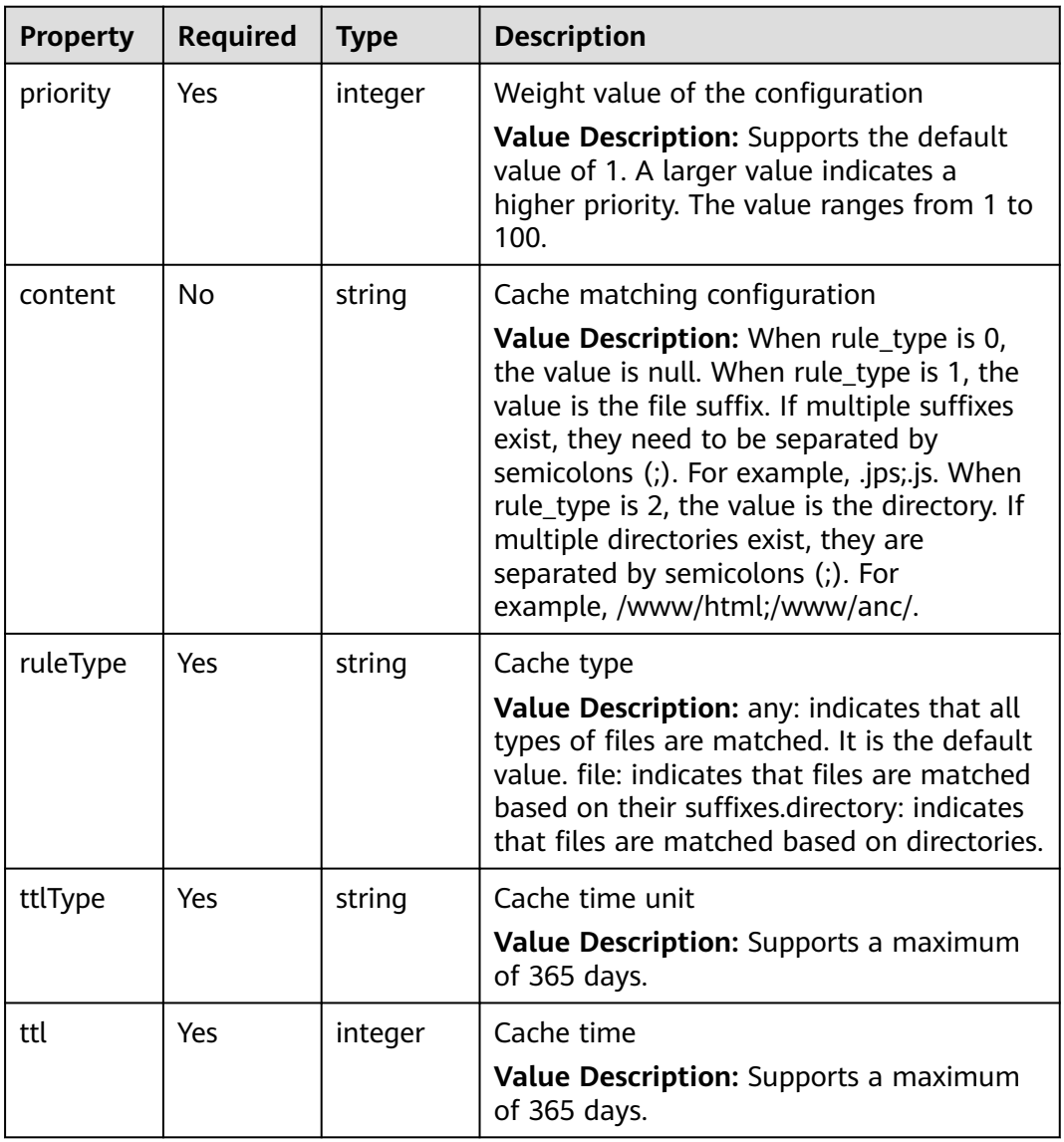

**Table 2-212** Property description

# **2.3.24 DCS.InstanceBackupPolicy**

### **Property Description**

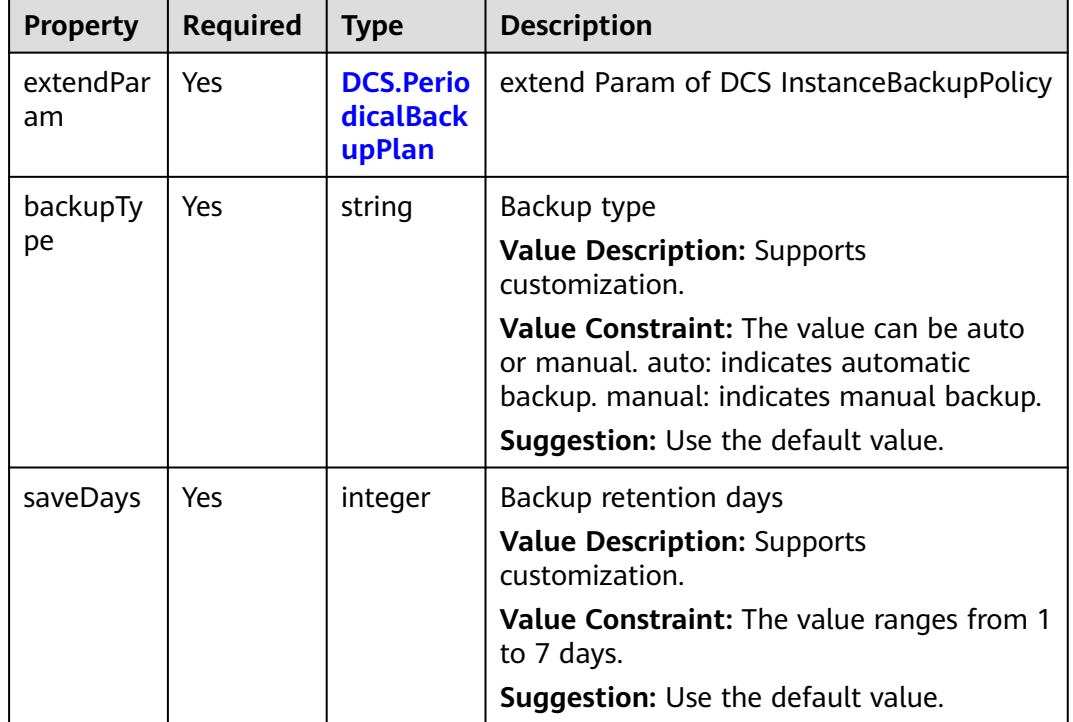

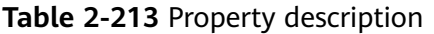

# **2.3.25 DCS.PeriodicalBackupPlan**

### **Property Description**

#### **Table 2-214** Property description

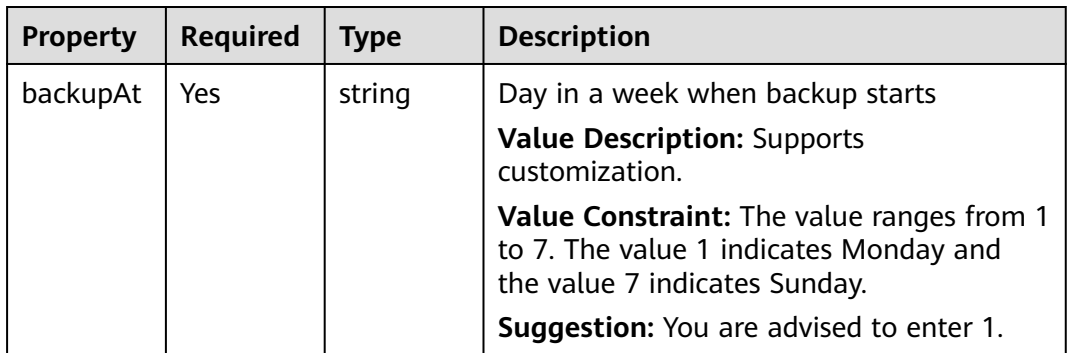

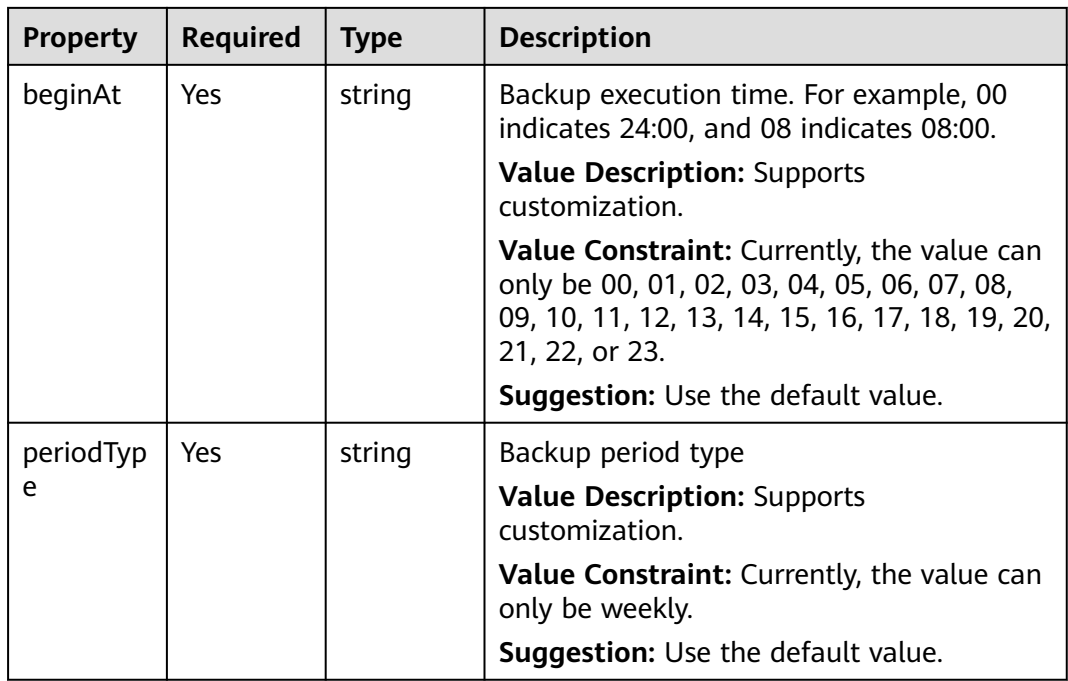

# **2.3.26 DDS.BackupStrategy**

### **Property Description**

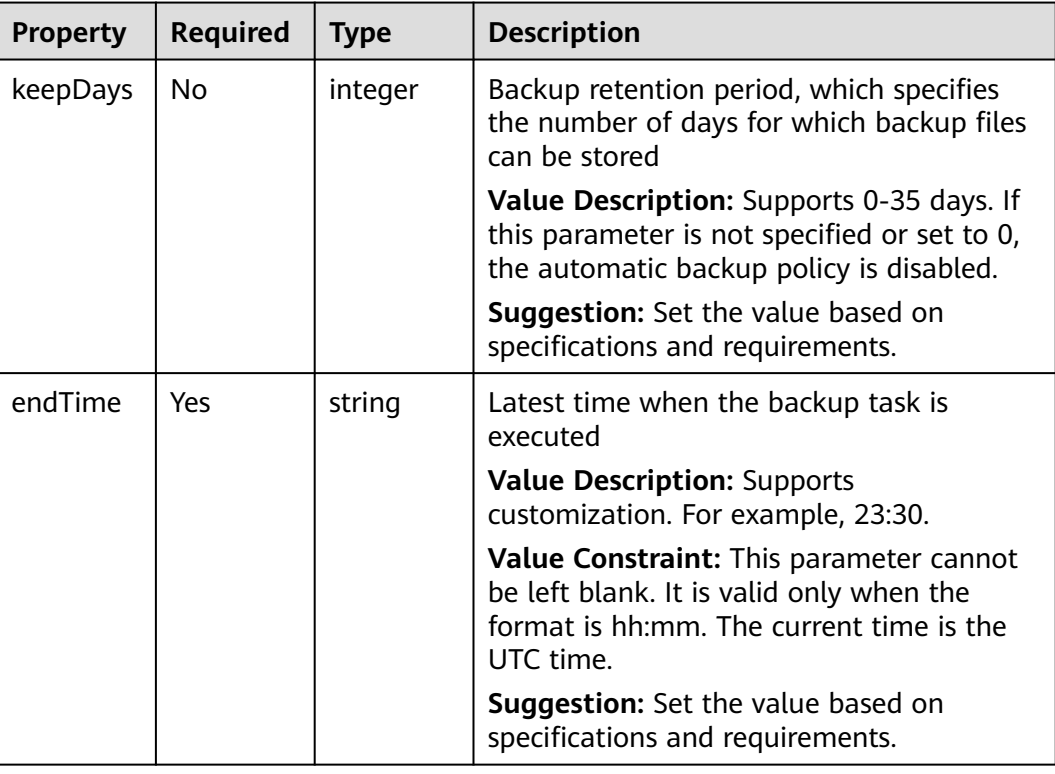

#### **Table 2-215** Property description

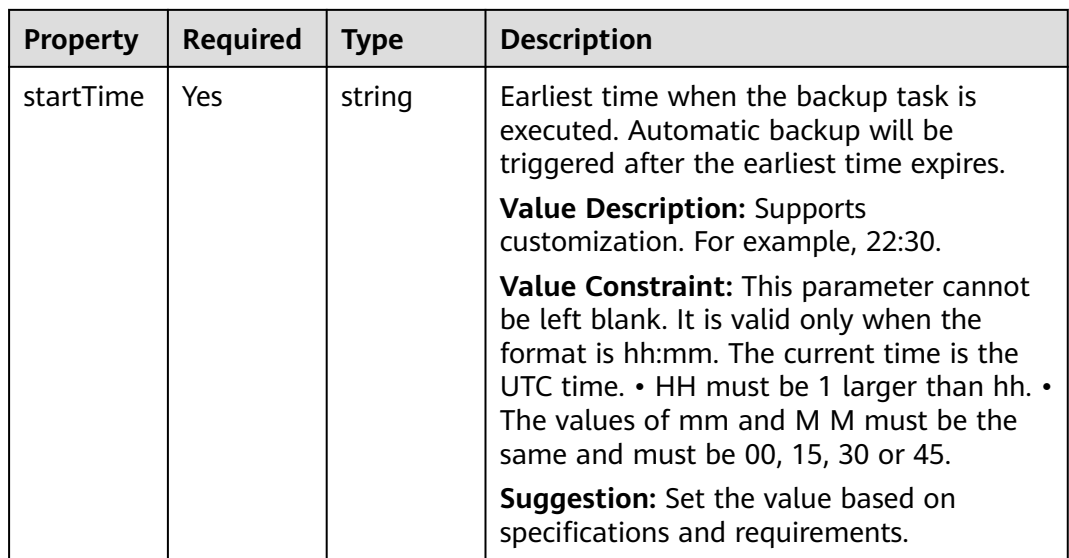

# **2.3.27 DDS.CommunityReplicaSetOrSingleMode.Flavor**

### **Property Description**

**Table 2-216** Property description

| <b>Property</b> | <b>Required</b> | Type                                                                               | <b>Description</b>                                                                                                    |
|-----------------|-----------------|------------------------------------------------------------------------------------|----------------------------------------------------------------------------------------------------|
| nodeOnes<br>et  | Yes             | <b>DDS.DDS</b><br><b>Communi</b><br>tyReplica<br><b>OrSingle.</b><br><b>Flavor</b> | replica or single node flavor information<br>Suggestion: Select the nodeOneset field in<br>the component part, and then fill in the<br>field based on prompts. |

# **2.3.28 DDS.DDSCommunity.DataStore**

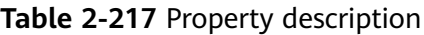

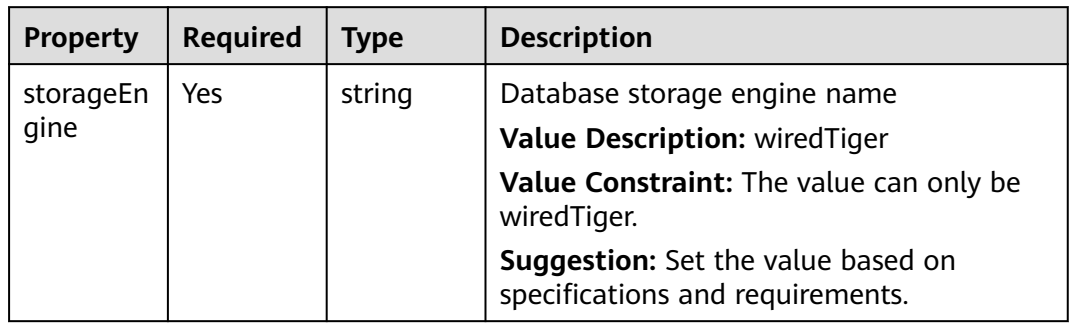

<span id="page-391-0"></span>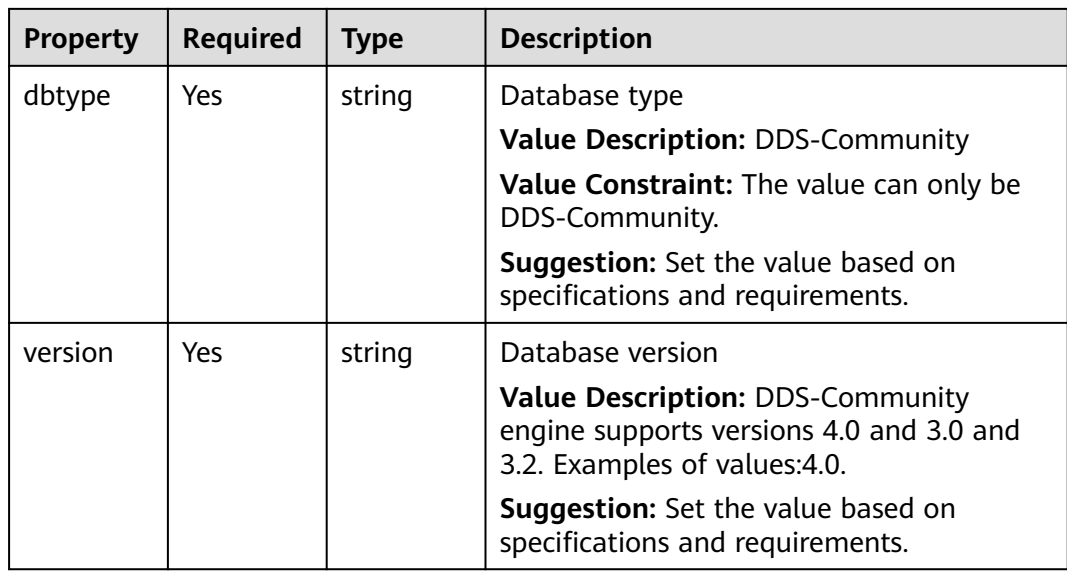

# **2.3.29 DDS.DDSCommunityReplicaOrSingle.Flavor**

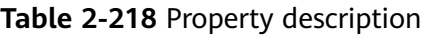

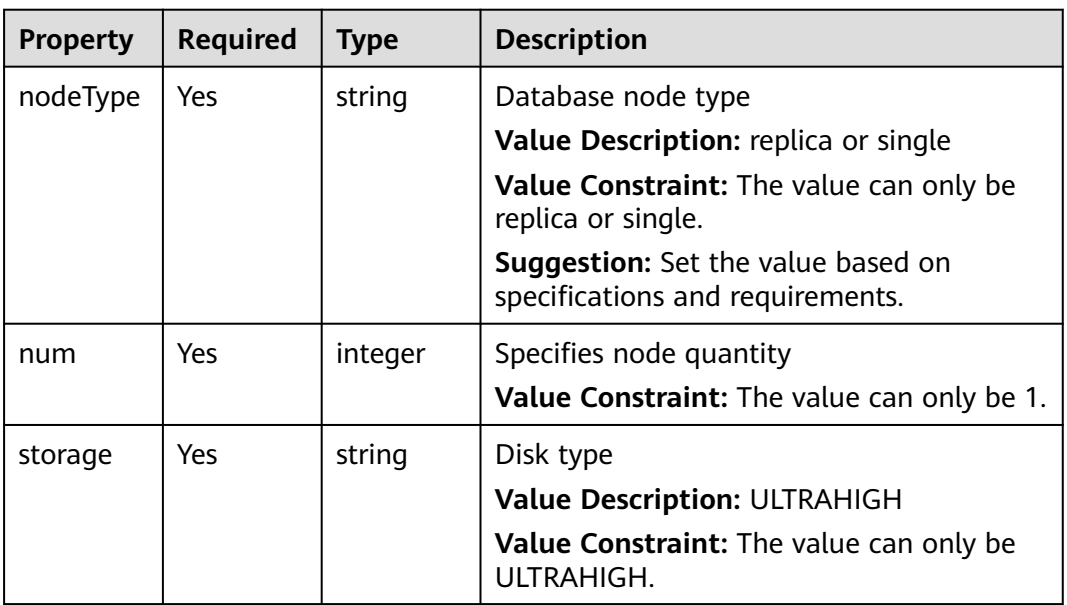

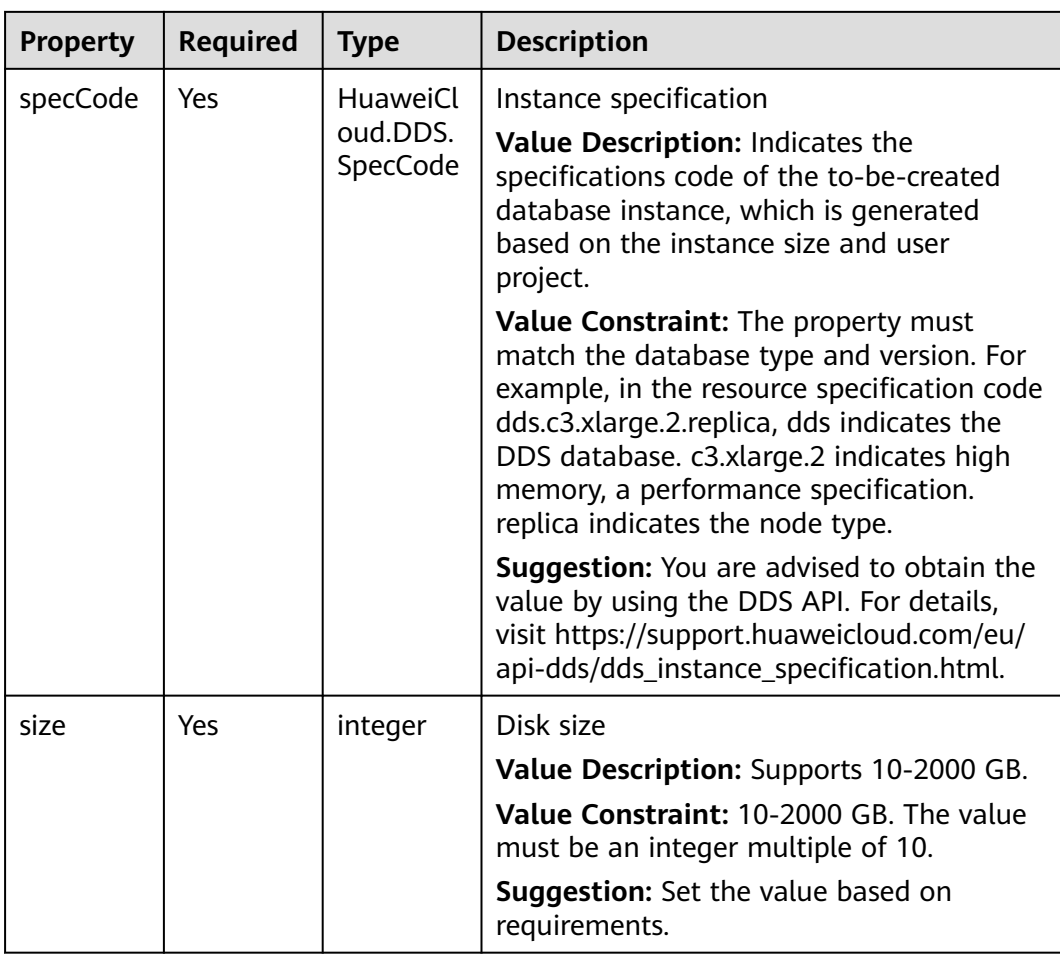

# **2.3.30 ECS.DataVolume**

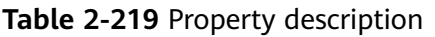

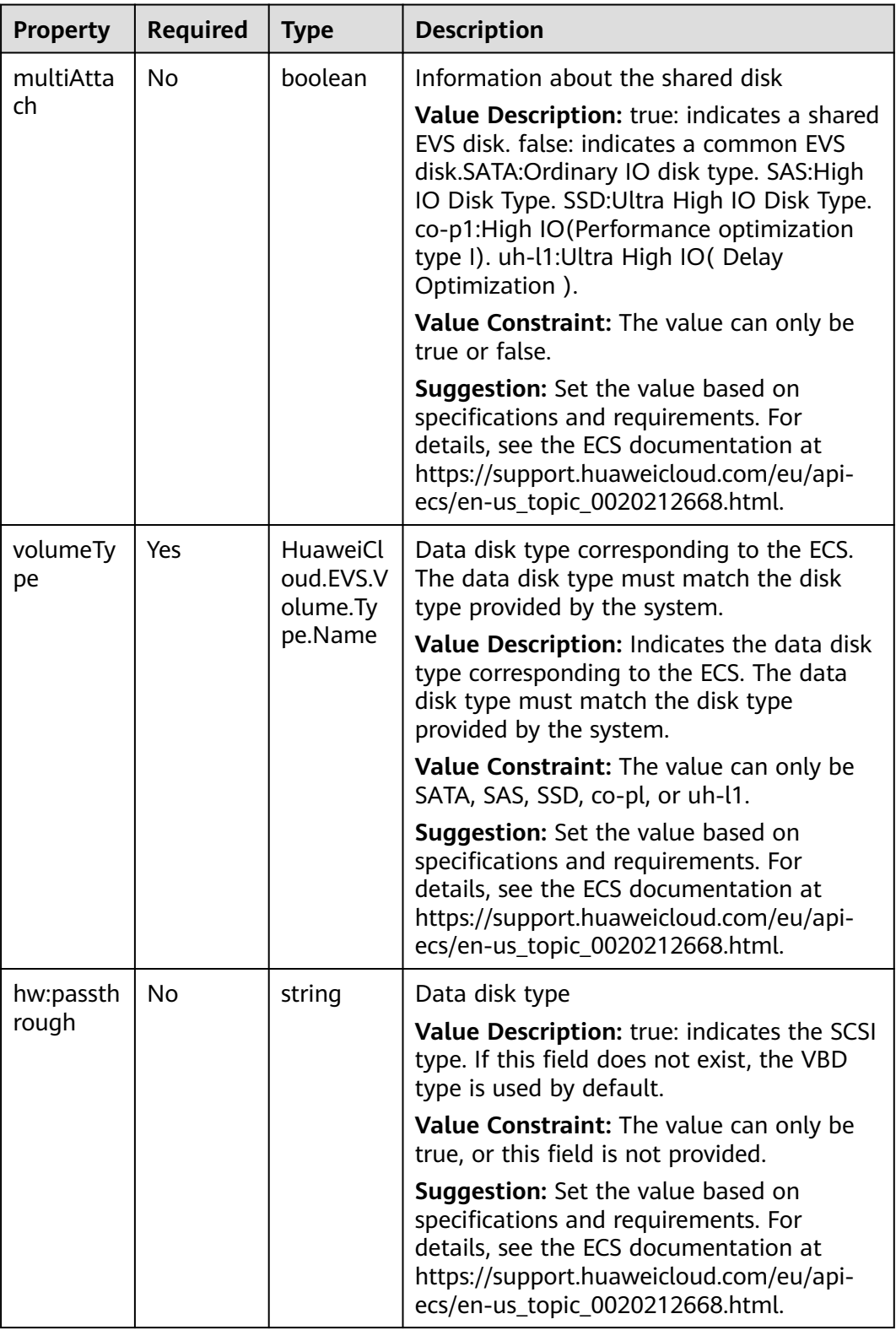

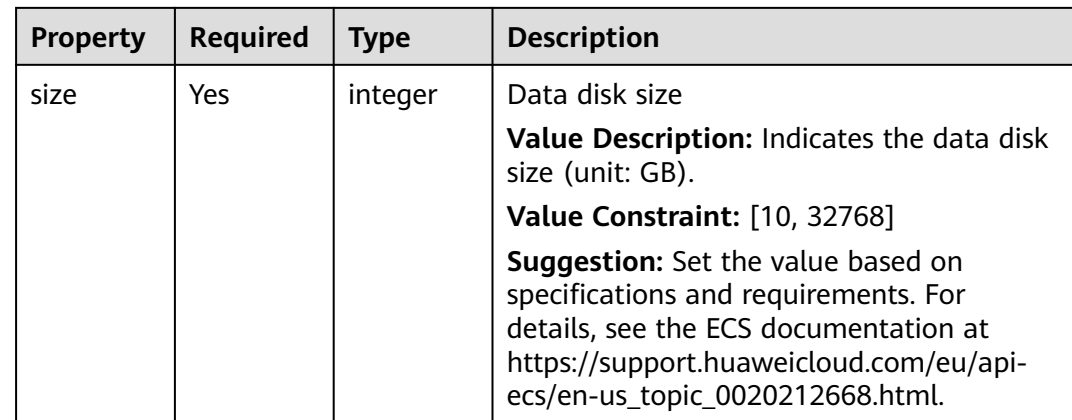

## **2.3.31 ECS.EIP**

### **Property Description**

#### **Table 2-220** Property description

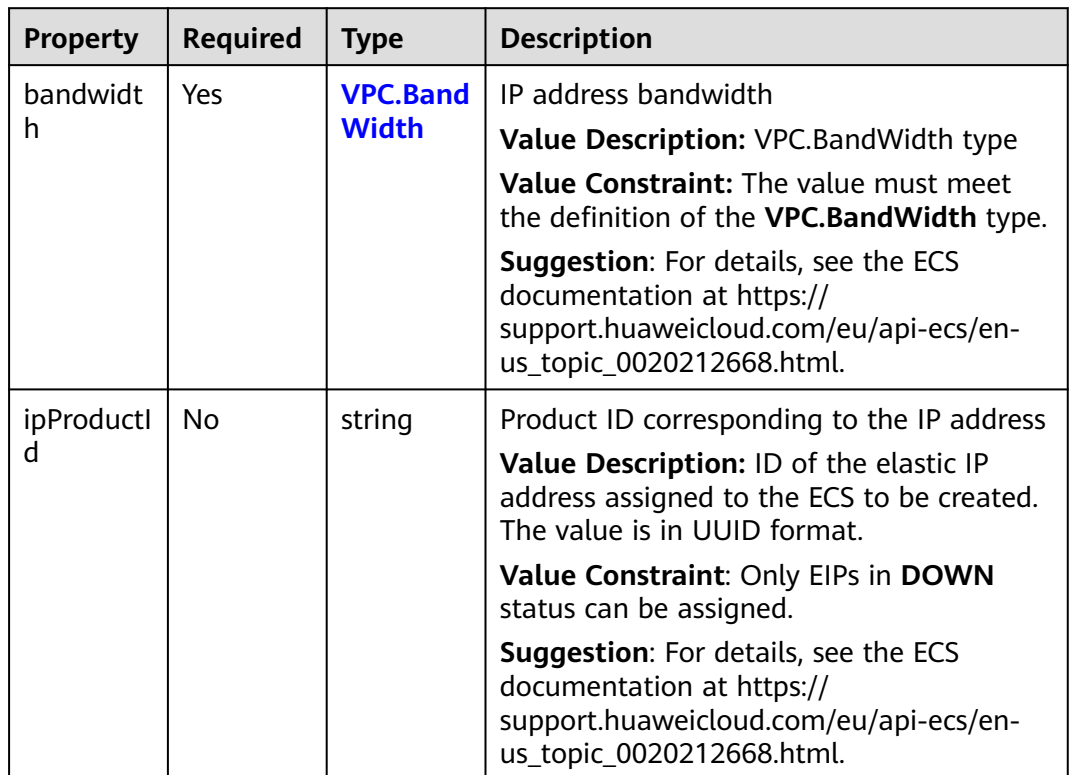

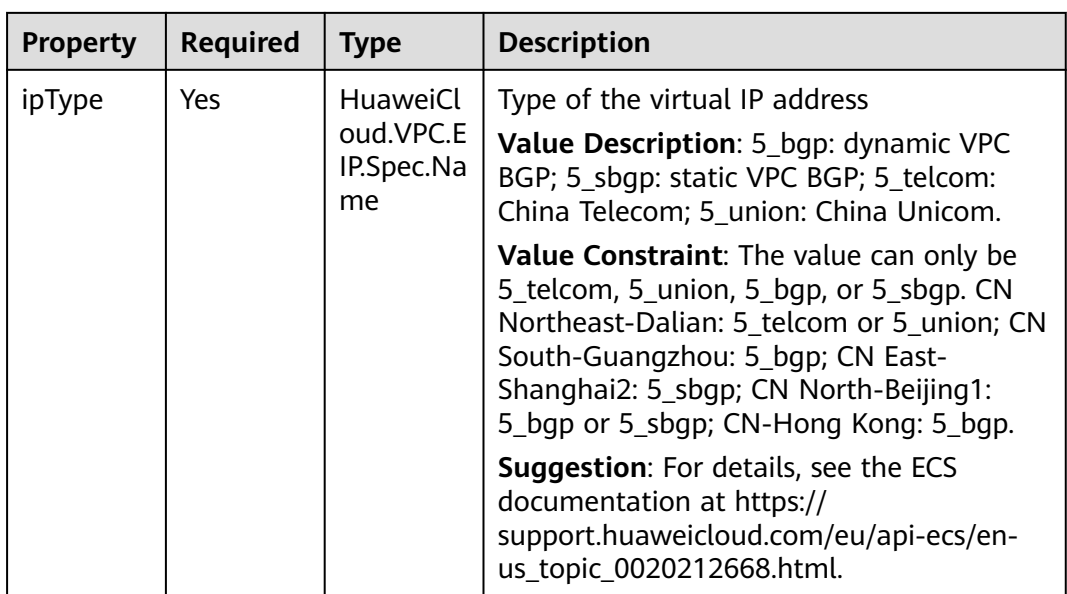

# **2.3.32 ECS.ExtendParam**

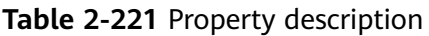

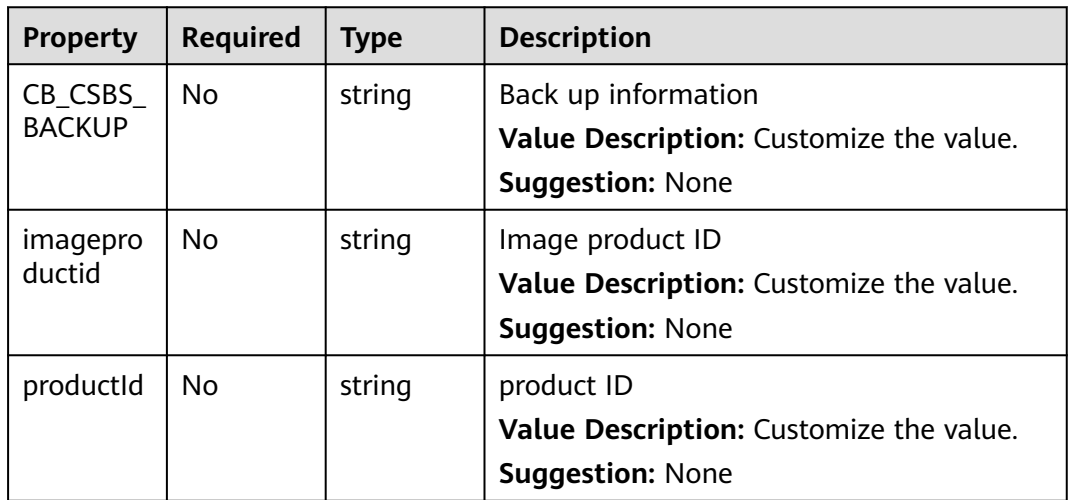
# **2.3.33 ECS.MountedVolumes**

#### **Property Description**

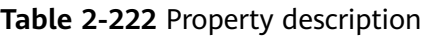

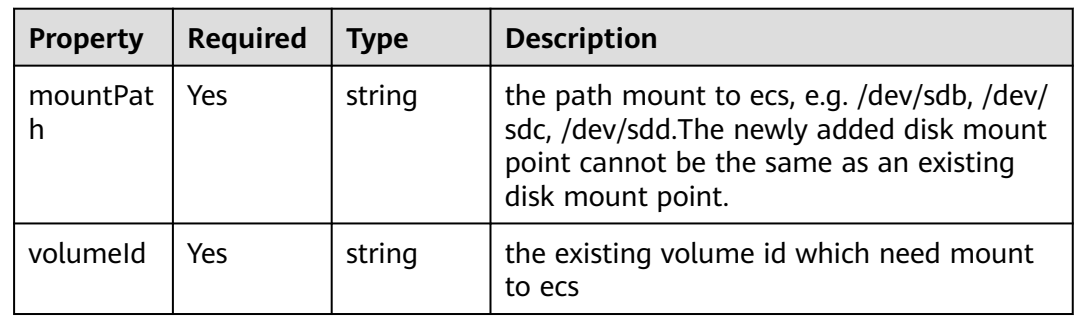

### **2.3.34 ECS.NICS**

**Table 2-223** Property description

| <b>Property</b>             | <b>Required</b> | <b>Type</b>                              | <b>Description</b>                                                                                                    |
|-----------------------------|-----------------|------------------------------------------|----------------------------------------------------------------------------------------------------|
| subnetId                    | Yes             | <b>HuaweiCl</b><br>oud.VPC.S<br>ubnet.Id | Information about the NIC of the ECS                                                                                                    |
|                             |                 |                                          | Value Description: Obtains the subnet ID<br>from the VPC service or connects to the<br>ECS. Subnet to automatically establish the<br>dependency relationship.                                                                                                    |
|                             |                 |                                          | Value Constraint: The value must satisfy<br>the UUID rule and support a maximum of<br>64 characters.                                                                                                    |
|                             |                 |                                          | <b>Suggestion:</b> 1. Use the get_input function<br>to import this field. The value can be<br>automatically selected on the AOS page. 2.<br>Connect to the subnet object and use the<br>get_reference function to obtain a new<br>subnet ID. For details, see the ECS<br>documentation at https://<br>support.huaweicloud.com/eu/api-ecs/en-<br>us_topic_0020212668.html. |
| allowedA<br>ddressPair<br>s | No              | ECS.Addre<br>ssPair                      | <b>Allow AddressPairs</b>                                                                                                    |
|                             |                 |                                          | <b>Value Description:</b> According to the actual<br>situation                                                                                                    |
|                             |                 |                                          | <b>Suggestion: None</b>                                                                                                    |

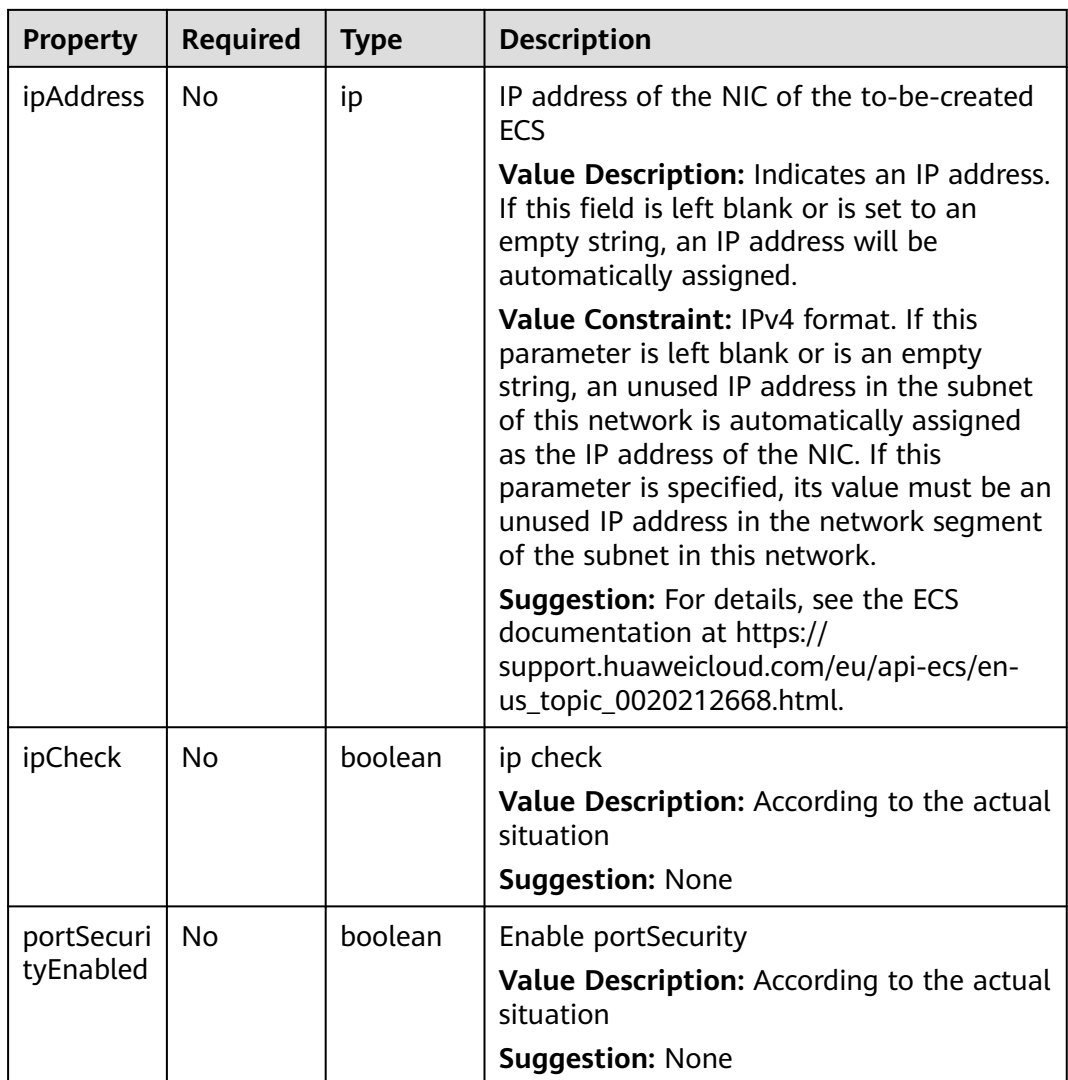

# **2.3.35 ECS.Personality**

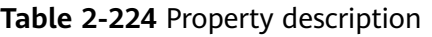

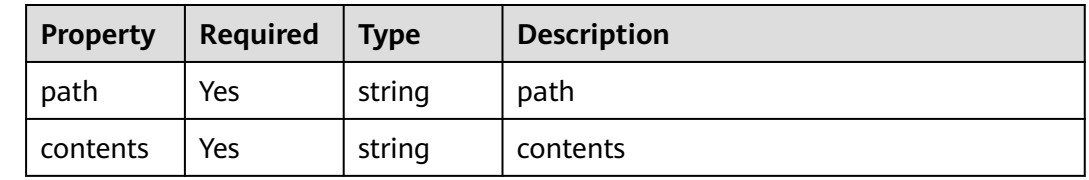

# **2.3.36 ECS.PublicIP**

### **Property Description**

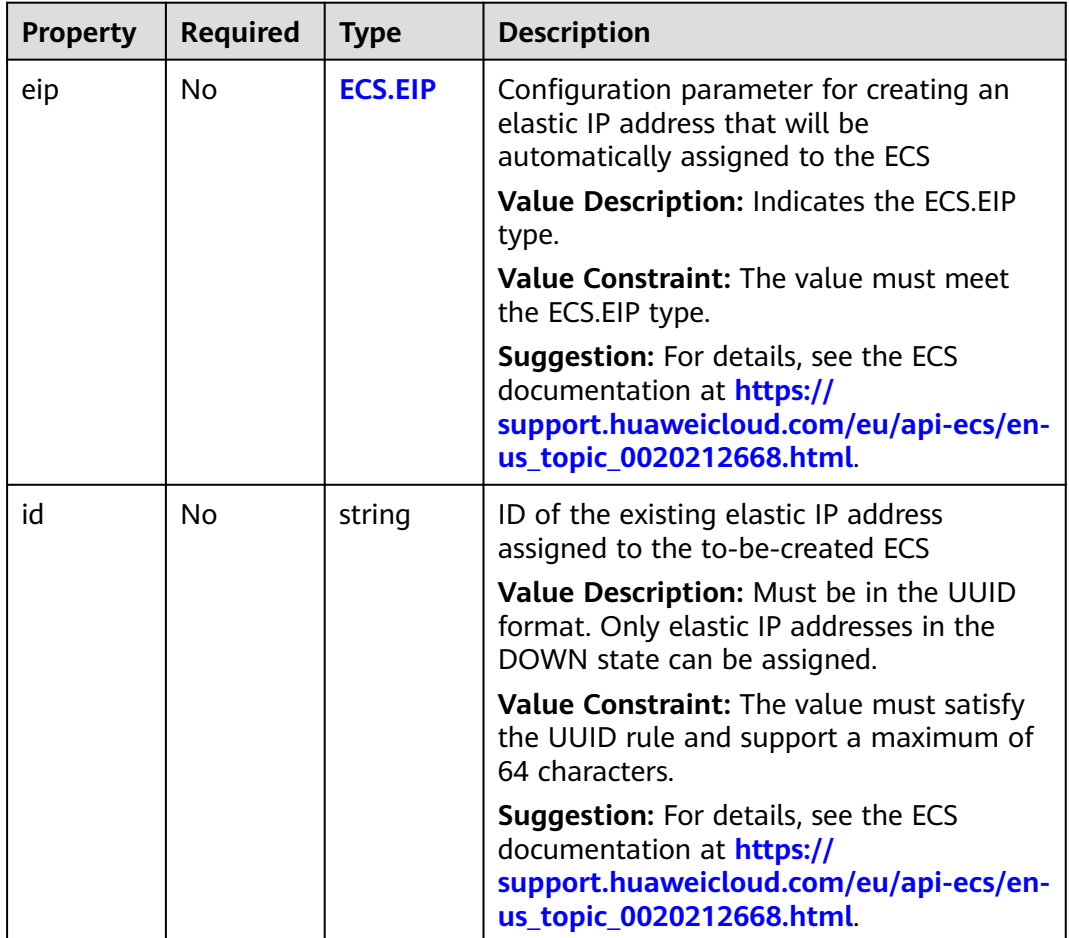

**Table 2-225** Property description

#### $\Box$  note

You can configure either but not both of **id** and **eip** in the **publicip** field.

# **2.3.37 ECS.RootVolume**

### **Property Description**

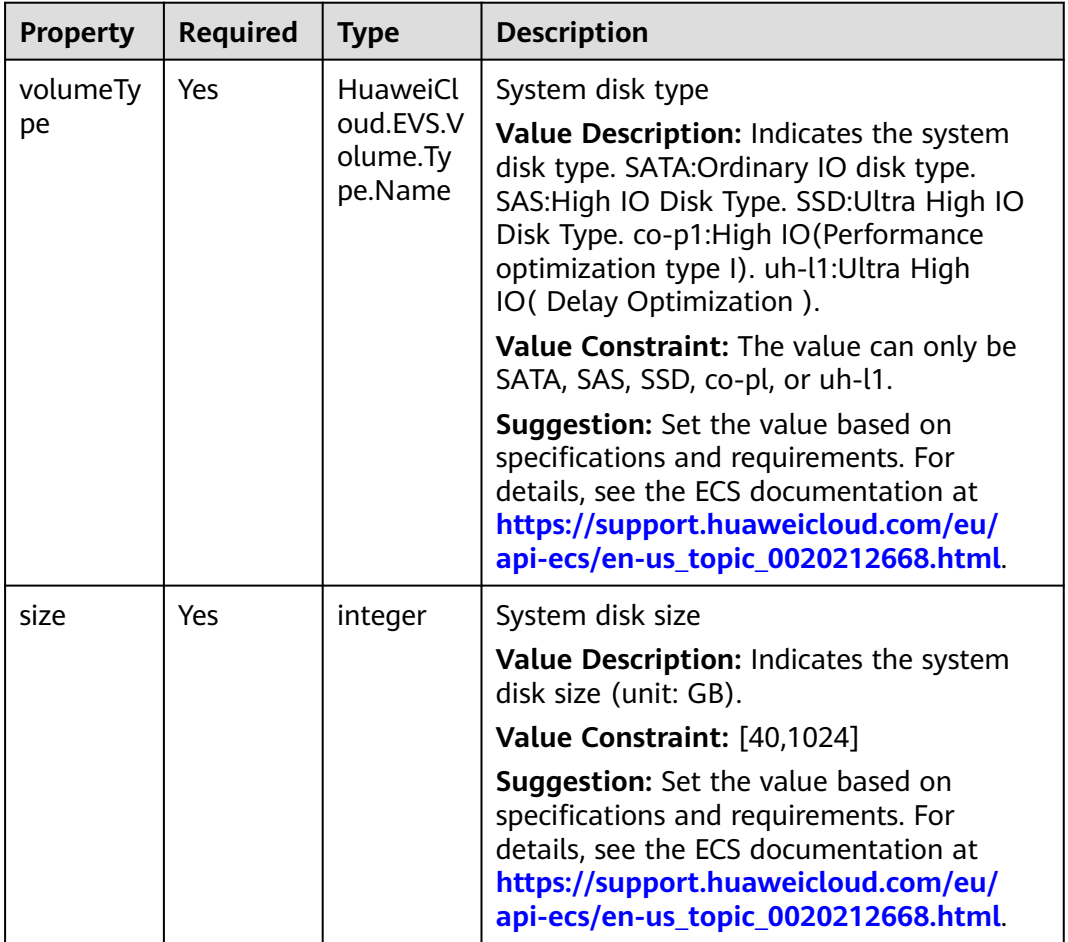

**Table 2-226** Property description

# **2.3.38 ECS.SecurityGroup**

#### **Property Description**

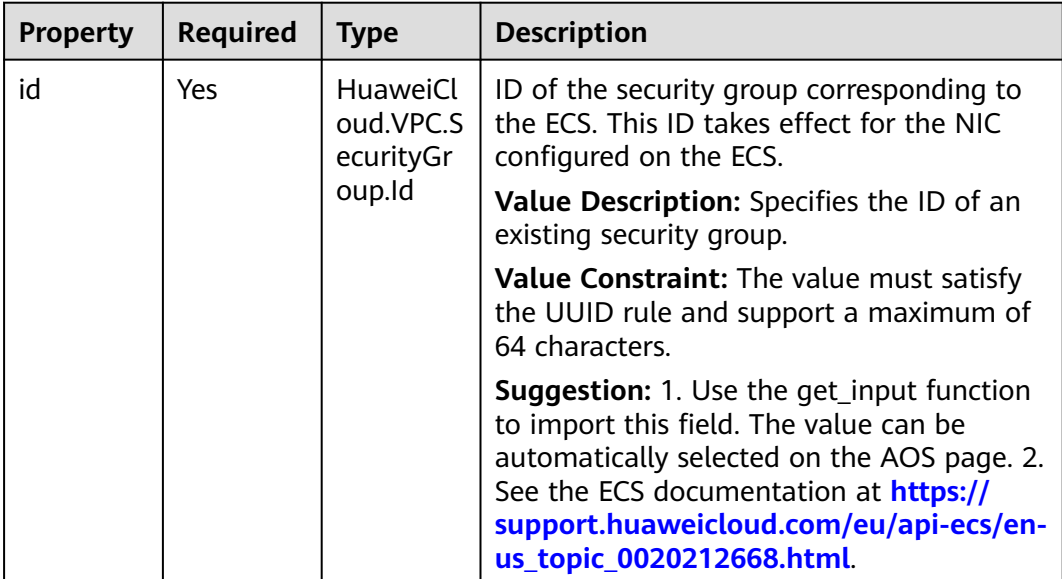

**Table 2-227** Property description

### **2.3.39 ECS.ServerTags**

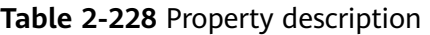

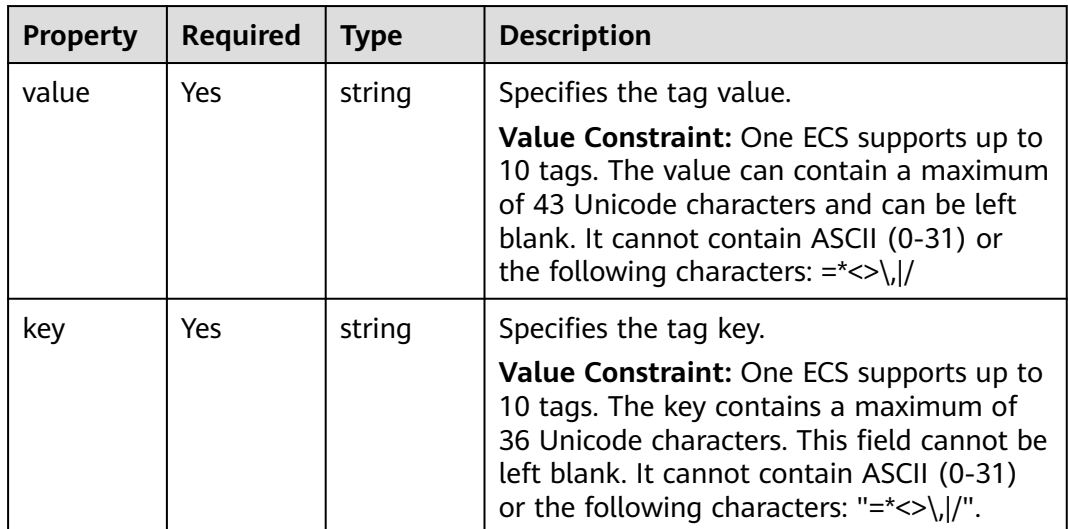

# **2.3.40 ECS.VolumeExtendParam**

### **Property Description**

| <b>Property</b>      | <b>Required</b> | <b>Type</b> | <b>Description</b>                                                                                                  |
|----------------------|-----------------|-------------|----------------------------------------------------------------------------------------------------|
| resourceT<br>ype     | No.             | string      | resource Type<br>Value Description: Customize the value.<br><b>Suggestion: None</b>                                 |
| resourceS<br>pecCode | No.             | string      | Specifies the code of the disk specifications<br>Value Description: Customize the value.<br><b>Suggestion: None</b> |
| productId            | No.             | string      | product ID<br>Value Description: Customize the value.<br><b>Suggestion: None</b>                                    |

**Table 2-229** Property description

## **2.3.41 EVS.Metadata**

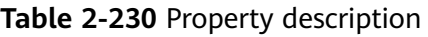

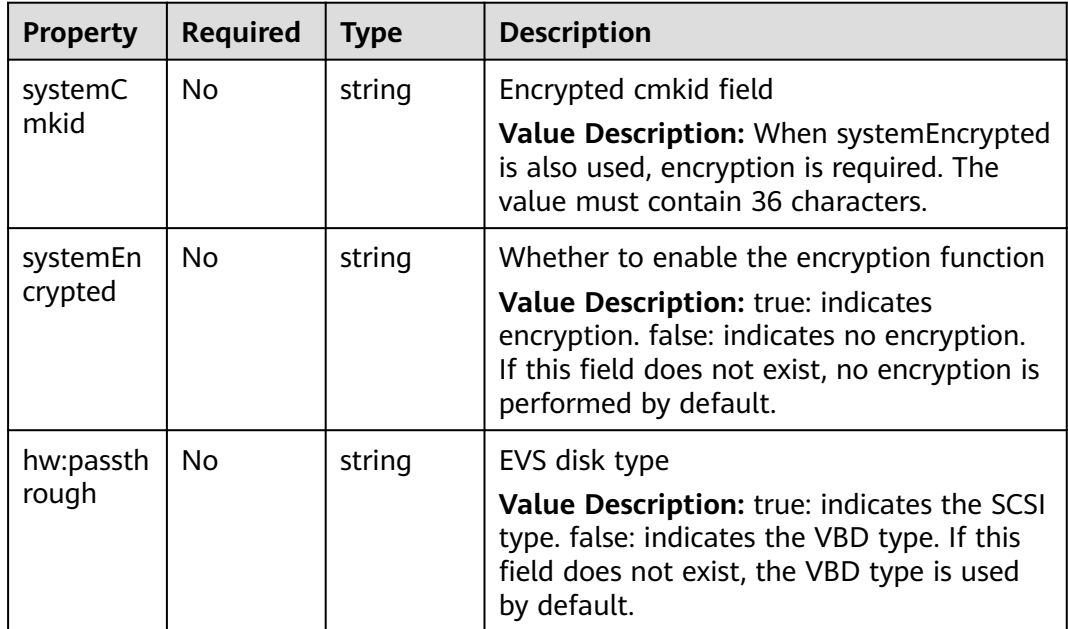

### **2.3.42 FGS.Environment**

#### **Property Description**

**Table 2-231** Property description

| <b>Property</b> | Required | <b>Type</b> | <b>Description</b>                                                                                         |
|-----------------|----------|-------------|----------------------------------------------------------------------------------------------------|
| variables       | Yes      | dict        | User defined environment variables.<br>Value Description: Support customization.<br>The data type is dict. |

### **2.3.43 FGS.OBSFilter**

### **Property Description**

**Table 2-232** Property description

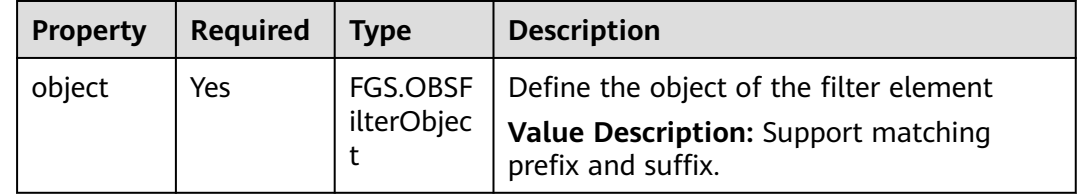

# **2.3.44 FGS.VpcConfig**

**Table 2-233** Property description

| <b>Property</b>         | <b>Required</b> | Type                              | <b>Description</b>                                                                                                    |
|-------------------------|-----------------|-----------------------------------|----------------------------------------------------------------------------------------------------|
| subnetIds               | Yes             | HuaweiCl<br>oud.VPC.S<br>ubnet.Id | Vpc subnet id.<br>Value Description: List type. The data<br>type of Id is HuaweiCloud.VPC.Subnet.Id.                  |
| vpcSecurit<br>yGroupIds | Yes             | HuaweiCl<br>oud.VPC.<br>VPC.Id    | Vpc Security Group Id<br>Value Description: List type. The data<br>type of Id is<br>HuaweiCloud.VPC.SecurityGroup.Id. |

# **2.3.45 IAM.Agency.Role**

#### **Property Description**

**Table 2-234** Property description

| <b>Property</b> | Required | <b>Type</b> | <b>Description</b>                                                                     |
|-----------------|----------|-------------|----------------------------------------------------------------------------------------|
| projectId       | No       | string      | If you want to delegate permissions<br>globally, you don't need to fill in this field. |
| roleId          | Yes      | string      | Ids of roles.                                                                          |

### **2.3.46 K8S.PodSecurityContext**

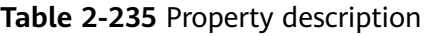

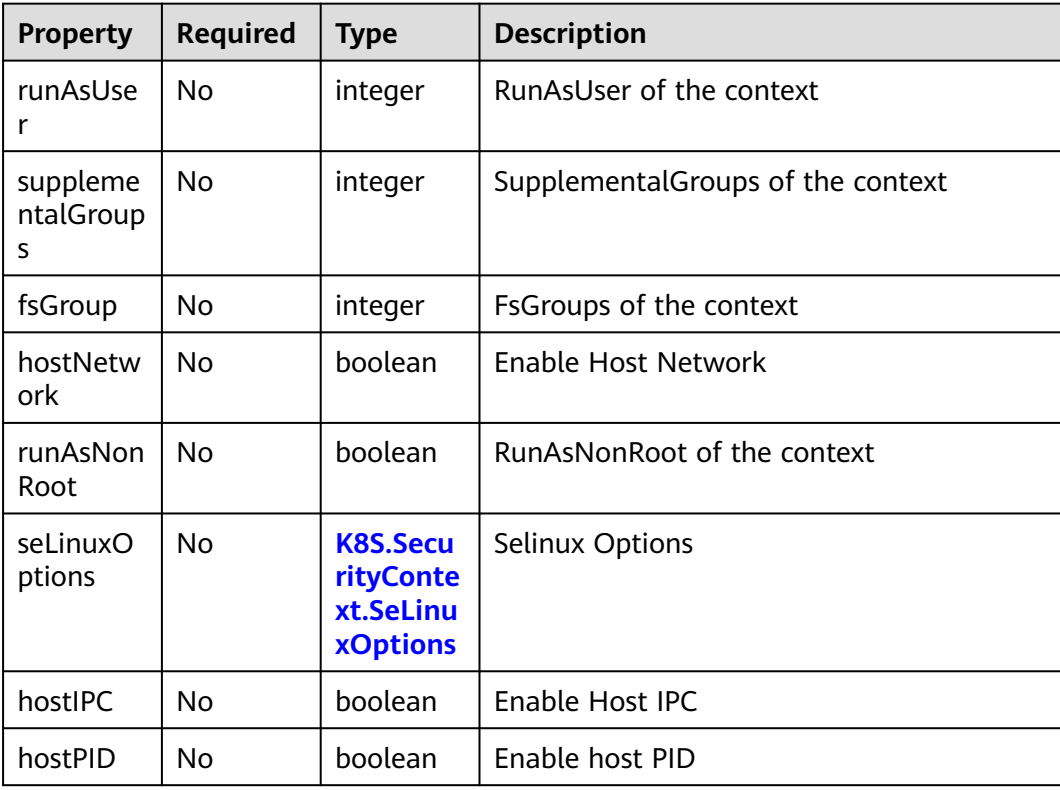

# <span id="page-404-0"></span>**2.3.47 K8S.SecurityContext.SeLinuxOptions**

### **Property Description**

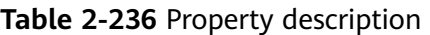

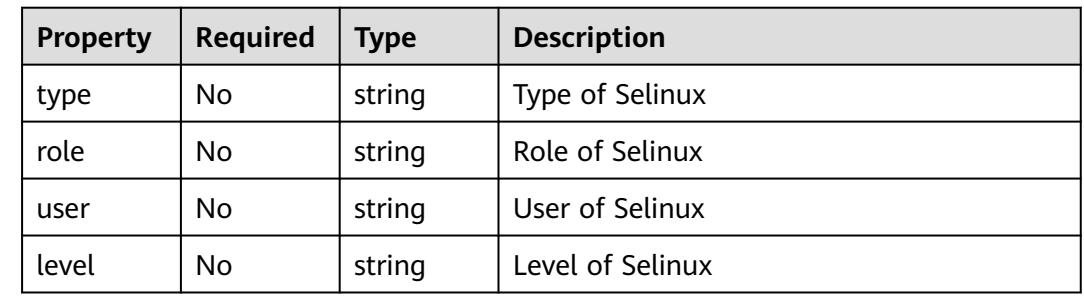

### **2.3.48 MRS.BootstrapScripts**

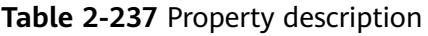

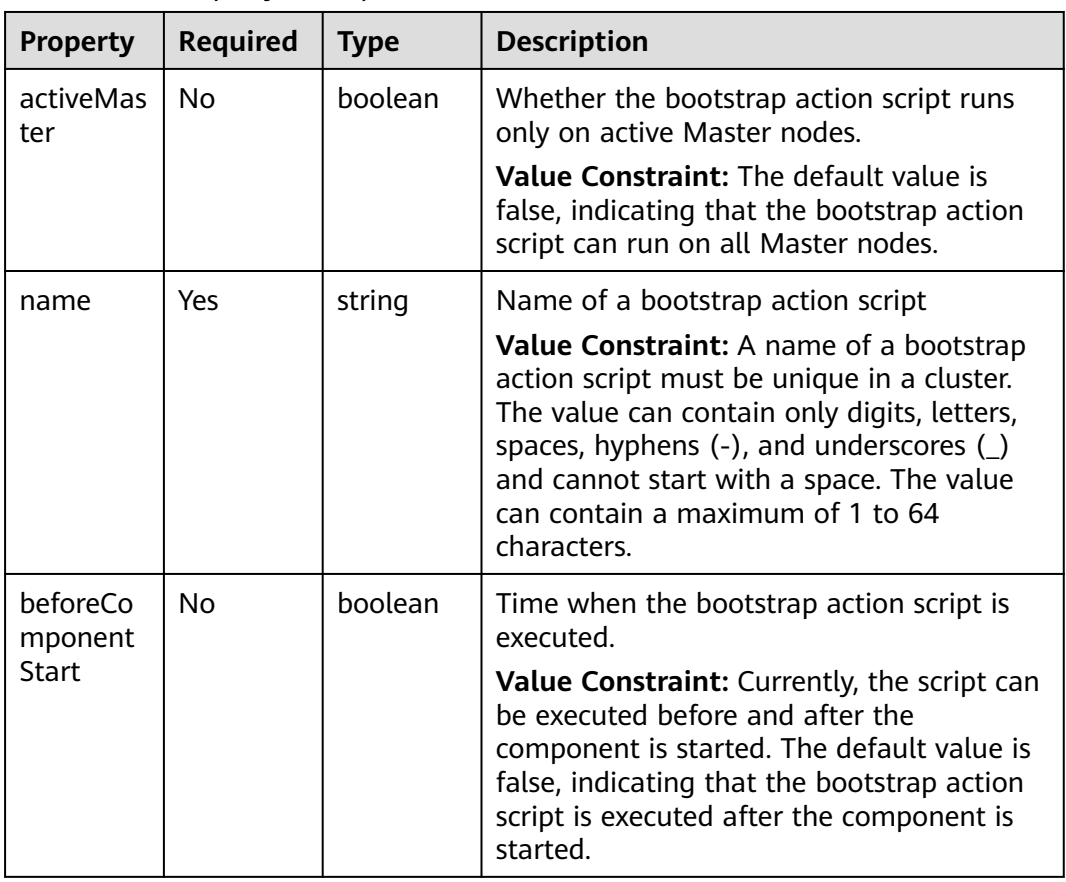

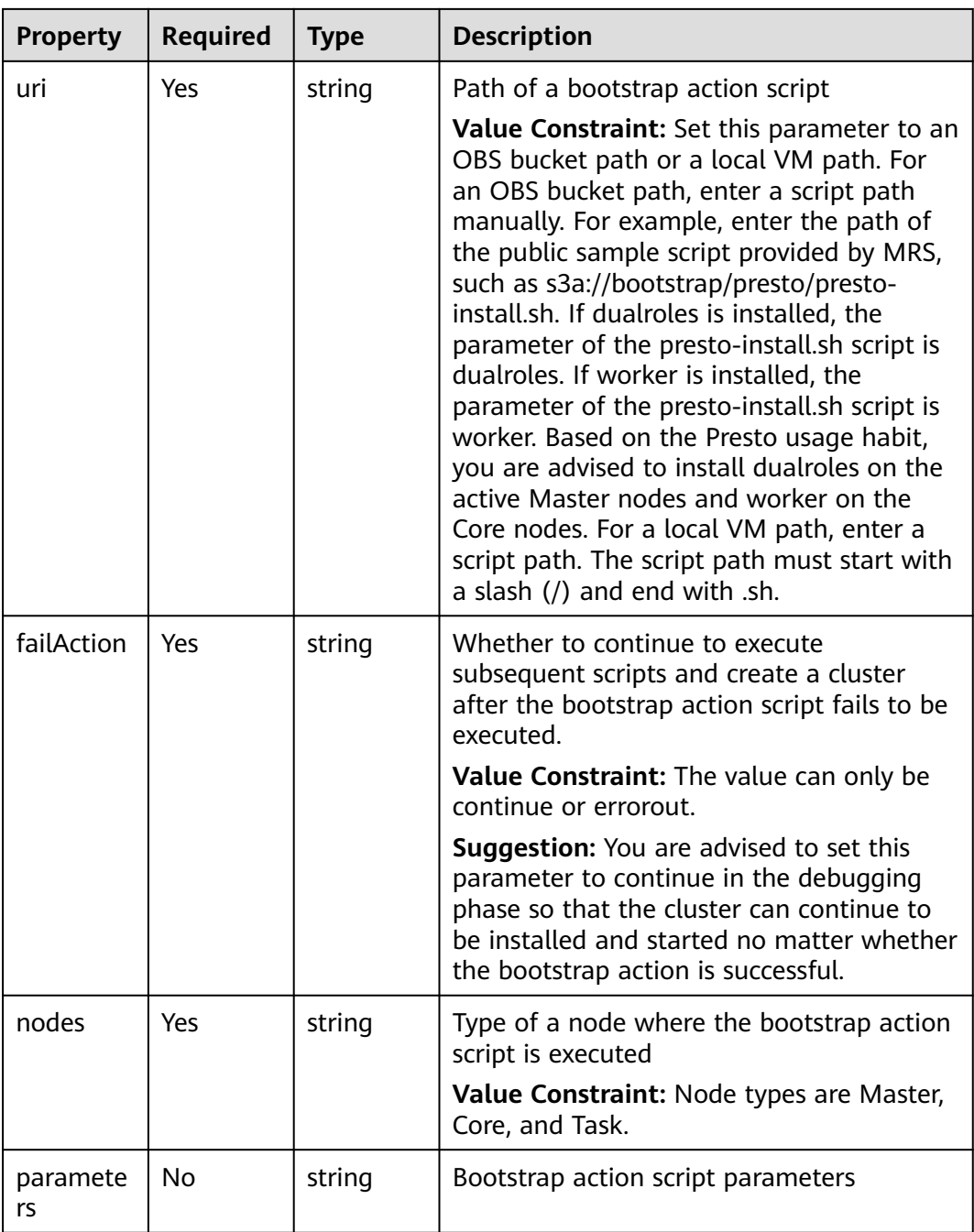

## **2.3.49 MRS.Components**

### **Property Description**

#### **Table 2-238** Property description

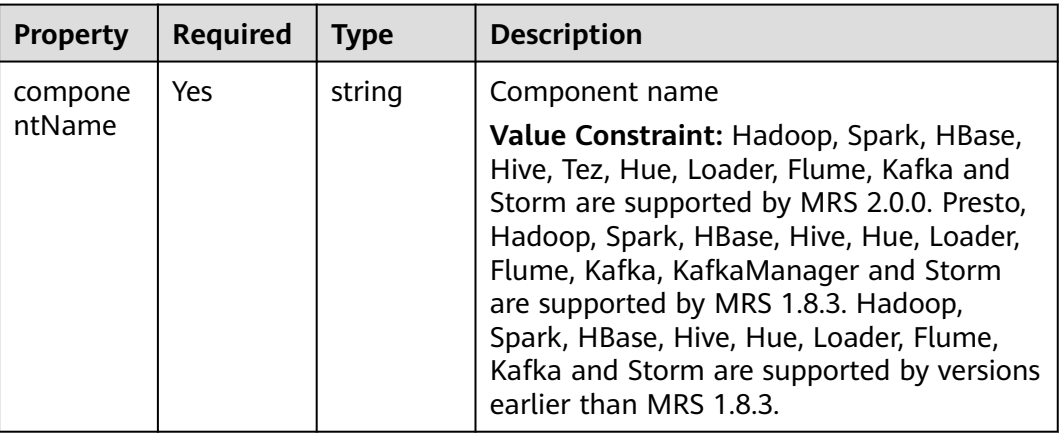

### **2.3.50 MRS.TaskNodeGroups**

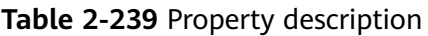

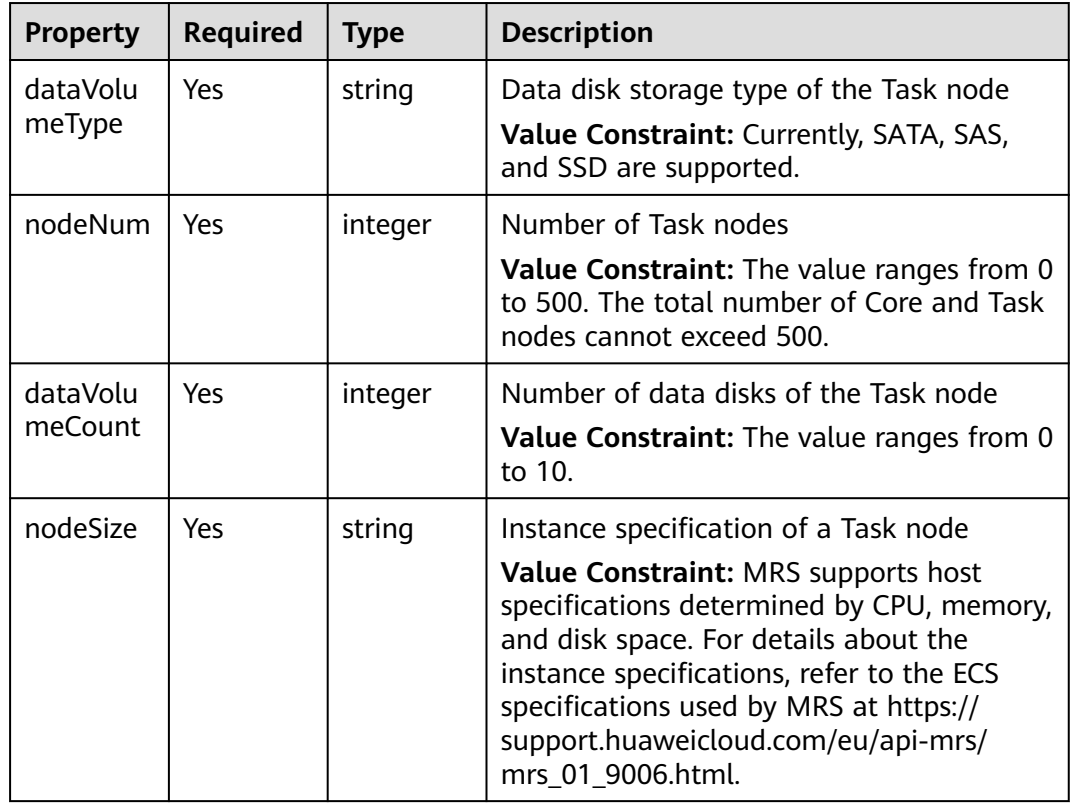

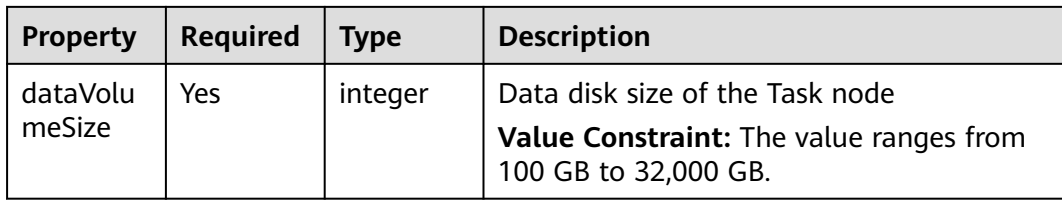

### **2.3.51 MRS.Tags**

**Table 2-240** Property description

| <b>Property</b> | <b>Required</b> | Type   | <b>Description</b>                                                                                          |
|-----------------|-----------------|--------|----------------------------------------------------------------------------------------------------|
| key             | No              | string | Tag key<br>Value Constraint: A tag key cannot<br>contain the following special characters:                  |
| value           | No              | string | Tag value<br>Value Constraint: A tag value cannot<br>contain the following special characters:<br>$- * < >$ |

# **2.3.52 MySQL.DBUser**

### **Property Description**

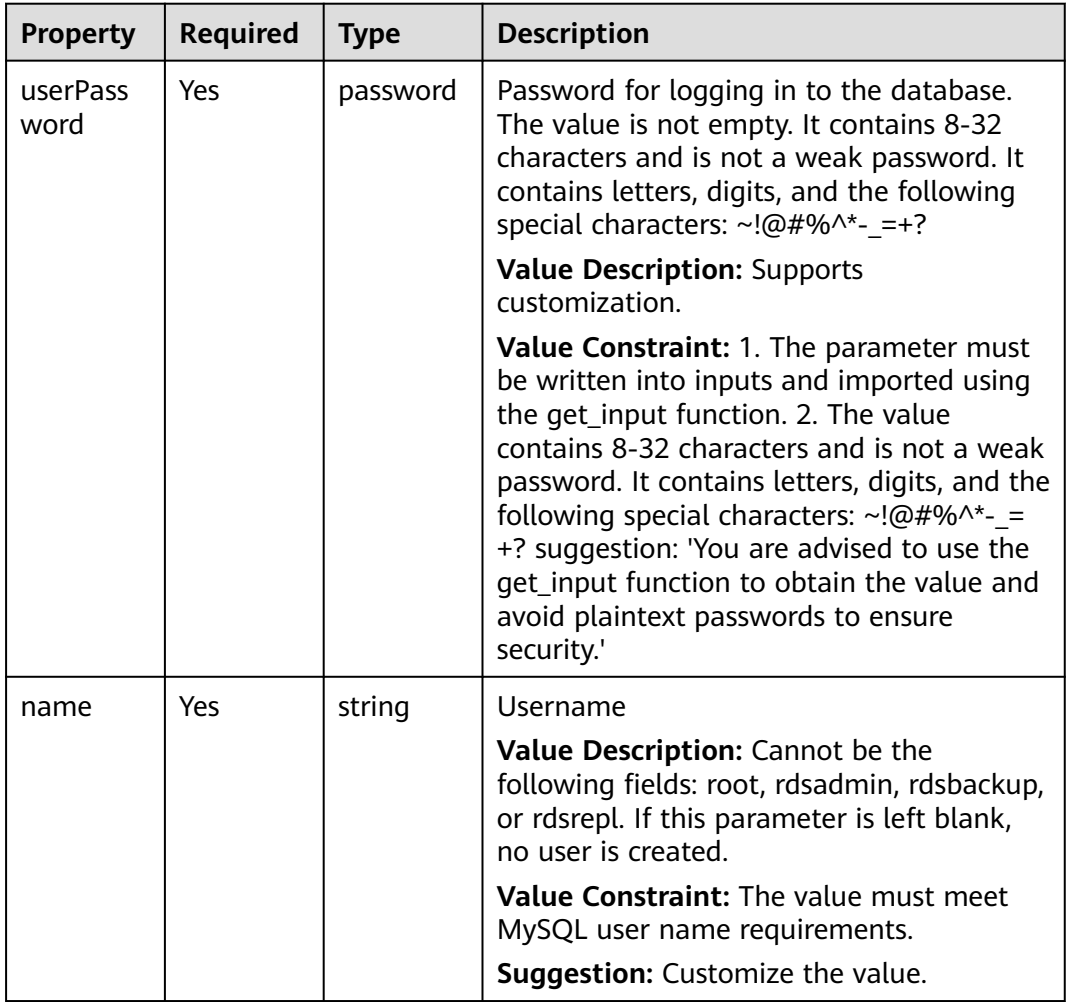

**Table 2-241** Property description

# **2.3.53 MySQL.DBLinkedUser**

### **Property Description**

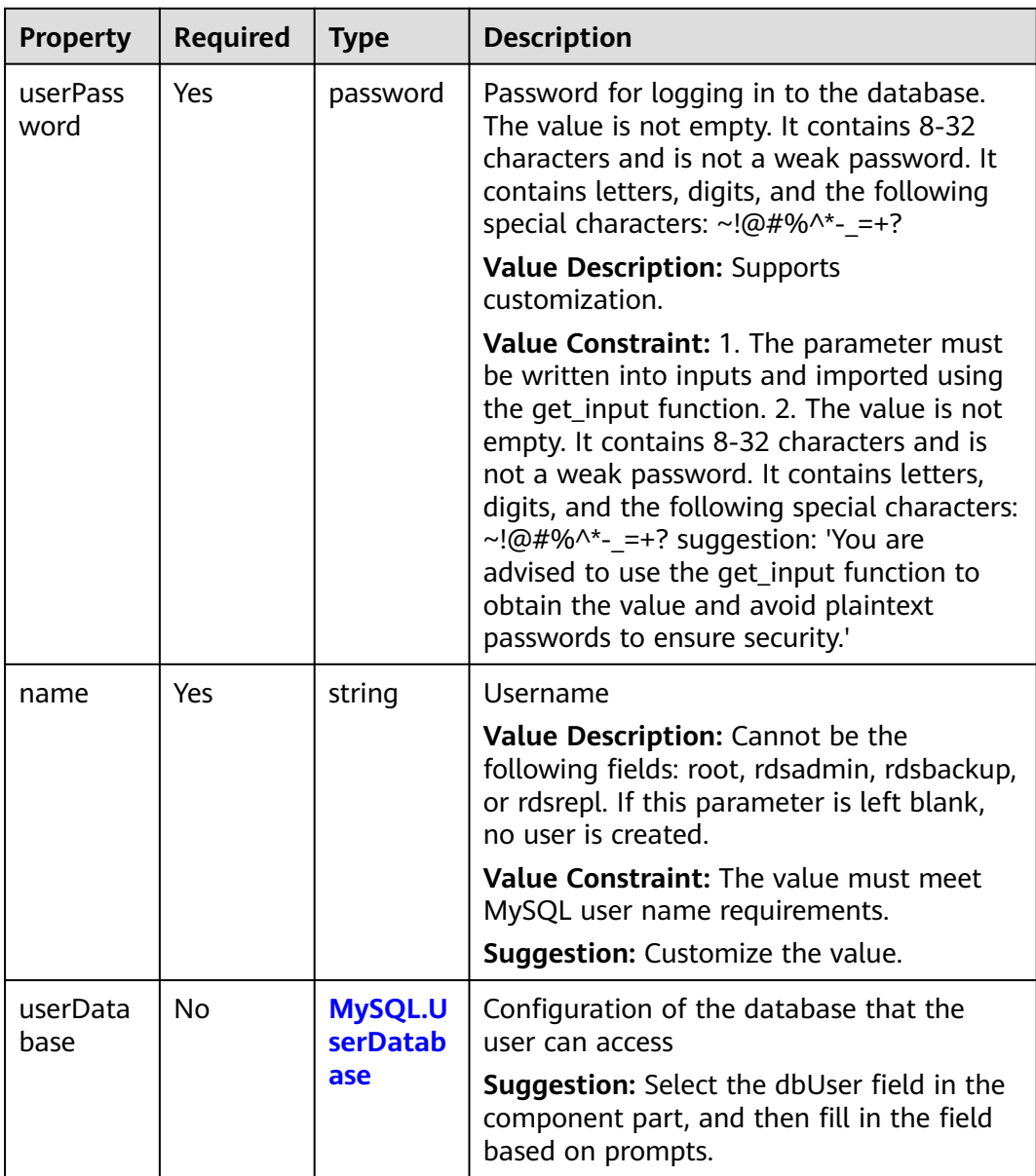

#### **Table 2-242** Property description

## **2.3.54 MySQL.DataBase**

### **Property Description**

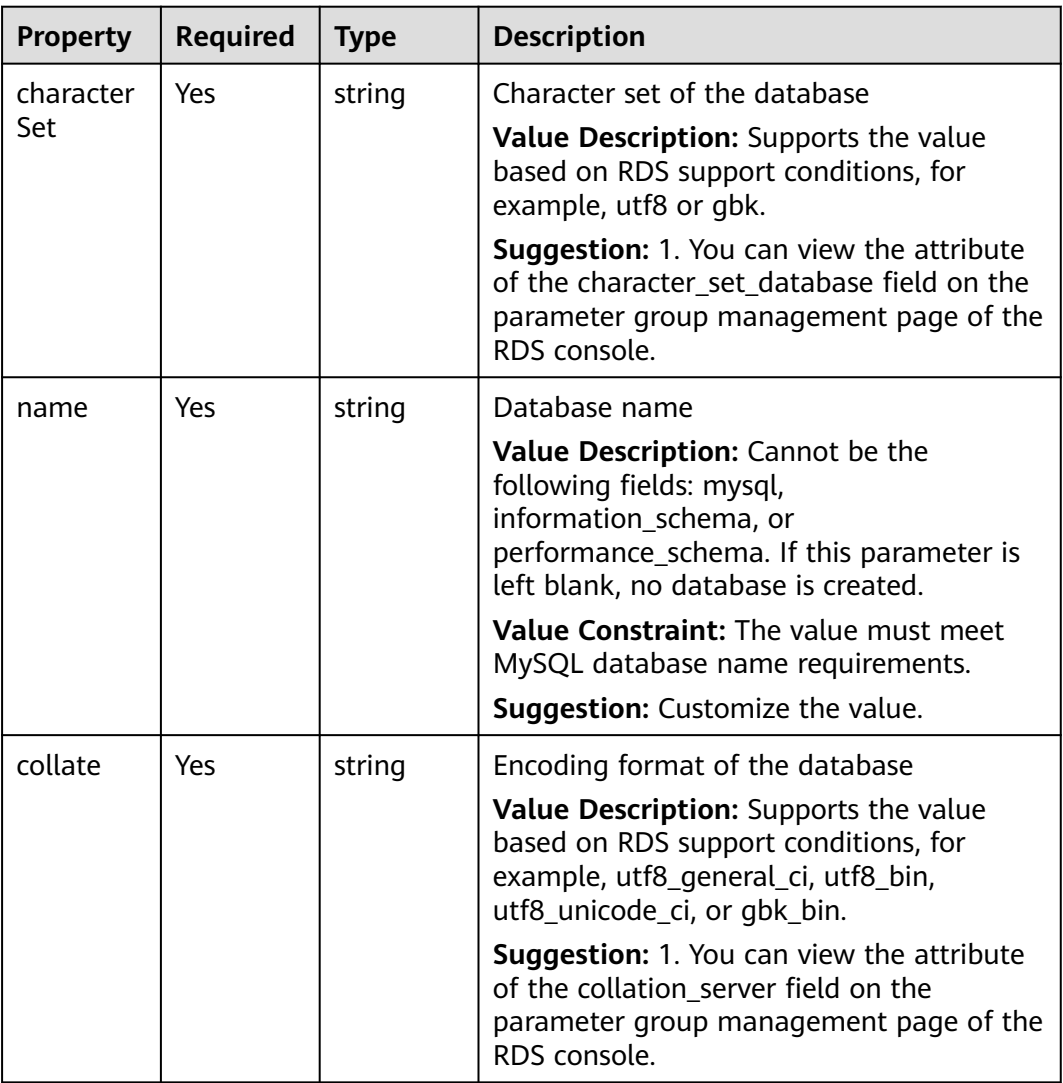

#### **Table 2-243** Property description

# <span id="page-411-0"></span>**2.3.55 MySQL.DataStore**

#### **Property Description**

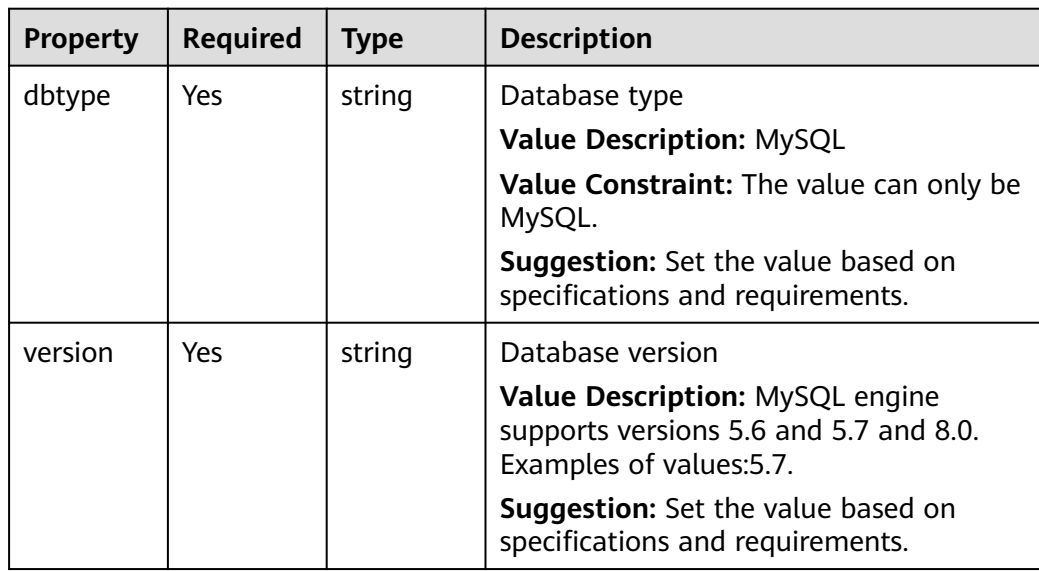

**Table 2-244** Property description

### **2.3.56 MySQL.UserDatabase**

### **Property Description**

**Table 2-245** Property description

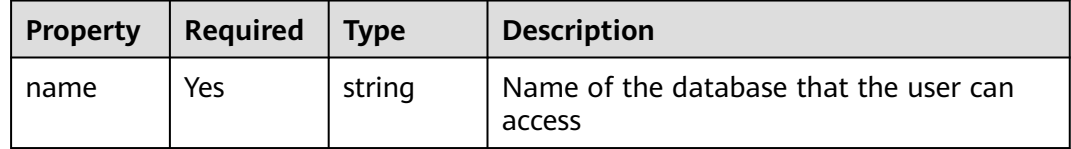

# **2.3.57 PostgreSQL.DataStore**

#### **Property Description**

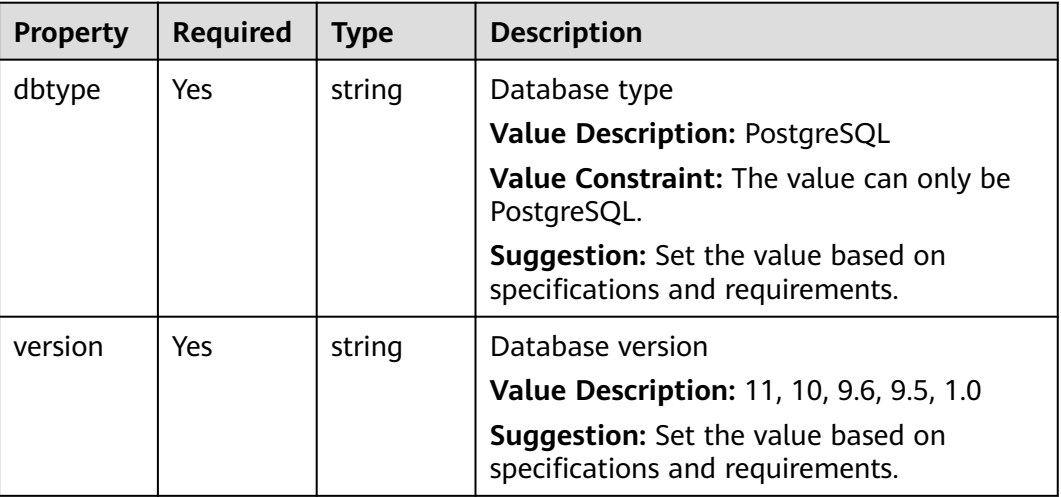

**Table 2-246** Property description

### **2.3.58 RDS.BackupStrategy**

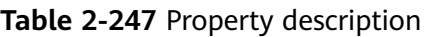

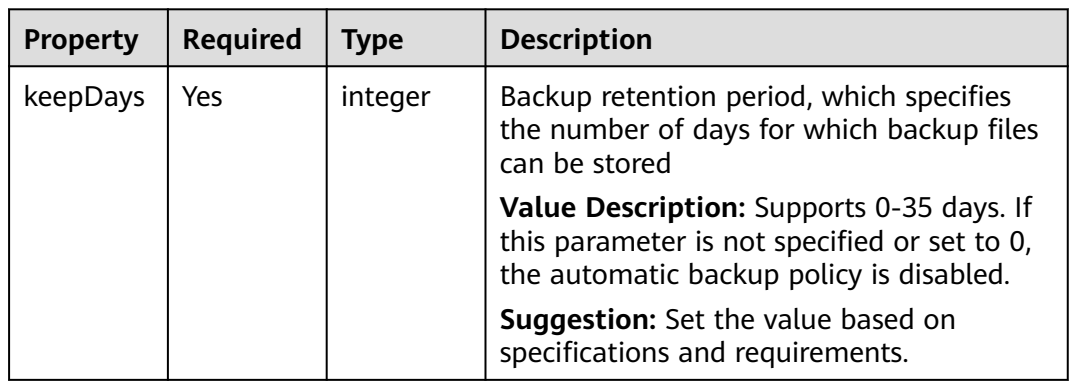

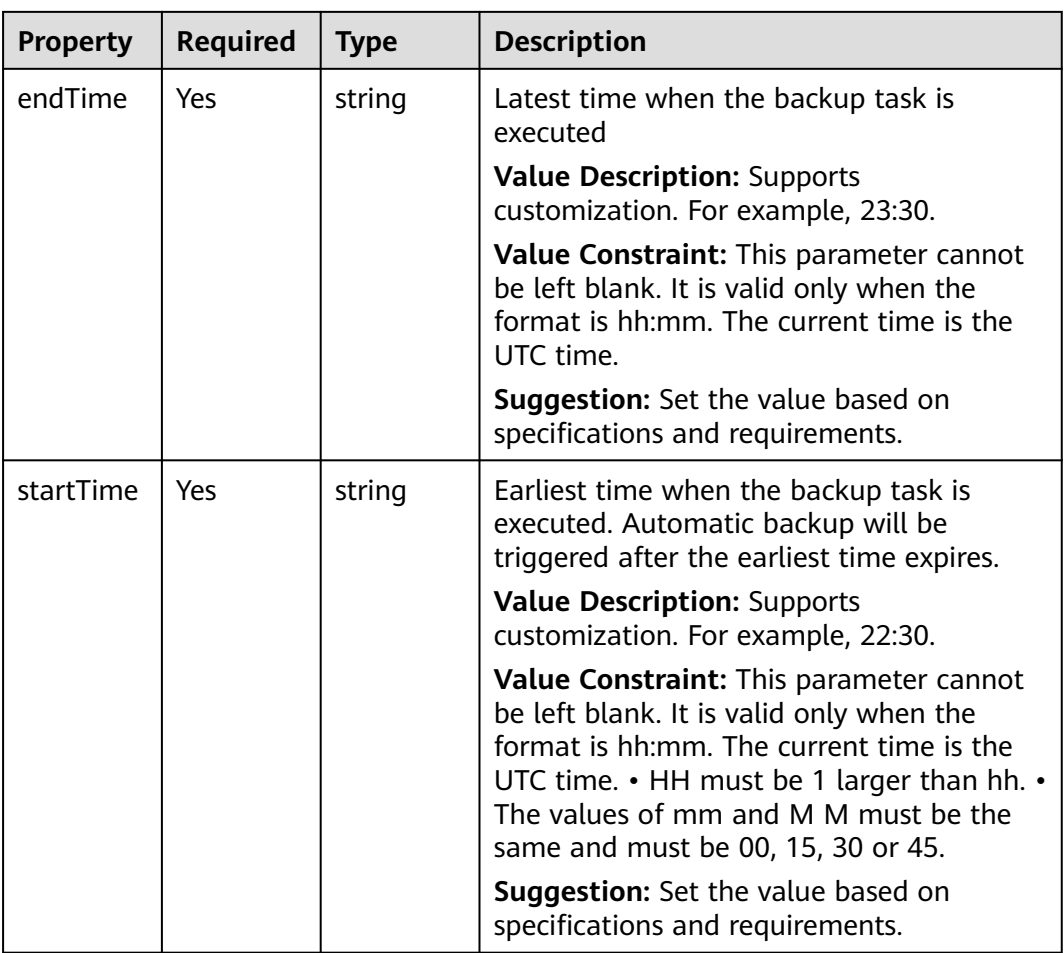

# **2.3.59 RDS.HA**

### **Property Description**

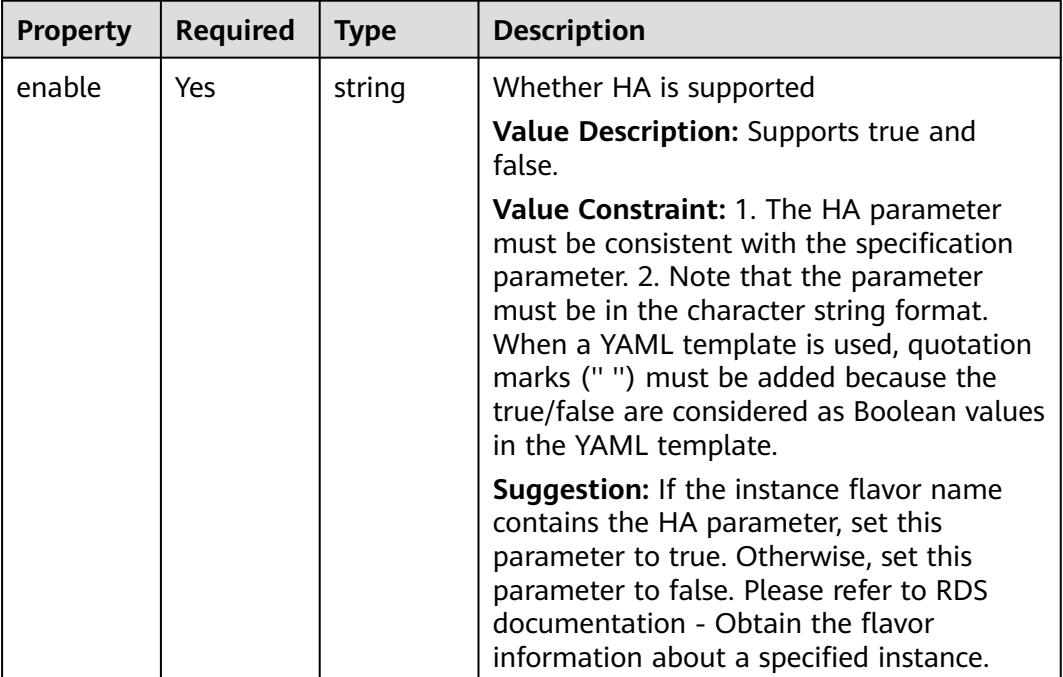

**Table 2-248** Property description

### **2.3.60 RDS.HA.Mysql**

### **Property Description**

**Table 2-249** Property description

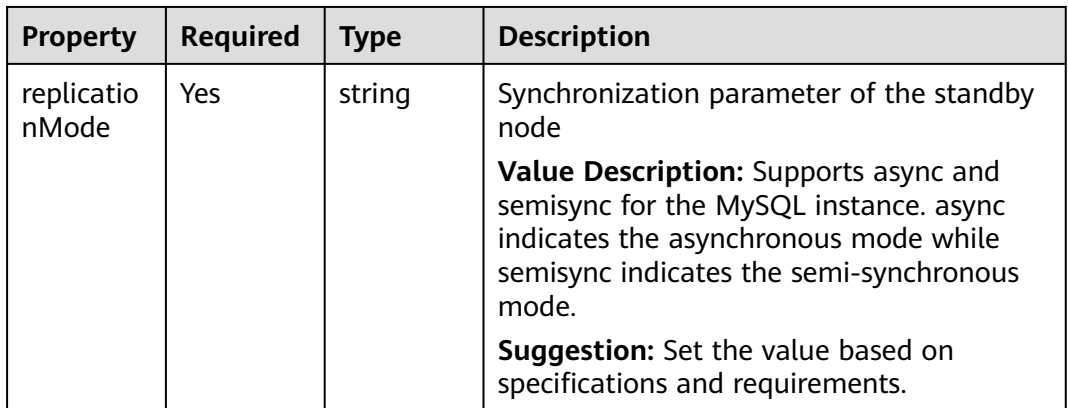

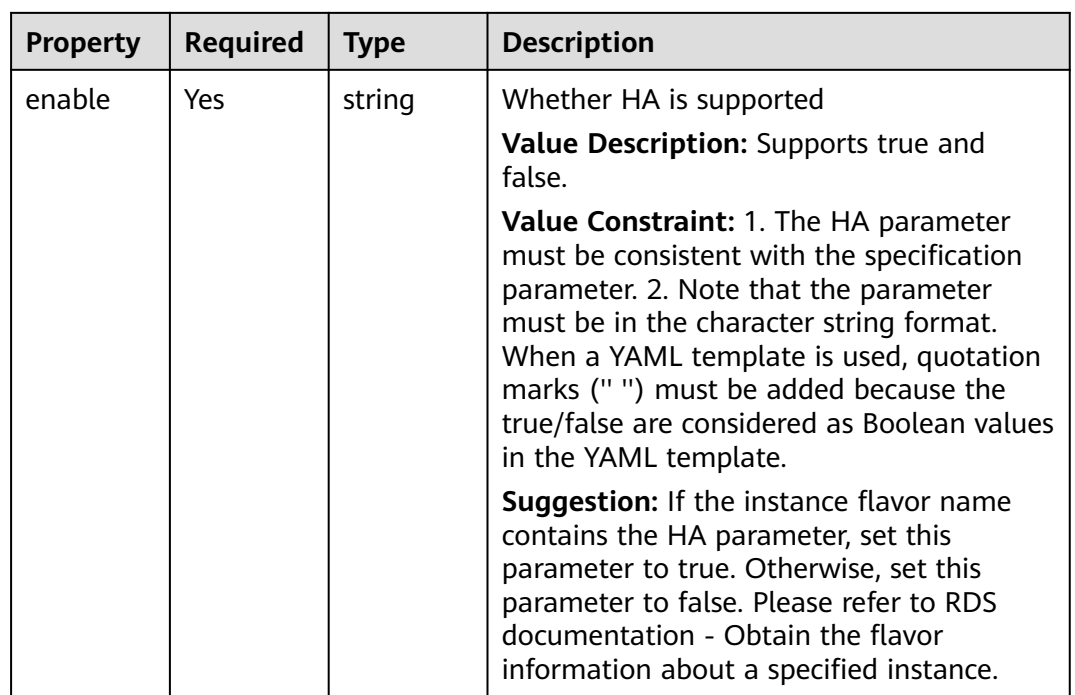

# **2.3.61 RDS.HA.PostgreSQL**

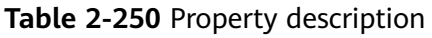

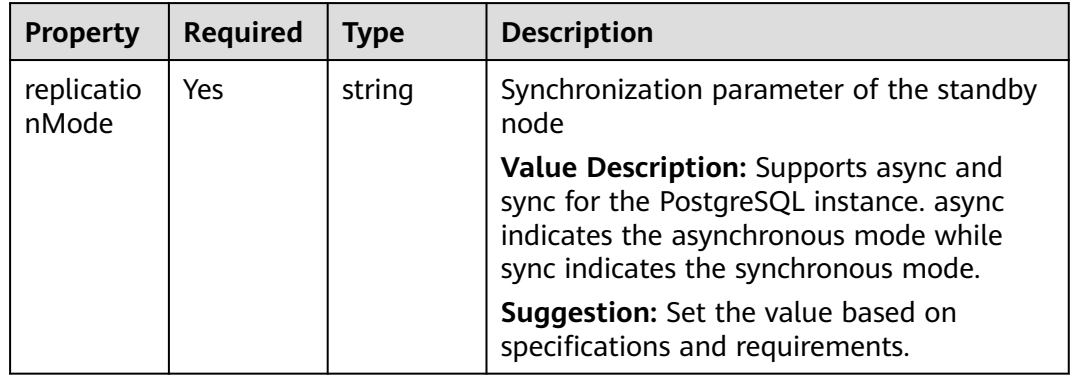

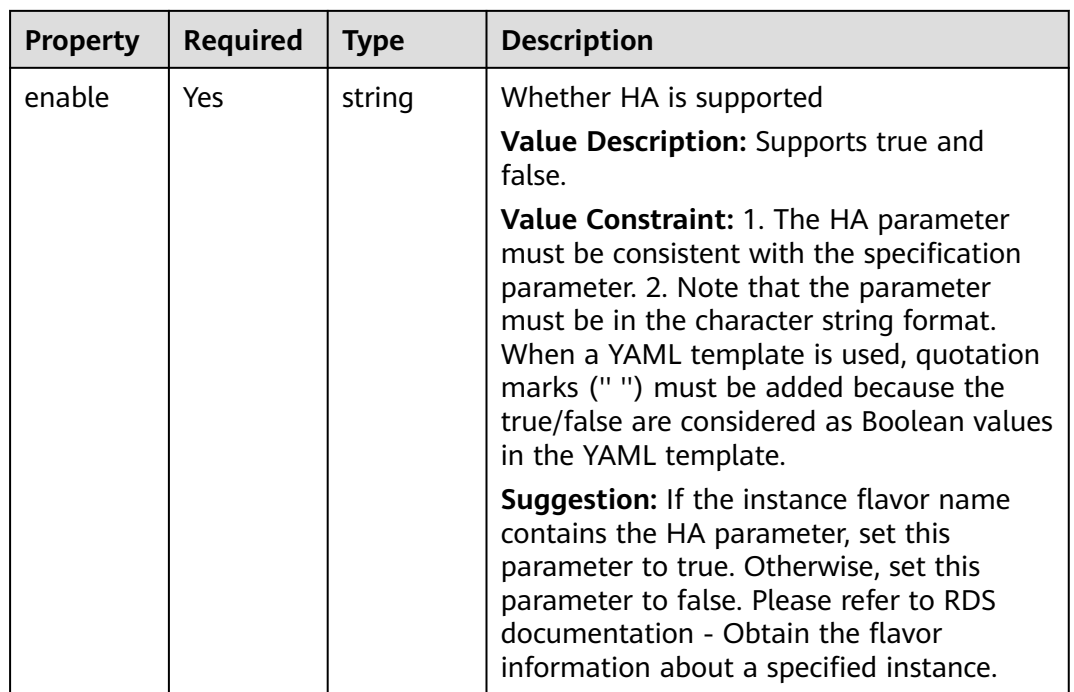

## **2.3.62 RDS.Volume**

### **Property Description**

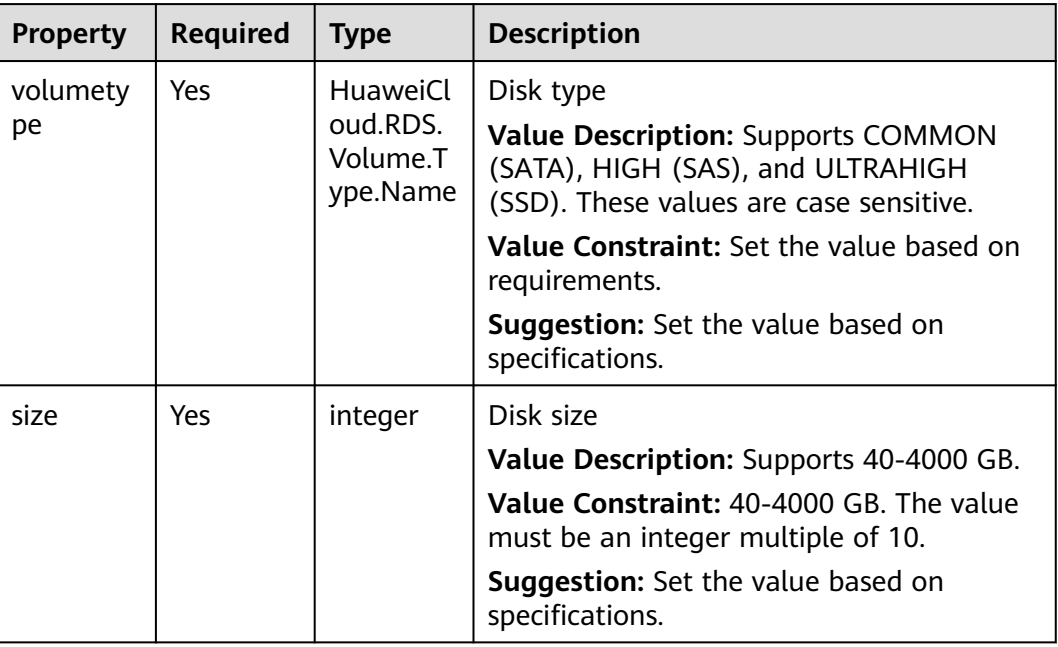

#### **Table 2-251** Property description

# **2.3.63 ULB.StickySession**

#### **Property Description**

#### **Table 2-252** Property description

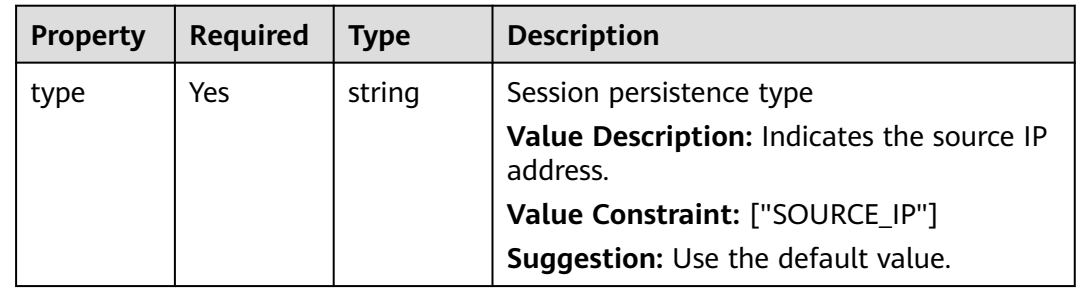

### **2.3.64 VPCEndpoint.Ports**

### **Property Description**

#### **Table 2-253** Property description

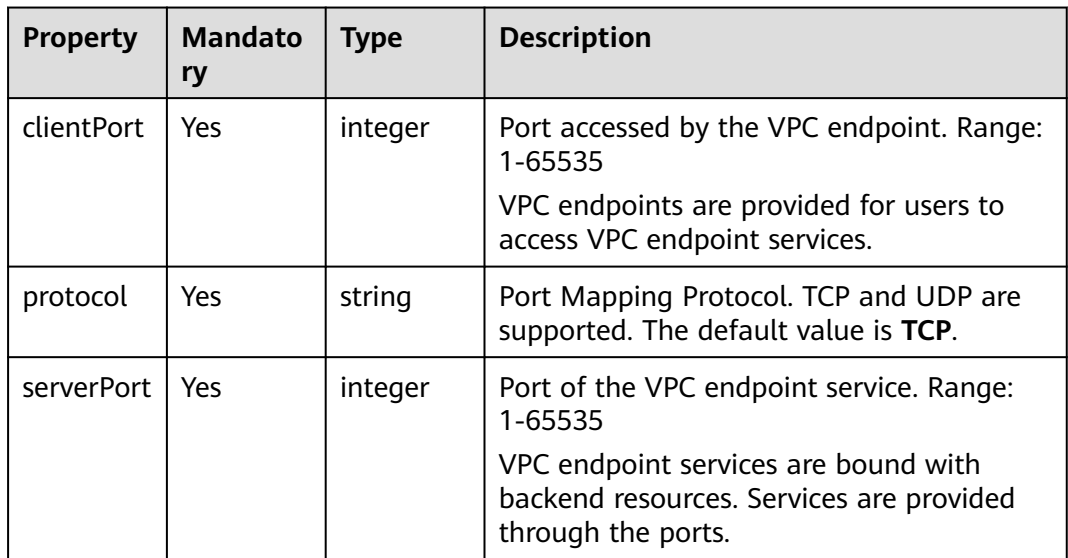

# **2.3.65 VPC.BandWidth**

### **Property Descriptione**

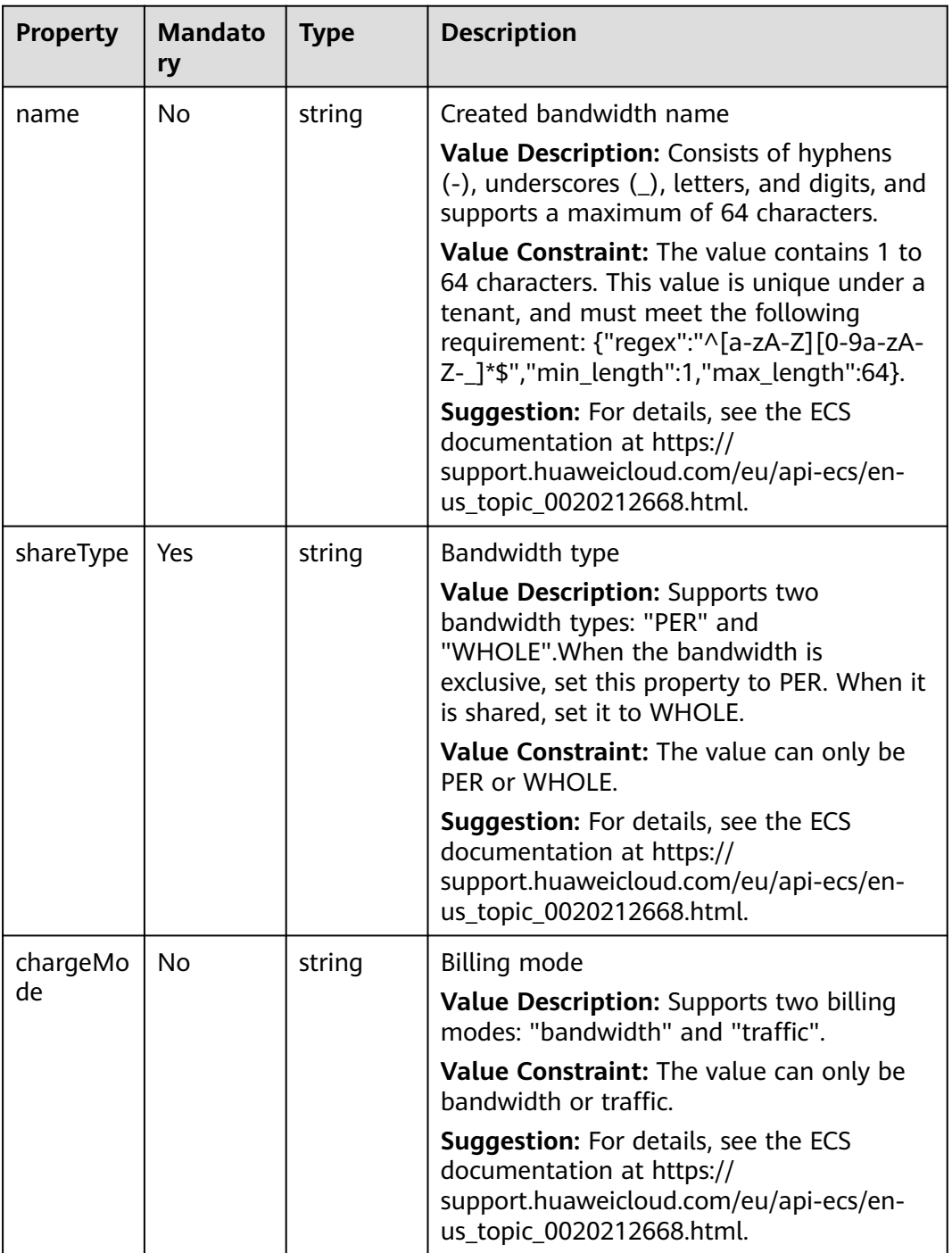

**Table 2-254** Property description

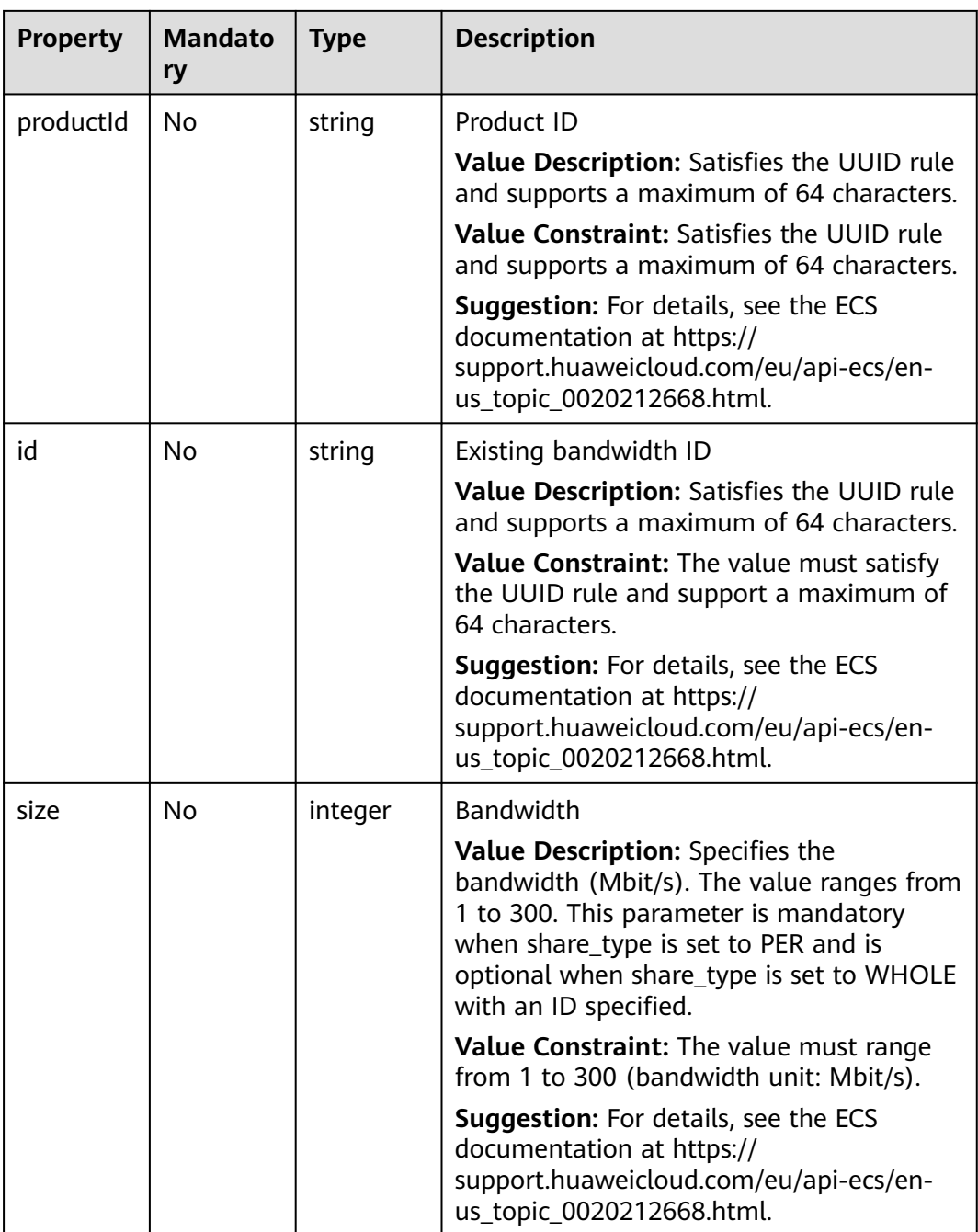

# **2.3.66 VPC.PublicIP**

### **Property Description**

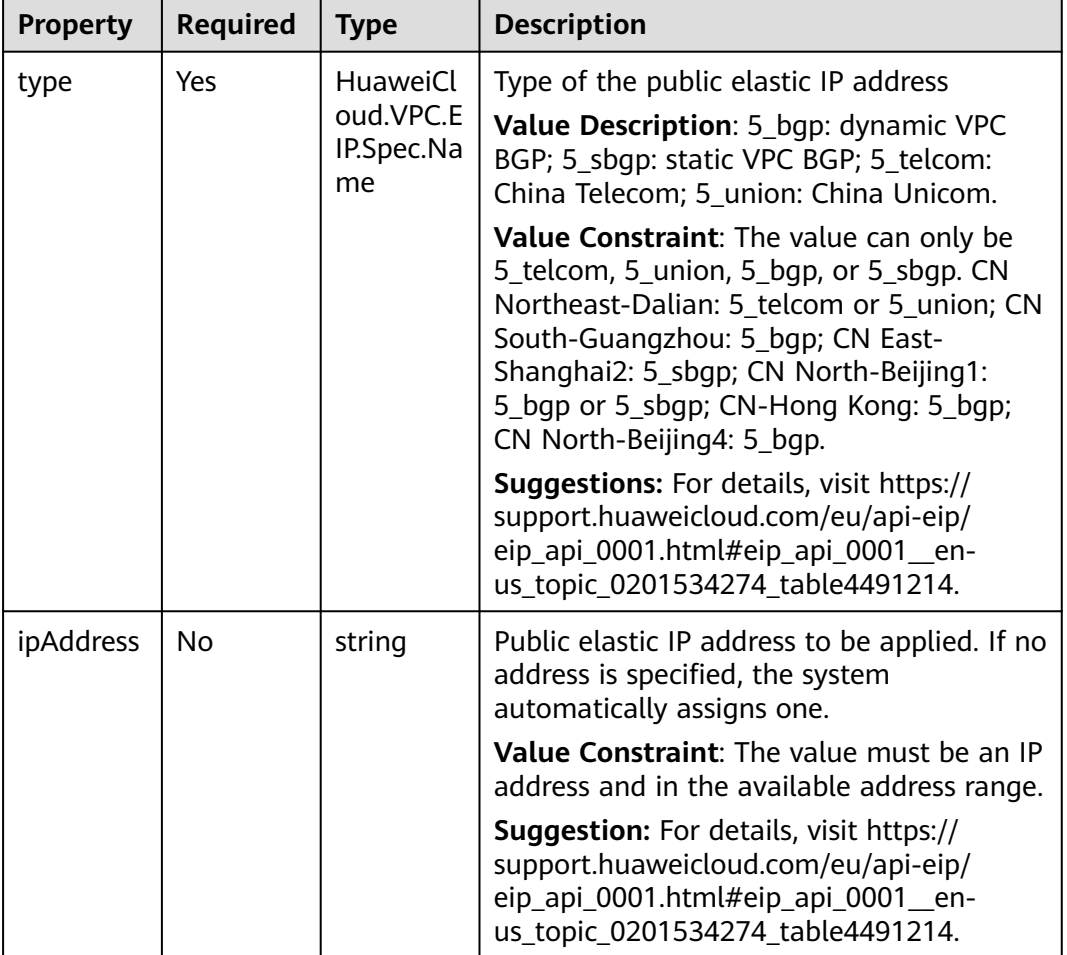

**Table 2-255** Property description

### **2.3.67 VSS.Resource**

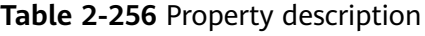

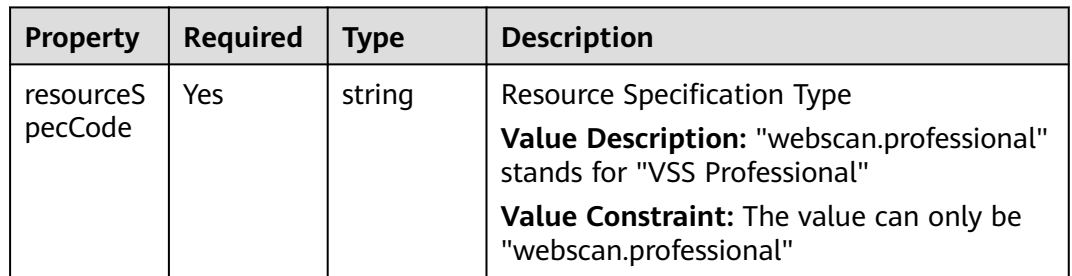

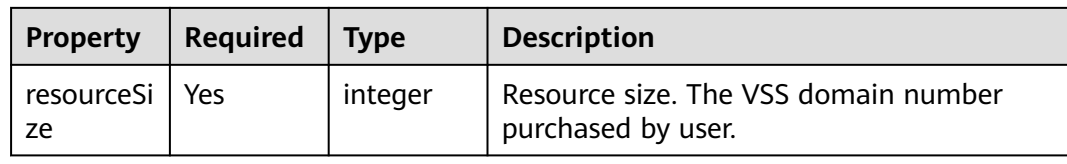

### **2.3.68 WAF.Bandwidth**

### **Property Description**

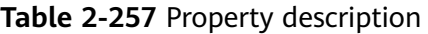

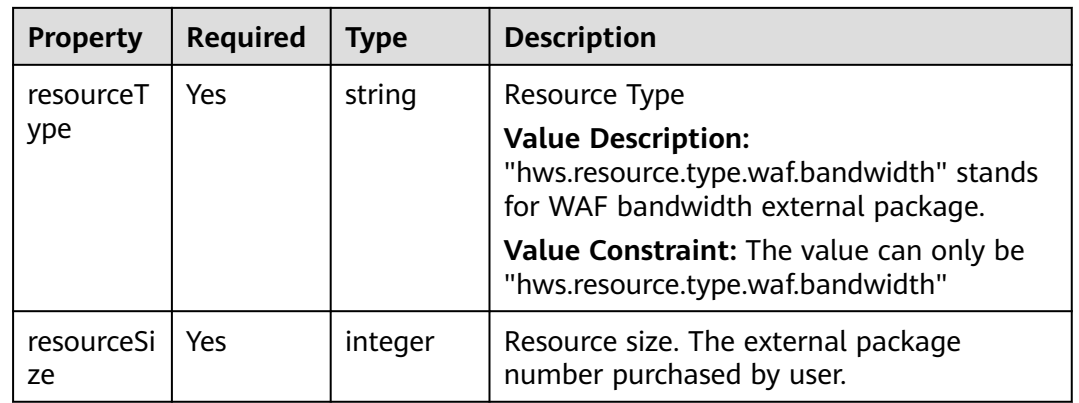

### **2.3.69 WAF.Domain**

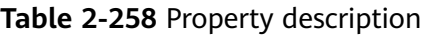

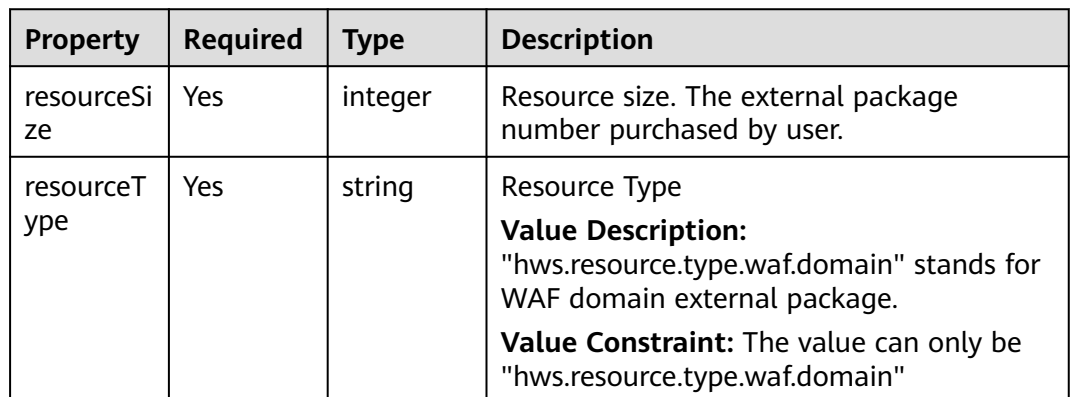

### **2.3.70 WAF.Service**

#### **Property Description**

**Table 2-259** Property description

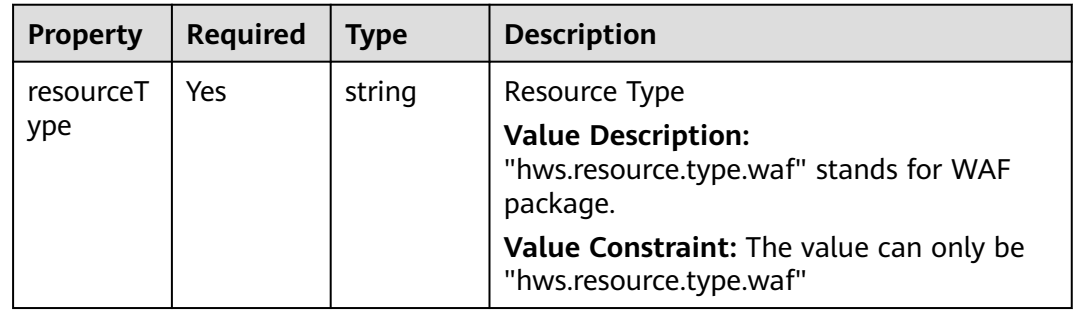

# **2.4 Appendix**

### **2.4.1 YAML Syntax**

YAML is a simple and powerful language. It is designed to make the language easy to read.

#### **Basic Syntax Rules**

- Characters are case-sensitive.
- Indentation is used to represent hierarchical relationships.
- Only spaces can be used for indentation.
- The number of spaces used for indentation does not matter. Elements of the same level must be aligned on the left side.
- $\bullet$  Lines that start with a number sign  $(\#)$  are comments.

#### **YAML supports three types of data structures.**

- Object: A set of key-value pairs, which is also called mapping, hashes, or dictionary.
- Array: A group of values arranged in sequence, which is also called a sequence or list.
- Scalar: A single and irreducible value, which is the minimum data unit.

#### **Object**

An object is a group of key-value pairs. For key: value, the colon (:) must be followed by a space or newline character. The valid expression is as follows:

animal: pets plant: tree

You can also write multiple key-value pairs into an inline object.

hash: {name: Steve, foo: bar}

However, an error occurs in the following scenario:

foo: somebody said I should put a colon here: so I did windows\_drive: c:

To resolve the issue, you can use single quotation marks (' '), as shown in the following:

foo: 'somebody said I should put a colon here: so I did' windows\_drive: 'c:'

#### **Array**

An array is represented by a hyphen (-) and space. The valid expression is as follows:

animal: - Goldfish

You can also use the inline representation.

animal: [Cat, Dog, Goldfish]

Objects and arrays can be used in combination to form a composite structure.

languages: - Ruby - Perl - Python websites: YAML: yaml.org Ruby: ruby-lang.org Python: python.org Perl: use.perl.org

#### **Scalar**

Scalar data types include string, Boolean value, integer, floating-point number, null, time, and date.

String:

By default, a string is not enclosed in quotation marks.

str: This\_is\_a\_line

If a string contains spaces or special characters, the string needs to be enclosed in quotation marks.

str: 'content: a string'

Both single and double quotation marks can be used. The difference between them is that the former can identify escape characters while the latter cannot convert special characters.

s1: 'content:\n a string' s2: "content:\n a string"

If there is a single quotation mark between two single quotation marks, ensure that two single quotation marks are used consecutively to achieve conversion.

str: 'labor''s day'

Strings can be written into multiple lines. The lines except the first line must be indented with one space. The newline character will be converted to a space.

str: This\_is a\_multi\_line

- Integer: int\_value: 314
- Floating-point number: float\_value: 3.14
- Null: parent: ~
- Time:

The time is in the ISO8601 format. iso8601: 2018-12-14t21:59:43.10-05:00

Date:

The date is in the compound ISO8601 format: year-month-day. date: 1976-07-31

#### **Special Symbols**

● **---**: indicates the start of a YAML file. **...**: indicates the end of a YAML file.

```
---
# A list of delicious fruits
- Apple
- Strawberry
- Mango
...
```
● You can use two exclamation marks (!) to forcibly convert an integer, a floating-point number, or a Boolean value.

strbool: !!str true strint: !!str 10

For a string in multiple lines, you can use a literal block scalar (|) to start new lines or folded block scalar (>) to fold new lines. The two symbols are often used in the character strings of YAML files.

this: | Foo Bar that: > Foo Bar

The corresponding objects are as follows:

{ this: 'Foo\nBar\n', that: 'Foo Bar\n' }

It is recommended that "|" be used to meet the requirements of most scenarios.

#### **Comment**

YAML supports comments. This is an advantage of YAML compared with JSON.

The comment of YAML starts with a number sign (#), as shown in the following:

languages:<br>- Ruby # Indicates the Ruby language. - Go  $#$  Indicates the Go language. -- PythonPy # Indicates the Python language.

#### **Reference Documents**

- **[YAML 1.2 Specifications](https://yaml.org/spec/1.2/spec.html)**
- **[Ansible YAML Syntax](https://docs.ansible.com/ansible/latest/reference_appendices/YAMLSyntax.html)**